การพัฒนาซอฟต์แวร์การแปรหน้าที่เชิงคุณภาพ

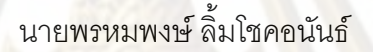

วิทยานิพนธ์นี้เป็นส่วนหนึ่งของการศึกษาตามหลักสูตรปริญญาวิศวกรรมศาสตรมหาบัณฑิต ึ่ สาขาวิชาวิศวกรรมอุตสาหการ ภาควิชาวิศวกรรมอุตสาหการ

คณะวิศวกรรมศาสตร จุฬาลงกรณมหาวิทยาลัย

ปการศึกษา 2552 ลิขสิทธิ์ของจุฬาลงกรณมหาวิทยาลัย

#### DEVELOPMENT OF QUALITY FUNCTION DEPLOYMENT SOFTWARE

Mr. Promphong Limchokanun

A Thesis Submitted in Partial Fulfillment of the Requirements for the Degree of Master of Engineering Program in Industrial Engineering Department of Industrial Engineering

> Faculty of Engineering Chulalongkorn University

Academic Year 2009

Copyright of Chulalongkorn University

- **aini?ai anansouqmniunis** 

**\*A- Gq.io5noiiiwud** nim"wuiaovlm'u~fnisud~uinra.rqnmiw " **lno uionmun.rd CulnmoGud**  ี อาจารย์ที่ปรึกษาวิทยานิพนธ์หลัก <mark>อาจารย์ ดร.ณัฐชา ทวีแสงสกุลไทย</mark>

ึคณะวิ<mark>ศวกรรมศาสตร์ จุฬา</mark>ลงกรณ์มหาวิทยาลัย อนุมัติให้นับวิทยานิพนธ์ฉบับนี้เป็นส่วน หนึ่งของการศึกษาตามหลักสูตรปริญญามหาบัณ<del>ฑิ</del>ต

> Les sont ....... คณบดีคณะวิศวกรรมศาสตร์ (รองศาสตราจารย์ ดร.บุญสม เลิศหิรัญวงศ์)

คณะกรรมการสอบวิทยานิพนธ์

 $\sqrt{n}$  is ประธานกรรมการ

(ผู้ช่วยศาสตราจารย์ ดร. สมขาย พัวจินดาเนตร)

......... อาจารย์ที่ปรึกษาวิทยานิพนธ์หลัก

(อาจารย์ ดร.ณัฐชา ทวีแสงสกุลไทย)

 $2611$ 

....................... กรรมการ

(ผู้ช่วยศาสตราจารย์ ดร.นภัสสวงศ์ โรจนโรวรรณ)

 $\sim$ . กรรมการภายนอกมหาวิทยาลัย

(รองศาสตราจารย์ ดร.วันชัย ริจิรวนิช)

พรหมพงษ์ ลิ้มโชคอนันธ์ : การพัฒนาขอฟต์แวร์การแปรหน้าที่เชิงคุณภาพ. (Development of Quality Function Deployment Software) อ.ที่ปรึกษาวิทยานิพนธ์ หลัก: อ.ดร.ณัฐชา ทวีแสงสกุลไทย, 271 หน้า.

rnn~nni~u~~~fiiir~~~mni~ (QFD) **~flu~nn~~~~~~uodi~u~f~aiu~~ni.r**  ืออกแบบและพัฒนาผลิตภัณฑ์ แต่เนื่องจากก<mark>ารสร้างบ้านแห่งคุณภาพใ</mark>น QFD มีการทำงานที่ <sub>ั</sub>ยากและหลากหล<mark>ายขั้นตอน และใ</mark>นปัจจุบันยัง<mark>ขาดขอฟต์แวร์ที่</mark>รวมกันระหว่าง QFD และ เทคนิค nารแก้ปัญหาเชิงประดิษฐ์คิดค้น (TRIZ) มาใช้การ<u>อ</u>อกแบบผลิตภัณฑ์

**a, dl" .riu?suuu?ngdszaq6rw'e~til]ui** QFD **re~~r~fdd?u~unszu~uniwanuuu~ra: ู พัฒนาผลิตภัณฑ์โดยโปรแกรมได้ถูกเขียนขึ้นด้วยโปรแกรม Visual basic 2005 ร่วมกับระบบการ** จัดการฐานช้อมูลของ Microsoft Access 2007 วิธีการดำเนินงานวิจัยประกอบไปด้วยขั้นตอนที่ <sub>์</sub> ลำคัญ 6 ชั้นตอนที่ลำคัญ คือ (1) การศึกษาทฤษฎีและแนวคิดพื้นฐาน กระบวนการออกแบบ นลิตภัณฑ์ QFD TRIZ และ ขอฟต์แวร์ (2) การลำรวจความต้องการของ QFD ขอฟต์แวร์โดย ิสัมภาษณ์ผู้ใช้งาน 40 **| คน (3) ออกแบบผังงานการทำงานขอฟต์แวร์ และพัฒ**นาขอฟต์แวร์ซึ่ง ผลลัพธ์ในแต่ละ<mark>ขั้น</mark>ตอ<mark>นป</mark>ระกอบด้วย ขอบเชตโครงการ (Project charter) ใช้ในการวางแผน โครงการ บ้านแห่งคุ<mark>ณภาพใน QFD ที่ใช้ในการแป</mark>ลงช้อมูลการระบุความต้องการของลูกค้าเป็น **niqiqrfliuuiuniteenuuuutnfimn'3irnnQn TRIZ l~u~auouu~ni~nirutiilryai%o**   $~$ รัดแย้งและนำวิธี Weight sum method (WSM) มาใช้ในช่วงการเลือกแนวคิดของผลิตภัณฑ์ที่  $~$ เหมาะสมที่สุดโดยผลลัพธ์ทั้งหมดแสดงผลด้วยโปรแกรม Microsoft Excel ซึ่งโปรแกรมสามารถ  $~$ เก็บข้อมูลลงในฐานข้อมูลเพื่อทำการตรวจสอบผลิตภัณฑ์หรือต้องการทำการปรับปรุงการ oonrruuutnfindn'(4) **niont?saoun?iupn6o~~munit~0?smeufnt~ah~** nisno?saou ข้อมูลโดยใช้กรณีศึกษา 2 กรณี การตรวจสอบภาษาเขียนโปรแกรม และความสมเหตุสมผลของ  $~$ โปรแกรมโดยสัมภาษณ์ผู้ใช้งาน 20 คน (5) การปรับปรุงโปรแกรม และ (6) การจัดทำคู่มือการใช้ Colour

จากผลการทดสอบพบว่าโปรแกรมเทคนิคการแปรหน้าที่เชิงคุณภาพ การตรวจสอบ โครงสร้าง ช้อมูล และ ภาษาเขียนโปรแกรม พบว่ามีความถูกต้อง และ การตรวจสอบความ สมเหตุสมผลพบว่าโปรแกรมสามารถนำใช้งานและมีความเป็นประโยชน์สูงผู้ใช้งานมีความ ภาควิชา วิศวกรรมอุตสาหการ ลายมือชื่อนิสิต 4.0003 3) เลขาะ สาขาวิชา<u>.....วิศวกรรมอุตสาหการ..........</u>... ลายมือชื่ออ.ที่ปรึกษาวิทยานิพนธ์หลัก 

# # 5070366621 : MAJOR INDUSTRIAL ENGINEERING

KEYWORDS : NEW PRODUCT DEVELOPMENT *I* THEORY OF INVENTIVE PROBLEM SOLVING (mlz) *I* auALln FUCTION DEPLOYMENT (QFD) *I* INNOVATIVE PRODUCT *<sup>I</sup>* QFD SOFTWARE

PROMPHONG LIMCHOKANUN: DEVELOPMENT OF QUALITY FUCTIONAL DEPLOYMENT SOFWARE. THESIS ADVISOR: NATCHA THAWESAENGSAKULTHAI. Ph.D.. 271 pp.

Quality Function Deployment (QFD) technique is a popular used design in product development. However formulation House of Quality (HoQ) in QFD is in difficult and has several process steps. At the present, there is no software that combines QFD and TRlZ in product development process.

This research objective is to develop of Quality Functional Deployment Software (QFD Software) with an aim to support a product design and development process. The program was written in Visual basic 2005 and used Microsoft Access 2007 as the database. Research methodology consists of six steps. (1) review literature in product design process, QFD. TRlZ and software. (2) QFD software requirements explore from 40 lead users interviews. (3) designed program process flowchart and developed software. The outputs at each product development process are project charter in Planning, HoQ in QFD which translate customer need into to target specification. TRlZ which suggest solution to the contradict technical specification and weight sum method WSM) which help select the most suitable product concept. the outputs are illustrated in Microsoft Excel and are stored in the database for future inspection or product concept improvement.(4) verify program structure, results from program's analysis with 2 case studies and syntax analysis. Moreover, the program is validated by interview 20 users.(5) improved the program (6) developed manual

Results from verification of QFD program showed that program structure. data, and coding are correct and the validation result showed its high usability and utility with 80% satisfaction rate.

Department : ... !.n.d.u~t[l.a! .. .E"~i!!~d.ng ......... Student's Signature : *..hrww>S* **&36'@d4f**  Field of Study : .J.ndustna!..Engineering ......... Advisor's Signature : .. Academic Year : .... **2W** ..............................

 $\mathbf{q}$ 

### **กิตติกรรมประกาศ**

ผู้วิจัยขอกราบขอบพระคุณ อาจารย์ ดร.ณัฐชา ทวีแสงสกุลไทย อาจารย์ที่ปรึกษา วิทยานิพนธ์ซึ่งได้กรุณาให้คำปรึกษา ค<mark>ำแนะนำ</mark> ข้อมูลและข้อคิดต่างๆ ที่เอื้ออำนวยประโยชน์ อย่างยิ่งในการทำวิจัยครั้งนี<mark>้ ทั้งยังเอาใจใส่คอยดูและแ</mark>ละติดตามความก้าวหน้าของงานวิจัย ั้ ี้ ั้ อยู่อย่างสม่ำเสมอซึ่งส่งผ<mark>ลให้</mark>งานวิจัยในครั้งนี้สำเร็จลุล่วงลงได้ด้วยดี ่ํ ึ่

นอกจากนี้ผู้วิจัยขอกราบขอบพระ<mark>คุณคณะกรรมการสอบ</mark>วิทยานิพนธ์ซึ่งประกอบ ี้ ไปดวย ผูชวยศาสตราจารยดร. สมชาย พัวจินดาเนตร ประธานกรรมการสอบวิทยานิพนธ ผู้ช่วยศาสตราจ<mark>ารย์ ดร.นภัสสวงศ์ โรจนโรวรรณและรองศ</mark>าสตราจารย์ ดร.วันชัย ริจิรวนิช กรรมการสอบวิ<mark>ทยานิพนธ์เป็นอย่างสู</mark>งที่ได้กรุณาให้คำแนะนำและแง่คิดอันเป็นประโยชน์อย่างยิ่ง ิ่ ต่องานวิจัยนี้และขอขอบคุณผู้ที่ให้ความร่วมมือในการตอบแบบสอบถามทุกท่านที่ได้สละเวลา ให้ข้อมูลที่เกิด<mark>ประโยชน์เพื่อนำม</mark>าปรับปรุง แก้ไขแ<mark>ละพัฒ</mark>นาจนกระทั่งได้ผลลัพธ์ของงานวิจัย ที่สมบรณ์

ึ ขอข<mark>อบพระ</mark>คุณ นางสาวอัจฉรา ติณวโรดม และ นางสาวปาณนาถ เตชะสถิตวงศ์ หลักสูตรสหสาขาวิชาธุรกิจเทคโนโลยีและการจัดการนวัตกรรม บัณฑิตวิทยาลัย จุฬาลงกรณ มหาวิทยาลัยซึ่งอนุญาตให้นำผ<mark>ลงานการออกแบบและพั</mark>ฒนาผลิตภัณฑ์มาทดสอบและอ้างอิงใน ึ่ งานวิจัย

ี่ ขอบใจ นาย ภูวิชญ์ พนิชกมล และเพื่อนๆ ที่ให้ความรู้และให้คำแนะนำเกี่ยวกับ  $\mathcal{L}^{\mathcal{L}}(\mathcal{L}^{\mathcal{L}})$  and  $\mathcal{L}^{\mathcal{L}}(\mathcal{L}^{\mathcal{L}})$  and  $\mathcal{L}^{\mathcal{L}}(\mathcal{L}^{\mathcal{L}})$ การสรางโปรแกรม และขอมูลเกี่ยวกับงานวิจัย

ี<mark>สุ</mark>ดท้ายนี้ผู้วิจัยขอกราบขอบพระคุณบิดา, มารด<mark>า</mark>และครอบครัวของผู้วิจัยซึ่ ี้ ึ่ มารดาและครอบครัวของผู้วิจัยซึ่ง คอยให้การสนับสนุนและคอยให้กำลังใจแก่ผู้วิจัยตลอดมาซึ่งเป็นส่วนหนึ่งที่ทำให้งานวิจัยนี้ ึ่  $\mathcal{L}^{\text{max}}_{\text{max}}$ ี้ ประสบผลสําเร็จได

# สารบัญ

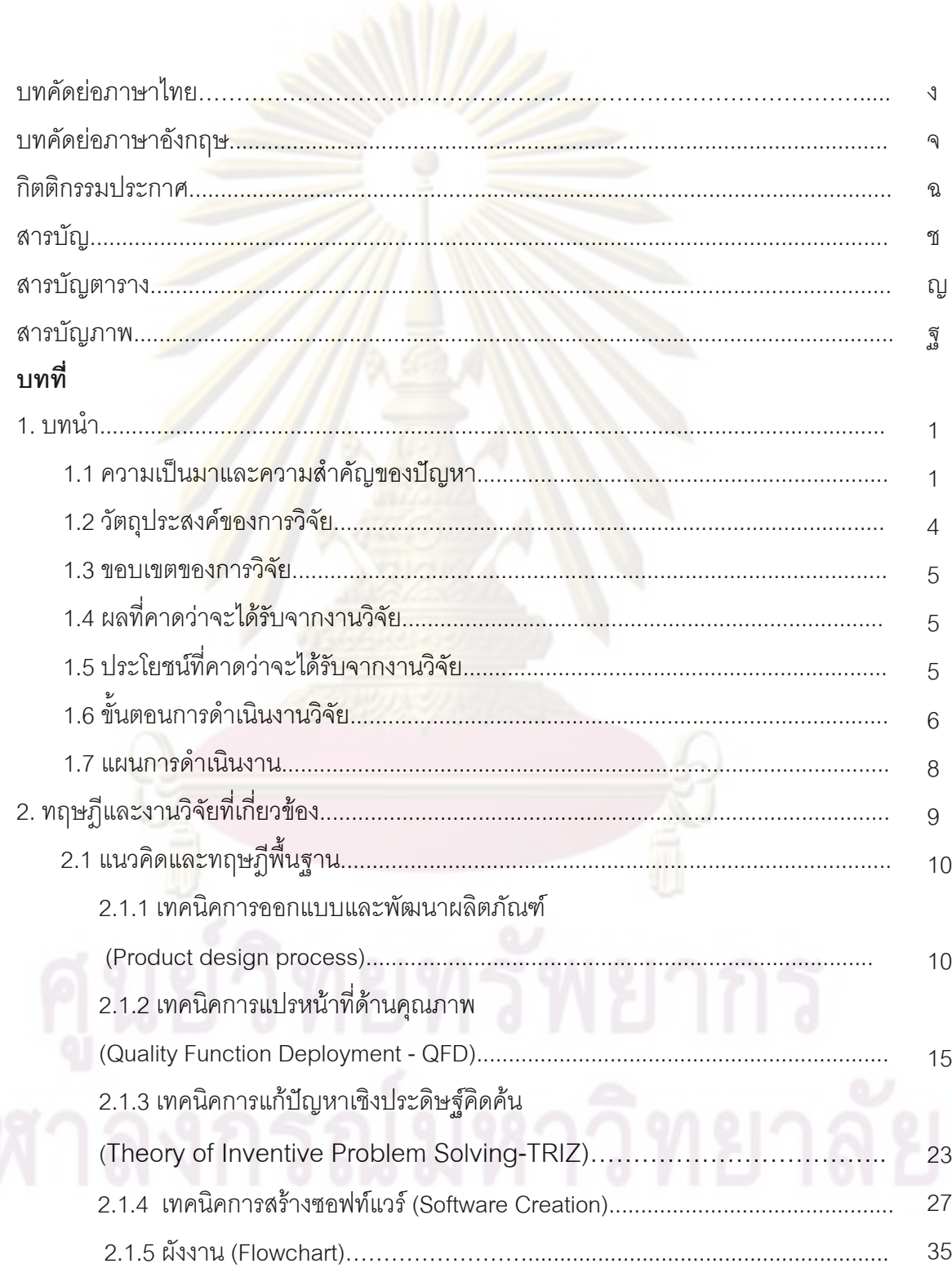

หน้า

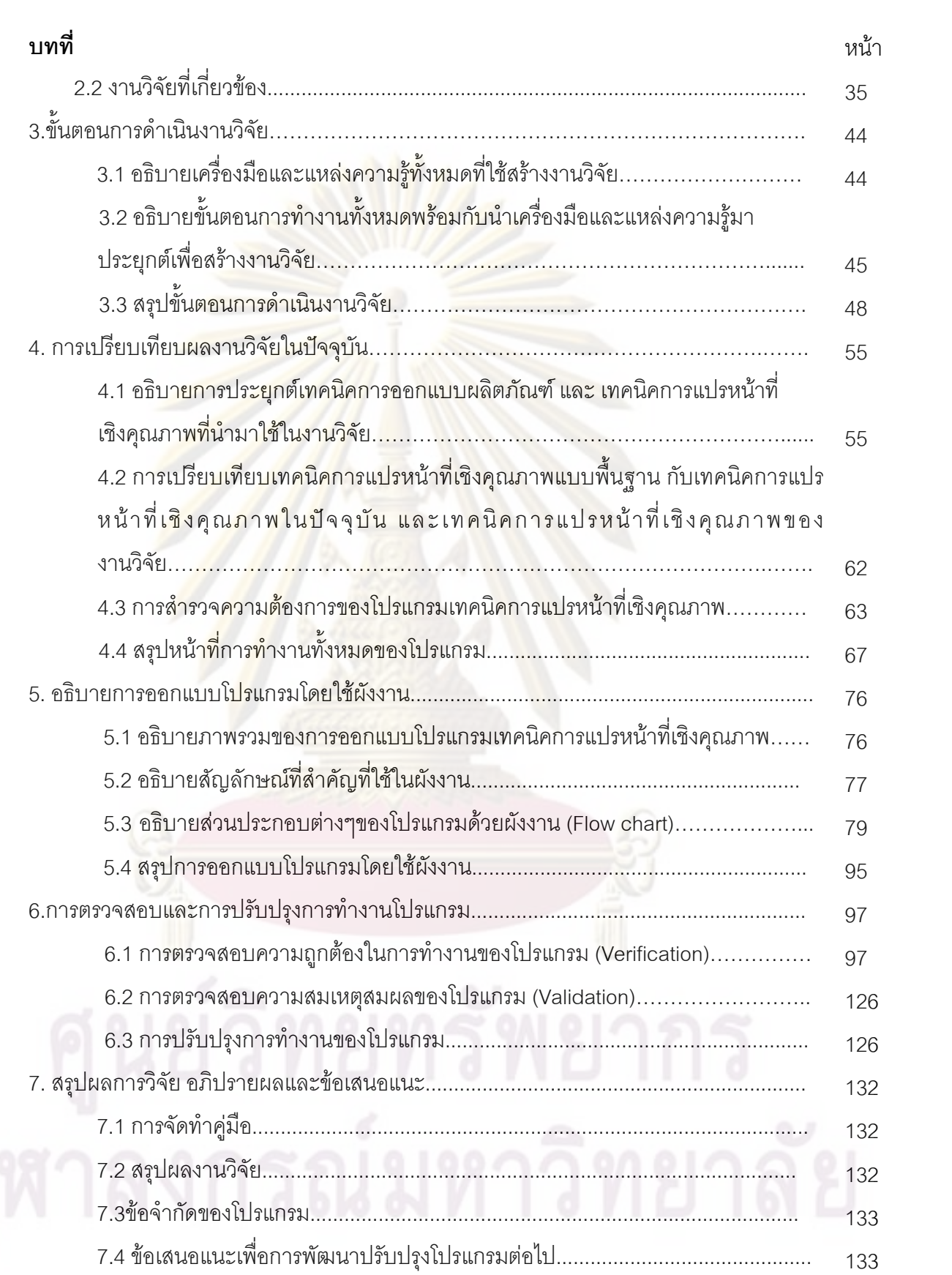

ซ

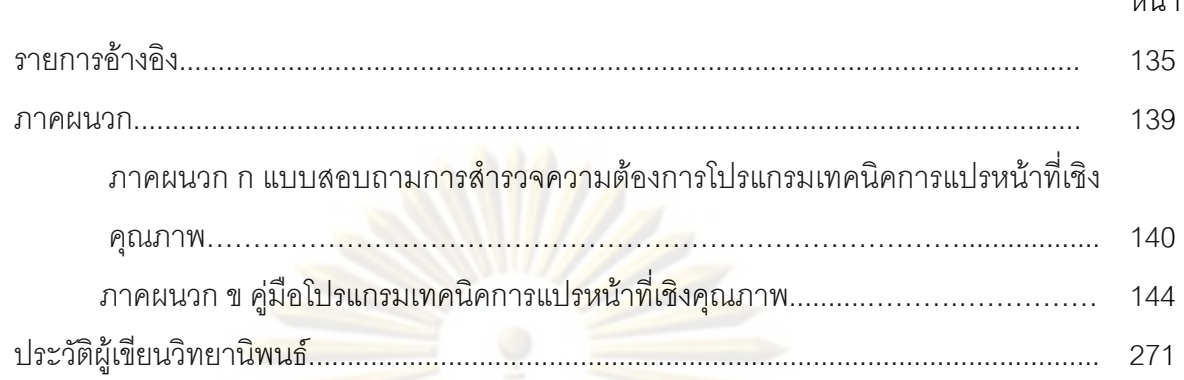

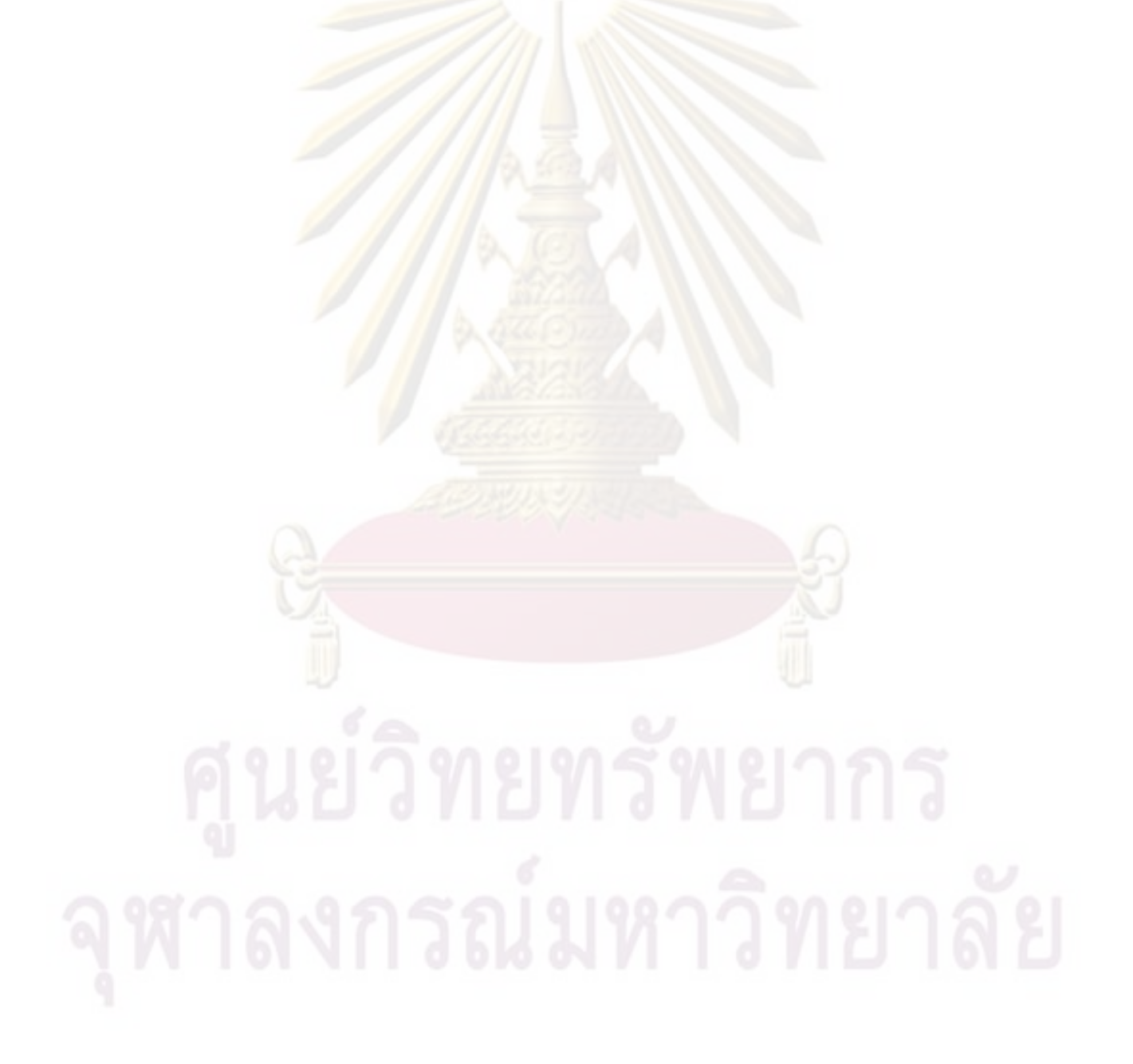

៰៰៰៓៓៸

# **สารบัญตาราง**

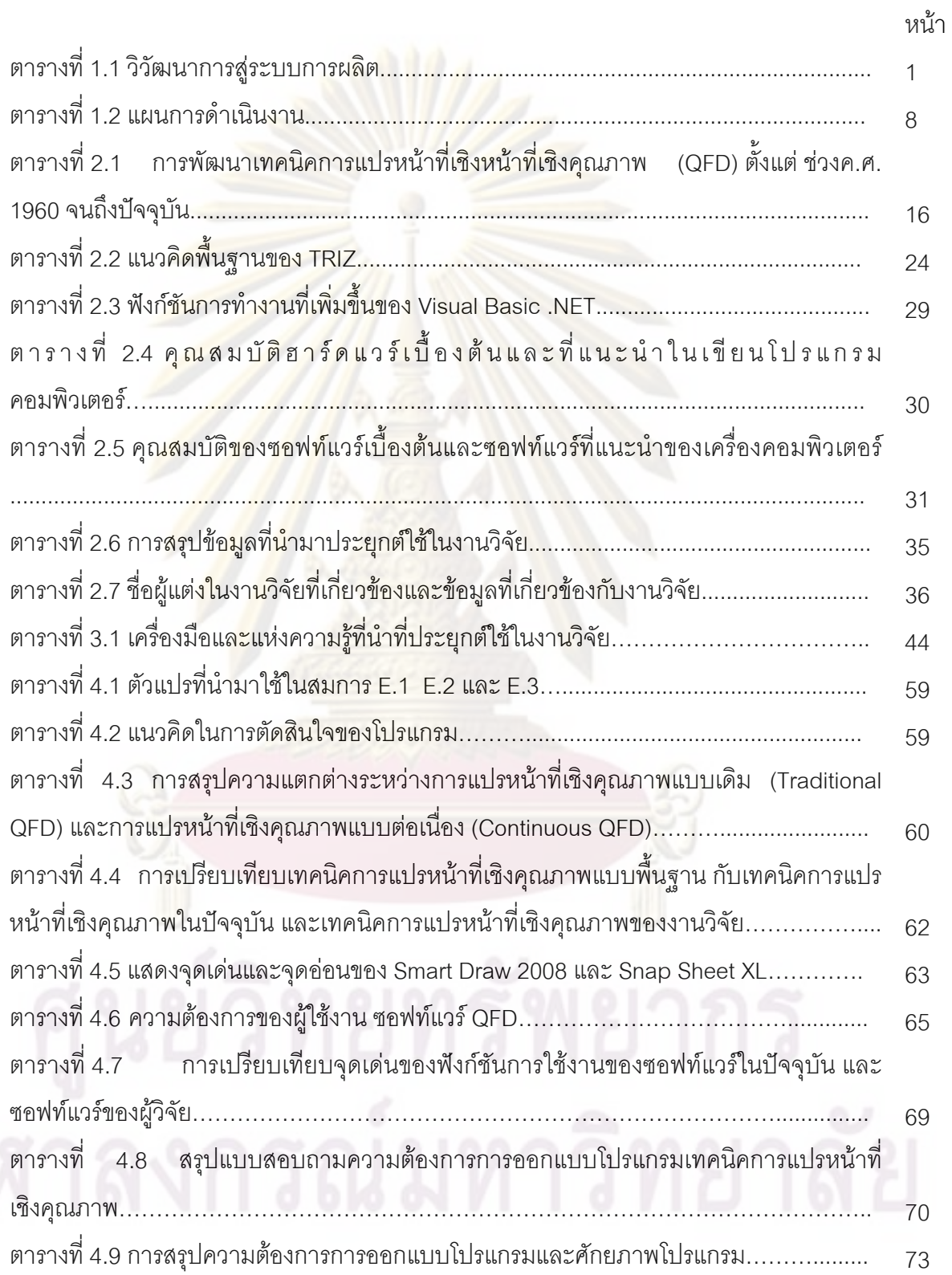

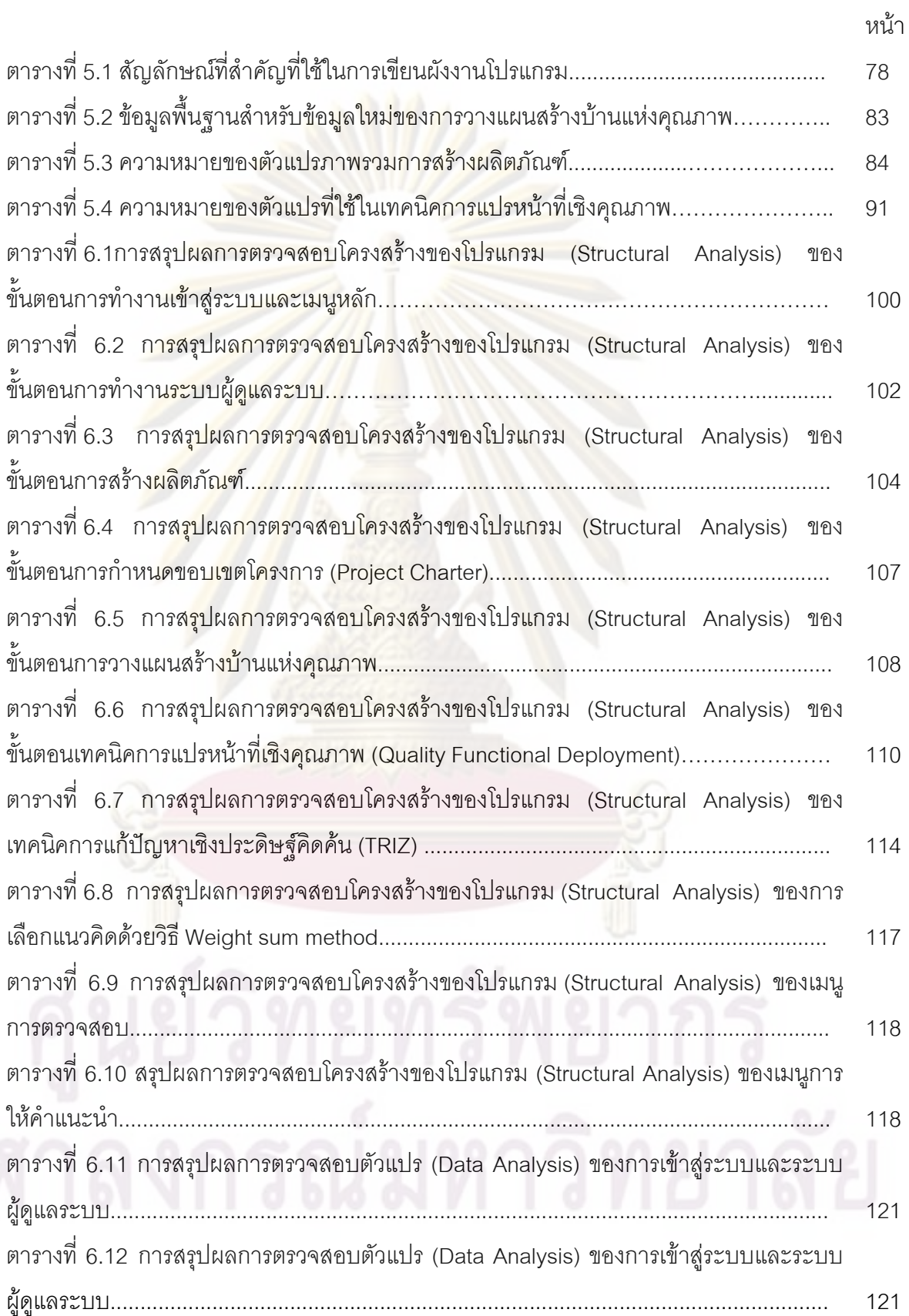

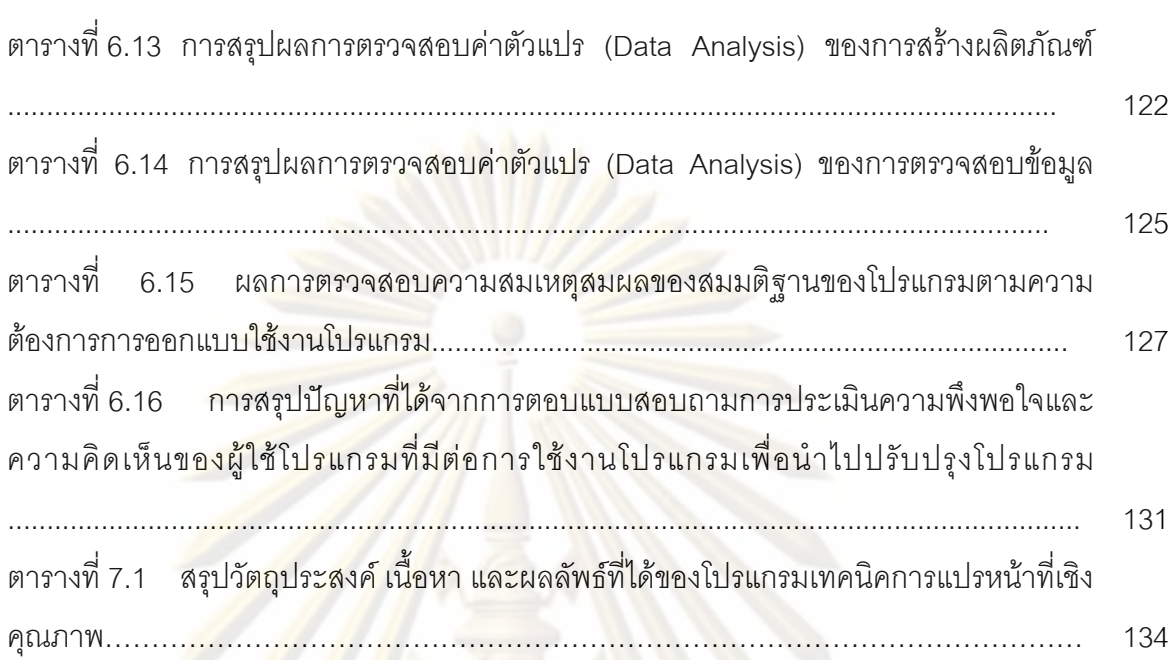

หนา

# **สารบัญภาพ**

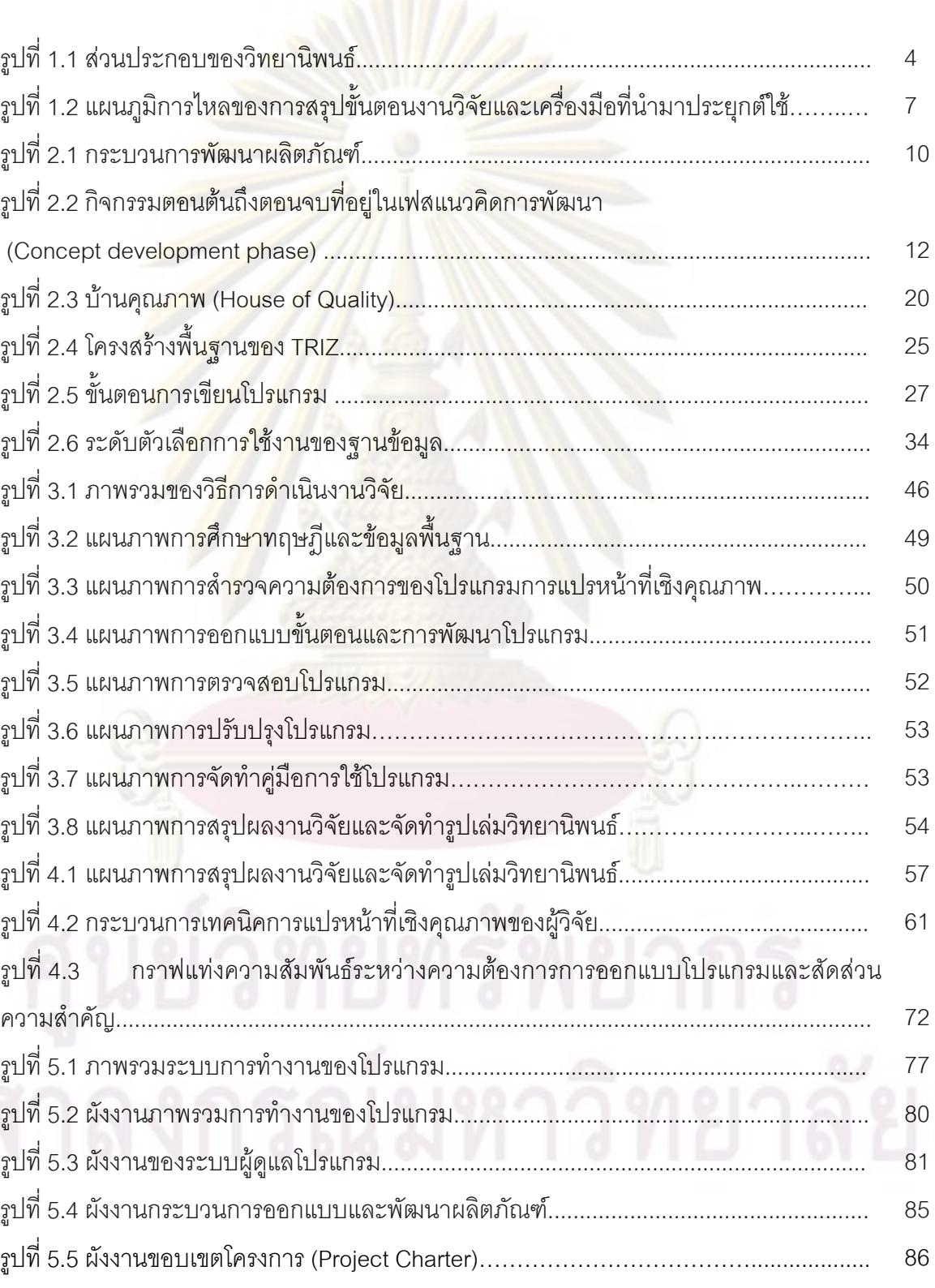

หนา

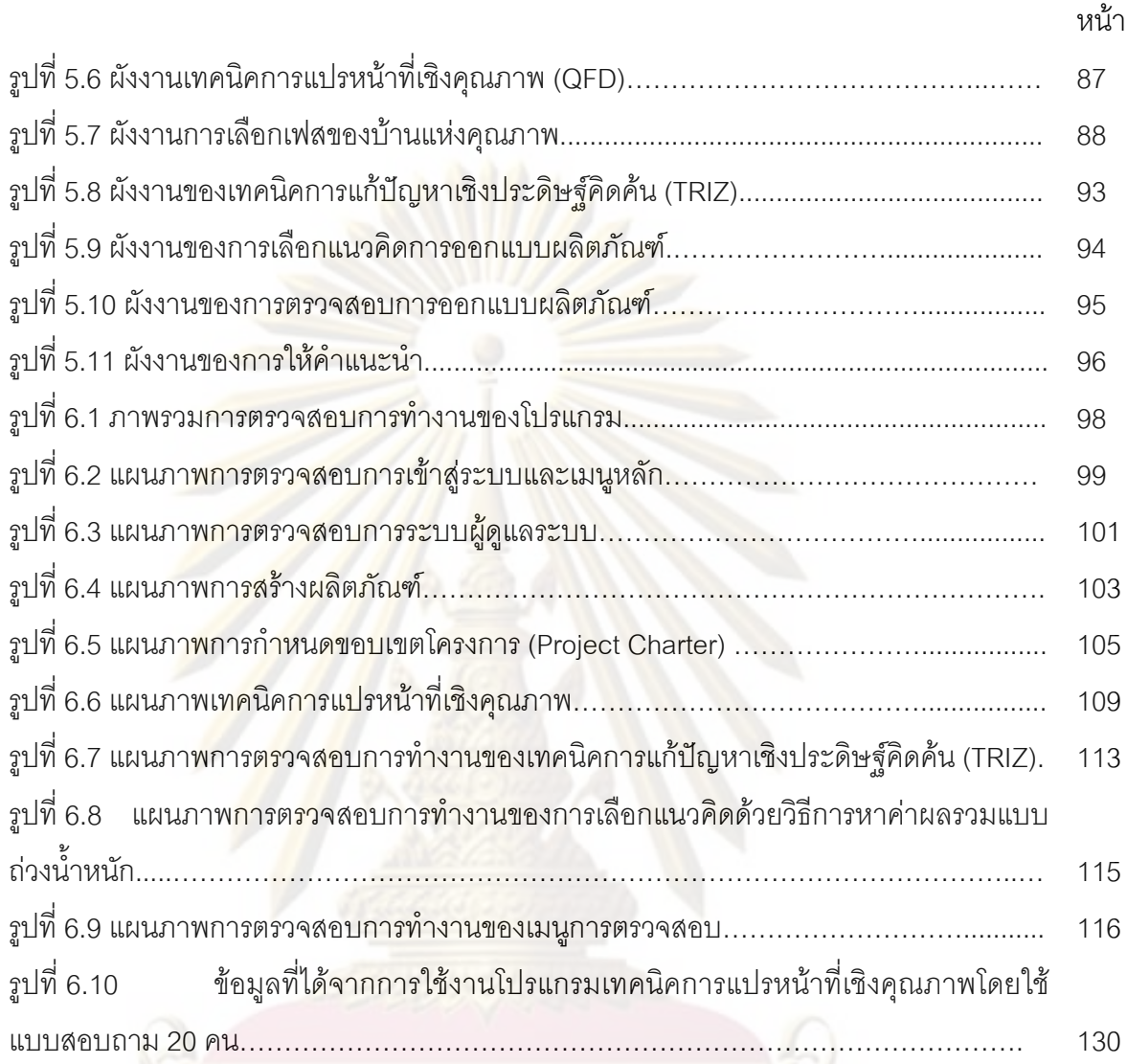

ฑ

# **บทท ี่ 1**

#### **บทนํา**

# **1.1 ความเปนมาและความสําคัญของปญหา**

ในอดีตการผลิตเริ่มจากการผลิตแบบงานฝีมือ (Craft \_\_ manufacturing) ต่อมาเป็นผลิต แบบจำนวนมาก (mass production) แต่ใ<mark>นปั</mark>จจุบั<mark>นการผลิตได้มีลักษณะเปลี่ยนแปลงไปเป็น</mark>ผลิต แบบตามความต้<mark>องการของลูกค้า (custo</mark>mization) ตามตารางที่ 1.1 โดยแนวโน้มการดำเนินธุรกิจ ในปัจจุบันให้คว<mark>ามสำคัญกับความต้องการของลูกค้า และเทคโนโลยี เพื่อให้สินค้ามีคุณภาพ มี</mark> ต้นทุนต่ำ มีหน้า<mark>ที่การ</mark>ทำงานเพียงพอกับค<mark>วา</mark>มต้องการลูกค้า มีความเป็นนวัตกรรม และ เวลาส่ง ่ํ มอบตรงตามที่ลูกค้า<mark>ต้อ</mark>งกา<mark>ร ดังนั้นอุตสาหก</mark>รรมหลายแห่งได้มีการแข่งขันกันอย่างสูงในด้านการ ั้ ออกแบบและพัฒนาผลิตภัณฑ์ เพื<mark>่</mark>อตอบสนองความต้องการของลูกค้า ื่

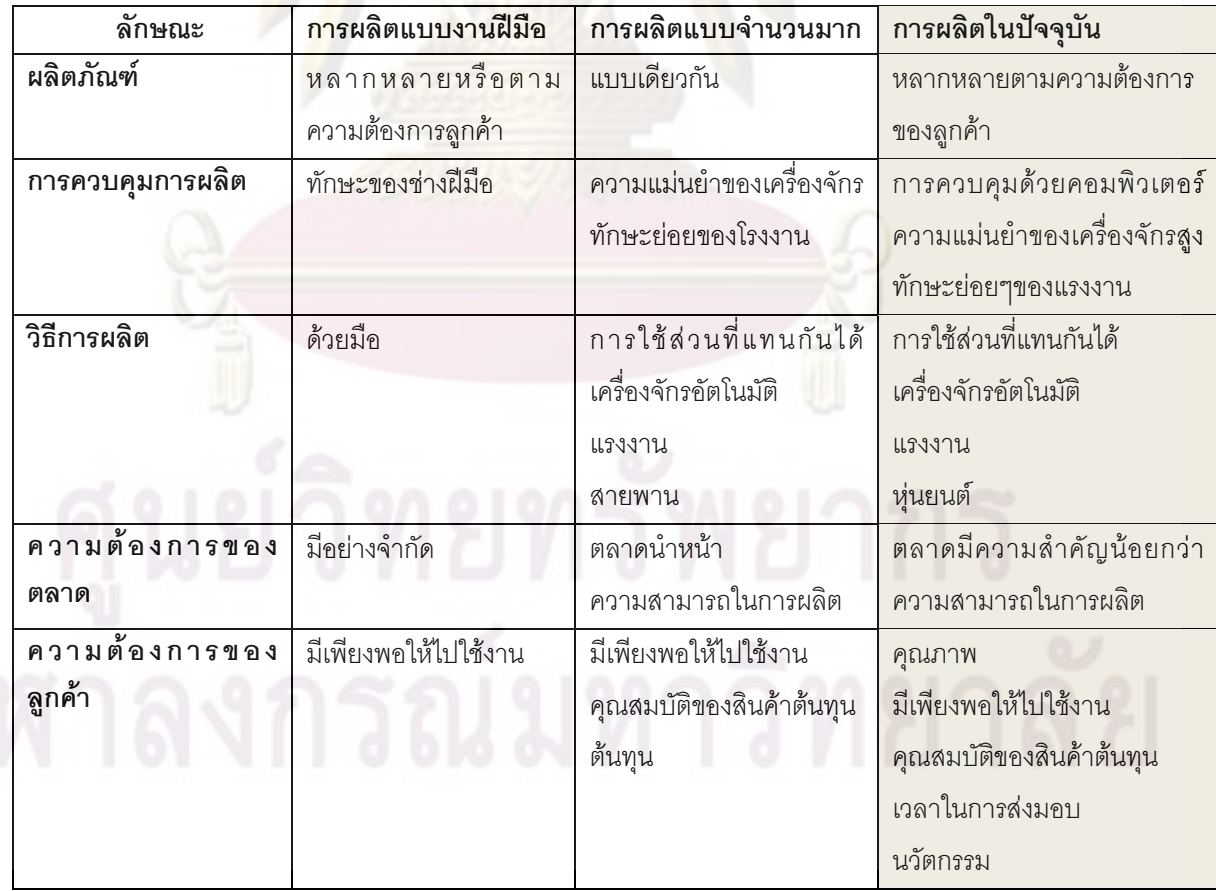

**ตารางท ี่ 1.1** วิวัฒนาการสูระบบการผลิต **(**วิทยา สุหฤทดํารง และ กองเดชา บานมะหิงษ**,** 2549**)**

การสร้างสรรค์ผลิตภัณฑ์เพื่อตอบสนองความต้องการลูกค้าโดยใช้วิธีการลองผิดลองถูก ื่ จะทำให้ไม่ตรงกับความต้องการของลูกค้า ต้นทุนสูงและเสียเปรียบคู่แข่ง กระบวนการออกแบบ และพัฒนาผลิตภัณฑ์ (product design and development process) จะช่วยผลักดันสิ่งประดิษฐ์ ในนวัตกรรมได้อย่างเป็นระบบ ประส<mark>บความสำเร็จ</mark>และทำให้สิ่งประดิษฐ์ในนวัตกรรมนั้นได้เปรียบ คู่แข่ง (Ettlie and Elsenbach,2007) บริษัทส่วนใหญ่ได้นำกระบวนการออกแบบผลิตภัณฑ์มาใช้ กับคําแนะนําการสรางผลิตภัณฑใหมเปนจํานวนมาก สงผลใหผลิตภัณฑประสบความสําเร็จอยาง สูง Owens and <mark>Cooper (200</mark>1)เสน<mark>อโครงสร้างและเอกสารเกี่ยวกับกระบวนการออกแบบ</mark> ี่ ผลิตภัณฑ์ที่จะช่ว<mark>ยเหลือการสร้างสรรค์ผลิตภัณฑ์ใหม่ในบริษัท</mark> กระบวนการออกแบบผลิตภัณฑ์ ี่ เป็นสิ่งจำเป็นท<mark>ำให้ได้โครงสร้างและเอกสารที่จะช่วยให้ทำแผนการดำเนิ</mark>น (roadmap) ได้อย่าง ิ่ ี่ ชัดเจน (Owens and Cooper,2001) ดังนั้นกระบวนการออกแบบผลิตภัณฑ์ (Design and ั้ Development Process) ในแต่ละเฟสจะมีความสำคัญมากในการออกแบบได้อย่างเป็นระบบ ในปัจจุบันเทค<mark>นิคที่</mark>สาม<mark>ารถทำให้ขั้นตอนต่างๆ</mark>ทำได้ง่ายขึ้นมีหลายเทคนิคเช่น ขอบเขตโครงการ ี่ ั้ ึ้ (Project Charter) <mark>เท</mark>คนิค<mark>การแปรหน้าที่เชิงคุ</mark>ณภาพ (Quality Functional Deployment - QFD) ทฤษฎีการแกปญหาเชิงประดิษฐคิดคน (Theory of Inventive Problem Solving -TRIZ) และ วิธี การหาค่าผลรวมแบ<mark>บถ่</mark>วงน้<mark>ำหนัก (Weight Sum Method - WSM) เป็</mark>นต้น ֖֧֦֖֖֖֖֖֚֚֚֚֚֚֚֚֕֝֬<br>֧֪֪֪֧֖֖֖֖֖֪֦֪֪֚֚֚֚֚֚֝֩֩֩֓֝֬֝֬֝֬֩֩

การออกแบบและพัฒนาผลิตภัณฑ (Product design and development) เปน กระบวนการทำให้ผลิตภัณฑ์มีคุณลักษณะที่ดีขึ้นสามารถมองเห็นโอกาสทางธุรกิจตั้งแต่ต้นจนจบ ั้ ทั้งการผลิต การขายและการส่งมอบให้ลูกค้า(อุไรวรรณ ภารดี, 2548 ; Ulrich and ั้ Epplinger,2000 ) เปาหมายหลักในการออกแบบและพัฒนาผลิตภัณฑมุงเนนการออกแบบและ พัฒนาผลิตภัณฑ์ตรงตามความต้องการของลูกค้า มีต้นทุนในการผลิตต่ำที่สุด มีคุณภาพมากที่สุด และมีความคิดที่เป็นนวัตกรรม (Innovation Idea) คือมีแนวคิดที่ดึงดูดใจลูกค้าและบริษัทคู่แข่งไม่ เคยทำ ทำให้สร้างข้อได้เปรียบของการแข่งขัน ดังนั้นการตอบสนองความต้องการลูกค้าเป็นสิ่ง ั้ สำคัญที่สุด และ การที่จะออกแบบผลิตภัณฑ์ให้ตรงตามความต้องการลูกค้านั้น เทคนิคที่นิยมใช้ ี่ ี่ ั้ ี่ กันอยางแพรหลายในปจจุบัน คือเทคนิคการแปรหนาที่ดานคุณภาพ (QFD)

เทคนิคการแปรหน้าที่เชิงคุณภาพ (QFD) คือ เทคนิคที่แปลงความต้องการของลูกค้าไปสู่ การออกแบบและพัฒนาผลิตภัณฑ์ (ดำรงค์ ทวีแสงสกุลไทย,2551; วิเชียร เบญจวัฒนาผลวิทยา ,2549) เพื่อนำข้อมูลพื้นฐานของเทคนิคการแปรหน้าที่ไปใช้ในการออกแบบ ส่งผลให้สามารถ ื่ ื้ ตอบสนองความต้องการของลูกค้าได้อย่างตรงจุด เทคนิคการแปรหน้าที่คุณภาพยังสามารถนำมา ประยุกต์ได้หลากหลายทั้งภาคธุรกิจและอุตสาหกรรม (Chan, and Wu, 2002; Herzwurm, and ั้

Schockert, 2003) ทำให้บริษัทสามารถเข้าใจลูกค้าและทีมออกแบบได้มากขึ้นและสามารถ ึ้ ถ่ายทอดความต้องการระหว่างลูกค้ากับทีมออกแบบผลิตภัณฑ์ได้อย่างสนิทแนบแน่น ส่งผลทำให้ การออกแบบและพัฒนาผลิตภัณฑ์เป็นไปได้อย่างรวดเร็ว ผลิตภัณฑ์ที่ได้ตรงตามความต้องการ ของลูกค้า และมีต้นทุนในการดำเนิน<mark>งานโดยรวมมี</mark>ค่าลดลงอีกด้วย แต่เนื่องจากเทคนิคการแปร ื่ หน้าที่เชิงคุณภาพมีกระบวนการออกแบบและการใส่สัญลักษณ์ต่างๆของบ้านแห่งคุณภาพที่ยาก ี่ และซับซ้อน พร้อมทั้งควรที่จะสามารถปรับปรุงเ<mark>ทคนิคการแป</mark>รหน้าที่เชิงคุณภาพอย่างต่อเนื่อง ั้ ื่ เพราะการทำเทคนิค<mark>การแปรหน้าที่เชิ</mark>งคุณภ<mark>า</mark>พหลา<mark>ยครั้ง (Continuous QFD) จะได้</mark>ผลลัพธ์ที่ ั้ ดีกว่าการทำเทคนิ<mark>คการแปรหน้าที่เชิงคุณภาพแบบครั</mark>้งเดียว ั้

กระบวนกา<mark>รผลิตในปัจจุบันได้</mark>นำ<mark>เท</mark>คโนโลยีทางคอมพิวเตอร์มาใช้แทนแรงงานคนเพื่อ กระบวนกา<mark>รผลิตในปัจจุบันได้นำเท</mark>คโนโลยีทางคอมพิวเตอร์มาใช้แทนแรงงานคนเพื่อ<br>ความรวดเร็ว ถู<mark>กต้อง แม่นยำและความสะด</mark>วกสบายในการทำงาน ดังนั้นกระบวนการผลิตใน ั้ ้ปัจจุบันนิยมใช้เท<mark>คโน</mark>โล<mark>ยีทางค<sub>ื</sub>่อมพิวเตอร์ในการควบคุม การออกแบ</mark>บ และการทำงานผ่านทาง โปรแกรมคอมพิวเต<mark>อร์ ปัจจุบันจึงได้มีการนำเทคนิคทางวิศวกรรม</mark>มาสร้างเป็นซอฟต์แวร์ รวมทั้ง ั้ เทคนิคการแปรห<mark>น้าที่เชิงคุณภา</mark>พ แต่เนื่ <mark>องจากโปรแกรมเทคนิคการแปรหน้าที่เ</mark>ชิงคุณภาพใน ปัจจุบันมีการทำงาน<mark>ที่จำกัด ขาดการผสมผสานกระบวนการออ</mark>กแบบผลิตภัณฑ์อย่างเป็นระบบ และการนำเครื่องมืออื่นม<mark>าป</mark>ระยุกต์ใช้ เช่น เทคนิคการแก้ปัญหาเชิงประดิษฐ์คิดค้น(TRIZ) และ ื่ วิธีการเลือกแนวคิดด้วย วิธีการ<mark>หาค่าผลรวมแบบถ่วงน้ำหนั</mark>ก (WSM) ้ํ

สรุปปัญหาที่พบในปัจจุบันมี 2 ปัญหาสำคัญดังนี้ 1.เทคนิคการแปรหน้าที่เชิงคุณภาพใช้ ึกันอย่างแพร่หลายแต่เทคนิคการสร้างบ้านแห่งคุณภาพมีความยาก<mark>และ</mark>ซับซ้อน 2.ซอฟต์แวร์ เทคนิคการแปรหน้าที่เชิงคุณภาพที่ใช้กันอยู่ในปัจจุบันมีการทำงานอย่างจำกัดและไม่มีเครื่องมือ ื่ อื่นๆมาประยุกต์ใช้ เช่น กระบวนการออกแบบผลิตภัณฑ์ เทคนิคการ<mark>แก้</mark>ปัญหาเชิงประดิษฐ์คิดค้น (TRIZ) และ การเลือกแนวคิดผลิตภัณฑ์ด้วย วิธีการหาค่าผลรวมแบบถ่วงน้ำหนัก (WSM) ้ํ

ดังนั้นถ้าผู้ใช้งานสามารถนำกระบวนการออกแบบผลิตภัณฑ์ และ เทคนิคการแปรหน้าที่ ั้ เชิงคุณภาพ มาพัฒนาเป็นโปรแกรมจะช่วยเพิ่มประสิทธิภาพในกระบวนการออกแบบผลิตภัณฑ์ โปรแกรมสร้างรูปแบบบ้านแห่งคุณภาพ (House of Quality- HOQ) ที่เป็นมาตรฐานโดยรองรับ การสร้างบ้านแห่งคุณภาพทั้ง 4 หลัง โดยโปรแกรมสามารถบันทึกขอบเขตโครงการ (Project ั้ Charter)และบ้านแห่งคุณภาพทั้งหมดลงในฐานข้อมูล พร้อมกับสร้างระบบเพื่อช่วยในการ ตัดสินใจระบบแรกคือ ช่วยตัดสินใจในการเลือกความต้องการของลูกค้า ค่าความสำคัญ ข้อจำกัด ทางด้านเทคนิค การเปรียบเทียบคู่แข่งโดยการใช้ข้อมูลจากในอดีตที่อยู่ในกลุ่มอุตสาหกรรม  $\mathcal{L}^{\text{max}}_{\text{max}}$ 

ประเภทเดียวกันจากในอดีต ระบบช่วยตัดสินใจที่สอง คือ ช่วยในการตัดสินใจความต้องการลูกค้า หรือข้อจำกัดเทคนิคใดจำเป็นที่ต้องปรับปรุง ควรจะปรับปรุง ไม่เปลี่ยนแปลง หรือ เป็นแนวคิด นวัตกรรม นอกจากนั้นโปรแกรมยังเพิ่มผลลัพธ์ของการออกแบบขอบเขตโครงการ และบ้านแห่ง คุณภาพ ซึ่งแสดงผลโดยการสร้างรูป<mark>แบบมาตรฐานด้</mark>วยโปรแกรม Microsoft Excel ผลที่ได้จาก การสร้างโปรแกรมดังกล่าวทำให้การออกแ<mark>บบพัฒน</mark>าผลิตภัณฑ์ง่ายขึ้น ลดระยะเวลาในการ ้ พัฒนาผลิตภัณฑ์ และสามารถสร้างฐานข้อมูลของลักษณะผลิตภัณฑ์แต่ละชนิด รวบรวมข้อมูลใน อดีตเพื่อการตัดสินใจ<mark>ในการสร้างเทค</mark>นิคกา<mark>รแปรหน้าที่เชิงคุณภาพ</mark> (QFD) ครั้ ื่ ั้ งตอไป และ ประโยชน์ทางอ้อมคือเป็นการสอนการสร้างเทคนิคการแปรหน้าที่เชิงคุณภาพ (QFD) ดังน<sup>ี</sup>้ ั้ ประโยชน์ทางอ้อมคือเป็นการสอนการสร้างเทคนิคการแปรหน้าที่เชิงคุณภาพ (QFD) ดังนั้น<br>สามารถสรุปได้ว่<mark>างานวิจัยนี้ประกอบไปด้วย 4 ส่วน ได้แก่ ส่วนขั้นตอน</mark>การออกแบบและพัฒนา ั้ ผลิตภัณฑ์ ส่วนเ<mark>ทคนิคการแปรหน้าที่เชิงคุณภาพ (QFD) ส่วนเทคนิคการแก้ปัญหาเชิงประดิษฐ์</mark> คิดค้น (TRIZ) และ ส<mark>่วนการใช้ซอฟต์แวร์ในปัจจุบัน ซึ่งเทคนิคและขั</mark>้นตอนต่างๆนั้นมารวมกันเป็น ั้ ั้ วิทยานิพนธ์ฉบับ<mark>นี้</mark>ดังรปที่ 1.1

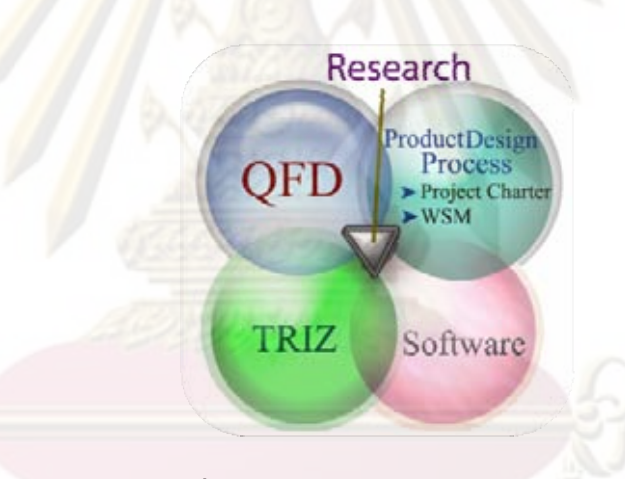

**รูปที่ 1.1** สวนประกอบของวิทยานิพนธ

### **1.2 วัตถุประสงคของงานวิจัย**

พัฒนาซอฟต์แวร์โดยประยุกต์ใช้เทคนิคกระบวนการออกแบบและพัฒนาผลิตภัณฑ์ เทคนิคการแปรหน้าที่เชิงคุณภาพ (QFD) และ เทคนิคการแก้ปัญหาเชิงประดิษฐ์คิดค้น (TRIZ) เพื่อใช้ในด้านอุตสาหกรรมและด้านงานบริการโดยวัตถุประสงค์ย่อยแบ่งดังต่อไปนี้

1.2.1 ศึกษากระบวนการออกแบบและพัฒนาผลิตภัณฑ (Product design and development process)

1.2.2 ศึกษาเทคนิคการแปรหน้าที่เชิงคุณภาพ (QFD) และ เทคนิคการแก้ปัญหาเชิง ประดิษฐคิดคน (TRIZ)

1.2.3 ศึกษาการสร้างซอฟต์แวร์โดยใช้ Visual Basic .NET เป็นภาษาที่ใช้เขียนโปรแกรม และ Microsoft Access เป็นฐานข้อมูล

1.2.4 พัฒนาซอฟต์แวร์การออกแบบผลิตภัณฑ์โดยใช้ เทคนิคการแปรหน้าที่เชิงคุณภาพ และทำการตรวจสอบความถูกต้อง (Verification) และ ความสมเหตุสมผล (Validation)

1.2.5 สร้างคู่มือโปรแกรมเทคนิคการแปรหน้าที่เชิงคุณภาพ (Manual)

# **1.3 ขอบเขตของการศึกษาและขอกําหนดทางการวิจัย**

ึ ขอบเขตงานวิจัยประกอบไปด้วย 4 ส่วนที่สำคัญดังนี้ ี้

1.3.1 ซอฟต์แวร์ที่พัฒนาขึ้นนี้ใช้ได้ลำหรับการออกแบบและพัฒนาผลิตภัณฑ์ใหม่โดย ี่ กระบวนการออกแบ<mark>บผลิตภัณฑ์ใหม่อ้างอิงจากหนังสื</mark>อ (Ulrich and Epplinger, 2000)

1.3.2 โปรแกรมที่ใชพัฒนาคือ Microsoft Visual Basic 2005 และ Microsoft Access 2007

1.3.3 ใช้เทค<mark>นิคการแปรหน้า</mark>ที่เชิงคุณภาพ แบบ 4 เฟส

1.3.4 โป<mark>รแกรมสามารถ</mark>ใช้เทคนิคการแปรหน้าที่เชิงคุณภาพแบบต่อเนื่อง (Continuous ื่ QFD)

#### **1.4 ผลท คาดวาจะไดรับ ี่**

ผลที่คาดวาจะไดรับประกอบไปดวย 3 สวนดังน

1. ขั้นตอนการออกแบบและพัฒนาผลิตภัณฑ์โดยการบูรณาการเทคนิคการแปรหน้าที่เชิง ั้ คุณภาพ (QFD) เทคนิคการแก้ปัญหาเชิงประดิษฐ์คิดค้น (TRIZ) กระบวนการออกแบบผลิตภัณฑ์ พัฒนา และ เทคนิคการเขียนซอฟต์แวร์

2. ซอฟต์แวร์เทคนิคการแปรหน้าที่เชิงคุณภาพ

3. คู่มือการใช้งานโปรแกรม

### **1.5 ประโยชนที่ คาดวาจะไดรับ**

ประโยชน์ที่คาดว่าจะได้รับได้แบ่งเป็น 2 ประเภท คือ ประโยชน์ที่โรงงานหรือบริษัทคาดว่า จะไดรับ และประโยชนในแงของทฤษฏีดังน ี้

# **1.5.1 ประโยชนที่โรงงานหรือบริษัทคาดวาจะไดรับ**

1. สามารถนำโปรแกรมที่พัฒนาขึ้นไปใช้ในการออกแบบและพัฒนาผลิตภัณฑ์ใน โรงงานอุตสาหกรรมไดอยางมีประสิทธิภาพ

2. โปรแกรมใช้งานง่ายไม่ซับซ้อน และข้อมูลมีความถูกต้อง

- 3. สามารถนำโปรแกรมไปใช้ได้ทั้งด้านอุตสาหกรรม และด้านการบริการ
- 4. ผู้ที่เกี่ยวข้องมีความพึงพอใจในการใช้งานโปรแกรม

# **1.5.2 ประโยชนในแงของทฤษฏี**

1. พัฒนาและรวมทฤษฎีเทคนิ<mark>คการแป</mark>รหน้าที่เชิงคุณภาพ (QFD) แนวคิด กระบวนการออกแบบและพัฒนาผลิตภัณฑ (Product design and development process) เทคนิคการแก้ปัญหาเชิงประดิษฐ์คิดค้น (TRIZ) และ เทคนิคการเขียน ซอฟต์แวร์ เข้าด้วยกัน

 2. แสดงผลการตอบสนองของการรวมทฤษฏีดังกลาวเขาดวยกันในแงของ ประโยชน์ที่ได้รับและข้อจำกัด

# **1.6 ขั้นตอนการดําเนินงานวิจัย**

กระบว<mark>นก</mark>ารทำ<mark>วิจัยประกอ</mark>บไปด้<mark>วย 3 ส่วนหลักกล่าวคือ ส่วนที่หนึ่</mark>งศึกษางานวิจัยและ ี่ ึ่ ทฤษฎีที่เกี่ยวข้อง ส่วนที่สองท<mark>ำการเขียนโปร</mark>แกรมสร้<mark>างกระบวนการ</mark>ออกแบบผลิตภัณฑ์โดยนำ ี่ ี่ เทคนิคการแปรหน้าที่เ<mark>ชิงคุณภ</mark>าพมาป<mark>ระยุกต์ใช้ และส่วนที่สามท</mark>ำการตรวจสอบความถูกต้องของ ี่ โปรแกรม (Verification) และตรวจสอบความสมเหตุสมผล (Validation) และปรับปรุงโปรแกรม โดยอธิบายขั้นตอนการ<mark>ทำ</mark>วิจัยและการนำเครื่องมือมาประยุุกต์ใช้ สามารถสรุปขั้นตอนงานวิจัย ั้ **่** และเครื่องมือที่นำมาประยุกต์ใช้ได้เป็นแผนภูมิการไหลได้ดังรูปที่1.2 และสามารถสรุปขั้ ื่ ี่ และสามารถสรุปขั้นตอน การดำเนินงานวิจัยทั้งหมดประ<mark>กอบด้วย 7 ขั้นตอนดังนี้</mark> ั้ ี้

- 1. การศึกษาทฤษฎีและแนวคิดพ นฐาน ื้
- 2. การสำรวจความต้องการของโปรแกรมเทคนิคการแปรหน้าที่เชิงคุณภาพ
- 3. การออกแบบผังงาน (Flow chart) และทำการสร้างโปรแกรม
- 4. การตรวจสอบโปรแกรม
- 5. การปรับปรุงโปรแกรม
- 6. การจัดทําคูมือการใชโปรแกรม
- 7. การสรุปผลงานวิจัยและจัดทํารูปเลมวิทยานิพนธ

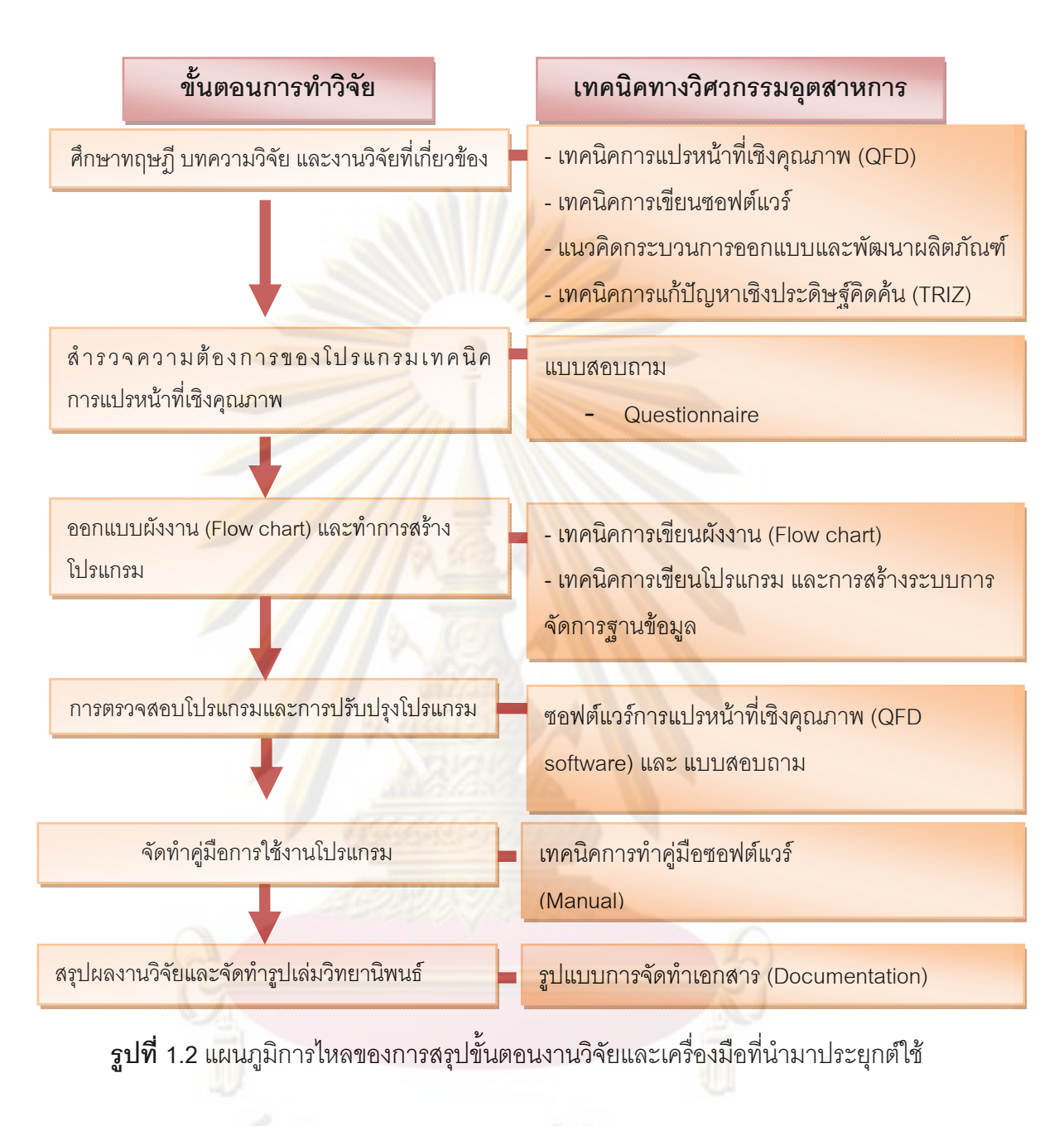

#### **1.7.แผนการดําเนินงาน**

แผนการดําเนินงานท ั้งหมดแสดงในตารางที่ 1.2

#### ตารางที่ 1.2 ตารางแสดงแผนการดำเนินงาน

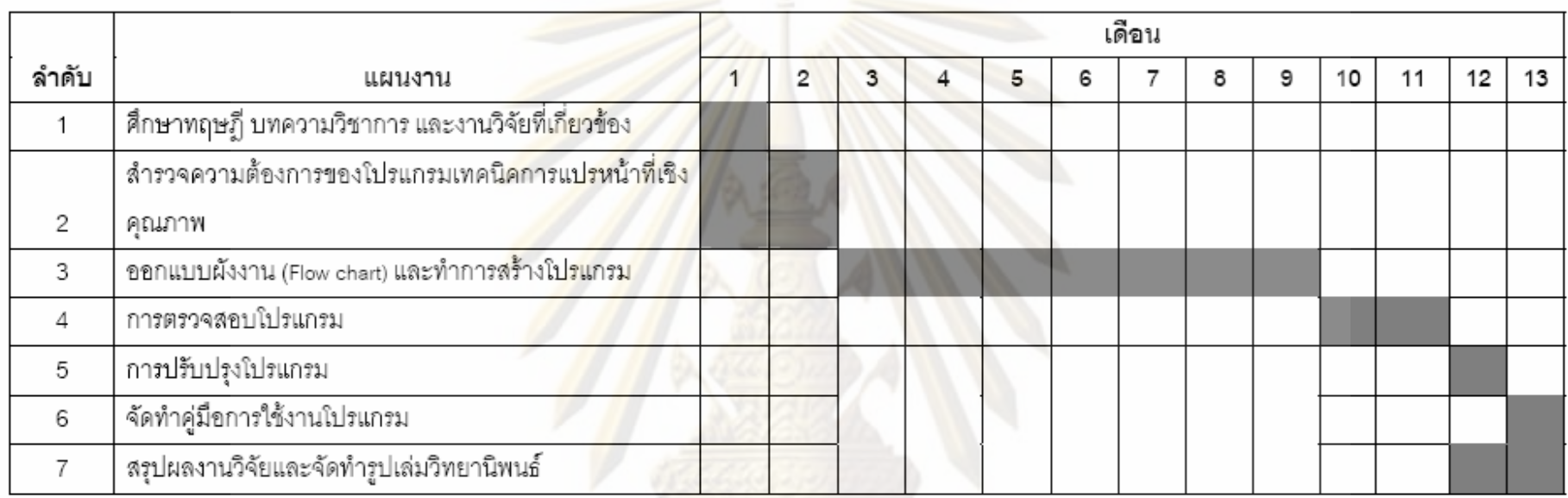

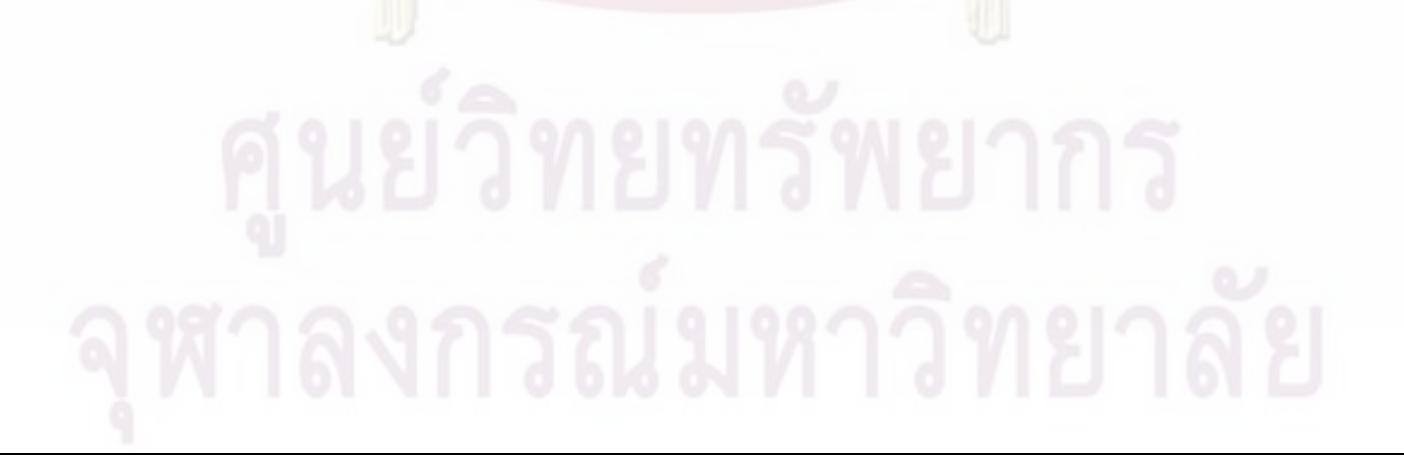

 $_{\infty}$ 

# **บทท ี่ 2 ทฤษฎีและงานวิจัยท เก ยวของ**

โปรแกรมการออกแบบและพัฒนาผลิ<mark>ตภัณฑ์ไ</mark>ด้มีการประยุกต์และใช้แนวคิดต่างๆ จาก ตำรา หนังสือ วารสาร และ เอก<mark>สารทางวิชาการ รวมถึงบท</mark>ความจากเว็บไซต์ เพื่อประยุกต์ใช้เป็น แนวทางในการสร้างฐาน<mark>ความ</mark>รู้ (Knowledge ื้ <mark>based) โดยสามารถจัดแบ่งเนื้อหาน</mark>ำเสนอ ิ ตามลำดับความสำคัญ<mark>ของหัวข้อดังต่</mark>อไปนี้

2.1 แนวคิดและทฤษฎี

2.1.1 เทคนิคการออกแบบและพัฒนาผลิตภัณฑ

- 2.1.1.1 ความหมายและขั้นตอนการออกแบบและพัฒนาผลิตภัณฑ์
- 2.1.1.2 ขอบเขตการนําเทคนิคการออกแบบและพัฒนาผลิตภัณฑ
- 2.1.1.3 ประโยชนที่ไดจากการนํากระบวนการออกแบบผลิตภัณฑมาใช

2.1.2 เทคนิ<mark>คการแปรหน้าที่เ</mark>ชิงคุณภาพ ี่

2.2.1 <mark>ความห</mark>มายของ<mark>เทคนิคการแปรหน้าที่เ</mark>ชิงคุณภาพ

2.2<mark>.2</mark> วัตถุ<mark>ประสงค์ของการแปรหน้าที่เชิงคุณภาพ</mark>

2.2.3 หลักการและวิธีการของการแปรหน้าที่เชิงคุณภาพ

2.2.4 ประโยชน์ที่ได้จากการใช้เทคนิคการแปรหน้าที่เชิงคุณภาพ

2.2.5 ข้อจำกั<mark>ดของเทคนิคการแปรหน้าที่เ</mark>ชิงคุณภาพ

2.1.3 เทคนิคการแก้ปัญหาเชิงประดิษฐ์คิดค้น (TRIZ)

2.1.3.1 วิวัฒนาการของการแก้ปัญหาเชิงประดิษฐ์คิดค้น

2.1.3.2 แนวคิดพ นฐานของ TRIZ ื้

2.1.3.3 โครงสรางของพ นฐาน TRIZ ื้

2.1.3.4 แนวคิดการแก้ปัญหาแบบ TRIZ

2.2.4 ประโยชน์ของการแก้ปัญหาโดยใช้เทคนิค TRIZ

2.1.4 เทคนิคการสรางซอฟตแวร

2.1.4.1 กระบวนการออกแบบโปรแกรม

2.1.4.2 Visual Basic.NET

2.1.4.2 ระบบฐานข้อมูล Microsoft Access

2.1.4 ผังงาน (Flowchart)

2.2 งานวิจัยที่เกี่ยวข้อง

# **2.1 แนวคิดและทฤษฎีพื้นฐาน**

แนวคิดและทฤษฎีพื้นฐานจะประกอบด้วย 3 เทคนิคที่สำคัญคือ เทคนิคการออกแบบและ พัฒนาผลิตภัณฑ์ เทคนิคการแปรหน้าที่เชิงคุณภาพ และเทคนิคการสร้างซอฟต์แวร์

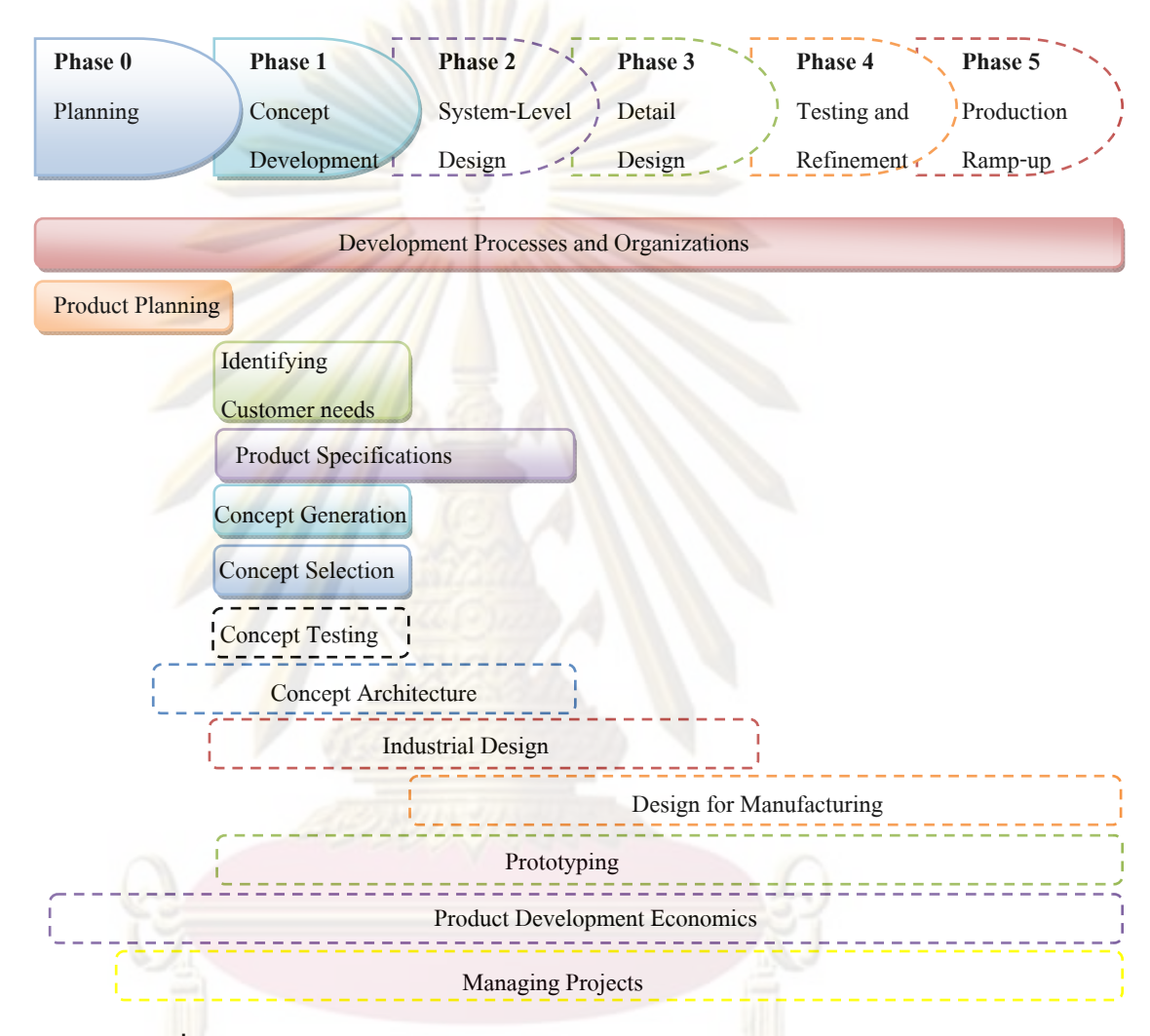

**รูปที่ 2.1** กระบวนการพัฒนาผลิตภัณฑ (Ulrich and Eppinger, 2000)

**2.1.1 การออกแบบและพัฒนาผลิตภัณฑ (Product Design and Development)** "การออกแบบและพัฒนาผลิตภัณฑ์ คือกระบวนการที่ทำให้ผลิตภัณฑ์นั้นๆดีขึ้น เริ่มต้น ั้ **่** จากการมองเห็นโอกาสทางธุรกิจและเกิดการพัฒนาความคิดหรือโอกาสนั้นให้เป็นสิ่งที่จับต้องได้ และจบลงด้วยการผลิต การขายและการส่งผลิตภัณฑ์นั้นสู่ลูกค้า" (อุไรวรรณ ภารดี, 2548 และ ั้ Ulrich and Eppinger, 2000) กระบวนการออกแบบและพัฒนาผลิตภัณฑจึงมีความสําคัญ เนื่องจากปัจจุบันโลกมีการแข่งขันทางธุรกิจสูงขึ้น ถ้าบริษัทใดไม่มีขั้นตอนการออกแบบพัฒนา ึ้ ั้ ผลิตภัณฑ์ที่ดีจะทำให้บริษัทนั้นพ่ายแพ้คู่แข่งและต้องปิดกิจการ ดังนั้นความสำเร็จของ ั้ ั้

การออกแบบผลิตภัณฑ์ ขึ้นกับความต้องการของลูกค้า และความรวดเร็วในการสร้างผลิตภัณฑ์ ึ้ ใหม่ การสร้างผลิตภัณฑ์ให้ได้ต้นทุนต่ำ และตรงตามที่ลูกค้าต้องการ จะต้องมีขั้นตอนการวางแผน ี่ ั้ อยางเปนระบบซึ่ง เทคนิคในการออกแบบผลิตภัณฑจะประกอบดวย 6 เฟสดังรูปที่ 2.1

**เฟสที่ 0 การวางแผน (Planning)** สวนมากการดําเนินงานจะตองอางถึงการวางแผน ตั้งแต่เริ่มกระบวนการผลิ<mark>ต จนถึงส่งสินค้าที่พัฒนาเสร็จออกสู่</mark>ตลาด เฟสนี้เริ่มต้นจะประกอบด้วย ั้ ิ่ ี่ ิ่ การวางกลยุทธ์ของหลายหน่วยงาน จะต้องคำนึง<mark>การนำเทคโนโล</mark>ยีมาใช้ และวัตถุประสงค์ของ ตลาด สิ่งที่ออกม<mark>าจากเฟสการวาง</mark>แผน คือ นโยบายของภารกิจโครงการ นโยบายต้องระบุ <u>เป้าหมายของตลาด เป้าหมายทางธุรกิจ การคาดการณ์ และ ข้อจำกัดของผลิตภัณฑ์</u>

เฟสการวางแผนในการออกแบบและพัฒนาผลิตภัณฑจะประกอบดวย 4 ฝายคือ

- 1. ฝายการตลาด
	- 1.1 ประสานงานองคกรกับตลาด
	- ี่ 1.2 <mark>กำหนด</mark>กลุ่มลูกค้า
- 2. ฝ่ายคุคกแบบ
	- 2.1 พิจารณานโยบายของผลิตภัณฑ์และแนวคิดทางสถาปัตยกรรม
	- 2.2 นำเ<mark>ทค</mark>โนโลยีใหม่มาประยุกต์ใช้ในการ<mark>ออ</mark>กแบบ

#### 3. ฝายการผลิต

- 3.1 ระบุขอจํากัดของการผลิต
- 3.2 กําหนดกลยุทธ Supply Chain
- 4. ฝ่ายอื่นๆ
	- 4.1 ฝายวิจัย
		- จัดหาเทคโนโลยีนำมาใช้ประโยชน์กับผลิตภัณฑ์
	- 4.2 ฝายการเงิน
		- ต ั้งเปาหมายของแผนการ
	- 4.3 ผูจัดการท ั่วไป

จัดหาทรัพยากรที่จําเปนตองใชในโครงการ

**เฟสที่ 1 แนวคิดการพัฒนา (Concept Development)** ในเฟสแนวคิดการพัฒนา ต้องการที่จะทราบเป้าหมายของตลาด ต้องคำนึงการสร้างและประมาณค่าของการเปลี่ยนแปลง แนวคิดของผลิตภัณฑ์ อาจจะมีหนึ่ง ึ่ ง หรือหลายแนวคิด ท ถูกเลือกในการพัฒนาและทดสอบใน  $\mathcal{L}^{\mathcal{L}}(\mathcal{L}^{\mathcal{L}})$  and  $\mathcal{L}^{\mathcal{L}}(\mathcal{L}^{\mathcal{L}})$  and  $\mathcal{L}^{\mathcal{L}}(\mathcal{L}^{\mathcal{L}})$ อนาคต แนวคิดนี้จะกล่าวถึงรูปร่าง หน้าที่ จุดเด่นของผลิตภัณฑ์ และโดยปกติจะบอกถึง รายละเอียดและการวิเคราะห์คู่แข่งของผลิตภัณฑ์ และการตัดสินใจโครงการในทางเศรษฐศาสตร์ ดังรูป 2.2

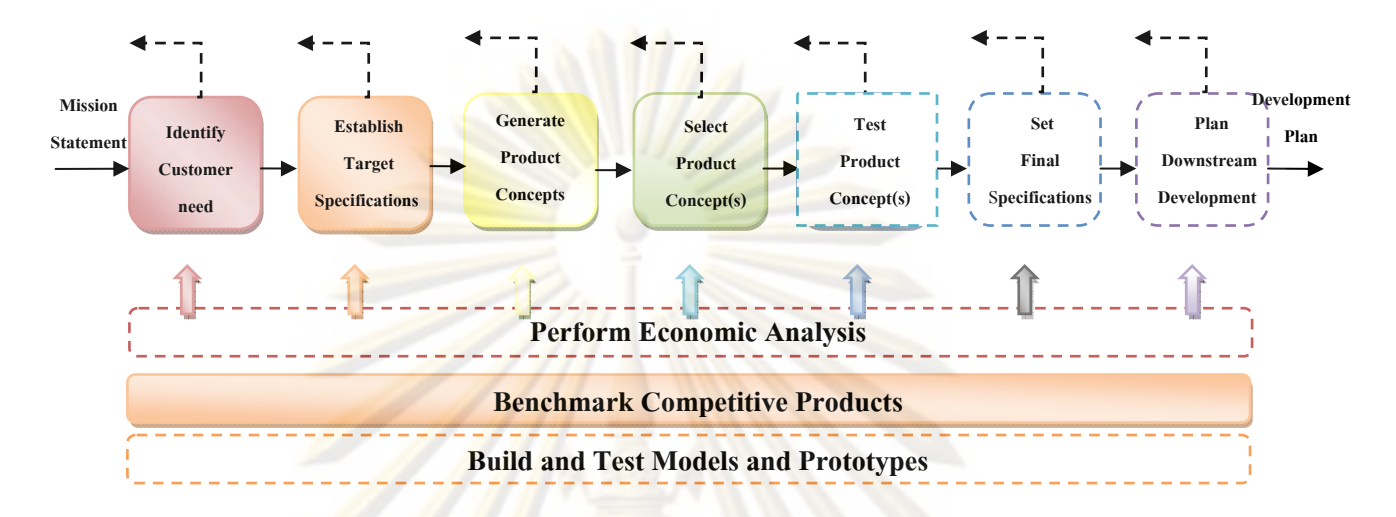

 $\overline{{\bf 3}}$ ปที่ 2.2 กิจกรรมตอนต้นถึงตอนจบที่อยู่ในเฟสแนวคิดการพัฒนา ี่ (Concept development phase)(Ulrich and Eppinger, 2000)

#### **แนวคิดการพัฒนา (Concept Development) มีขั้ นตอนตางๆ ดังนี้**

1. **ระบุความตองการของตลาด (Identifying customer needs)** เปาหมาย คือ ต้องเข้าใจความต้องก<mark>ารของลูกค้าและประ</mark>สิทธิภาพในการสื่อสารระหว่างทีมผู้พัฒนา สิ่ง ที่ออกมาจากขั้นตอนนี้ คือการเก็บข้อมูลที่ลูกค้าต้องการ การจัดองค์กรตามแผนผังองค์กร ี่ ั้ ี้ และให้น้ำหนักความสำคัญในสิ่งที่ลูกค้าต้องการ

2. **การต ั้งเปาหมายขอจํากัด (Establishing target specification)** จํากัดแนวคิด ผลิตภัณฑ์จะผลิตอะไร แปลงความต้องการของลูกค้าไปสู่ข้อจำกัดทางเทคนิค ตั้งเป้าห<mark>มา</mark>ยของข้อจำกัดในตอนต้นของกระบวนการผลิต แ<mark>ละ</mark>ทำหน้าที่แทนทีมผู้พัฒนา ขั้นสุดท้ายกำหนดข้อจำกัดโดยอ้างอิงจากการกำหนดข้อจำกัดแนวคิดผลิตภัณฑ์จาก ั้ ตัวเลือกของทีม สิ่งที่ออกมารายการข้อจำกัดของเป้าหมาย ิ่ ี่

**3. แนวคิดการสรางผลิตภัณฑ (Concept Generation)** เปาหมายของแนวคิด การสร้างต้องสำรวจอย่างถี่ถ้วนในแนวคิดผลิตภัณฑ์โดยการจดรายละเอียดที่ลูกค้า ต้องการ แนวคิดนี้ประกอบด้วยการผสมของการสืบค้นข้อมูลจากภายนอก การแก้ปัญหา อย่างสร้างสรรค์ในทีม ส่งผลให้ขั้นตอนนี้จะมีข้อความสั้นๆคร่าวๆประมาณ 10 ถึง 20 ั้ ี้ ั้ แนวคิด

**4. แนวคิดการเลือก (Concept Selection)** ในขั้ นตอนน มีหลายแนวคิดใหเลือก ี้ ทำการวิเคราะห์ และแบ่งลำดับตามความสำคัญแล้วเลือกแนวคิดที่ดีที่สุดออกมา

5. **แนวคิดการทดสอบ (Concept Testing) หนึ่งห**รือมากกว่าการทดสอบที่จะ ึ่ ี่ พิสูจน์ตามความต้องการของ<mark>ลูกค้า ประเมินศั</mark>กยภาพตลาดของผลิตภัณฑ์ และต้องสังเกต การพัฒนาผลิตภัณฑ์ในอนาคตด้วยเพราะถ้าในอนาคตลูกค้าตอบสนองไม่ดีโครงการนี้ก็ ล้มเหลวลง

**6. การจัดต งขอจํากัดสุดทาย (Setting final specifications)** ต ั้งเปาหมาย **ั้** ข้อจำกัดน<mark>ำข้อมูลมาพิจารณาอีกครั้ง หลังจากเลือกและทำการทดสอบ ในขั้นตอนนี้ทีม</mark> ั้ ี้ ต้องให้ค<mark>ำตอบที่เฉพาะจากการ</mark>ไตร่<mark>ตรองจาก เมตริกซ์ ข้อ</mark>จำกัดในแนวคิดผลิตภัณฑ์ ์ข้อจำกัด<mark>ในทางเทคนิ</mark>ค การแก้ข้อขัดแย้ง ระหว่างต้นทน กับความสามารถของผลิตภัณฑ์

7. **การวางแผนโครงการ (Project Planning)** ในเฟสสุดทาย ทีมสรางกําหนด รายละเอียดแนวทางการพัฒนา คิดคนกลยุทธในการประหยัดเวลา ระบุแหลงทรัพยากร ทั้งหมดที่ใ<mark>ช้ในโครงการ กำหนดการผลิตห</mark>ลักตั้ง<mark>แ</mark>ต่กิจกรรมเริ่มต้นถึงสุดท้าย และสามารถ ั้ ั้ ิ่ ใช้ประโยชน์เป็<mark>นหนังสื</mark>อติดต่อกับผู้อื่นได้สะดวก หนังสือจะกล่าวเกี่ยวกับข้อจำกัดแต่ละ ขั้นตอน คว<mark>า</mark>มต้<mark>องการลูกค้า รายละเอียดการเลือกแน</mark>วคิด ข้อจำกัดของผลิตภัณฑ์ ั้ การวิเคราะห์ทา<mark>งเศรษฐศาสตร์ของผลิตภัณฑ์ ตารางการพัฒนา หัวหน้าฝ่ายโครงการและ</mark> ึ่งบประมาณ ข้อมูลหนังสือนี้จะใช้ในการติดต่อระหว่างทีม กับผู้จัดการใหญ่หรือผู้ลงทุน

8. **การวิเคราะห์ทางเศรษฐศาสตร์** (Economic analysis) ส่วนมากทีมงานต้อง วิเคราะห์ทางการเงินของผลิตภัณฑ์ชนิดใหม่ ต้นแบบถูกใช้ในก<sub>่</sub>ารตัดสินใจอย่างต่อเนื่อง ื่ เชนการเปรียบเทียบตนทุนการผลิตและตนทุนการพัฒนาคุมคาหรือไม

**9. การเปรียบเทียบคูแขง(Benchmarking of competitive products)** ตอง ้เข้าใจผลิตภัณฑ์ของคู่แข่ง ช่วงนี้เป็นช่วงอันตรายจนถึงจุดที่สำเร็จของผลิตภัณฑ์ชนิดใหม่ ี่ และสามารถใหแนวคิดมากมายในตัวผลิตภัณฑและขั้นตอนการออกแบบผลิตภัณฑ

**10. ตนแบบและแบบจําลอง (Modeling and Prototype)** ทุกข นตอนของ ั้ แนวคิดกระบวนการพัฒนาเกี่ยวข้องกับความหลากหลายของต้นแบบและแบบจำลอง และรวมถึงการพิสูจน์แนวคิดตอนต้นของต้นแบบเป็นไปได้หรือไม่ เป็นการช่วยกันในที่ม ผู้พัฒนาที่จะพิสูจน์ความเป็นไปได้ โดยกำหนดต้นแบบขนาดจริง (เพื่อให้ลูกค้าสามารถ ี่ ประเมินลักษณะการทํางาน และรูปรางของผลิตภัณฑ) และสามารถนําไปเปรียบเทียบ เทคนิคกับคูแขงหรือผลิตภัณฑรุนเดิมได

**เฟสที่ 2 การออกแบบเขียนลาง (System-level Design)** เฟสนี้ จะกลาวถึงรูปแบบของ ผลิตภัณฑ์และส่วนประกอบต่างๆที่ต้องใช้ในผลิตภัณฑ์ แผนการประกอบของระบบการผลิตควรที่ จะระบุระหว่างเฟสนี้ สิ่งที่ออกมาจากเฟสนี้คือรูปร่างคร่าวๆของผลิตภัณฑ์ ทำหน้าที่เฉพาะของ ิ่ ส่วนประกอบแต่ละส่วนของผลิตภัณฑ์และมีผังงาน (flow diagram) กระบวนการผลิตเบื้องต้นเพื่อ<br>การประกอบขั้นตอนสุดท้าย ื่ การประกอบขั้นตอนสุดท้าย

**เฟสที่ 3 รายละเอียดการออกแบบ (Detail Design)** เฟสนี้ กลาวรายละเอียดรูปรางท ชัดเจนของผลิตภัณฑ์ วัตถุดิบ และค่าความเผื่อทุกส่วนของผลิตภัณฑ์ บางชิ้นส่วนที่ต้องซื้อต้อง ระบุด้วยจะซื้อจากที่ใด ชิ้นส่วนที่ถูกสร้างขึ้นระบุด้วยว่าใช้เครื่องมืออะไร สิ่งที่ออกมาในเฟสนี้คือ ื้ ื่ ข้อมูลควบคุมขอ<mark>งผลิตภัณฑ์ (ใช้ภาพ Drawing หรือข้อมูลบรรยายรู</mark>ปร่างของแต่ละชิ้นส่วน และ ิ้ เครื่องมือการผลิ<mark>ต ต้องระบุแหล่งที่ต้องซื้อและแผนการสร้างและการประกอบของผลิตภัณฑ์)</mark> **.** ื้

**เฟสที่ 4 การทดสอบ และการกล นกรอง (Testing and Refinement)** เฟสการทดสอบ **ั่** และการกลั่นก<mark>รอ</mark>ง เกี<mark>่ยวข้องกับ</mark>การสร้าง และประเมินค่าก่อนการผลิตผลิตภัณฑ์ (Alpha) ั่ prototype ทำกา<mark>รสร้างขึ้นโดยรูปร่างแต่ละส่วนประกอบ จะมีคุณสมบัติข</mark>องวัตถุดิบเหมือนกับที่ ต้องการผลิตแต่ไม่จำเ<mark>ป็นต้องใช้กระบวนการผลิตเดี</mark>ยวกัน เมื่<mark>อท</mark>ำการทดสอบผลิตภัณฑ์ทำงานได้ ื่ เหมือนกับที่ออกแบบ<mark>แ</mark>ละเ<mark>ป็น</mark>ที่น่าพอใจของความต้องการลูกค้าหรือไม่ (Beta) prototype โดย ี่ ปกติเป็นส่วนที่สั่งซื้อจ<mark>ากแผนการผลิต แต่ไม่</mark>จำเป็นต้อ<mark>งป</mark>ระกอบในขั้นตอนสุดท้าย Beta ั่ ื้ prototype ทำการใช้ภายในและควรได้รับการทดสอบจากลูกค้า เป้าหมายสำหรับ Beta Prototype โดยปกติจะต<mark>อบคำถามเกี่ยวกับประสิทธิภาพ</mark>การทำงานและความน่าเชื่อถือความ ต้องการการเปลี่ยนแปลงทางด้านวิศวกรรมสำหรับผลิตภัณฑ์ขั้นตอนสุดท้าย

**เฟสที่ 5 ทําการผลิต (Production ramp-up)** ในเฟสนี้ ผลิตภัณฑถูกทําตามแบบ แผนการผลิต วัตถุประสงค์ของ ramp-up ์ คือทำการฝึก กำลังแรงงานทั้งหมดและปัญหาใน กระบวนการผลิตจะคอยๆออกมา ผลิตภัณฑถูกผลิตระหวางเฟสนี้ บางคร ั้งฝายจัดซ ื้อควรให ความสำคัญกับลูกค้าและประเมินจุดบกพร่องเพื่อนำไปแก้ไข การเปลี่ยนแปลงจากการเริ่มทำ การผลิตไปถึงการผลิตอย่างต่อเนื่อง เป็นการเกิดขึ้นอย่างช้าๆ บางจุดของการเปลี่ยนแปลงนี้จะ ื่ ึ้ เปนจุดท ี่ปลอยผลิตภัณฑออกสูตลาด

# **2.1.1.2 ขอบเขตการนําเทคนิคการออกแบบและพัฒนาผลิตภัณฑมาใชใน งานวิจัย**

งานวิจัยจะนำขั้นตอนการออกแบบและพัฒนามาเขียนเป็นโปรแกรมคอมพิวเตอร์ ั้ เพียง 2 เฟส เท่านั้น คือ เฟ<mark>สการวางแผน (</mark>Planning) และ เฟสแนวคิดการพัฒนา ั้ (Concept Development) และในแนวคิดการพัฒนาจะใช้ 4 ขั้นตอน คือ ระบุความ ั้ ต้องการของตลา<mark>ด (Identifying customer needs)</mark> การตั้งเป้าหมายตามข้อจำกัด (Establishing target specification) แนวคิดการสร้างผลิตภัณฑ์ (Concept Generation) และแนวคิดการเลือก (Concept Selection)

# **2.1.1.3 ประโยชนที่ไดจากการนํากระบวนการออกแบบผลิตภัณฑมาใช**

- $\triangleright$  ช่วยทำให้เข้าใจขั้นตอนการออกแบบได้ง่ายและเป็นระบบ
- $\triangleright$  ช่วยลดเวลาในการพัฒนาผลิตภัณฑ์
- ¾ สรางผลิตภัณฑใหมอยางมีคุณภาพ

# **2.1.2 เทคนิคการแปรเชิงหนาที่คุณภาพ (QFD)**

เทคนิคการห<mark>าความต้องการของลูกค้าเพื่อแปลงไปสู่การอ</mark>อกแบบและพัฒนาผลิตภัณฑ์ เทคนิคที่นิยมใช้ในปัจจุบั<mark>น</mark> คือเทคนิ<mark>คการแปรหน้าที่เ</mark>ชิงคุณ<mark>ภาพ (</mark>QFD) เป็นเทคนิคที่รวบรวม ี่ ความต้องการของลูกค้า เพื่อนำไปเป็นข้อมูลพื้นฐานในการออกแบบและพัฒนาผลิตภัณฑ์ให้ตรง ื่ กับความต้องการของลูกค้า ดังนั้นเมื่<mark>อภาคธุรกิจอุตสาหกรร</mark>มได้นำเทคนิคนี้ไปประยุกต์ใช้ทำให้ ั้ ื่ บริษัทสามารถเข้าใจลูกค้าและทีมออกแบบได้มากขึ้น และสามารถถ่ายทอดความต้องการระหว่าง ึ้ ลูกคากับทีมออกแบบผลิตภัณฑไดอยางสนิทแนบแนน สงผลทําใหการออกแบบและพัฒนา ผลิตภัณฑ์เป็นไปได้อย่างรวดเร็ว ผลิตภัณฑ์ที่ได้ตรงตามความต้องการของลูกค้า และมีต้นทุนใน การดําเนินงานโดยรวมมีคาลดลงอีกดวย

### **2.1.2.1 ความหมายของเทคนิคการแปรหนาท ี่เชิงคุณภาพ**

การออกแบบและพัฒนาผลิตภัณฑ์ให้สอดคล้องกับความต้องการของลูกค้าอย่าง แท้จริงนั้นตั้งแต่ช่วงกลางศตวรรษที่ 19 ผู้คิดค้นคือ Yoji Akao ในประเทศญี่ปุ่น Akao ั้ ั้ (1990) กล่าวว่า Quality Functional Deployment หมายถึงการเปลี่ยนอุปสงค์ของลูกค้า ให้อยู่ในรูปลักษณะทางคุณภาพ และพัฒนาคุณภาพให้กลายเป็นผลิตภัณฑ์สำเร็จรูป ด้วยวิธีการเชิงระบบที่อาศัยความสัมพันธ์ระหว่างอุปสงค์กับคุณลักษณะ โดยเริ่มต้นจาก ี่ คุณภาพของแต่ละองค์ประกอบของหน้าที่แล้วขยายผล ด้วยการแปรเข้าสู่คุณภาพของแต่ ละชิ้นส่วนและของแต่ละกระบวนการตามลำดับ โดยอาจกล่าวได้อย่างง่ายๆ ว่า QFD คือ ิ้

การแปรคุณภาพโดยการแปรหนาท เชิงคุณภาพ (Deployment of Quality through deployment of quality functional) Yoji Akao ได้สร้างเทคนิคการแปรหน้าที่เชิงคุณภาพ Matrix – Matrices model และอุตสาหกรรมในประเทศญี่ปุ่น อย่างมิตซูบิชิเฮลวี่ อินดัสทรี ได้นำเทคนิคนี้ไปประยุกต์ใช้กับแผนภูมิก้างปลาได้อย่างมีประสิทธิภาพ และบริษัท โตโยต้าได้นำเทคนิคนี้ไปใช้กับผู้ผลิตชิ้นส่วนทั้งหมดที่จะส่งให้ทางบริษัทเพื่อให้ผลิตภัณฑ์ ิ้ ั้ ี่ มีคุณภาพทุกขั้นตอน ช่วงปลายศตวรรษที่ <mark>19 จนกระทั่</mark>งอเมริกาได้เห็นการเติบโตอย่าง ั้ ั่ รวดเร็วของ<mark>อุตสาหกรรมญี่ปุ่น อเมริกาและยุโรปได้เชิญ Y</mark>oji Akao มาบรรยายเพื่อให้ ความรู้ทางเทคนิคการแปรหน้าที่เชิงคุณภาพให้กับ อเมริกาและยุโรป และได้ก่อตั้ง 2 ั้ ืองค์กรห<mark>ลักเกิดขึ้นคือ American Supplier Instit</mark>ute (ASI) และ GOAL/QPC ได้ตั้งขึ้ ึ้ ั้ องค์กรหลักเกิดขึ้นคือ American Supplier Institute (ASI) และ GOAL/QPC ได้ตั้งขึ้น<br>เพื่อให้ค<mark>ำปรึกษาและฝึกอบรม 2 สถาบันนี้ได้ใช้เทคนิคนี้ต่างกันคือ American Supplier</mark> ี้ Institute (ASI)ไ<mark>ด้ใช้เทคนิคการแปรหน้าที่เชิงคุณภาพแบ</mark>บ Basic four-Matrix ของ ีสถาบัน Japan Reliability Engineering และ GOAL/QPCได้ใช้แบบ Multiple Matrix ที่ พัฒนาโดย <mark>Y</mark>oji <sub>\_\_</sub>\_Akao การพัฒนาเทคนิคการแปรหน้าที่เชิงคุณภาพสามารถสรุปได้ดัง ตารางที่ 2.1 โดย<mark>ใน</mark>ประเทศไทยเริ่มนำเทคนิคนี้มาใช้ในธุรกิจอุตสาหกรรมตั้งแต่ช่วงต้น ั้ ศตวรรษที่ 2<mark>0 แต่เนื่องจากเทคนิคการแปรหน้าที่เชิงคุณภาพ</mark>มีการใช้อย่างแพร่หลายมาก ื่ จนทั่วโลก ดังนั้<mark>น ประเทศไทยควรที่จะพัฒนาและนำเท</mark>คนิคการแปรหน้าที่เชิงคุณภาพมา ั้ ใช้ในธุรกิจอุตสาหกรรมไทยให้แพร่หลายและมีประสิทธิภาพเพื่อที่จะสามารถแข่งขันสู่ ื่ ตลาดโลกได

**ตารางที่ 2.1** การพัฒนาเทคนิคการแปรหน้าที่เชิงหน้าที่เชิงคุณภาพ (QFD) ตั้งแต่ ช่วง ค.ศ. 1960 ั้ จนถึงปจจุบัน (Mazur, 1991)

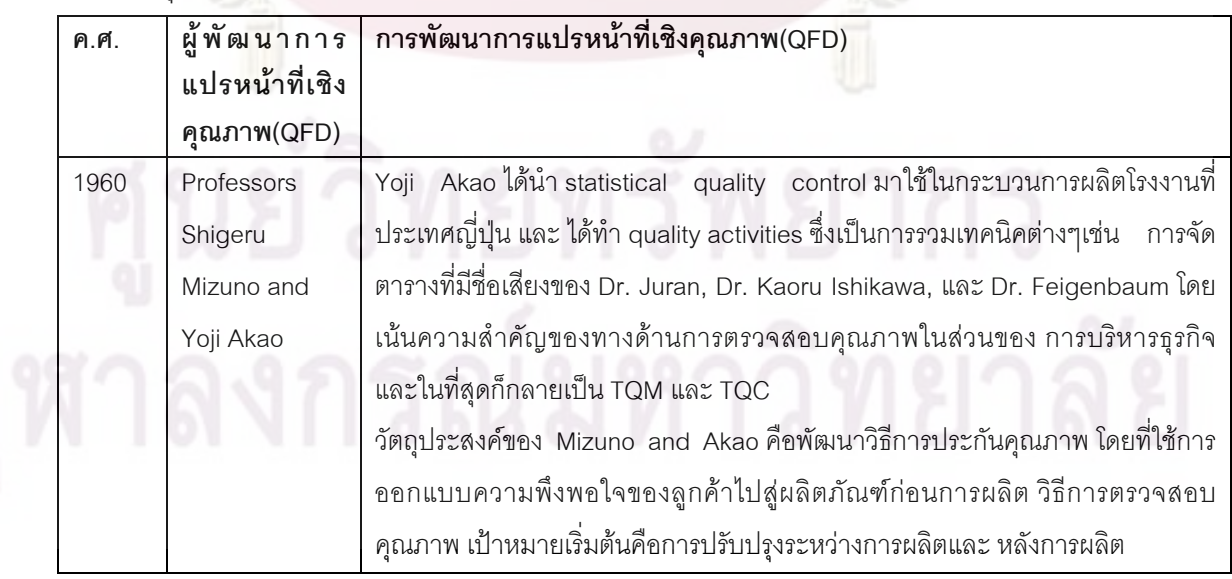

**ตารางที่ 2.1** การพัฒนาเทคนิคการแปรหน้าที่เชิงหน้าที่เชิงคุณภาพ (QFD) ตั้งแต่ ช่วงค.ศ. 1960 ั้ จนถึงปจจุบัน (Mazur, 1991) (ตอ)

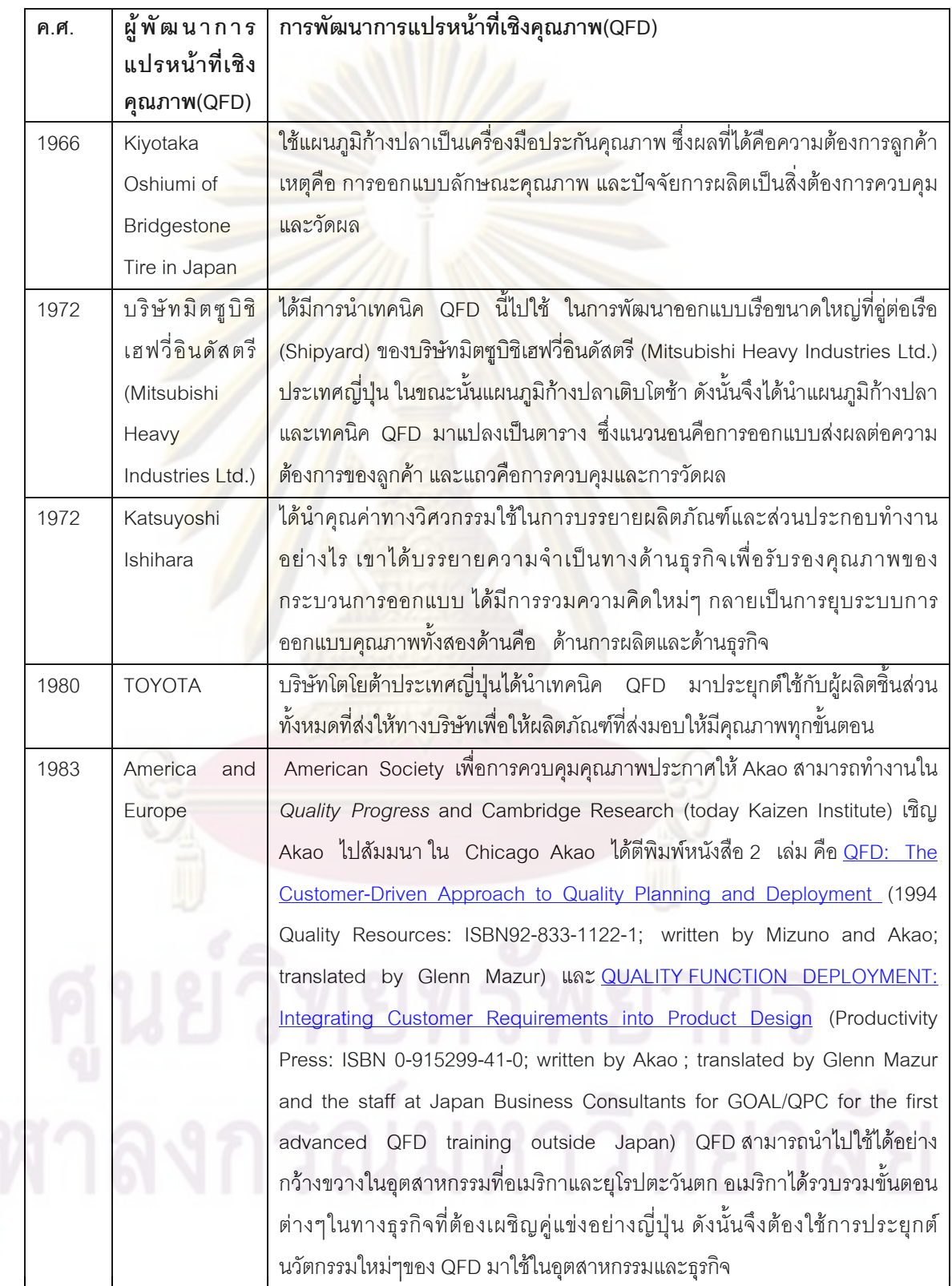

**ตารางที่ 2.1** การพัฒนาเทคนิคการแปรหน้าที่เชิงหน้าที่เชิงคุณภาพ (QFD) ตั้งแต่ ช่วงค.ศ. 1960 ั้ จนถึงปจจุบัน (Mazur, 1991) (ตอ)

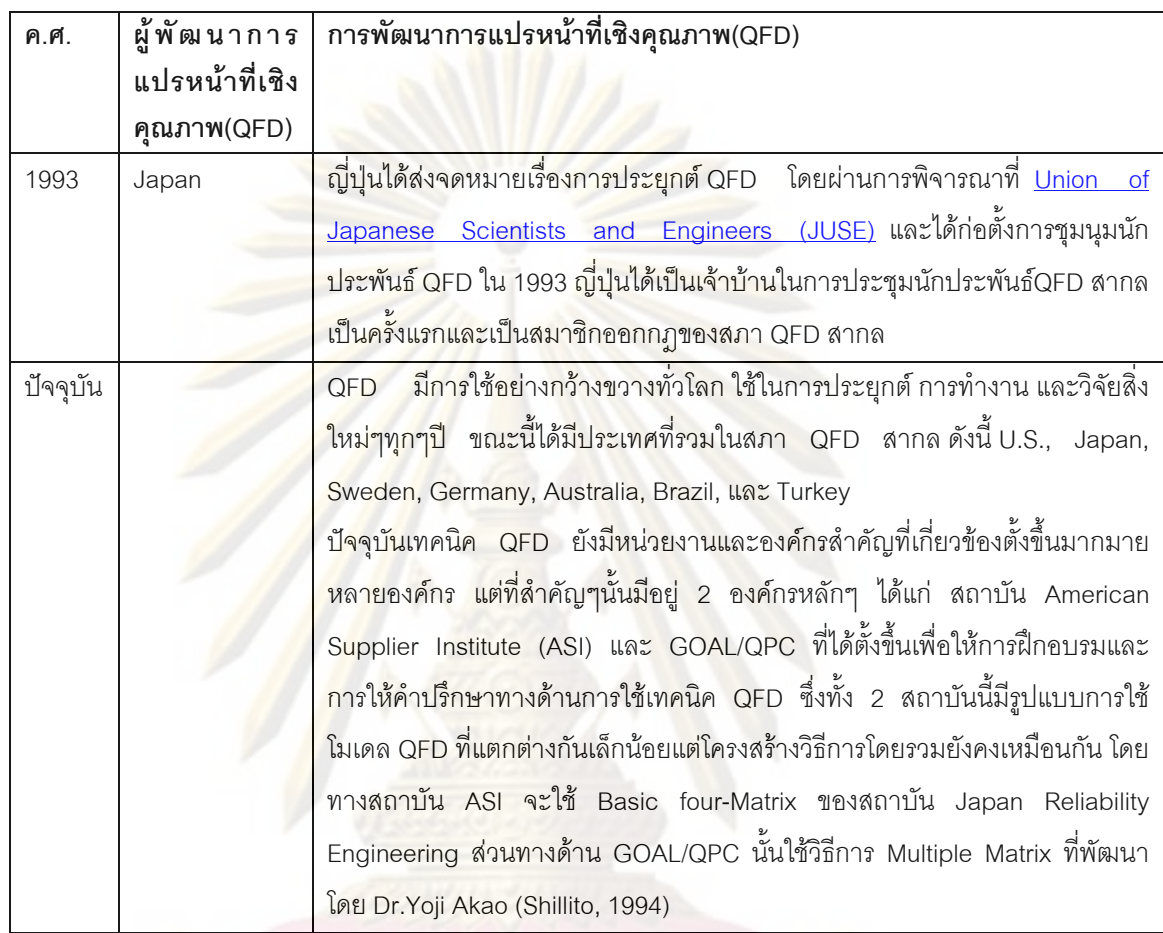

จากตารางที่ 1.3 ทำให้ทราบว่าแนวโน้มในการใช้เทคนิคการแปรหน้าที่เชิงคุณภาพเพิ่ม สูงขึ้น แต่การที่จะทำให้เทคนิคการแปรหน้าที่เชิงคุณภาพเป็นเทคนิคที่ง่าย รวดเร็ว และ ึ้ ี่ ถูกต้องแม่นยำ จำเป็นต้องอาศัยการสร้างซอฟต์แวร์ขึ้นมา ดังนั้นช่องว่างของงานวิจัยใน ึ้ ั้ ปัจจุบันคือ มีผู้ใช้เทคนิคการแปรหน้าที่เชิงคุณภาพมาก แต่ซอฟต์แวร์ที่ใช้ในการสนับสนุน เทคนิคการแปรหน้าที่เชิงคุณภาพมีน้อย ทำให้ได้เห็นความสำคัญดังกล่าว จึงได้จัดทำ งานวิจัยฉบับนี้ขึ้น

## **2.1.2.2 วัตถประสงค ุ ของการแปรหนาท ี่เชิงคุณภาพ**

1. เน้นความสำคัญที่ลูกค้า (Focus on the customer) เทคนิคการแปรหน้าที่เชิงคุณภาพจะทำให้เกิดความพยายาม ในการค้นหาความ ต้องการอย่างแท้จริงของลูกค้า และกำหนดวิธีการในการที่จะทำให้บรรลุความต้องการ

ดังกล่าวอย่างเหมาะสม ทำให้ความผิดพลาดอันเนื่องจากผลิตภัณฑ์ใหม่ มีคุณภาพไม่ ตรงกับความต้องการของลูกค้าลดลง

2. การลดเวลาการออกสูตลาดของผลิตภัณฑ (Reduce time to market) เทคนิคการแปรหน้าที่เชิงคุณภาพจะช่วยจัดการเกี่ยวกับความไม่แน่นอน (Level  $\mathcal{L}^{\text{max}}_{\text{max}}$ of uncertainly) ในการออกแบบ ทำให้ปัญหาความล่าช้าในการออกแบบผลิตภัณฑ์ใหม่ ลดลงอันเนื่องจากจํานวนการเปลี่ยนแปลงแบบและการทบทวนลดลง

3. การจัดการสารสนเทศ (Information Management)

<mark>เทคนิคการแปรหน้าที่เชิงคุณภาพช่วยทำให้องค์การจัดการจัดโครงสร้างเกี่ยวกับ</mark> สารสนเ<mark>ทศที่เกี่ยวข้องได้โดยลักษณ</mark>ะเป็<mark>นการเขียนข้อมูลจำน</mark>วนมากลงบนกระดาษแผ่น เดียวในการทําการวิเคราะห

4. การพัฒนาความรวมมือกันระหวางฝายการตลาดกับฝายวิจัยและพัฒนา

<mark>ีการใช้เทคนิค QFD จะทำให้มี</mark>การร่วมมือกันระหว่างบคลากรทั้งสองฝ่าย ในการ ร่วมกันแส<mark>ดงความคิดเห็</mark>นเพื่อการพัฒนาผลิตภัณฑ์ใหม่ เป็นการประสานความร่วมมือ <sub>ู้</sub>ทำให้เกิดความ<mark>ราบรื่น</mark> และความถูกต้องชัดเจนในการดำเนินการออกแบบและผลิต

#### **2.1.2.3 หลักการและวิธีการของการแปรหนาท ี่เชิงคุณภาพ**

เทคนิค<mark>ก</mark>ารแป<mark>รหน้าที่เชิงคุณภาพ (Qualit</mark>y function deployment – QFD) เป็น กระบวนการในการบริหารการออกแบบวางแผนการออกแบบผลิตภัณฑโดยจะชวยลด ภาระด้านเอกสารคือ พยายามที่จะบันทึกข้อมูลจำนวนมากลงในกระดาษแผ่นเดียว เพื่อให้นักออกแบบสามารถเปรียบเทียบ และมองเห็นภาพรวมของระบบได้ดี โดย การแปร หน้าที่เชิงคุณภาพ จะประกอบไปด้วยการสำรวจความต้องการของลูกค้า (What) และ ี่ ้ระดับคว<mark>า</mark>มสำคัญของความต้องการแต่ละข้อแล้ว ทีมงานจะต้องพิจารณาข้อกำหนดทาง เทคนิคต่างๆ (How) ที่จะสามารถตอบสนองความต้องการของลูกค้าได้ โดยนำมาเขียนอยู่ ี่ ในรูปของเมตริกซ์ความสัมพันธ์ (What V.S. How) และข้อกำหนดทางเทคนิค ความสัมพันธ์ภายในระหว่างข้อจำกัดทางเทคนิคเปรียบเสมือนหลังคาของบ้านคุณภาพ และ การเปรียบเทียบกับคู่แข่งด้วยการคำนึงจุดแข็งและจุดอ่อนจะช่วยให้สินค้าเดิมที่ ต้องการปรับปรุงให้ประสิทธิภาพมากขึ้น สามารถอธิบายบ้านแห่งคุณภาพดังภาพ 2.3

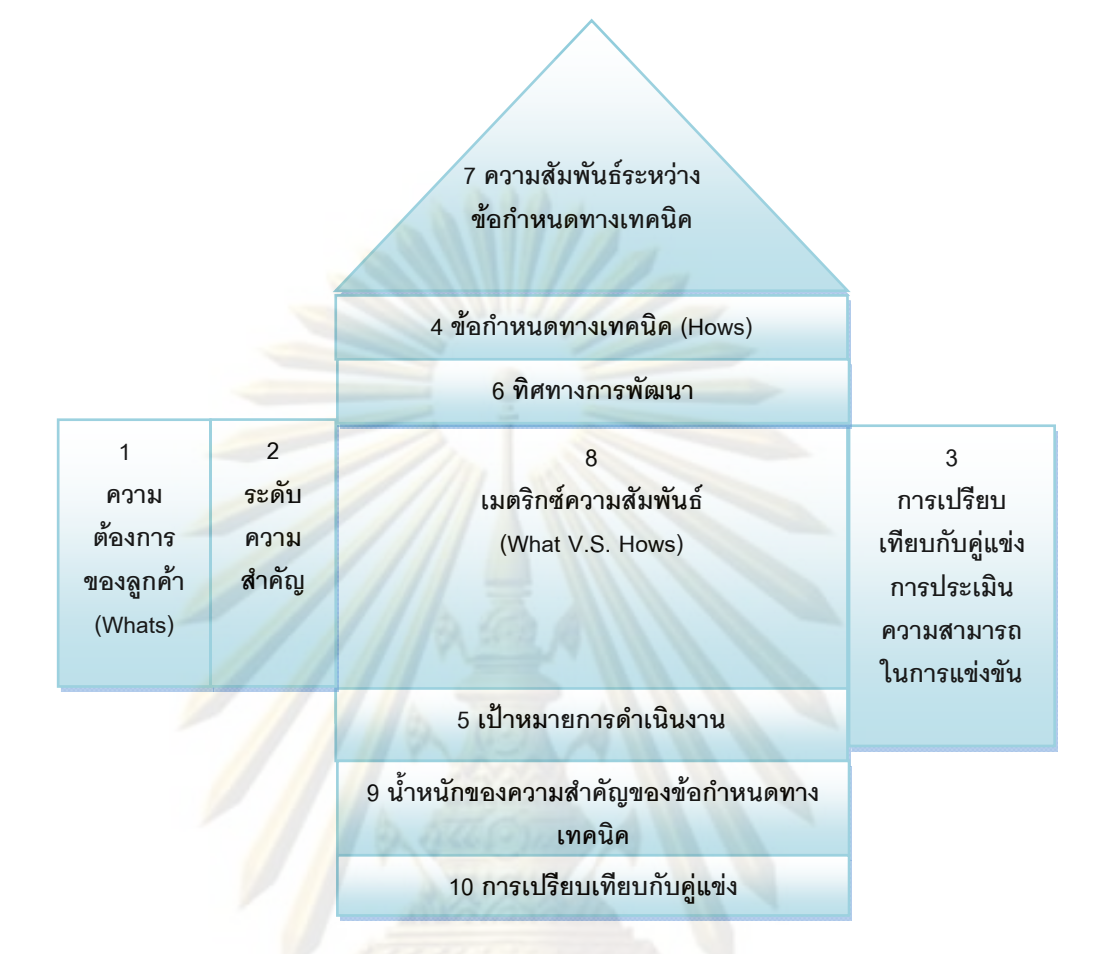

**รูปที่ 2.3** บานแหงคุณภาพ (House of Quality) (วิเชียร เบญจวัฒนาผลวิทยา, 2545 และ ดํารงค ทวีแสงสกุลไทย, 2551)

#### **2.1.2.4 กระบวนการแปรหนาที่ดานคุณภาพ**

่ เครื่องมือที่ใช้ในการแปลงความต้องการหรือเสียงของลูกค้าให้เป็นคุณสมบัติ ื่ ของผลิตภัณฑ์ คือ QFD บ้านแห่งคุณภาพซึ่งมีองค์ประกอบ<mark>สำ</mark>คัญอยู่ 10 ส่วนดังนี้ ึ่ ี้ 1. ระบุความต้องการของลูกค้า (Voice of Customer) หรือคุณภาพที่ลูกค้า ต้องการ (Required Quality) โดยการสัมภาษณ์ หรือ ออกแบบสอบถาม หรือ จากข้อมูล การร้องเรียนของลูกค้า นำมาจัดเรียงความต้องการของลูกค้า (What) ลงในช่องริมซ้ายสุด ของบานคุณภาพ

2. ประเมินระดับความสำคัญของความต้องการของลูกค้าแต่ละข้อ

3. การเปรียบเทียบการแขงขันโดยเปรียบเทียบตัวบริษัทเรากับคูแขงทางดาน ความตองการแบงเปนสเกลเปนจํานวนเต็ม 0 ถึง 5

4. ระบุขอกําหนดทางเทคนิค (Technical Characteristics) หรือองคประกอบ คุณภาพ (Quality Element) ที่จะตอบสนองความต้องการของลูกค้าแต่ละข้อ (How) ลง ี่ ในช่องด้านบนของบ้านคุณภาพ

5. กําหนดเปาหมายการดําเนินการ

6. กำหนดทิศทางการพัฒนาที่<mark>สอดคล้อง</mark>กับทิศทางการพัฒนามี 3 ระดับ ดังนี้ ี้

- ้<mark>ค่าเพิ่มขึ้นจะทำให้ได้คุณสมบัติที่ดีขึ้</mark>น ึ้
- คาลดลงจะทําใหไดคุณสมบัติที่ดีขึ้น
- ตรงเปาหมายจะทําใหไดคุณสมบัติที่ดี

<mark>7. แสดงค่าความสัมพัน</mark>ธ์ระหว่างข้อกำหนดทางเทคนิคแต่ละข้อไว้ที่ส่วน หลังคาข<mark>องบ้านคุณภาพ ความ</mark>สัม<mark>พันธ์ของข้อกำหนดทางเทคนิคมี</mark> 4 แบบ

 $\geq 3$ ความสัมพันธ์กันมาก ใช้สัญลักษณ์ + +

- $\triangleright$  มีความสัมพันธ์กัน ใช้สัญลักษณ์ +
- ¾มีความขัดแยงกันมาก ใชสัญลักษณ -
- ¾มีความขัดแยงกัน ใชสัญลักษณ –

โดยอาจกำห<mark>นดเป็นสั</mark>ญลักษณ์หรื<mark>อค่าตัวเลขก็ได้ เพื่อให้ผู้</mark>ออกแบบเข้าใจว่าถ้าเรามีการ เปลี่ยนแปลงข้อ<mark>กำ</mark>หนดทางเทคนิคข้อใดข้อหนึ่งแล้วจะมีผลกระทบต่อข้อกำหนดทาง เทคนิคข้<sub>ั</sub>ออื่นอย่างไรมากน้อยแค่ไหน ื่

8. หาค่าความสัมพันธ์ระหว่างความต้องการของลูกค้าและข้อกำหนดทาง เทคนิคแต่ละข้อลงในเมตริกซ์ความสัมพันธ์ตรงส่วนกลางของตัวบ้านคุณภาพ โดยใช้ สัญลักษณแสดงใหเห็นถึงระดับความสัมพันธระหวางขอกําหนดทางเทคนิคกับ ความตองการของลูกคาวามีความสัมพันธมาก ปานกลาง หรือ นอย และในการแสดง เมตริกซ์ความสัมพันธ์ระหว่าง ความต้องการของลูกค้าแล<mark>ะข้อกำหนดทางเทคนิคนั้น</mark> ั้ จะแสดงดวยสัญลักษณ

> หมายถึง มีความสัมพันธ์น้อย หมายถึง มีความสัมพันธ์ปานกลาง หมายถึง มีความสัมพันธ์มาก

โดยอาจระบุคะแนนมากน้อยตามลำดับเช่น 1, 3, 9 เป็นต้น 9. กําหนดระดับความสําคัญของขอกําหนดทางเทคนิคแตละขอโดยพิจารณา จากระดับความสําคัญของความตองการของลูกคาคูณกับคาสเกลความสัมพันธระหวาง What กับ How เมตริกซ์

10. การเปรียบเทียบการแขงขันโดยเปรียบเทียบตัวบริษัทเรากับคูแขงทางดาน ข้อจำกัดทางเทคนิคแบ่งเป็นสเกลเป็นจำนวนเต็ม 0 ถึง 5

**2.1.2.5 ประโยชนท ี่ไดจากการใชเทคนิคการแปรหนาท ี่เชิงคุณภาพ** สามารถอธิบายประโยชนไดดังน ֧<u>֚</u>

1. เพิ่มหลักประกันให้กับลูกค้า<mark>ในการที่จะท</mark>ำให้ผลิตภัณฑ์ใหม่บรรลุตามความ ต้องการลูกค้า (voice of customer)

2. <mark>เพื่อให้ได้มาอย่าง</mark>มีระบบถึงพื้<mark>นที่เป้าหมายที่จะใ</mark>ช้ประโยชน์ต่อการแข่งขันใน ื้ <mark>การเพิ่มส่วนแบ่งทางการ</mark>ตลา<mark>ด</mark> ิ่

3. <mark>ลดจำนวนครั้งในการเปลี่ยนแปลงแบบทางวิศ</mark>วกรรม อันเนื่องจากข้อจำกัด ื่ <mark>ด้านความรู้ทางด้านวิศวกรร</mark>ม ความผิดพลาด หรือ ความคลาดเคลื่อน ื่

4. ชวยในการพัฒนาการฝกอบรม ความรูทางวิศวกรรมตลอดจนความสัมพันธ ระหว่างฝ่ายต่างๆ แก่ผู้รับผิ<mark>ด</mark>ชอบด้านการวางแผน

5. ช่วยลดความขัดแย้งเกี่ยวกับความต้องการของการออกแบบได้

6. ชวยลดเวลาในการพัฒนาผลิตภัณฑ

7. ช่วยล<mark>ด</mark>ต้นทุนในด้านวิศวกรรม การผลิต และการบริการ

8. ช่วยในการพัฒนาคุณภาพของผลิตภัณฑ์ และการบริการ

## **2.1.2.6 ขอจํากัดของเทคนิคการแปรหนาท ี่เชิงคุณภาพ**

ข้อกำหนดทางเทคนิคบ่อยครั้งมีความขัดแย้งกันเอง กล่าวคือ เมื่อทำการปรับปรุง ั้ ื่ ข้อกำหนดทางเทคนิคอันใดอันหนึ่งให้ดีขึ้น จะมีผลทำให้ข้อกำหนดทางเทคนิคอีก อันหนึ่งแย่ลง หรือบางครั้ง ข้อกำหนดทางเทคนิคอันเดียวกันก็มีความขัดแย้งกันเอง เช่น ึ่ ั้ เพื่อตอบสนองความต้องการของลูกค้าอย่างหนึ่ง จะต้องมีคุณสมบัติอย่างหนึ่ง แต่เพื่อ<br>ตอบสนองความต้องการของลูกค้าอีกอย่างหนึ่ง ข้อกำหนดทางเทคนิคอันเดียวกันนั้น ื่ ึ่ ื่ ึ่ ง ข้อกำหนดทางเทคนิคอันเดียวกันนั้น ั้ จะต้องมีคุณสมบัติตรงข้ามกับคุณสมบัติอันก่อนเป็นต้น ในการแก้ปัญหาความขัดแย้ง ดังกล่าวมีบ่อยครั้งที่แก้ปัญหาในลักษณะ Trade-off กล่าวคือ ยอมเสียสละอย่างหนึ่ง ั้ ึ่ เพื่อให้ได้อีกอย่างหนึ่ง ซึ่งอาจไม่ใช่วิธีการแก้ปัญหาที่ถูกต้องเหมาะสม QFD ไม่ใช่ ึ่ เครื่องมือที่ใช้สำหรับการแก้ปัญหาโดยเฉพาะ จึงมีความจำเป็นที่จะต้องนำ TRIZ เข้ามา ื่ ี่ ใช้ในการแก้ปัญหาทางเทคนิคที่เกิดขึ้น (Yamashina, 2002)
**2.1.3 ความรูพ นฐานเก ยวกับทฤษฎีการแกปญหาเชิงประดิษฐคิดคน** (Theory of Inventive **ื้ ี่** Problem Solving - TRIZ)

ทฤษฎีแก้ปัญหาเชิงประดิษฐ์คิดค้น(TRIZ) ถูกคิดค้นขึ้นโดยวิศวกรชาวรัสเซียชื่อ Genrich ื่ S. Altshuller ตั้งแต่ปี ค.ศ. 1946 โดยคำว่า TRI<mark>Z เป็น</mark>คำย่อมาจากภาษารัสเซียของคำว่า Teoriy ั้ a Resheniya Izobretatelskikh Zadatch ที่แปลว่<mark>าทฤษ</mark>ฏีแก้ปัญหาการประดิษฐ์ซึ่งถ้าเป็น ภาษาอังกฤษจะใชคําวา Theory of the Solution of Inventive Problems หรือ Theory of Inventive Problems Solving แต่เพื่อเป็นเกียรติแก่ผู้ให้กำเนิดแนวคิดนี้ซึ่งเป็นชาวรัสเซียจึงนิยม ี้ เรียก TRIZ มาอย่<mark>างต่อเนื่อง โดยAlt</mark>shulle<mark>r ได้พัฒนาเครื่อง</mark>มือต่างๆในการแก้ปัญหาโดยมี ื่ **่** สมมติฐานพื้นฐ<mark>าน 2 ข้อคือ (ไตรสิทธิ์ เบ</mark>ญจ<mark>บุณยสิทธิ์, 2550)</mark> ื้ ิ์

1.การพัฒนาการ<mark>ของระบบทา</mark>งเทคนิค (ผลิตภัณฑ์หรือกระบวนการผลิต) ดำเนินไปอย่าง มีกฎเกณฑ

2.ในกา<mark>รคิดค้นหาทางแก้ปัญหาใดๆนั้นจะต้องมี</mark>วิธีการคิดที่เป็นระบบและมีความเป็นเหตุ เป็นผล

## **2.1.3.1 วิวัฒนาการของการแกปญหาเชิงประดิษฐคิดคน(TRIZ)**

สามารถแบ่งยุคสมัยของ TRIZ ได้ 2 ยุคดังนี้ (ไตรสิ<mark>ทธิ์</mark> เบญจบุณยสิทธิ์, 2550) ิ์

1. CLASSICAL TRIZ (ค.ศ. 1940-1986) Genrich S. Altshuller ไดศึกษา ค้นคว้าและวิเคราะห์สิทธิบัตรต่างๆมากกว่า 2 ล้านชิ้นเพื่อหาแนวทางในการแก้ปัญหา และพัฒนาความคิดสร้างสรรค์จนสามารถพัฒนาขึ้นมาเป็นฐานความรู้และเครื่องมือ ื่ ตางๆมากมาย

2. CONTEMPORARY TRIZ (ค.ศ. 1986 – ปจจุบัน) เทคนิค TRIZ เปนท่รีูจัก และยอมรับมากขึ้นและมีการตั้งสถาบันศึกษาค้นคว้าเกี่ยวกับ TRIZ ตามที่ต่างๆและ ึ้ ั้ มีการพัฒนา TRIZ – based Softwere มาช่วยแก้ปัญหาเช่น Tech Optimizer ช่วย แก้ปัญหาทางด้าน Innovation Machine และ Innovation WorkBench ช่วยแก้ปัญหา ทางดาน Ideation

# **2.1.3.2 แนวคิดพื้นฐานของ TRIZ**

ประกอบด้วยแนวคิดพื้นฐานดังตารางที่ 2.2 (ไตรสิทธิ์ เบญจบุณยสิทธิ์, 2550) ์<br>เ ิ์

# **ตารางที่ 2.2 แน**วคิดพื้นฐานของ TRIZ

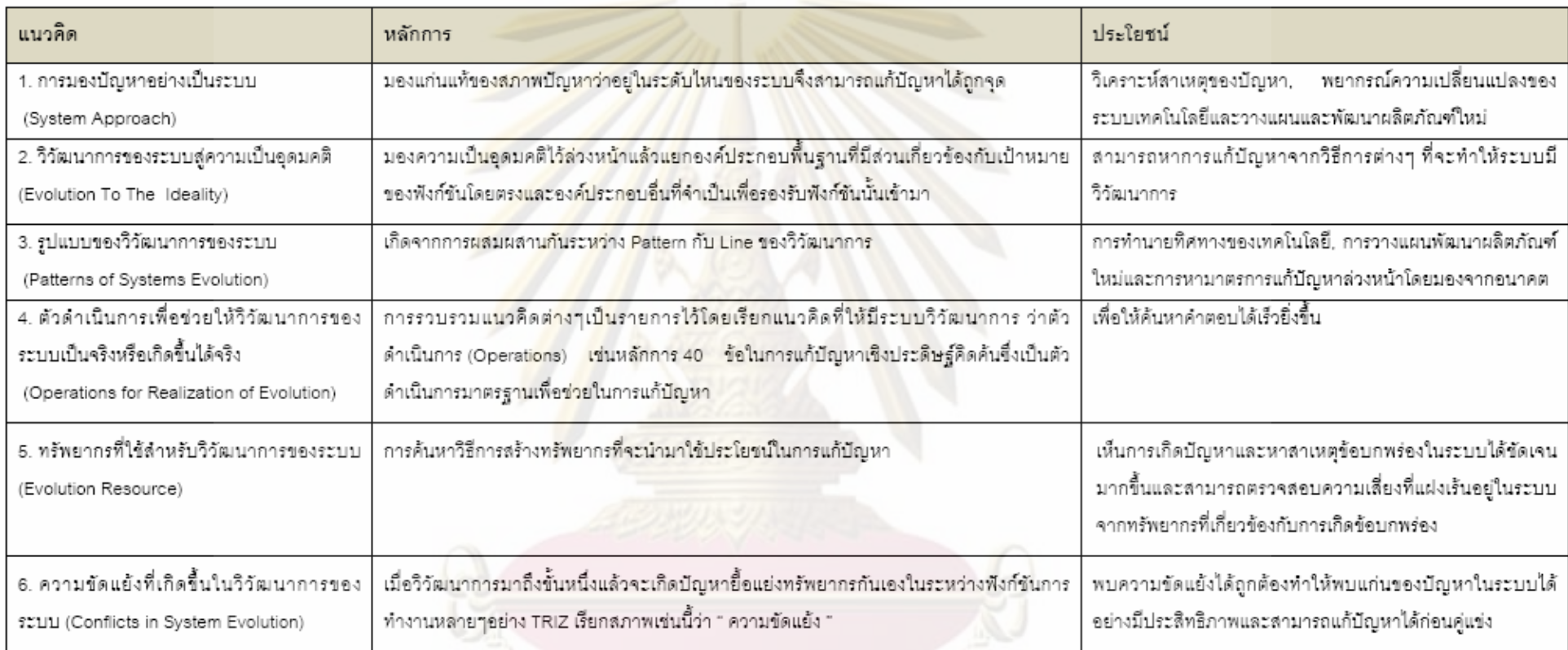

## **2.1.3.3 โครงสรางของพื้นฐาน TRIZ**

โครงสร้างของพื้นฐานของเทคนิค TRIZ ประกอบด้วยความสัมพันธ์ 3 ด้านคือ ื้ ด้านกระบวนการ (Process), ด้านเทคนิค (Technique) และด้านฐานความรู้ (Knowledge Base) แสดงดังรูปที่ 2.4 (ไตรสิทธ เบญจบุณยสิทธ ิ์, 2550) ิ์

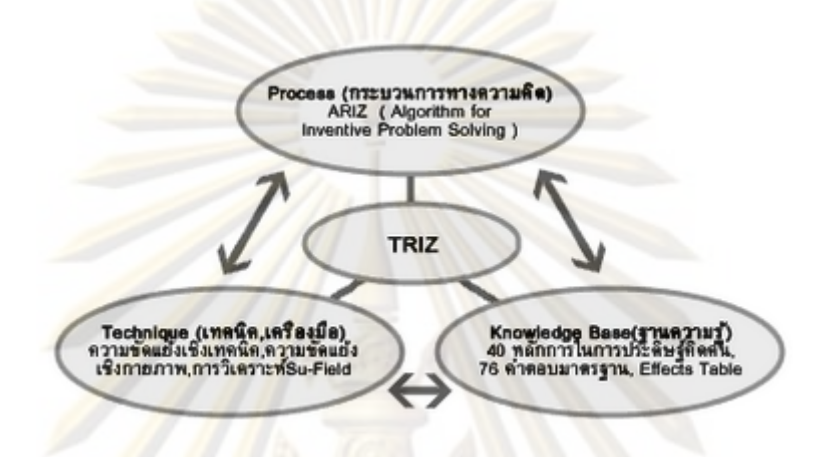

### **รูปที่ 2.4**โครงสรางพ นฐานของ TRIZ ื้

## **2.1.3.4 แนวคิดการแกปญหาแบบ TRIZ**

ความขั<mark>ดแย้งทางเทคนิคเกิดขึ้นเมื่อเราพยายาม</mark>ปรับปรุงคุณสมบัติหนึ่งให้ดีขึ้นแต่ ึ้ กลับส่งผลให้อีกคุณสมบัติหนึ่งแย่<mark>ลงซึ่งการแก้ปัญหาค</mark>วามขัดแย้งทางด้านเทคนิคของ TRIZ ึ่ ึ่ นี้จะเริ่มจากการนำปัญหาที่ต้องการแก้ไขมาเปลี่ยนให้เป็นรูปแบบที่เป็นนามธรรมเสียก่อน เพื่อให้ง่ายต่อการหาหัวข้อในการปรับปรุง จากนั้นจึงทำการหาค<mark>ำ</mark>ตอบจากตารางเมตริกซ์ ั้ ความขัดแย้งที่ตรงกับคู่ความขัดแย้งดังกล่าว (ธวัชชัย โยมญาติ, 2549 ; ณัฏฐ์นิรินธน์ พันธุมจินดา ี่ ,2551)

# **21.3.4.1 ข ั้นตอนในการแกปญหาแบบ TRIZ**

**ขั้นตอนที่ 1 วิเ**คราะห์ระบบทางเทคนิคเป็นการวิเคราะห์เพื่อกำหนดลักษณะ **ั้** ื่ สมบัติของระบบที่จำเป็นต้องมีการปรับปรุงโดย

- 1. หาองคประกอบของระบบ
- 2. ระบุสาเหตุใหชัดเจน
- 3. กำหนดลักษณะสมบัติที่ต้องการปรับปรุง

**ขั้นตอนที่ 2** ระบุข้อขัดแย้งทางเทคนิคระบุลักษณะสมบัติของวัตถุบางอย่างที่จะ **ั้** ี่ แยลงในขณะทําการปรับปรุงลักษณะสมบัติอีกอยางหน ึ่งใหดีขึ้น

**ขั้นตอนที่ 3 แก้ไขข้**อขัดแย้งทางเทคนิควิธีการแก้ปัญหาคือการอาศัยหลักการ **ั้** 40 ข้อในการแก้ปัญหาเชิงประดิษฐ์คิดค้น (Inventive Principle) ที่หาได้จากตาราง เมตริกซความขัดแยงของคุณสมบัติ 39 อยาง

### **2.1.3.4.2 ตารางเมตริกซความขัดแยงของคุณสมบัติ 39 อยาง**

ตารางเมตริกซ์ความขัดแย้งถูกสร้างขึ้<mark>นมาเ</mark>พื่อช่วยในการพิจารณาว่าสภาพ ้ปัญหาแบบไหนควรจะใช้หลักการ 40 ข้อในการแก้ปัญหาเชิงประดิษฐ์คิดค้นข้อใดแก้ไข ปัญหา โดยจะแสดงสภาพปัญหาตามลักษณะของความขัดแย้งเชิงเทคนิคกล่าวคือจะ แสดงคุณสมบัติที่ต้องการปรับปรุงกับคุณสมบัติที่ด้อยลงและเสนอหลักการประดิษฐ์ คิดค้นที่เหม<mark>าะสมสำหรับคู่ความขัดแย้งแต่ละคู่ไว้คุณสมบัติ</mark>ที่ต้องการปรับปรุงจะแสดงอยู่ ในคอลั<mark>มน์ทางซ้ายมือ คุณสมบัติที่จะด้อยลงจะแสดงอยู่ในแถ</mark>วด้านบนสุดเป็นรูปแบบ ตารางที่เรี<mark>ยก</mark>ว่าเม<mark>ตริกซ์จุดตั</mark>ดของคุณสมบัติที่ต้องการปรับปรุงกับคุณสมบัติที่ด้อยลงจะมี หมายเ<mark>ลขของหลักการในของประดิษฐ์</mark>คิดค้นแนะนำไว้ (ไตรสิทธิ์ เบญจบุณยสิทธิ์, 2550)

### **2.1.3.5 ประโยชนของการแกปญหาโดยใชเทคนิค TRIZ**

้ประ<mark>โย</mark>ชน์<mark>ข</mark>องการนำเทคนิคของ TRIZ มาใช้แก้ปัญหามีดังนี้ ี้

- 1. ล<mark>ดปั</mark>ญหาความขัดแย้งระหว่างต้นทุน<mark>แล</mark>ะคุณภาพที่เกิดขึ้นในอุตสาหกรรม
- 2. เพ ิ่มประสิทธิภาพและลดตนทุนในกระบวนการผลิต
- 3. สรางผลกําไรโดยการแกไขปรับปรุงพัฒนาผลิตภัณฑใหมๆ

4. ก่อให้เกิดวิวัฒนาการของผลิตภัณฑ์ พบว่าความก้าวหน้าทางเทคโนโลยีจะ สงผลใหเกิดความหลากหลายในวงการอุตสาหกรรม

5. การแก้ปัญหาทางด้านการผลิตเทคนิค TRIZ จะช่วยให้เกิดแนวความคิดใน การปรับปรุงกระบวนการผลิตทำให้ระบบผลิตมีประสิทธิภาพมากยิ่งขึ้นและก่อให้เกิด วิวัฒนาการในการสรางสรรคนวัตกรรม

เทคนิค TRIZ จึงชวยในการกําหนดทิศทางในการพัฒนาปรับปรุงผลิตภัณฑท ก่อให้เกิดวิวัฒนาการในการสร้างผลิตภัณฑ์ใหม่ๆ ปรับปรุงฟังก์ชันที่ก่อให้เกิดประโยชน์ กำจัดหรือลดฟังก์ชันที่ก่อให้เกิดผลเสีย แก้ไขความขัดแย้งระหว่างฟังก์ชันที่ก่อให้เกิด ประโยชน์และฟังก์ชันที่ก่อให้เกิดผลเสียทำให้ผลิตภัณฑ์ที่ได้มีคุณภาพมากขึ้น (ไตรสิทธิ์ เบญจบุณยสิทธ ิ์, 2550)

### **2.1.4 เทคนิคการสรางซอฟตแวร (Software creation)**

การสร้างซอฟต์แวร์ที่มีความสามารถในการคำนวณและการบันทึกผลจำเป็นต้อง ี่ ประกอบด้วย 2 ส่วน คือส่วนการเขียนโปรแกรม และส่วนฐานข้อมูล

### **2.1.4.1 กระบวนการออกแบบโปรแกรม**

ก่อนการเขียนโปรแกรมควรที่<mark>จะทราบขั้น</mark>ตอนพื้นฐานในการเขียนโปรแกรมเพื่ ั้ ี ก่อนการเขียนโปรแกรมควรที่<mark>จะทราบขั้นตอ</mark>นพื้นฐานในการเขียนโปรแกรมเพื่อ<br>สามารถทำง<mark>านได้อย่างรวดเร็วและเป็นระบบ ขั้นตอ</mark>นการเขียนโปรแกรมพื้นฐานจะ ั้ ประกอบด้วยขั้นตอนพื้<mark>นฐา</mark>น 8 ขั้นตอนดังรูปที่ 2.5 ดังนี้ ื้ ั้ ี้

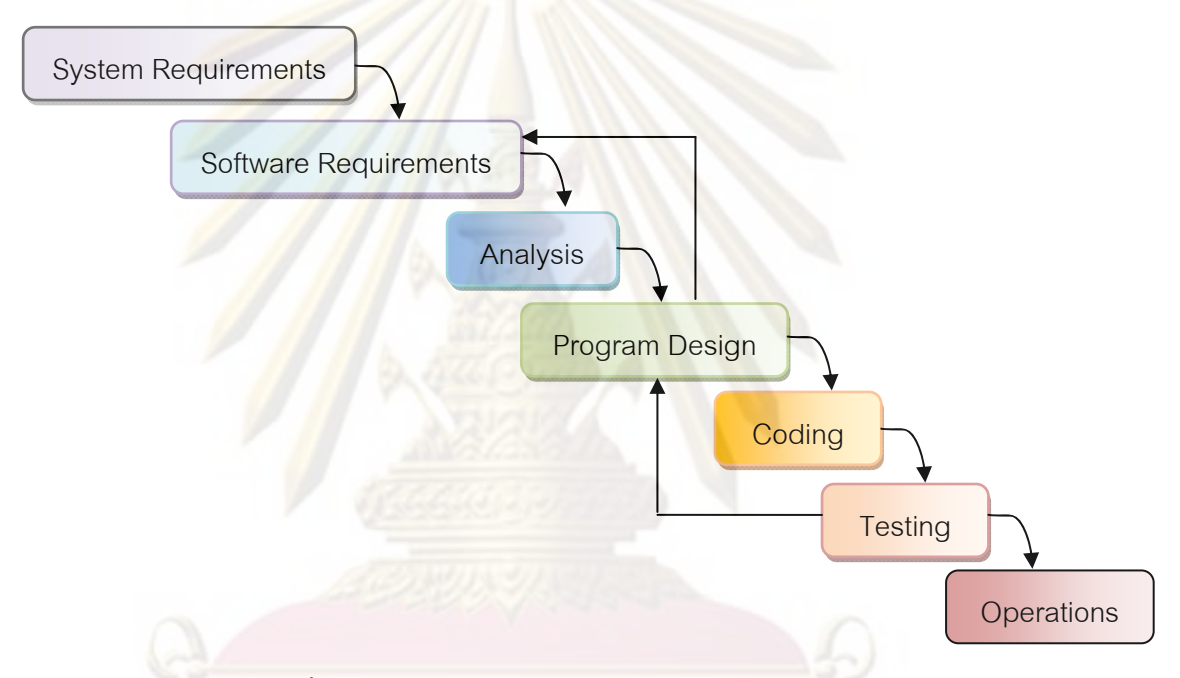

**รูปที่ 2.5** ข นตอนการเขียนโปรแกรม (Winston and Royce,1970) ั้

1. ระบุความต้องการของระบบ (System requirements) ระบุความต้องการของ ระบบหรือลูกค้า เช่น ต้องการสร้างอะไร การแสดงผลทางหน้าจอ หรือ แบบการพิมพ์ เป็นต้น

2. ระบุความต้องการของซอฟต์แวร์ (Software requirements) เป็นการแปลง ความตองการของระบบเปนความตองการของซอฟตแวร

3. ทำการวิเคราะห์ (Analysis) ทำการวิเคราะห์ความต้องการของซอฟต์แวร์ และเลือกโปรแกรมที่เหมาะสมมาใชในการเขียนโปรแกรม

4. ออกแบบโปรแกรม (Program design) ทําการออกแบบผังงาน (Flow Chart) เพ อความงายและสะดวกในการเขียนโปรแกรม ื่

5. เขียนโปรแกรม (Coding) ทำการใส่ภาษาให้กับโปรแกรมที่ต้องการเขียน

6. ทดสอบ (Testing) ทําการทดสอบโปรแกรม ถาหากโปรแกรมมีความ ผิดพลาด ต้องกลับไปที่ออกแบบโปรแกรม ทำการตรวจดูที่ผังงานสามารถแก้ไขได้ หรือไม่ โดยต้องกลับไปที่ขั้นตอนการเขียนโปรแกรม และทดสอบอีกครั้ง แต่ถ้าไม่ ั้ ั้ สามารถแก้ไขได้ต้องกลับไปที่ค<mark>วามต้องการ</mark>ซอฟต์แวร์และทำการแก้ไขให้ถูกต้องและทำ การวิเคราะหออกแบบโปรแกรม เขียนโปรแกรม และทําการทดสอบอีกครั้ง

7. นำมาใช้งาน (Operation) นำโ<mark>ปรแกรมไปใ</mark>ช้งานกับระบบจากขั้นตอน ทำการ ั้ วิเคราะห์ที่<mark>จะเลือกภาษาข</mark>องโปรแกรมแ<mark>ละฐานข้อมูลที่เ</mark>หมาะสม เพื่อใช้ในการพัฒนา ี่ โปรแกร<mark>มสำหรับระบบปฏิบัติ</mark>การ Windows ในประเทศไทยที่ได้รับความนิยมสูงสุด ตั้งแต่นักเรียน นักศึกษาจนถึงนักพัฒนาซอฟต์แวร์ระดับมืออาชีพ เนื่องจากการเรียนรู้ ั้ ื่ และใช้<mark>งาน Visual Basic ได้ง่ายสามารถใช้พัฒ</mark>นาโปรแกรมระดับเบื้องต้นไปจนถึง โปรแกรมที่<mark>มีความสลับซับซ้อน นอกจากนั้น Visual Basic ยังได้รับการพัฒนาเพิ่มเติม</mark> ั้ ิ่ ขีดคว<mark>ามสามารถมาโดย</mark>ตลอด <mark>จนกระทั่งเวอร์ชั่นล่าสุดคือ Vis</mark>ual Basic.NET คือ ั่ ั่ VB.NET <mark>ถือได้ว่าเป็นการเปลี่ยนแปลงครั้งสำคัญของ Visual Basic ซึ่ง Visual Basic</mark> .NETได้ถูก<mark>พัฒนาให้สอดคล้องและ</mark>รับเ<mark>อาความสามารถ</mark>ต่างๆที่อยู่ภายใต้ เทคโนโลยี.<mark>NET ซึ่งเป็นนวัตกรรมการพัฒ</mark>นาแอพพลิเคชั่นยุคใหม่ที่ไมโครซอฟท์ได้สร้าง ั่ ข ึ้นในขณะนี้

### **2.1.4.2 Visual Basic.NET**

เป็นเครื่<mark>องมือที่ใช้พัฒนาโปรแกรมแบบ Visual Programming บ</mark>น ื่ ระบบปฏิบัติการ Windows ซึ่งได้รับการพัฒนาจากภาษา Basic (Beginners All Purpose Symbolic Instruction Code) ซ ึ่งเปนภาษาโปรแกรมที่ไดรับความนิยม แพร่ห<mark>ลาย</mark>สำหรับผู้เริ่มต้นการฝึกหัดเขียนโปรแกรมคอมพิวเตอร์ เนื่องจาก Basic เป็น ื่ ภาษาโปรแกรมที่สามารถทําความเขาใจไดงาย

### **2.1.4.2.1 ฟงกชันการทํางานท เพ มข ึ้นใน Visual Basic.NET**

 VB.NET ไดรับการพัฒนาขีดความสามารถเพ มเติมข นอีกมากมาย และมี โครงสร้างภาษาที่เปลี่ยนแปลงไปมากคำสั่งหรือความสามารถเดิมบางส่วนใน VB6 ก็ถูก ั่ ยกเลิกไป ขีดความสามารถที่เพิ่มขึ้นหลักๆดังตารางที่ 2.3 ิ่

**ตารางที่ 2.3** ฟังก์ชันการทำงานที่เพิ่มขึ้นของ Visual Basic .NET (สุรศักดิ์ คิวประสพศักดิ์ และ ิ่ ึ้ ิ์ ิ์ นันทนี แขวงโสภา,2546)

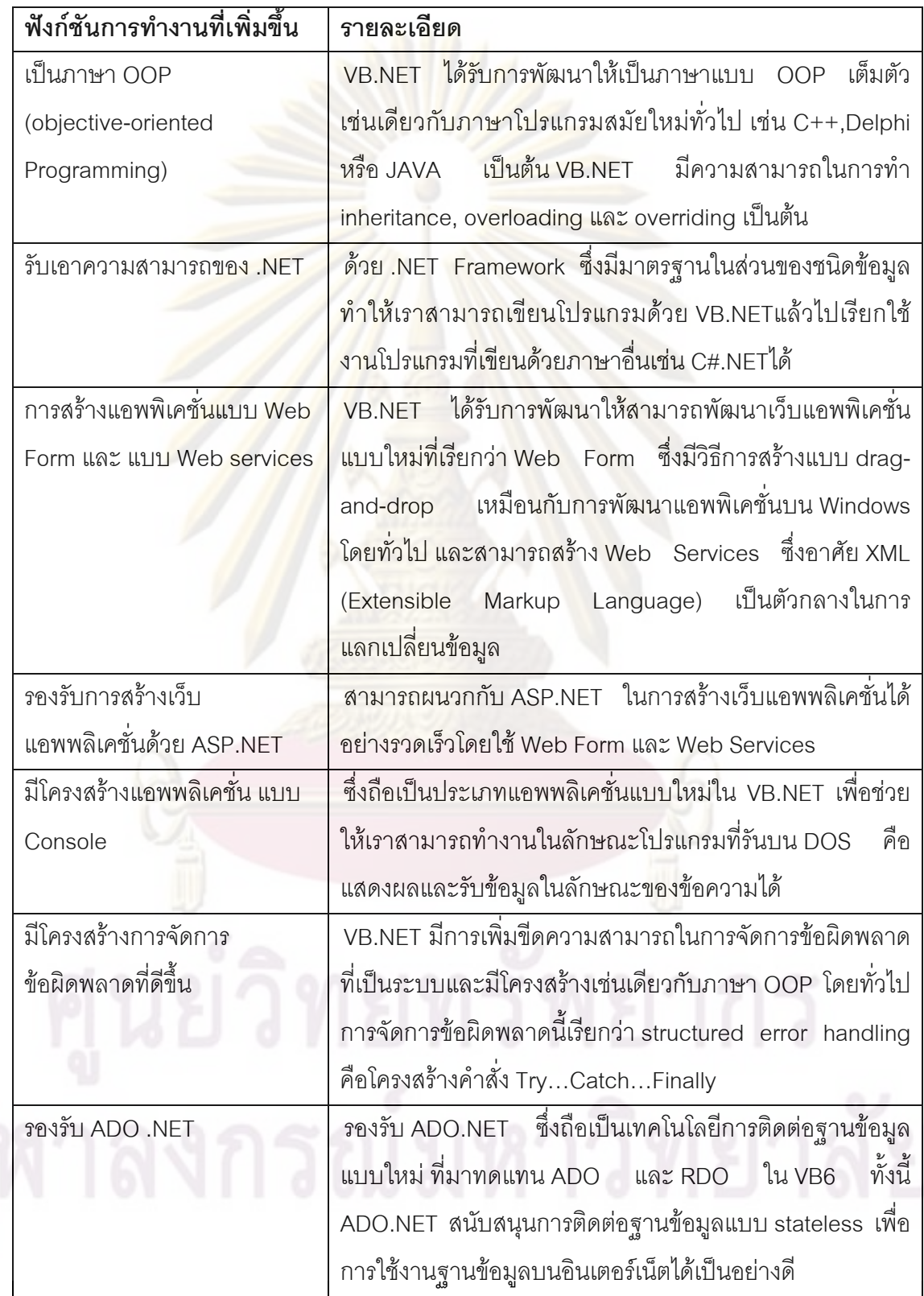

**ตารางที่ 2.3** ฟังก์ชันการทำงานที่เพิ่มขึ้นของ Visual Basic .NET (สุรศักดิ์ คิวประสพศักดิ์ และ ิ่ ึ้ ิ์ ิ์ นันทนี แขวงโสภา, 2546) (ต่อ)

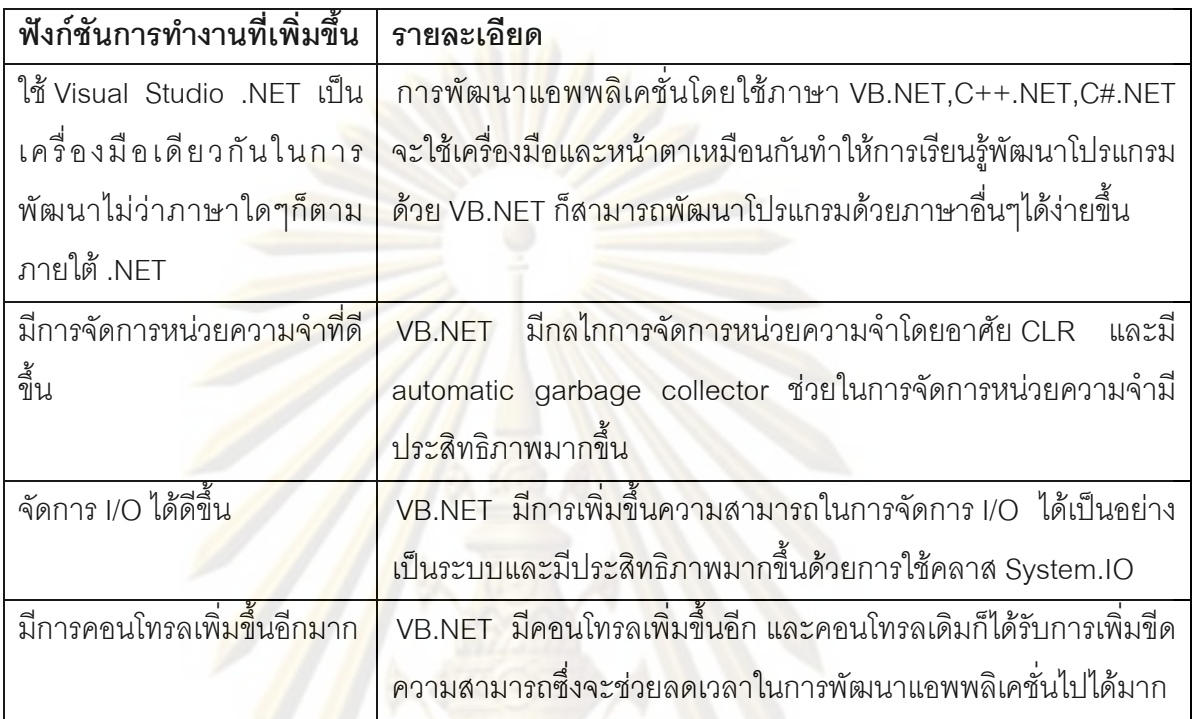

2.1.4.2.<mark>2 คุณสมบัติเครื่องคอมพิวเตอร์เบื้</mark>องต้นในการพัฒนาโปรแกรม **ื้**

### **Visual Basic. NET**

การเขียนโปร<mark>แกรมการออกแบบและพั</mark>ฒนาผลิตภัณฑ์ฮาร์ดแวร์ของเครื่อง ื่ คอมพิวเตอรควรมีคุณสมบัติตางๆ ดังตารางท ี่ 2.4

**ตารางที่ 2.4 คุ**ณสมบัติฮาร์ดแวร์เบื้องต้นและที่แนะนำในเขียนโปรแกรมคอมพิวเตอร์ (สุรศักดิ์ คิวประสพศักดิ์ <mark>และ</mark> นันทนี แขวงโสภา, 2546) ิ์

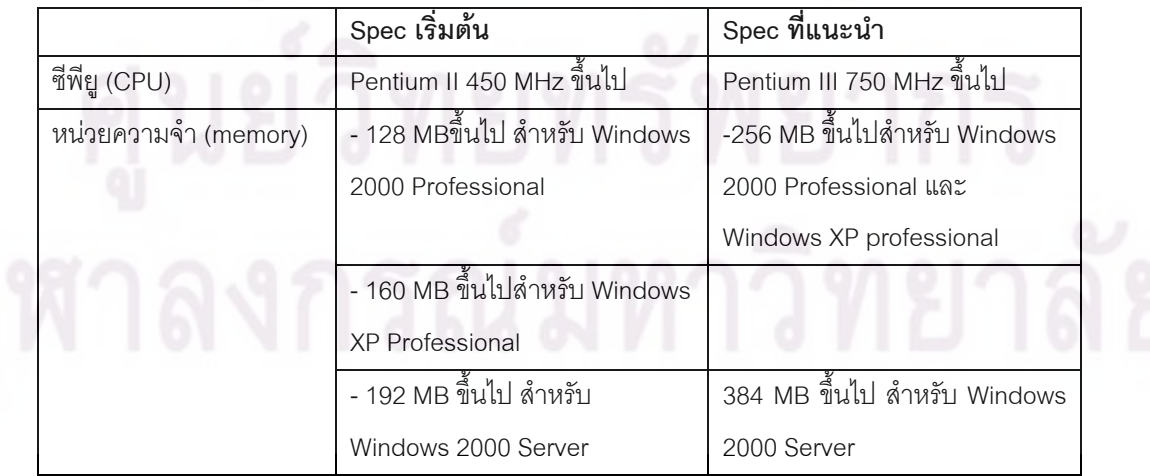

**ตารางที่ 2.4** คุณสมบัติฮาร์ดแวร์เปื้องต้นและที่แนะนำในเขียนโปรแกรมคอมพิวเตอร์ (สุรศักดิ์ ื้ ิ์ คิวประสพศักด และ นันทนีแขวงโสภา, 2546) (ตอ)

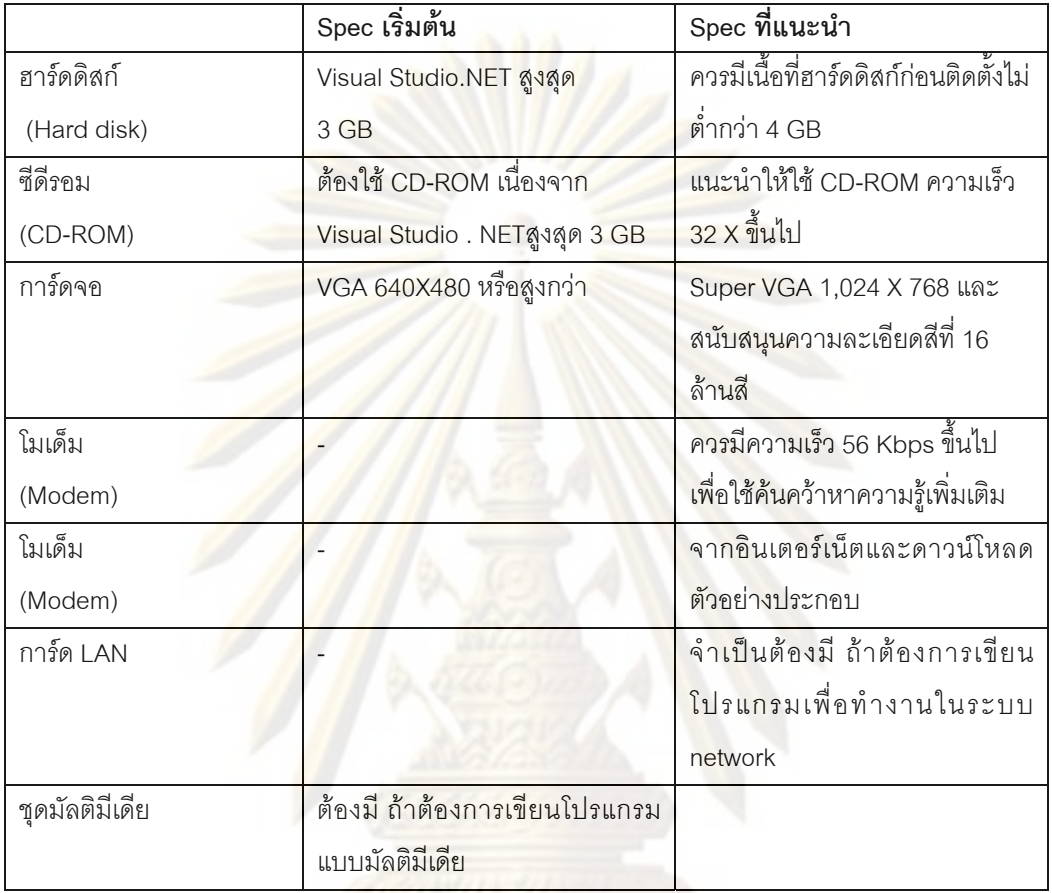

การออกแบบและพัฒนาโปรแกรมควรที่จะมีคุณสมบัติซอฟต์แวร์ ที่เหมาะสมเบื้องต้นและ ื้ คุณสมบัติที่แนะนำของเครื่องคอมพิวเตอร์ ดังตารางที่ 2.5 ื่

**ตารางท ี่ 2.5 คุณสมบัติของซอฟต์แวร์เบื้องต้นและซ<mark>อ</mark>ฟต์แวร์ที่แนะนำของเครื่อง** ื้ ื่ คอมพิวเตอร์ (สุรศักดิ์ คิวประสพศักดิ์ และ นันทนี แขวงโสภา 2546) ิ์ ิ์

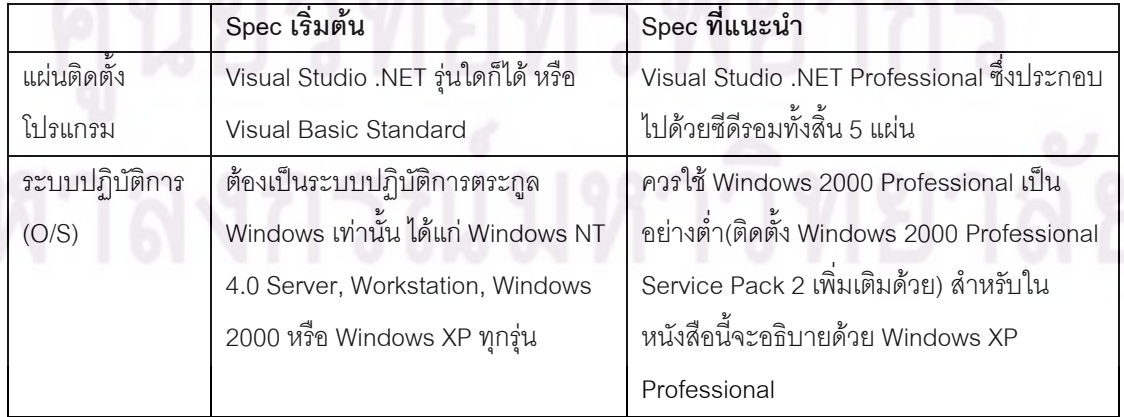

**ตารางท** ี่ 2.5 คุณสมบัติของซอฟต์แวร์เบื้องต้นและซอฟต์แวร์ที่แนะนำของเครื่อง ื้ **่** คอมพิวเตอร์ (สุรศักดิ์ คิวประสพศักดิ์ และ นันทนี แขวงโสภา 2546) (ต่อ)

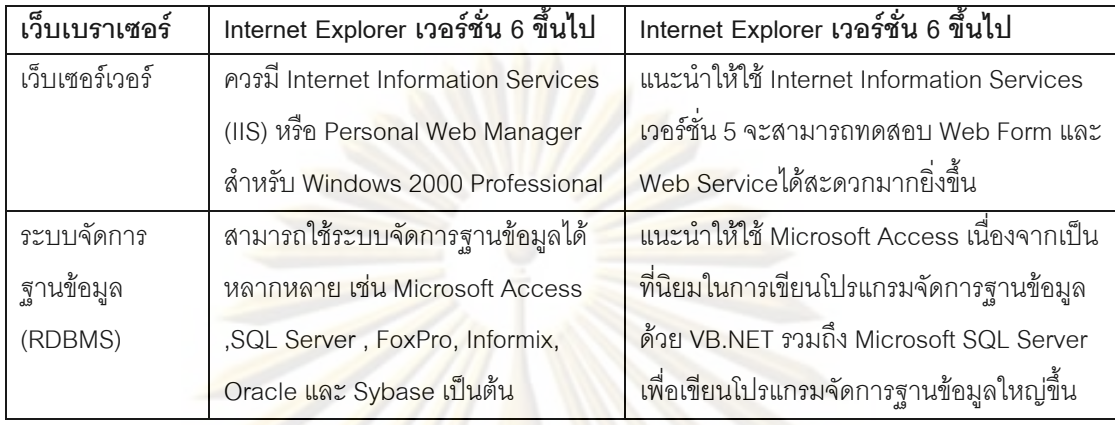

### **2.1.4.2.3 ประโยชนของการใช Visual Basic. NET**

- <mark>1. ภาษาที่เขียนได้</mark>ง่าย ไม่ซับซ้อน
- 2. <mark>ภาษาที่สามารถเขียนรองรับการใช้งานทางอินเตอ</mark>ร์เน็ตได้ ี่
- 3. เป็น<mark>ภาษาที่</mark>สามารถเชื่อมต่อกับฐานข้อมูลได้ง่าย ี่ ื่

### **2.1.4.3 ระบบฐานขอมูล Microsoft Access**

โปรแกรม Microsoft Access เป็นโปรแกรมจัดการฐานข้อมูลส่วนบุคคล สามารถสร้าง ฐานข้อมูลเพื่อจัดเก็บข้อมูล รายงานผลข้อมูล เรียกใช้งานข้อมูลจากแหล่งอื่นๆ ซึ่งสามารถสรุป ื่ ความสามารถของ Microsoft Access ไดดังน ี้

### **1. ความสามารถของ Microsoft Access**

1.1 สร้างฐานข้อมูล

 ประกอบไปดวยการออกแบบฐานขอมูล การสรางตาราง และความสัมพันธ ระหว่างตารางต่างๆในฐานข้อมูล

1.2 จัดเก็บข้อมูลลงในฐานข้อมูล

Microsoft Access สามารถจัดเก็บข้อมูลได้หลายรูปแบบ เช่น ข้อความ ตัวเลข รูปภาพ วีดีโอ เป็นต้น ลงในฐานข้อมูลได้อย่างสะดวกสบายลดความผิดพลาดในการ จัดเก็บข้อมูล รวมทั้งขจัดความซ้ำซ้อนของข้อมูลที่จะถูกจัดเก็บด้วย ในกรณีที่มีข้อมูลอยู่ ั้ ี่ ี่ แล้วสามารถปรับปรงข้อมูลเดิม หรือลบข้อมูลที่มีอยู่ได้อย่างถูกต้องปลอดภัย

1.3 เรียกข้อมูล

เมื่อผู้ใช้งานจัดเก็บข้อมูลลงในฐานข้อมูลเรียบร้อยแล้ว ผู้ใช้งานสามารถเรียกค้น ื่ ข้อมูลจากฐานข้อมูลได้อย่างมีประสิทธิภาพ เรียกค้นได้ตามเงื่อนไขใดๆก็ได้ตามที่ ผู้ใช้งานต้องการ ซึ่งผู้ใช้งาน<mark>สามารถออกแบ</mark>บการค้นหาข้อมูลได้ง่าย ด้วยเครื่องมือของ ึ่ ื่ โปรแกรม

1.4 รายงานผลขอมูล

เป็<mark>นการนำเอาข้อมู</mark>ลจากระบบม<mark>าแสดงผลให้ผู้ใ</mark>ช้งานได้ทราบรูปแบบที่ง่ายต่อ ความเขาใจ เชน ตาราง กราฟ หรือแผนภูมิชนิดตางๆ สามารถนําไปประยุกตใชงานกับ โปรแกรมอื่นๆไดอยางสะดวก สามารถปรับแตงรายงานใหมีรูปแบบสวยงามตามความ ต้องกา<mark>ร สามารถพิมพ์ออกเครื่องพิมพ์ หรือแสดงผลผ่านบราวเซอร์อินเตอร์เน็ตได้ด้วย</mark> ื่

1.5 น<mark>ำข้อมูลเข้าและอ</mark>อกจากฐานข้อมูล

<mark>ผู้ใ</mark>ช้งา<mark>นสามารถแลกเปลี่ยนข้อ</mark>มูลระหว่างโปรแกรม Microsoft Access กับ โปรแกรม<mark>อื่นๆ ได้ ไม่ว่าจ</mark>ะเป็น Excel Word PowerPoint หรือโปรแกรมจัดการฐานข้อมูล อื่นๆ เช่น dBase, F<mark>oxBASE, Paradox, SQL server ฯลฯ ก็สามารถทำได้ไม่ว่าจะเป็น</mark> ื่ รูปแบบปกต<mark>ิ ห</mark>รือส<mark>่ง</mark>ผ่านรูปของ XML ก็ทำได้

1.6 สำร<mark>องข้อมูลและจัดการความปลอดภัยของข้อม</mark>ูล

Microsoft Access จะมีความสามารถของระบบจัดการฐานข้อมูลคือ การสำรอง ข้อมูล (Back up) ในกรณีที่ระบบเกิดล่ม โดยสามารถนำข้อมูลสำรองมาใช้งาน หรือกู้คืน ี่ ้ข้อมูลที่สำคัญได้ด้วย รวมทั้งสามารถจัดการด้านความปลอดภัยในการเข้าถึงข้อมูล

1.7 บันทึกรายการทํางานอัตโนมัติ

ใ<mark>น</mark>งานที่ไม่ซับซ้อนมาก ผู้ใช้งานสามารถรวมรายการของคำสั่งต่างๆที่ต่อเนื่องกัน ั่ ื่ เก็บไว้ในคำสั่งอัตโนมัติคำสั่งเดียวได้ โดยใช้ Macro ั่ ั่

1.8 เขียนโปรแกรมควบคุมการทำงานด้วย Visual basic Application

ในการทำงานที่ซับซ้อนขึ้น หรืองานที่ต้องการความสามารถเพิ่มมากขึ้น ผู้ใช้งาน ี่ ึ้ สามารถเขียนโปรแกรมควบคุมโดยการใช้งาน Visual basic Application มาช่วยเขียน โปรแกรมให้สามารถทำงานได้อย่างถูกต้องตามรูปแบบที่เราต้องการ

## **2. ความเหมาะสมในการใชงาน Microsoft Access**

สำหรับโปรแกรมการจัดการฐานข้อมูล (Data management System: DBMS) น นมีอยูหลายระดับดังรูป 2.6 ั้

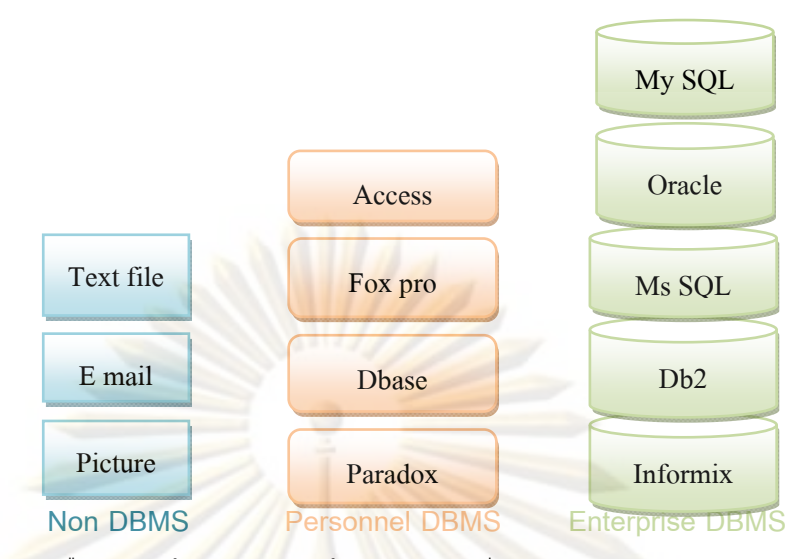

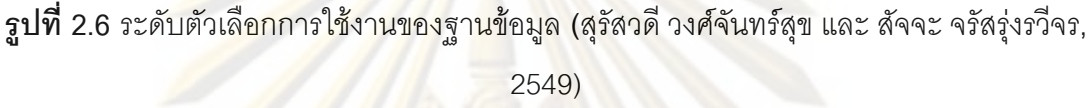

<mark>จากรูปที่ 2.6 จะเห็นได้ว่าฐานข้อมูลขนาดใหญ่ เช่น ในระบบธุรกิจธนาคาร สาย</mark> การบิน ห้<mark>างสรรพสินค้าเป็นต้นจะใช้ระบบจัดการฐานข้อมู</mark>ลขนาดใหญ่เพื่อใช้รองรับกับ ้ปริมาณ<mark>ข้อมูลจำนว</mark>นมาก ความซับซ้อนของ<mark>งานสูงๆ และ</mark>มีความสามารถปกป้องให้ ข้อมูลปลอ<mark>ดภั</mark>ย

ส่วนโป<mark>รแก</mark>รม Microsoft Access จะเห<mark>มา</mark>สำหรับการใช้งานส่วนบุคคลนั่นคือ ั่ การจัดการฐานข้อมูลขนาดเล็ก หรือฐานข้อมูลที่ไม่ซับซ้อนมาก เช่น ฐานข้อมูลส่วนตัว งานภายในสำนักงาน หรืองานในธุรกิจขนาดเล็ก ซึ่งมักจะมีผู้ใช้งานฐานข้อมูลคนเดียว ึ่

ในกรณีที่เป็นโปรแกรมเมอร์หรือนักพัฒนาซอฟต์แวร์นั้น พบว่ามักใช้ Microsoft ั้ Access เป็นระบบฐานข้อมูล เพื่อทดสอบในขณะที่เขียนโปรแกรมหรือช่วงพัฒนา ซอฟต์แวร์เพราะสามารถทดสอบเพื่อให้เกิดความมั่นใจว่าทำงานได้ถูกต้อง ก่อนจะ นำไปใช้กับระบบจัดการฐานข้อมูลอื่นๆได้

## **2.1.4.3.3 ประโยชนของฐานขอมูล**

้ระบบการจัดการฐานข้อมูลประกอบด้วยประโยชน์สำคัญดังนี้ ี้ 1. ฐานข้อมูลจะช่วยสร้างระบบการจัดเก็บข้อมูลขององค์กรให้เป็นระเบียบ 2. แยกแยะข้อมูลตามประเภท ทำให้ข้อมูลประเภทเดียวกันจัดเก็บอยู่ด้วยกัน 3. สามารถค้นหาและเรียกใช้ได้ง่ายไม่ว่าจะนำมาพิมพ์รายงาน 4. นำมาคำนวณ หรือนำมาวิเคราะห์ ซึ่งทั้งนี้ขึ้นอยู่กับการใช้ประโยชน์ของ ึ่ ั้ ี้ องค์การหรือหน่วยงานนั้นๆ ั้

### **2.1.5 ผังงาน (Flowchart)**

การจัดการระบบซอฟตแวรใหมีประสิทธิภาพมีความสําคัญอยางย ิ่งในการพัฒนา ซอฟต์แวร์และพัฒนาระบบเพื่อให้โปรแกรมสามารถทำได้ง่ายและน่าสนใจจะต้องใช้การทำเป็น ีลำดับขั้นตอนและกรอบการทำงาน (F<mark>ramework)(K</mark>arlsson, 1997;Kudikyala and Vaughn ั้ 2005) ผังงานเป็นเครื่องมือที่สำคัญโดยนำไปใช<mark>้ในขั้น</mark>ตอนก่อนการเขียนโปรแกรมสามารถให้คำ ื่ ี่ นิยามที่สําคัญและประโยชนไดดังน ี้

### **2.1.5.1 นิยามผังงาน**

ความหมายของผังงาน (Flowchart) คือรูปภาพ (Image) หรือสัญลักษณ (Symbol) ท ใช้เขียนแทนขั้นต<sub>่</sub>อน คำอธิบาย ข้อความ หรือคำพูด ที่ใช้ในอัลกอริทึม ั้ (Algorit<mark>hm) เพราะการนำเส</mark>นอขั<mark>้นตอนของงานให้เข้าใจตรงกั</mark>น ระหว่างผู้เกี่ยวข้อง ด้วย ้คำพูด หรือข้<mark>อค</mark>วามทำได้ยากกว่า

### **2.1.5.2 ประโยชนของผังงาน**

การสรางผังงานมีประโยชนสําคัญดังน ี้

1. ท<mark>ำให้เข้าใจ และแยกแยะปัญหาได้ง่าย (Problem Define)</mark>

2. แสดงล<mark>ำ</mark>ดับการทำงาน (Step Flowing)

3. หาข้อผิดพลาดได้ง่าย (Easy to Debug)

4. ทำความเข้าใจโปรแกรมได้ง่าย (Easy to Read)

5. ไมขึ้ นกับภาษาใดภาษาหนึ่ง (Flexible Language)

#### **2.2 งานวิจัยท เก ยวของ ี่ ี่**

งานวิจัยที่เกี่ยวข้องเพื่อนำไปประยุกต์ใช้กับงานวิจัยสามารถสรุปได้ดังตารางที่ 2.6 และ ตารางที่ ี่ ื่ 2.7

## **ตารางท ี่ 2.6** การสรุปขอมูลที่นํามาประยุกตใชในงานวิจัย

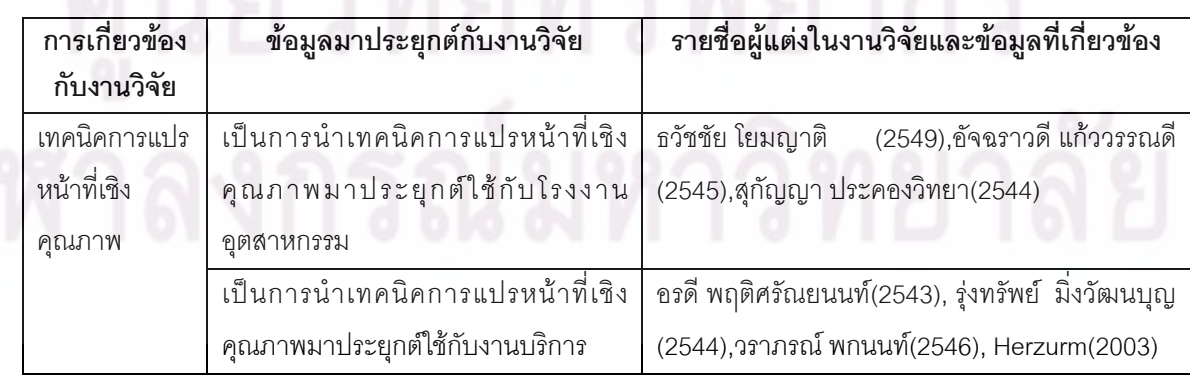

| การเกี่ยวข้องกับ | ข้อมูลมาประยุกต์กับงานวิจัย                        | รายชื่อผู้แต่งในงานวิจัยและข้อมูลที่            |
|------------------|----------------------------------------------------|-------------------------------------------------|
| งานวิจัย         |                                                    | เกี่ยวข้อง                                      |
| เทคนิคการแปร     | การใช้งานเทคนิค <mark>การแปรหน้า</mark> ที่เชิง    | รุ่งทรัพย์ มิ่งวัฒนบุญ(2544),วทัญญู สันตินิยม   |
| หน้าที่เชิง      | คุณภาพแบบ four phases model                        | (2549),อรดี พฤติศรัณยนนท์(2543)                 |
| คุณภาพ           | <u>เทคนิคการแปรหน้าที่เชิงคุณภาพไม่</u>            | อัจฉราวดี แก้ววรรณดี<br>(2545), ธวัชชัย         |
|                  | ์ จำเป็นต้องทำครบทั้ง 4    เฟส หรือใช้แบบ          | โยมญาติ (2549),ศุภกิจ กิจศรันย์ (2543),อัฐชัย   |
|                  | Matrix - Matrices Model                            | พิริยะวัฒน์(2543),วราภรณ์ พกนนท์ (2546)         |
|                  | การเปรียบเทียบ Traditional QFD<br>และ              | Herzurm (2003)                                  |
|                  | <b>Continuous QFD</b>                              |                                                 |
| ซอฟต์แวร์        | <mark>แนวทางการสร้างซอฟต์แวร์ไปประยุกต์</mark>     | ราชศักดิ์ ปรัชญบริรักษ์(2549)                   |
|                  | เพิ่มประสิทธิภาพการจัดรถบรรทุกไก่                  |                                                 |
|                  | การเขียนโปรแกรมด้วย Visual Basic 6.0               | พรพงษ์ อนุจารวัฒน์<br>พงศ์พล เอกบุตร และ        |
|                  | และฐานข้อมูล Microsoft Access 2003                 | นายภูวิชช์ พนิตกมล (2549)                       |
| การออกแบบ        | ์ พื้นฐา <mark>นก</mark> ารใช้งาน Microsoft Access | ้สุรัสวดี วงศ์จันทร์สุข และ สัจจะจรัส รุ่งวรีวร |
| ผลิตภัณฑ์        |                                                    | (2549)                                          |

**ตารางที่ 2.6** การสรุปข้อมูลที่นำมาประยุกต์ใช้ในงานวิจัย (ต่อ)

#### **ตารางที่ 2.7** ชื่อผู้แต่งใ<mark>นง</mark>านวิจัยที่เกี่ยวข้องและข้อมูลที่เกี่ย<mark>วข้อ</mark>งกับงานวิจัย ื่

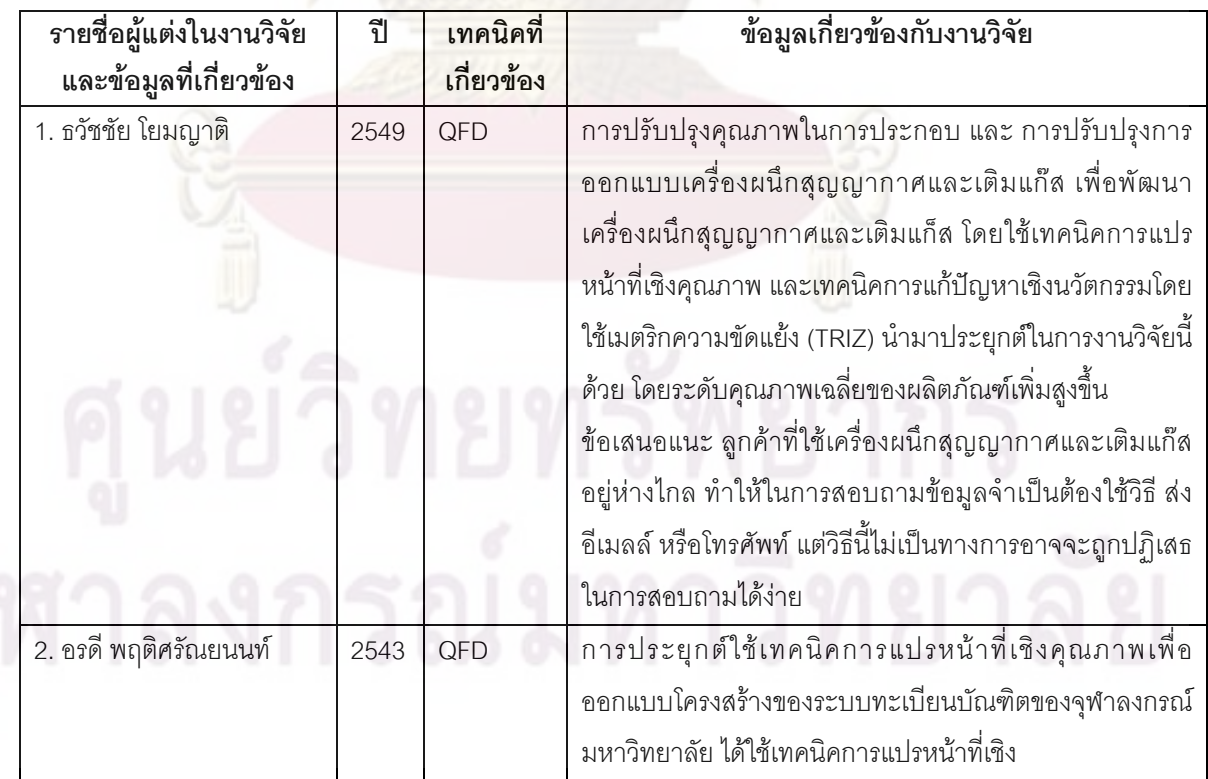

| รายชื่อผู้แต่งในงานวิจัย<br>และข้อมูลที่เกี่ยวข้อง | ปี   | เทคนิคที่<br>เกี่ยวข้อง | ข้อมูลเกี่ยวข้องกับงานวิจัย                                             |
|----------------------------------------------------|------|-------------------------|-------------------------------------------------------------------------|
| อรดี พฤติศรัณยนนท์<br>2.                           | 2543 | QFD                     | <mark>คุ</mark> ณภาพแบบ Four-Phased Model แบ่งได้ 4 ช่วงคือ             |
| $(\vec{p} \mathbb{D})$                             |      |                         | 1.การวางแผนระบบงานทะเบียนบัณฑิต                                         |
|                                                    |      |                         | 2. การออกแบบโครงสร้างระบบงานทะเบียนบัณฑิต                               |
|                                                    |      |                         | 3. ก <mark>ารวางแผนกระบ</mark> วนการของระบบงานทะเบียนนิสิต              |
|                                                    |      |                         | 4. ก <mark>ารวางแผนควบคุมกระบวนการของระบบงานทะเบียนนิสิต</mark>         |
|                                                    |      |                         | ชื่งผลที่ได้เป็นที่น่าพอใจในงานบริการของระบบทะเบียนนิสิต                |
|                                                    |      |                         | ข้ <mark>อเสนอแนะ QFD  ไม่มีการ</mark> กำหนดตายตัว ขึ้นกับว่านำมาใช้ใน  |
|                                                    |      |                         | เรื่องใดและต้องการข้อมูลละเอียดมากเพียงใด                               |
| 3. สุกัญญา ประค <mark>องวิทยา</mark>               | 2544 | QFD                     | การประยุกต์ใช้เทคนิคการแปรหน้าที่เชิงคุณภาพใช้ในการ                     |
|                                                    |      |                         | ออกแบบผลิตภัณฑ์อนามัย โดยเปรียบเทียบผลิตภัณฑ์คู่แข่ง 2                  |
|                                                    |      |                         | ้รายแล้วทำก <mark>ารแปลงเป็นเทคนิค</mark> ต่อจากนั้นได้นำเทคนิคมาเข้า   |
|                                                    |      |                         | <mark>กระบวนการในการปรับ</mark> ปรุงผลิตภัณฑ์ ผลที่ได้คือได้เสนอ        |
|                                                    |      |                         | <mark>แนวทางในการปรับปรุงการผลิตและสิ่งที่ต้องลงทุนเพิ่มเพื่อให้</mark> |
|                                                    |      |                         | ้ลูกค้ามีความพึ่งพอใจมากขึ้น                                            |
|                                                    |      |                         | ข้อเสนอแนะ เทคนิค QFD ไม่มีมาตรฐานที่แน่นอนดังนั้นการทำ                 |
|                                                    |      |                         | ไม่จำเป็นต้องทำครบ 4 แฟส ขอเพียงแต่สามารถทราบ<br><b>OFD</b>             |
|                                                    |      |                         | <mark>กระบวนการปรับปรุ</mark> งและกระบวนการควบคุมก็เพียงพอแล้ว          |
|                                                    |      |                         | ส่วนที่ยากที่สุดคือเฟสที่ 2<br>ี เพราะประสบการณ์ทำงานของ                |
|                                                    |      |                         | ทีมงานในหน่วยงานยังน้อยเกินไป                                           |
| 4.อัจฉราวดี แก้ววรรณดี                             | 2545 | QFD                     | การประยุกต์ใช้เทคนิคการแปรหน้าที่เชิงคุณภาพสำหรับการ                    |
|                                                    |      |                         | ้ออกแบบและพัฒนาผลิตภัณฑ์เครื่องหนัง โดยทำการสัมภาษณ์                    |
|                                                    |      |                         | ด้วยแบบสอบถาม และทำการเปรียบเทียบระหว่างผลิตภัณฑ์                       |
|                                                    |      |                         | ราย โดยพิจารณาผลิตภัณฑ์เครื่องหนัง<br>ของบริษัทคู่แข่ง 2                |
|                                                    |      |                         | ประเภทธนบัตร จัดเป็นสินค้าเกรด A สำหรับลูกค้าระดับบนของ                 |
|                                                    |      |                         | บริษัท คือกลุ่มนักธุรกิจชายและหญิง ผลิตภัณฑ์หลังจาก                     |
|                                                    |      |                         | ปรับปรุงคุณภาพเพิ่มขึ้น รวมทั้งเสนอแนวทางปรับปรุง                       |
|                                                    |      |                         | กระบวนการผลิต และสิ่งที่ต้องลงทุนเพื่อการพัฒนาผลิตภัณฑ์                 |
|                                                    |      |                         | ให้สามารถตอบสนองความต้องการลูกค้ามากขึ้น                                |
|                                                    |      |                         | ข้อเสนอแนะ QFD ไม่มีรูปแบบที่แน่นอนดังนั้นการทำ QFD ไม่                 |
|                                                    |      |                         | จำเป็นต้องทำครบ 4<br>เฟส ขอเพียงให้ได้กระบวนการปรับปรุง                 |
|                                                    |      |                         | และกระบวนการควบคุมก็เพียงพอแล้ว                                         |

**ตารางที่ 2.7** ชื่อผู้แต่งในงานวิจัยที่เกี่ยวข้องและข้อมูลที่เกี่ยวข้องกับงานวิจัย (ต่อ) ื่

| รายชื่อผู้แต่งในงานวิจัย | ปี   | เทคนิคที่  | ข้อมูลเกี่ยวข้องกับงานวิจัย                                         |
|--------------------------|------|------------|---------------------------------------------------------------------|
| และข้อมูลที่เกี่ยวข้อง   |      | เกี่ยวข้อง |                                                                     |
| 5. อัฐชัย พิริยะวัฒน์    | 2543 | QFD        | การปรับปรุงความพึงพอใจของลูกค้าโดยการใช้กระบวนการ                   |
|                          |      |            | เปรียบเทียบสมรรถนะ:<br>กรณีศึกษาโรงงานหล่อเหล็ก                     |
|                          |      |            | ้ <mark>รูปพรรณได้นำเ</mark> ทคนิคการแปรหน้าที่เชิงคุณภาพแบบ 4 เฟส  |
|                          |      |            | แต่น้ำมาใช้เพียงช่วงที่หนึ่ง<br>คือ เมตริกซ์การวางแผน               |
|                          |      |            | นลิ <mark>ตภัณฑ์ เพื่อหาความ</mark> ต้องการของลูกค้าด้านคุณภาพและ   |
|                          |      |            | ้ทำการเปรียบเทียบกับองค์กรตัวอย่าง 2 บริษัท แล้วนำมาใช้             |
|                          |      |            | การวัดเปรียบเทียบสมรรถนะ                                            |
| 6.วราภรณ์ พกนนท์         | 2546 | QFD        | การประยุกต์เทคนิคการแปรหน้าที่เชิงคุณภาพในการ                       |
|                          |      |            | ออกแบบและพัฒนาหลักสูตรของภาควิชาวิศวกรรม                            |
|                          |      |            | ้อุตส <mark>าหการ จุฬาลงกรณ์มหาวิทยาลัย โดยงานวิจัยนี้ได้น</mark> ำ |
|                          |      |            | <u>เทคนิคการแปรหน้าที่เชิงคุณภาพมาใช้ในการพัฒนา</u>                 |
|                          |      |            | หลักสูตรสาขา วิศวกรรมอุตสาหการ ปริญญาตรี ปริญญา                     |
|                          |      |            | โท และ ปริญญาเอก ขั้นตอนดำเนินในงานวิจัยได้แก่                      |
|                          |      |            | 1. การวางแผนและเก็บข้อมูลความต้องการของผู้ที่มีส่วนได้              |
|                          |      |            | ส่วนเสียกับหลักสูตร ได้แก่ ผู้ว่าจ้าง สถาบันการศึกษา                |
|                          |      |            | ระดับสูง ผู้เรียน อาจารย์ และข้อบังคับเกณฑ์มาตรฐาน                  |
|                          |      |            | ต่างๆ                                                               |
|                          |      |            | 2. การวิเคราะห์ความต้องการและประเมินหลักสูตรปัจจุบัน                |
|                          |      |            | 3. การออกแบบหลักสูตรโดยประยุกต์เทคนิคการแปรหน้าที่                  |
|                          |      |            | เชิงคุณภาพ                                                          |
|                          |      |            | 4. การวิเคราะห์และประเมินหลักสูตรที่พัฒนาขึ้น                       |
| 7. ศุภกิจ กิจศรันย์      | 2543 | QFD        | การประยุกต์ใช้เทคนิคการแปรหน้าที่เชิงคุณภาพสำหรับการ                |
|                          |      |            | ใช้งานโปรแกรมเอสเอพี อาร์ 3   ในการบริหารงานซ่อมบำรุง               |
|                          |      |            | ซึ่งกระบวนการที่พิจารณาในการปรับปรุงประกอบด้วย 9                    |
|                          |      |            | หัวข้อ ประกอบด้วย                                                   |
|                          |      |            | 1. การตรวจสอบความถูกต้อง/ครบถ้วนของข้อมูลในระบบ                     |
|                          |      |            | 2. การปรับปรุงประสิทธิภาพการทำงานของระบบ                            |
|                          |      |            | 3. การตรวจสอบ Authorization ของผู้ใช้งาน                            |

**ตารางที่ 2.7** ชื่อผู้แต่งในงานวิจัยที่เกี่ยวข้องและข้อมูลที่เกี่ยวข้องกับงานวิจัย ื่

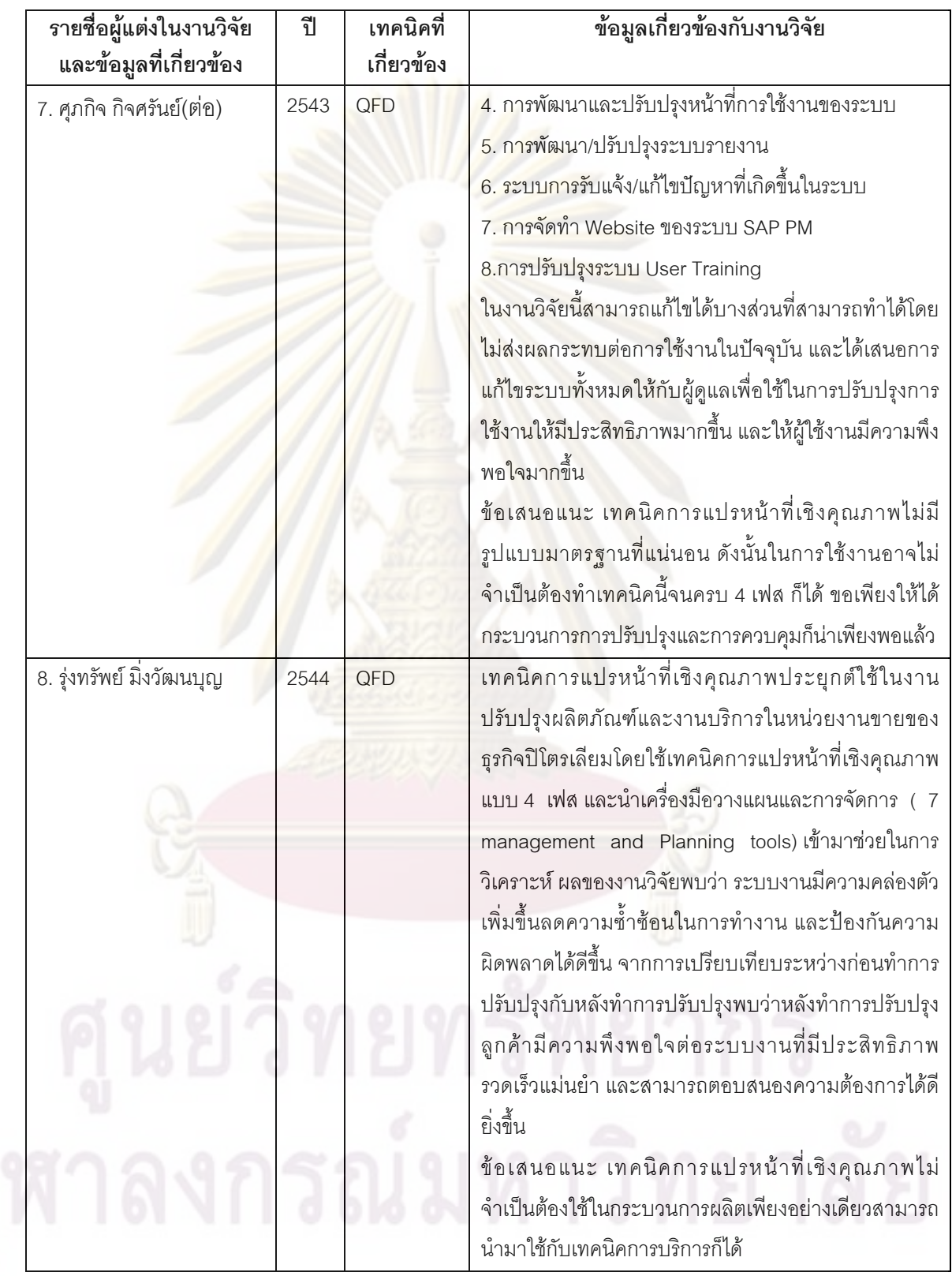

#### **ตารางที่ 2.7** ชื่อผู้แต่งในงานวิจัยที่เกี่ยวข้องและข้อมูลที่เกี่ยวข้องกับงานวิจัย (ต่อ) ื่

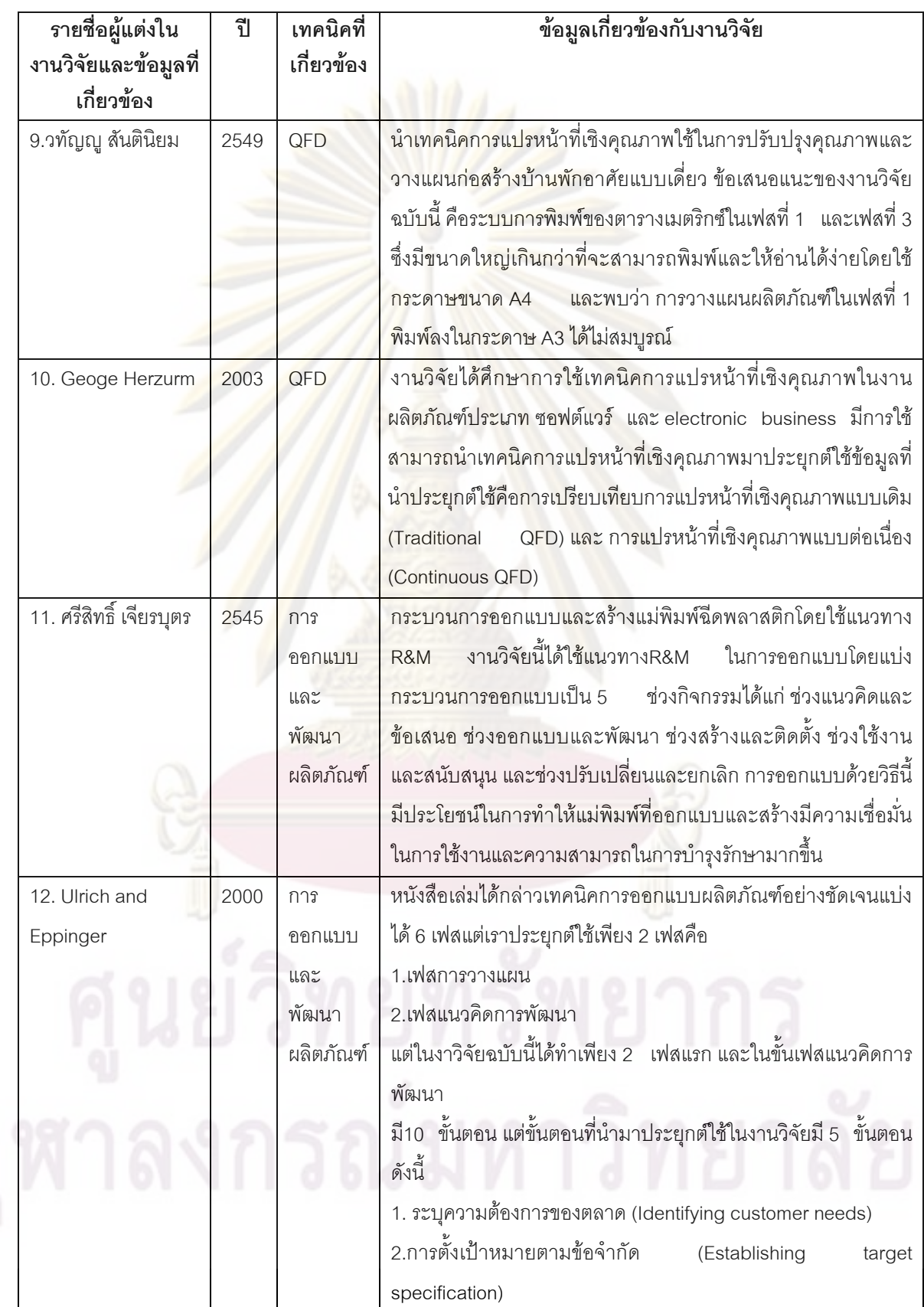

#### **ตารางที่ 2.7** ชื่อผู้แต่งในงานวิจัยที่เกี่ยวข้องและข้อมูลที่เกี่ยวข้องกับงานวิจัย (ต่อ) ื่

| รายชื่อผู้แต่งในงานวิจัย<br>และข้อมูลที่เกี่ยวข้อง | ปี   | เทคนิคที่<br>เกี่ยวข้อง | ข้อมูลเกี่ยวข้องกับงานวิจัย                                                    |
|----------------------------------------------------|------|-------------------------|--------------------------------------------------------------------------------|
| 12. Ulrich and Eppinger                            | 2000 | การ                     | 3.แนวคิดการสร้างผลิตภัณฑ์ (Concept Generation)                                 |
| $(\vec{p} \mathbb{D})$                             |      | ออกแบบ                  | 4.แนวคิดการเลือก (Concept Selection)                                           |
|                                                    |      | และพัฒนา                | 5.การเปรียบเทียบผลิตภัณฑ์กับคู่แข่ง (Benchmarking<br>of                        |
|                                                    |      | ผลิตภัณฑ์               | competitive products)                                                          |
| 13. Winston and Royce                              | 1970 | ชอฟต์แวร์               | งา <mark>นวิจัยนี้จะกล่าวถึงวิธี</mark> การเขียนโปรแกรมขนาดใหญ่ ดังนั้น        |
|                                                    |      |                         | จึงได้นำขั้นต <sub>ิ</sub> อนการเขียนโปรแกรม 7  ขั้นตอนมาประยุกต์ใช้<br>ดังนี้ |
|                                                    |      |                         | 1. ระบุความต้องการของระบบ (System requirements)                                |
|                                                    |      |                         | 2. ระบุความต้องการของซอฟต์แวร์ (Software                                       |
|                                                    |      |                         | requirements)                                                                  |
|                                                    |      |                         | 3. ทำการวิเคราะห์ (Analysis)                                                   |
|                                                    |      |                         | 4. ออกแบบโปรแกรม (Program design)                                              |
|                                                    |      |                         | 5. เขียนโปรแกรม (Coding)                                                       |
|                                                    |      |                         | 6. การทดสอบ (Testing)                                                          |
|                                                    |      |                         | 7. นำมาใช้งาน (Operation)                                                      |
| 14.สุรัสวดี วงศ์จันทร์สุข                          | 2549 | ซอฟต์แวร์               | หนังสือเล่มนี้ได้กล่าวถึงความสามารถ ของ Microsoft                              |
| สัจจะ จรัสรุ่งรวีจร                                |      |                         | เช่นการสร้างฐานข้อมูล จัดเก็บข้อมูลลงใน<br>Access                              |
|                                                    |      |                         | ฐานข้อมูล รายงานผลข้อมูลเป็นต้น ความเหมาะสมในการ                               |
|                                                    |      |                         | มีพื้นฐานของการเขียน<br>เลือกใช้งาน Database และ                               |
|                                                    |      |                         | ฐานข้อมูลด้วย Microsoft Access                                                 |
| 15. พรพงษ์ อนุจารวัฒน์                             | 2550 | ซอฟต์แวร์               | <u>ปริญญานิพนธ์ฉบับนี้เป็นการสร้างโปรแกรมการชักสิ่ง</u>                        |
| พงศ์พล เอกบุตร และ                                 |      |                         | ตัวอย่างเพื่อการยอมรับ ในงานวิจัยฉบับนี้ใช้ภาษา Visual                         |
| ภูวิชช์ พนิตกมล                                    |      |                         | 6.0 ในการเขียนโปรแกรม และใช้ฐานข้อมูลเป็น<br>basic                             |
|                                                    |      |                         | Microsoft Access 2003 ในงานวิจัยฉบับนี้มีการคำนวณ                              |
|                                                    |      |                         | ระบบการชักสิ่งตัวอย่าง มีระบบการตรวจสอบข้อมูล มีการ                            |
|                                                    |      |                         | ใช้กล้อง webcam เพื่อถ่ายภาพผลิตภัณฑ์ มีระบบการพิมพ์                           |
|                                                    |      |                         | และอ่าน Barcode เพื่อง่ายต้อการตรวจสอบ<br><b>Barcode</b>                       |
|                                                    |      |                         | ข้อมูล มีระบบการพิมพ์เพื่อง่ายต่อการตรวจสอบข้อมูล<br>มิ                        |
|                                                    |      |                         | การใช้เสียงเพื่อให้สามารถเข้าใจการทำงานได้ง่ายขึ้นและมี                        |
|                                                    |      |                         | พื้นฐานการตกแต่งหน้าจอให้ดูน่าใช้งาน                                           |

**ตารางที่ 2.7** ชื่อผู้แต่งในงานวิจัยที่เกี่ยวข้องและข้อมูลที่เกี่ยวข้องกับงานวิจัย (ต่อ) ื่

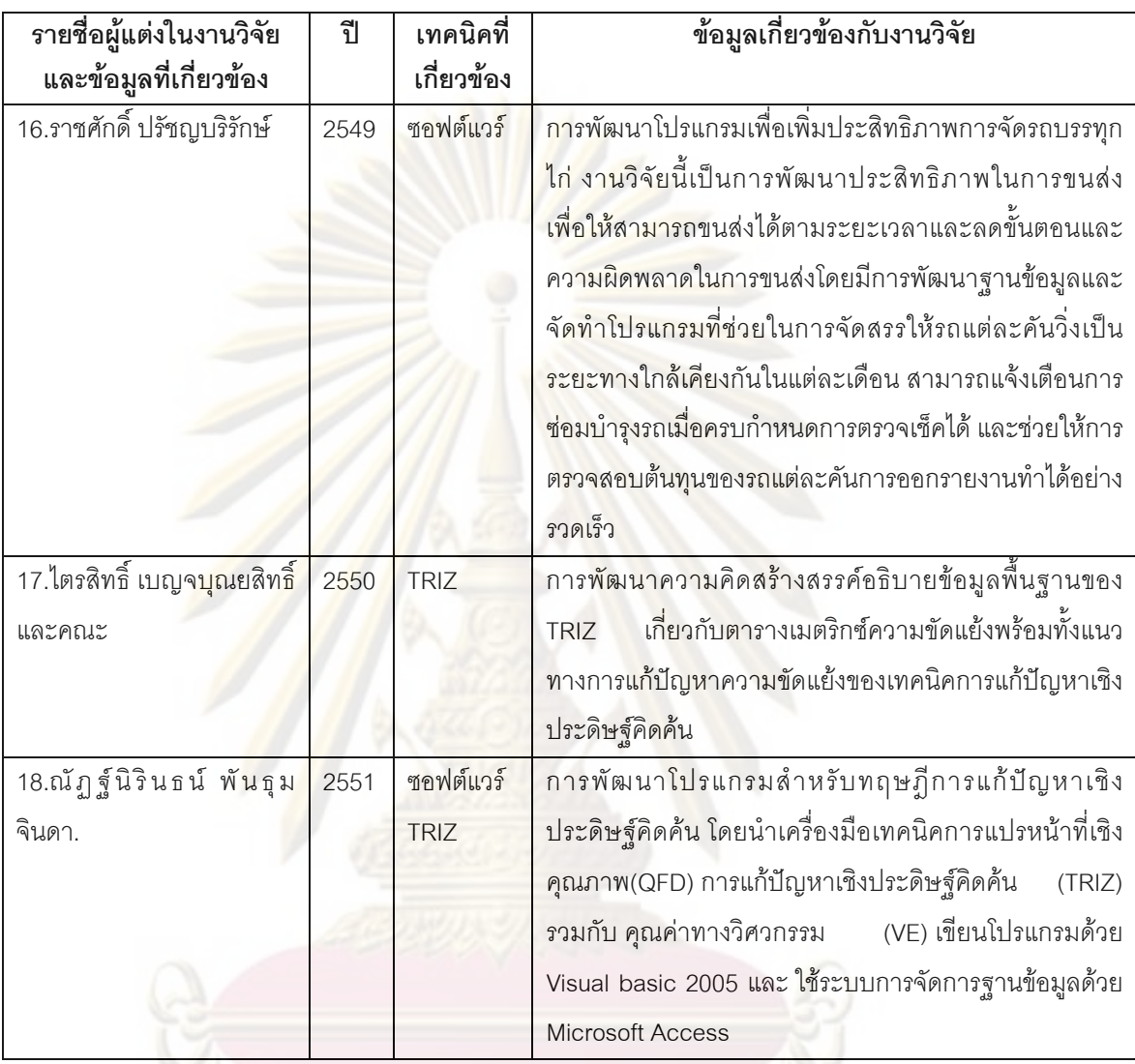

**ตารางที่ 2.7** ชื่อผู้แต่งในงานวิจัยที่เกี่ยวข้องและข้อมูลที่เกี่ยวข้องกับงานวิจัย (ต่อ) ื่

จากที่ได้ศึกษางานวิจัยที่เกี่ยวข้องที่ประกอบด้วย 4 เทคนิค คือ เทคนิคการแปรหน้าที่เชิง ี่ คุณภาพ เทคนิคขั้นตอนการออกแบบและพัฒนาผลิตภัณฑ์ เทคนิคการแก้ปัญหาเชิงประดิษฐ์ ั้ คิดค้น และเทคนิคการสร้างซอฟต์แวร์ ในงานวิจัยส่วนใหญ่ได้นำเทคนิคการแปรหน้าที่เชิงคุณภาพ มาประยุกต์ใช้กับการออกแบบและพัฒนาผลิตภัณฑ์ทั้งด้านอุตสาหกรรม เช่น การออกแบบ ั้ ผลิตภัณฑ์อนามัย (สุกัญญา ประคองวิทยา ,2544) การออกแบบและพัฒนาผลิตภัณฑ์เครื่องหนัง ื่ (อัจฉราวดี แก้ววรรณดี ,2545) เป็นต้น และได้นำไปประยุกต์ใช้ด้านงานบริการ เช่น ออกแบบ โครงสรางระบบทะเบียน (อรดี พฤติศรัณยนนท ,2543) และงานบริการงานขายธุรกิจปโตรเลียม (อัฐชัย พิริยะวัฒน์,2543) เป็นต้น และในงานวิจัยได้เสนอเกี่ยวกับการใช้งานเทคนิคการแปรหน้าที่ ี่ เชิงคุณภาพไมจําเปนตองใชงานครบ 4 เฟส ขอเพียงแตสามารถทราบกระบวนการปรับปรุงและ กระบวนการควบคุมก็เพียงพอแล้ว (ศุภกิจ กิจศรันย์ ,2543) ; (อรดี พฤติศรัณยนนท์ ,2543) ;

(อัจฉราวดี แก้ววรรณดี ,2545) ั้ ันจึงสร้างซอฟต์แวร์ที่ใช้เทคนิคการแปรหน้าที่เชิงคุณภาพ Matrix -Matrices model เพราะว่า ถ้าหากผู้ใช้งานต้องการใช้เกิน 1 เฟสก็สามารถที่จะเข้าตาราง ี่ Matrix – Matrices model ตารางใหม่ได้ ดังนั้นผู้ใช้งานสามารถใช้งานได้ครบทั้ง 4 เฟส และข้อมูล ั้ ั้ ที่ผ่านการใช้งาน Matrix –Matrices Model แล้วควรที่จะสามารถจะทำการแก้ไขหรือทำการทำซ้ำ<br>ได้ เพื่อที่จะใช้เทคนิคการแปรหน้าที่เชิงคุณภา<mark>พอย่างต่อเนื่</mark>องได้ง่าย (Continuous QFD) ี่ ื่ อที่จะใช้เทคนิคการแปรหน้าที่เชิงคุณภาพ<mark>อย่างต่อเนื่</mark> (Continuous QFD) (Herzurm ,2003) ในปัจจุบันได้มีผู้เสนอเทคนิคก<mark>ารแปรหน้าที่เ</mark>ชิงคุณภาพได้นำไปประยุกต์ใช้กับ เทคนิคการแก้ปัญหาเชิงนวัตกรรมโดยใช้เมตริกความขัดแย้ง (TRIZ) (ธวัชชัย โยมญาติ,2549) เพื่อช่วยในการตัดสินใจ<mark>ในการออกแบบแ</mark>ละพัฒนาผลิตภัณฑ์ งานวิจัยที่เกี่ยวข้องกับการออกแบบ ื่ ี่ และพัฒนาผลิต<mark>ภัณฑ์ใช้เทคนิคอื่น คื</mark>อง<mark>านวิจัยกระบวนการออก</mark>แบบและสร้างแม่พิมพ์ฉีด ื่ พลาสติกโดยใช้วิ<mark>ธี R&M (ศรีสิทธิ์ เจีย</mark>รบุ<mark>ตร,</mark>2545) งานวิจัยมีขั้นตอนการออกแบบโดยใช้ความ ิ์ เชื่อมั่นและการบำรุง<mark>รักษา ถ้าหากงา</mark>นวิจัยนี้ได้นำเทคนิคการแปรหน้าที่เชิงคุณภาพไปใช้ใน ั่ ขั้นตอนการออ<mark>กแบบและพัฒนาจะทำให้งาน</mark>วิจัยนี้มีระบบการทำงานที่รวดเร็ว และสามารถ ั้ ี้ แก้ปัญหาได้ตรงตา<mark>มลู</mark>กค้<mark>าต้องก</mark>ารมากขึ้น ขั้นตอนการสร้างซอฟต์แวร์เป็นส่วนสำคัญของงานวิจัย ึ้ ั้ (Winston and Roy<mark>ce,1970)ได้เสนอขั้นตอนการออกแบบซอฟ</mark>ต์แวร์เพื่อช่วยให้การทำงานง่าย และเป็นระบบมากขึ้<mark>น เมื่อศึ</mark>กษางานวิจัยที่เกี่ยวกับการพัฒนาโปรแกรม การพัฒนาโปรแกรมเพื่ ึ้ ื่ และเป็นระบบมากขึ้<mark>น เมื่อศึ</mark>กษางานวิจัยที่เกี่ยวกับการพัฒนาโปรแกรม การพัฒนาโปรแกรมเพื่อ<br>เพิ่มประสิทธิภาพการจัด<mark>รถบรรทุกไก่ (ราชศักดิ์ ปรัชญบ</mark>ริรักษ์,2549) เป็นการพัฒนาฐานข้อมูล และจัดทําโปรแกรมชวยในการชวยเหลือในงานซอมบํารุงและตรวจสอบตนทุนของรถแตละคัน การพัฒนาโปรแกรมเพื่อการชักสิ่งตัวอย่างเพื่อการยอมรับ(พรพงษ์ อนุจารวัฒน์ ,พงศพล เอกบุตร ิ่ ื่ และภูวิชช์ พนิตกมล,2549)เป็นระบบการชักสิ่งตัวอย่างเพื่อการยอมรับเขียนด้วย Visual Basic ิ่ ื่ 6.0 และฐานข้อมูล Microsoft Access 2003 มีลักษณะการเขียนโปรแกรมที่คล้ายกัน พร้อมกับได้ นำแนวทางในการสร้างระบบการพิมพ์ การใช้กล้อง webcam และการตรวจสอบผลิตภัณฑ์ข้อมูล ด้วย Barcode เทคนิคการแก้ปัญหาเชิงประดิษฐ์คิดค้น (TRIZ) อธิบายข้อมูลพื้นฐานและการใช้ งานของเทคนิค TRIZ (ไตรสิทธิ์์ เบญจบุณยสิทธิ์และคณะ. 2550) และ การพัฒนาโปรแกรม สำหรับทฤษฎีการแก้ปัญหาเชิงประดิษฐ์คิดค้นเป็นการนำเทคนิคกระบวนการออกแบบผลิตภัณฑ์ QFD TRIZ และ คุณค่าทางวิศวกรรมมารวมกันพัฒนาเป็นซอฟต์แวร์ ดังนั้นจะเห็นได้ว่าการสร้าง ั้ ซอฟต์แวร์โดยใช้กระบวนออกแบบและพัฒนาผลิตภัณฑ์ เทคนิคการแปรหน้าที่เชิงคุณภาพ การ แก้ปัญหาเชิงประดิษฐ์คิดค้น มีประโยชน์อย่างยิ่งในการออกแบบผลิตภัณฑ์ ดังนั้นถ้าหากนำ 3 ั้ เทคนิคพัฒนาเป็นซอฟต์แวร์ เชื่อว่าการออกแบบและพัฒนาผลิตภัณฑ์สามารถใช้งานได้ง่าย และ ื่ น่าจะเป็นที่สนใจในกลุ่มนักออกแบบและพัฒนาผลิตภัณฑ์ทั้งด้านอุตสาหกรรมและงานบริการ

## **บทท ี่ 3**

# **ขั้นตอนการดําเนินงานวิจัย**

ในบทนี้จะกล่าวถึงลำดับแล<mark>ะรายละเอียดขั้น</mark>ตอนของวิธีการดำเนินงานวิจัยการพัฒนา ั้ โปรแกรมสำหรับเทคนิคการแปรหน้าที่ด้านคุณภาพ (QFD Software) ที่เกิดจากการนำเทคนิคใน การออกแบบและพัฒนาผลิตภัณฑ์ 3 เทคนิค คือ กระบวนการออกแบบผลิตภัณฑ์ เทคนิคการแปร หน้าที่ด้านคุณภาพ (QFD) และเทคนิคการสร้างซ<mark>อฟต์แวร์ มาเชื่</mark>อมโยงเข้าด้วยกันและออกแบบ และพัฒนาให้อยู่ในรูปแบบของโปรแกรม เป้าหมายของบทนี้นี้คือเพื่อให้ทราบว่าขั้นตอนการ ี้ ี้ ั้ ทำงานและกำห<mark>นดกรอบแนวคิดในการสร้างงานวิจัยอย่างเป็นระบบ ส</mark>ามารถแบ่งหัวข้อที่สำคัญ ในขั้นตอนวิธีการ<mark>ดำเนินงานวิจัยได้ดังนี้</mark> ี้

3.1 อธิบา<mark>ยเครื่องมือและแห</mark>ล่งคว<mark>ามรู้ทั้งหมดที่ใช้สร้างงาน</mark>วิจัย ื่

3.2 อธิ<mark>บายขั้นตอนการทำงานทั้งหมดพร้อมกับนำเครื่องมือและแหล่งความรู้มาประยุกต์</mark> ั้ **่** เพ อสรางงานวิจัย ื่

3.3 สรุปขั้นต<mark>อน</mark>การดำเนินงานวิจัย

### **3.1 อธิบายเคร องมือและแหลงความรูทั้งหมดที่ใชสรางงานวิจัย ื่**

การสร้างงานวิจัยให้มีคุณภาพจะต้องอาศัยการใช้เครื่องมือและแหล่งความรู้ที่มีคุณค่าใน ื่ งานวิจัยนี้เครื่องมือและแหล่งความรู้ที่นำมาใช้ในประกอบด้วยสิ่งต่างๆดังตารางที่ 3.1 ี้ **.** 

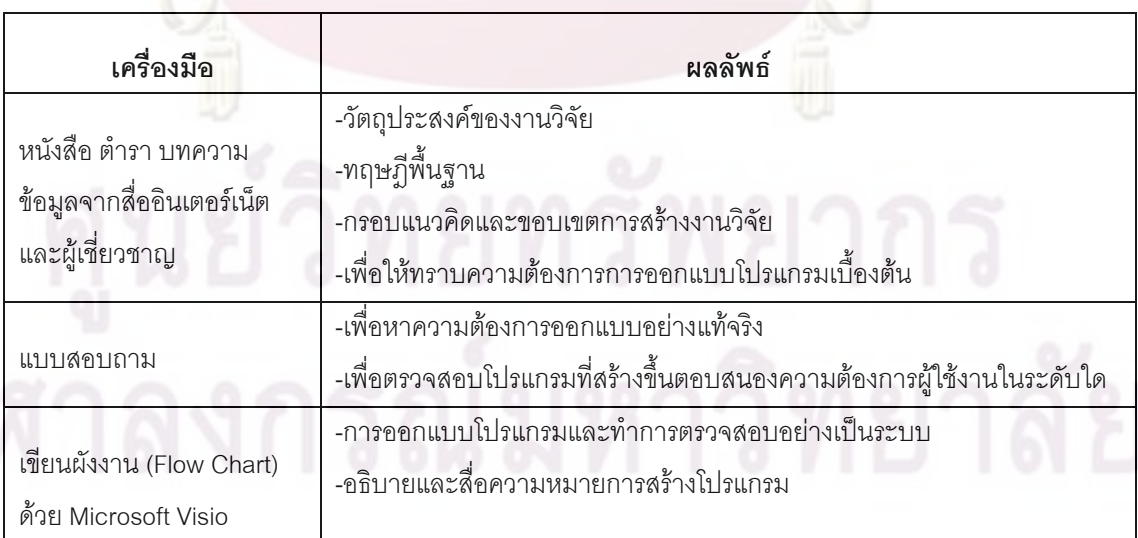

**ตารางท ี่ 3.1**เคร องมือและแหลงความรูที่นําท ี่ประยุกตใชในงานวิจัย ื่

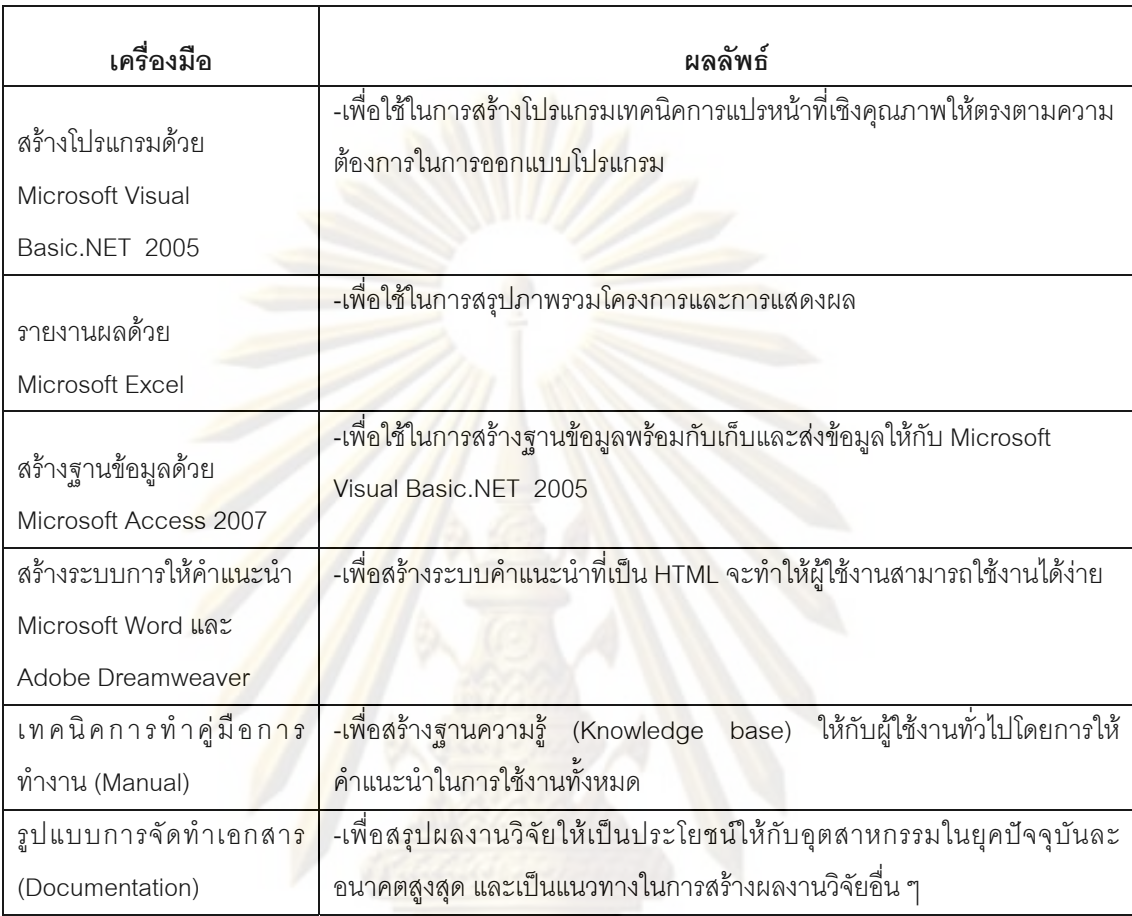

#### **ตารางที่ 3.1** เครื่องมือและแหล่งความรู้ที่นำที่ประยุกต์ใช้ในงานวิจัย (ต่อ) ื่

#### 3.2 อธิบายขั้นตอนการท<mark>ำงานทั้งหมดพร้อมกับนำเครื่องมื</mark>อและแหล่งความรู้มาประยุกต์ **ั้ ั้ ื่ เพ อสรางงานวิจัย ื่**

ขั้นตอนของวิธีการดำเนินงานวิจัยอย่างละเอียดได้ดังรูปที่ 3.1 ซึ่ ั้ ึ่งจะประกอบไปดวย 7 ข นตอนดังน ั้

- 1. การศึกษาทฤษฎีและแนวคิดพ นฐาน ื้
- 2. การสำรวจความต้องการของโปรแกรมเทคนิคการแปรหน้าที่เชิงคุณภาพ
	- 3. ออกแบบผังงาน (Flow chart) และทําการสรางโปรแกรม
	- 4. การตรวจสอบความถูกต้องและความสมเหตุสมผลของโปรแกรม
	- 5. การปรับปรุงโปรแกรม
	- 6. การจัดทําคูมือการใชโปรแกรม
	- 7. การสรุปผลงานวิจัยและจัดทํารูปเลมวิทยานิพนธ

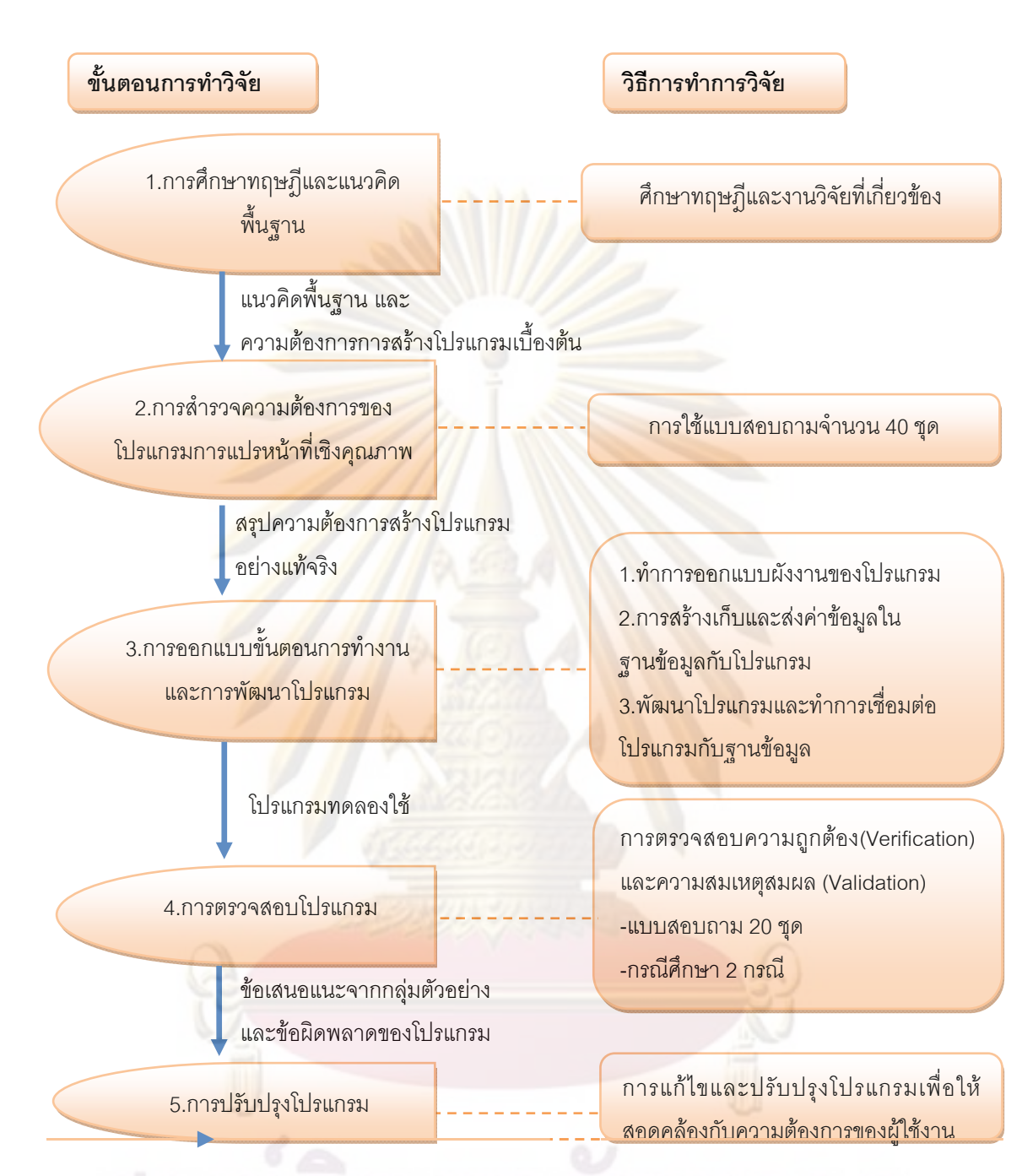

โปรแกรมสําเร็จรูป

1. การออกแบบข นตอน ั้ 6.จัดทําคูมือการใชงานโปรแกรม

ข้อมูลที่พร้อมจัดทำผลงานวิจัย

7.สรุปผลงานวิจัยและจัดทำรูปเล่มวิทยานิพนธ์

เขียนรายละเอียด การใช้งาน และ การ ติดตั้งโปรแกรม

สรุปรายงานผลงานวิจัย

**รูปที่ 3.1** ภาพรวมของวิธีการดําเนินงานวิจัย

## **1. การศึกษาทฤษฎีและแนวคิดพื้นฐาน**

การศึกษาทฤษฎีและแนวคิดพื้นฐานจะเป็นการระดมความคิดจากการหาข้อมูลจาก หนังสือ ตำรา บทความ ข้อมูลจากสื่ออินเตอร์เน็ต และผู้เชี่ยวชาญ เพื่อให้ได้มา วัตถุประสงค์ กรอบแนวคิด แนวทางพื้นฐานในการ<mark>สร้างงานวิจัย</mark> และ ความต้องการออกแบบโปรแกรมเทคนิค การแปรหน้าที่เชิงคุณภาพเบื้องต้น ื้

### 2.การสำรวจ<mark>ความต้องการของโปรแกรมการแปรหน้</mark>าที่เชิงคุณภาพ

การที่จะได้มาซึ่งความพึ่<mark>งพอ</mark>ใจของผู้ใช้งา<mark>นโปรแกรมเทคนิ</mark>คการแปรหน้าที่เชิงคุณภาพใน ึ่ ้ระดับสูงจำเป็นต้องสำรวจความต้องการของผู้ใช้งานโปรแกรมเพื่อให้ได้ความต้องการของ โปรแกรมที่ผู้ใช้งานต้<mark>องการ นอกจากนี้งานวิจัยนี้ยังได้รวบรว</mark>มแนวคิด หรือ ความเห็นจาก ี้ ผู้เชี่ยวชาญ แล<mark>ะเพิ่มเติมจากแนวคิดจ</mark>ากพื้นฐานต่างๆ เพื่อนำมาสร้างเป็นแบบสอบถามเพื่อให้ได้ ี่ ิ่ ื้ ื่ โปรแกรมที่ตรงต<mark>ามค</mark>วามต้องการของผู้ใช้งานอย่างไรก็ดีการสำรวจความคิดเห็นนี้ได้สำรวจ แบบสอบถามจํานวน 40 ชุด

### **3.การออกแบบขั้นตอนการทํางานและการพัฒนาโปรแกรม**

การออกแบ<mark>บขั้นตอนการทำงานและการพัฒนาโปรแกรม จ</mark>ะประกอบด้วย 4 ส่วนดังนี้ ั้ ี้ สวนแรกคือการเขียนผังงานเปรียบเสมือนเปนการวางแผนในการออกแบบโปรแกรมชวยใหทราบ ภาพรวม การวางตำแหน่งและ<mark>ส่วนประกอบที่สำคัญของ</mark>ความต้องการในการออกแบบโปรแกรม โดยจะนำเครื่องมือ Microsoft Visio ช่วยในการออกแบบผังงาน ส่วนที่สองการสร้างฐานข้อมูล ื่ เป็นการสร้างระบบการเก็บและส่งข้อมูลในฐานข้อมูลที่สำคัญให้กับโปรแกรมจะนำเครื่องมือ ื่ Microsoft Access สวนท ี่สามระบบใหคําแนะนําจะสรางโปรแกรมดวย Microsoft Word และ Adobe Dreamweaver ในการสร้าง HTML เนื่องจากผู้ใช้งานสามารถใช้งานได้ง่าย ส่วนที่สี่เป็น ื่ ี่ ส่วนการสร้างโปรแกรมและการเชื่อมต่อกับฐานข้อมูลและ HTML ส่วนที่เขียนโปรแกรมการกรอก ข้อมูล การแสดงข้อมูลและการประมวลผล พร้อมกับเชื่อมต่อกับโปรแกรมกับฐานข้อมูลและการ ื่ แปลงข้อมูลเป็น Microsoft Excel เพื่อใช้ในการแสดงผล และสร้างกราฟ หลังจากเสร็จขั้นตอนการ ั้ ออกแบบขั้นตอนการทำงานและการพัฒนาโปรแกรมจะได้โปรแกรมเทคนิคการแปรหน้าที่เชิง ั้ คุณภาพแบบทดลองใชงานและผังงาน

### **4.การตรวจสอบโปรแกรม**

นำโปรแกรมเทคนิคการแปรหน้าที่เชิงคุณภาพแบบทดลองใช้นำมาทดสอบแบ่ง 2 ส่วน ส่วนแรกคือ ทดสอบความถูกต้อง (Verification) เครื่องมือที่นำมาใช้ในการทดสอบความถูกต้อง ื่ ี่

คือผังงาน (Flow Chart) และตัวอย่าง 2 กรณีศึกษาเพื่อตรวจสอบการทำงานโปรแกรมสามารถ ทำงานได้อย่างถูกต้องและแม่นยำ และทำการทดสอบความสมเหตุสมผล (Validation) ด้วยการ สรุปความสมเหตุสมผลสอดคล้องกับโปรแกรมเทคนิคการแปรหน้าที่เชิงคุณภาพหรือไม่ พร้อมกับ ใช้ 20 แบบสอบถามในการประเมิ<mark>นการใช้งานโปรแกร</mark>มเทคนิคการแปรหน้าที่เชิงคุณภาพ ผลลัพธ์ ที่ไดออกมาคือขอเสนอแนะจากกลุมตัวอยางและขอผิดพลาดของโปรแกรม

### **5. การปรับปรุงโปรแกรม**

เป็นการเลื<mark>อกคำแนะนำที่เป็นไปได้</mark>และ<mark>สอดคล้องกับคว</mark>ามต้องการทางการออกแบบ พร้อมกับนำข้อผิดพลาดของโปรแกรมมาพิจ<mark>ารณาและปรับปรุงโป</mark>รแกรมเพิ่มสูงขึ้น ผลลัพธ์ ี่ ที่ออกมาจะทำให้ได้โปรแกรมสำเร็จรูปที่มีคุณภาพและมีศักยภาพการทำงานสูง

## **6. การจัดทําคูมือการใชงานโปรแกรม**

เป็นการสร้างฐานความรู้ (Knowledge ี่ base) ให้กับผู้ใช้งานใหม่หรือผู้ใช้งานที่ไม่มี ความรู้การออกแบ<mark>บผลิตภัณฑ์โดยการเขียนการทำงานพื้นฐาน แห</mark>ล่งความรู้ วิธีการใช้งานและ ตัวอย่างการใช้งา<mark>นเพื่อให้ผู้ใช้ง</mark>านสามารถใช้งานโปรแกรม<mark>ได้อย่า</mark>งถูกต้องและรวดเร็ว

### **7. สรุปผลงานวิจัยและจัดทํารูปเลมวิทยานิพนธ**

สรุปผลงานวิจัย<mark>และจัดทำรูปเล่มวิทยานิพนธ์เพื่อให้เป็</mark>นประโยชน์ให้กับผู้ใช้งานในการ ออกแบบผลิตภัณฑในยุคปจจุบันละอนาคตสูงสุด และเปนแนวทางในการสรางผลงานวิจัยอื่น ๆ

### **3.3 สรุปขั้ นตอนดําเนินงานวิจัย**

ขั้นตอนการดำเนินงานวิจัยคือขั้นตอนที่กำหนดทิศทางของงานวิจัย บอกตำแหน่งของ ั้ ั้ งานวิจัยว่าดำเนินการไปถึงขั้นใด และให้รายละเอียดเครื่องมือที่นำมาประยุกต์ใช้ในส่วนใดของ ื่ ึงานวิจัย สามารถ<mark>ส</mark>รุปภาพรวมด้วยแผนภาพ 3.2 ถึง 3.8 ดังนี้ ี้

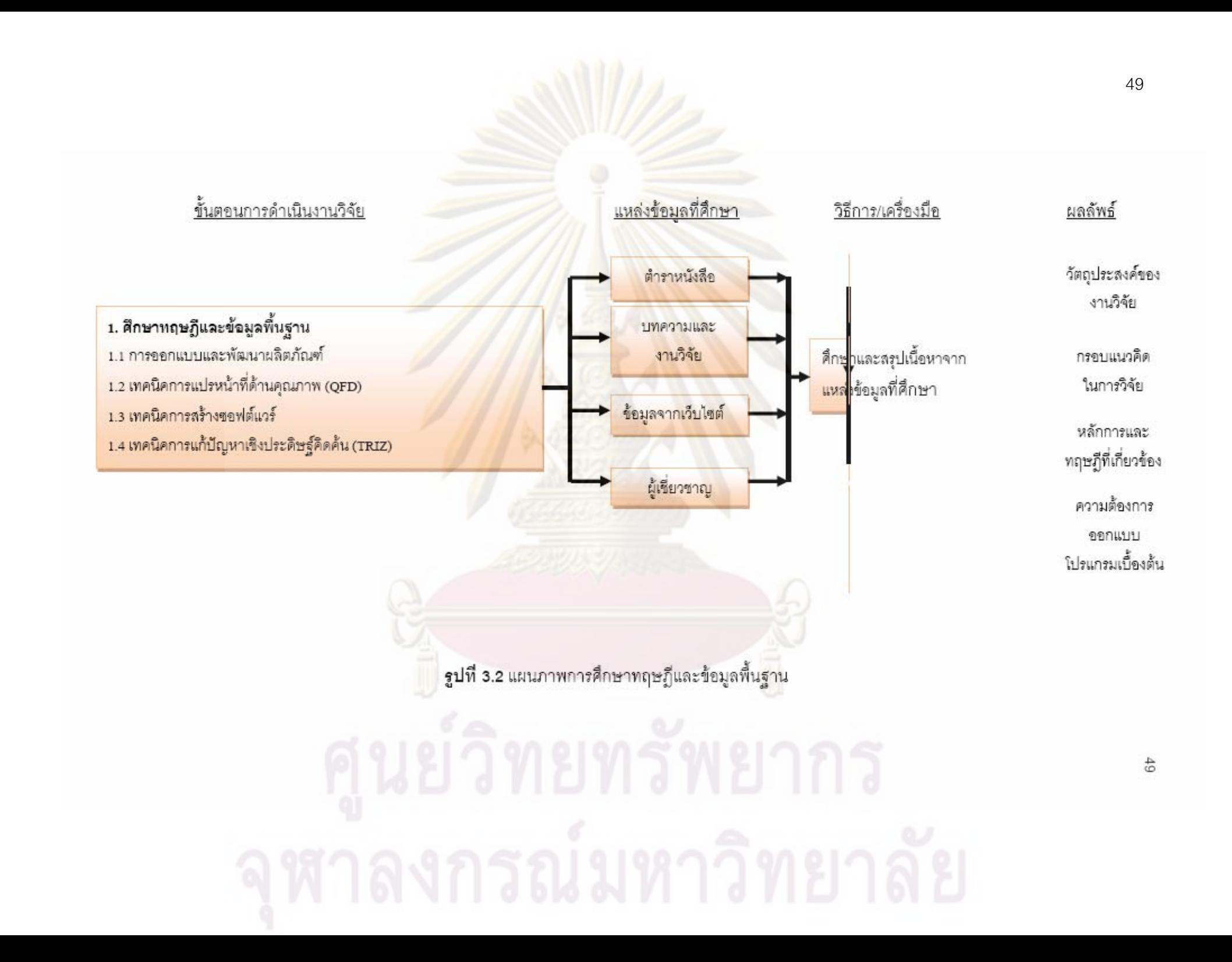

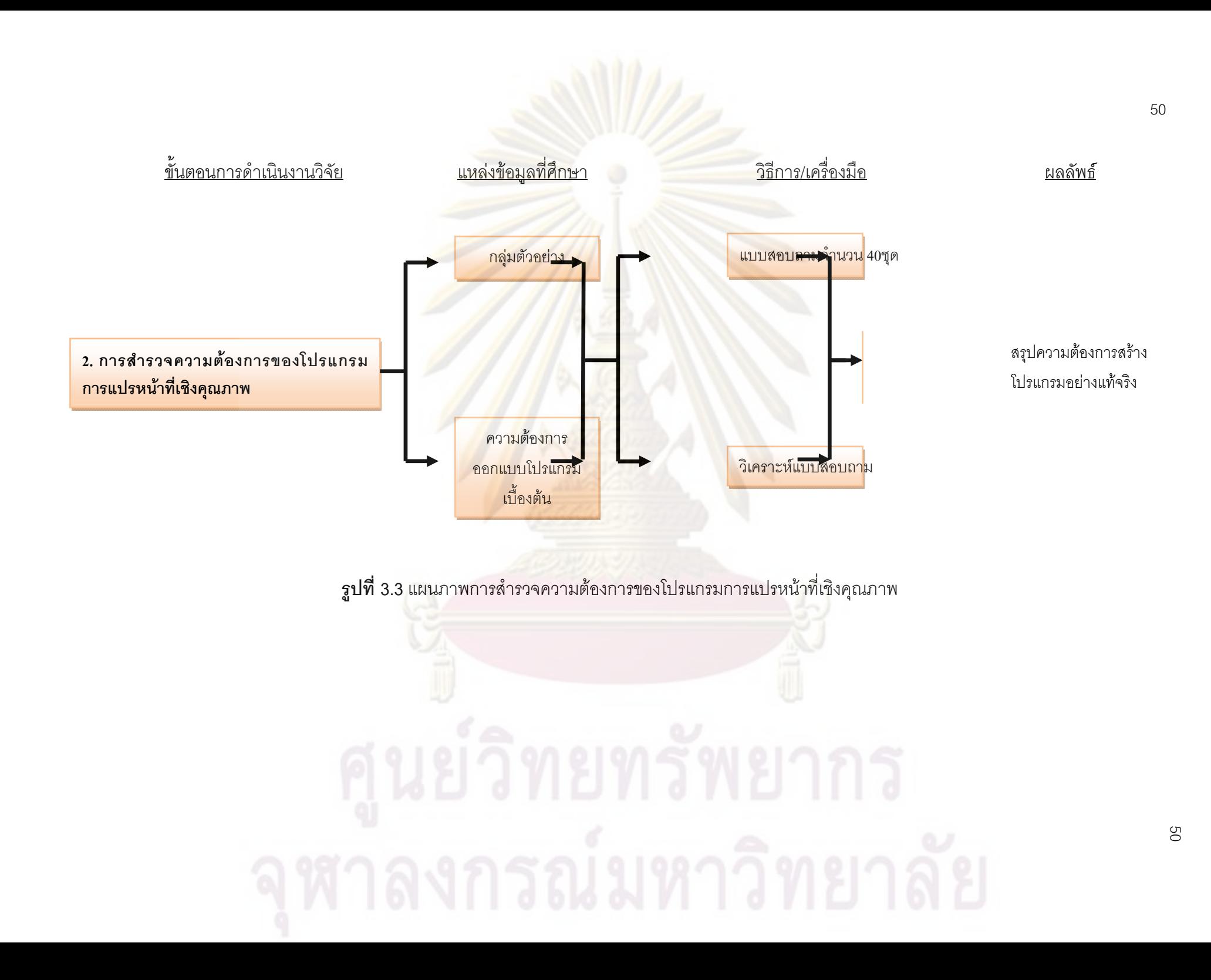

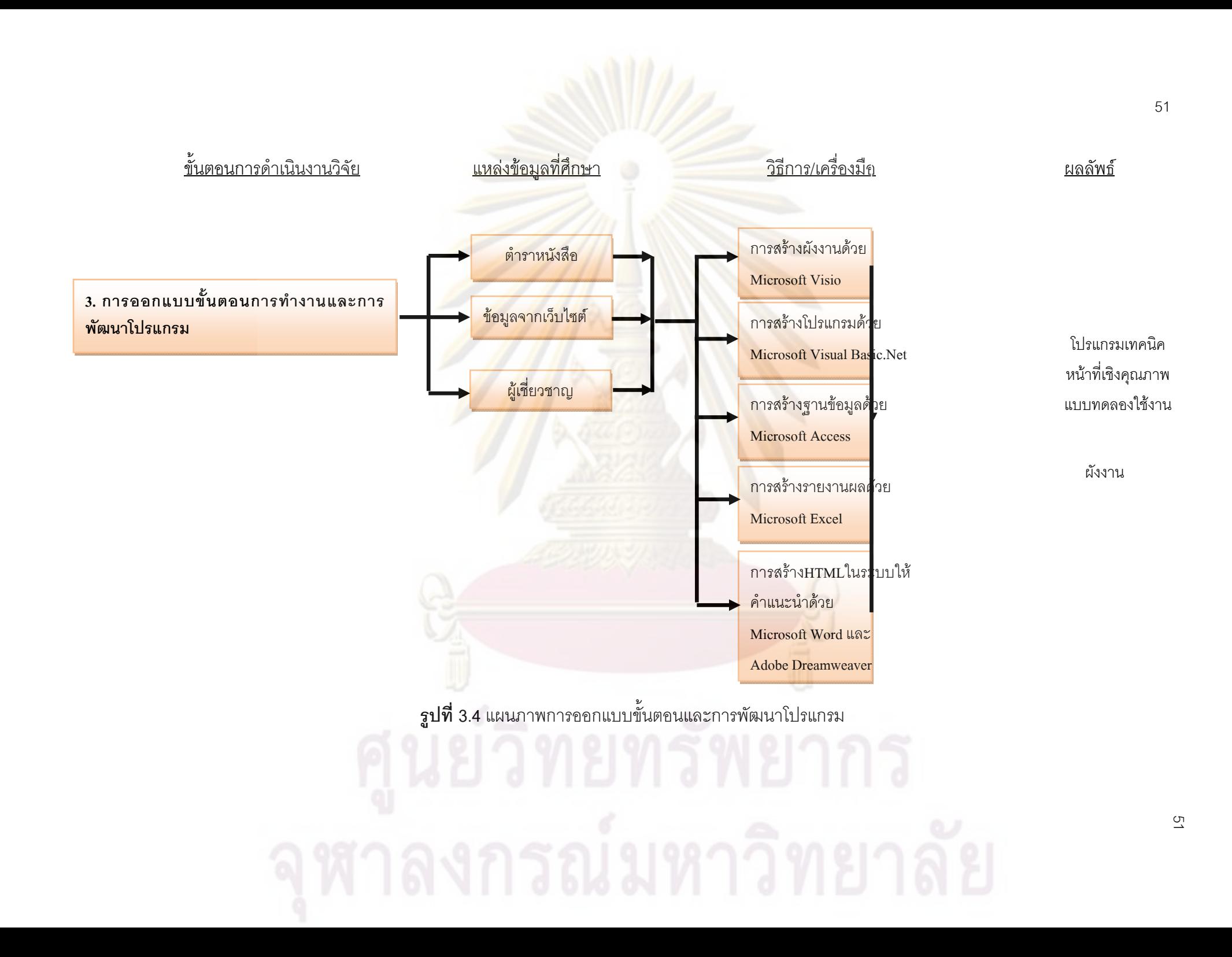

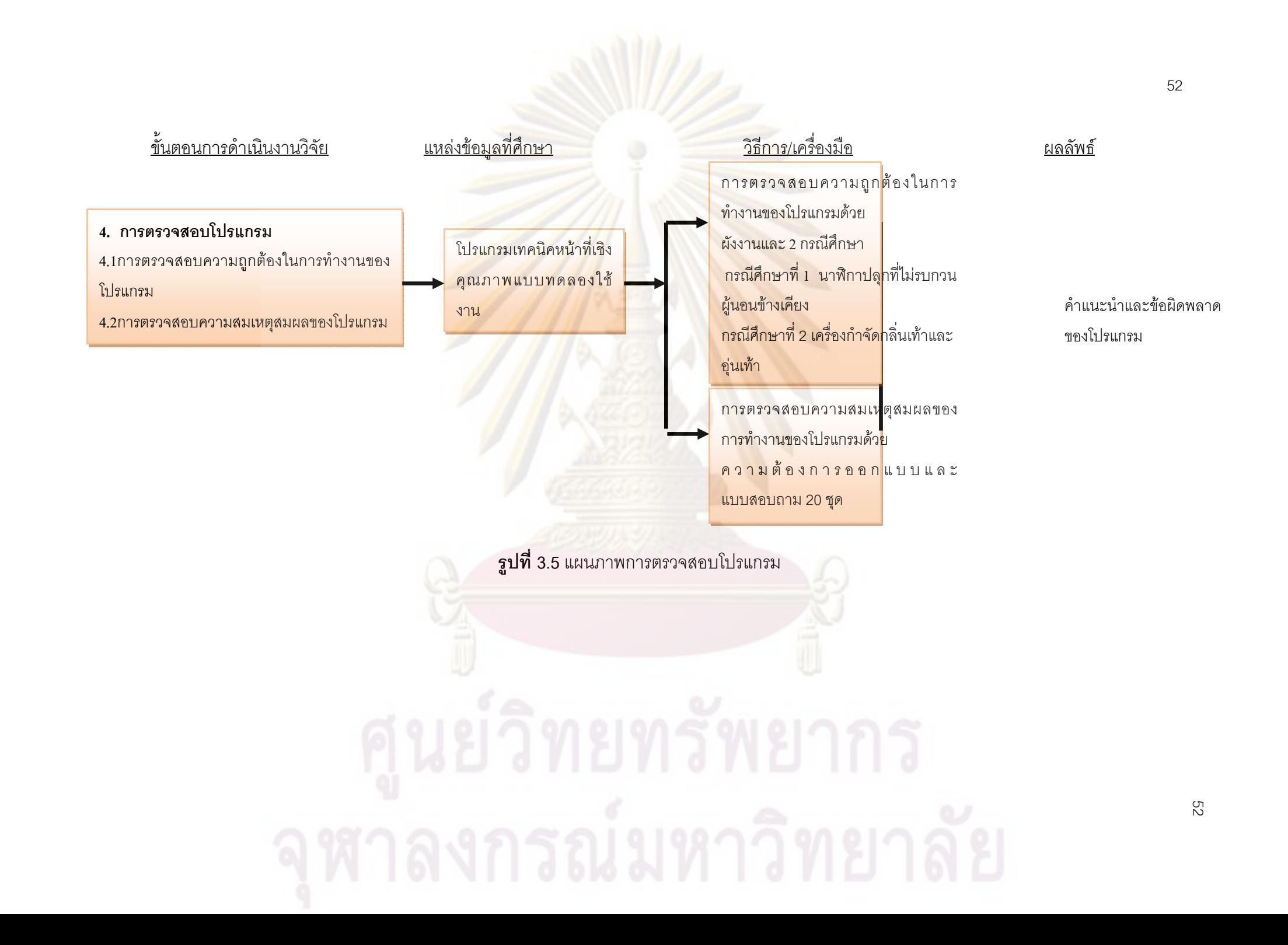

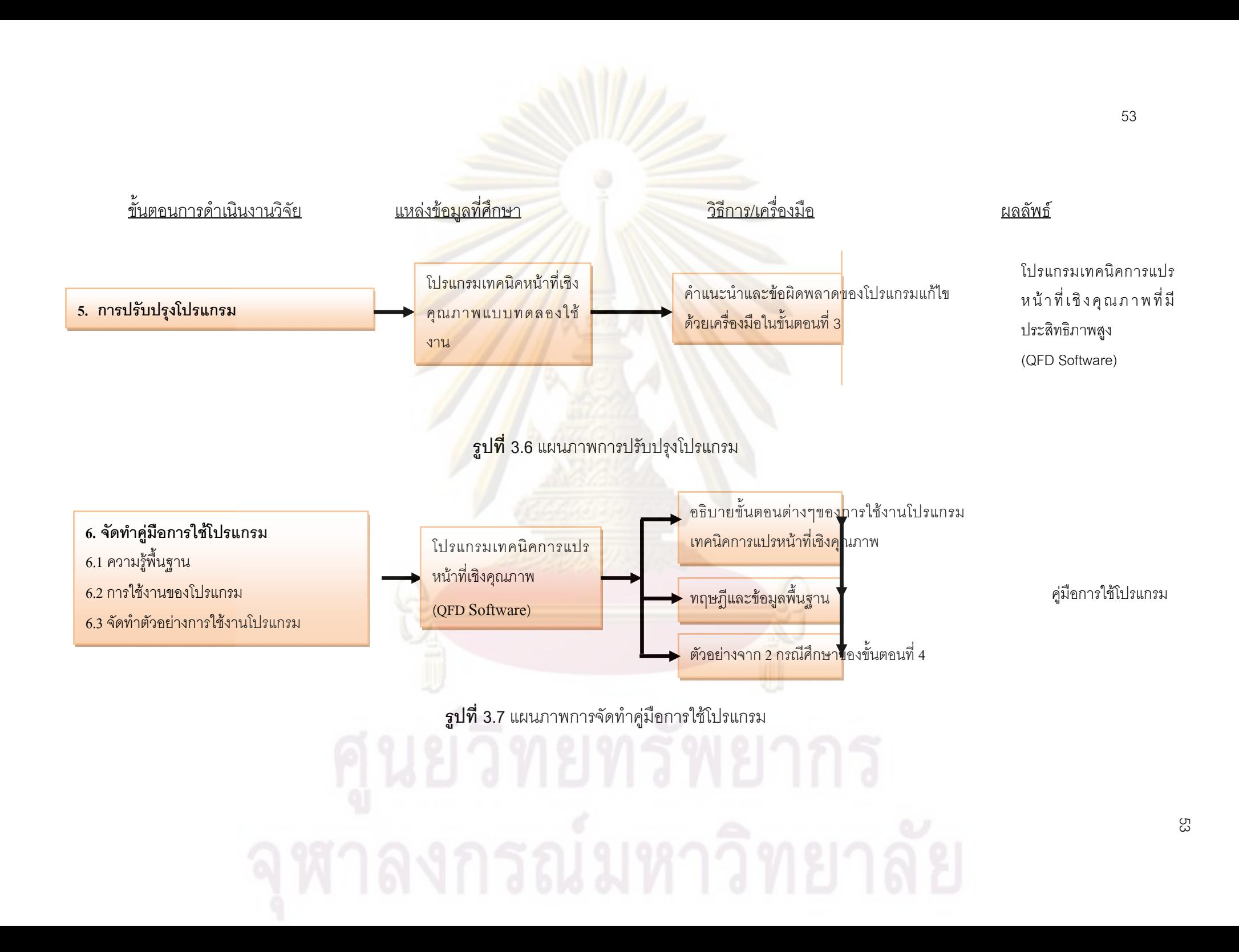

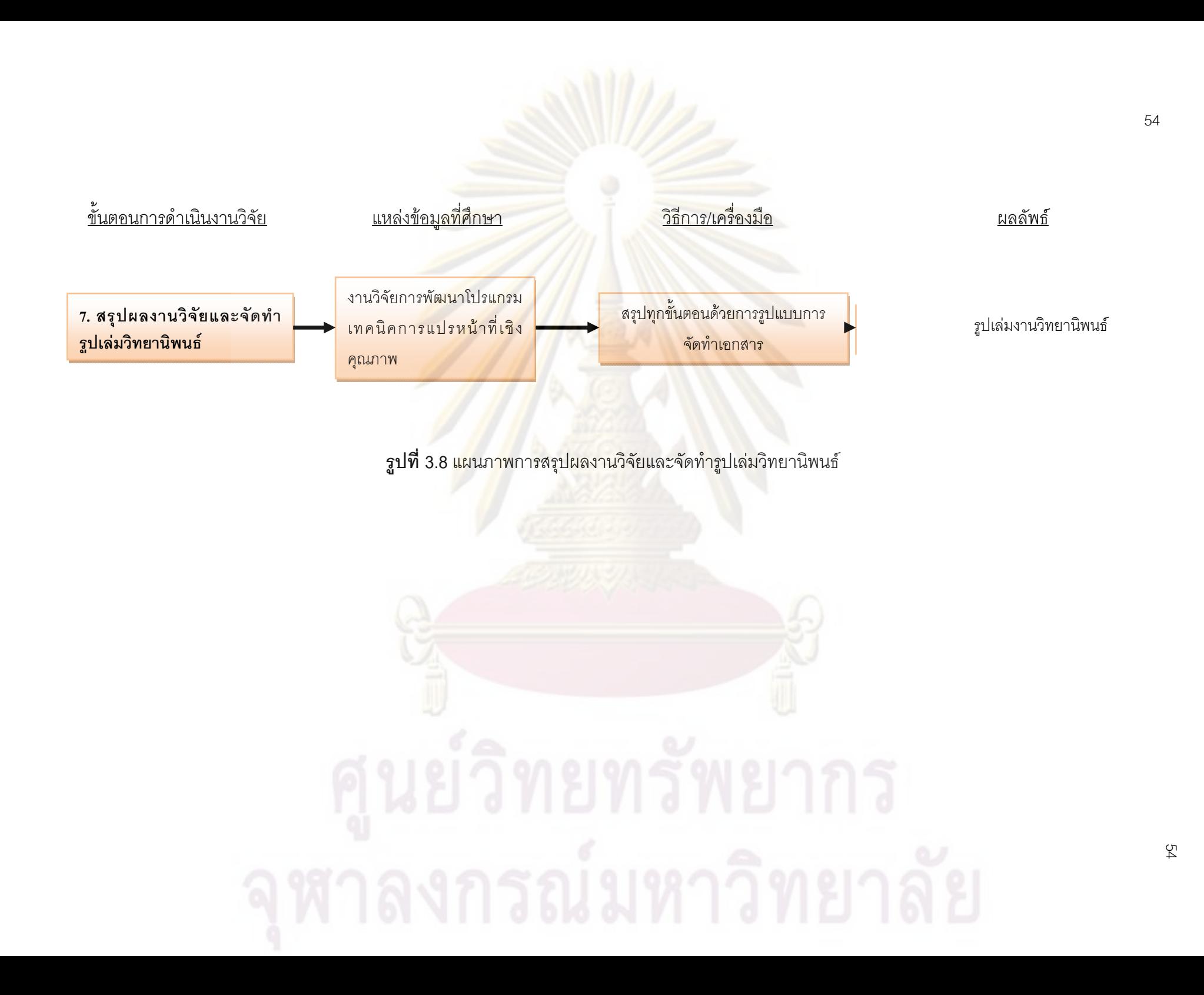

### **บทท ี่ 4**

### **การเปรียบเทียบผลงานวิจัยในปจจุบัน**

ในบทนี้จะกล่าวถึงการเปรียบเทียบเ<mark>ทคนิคก</mark>ารแปรหน้าที่เชิงคุณภาพแบบพื้นฐาน (Traditional Quality <mark>function deployment)เทคนิคก</mark>ารแปรหน้าที่เชิงคุณภาพในปัจจุบัน (Currently Quality functional deployment) แล<mark>ะเทคนิคการแปรห</mark>น้าที่เชิงคุณภาพของงานวิจัย (Quality function deployment of research) พร้อมกับการเปรียบเทียบโปรแกรมการแปรหน้าที่ เชิงคุณภาพในปจจุบัน (Currently Quality function deployment Program ) กับโปรแกรมการ แปรหน้าที่เชิงคุณภา<mark>พของงาน</mark>วิจัย (Qualit<mark>y function deployment</mark> Program of Research) เพื่ ื่ แปรหน้าที่เชิงคุณภาพของงานวิจัย (Quality function deployment Program of Research) เพื่อ<br>เป็นแนวทางใน<mark>การกำหนดกรอบงานวิจัยให้มี</mark>ความเหมาะสมมากขึ้น โดยสามารถจัดแบ่งเนื้อหา ึ้ ื้ น้ำเสนคตามลำดับดังนี้

4.1 อธิบา<mark>ยการประยุกต์เทคนิคการออกแบบผลิตภัณฑ์</mark> และ เทคนิคการแปรหน้าที่เชิง คุณภาพ ที่นํามาใชในงานวิจัย

4.2 การเ<mark>ปรียบเทียบเทคนิคการแปรหน้าที่เชิงคุณภาพแบบพื้</mark>นฐาน กับเทคนิคการแปร หน้าที่เชิงคุณภาพในปัจจุ<mark>บั</mark>น และเท<mark>คนิคการแปรหน้า</mark>ที่เชิงคุ<mark>ณภาพของงานวิจัย</mark>

4.3 การสำรวจค<mark>วามต้องการของโปรแกรมเทคนิค</mark>การแปรหน้าที่เชิงคุณภาพ 4.4 สรุปหน้าที่การทำงานทั้งหมดของโปรแกรม ี่

### **4.1 อธิบายการประยุกตเทคนิคการออกแบบผลิตภัณฑและ เทคนิคการแปรหนาท ี่เชิง คุณภาพ ที่นํามาใชในงานวิจัย**

จากการศึกษาทฤษฎีและแนวคิดพื้นฐานจาก หนังสือและผลงานวิจัยต่างๆที่เกี่ยวข้องกับ ื้ ี่ การพัฒนาโปรแกรมการแปรหนาท่เชี ิงคุณภาพ (QFD Software) มีดังน ี้

1. ศึกษาทฤษฎีและงานวิจัยข้อมูลเกี่ยวกับกระบวนการออกแบบและพัฒนาผลิตภัณฑ์ ี่ เทคนิคขอบเขตโครงการ (Project Charter) และ วิธีการหาค่าผลรวมแบบถ่วงน้ำหนัก (WSM) ้ํ

2. ศึกษาทฤษฎีและงานวิจัยที่เกี่ยวข้องกับเทคนิคการแปรหน้าที่เชิงคุณภาพ (QFD) แนวคิดการเชื่อมต่อการทำงานของเทคนิคการแปรหน้าที่เชิงคุณภาพ (QFD) กับ กระบวนการ ื่ ออกแบบผลิตภัณฑ์ และแนวคิดการเชื่อมต่อของเทคนิคการแปรหน้าที่เชิงคุณภาพ (QFD) กับ ื่ เทคนิคการแก้ปัญหาเชิงประดิษฐ์คิดค้น (TRIZ)

3. ศึกษาเก ยวกับการออกแบบและพัฒนาโปรแกรม, ผลดีและขอเสียของโปรแกรมที่ ี่ นํามาใชในการสรางโปรแกรมในงานวิจัย

จากการศึกษาทฤษฎีและงานวิจัยสามารถสรุปการรวมกันของเทคนิคกระบวนการ ออกแบบผลิตภัณฑ์และเทคนิคการแปรหน้าที่เชิงคุณภาพสามารถอธิบายได้ดังนี้ ี้

1. กระบวนการออกแบบผลิตภัณฑจะนํามาประยุกตใช 2 เฟส คือ เฟสการวางแผน (Planning phases) และเฟสแนวคิดการพัฒนา (Concept Development) สามารถสรุปเป็น ภาพรวมไดดังภาพท ี่ 4.1

เฟสการวางแผนสามารถนำเทคนิคขอบเขตโครงการ (Project Charter) เป็นเทคนิคที่ระบุ ี่ รายละเอียดของโคร<mark>งการและทำให้</mark>สามา<mark>รถเข้าใจในเฟสนี้มากขึ้</mark>นโดยอ้างอิงจากแนวคิดของ Ulrich and Eppinger.6 หัวข้อและเพิ่ม 4 หัวข้อเพื่อใช้ในการจำแนกผลิตภัณฑ์ได้ง่ายขึ้น โดย ิ่ ึ้ ขอบเขตโครงการ<mark>จะสามารถแบ่งเป็น 11 หัวข้อดัง</mark>นี้ (Ulrich and Epplinger, 2000)

1.ชื่อผล<mark>ิตภัณฑ์ (Product na</mark>me) ื่ 2.รหัสผลิตภัณฑ์ (Product identification) 3.กลุมอุตสาหกรรม (Industrial group) 4.กลุ่มผลิต<mark>ภัณฑ์ (Prod</mark>uct group) 5.วัตถุประสงค (Objective) 6.บรรยายลักษณะของผลิตภัณฑ (Product description) 7.เปาหมายทางธุรกิจ (Key business goals)

8.ตลาดหลัก (Primary market)

9.ตลาดรอง (Secondary market)

10.สมมุติฐานและข้อจำกัด (Assumptions and constraints)

11.ผูที่มีสวนไดสวนเสีย (Stakeholders)

เฟสแนวคิดการพัฒนาจะทำเพียง 4 ส่วน คือการระบุความต้องการลูกค้า (Identifying customer need) การต ั้งเปาหมายตามขอจํากัด (Establishing target specification) แนวคิด การสรางผลิตภัณฑ (Concept Generation ) และ แนวคิดการเลือกผลิตภัณฑ (Concept Selection) โดยทั้ง 4 ส่วนจะมี 3 เทคนิคที่นำมาช่วยในการวิเคราะห์ เทคนิคแรกคือเทคนิคการแปร ี่ หน้าที่เชิงคุณภาพจะนำมาประยุกต์ใช้ในแปลงส่วนระบุความต้องการลูกค้าของ (identifying customer need) เปนสวนการต ั้งเปาหมายตามขอจํากัด (Establishing target specification) เพื่อใช้ในการออกแบบผลิตภัณฑ์ เทคนิคที่สองคือการแก้ปัญหาเชิงประดิษฐ์คิดค้น (TRIZ) นำมา ี่ ประยุกต์ใช้ในส่วนแนวคิดการสร้างผลิตภัณฑ์ (Concept Generation ) โดยการนำคู่ขัดแย้งของ เทคนิคการแปรหน้าที่เชิงคุณภาพมาประยุกต์ใช้ และเทคนิคสุดท้าย คือ การเลือกแนวคิดด้วยวิธี

การหาค่าผลรวมแบบถ่วงน้ำหนัก (WSM) ้ํ นำมาประยุกต์ใช้ในส่วนแนวคิดการเลือกผลิตภัณฑ์ (Concept Selection ) (Ulrich and Epplinger, 2000 ; ณัฐชา ทวีแสงสกุลไทย ,2551 )

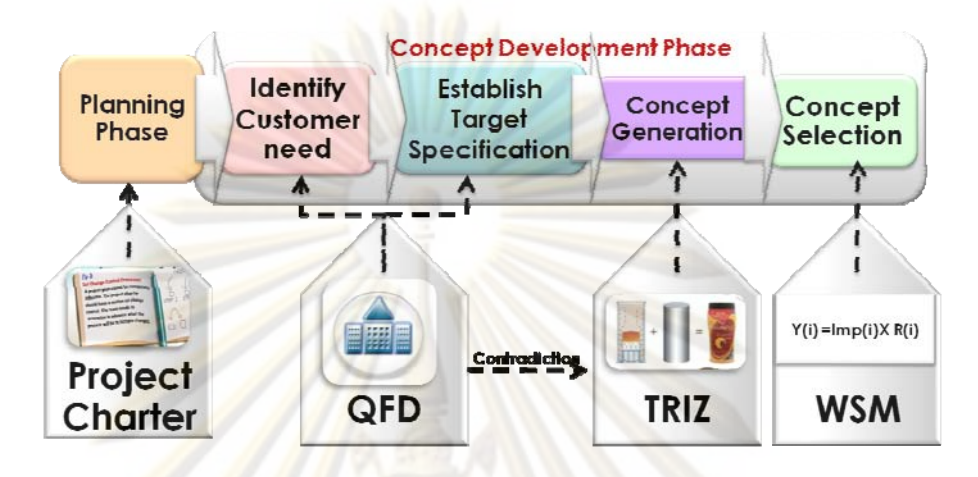

**รูปที่ 4.1** ภาพรวมการรวมกันระหวางกระบวนการออกแบบและพัฒนาผลิตภัณฑการนํา เครื่องมือ เทคนิคกา<mark>รแปรหน้าที่เชิงคุณภาพ</mark> ื่

เทคนิคการแ<mark>ปรหน้าที่เชิงคุณภาพ (Quality Function D</mark>eployment) จะมีหลักพื้นฐานที่ กล่าวไปแล้วในบทที่ 2 เนื่<mark>อง</mark>จากงานวิจัยควรเพิ่มหน้าที่การทำงานโดยให้เทคนิคการแปรหน้าที่เชิง ื่ ิ่ คุณภาพสามารถชวยในการตัดสินใจ โดยมีระบบชวยในการตัดสินใจ 2 สวน ดังน ี้ ้ ส่วน ดังนี้ ส่วนแรก คือ ส่วนช่วยในการตัดสินใจในการปรับปรุงความต้องการหรือ ข้อจำกัด สามารถอธิบายเทคนิคการ แปรหน้าที่เชิงคุณภาพในรูปแบบใหม่ได้ดังภาพที่ 4.2 เทคนิคการแปรหน้าที่เชิงคุณภาพในรูปแบบ ใหม่สามารถเลือกข้อจำกัดใดควรที่จะต้องปรับปรุงก่อน โดยจะใช้ 3 สมการมาช่วยในการตัดสินใจ ดวยการนําคาความสําคัญคูณกับ Rating Scale ชวง 0 ถึง 5 แสดงในสมการ E.1 (Daellenbach and McNickle 2005 ; Thawesaengskulthai and Tannock 2009) และ นำค่าผลคูณระหว่างค่า ความสำคัญกับ Rating Scale เปรียบเทียบความต้องการหรือข้อจำกัดทั้งหมดทำเป็นเปอร์เซ็นต์ ั้ เพื่อให้สามารถแยกให้เห็นค่าแนวโน้มในการปรับปรุงของแต่ละข้อจำกัดมากขึ้นสามารถแสดงใน สมการ E.2 เมื่อสมการ E.1 และ E.2 ื่

> $\triangleright$  ค่า P(i) หรือ Z(i)  $\, >\, 0$  หมายความว่า ในข้อจำกัดหรือความต้องการข้อนั้นตัว ั้ บริษัทเราแพคูแขงที่มีคะแนนสูงสุด

> $\triangleright$  ค่า P(i) หรือ Z(i)  $<$  0 หมายความว่า ในข้อจำกัดหรือความต้องการข้อนั้นเราชนะ ั้ คูแขงที่มีคะแนนสูงสุด

### ¾ ตัวเลข หมายความวา ระยะหางระหวางตัวบริษัทเราและคูแขงที่มีคะแนนสูงสุด

และค่าผลคูณเปอร์เซ็นต์ของ P(i) กับ ค่าความสำคัญ สามารถนำมาเปรียบเทียบกับข้อจำกัด ข้างเคียงเพื่อใช้ในการตัดสินใจปรับปรุงความต้องการหรือ ข้อจำกัดใดก่อน โดยการกำหนด คะแนนความต้องการหรือข้อจำกัดตัวบริษั<mark>ทเราในอนา</mark>คต ควรที่จะอยู่ที่เดิม เท่ากับคู่แข่งที่มี  $\mathcal{L}^{\mathcal{L}}$ คะแนนสูงสุด หรือเอาชนะคู่แข่งที่มีคะแนนสูง<mark>สุด เมื่อได้ค่</mark>าตัวบริษัทเราในอนาคต โปรแกรมนำ ี่ คาตัวบริษัทเราในอนาคตลบกับตัวบริษัทเราในปจจุบันเปนตัวแปร D(i) สามารถแสดงในสมการ E.3 (Kumar, Antony and Dhakar 2006) นํามาเปรียบเทียบในชวงคาความแตกตางของบริษัท ี เราในอนาคตลบกับตัวบริษัทเราในปัจจุบันโดย<mark>จะแบ่งช่วงออกได้ 3 ช่วงความแตกต่าง และ</mark> ช่วง แนวคิดที่เป็นนวัตกรรม สามารถอธิบ<mark>ายในตา</mark>รางที่ 4.2 ผู้ใช้งานจะสามารถเลือกค่า Y ค่า G และ ค่า B แต่โดยพื้<mark>นฐานระบบจะตั้งค่าให้ค่า Y =</mark> 3 G = 1 และ B = 50 % ช่วงความแตกต่างแรกคือ ั้ ช่วงความแตกต่<mark>างใน</mark>สถ<mark>านะต้องป</mark>รับปรุงข้อจำกัด<mark>หรือค</mark>วามต้องการนั้น ช่วงความแตกต่างคือ ั้ 5 >= ค่าความแตกต<mark>่าง D(i)) >= Y จะให้สีเป็นสีแดงเพื่อ</mark>แสดงว่าควรต้องปรับปรุงข้อจำกัดนั้น<br>อย่างทันที ช่ว<mark>งค</mark>วาม<mark>แ</mark>ตกต่างที่สอง คือช่วงความแตกต่างในสถานะควรปรับปรุงข้อจำกัดหรือ ื่ ั้  $\mathcal{L}^{\text{max}}_{\text{max}}$ ี ช่ว<mark>งค</mark>วามแตก<mark>ต่</mark>างที่สอง คือช่วงความแตกต่างในสถานะควรปรับปรุงข้อจำกัดหรือ ความต้องการนั้น ช่วง<mark>ความแ</mark>ตกต่างคื<mark>อ Y-1 >= ค่าความแตกต่าง(</mark>D(i)) > =G จะให้สีเป็นสีเหลือง ั้ เพื่อแสดงว่าควรจะปรับป<mark>รุง</mark>ข้อจำกั<mark>ดหรือความต้องการนั้น ช่วง</mark>ความแตกต่างที่สาม คือช่วงความ ื่ ั้ แตกต่างที่ไม่เปลี่ยนแปล<mark>ง</mark> ช่วง<mark>ความแตกต่างคือ G-1 >= ค่</mark>าความแตกต่าง(D(i)) > =0 จะให้สีเป็น สีเขียวเพื่อแสดงว่ายังไม่จำเป็นที่ต้องปรับปรุงข้อจำกัดหรือความต้องการนั้ ื่ ี่ ั้ น และชวงแนวคิด นวัตกรรมคือในกรณีที่ไม่มีบริษัทใดเคยทำความต้องการหรือข้อจำกัดนั้นมาก่อนและค่า ั้ ความสำคัญในเกณฑ์ที่สูงถึงปานกลางเปรียบเทียบกับค่าความสำคัญสูงสุดในกลุ่มความต้องการ ี่ หรือข้อจำกัดนั้น โดยสามารถแสดงเป็นสมการ  $\sum_{{\rm cj}}\,{\rm R}_{\rm\,ci}}({\rm i})=0$ ั้  $\sum_{j=1}^m$ *j*  $R_o(i) = 0$  และ W(i) >= B จะ ให้สีเป็นสีน้ำเงินเพื่อแสดงว่าเป็นแนวคิดที่แปลกใหม่และความต้องการหรือข้อจำกัดนั้นเป็น ื่ คุณภาพที่ดึงดูดใจลูกค้า (Attractive Quality) ได้  $Z(i) = W(i) X (R_{c max}(i) - R_{o}(i))$  -------- (E.1) 100  $W(i) X | R_{c,max}(i) - R_0(i)$  $P(i) = {W(i) X (R_{c max} (i) - R_0 (i)) \over R}$ 1 c max  $(1)$  –  $N_0$  $\frac{W(1) 2Y (N_{c max} (1) - N_0 (1))}{n} X$  $\sum_{i=1}$ -------- (E.2)  $D(i) = R_F(i) - R_o(i)$  -------- (E.3)
**ตารางท ี่ 4.1** ตัวแปรที่นํามาใชในสมการ E.1 E.2 และ E.3

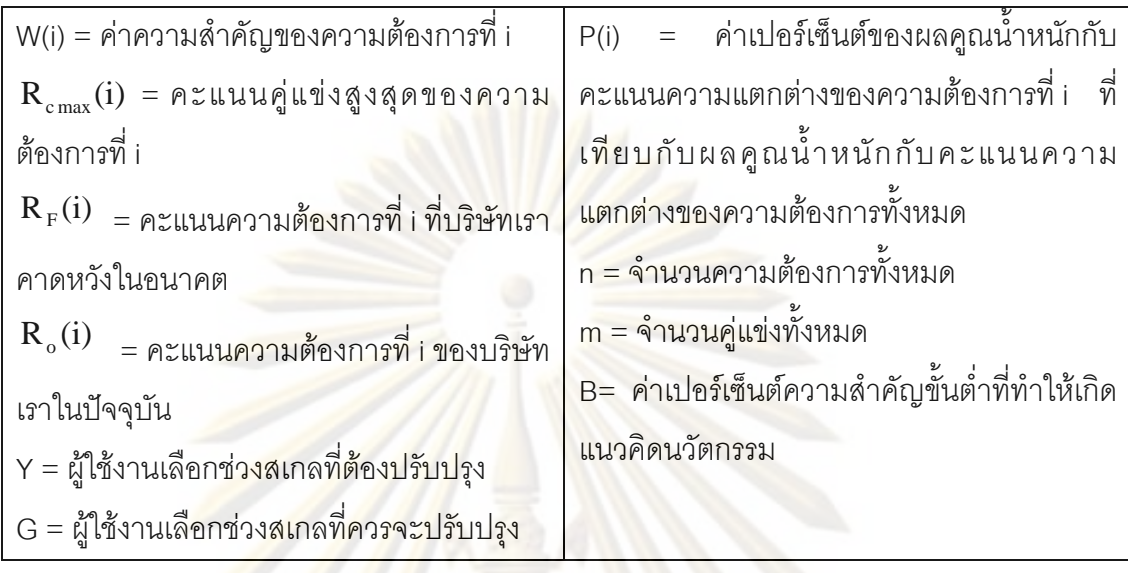

**ตารางท ี่ 4.2**แนวคิดในการตัดสินใจของโปรแกรม

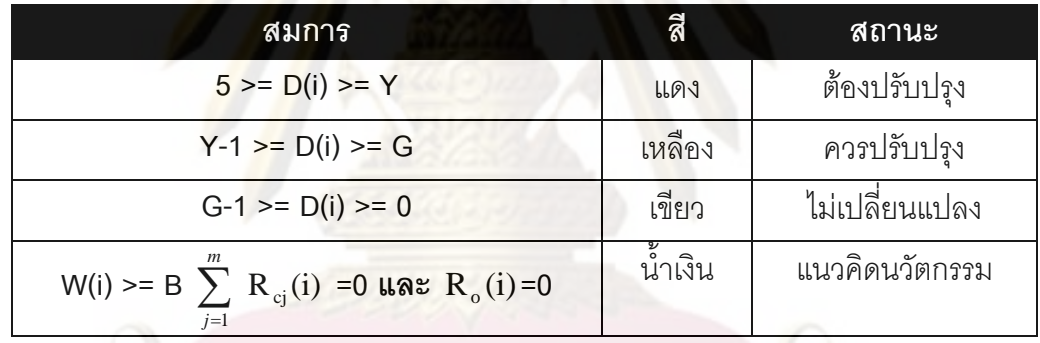

แนวคิดเทคนิคการแปรหน้าที่เชิงคุณภาพอย่างต่อเนื่อง ในปัจจุบันได้มีผู้เสนอการทำงาน ื่ เทคนิคการแปรหน้าที่แบบต่อเนื่อง (Continuous QFD) คือ มีการออกแบบและพัฒนาผลิตภัณฑ์ ื่ โดยใช้เทคนิคนี้ทำซ้ำหลายครั้งในผลิตภัณฑ์เดียวกันเพื่อเป็นการนำ<mark>ผลิ</mark>ตภัณฑ์เดิมแก้ไขจุดอ่อน ี้ ้ และนำไปพัฒนาให้ดียิ่งขึ้น เมื่อเปรียบเทียบความแตกต่างการแปรหน้าที่เชิงคุณภาพแบบเดิม ิ่ (Traditional QFD) และแบบต่อเนื่อง (Continuous QFD) พบว่าการแปรหน้าที่เชิงคุณภาพ ื่ แบบต่อเนื่อง (Continuous QFD) ดังตารางที่ 4.3 การทำเทคนิคการแปรหน้าที่เชิงคุณภาพ ื่ แบบต่อเนื่อง (Continuous QFD) ส่งผลการออกแบบได้ดีกว่า การแปรหน้าที่เชิงคุณภาพแบบเดิม ื่ (Traditional QFD) แต่การแปรหน้าที่เชิงคุณภาพแบบต่อเนื่อง (Continuous QFD) จะมีข้อจำกัด ื่ ของเวลาและทรัพยากรมาเกี่ยวข้อง ดังนั้น ผู้ใช้งานควรออกแบบเทคนิคการแปรหน้าที่เชิงคุณภาพ ี่ ั้ อย่างต่อเนื่อง (Continuous QFD) ต้องควบคุมเวลาและทรัพยากรอย่างเหมาะสม ื่

**ตารางท** 4.3 การสรุปความแตกต่างระหว่างการแปรหน้าที่เชิงคุณภาพแบบเดิม (Traditional QFD) และการแปรหน้าที่เชิงคุณภาพแบบต่อเนื่อง (Continuous QFD) (Herzwurm, ื่ 2003)

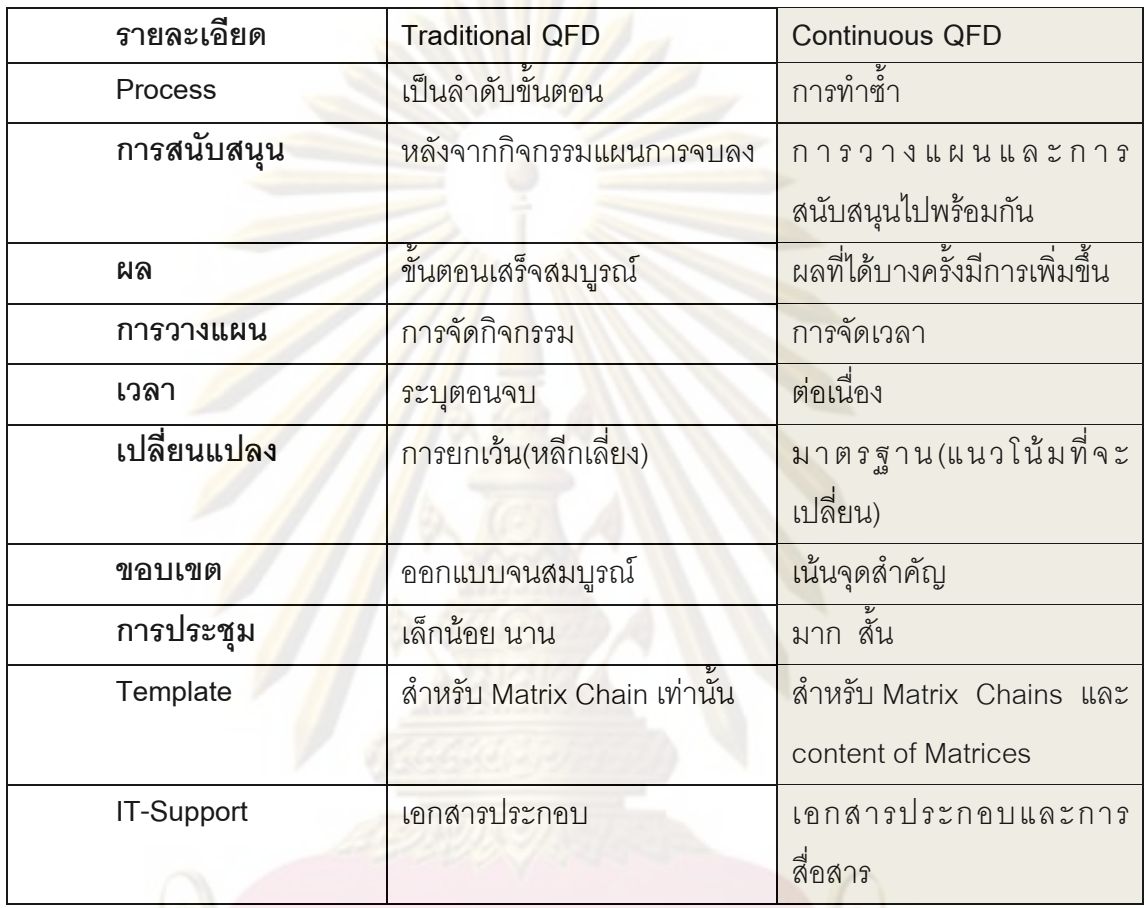

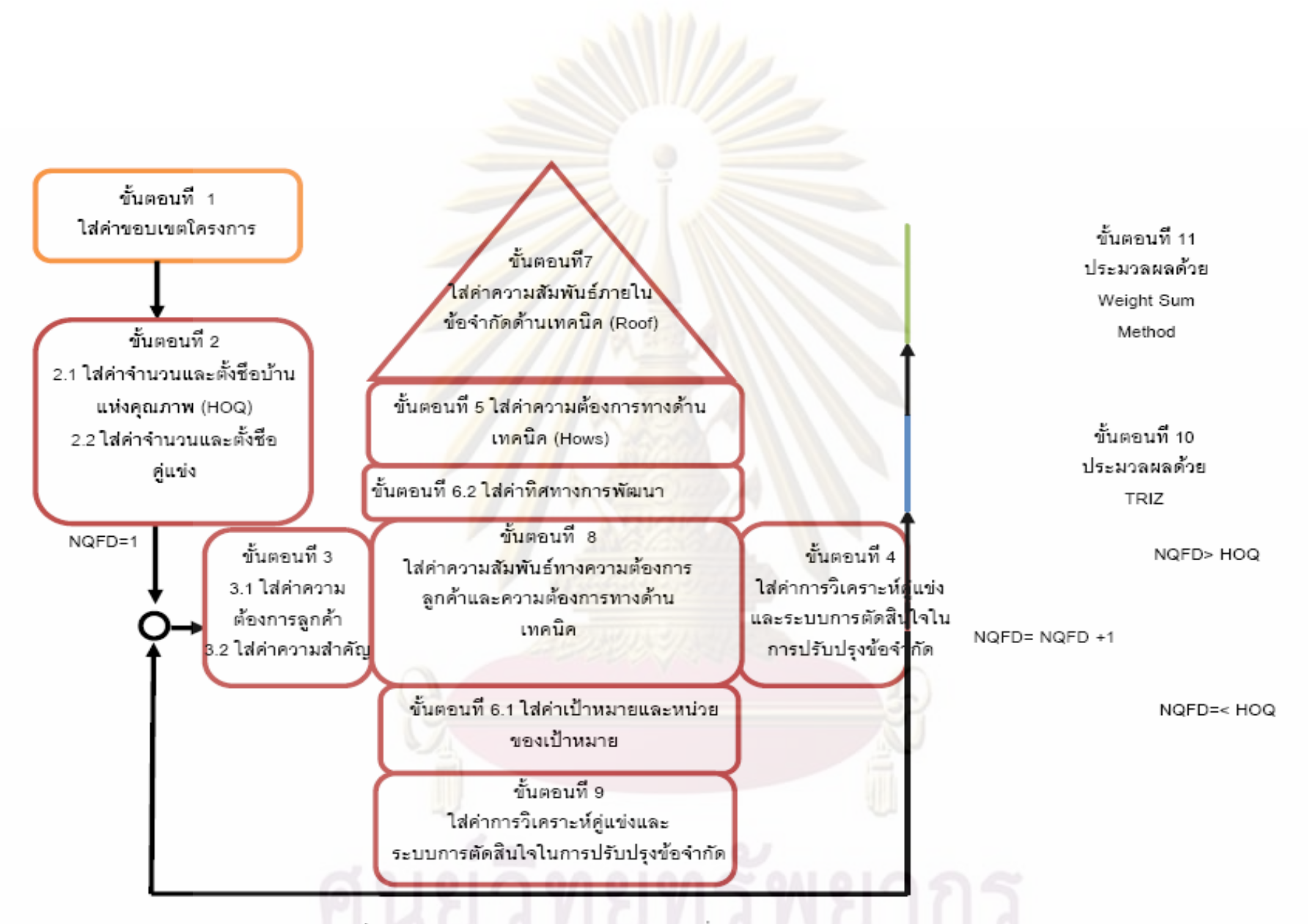

รูปที่ 4.2 กระบวนการเทคนิคการแปรหน้าที่เชิงคุณภาพของงานวิจัย

61

### **4.2 การเปรียบเทียบเทคนิคการแปรหนาท ี่เชิงคุณภาพแบบพ นฐานกับเทคนิคการ ื้ แปรหนาท ี่เชิงคุณภาพในปจจุบัน และเทคนิคการแปรหนาท ี่เชิงคุณภาพของงานวิจัย**

การเปรียบเทียบเทคนิคการแปรหน้าที่เชิงคุณภาพแบบพื้นฐาน และเทคนิคการแปรหน้าที่ ื้ เชิงคุณภาพในปัจจุบัน และเทคนิคกา<mark>รแปรหน้าที่เชิงคุ</mark>ณภาพของงานวิจัย ดังตาราง 4.4 จะเห็นได้ ว่าเทคนิคการแปรหน้าที่เชิงคุณภาพของง<mark>านวิจัยได้พั</mark>ฒนาควบคู่ไปกับเทคนิคการแปรหน้าที่ เชิงคุณภาพในงานวิจัยปั<mark>จจุบั</mark>น และยังเพิ่มระบบก<mark>ารตัดสินใจ</mark>ที่พยายามช่วยสนับสนุนการทำงาน ิ่ ผู้ใช้เทคนิคการแปรหน้าที่เชิงคุณภาพให้ง่า<mark>ย</mark>และรว<mark>ดเร็วที่สุดซึ่งแต</mark>กต่างจากเทคนิคการแปรหน้าที่ ี่ ึ่ เชิงคุณภาพแบบพื้น<mark>ฐานอย่างสิ้นเชิง</mark> ื้ ิ้

**ตารางที่ 4.4 การเ<mark>ปรียบเทียบเทคนิคการแ</mark>ปรหน้าที่เชิงคุณภาพแบบพื้นฐาน** กับเทคนิคการแปร ื้ หน้าที่เชิงคุณภา<mark>พในปัจจุบัน และเทคนิ</mark>คก<mark>ารแปรหน้าที่เชิงคุณภาพของ</mark>งานวิจัย

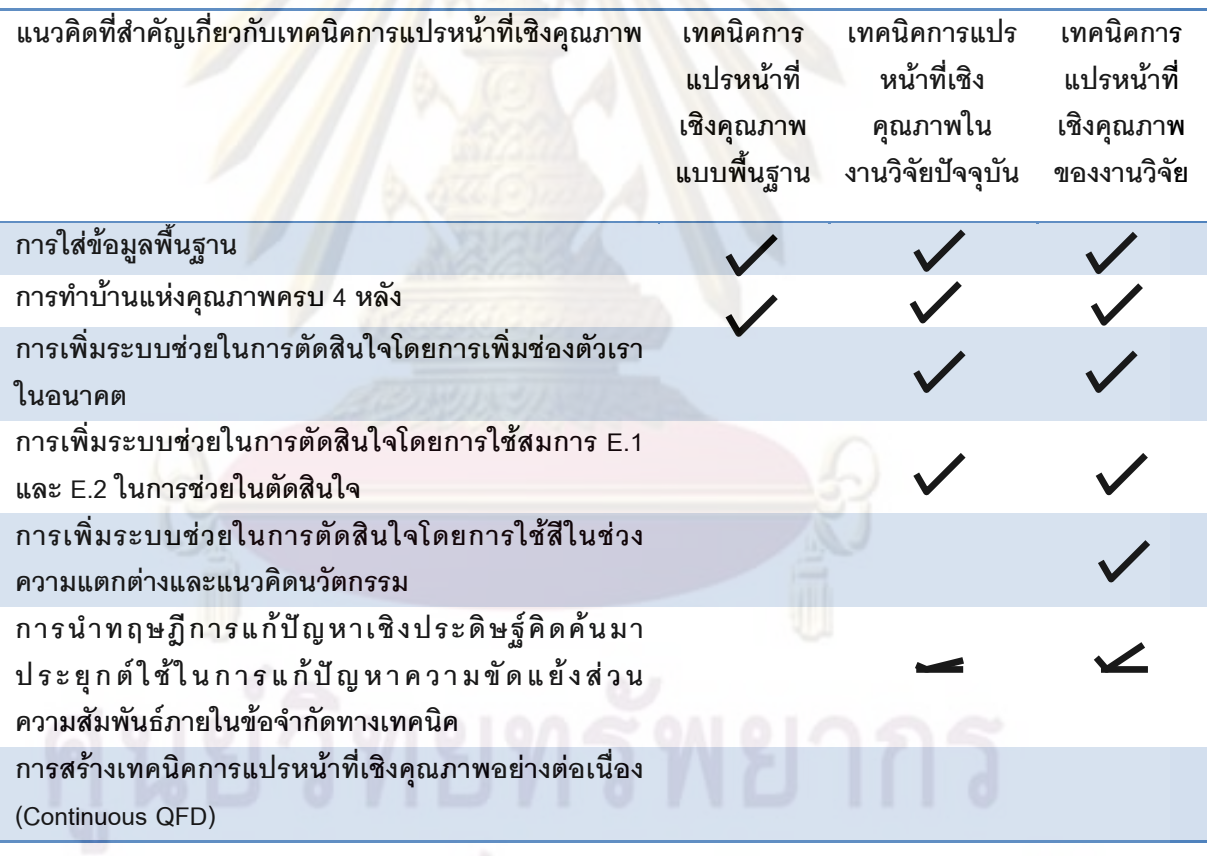

## **4.3 การสํารวจความตองการของโปรแกรมเทคนิคการแปรหนาท ี่เชิงคุณภาพและ เปรียบเทียบกับโปรแกรมเทคนิคการแปรหนาท ี่เชิงคุณภาพในปจจุบัน**

ซอฟต์แวร์ในประเทศไทยยังไม่มีการเขียนโปรแกรมโดยใช้เทคนิคการแปรหน้าที่เชิง คุณภาพขึ้น แต่ในต่างประเทศ ได้มีผู้<mark>คิดค้นซอฟต์แ</mark>วร์เทคนิคการแปรหน้าที่เชิงคุณภาพ (QFD <sup>"</sup> ึ้ Software) แต่มีการใช้งานที่มีข้อจำกัด <mark>และต้องเสียค่าลิขสิ</mark>ทธิ์ค่อนข้างสูง ดังนั้น งานวิจัยฉบับนี้ ั้ ี้ ้ต้องพัฒนาซอฟต์แวร์มีป<mark>ระสิทธิภาพที่ดีกว่าซอฟต์แวร์ในปัจจุบัน</mark> จึงได้ทำการสำรวจความต้องการ ซอฟต์แวร์เทคนิคการ<mark>แปรหน้าที่เชิงคุ</mark>ณภาพในปัจจุ<mark>บันและทำการทด</mark>ลองใช้งานสามารถสรุปได้ดัง ี่ ตารางที่ 4.5 เพื่อท<mark>ำการเพิ่มพัฒนาฟังก์ชันการทำงานซอฟต์แวร์ชองงาน</mark>วิจัยให้มีศักยภาพสูงกว่า ื่ ิ่ ซอฟต์แวร์ในปัจจุบั<mark>นซอฟต์แวร์เทคนิคการแปรหน้าที่เชิงคุณภาพในปัจ</mark>จุบันคือ SmartDraw 2008 และ Snap Sheet XL สาเหตุการเลือก 2 ซอฟต์แวร์สามารถให้ทดลองใช้งานได้ฟรี และถ้าเป็น โปรแกรมเทคนิคการแ<mark>ปรหน้าที่เชิงคุณภาพแบ</mark>บอื่นจะต้องเสียค่าลิขสิทธิ์ที่มีราคาแพง ื่

การส<mark>ำรวจความต้องการ</mark>ออก<mark>แบบโปรแกรมเทคนิคการแปร</mark>หน้าที่เชิงคุณภาพ และ การเปรียบเทียบกับโ<mark>ปรแกรมเทค</mark>นิคการ<mark>แปรหน้</mark>าที่เชิงคุณภาพในปัจจุบัน มี 2 ส่วนคือ ส่วนแรก ได้จากงานวิจัยที่เกี่ยวข้<mark>อง และไ</mark>ด้จากการสำรวจแบบสอบถาม

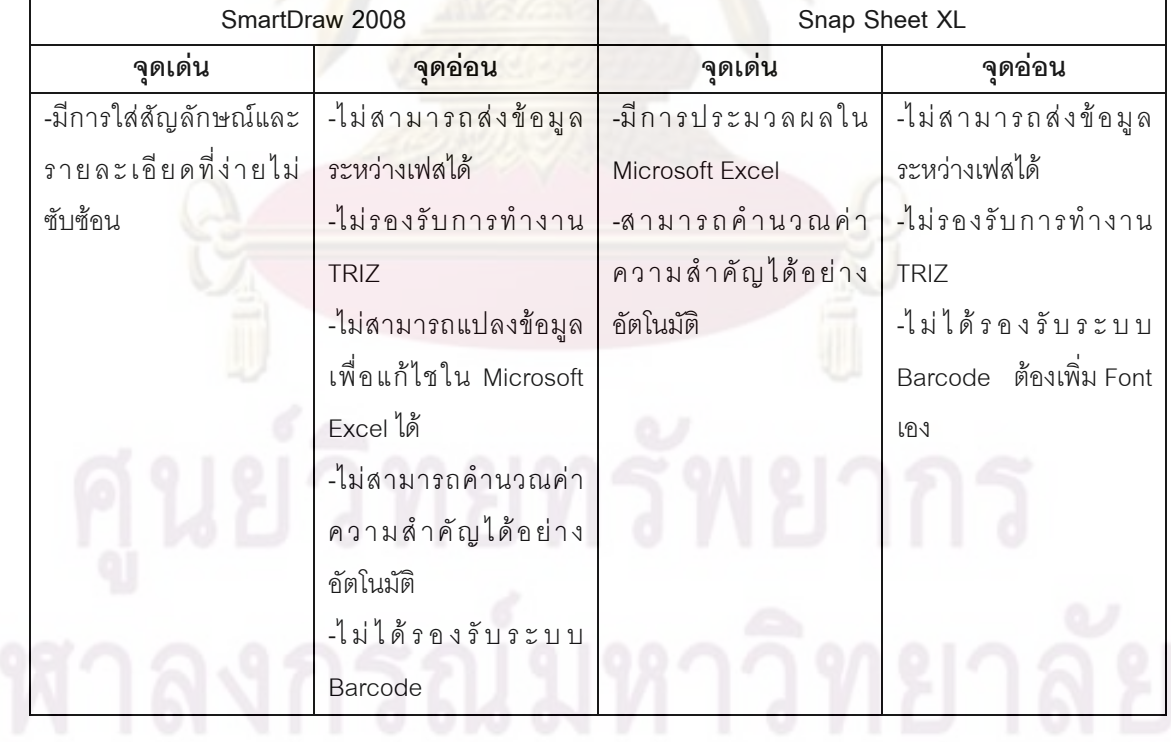

**ตารางท ี่ 4.5**แสดงจุดเดนและจุดออนของ Smart Draw 2008 และ Snap Sheet XL

## **4.3.1 การสํารวจความตองการของโปรแกรมในงานวิจัยท เก ยวของและ การเปรียบเทียบโปรแกรมเทคนิคการแปรหนาท ี่เชิงคุณภาพในปจจุบัน**

เทคนิคการแปรหน้าที่เชิงคุณภาพเป็นเทคนิคที่สำคัญในการออกแบบและพัฒนา ผลิตภัณฑ์ ถ้านำมาทำเป็นซอฟต์แ<mark>วร์จะทำให้ประ</mark>สิทธิภาพการทำงานเพิ่มสูงขึ้น (Herzeurm et.al.,1997) โดยงานวิจัยนี้ได้แสดงผลการประเมินลูกค้าของซอฟต์แวร์เทคนิคการแปรหน้าที่เชิง คุณภาพ จากผู้ใช้งานเทค<mark>นิค</mark>การแปรหน้าที่เชิงคุณภาพ ม<mark>ากกว่า</mark> 60 คนโดยได้ถามเกี่ยวกับความ ต้องการของซอฟต์แวร์ที่<mark>สนับสนุนกระ</mark>บวน<mark>กา</mark>รทำเ<mark>ทคนิคการแปรหน้</mark>าที่เชิงคุณภาพ ผลลัพธ์ที่ได้ ี่ คือความต้องการข<mark>องลูกค้า 27 ข้อ ซึ่ง</mark>สามารถสรุปได้เป็น 11 เกณฑ์ ดังตารางที่ 4.5 (Herzeurm ึ่ et.al.,1997) ได้ร<mark>ายงาน 27 เปอร์เซ็นต์ ข</mark>องผู้ใช้<mark>เทคนิคการแปรหน้าที่เ</mark>ชิงคุณภาพยังคงใช้แนวทาง ของตัวเองในการส<mark>นับสนุนการใช้งานกระบวนการทำเทคนิคการแปรห</mark>น้าที่เชิงคุณภาพ ซึ่ ดึง<br>ตัง หมายความว่าผู้ใช้ง<mark>านเทคนิคการแปรหน้าที่เ</mark>ชิงคุณภาพ ไม่ใช่ทั้งหมดที่ใช้งานโปรแกรมเทคนิค ั้ การแปรหน้าที่เชิ<mark>งคุณภาพ สิ่งนี้เป็</mark>นข้อสังเกตให้เห็<mark>นจุดอ่อนขอ</mark>งข้อจำกัดของเครื่องมือที่ใช้อยู่ใน ิ่ ื่ ตลาด ซึ่งเทคนิคการ<mark>แปรหน้าที่เชิงคุณภาพถูกใ</mark>ช้ในหลายงาน และถ้าหากสามารถกำจัดจุดอ่อน ึ่ เหล่านี้ให้หมดไป<mark>จะสามารถสร้างโปรแกรมเทคนิค</mark>การแป<mark>รหน้าที่เ</mark>ชิงคุณภาพ ที่สามารถสนับสนุน กระบวนการใช้งานเ<mark>ทค</mark>นิค<mark>การแปรหน้าที่เชิงคุณภาพ ได้ตรงตามที่</mark>ผู้ใช้งานเทคนิคการแปรหน้าที่ เชิงคุณภาพที่ต้องการ ก<mark>าร</mark>สร้างซอ<mark>ฟต์แวร์เทคนิคการแปรหน้าที่เ</mark>ชิงคุณภาพให้มีคุณลักษณะตรง ตามหน้าที่การใช้งานเทคนิคการแปรหน้าที่เชิงคุณภาพ ได้อย่างสมบูรณ์แบบ จากการศึกษา คุณสมบัติของ SmartDraw 2008 และ SnapSheet XL นั้นสามารถทำการเปรียบเทียบตามความ ั้ ต้องการลูกค้าเบื้องต้นที่ได้รวบรวมจากงานวิจัย ดังตารางที่ 4.6 จากตารางพบว่าซอฟต์แวร์ของ ื้ งานวิจัยมีหน้าที่การทำงานที่เหนือกว่า ซอฟต์แวร์ Smartdraw 2008 และ SnapSheets XL ี่

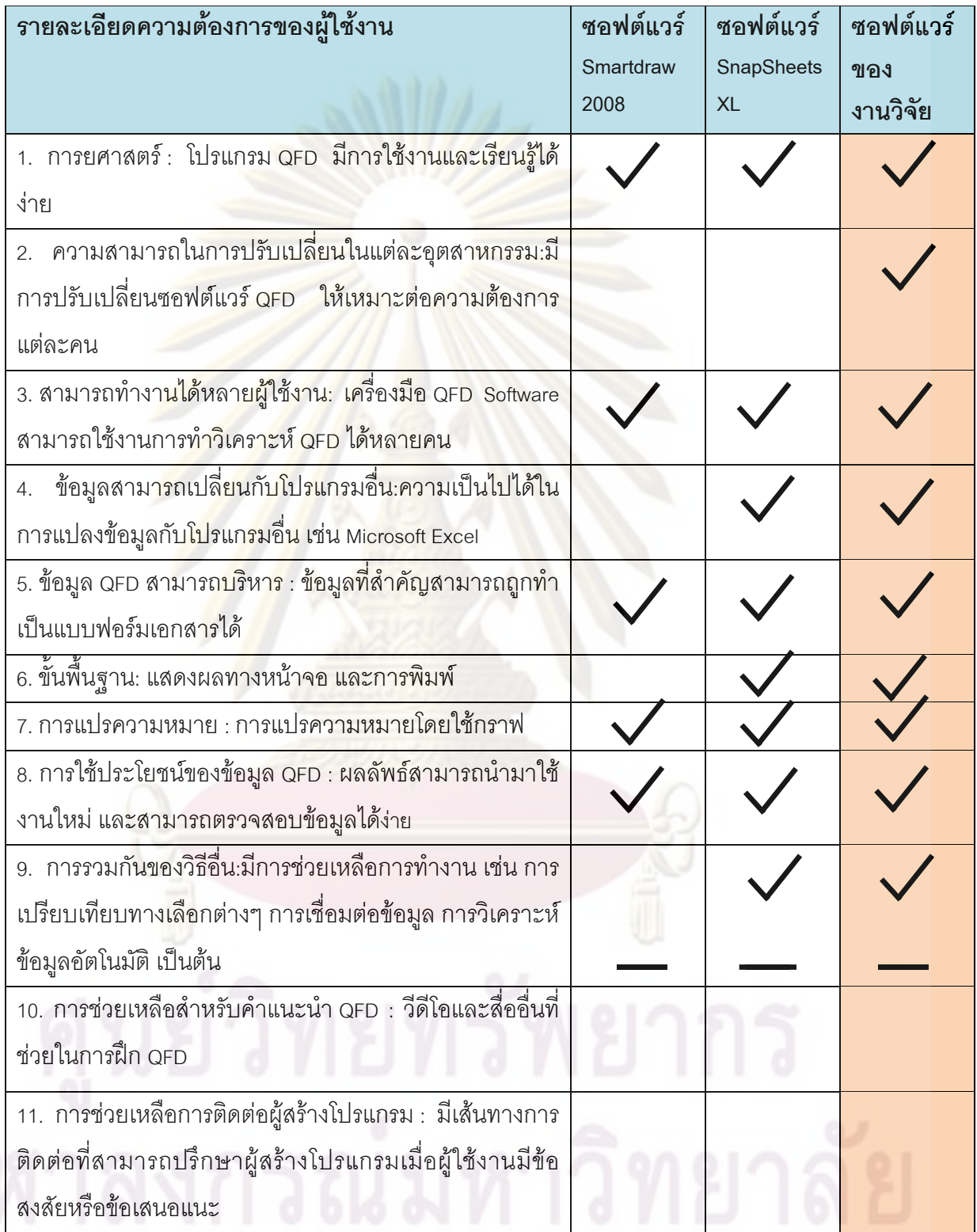

**ตารางที่ 4.6** ความต้องการของผู้ใช้งาน ซอฟต์แวร์ QFD (Herzeurm et.al.,1997)

# **4.3.2 การสํารวจความตองการของโปรแกรมโดยใชแบบสอบถามและ เปรียบเทียบกับโปรแกรมเทคนิคการแปรหนาท ี่เชิงคุณภาพในปจจุบัน**

การสร้างโปรแกรมเทคนิคการแปรหน้าที่เชิงคุณภาพที่มีความแตกต่างจากโปรแกรม เทคนิคการแปรหน้าที่เชิงคุณภาพในปัจจุบัน จึงได้ทำการค้นคว้าและทำการรวบรวมข้อมูลทั้งจาก ั้ ความต้องการฟื้นฐานจากงานวิจัยและจากผู้เชี่ยวชาญที่คาดว่าเป็นแนวคิดที่ผู้ใช้งานต้องการใน ื้ การทำเทคนิคการแปรห<mark>น้าที่เชิ</mark>งคุณภาพในปัจ<mark>จุบันพร้อมกับ</mark>ทำการเปรียบเทียบกับคุณสมบัติ โปรแกรมของ SmartDraw 2008 และ SnapSh<mark>eet XL ดัง</mark>ตารางที่ 4.7 พบว่าซอฟต์แวร์ของ ผู้ใช้งานประสิทธิภ<mark>าพดีกว่าซอฟต์แวร์ SmartDraw 2008 และ SnapS</mark>heet XL จากนั้นนำแนวคิด ั้ พื้นฐานที่ได้จาก<mark>งานวิจัยพร้อมกับแนว</mark>คิดจากผู้เชี่ยวชาญเป็นแนวคิดการออกแบบโปรแกรม ื้ เทคนิคการแปรห<mark>น้าที่เ</mark>ชิงคุณภาพในปัจ<mark>จุบั</mark>นรวบรวมเป็นข้อมูลแล้วนำไปทดสอบโดยการใช้ ี แบบสอบถามสำรวจความต้องการการอ<mark>อก</mark>แบบโปรแกรมที่แสดงใน ภาคผนวก ก โดยใช้กลุ่ม ์ตัวอย่างจากนัก<mark>ศึกษ</mark>าหลักสูต<mark>รนวัต</mark>กรรม มหาบัณฑิต จุฬาลงกรณ์มหาวิทยาลัย จำนวน 40 คน เป็นผู้ที่มีความรู้ทาง<mark>ด้า</mark>นเท<mark>คนิคการแปรหน้าที่เชิ</mark>งคุณภ<mark>าพ และแน</mark>วคิดในการออกแบบและพัฒนา ี่ ผลิตภัณฑ์เป็นอย่<mark>างดี ทำการคำนวณแนวคิดเป็นเป</mark>อร์เซ็<mark>นต์ เพื่อสรุปการให้</mark>ความสำคัญความต้อง ื่ ของการออกแบบโปร<mark>แกรมสามารถสรุปแบบสอบถามได้ดังตารางที่</mark> 4.8 ค่าเฉลี่ย 86.6 % และ สัดส่วนความสำคัญเฉลี่<mark>ย 3</mark>.45 ซึ่ง<mark>ค่าสัดส่วนความ</mark>สำคัญ ค่<mark>าห่า</mark>งกันไม่มาก งานวิจัยจึงสร้างความ ึ่ ต้องการออกแบบโปรแกรมทั้ง<mark>หมด เมื่อนำแน</mark>วคิดเบื้องต้นทั้งหมดมาทำเป็นสัดส่วนความสำคัญ ื่ ั้ มาอธิบายโดยใชกราฟแทงดังรูปที่ 4.3 จะสามารถแบงแยกสัดสวนการใหความสําคัญในการ ้ออกแบบความต้องการของโปรแกรมได้อย่างชัดเจนขึ้น

ในกรณีท คะแนนสัดสวนความสําคัญมีคามากจะใหความสําคัญมากในการออกแบบ โปรแกรมด้วยแล<mark>ะ ต้</mark>องมาทำการวิเคราะห์ด้วยศักยภาพโปรแกรมที่ม<mark>ีอยู่</mark>ในปัจจุบันสามารถทำได้ <del>หรือไม่ โดยก</del>ารวิเคราะห์จะใช้ค่าคว<del>ามสำคัญ</del>กับความสามารถในการทำได้<del>ขอ</del>งโปรแกรม Visual basic 2005 Microsoft Access และ โปรแกรมอื่นๆ ที่ใช้กันอยู่ในปัจจุบันโดยการแบ่งเป็น 3 สเกล = ความเปนไปไดมาก = ความเปนไปไดปานกลาง = ความเปนไป ได้น้อย ดังตารางที่ 4.9 สามารถสรุปว่าแนวคิดที่ใช้ในการออกแบบผู้ใช้งานต้องการจัดว่าอยู่ใน เกณฑ์ค่อนข้างสูงเมื่อเปรียบเทียบกับความต้องการข้างเคียง ดังนั้นความต้องการการออกแบบ ั้ ทั้งหมด จึงเหมาะสมที่จะนำไปใช้ในการออกแบบโปรแกรมเทคนิคการแปรหน้าที่เชิงคุณภาพ และ ั้ ี่ ได้ข้อเสนอแนะจากแบบสอบถามเพื่อนำไปพัฒนาต่อได้ดังนี้ ื่ ี้

1. ควรมีเทคนิคการแก้ปัญหาเชิงประดิษฐ์คิดค้น (TRIZ) อย่างยิ่ง เพื่อสามารถแก้ปัญหา ิ่ ื่ ผลิตภัณฑ์ได้คะเ่างชัดเจน

2. โปรแกรมควรมี Template ตัวอักษรที่ออกแบบควร ปรับ Font หรือ สี ได้ เพื่อง่ายต่อ ี่ ื่ การนําเสนอ

3. เห็นด้วย Microsoft Excel มีการท<mark>ำงานพร้อมกับ</mark>แปลงข้อมูลต่อได้หลากหลาย

4. การออกแบบโปรแกรมไม่จำเป็<mark>นต้องให้ดูทัน</mark>สมัย ควรจะทำให้ใช้งานง่ายและ ประมวลผลเร็วจะดีกวา

5. มีตัวอย่างการใช้งานเยอะ หลากหลายอุตสาหกรรมจะช่วยทำให้เข้าใจง่าย

6. ควรม<mark>ีการสอนใช้งานสอนแต่ละขั้นตอนเพื่อให้ง่ายต่อการเข้า</mark>ใจ ั้

### 4.4 สรุปหน้าที่<mark>การทำงานทั้งหมดข</mark>องโปรแกรมเทคนิคก<mark>ารแ</mark>ปรหน้าที่เชิงคุณภาพ

โปรแกรมเ<mark>ทค</mark>นิคก<mark>ารแปรหน้</mark>าที่เชิงคุณภาพมีหน้าที่การทำงานประกอบด้วยส่วนต่างๆดังนี้ ี้ **จุดเดนของโปรแกรม**

## **1. สวนในกระบวนการออกแบบผลิตภัณฑ**

1.1โปรแกรมส<mark>า</mark>มารถบอกเฟสและรายละเอียดของกระบวนการออกแบบผลิตภัณฑ์เป็น ขั้นเป็นตอน (Step by <mark>s</mark>tep)และพร้อมทั้งบอกว่าโปรแกรมกำลังทำอยู่ที่ส่วนใดของเทคนิคการ ั้ แปรหนาท เชิงคุณภาพ

1.2 สามารถนำเทคนิคกระบวนการออกแบบผลิตภัณฑ์ มาประยุกต์กับเครื่องมือได้ดังนี้ **่** ี้ เครื่องมือขอบเขตโครงการม<mark>าประยุกต์ใช้ในการทำเฟสการวางแผน เค</mark>รื่องมือเทคนิคการแปรหน้าที่ ื่ ื่ เชิงคุณภาพการมาประยุกต์ใช้ในการทำการระบุข้อจำกัด เครื่องมือแก้ปัญหาเชิงประดิษฐ์คิดค้น **่** (Theory of Inventive Problem Solving -TRIZ) มาประยุกต์ใช้ในแนวคิดการสร้างผลิตภัณฑ์ และ วิธีการหาค่าผลร<mark>วมแ</mark>บบถ่วงน้ำหนัก (WSM) มาประยุกต์ใช้ในแนวคิด<mark>กา</mark>รเลือกผลิตภัณฑ์ ้ํ

### **2. สวนในเทคนิคการแปรหนาท ี่เชิงคุณภาพ**

2.1 สามารถอธิบายขั้นตอนการทำเทคนิคการแปรหน้าที่เชิงคุณภาพเป็นขั้นเป็นตอน ั้ (Step by step) และอยางชัดเจน

2.2 สามารถใส่ข้อมูลพื้นฐานของเทคนิคการแปรหน้าที่เชิงคุณภาพได้และสามารถแก้ไข ื้ ข้อมูลได้ง่าย

2.3 โปรแกรมสามารถส่งผ่านข้อมูลแต่ละเมตริกซ์ของเทคนิคการแปรหน้าที่เชิงคุณภาพ แบบ 4 เฟสไดอยางอัตโนมัติ

2.4 โปรแกรมสามารถคำนวณค่าความสำคัญในการเลือกเทคนิคและเรียงลำดับได้อย่าง อัตโนมัติ

2.5 โปรแกรมสามารถแนะนำข้อมูลพื้นฐาน คือความต้องการลูกค้า ข้อจำกัดทางเทคนิค ื้ คาความสําคัญ เปาหมาย ทิศทางการพัฒนา หนวยของเปาหมาย และขอมูลการเปรียบเทียบ คู่แข่งจากการทำเทคนิคการ<mark>แปรหน้าที่เชิงคุณภาพในอดีต</mark>มารายงานโดยการจัดกลุ่มตาม กลุ่ม อุตสาหกรรม กลุ่มผลิตภัณฑ์ และ วันที่ล่าสุด นำม<mark>าแสดงแ</mark>ละประยุกต์ใช้ในระหว่างผู้ใช้งานกำลัง ี่ ทำเทคนิคการแปรหน้าที่เชิงคุณภาพ พร้อมกับผู้ใช้งานสามารถเลือกเติมข้อมูลพื้นฐานได้อย่าง อัตโนมัติ

2.6 โปร<mark>แกรมสามารถคำนวณกราฟในส่วนของการเปรียบเทียบคู่</mark>แข่งได้อย่างอัตโนมัติ

2.7 โปร<mark>แกร</mark>มสามารถช่วยตัดสินใจในความต้องการหรือข้อจำกัดนั้นอยู่ในสถานะ ั้ ต้องปรับปรุง ควรจะ<mark>ปรับ</mark>ปรุง ไม่เปลี่ยนแปลง หรือ เป็นแนวคิดที่เป็นนวัตกรรม

2.8 <mark>โปรแกรมสามารถนำเทคนิคการแปรหน้าที่เ</mark>ชิงคุณภาพเชื่อมต่อกับการทำงานของ ทฤษฎีการแก้ปัญหาเชิงประดิษฐ์คิดค้น (Theory of Inventive Problem Solving -TRIZ)

### **3. สวนในซอฟตแวร**

3.1 การสร้างระบ<mark>บค</mark>วามปล<mark>อดภัยในการเข้าสู่เพื่อผู้ที่ไม่เกี่ยว</mark>ข้องไม่สามารถเข้าสู่ระบบได้ ื่

3.2 สามารถแ<mark>ปลงข้อมูลให้อยู่ในรูป Microsoft Excel เพื่อสะดวกต่อการแสดงผลและ</mark> ื่ การพิมพ

3.3 การสร้างรูปแบบอย่างเป็นระบบ และมีบาร์โค๊ดเพื่อสะดวกต่อการเรียกหาข้อมูล

3.4 สร้าง HTML ด้วย Microsoft Word และ Adobe Dreamweaver เพื่อง่ายต่อการให้ คําแนะนํา

3.5 สามารถตกแต่งหน้าจอการใช้งานให้ดึงดูดใจด้วย Photoshop CS 3 **จุดดอยของโปรแกรม**

1.โปรแกรมสามารถเพิ่มความต้องการหรือข้อจำกัดทางเทคนิคได้สูงสุดถึง 30 ข้อ 2.ใช้เวลาการเก็บข้อมูลช้ากว่า Snap Sheet XL และ Smart Draw 2008

| จุดเด่นของฟังก์ชันการใช้งานของซอฟต์แวร์                                                            | ซอฟต์แวร์ | ซอฟต์แวร์ | ซอฟต์    |
|----------------------------------------------------------------------------------------------------|-----------|-----------|----------|
|                                                                                                    | SmartDraw | SnapSheet | แวร์ของ  |
|                                                                                                    | 2008      | <b>XL</b> | งานวิจัย |
| โปรแกรมสามารถใส่ค่าข้อมูลพื้นฐานของเทคนิคการแปรหน้าที่                                             |           |           |          |
| เชิงคุณภาพได้และสามารถแก้ไขข้อมูลได้ง่าย                                                           |           |           |          |
| โปรแกรมสามารถส่งผ่ <mark>านข้อมู</mark> ลแต่ละเมตริ <mark>ก</mark> ซ์ของเ <mark>ทคนิคการแปร</mark> |           |           |          |
| หน้าที่เชิงคุณภาพแ <mark>บบ 4 เฟสได้อย่าง</mark> อัตโนมัติ                                         |           |           |          |
| โปรแกรมสามารถค <mark>ำนวณค่าความสำคัญ ในการเลือกเทคนิคและ</mark>                                   |           |           |          |
| เรียงลำดับ ได้อย่า <mark>งอัต</mark> โนมัติ                                                        |           |           |          |
| โปรแกรมสามารถแ <mark>นะ</mark> นำ <mark>ความต้องการข</mark> องลูกค้า เป้าหมาย                      |           |           |          |
| หน่วยเป้าหมาย <mark>ทิศ</mark> ทาง <mark>การพัฒนา</mark> และข้ <mark>อจำกัดทางทางเทคนิคที่</mark>  |           |           |          |
| ได้รับความนิยมจาก <mark>ผู้ใ</mark> ช้ง <mark>านในอุ</mark> ตสาหกรรมประเภทนั้น                     |           |           |          |
| โปรแกรมสามารถช่วย <mark>ตัด</mark> สินใจในความต้องการหรือข้อจำกัดนั้น                              |           |           |          |
| ้อยู่ในสถานะ ต้องปรับปรุ <mark>ง ค</mark> วรจะปรับปรุง ไม่เปลี่ยนแปลง หรือ                         |           |           |          |
| เป็นแนวคิดที่เป็นนวัตกรรม                                                                          |           |           |          |
| โปรแกรมสามารถบอกเฟสของการออกแบบและพัฒนา                                                            |           |           |          |
| ผลิตภัณฑ์ได้อย่างถูกต้อง และสามารถบอกรายละเอียดตอนนี้                                              |           |           |          |
| โปรแกรมกำลังดำเนินงานอยู่ขั้นใด ในเฟสใด                                                            |           |           |          |
| โปรแกรมมีระบบรองรับการทำงานของ TRIZ                                                                |           |           |          |
| โปรแกรมสามารถใช้วิธีการหาค่าผลรวมแบบถ่วงน้ำหนัก (WSM)                                              |           |           |          |
| ในการเลือกแนวคิดการออกแบบและพัฒนาผลิตภัณฑ์                                                         |           |           |          |
| มีการจัดข้อมูลโปรแกรมอย่างเป็นระบบ สะดวกต่อการหาหรือ                                               |           |           |          |
| ตรวจสอบข้อมูล                                                                                      |           |           |          |
| แสดงผลทางหน้าจอและการพิมพ์                                                                         |           |           |          |
| มีระบบการ Log in เพื่อไม่ให้ผู้ไม่เกี่ยวข้องสามารถใช้งานได้                                        |           |           |          |
| มีการกรอกรายละเอียดขอบเขตโครงการ ที่สำคัญในเฟสการ                                                  |           |           |          |
| วางแผนออกแบบผลิตภัณฑ์                                                                              |           |           |          |
| มีคู่มือการใช้งานเบื้องต้น                                                                         |           |           |          |

**ตารางที่ 4.7** การเปรียบเทียบจุดเด่นของฟังก์ชันการใช้งานของซอฟต์แวร์ปัจจุบันกับงานวิจัย

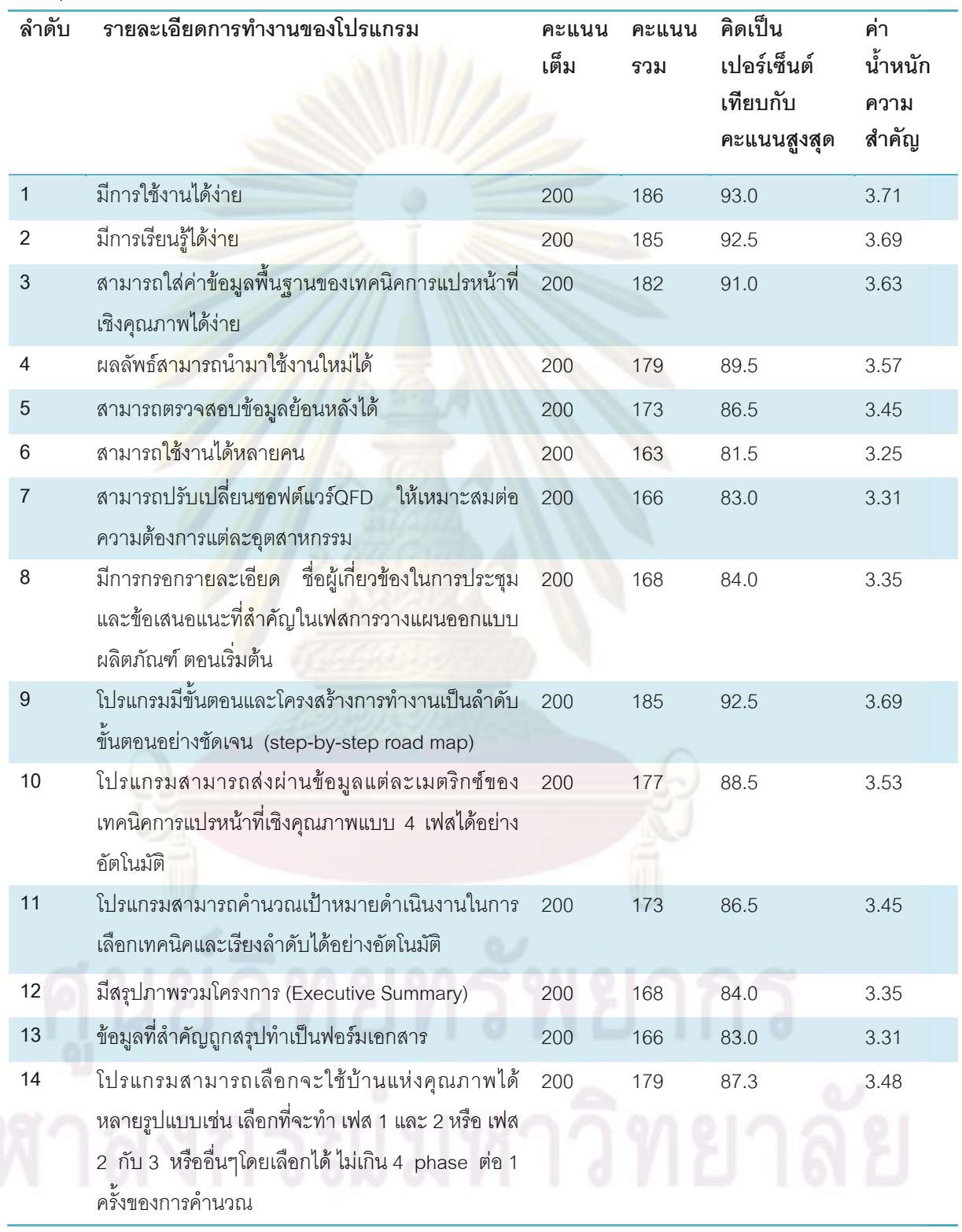

**ตารางท** ี**่ 4.8 สรุปแบบสอบถามความต้องการการออกแบบโปรแกรมเทคนิคการแปรหน้าที่** เชิงคุณภาพ

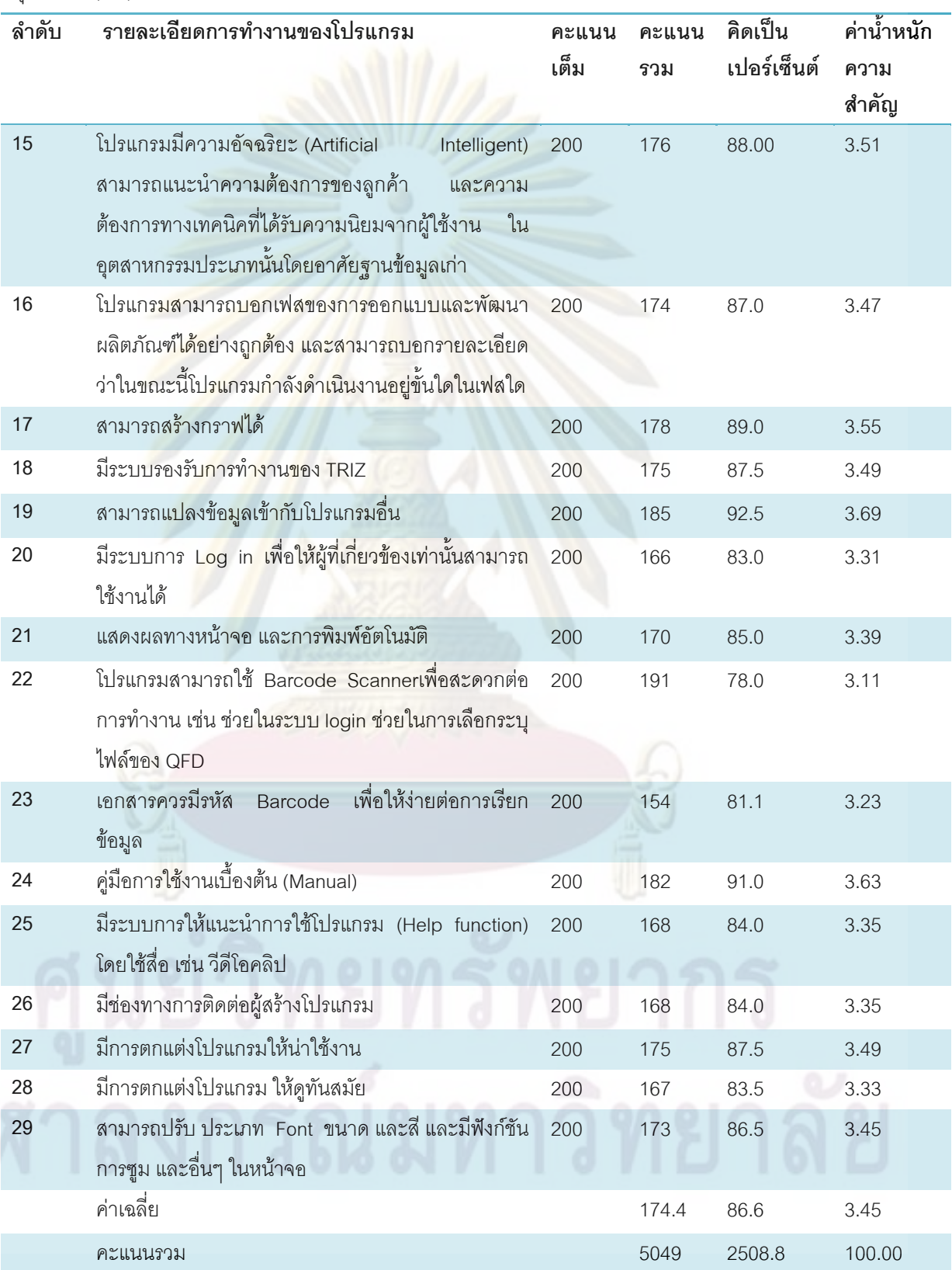

**ตารางท 4.8 สรุปแบบสอบถามความต้องการการออกแบบโปรแกรมเทคนิคการแปรหน้าที่เชิง** คุณภาพ (ต่อ)

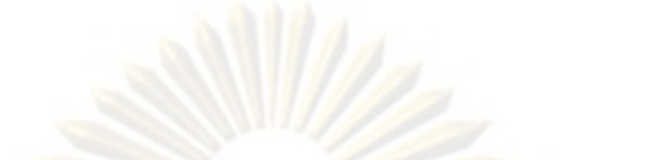

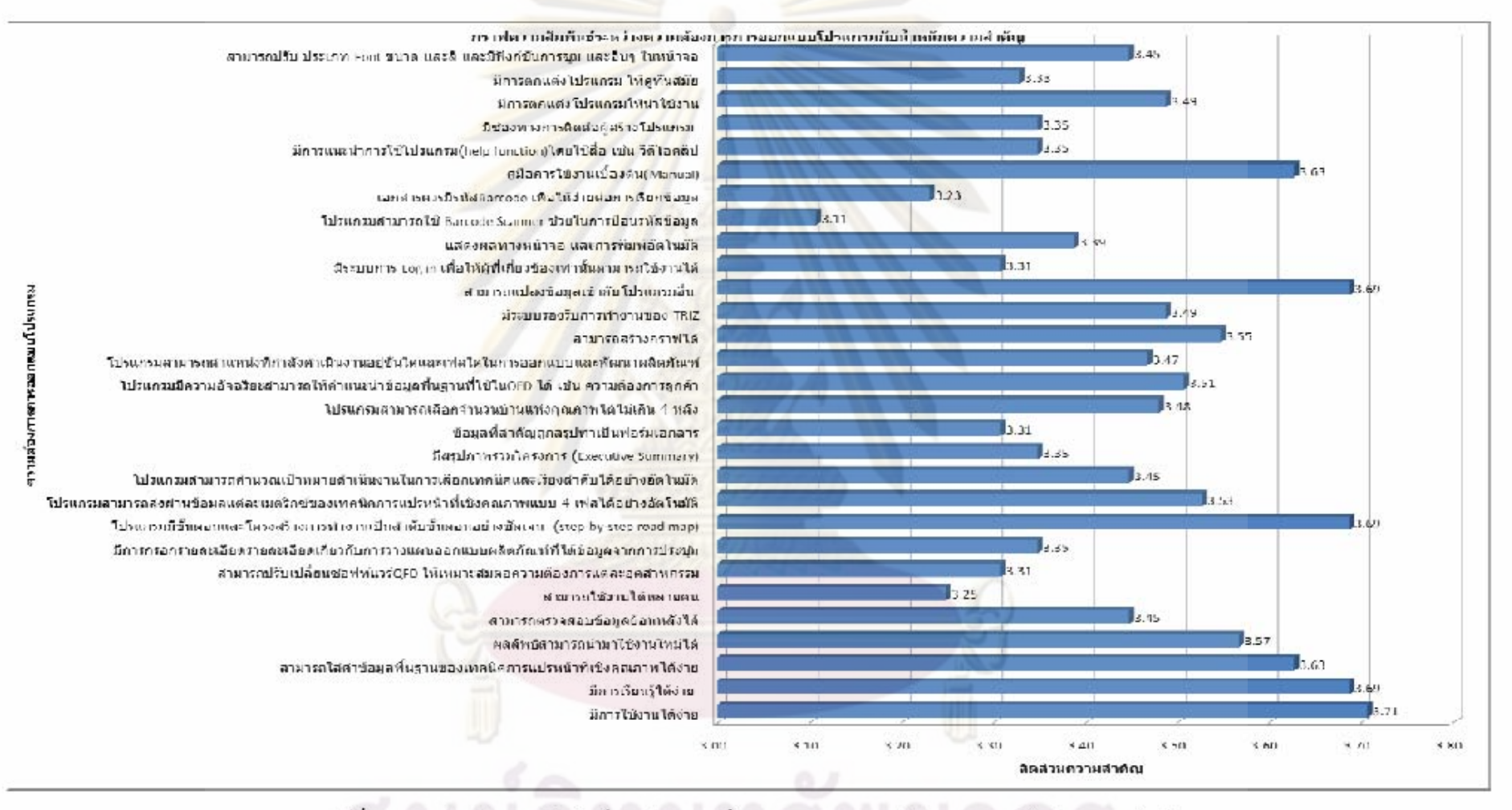

รูปที่ 4.3 กราฟแท่งความสัมพันธ์ระหว่างความต้องการการออกแบบโปรแกรมและสัดส่วนความสำคัญ

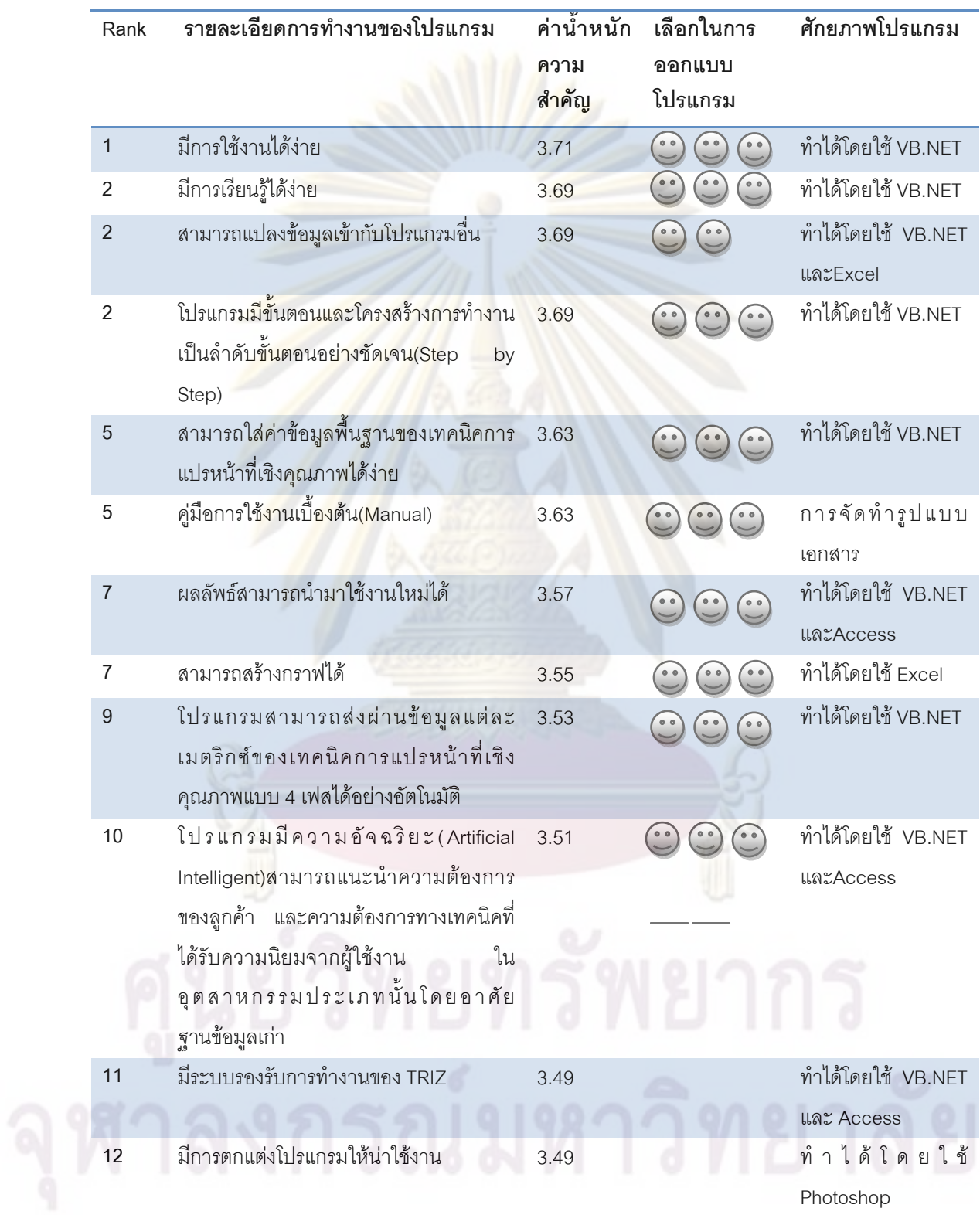

## **ตารางที่ 4.9** การสรุปความต้องการการออกแบบโปรแกรมและศักยภาพโปรแกรม

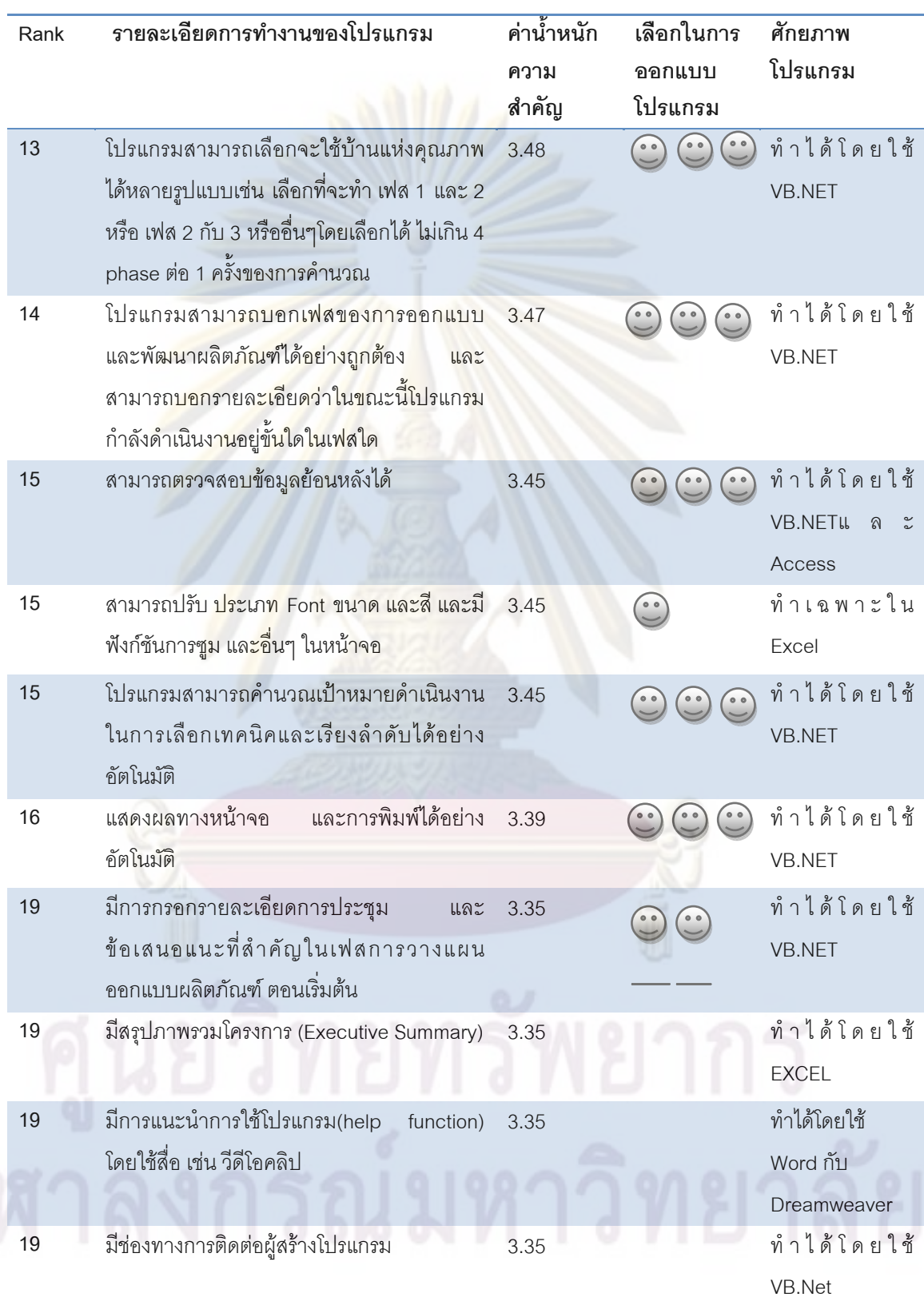

**ตารางที่ 4.9** สรุปความต้องการการออกแบบโปรแกรมและศักยภาพโปรแกรม (ต่อ)

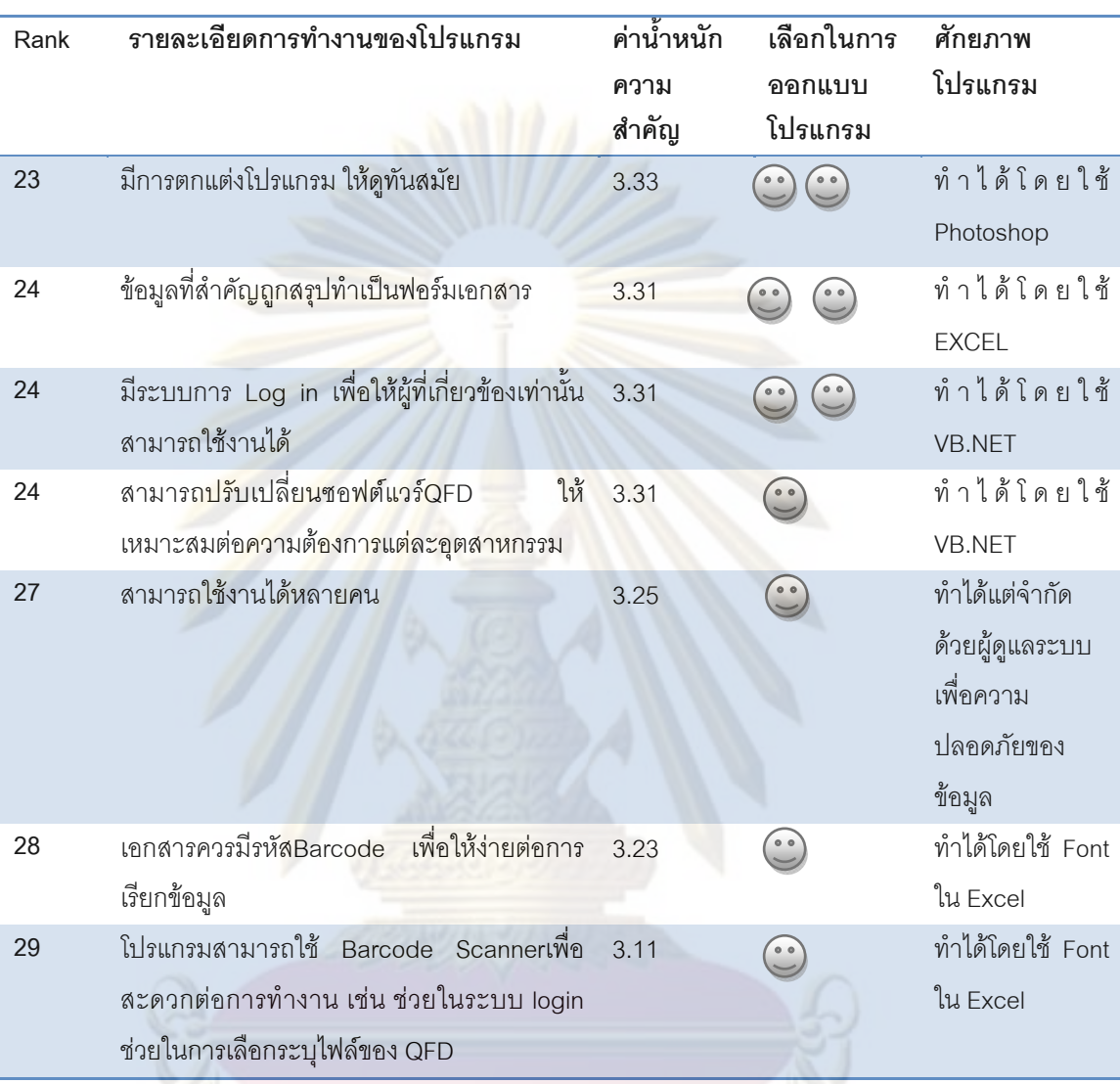

## **ตารางที่ 4.9** สรุปความต้องการการออกแบบโปรแกรมและศักยภาพโปรแกรม (ต่อ)

# **บทท ี่ 5**

## **อธิบายการออกแบบโปรแกรมโดยใชผังงาน**

ในบทนี้จะกล่าวถึงการวางแผนการอ<mark>อกแบบ</mark>โปรแกรมอธิบายอย่างละเอียดโดยใช้ผังงาน สามารถแบงหัวขอตางๆดังน ี้

5.1 อธิบายภาพรวมของการออกแบบโปร<mark>แกรมเทคนิคก</mark>ารแปรหน้าที่เชิงคุณภาพ

- 5.2 อธิบายสัญลักษณ์ที่สำคัญที่ใช้ในผังงา<mark>น</mark>
	- 5.3 อธิบายสวนประกอบตางๆของโปรแกรมดวยผังงาน (Flow chart)

5.3.1 ระบบการเข้าสู่ระบบ

5.3.2 หนาจอการเลือกรายการ

- 5.3.3 ระบบการออกแบบและพัฒนาผลิตภัณฑ
- 5.3.4 ระบบการตรวจสอบโปรแกรม
- 5.3.5 ระบบการให้คำแนะนำการใช้งานโปรแกรม
- 5.4 สรุปการอ<mark>อก</mark>แบ<mark>บ</mark>โปรแกรมโดยใช้ผังงาน

# 5.1 อธิบายภาพ<mark>รว</mark>มของก<mark>ารออกแบบโปรแกรมเทคนิค</mark>การแปรหน้าที่เชิงคุณภาพ

การสร้างโปรแ<mark>กรมเทคนิคการแปรหน้าที่เชิงคุณภาพจากความ</mark>ต้องการของผู้ใช้งาน ในบทที่ 4 เพื่อให้ง่ายต่อการออกแบบโปรแกรมจำเป็นต้องวางแผนโดยการกำหนดส่วนประกอบที่ ี สำคัญและใช้ภาพรวมหลักการทำงานโปรแกรมสามารถอธิบายดังรูปที่ 5.1 จะประกอบด้วย 6

ระบบ

- 1. การเข้าสู่ระบบ
- 2. ระบบผูดูแลระบบ
- 3. การเลือกรายการ
- 4. การออกแบบและพัฒนาผลิตภัณฑ
- 5. การตรวจสอบข้อมูล
- 6. คําแนะนําการใชงานโปรแกรม

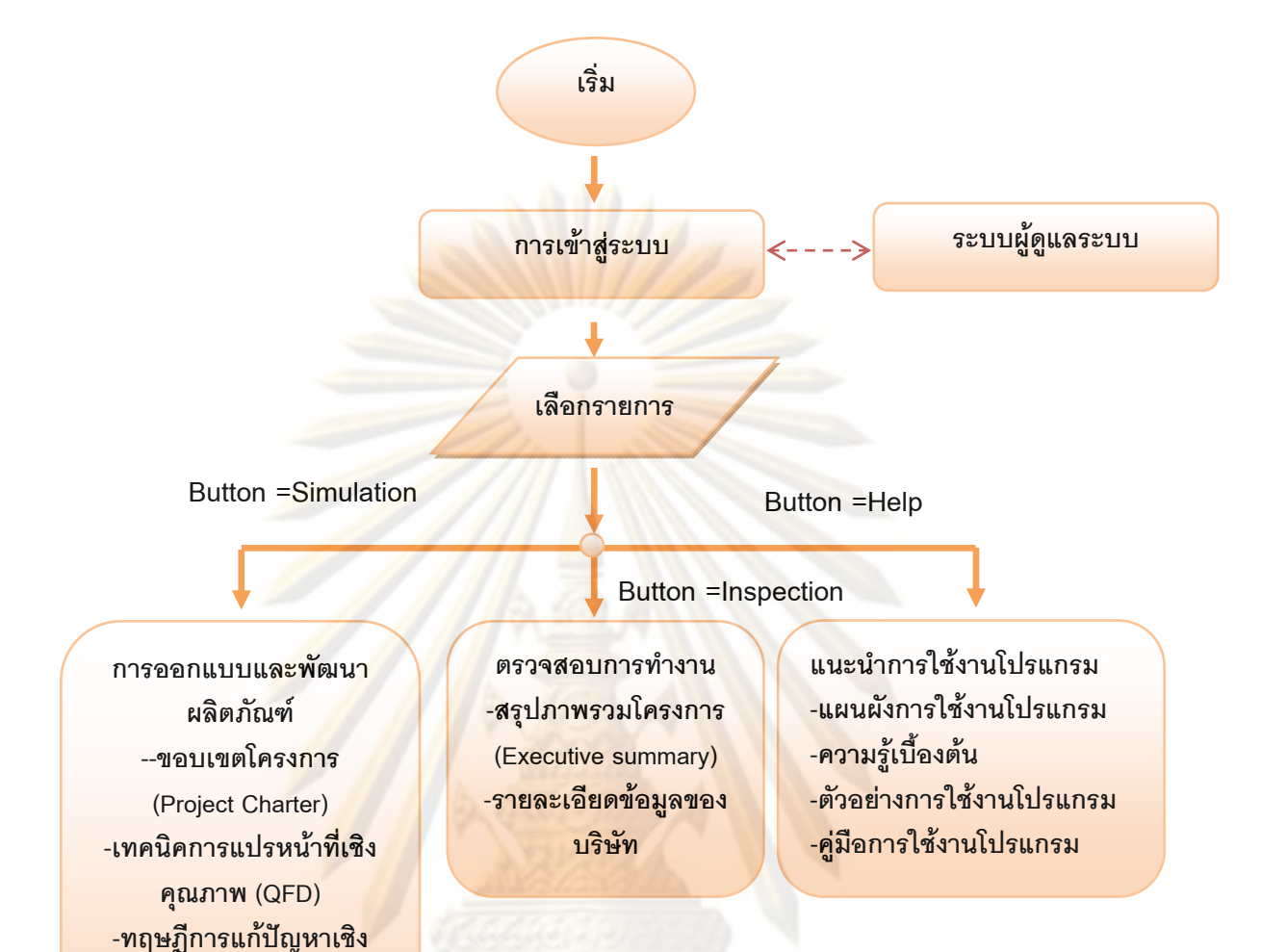

## **รูปที่ 5.1** ภาพรวมระบบการทํางานของโปรแกรม

**5.2 อธิบายสัญลักษณที่ใชในการเขียนผังงาน (Flowchart)**  สัญลักษณ์มีส่วนสำคัญในการแสดงผังงานให้เข้าใจ ดังนั้นก่อนที่จะอธิบายผังงาน ั้ จะต้องทราบสัญลักษณ์ที่สำคัญที่นำมาใช้ในการเขียนผังงานได้ดังตารางที่ 5.1

**ประดิษฐคิดคน (TRIZ) -วิธีการหาคาผลรวมแบบ น าหนกั (WSM)** 

**้ํ**

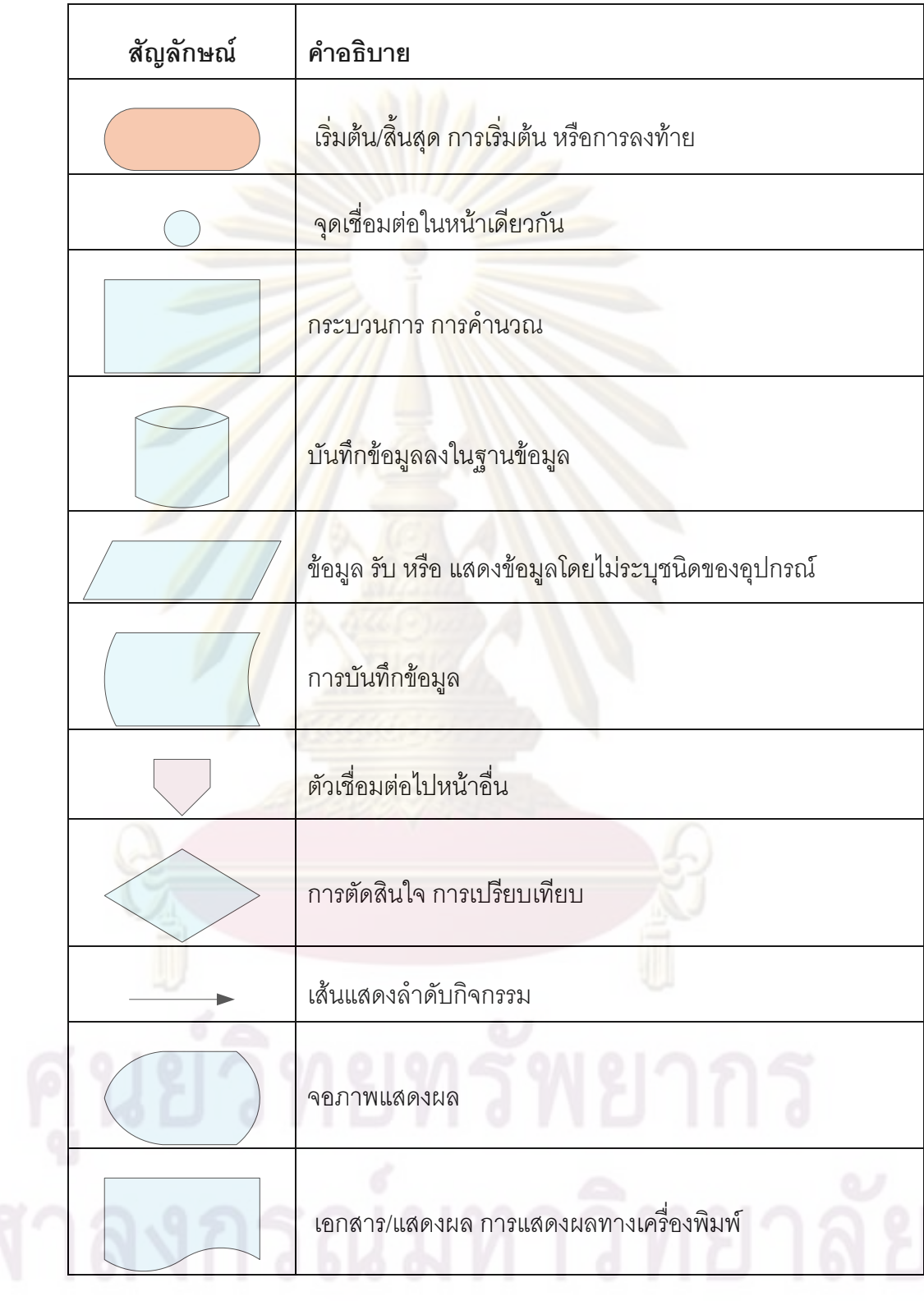

## **ตารางที่ 5.1** สัญลักษณ์ที่สำคัญที่ใช้ในการเขียนผังงานโปรแกรม

## **5.3 อธิบายสวนประกอบของระบบยอยของโปรแกรมดวยผังงาน**

ส่วนประกอบของโปรแกรมเทคนิคการแปรหน้าที่เชิงคุณภาพจะสามารถอธิบายได้อย่าง ละเอียดใน 6 สวนดังน

5.3.1 **์ ระบบการเข้าสู่ระบบ เป็น**ระบบที่สร้างความปลอดภัยให้กับข้อมูล โดย ระบบจะมีความสามารถในการกรองผู้ใช้ง<mark>านโดยให้</mark>ผู้ที่เกี่ยวข้องเท่านั้นที่สามารถเข้าสู่  $\mathcal{L}^{\mathcal{L}}$ ั้ ระบบได้สามา<mark>รถเขียนผังงานไ</mark>ด้ส่วน A-1 ดังรูปที่ 5.2 ประกอบด้วย 3 หน้าที่หลักคือ 5.3.1.1 ตรวจสอบการเขาสูระบบท ผิดพลาดไดไมเกิน 3 คร ง กําหนดใน ี่ ั้ ้รูปตัวแปร NFL หมายถึงจำนวนการเข้าสู่ระบบที่ผิดพลาด ี 5.3<mark>.1.2 ตรวจสอบชื่อผู้ใช้งานหรือรหัสผู้ใ</mark>ช้งานตรงกับผู้ดูแลระบบ ื่ ี 5.3.1.3 ตรวจสอบชื่อผู้ใช้งานหรือรหัสผู้ใช้งานตรงกับผู้ใช้งานทั่วไป ื่

**5.3.2 ระบบสำหรับผู้ดูแลระบบ เป็นระบบที่สร้างมาเพื่อจัดการข้อมูลที่เกี่ยวกับ** ี่ ์<br>.<br>. การเข้าสู่ร<mark>ะบบให้เป็นระ</mark>เบียบสามารถอธิบายได้รูปที่ 5.3 ประกอบด้วย 3 หน้าที่หลัก และ ี่ 1 หน้าที่ย<sup>่</sup>อยดังนี้

ี 5.3.2.1 หน้าที่หลักแรก คือ การเลื่อนตำแหน่งข้อมูลหรือการเลื่อน ี่ ื่ เรคอร์ดเพื่<mark>อ</mark>การแสดงรายละเอียดรหัสผู้ใช้งานและรหัสผ่าน แบ่งเป็น 5 แบบ คือ ื่ เลื่อนเรคอร์ดเป็นอันดับแรกเลื่อนเรคอร์ดกลับหนึ่งอันดับ เลื่อนเรคอร์ดไปข้างหน้า ื่ ื่ ึ่ ื่ หนึ่งอันดับ เลื่อนเรคอร์ดไปอันดับสุดท้าย และแบบค้นหาข้อมูล สามารถอธิบายได้ ึ่ ื่ จากผังงานไดสวน B-1 ดังรูปที่ 5.3

> 5.3.2.2 หนาท หลักท สอง คือ การเปลี่ยนแปลงรายละเอียดขอมูล ี่ แบ่งเป็น 3 แบบ คือ เพิ่ม แก้ไข และ ลบข้อมูล สามารถอธิบายได้จากผังงานได้ส่วน ิ่ B-2 ดังรูปที่ 5.3

> 5.3.2.3 หน้าที่หลักสุดท้าย คือ การตรวจสอบการเข้าสู่ระบบที่ ผิดพลาด และลบข้อมูลการเข้าสู่ระบบผิดพลาด (NFL=0) สามารถอธิบายได้จาก ผังงานไดสวน B-3 ดังรูปที่ 5.3

5.3.2.4 หน้าที่ย่อย คือ ออกจากโปรแกรม กลับสู่หน้าเข้าสู่ระบบเข้าไป ี่ เมนูหลัก สามารถอธิบายได้จากผังงานได้ส่วน B-4 และ B-5 ดังรูปที่ 5.3

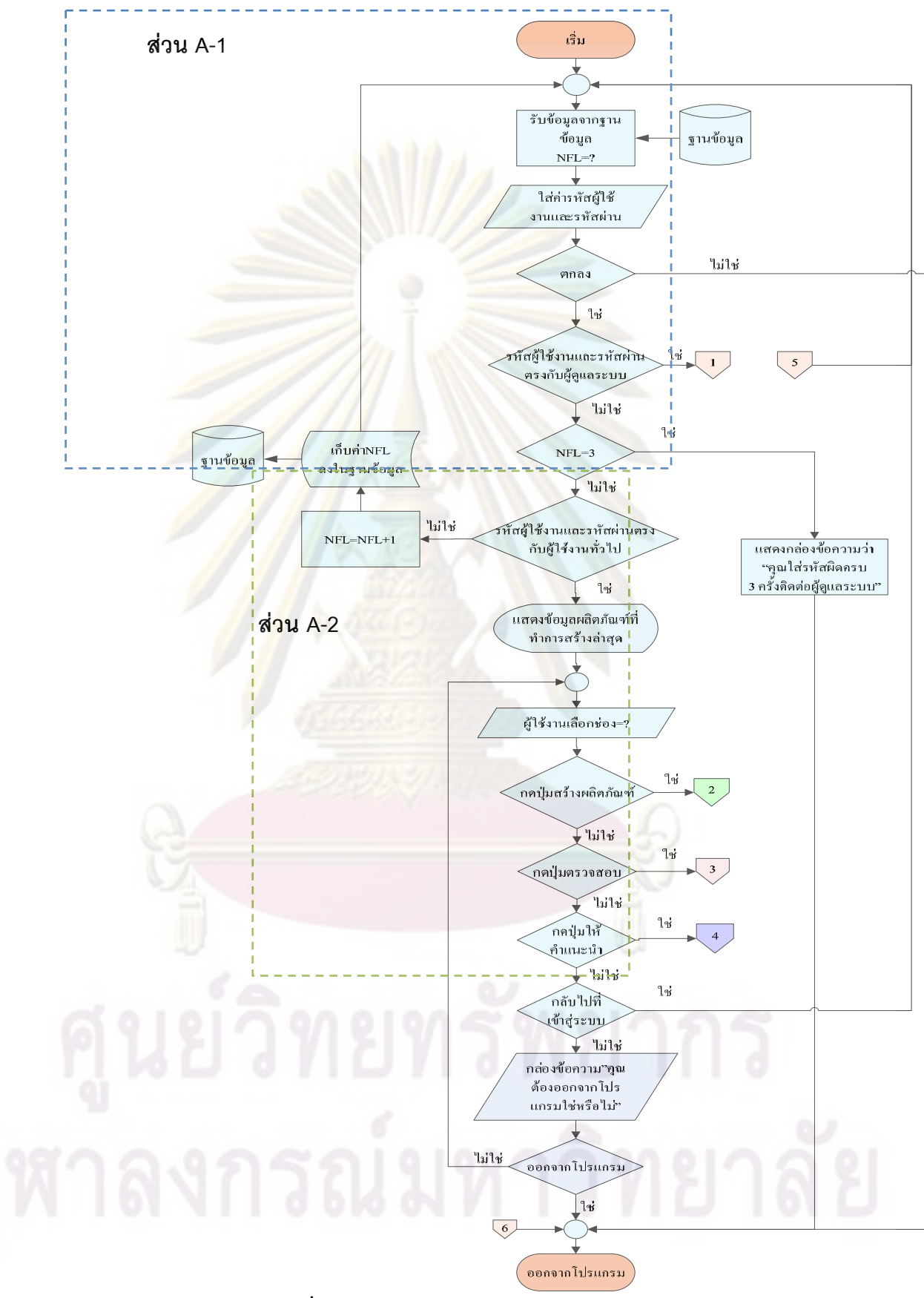

 **รูปที่ 5.2** ผังงานภาพรวมการทํางานของโปรแกรม

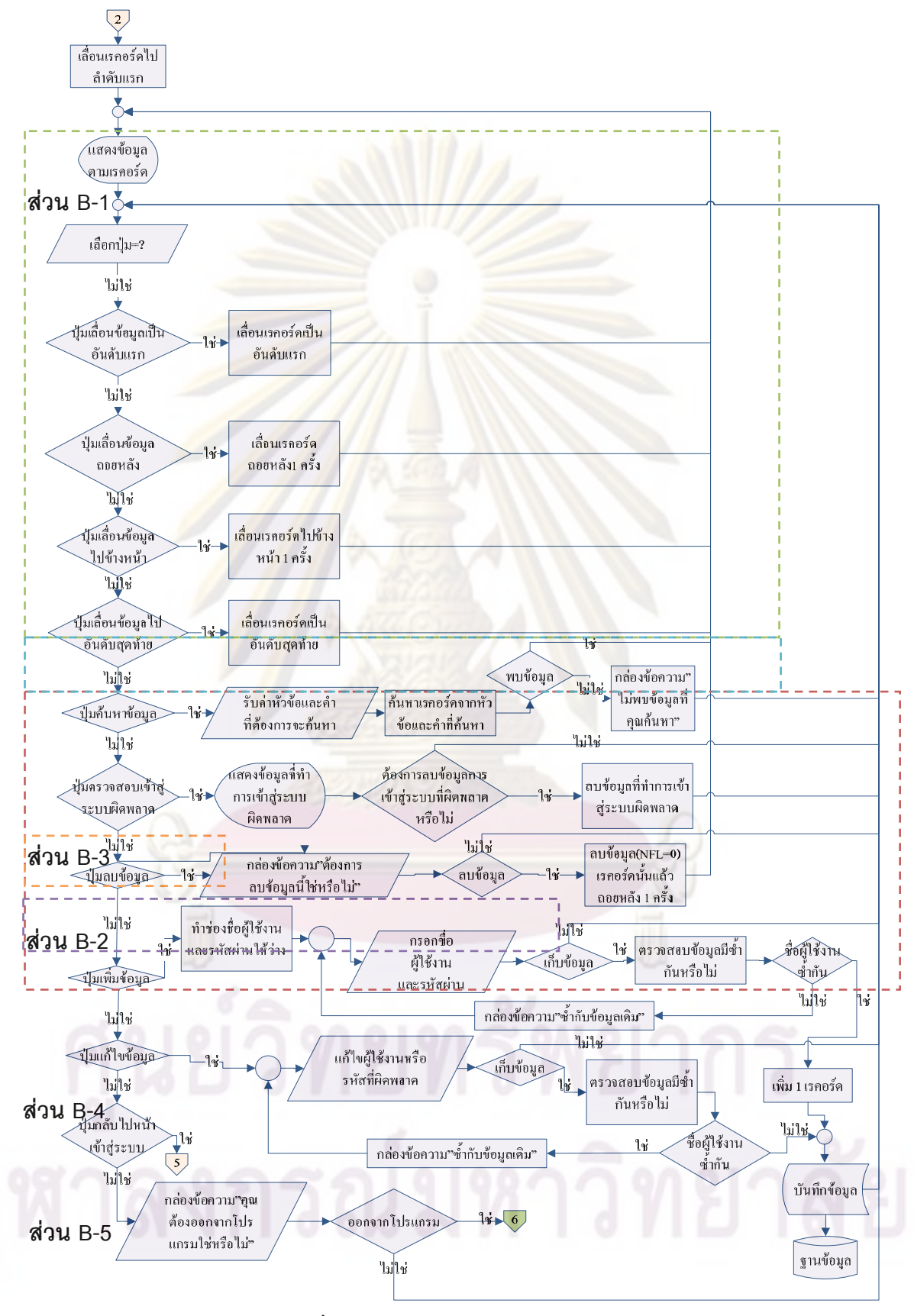

**รูปที่ 5.3** ผังงานของระบบผู้ดูแลโปรแกรม

**5.3.3 เมนูหลัก (Main menu)** เปนระบบเลือกรายการแสดงในสวน A-2 ในรูปที่ 5.2 ประกอบด้วย 2 หน้าที่หลักสามารถแบ่งได้ดังนี้ ี่ ี้

5.3.3.1 หน้าที่หลักแรก คือ ให้ผู้ใช้งานสามารถเลือกได้ 3 รายการหลัก 2 รายการ ี่ ย่อยดังนี้ รายการหลักแรก คือการเข้า<mark>สู่การออกแบ</mark>บและพัฒนาผลิตภัณฑ์ รายการหลักที่สอง การ เข้าสู่ตรวจสอบการทำงาน และ รายการหลักสุดท้ายคือการเข้าสู่ระบบให้คำแนะนำ รายการย่อย แรก คือ กลับเข้าสู่ระบบเพื่<mark>อความปลอดภัยของข้อมูล รายการย่อย</mark>ที่สอง คือ ออกจากโปรแกรม ี่

5.3.3.2 หน้าที่หลักที่สอง คือ ทำ<mark>การแสดงข้อมูลเ</mark>กี่ยวกับผลิตภัณฑ์ที่ทำการ ทดสอบล่าสุดโดย<mark>จะรายงาน รูปภาพ ชื่อ</mark>ผลิตภัณฑ์ รหัสผลิตภัณฑ์ วันที่ล่าสุดทำการออกแบบ ื่ ผลิตภัณฑ

**5.3.4 การออกแบบและพัฒนาผลิตภัณฑ**โปรแกรมมีความสามารถในการออกแบบ และพัฒนาผลิตภั<mark>ณฑ์อย่างเป็นระบ</mark>บโด<mark>ยใช้เทคนิคการแปรหน้าที่เชิงคุ</mark>ณภาพ และ เครื่องมือที่ใช้ ื่ ในการออกแบบผลิตภัณฑ์ <mark>สามารถอธิบายได้ดังรูปที่</mark> 5.4

**5.3.4.1 ภาพรวมของกระบวนการออกแบบและพัฒนาผลิตภัณฑ** อธิบาย ขั้นตอนการท<mark>ำงานจะประกอบด้วย 5 ขั้นตอน คือการสร้</mark>างขอบเขตโครงการ (Project ั้ ั้ Charter) การวา<mark>งแ</mark>ผนการสร้างบ้านแห่งคุณภาพ การสร้างบ้านแห่งคุณภาพ เทคนิคการ แก้ปัญหาเชิงประดิษฐ์คิดค้น (TRIZ) และวิธีการหาค่าผลรวมแบบถ่วงน้ำหนัก (WSM) ้ํ ใน 2 เทคนิคนี้สามารถจะข้<mark>ามไม่วิเคราะห์ได้โดย</mark>กดปุ่ม Pass สามารถแสดงภาพรวมของ ี้ กระบวนการออกแบบผลิตภัณฑในผังงานดังรปู 5.4

**5.3.4.2 <b>เฟสการวางแผนผลิตภัณฑ์** จะแบ่งได้เป็น 2 ขั้นตอน คือ ขั้นตอนแรก ั้ ั้ คือการวางแผนรายละเอียดโครงการโดยใช้ขอบเขตโครงการ (Project Charter) ขั้นตอนที่ ั้ สองการวางแผนการสรางบานแหงคุณภาพ

 1. การวางแผนรายละเอียดโครงการโดยใชขอบเขตโครงการ (Project Charter) จะใช้เครื่องมือขอบเขตโครงการมาช่วยพิจารณาในเฟสนี้สามารถอธิบายผังงานในรูป 5.5 ื่ สวนสําคัญสามารถแบงเปน 2 สวน

 1.1. สวนแรก คือการเลือกขอมูลในขอบเขตโครงการ (Project Charter) สามารถ อธิบายได้ใน หรือส่วน C-1 ในรูป 5.5 การเลือกข้อมูลจะหมายถึง ข้อมูลที่ใช้ขอบเขต โครงการ ประกอบด้วย 12 หัวข้อดังนี้ 1.ชื่อผลิตภัณฑ์ (Product name) 2.รหัสผลิตภัณฑ์ ื่ (Product identification) 3.กลุมอุตสาหกรรม (Industrial group) 4.กลุมผลิตภัณฑ (Product group) 5.วัตถุประสงค (Objective) 6.บรรยายลักษณะของผลิตภัณฑ (Product description) 7.เปาหมายทางธุรกิจ (Key business goals) 8.ตลาดหลัก (Primary market) 9.ตลาดรอง (Secondary market) 10.สมมุติฐานและขอจํากัด (Assumptions and constraints) 11.ผู้ที่มีส่วนได้ส่วนเสีย (Stakeholders) และ 12.อื่นๆ โดยชื่อผลิตภัณฑ์และ รหัสผลิตภัณฑ์เป็นส่วนสำคัญในการรับค่าต้องกำหนดค่าห้ามซ้ำ<br>กันและห้ามเป็นช่องว่างเด็ดขาด

1.2 ส่วนที่สอง คือ การเรียกข้อมูลทั้งหมดจากฐานข้อมูลในกรณีที่ต้องการ ี่ ั้ ปรับปรุงกร<mark>ะบวนการออกแบบผลิตภัณฑ์ หรือ การพัฒ</mark>นาเทคนิคการแปรหน้าที่เชิง คุณภาพ<mark>อย่างต่อเนื่อง (Continuous QFD)สามาร</mark>ถอธิบายในส่วน C-2 ในรูป5.5 ื่ การเรียก<mark>ข้อมูลทั้งหมดจะหมายถึง การเรียกข้อมูลจากฐานข้อ</mark>มูลของขอบเขตโครงการ ั้ ทั้งหมด<mark>ประกอบด้วย 12 หัวข้อ</mark> ข้อ<mark>มู</mark>ลเทคนิคการแปรหน้าที่เชิงคุณภาพทั้งหมด ข้อมูลการ ั้ วิเคราะห์ วิธี<mark>การหาค่าผลรวมแบบถ่วงน้ำหนัก(WSM) และข้อมู</mark>ลสุดท้ายคือข้อมูลที่ทำให้ ֖֧֦֧֪֦֧֖֚֚֚֕֝֬֟֓֬֝֬<br>֧֚֚֚֝<br>ׇ֧֖֖֖֖֖֖֖֧֪֪֪֪֪֪֪֪֪֪֪֪֪֪֪֪֪֪֪֪֪֪֪֪֪֪֪֪֪֪֪֪ׅ֪ׅ֚֚֚֚֚֚֚֚֚֚֚֚֚֚֚֚֚֚֚֚֡֡֬֡֡֡֬֓֬֝֬֝֬֬ ี่ ทราบว<mark>่าเค</mark>ยผ่<mark>านกระบวน</mark>การอ<mark>อกแบบเทคนิคการแปรหน้าที่เ</mark>ชิงคุณภาพ หรือเคยผ่าน วิธีการหาคาผลรวมแบบถวงน้ําหนัก (WSM) หรือไม โดยตัวแปร QW หมายถึง กระบวนการอยูสวนใดในการออกแบบและพัฒนาผลิตภัณฑสามารถอธิบายในตารางที่ 5.3 โดยจะน<mark>ำข้อมูลทั้</mark>งหมดบันทึกในตัวแปรจะนำไปใช้ในการปรับปรุงกระบวนการต่อไป ั้

2. การว<mark>า</mark>งแผนการสร้างบ้านแห่งคุณภาพ ใ<mark>นส่</mark>วนนี้สามารถอธิบายข้อมูลได้ในรูป ี้ 5.4 ส่วน D-1 โดยจะแบ่งข้อมูลเป็น 2 ประเภท ประเภทแรกคือข้อมูลใหม่ โดยระบบจะ สร้างช่องข้อมูลพื้นฐานดังตาราง 5.2 โดยอัตโนมัติ ประเภทที่สอง คือในกรณีที่มีข้อมูลที่ ื้ ระบบมีข้อมูลจากการเคยออกแบบและพัฒนาผลิตภัณฑ์โดยใช้เทคนิคการแปรหน้าที่เชิง คุณภาพในอดีตโดยจะระบุจำนวนบ้าน ชื่อบ้าน รายละเอียดความต้องการ (Whats) หรือ ื่ ข้อจำกัดของบ้าน พร้อมกับจำนวนคู่แข่งกับบริษัทเรา ชื่อบริษัทเราและคู่แข่ง และต่อมา ถ้าผู้ใช้งานต้องการแก้ไขข้อมูลสามารถแก้ไขข้อมูลและกดปุ่มตกลงเพื่อทำการบันทึกลง ื่ ในตัวแปรได้ ทรางบา

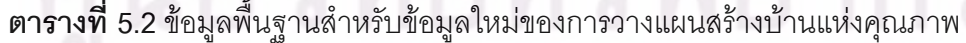

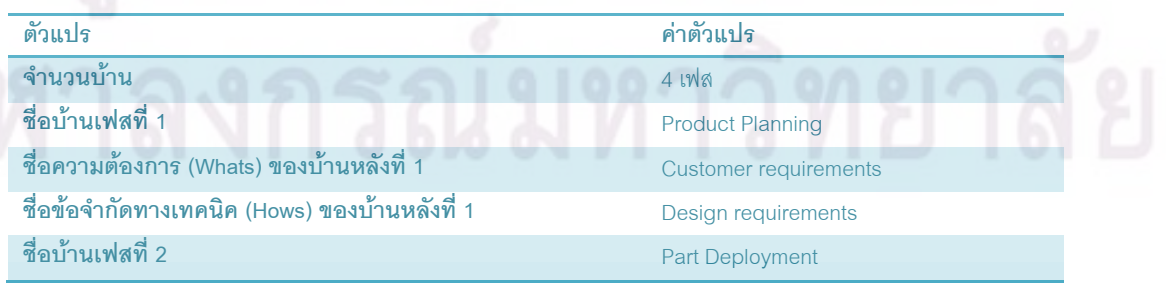

| ตัวแปร                                        | ค่าตัวแปร                       |  |
|-----------------------------------------------|---------------------------------|--|
| ชื่อความต้องการ (Whats) ของบ้านหลังที่ 2      | Design requirements             |  |
| ชื่อข้อจำกัดทางเทคนิค (Hows) ของบ้านหลังที่ 2 | <b>Part Characteristics</b>     |  |
| ชื่อบ้านเฟสที่ 3                              | <b>Process Planning</b>         |  |
| ชื่อความต้องการ (Whats) ของบ้านหลังที่ 3      | <b>Part Characteristics</b>     |  |
| ชื่อข้อจำกัดทางเทคนิค (Hows) ของบ้านหลังที่ 3 | <b>Manufacturing Operations</b> |  |
| ชื่อบ้านเฟสที่ 4                              | <b>Production Planning</b>      |  |
| ชื่อความต้องการ (Whats) ของบ้านหลังที่ 4      | <b>Manufacturing Operations</b> |  |
| ชื่อข้อจำกัดทางเทคนิค (Hows) ของบ้านหลังที่ 4 | <b>Production Requirements</b>  |  |
| จำนวนคู่แข่งรวมกับตัวบริษัทเรา                | 3                               |  |
| ชื่อบริษัทเรา                                 | Own                             |  |
| คู่แข่ง 1                                     | Com1                            |  |
| คู่แข่ง 2                                     | Com <sub>2</sub>                |  |
| $\overline{a}$                                |                                 |  |

**ตารางที่ 5.2** ข้อมูลพื้นฐานสำหรับข้อมูลใหม่ของการวางแผนสร้างบ้านแห่งคุณภาพ (ต่อ) ื้

## **ตารางท ี่ 5.3** ความหมายของตัวแปรภาพรวมการสรางผลิตภัณฑ

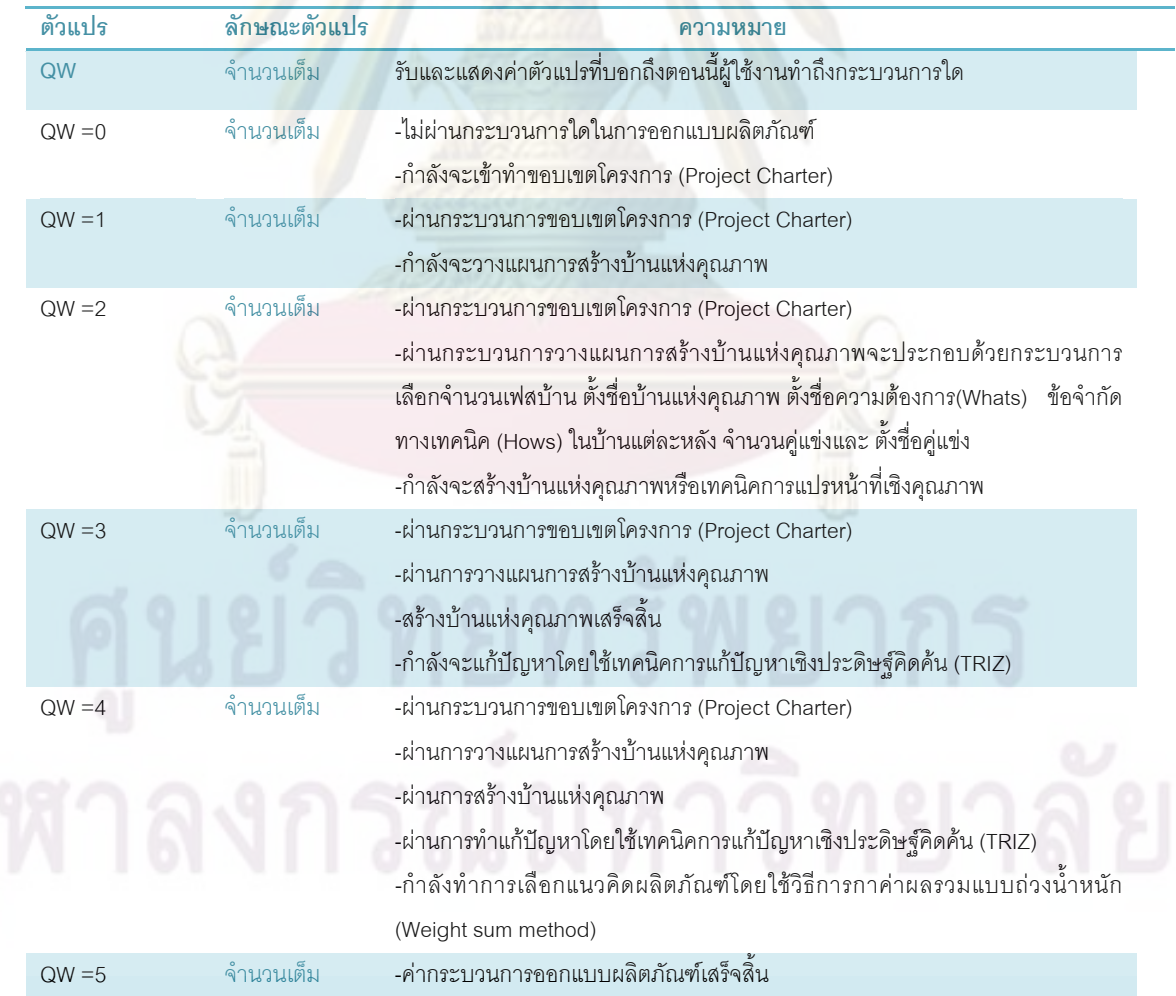

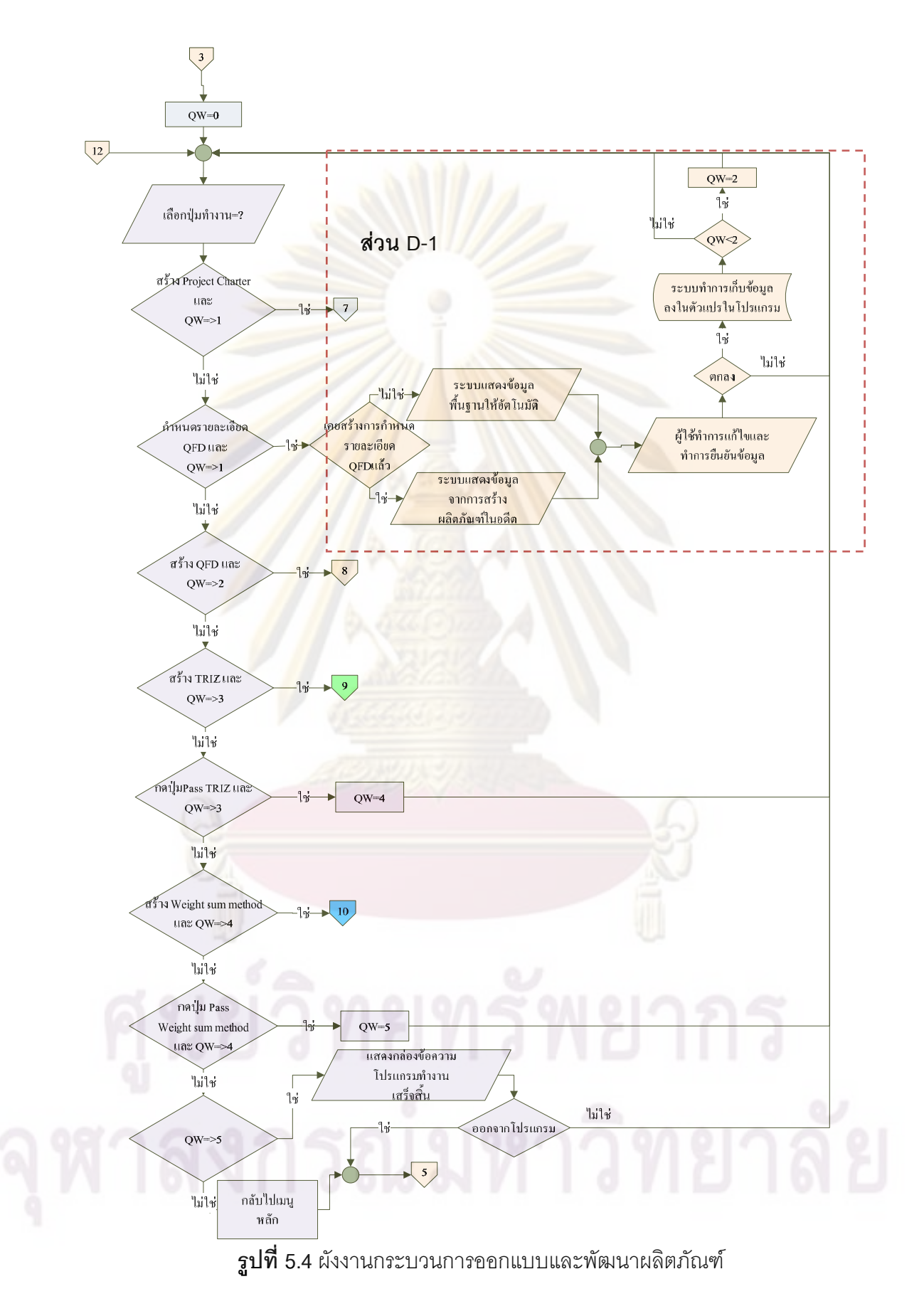

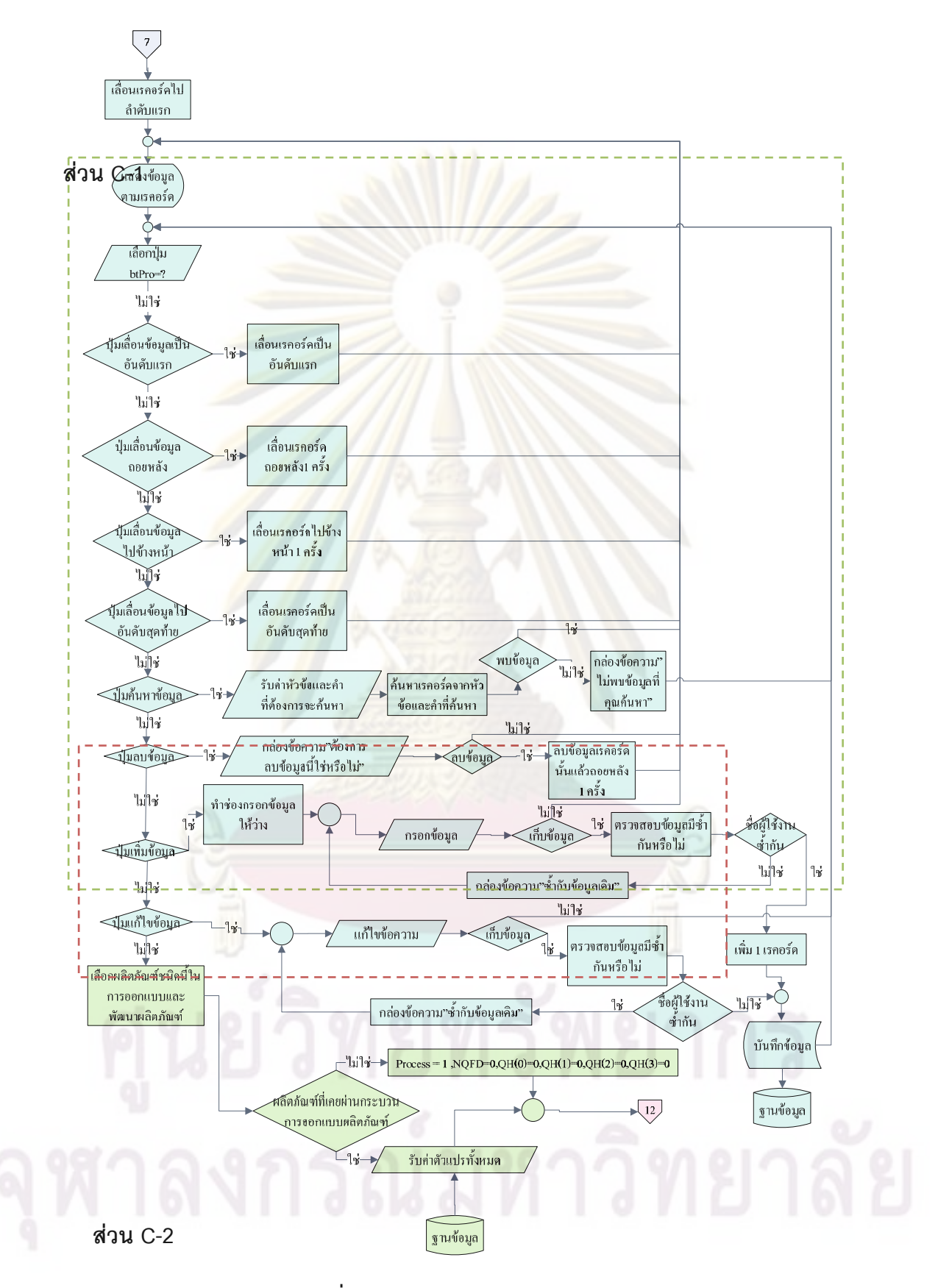

**รูปที่ 5.5** ผังงานขอบเขตโครงการ (Project Charter)

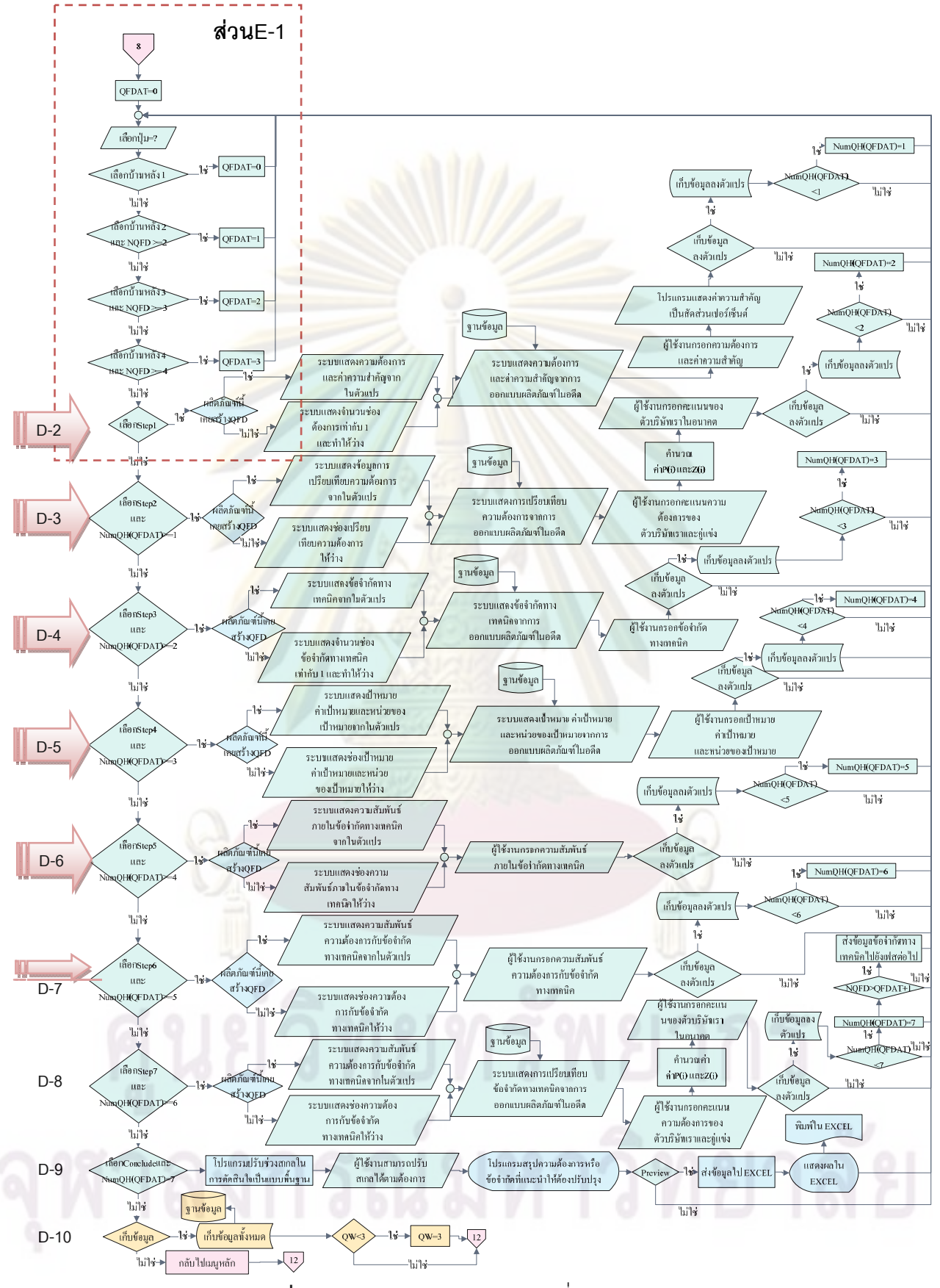

**รูปที่ 5.6** ผังงานเทคนิคการแปรหน้าที่เชิงคุณภาพ (QFD)

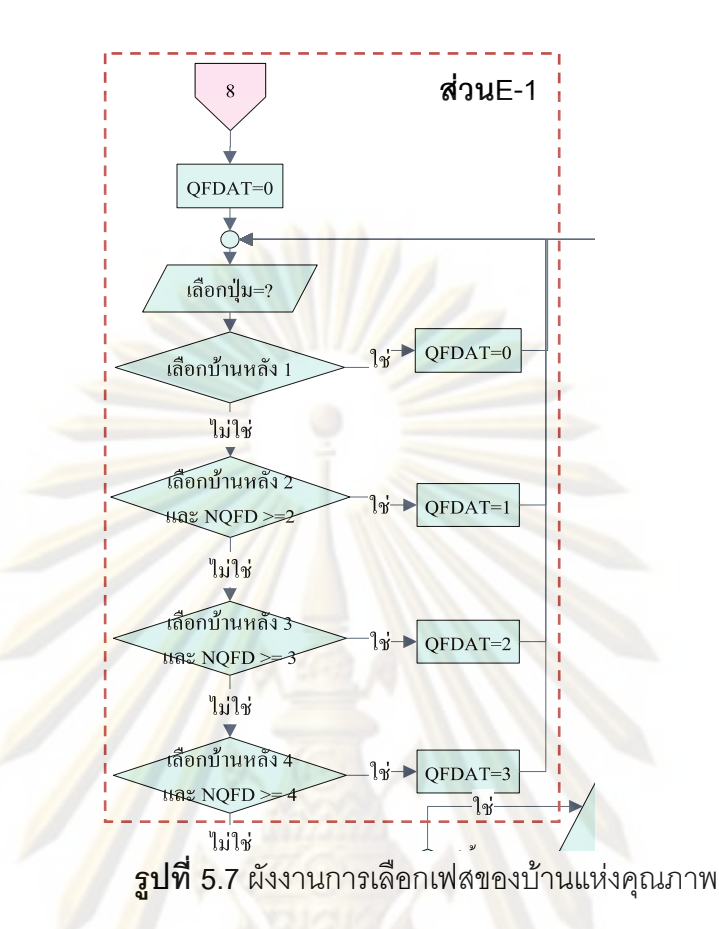

3. **เ**ฟสแนวคิดการพัฒนาก่อนที่ ขั้นต<mark>อ</mark>นแนวคิดการออกแบบผลิตภัณฑ์ที่ ั้ นำมาใช้ในโปรแกรมจะแบ่ง 3 ส่วนดังนี้

3.1 การแปลงความต้องการลูกค้า (identifying customer need) เป็น การตั้งทิศ ั้ ทางการพัฒนา (Establish target specification) จำเป็นต้องระบุความต้องการลูกค้า (identify customer need) จากความต้องการลูกค้าโดยตรงและทำการประชุมกันระหว่างทีมผู้ออกแบบ เพื่อให้แนวคิดก<mark>ารพั</mark>ฒนาสอดคล้องกับความต้องการลูกค้าอย่างแท้จริง เมื่อได้ความต้องการ ลูกค้าแปลงความต้องการลูกค้าให้อยู่การตั้งเป้าหมายข้อจำกัด (Establish target specification) โดยใช้เครื่องมือเทคนิคการแปรหน้าที่เชิงคุณภาพเพื่อใช้ในการออกแบบโดยขั้นตอนของโปรแกรม ื่ สามารถอธิบายได้ด้วยผังงาน ดังรูป 5.6 ก่อนที่จะเริ่มต้นสร้างบ้านแห่งคุณภาพต้องเลือกเฟสของ ี่ ิ่ บ้านแห่งคุณภาพโดยปกติจะเริ่มจากเฟสที่ 1 โดยดังรูป 5.7 เป็นส่วนขยายส่วน E-1 จากรูป 5.6 ระบบที่สำคัญในการช่วยเหลือผู้ใช้งานที่สำคัญมี 2 ระบบ ระบบแรกข์ ี่ ี่ ั้ นการทําเทคนิคการแปร หน้าที่เชิงคุณภาพแบบต่อเนื่ ื่ ือง (Continuous QFD) ระบบจะดึงข้อมูลที่เคยทำเทคนิคการแปร หน้าที่เชิงคุณภาพในอดีตและเป็นผลิตภัณฑ์ที่ชนิดเดียวกันมาใส่ในตัวแปรที่จะทำเทคนิคการแปร ี่ หน้าที่เชิงคุณภาพในปัจจุบัน แต่ถ้าไม่เคยทำจะต้องทำให้ช่องข้อมูลว่างและสามารถออกแบบ ขั้นตอนเป็นที่ละขั้นตอน (Step by Step) เป็นไปตามตัวแปรNumQH(i) สามารถอธิบายได้ ั้

ตารางที่ 5.4 ระบบที่สองเป็นระบบที่ช่วยในการตัดสินใจในระหว่างการกรอกข้อมูลโดยระบบจะ ี่ แสดงข้อมูลที่เคยทำเทคนิคการแปรหน้าที่เชิงคุณภาพในอดีตที่อยู่ในกลุ่มอุตสาหกรรมและกลุ่ม ผลิตภัณฑ์เดียวกันมาเพื่อเป็นการแนะนำข้อมูลให้ผู้ใช้งานได้เลือกและสามารถสร้างบ้านแห่ง คุณภาพได้ง่ายขึ้น ระบบทั้ง 2 จะอยู่ร<mark>ะหว่างขั้นตอ</mark>นการสร้างผลิตภัณฑ์ด้วยเทคนิคการแปรหน้าที่ ึ้ ั้ ั้ เชิงคุณภาพ 7 ขั้นตอนสาม<mark>ารถแสดงขั้นตอนได้ ดังรูป 3.2 แ</mark>ละผังงานในรูป 5.6 และผังงานในรูป ั้ 5.7 และแต่ละขั้นตอนสามารถเลือกทำการเก็<mark>บข้อมูลลงใน</mark>ตัวแปรและยกเลิกได้ทุกขั้นตอน ั้ ั้ ี สามารถอธิบายหัวข้อการสร้างบ้านแห่งคณภาพแต่<mark>ละหลัง</mark>ได้ดังนี้ ี้

- ขั้นตอนที่ 1 คือ การกำหนดความต้องการลูกค้าและค่าความสำคัญ สามารถ ั้ ือธิบายลู<mark>กศร D-2 ในรูป 5.6 โด</mark>ยตัวแปรที่สำคัญในการเก็บค่าได้ 3 ตัวแปร คือ จำนวน ความตองการ ความตองการ และคาความสําคัญ โปรแกรมสามารถแสดงการคํานวณ ้ สัดส่วนเปอร์เซ็นต์ของความต้องการโดยใช้ค่าความสำคัญ

<mark>- ขั้นตอนที่ 2 คือ</mark> วิเคราะห์การเปรีย<mark>บเทียบคู่แข่งของค</mark>วามต้องการลูกค้าสามารถ ั้ อธิบายลูก<mark>ศร D-3ใน รูป</mark> 5.6 โดยตัวแปรที่สำคัญในการเก็บค่าได้ 4 ตัวแปร คือ ตัวแปร แรกเมตริกซ์ข<mark>องค่าคะแนนความต้องการที่จะเปรียบเทียบ</mark>ตัวเรากับคู่แข่งได้จากการทำ วิเคราะหเปรียบเทียบคูแขง ตัวแปรที่ 2และ 3 คือ P(i) และ Z(i) สมการE.1 และ E.2 ใน บทที่ 3 ได้หลังจ<mark>าก</mark>วิเคราะห์การเปรียบเทียบคู่แข่งเสร็จและโปรแกรมจะคำนวณ P(i) และ Z(i) อย่างอัตโนมัติ ตัวแปรสุดท้าย คือ ตัวแปรตัวเราในอนาคตได้จากการพยากรณ์บริษัท เราในอนาคตจะตองนําคา P(i) และ Z(i) มาชวยในการตัดสินใจในตัวแปรและคาตัวแปร จะตองอยางนอยเทากับคาตัวเราในปจจุบัน

 -ข นตอนท ี่ 3 คือ การกําหนดขอจํากัดทางเทคนิค สามารถอธิบายลูกศร D-4 ใน ั้ รูป 5.6 โดยตัวแปรที่สำคัญในการเก็บค่าได้ 2 ตัวแปร คือ จำนวนข้อจำกัดทางเทคนิค และขอจํากัดทางเทคนิค

 - ข นตอนท ี่ 4 คือ การกําหนดเปาหมาย ทิศทางการพัฒนา และ หนวยของ ั้ เป้าหมาย สามารถอธิบายลูกศร D-5 ในรูป 5.6 โดยตัวแปรที่สำคัญในการเก็บค่าได้ 3 ตัวแปร คือ การกําหนดเปาหมาย ทิศทางการพัฒนาและ หนวยของเปาหมาย

- ขั้นตอนที่ 5 คือ วิเคราะห์ความสัมพันธ์ภายในข้อจำกัดทางเทคนิคสถามารถ ั้ อธิบายลูกศร D-6 ในรูป 5.6 โดยตัวแปรที่ สําคัญในการเก็บคาตัวแปรเมตริกซท มี ความสัมพันธภายในขอจํากัดทางเทคนิค

- ขั้นตอนที่ 6 คือ วิเคราะห์ความสัมพันธ์ระหว่างความต้องการกับข้อจำกัดทาง ั้ เทคนิค สามารถอธิบายลูกศร D-7 ในรูป 5.6 โดยตัวแปรที่ สําคัญในการเก็บคาตัวแปร เมตริกซที่มีความสัมพันธระหวางความตองการกับขอจํากัดทางเทคนิค

- ขั้นตอนที่ 7 คือ วิเค<mark>ราะห์การเปรียบ</mark>เทียบคู่แข่งของข้อจำกัดทางเทคนิคสามารถ ั้ อธิบายลูกศร D-8 ในรูป 5.6 โดยตัวแปรที่<mark>สำคัญ</mark>ในการเก็บค่าได้ 4 ตัวแปร คือ ตัวแปร แรกเมตริกซ์ของค่าคะแนนความต้องการที่จะเ<mark>ปรี</mark>ยบเทียบตัวเรากับคู่แข่งได้จากการทำ วิเคราะหเปรียบเทียบคูแขง ตัวแปรที่ 2 และ 3 คือ P(i) และ Z(i) สมการ E.1 และ E.2 ใน บทที่ 3 ได้หลังจากวิเคราะห์การเปรียบเทียบคู่แข่งเสร็จและโปรแกรมจะคำนวณ P(i) และ Z(i) อย่<mark>างอัตโนมัติ ตัวแปรสุดท้ายคือ ตัวแปรตัวเราในอนาคตไ</mark>ด้จากการพยากรณ์บริษัท เราในอนาคตจะตองนําคา P(i) และ Z(i) มาชวยในการตัดสินใจในตัวแปรและคาตัวแปร จะต้องอย่างน้อยเท่ากับค่าตัวเราในปัจจุบัน เนื่องจากขั้นตอนนี้เป็นขั้นตอนการกรอก ื่ ั้ ั้ ข้อมูลสุ<mark>ดท้ายในแต่ละเฟสและระบบต้อ</mark>งการให้ผู้ใช้งานกรอกข้อมูลได้ง่ายขึ้นในเฟสต่อไป ได้ง่ายขึ้นดั<mark>งนั้นระบ</mark>บจ<mark>ะ</mark>ทำการส่งข้อมูลข้อจำกัดทางเทคนิคและวิเคราะห์การเปรียบเทียบ ั้ คู่แข่งไปยังคว<mark>ามต้องการและการวิเคราะห์ความต้องการ</mark>ในเฟสต่อไป ดังนั้นขั้นตอนที่ 1 ั้ ั้ และ ขั้นตอน<mark>ที่</mark> 2 ใ<mark>นเ</mark>ฟสต่อไปผู้ใช้งานอาจจะผ่านเลยก็เป็นไปได้ ั้

- ผลกา<mark>รส</mark>รุปผลบ้านแห่งคุณภาพแต่ละหลังระบบจะรายงานข้อมูลความต้องการ หรือข้อจำกัดใดต้องปรับปรุง ควรจะปรับปรุง ไม่เปลี่ยนแปลง หรือเป็นแนวคิดที่เป็น นวัตกรรม สามารถอธิบายลูกศร D-9 ใน รูป 5.6 โดยผู้ใช้งานสามารถเลือกสเกลในการให้ คําแนะนําไดโดยใชเกณฑในตารางที่ 4.2 ระบบจะเปลี่ยนแปลงการคํานวณใหอยาง อัตโนมัติโดยใช้สมการ E.3 และสามารถแปลงข้อมูลให้อยู่ในรูปฟอร์ม Microsoft Excel และสามารถพิมพรายงานได

- เก็บข้อมูลทั้งหมดลงฐานข้อมูลเมื่อผู้ใช้งานได้สร้างบ้านแห่งคุณภาพครบทุก ั้ ื่ หลังที่ผู้ใช้งานต้องการผู้ใช้งานต้องบันทึกข้อมูลทั้งหมดลงฐานข้อมูลมิฉะนั้นข้อมูลทั้งหมด ั้ ั้ ั้ จะหายได้ และระบบจากให้ผู้ใช้งานได้กลับสู่หน้าจอกระบวนการออกแบบและผลิตภัณฑ์ ตอไป สามารถอธิบายลูกศร D-10 ใน รูป 5.6

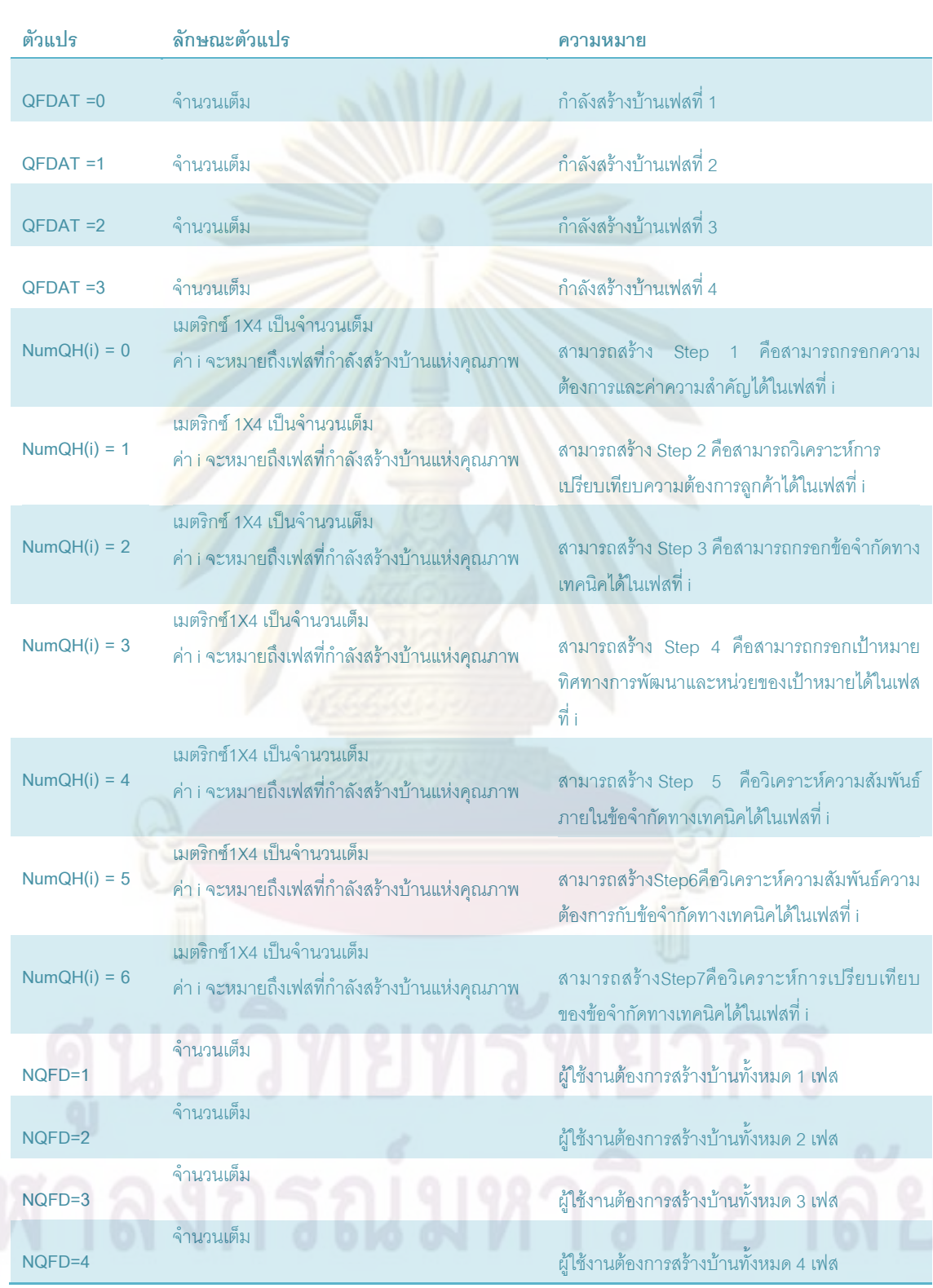

## **ตารางที่ 5.4** ความหมายของตัวแปรที่ใช้ในเทคนิคการแปรหน้าที่เชิงคุณภาพ

3.2 แนวคิดการสร้างผลิตภัณฑ์ (Concept Generation) การสร้างแนวคิดต้อง สำรวจอย่างถี่ถ้วนเพื่อให้ตรงกับรายละเอียดที่ลูกค้าต้องการ แต่ในความต้องการ บางอย่างที่ลูกค้าต้องการเมื่อนำมาใช้ในการออกแบบจะเกิดข้อขัดแย้งกันเกิดขึ้นดังนั้นเรา ื่ ั้ จึงต้องหลักการวิธีที่ดีสุดในกรณีที่เกิดข้อขัดแย้งกันทฤษฎีที่นิยมใช้กันในปัจจุบันคือ เทคนิคการแก้ปัญหาเชิงประดิษฐ์คิดค้น (TRIZ) สามารถอธิบายได้จากผังงานรูปที่ 5.8 ประกอบขั้ นตอนที่สําคัญ 4 ข นตอนดังน ั้

- ขั้นตอนที่ 1 เลือกจำนวนเฟสและเลือกคู่ขัดแย้งที่อยู่ในความสัมพันธ์ภายในข้อจำกัด ั้ ี่ ทางเทคนิคในส่วนหลังคาของบ้านแห่งคุณภาพแต่ละหลังอธิบายในส่วน F-1 ของผังงาน รูปที่ 5.8

- ขั้นต<mark>อนที่</mark> 2 ท<mark>ำการเลือกข้อจำกัดทางเทคนิค 2 ข้อที่เกิดความขัดแย้งกันให้ตรงกับ</mark> ั้ คุณสมบัติ 39 อยางของปญหาทางเทคนิค (The Altshuller's 39 Engineering Parameters) อธิบายในสวน F-2 ของผังงานรูปที่ 5.8

- ขั้นตอนท<mark>ี่ 3 ทำการเลือกคุณสมบัติใดที่ต้องการปรับปรุงให้ดีขึ้นและอีกคุณสมบัติหนึ่งจะ</mark> ั้ ึ้ ึ่ ลดลง สามารถอธิบายในสวน F-3 ของผังงานรูปที่ 5.8

- ขั้นตอนที่ <mark>4 โปรแก</mark>รมจะสรุปแนวทางแก้ปัญหาโ<mark>ดยใช้เท</mark>คนิคการแก้ปัญหาเชิงประดิษฐ์ ั้ คิดคน (TRIZ) สวน F-4 ของผังงานรูปที่ 5.8

3.3 แนวคิดการเลื<mark>อกผลิตภัณฑ์ (Concept Selection) เนื่องจากแนวคิดการสร้าง</mark> ื่ ผลิตภัณฑ์มีแนวคิดการสร้างหลายแนวคิดแต่จะมีเพียงหนึ่งแนวคิดที่เหมาะสมที่สุดที่ ึ่ นำไปใช้ในการออกแบบ ผู้ใช้งานจะใช้วิธีการเลือกแนวคิดโดยวิธีการหาค่าผลรวมแบบ ถ่วงน้ำหนัก (WSM) ตัวแปรที่สำคัญในการเลือกแนวคิด 6 ตัวแปร ข้อมูลที่ต้องป้อนเข้า ้ํ (Input data) ไปมี 4 ตัวแปร คือ 1.เกณฑในการเลือก (Selection Criteria) 2.คา ความสําคัญของเกณฑในการเลือก (Importance) 3.แนวคิดผลิตภัณฑ 4.การ เปรียบเทียบความสัมพันธ์ระหว่างเกณฑ์ในการเลือกกับแนวคิดผลิตภัณฑ์โดยใช้สเกล 0 ถึง 5 ตัวแปรที่แสดงผลลัพธ์ออกมา (Output data) มี 2 ตัวแปร คือ 1.คะแนนที่ได้จาก ผลรวมของผลคูณระหวาง คาความสําคัญกับสเกลการเปรียบเทียบความสัมพันธ ระหวางเกณฑในการเลือกกับแนวคิดผลิตภัณฑ 2.จัดอันดับแนวคิดใดมีคะแนนสูงสุด สามารถอธิบายไดจากผังงานรูปที่ 5.9 ถาระบบไดมีผานการทําวิธีการหาคาผลรวมแบบ ถ่วงน้ำหนัก ้ํ าหนัก (WSM) ระบบจะนําขอมูลเดิมมาแสดง แตถาระบบยังไมเคยผานการทํา วิธีการหาค่าผลรวมแบบถ่วงน้ำหนัก าหนัก (WSM) ระบบจะสร้างช่องว่างทั้งหมดเพื่อให้ ั้ ผูใชงาน

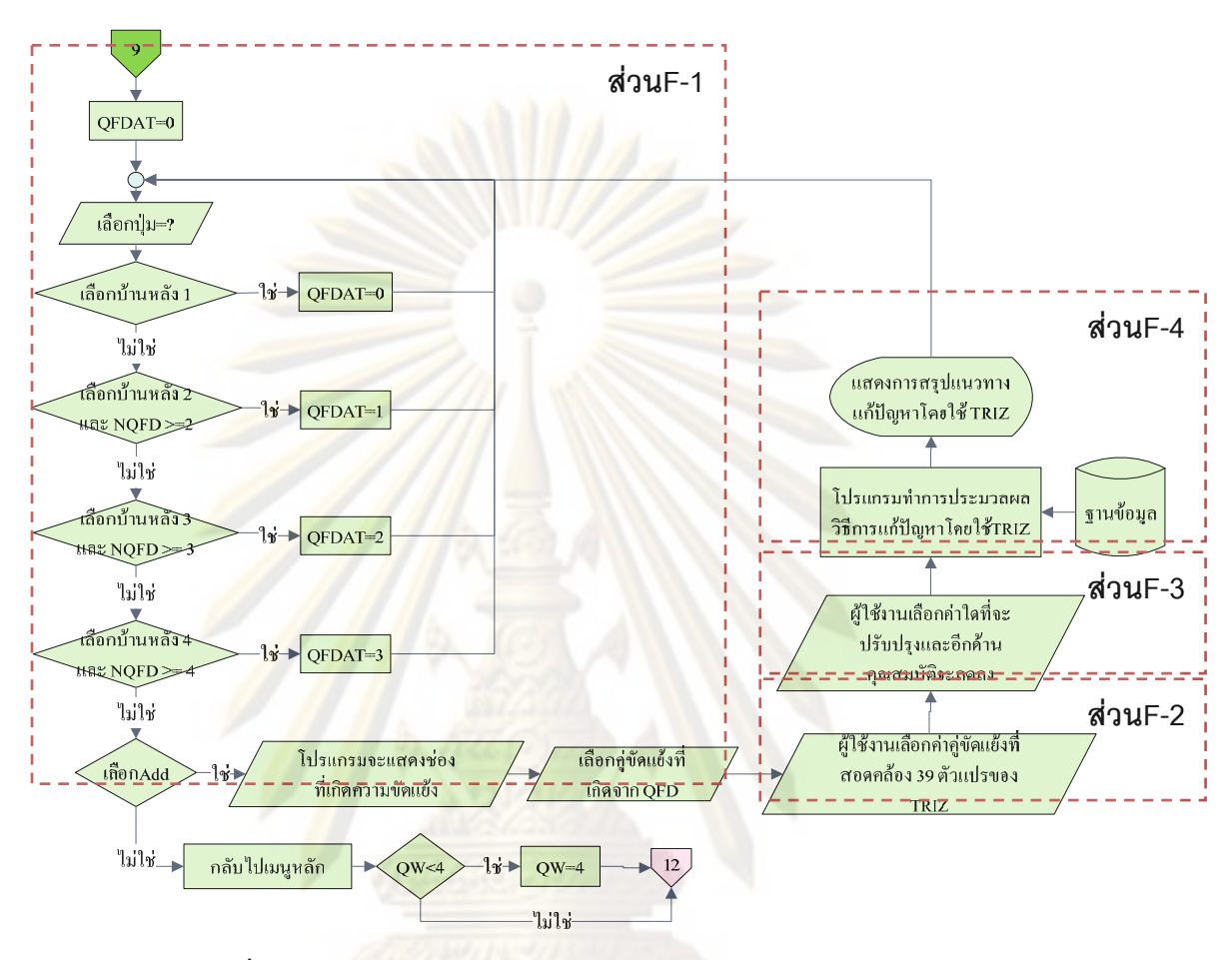

# **รูปที่ 5.8** ผังง<mark>านข</mark>องเทคนิคการแก้ปัญหาเชิงประดิษฐ์คิดค้น (TRIZ)

สามารถกรอกข้อมูลได้สามารถอธิบายในส่วน G-1 ในรูปที่ 5.9 ขั้นตอนการเลือกแนวคิดการ ั้ ้ออกแบบผลิตภัณฑ์จะประกอบด้วยขั้นตอนการทำงานดังนี้ ี้

- ขั้นต<mark>อน</mark>ที่ 1 คือ การกรอกข้อมูลแนวคิดผลิตภัณฑ์ ต้องกรอกจำนวนแนวคิดผลิตภัณฑ์ ั้ คําบรรยาย และรูปภาพของแนวคิดผลิตภัณฑสามารถอธิบายสวน G-2 ในผังงาน รูปที่ 5.9

 - ข นตอนท ี่ 2 คือ การกรอกขอมูลเกณฑในการเลือก (Selection Criteria) คาความสําคัญ ั้ และการวิเคราะห์ความสัมพันธ์ระหว่างเกณฑ์ในการเลือกกับแนวคิดผลิตภัณฑ์แต่เนื่องจากเกณฑ์ ื่ ในการเลือก (Selection Criteria) ส่วนใหญ่คล้ายกับความต้องการลูกค้าในบ้านแห่งคุณภาพใน เฟสที่ 1 ดังนั้นโปรแกรมจะช่วยผู้ใช้งานโดยดึงข้อมูลความต้องการลูกค้าและค่าความสำคัญของ ผลิตภัณฑนั้นในเฟสที่1 มาใสอยางอัตโนมัติสามารถอธิบายสวน G-3 ในผังงานรูปที่ 5.9

- การสรุปผลโดยระบบคำนวณคะแนน และจัดอันดับพร้อมกับแสดงแนวคิดที่ดีที่สุดใน ี่ ึการสร้างผลิตภัณฑ์ โปรแกรมสามารถแปลงข้อมูล วิธีการหาค่าผลรวมแบบถ่วงน้ำหนัก ้ํ  $(WSM)$  ลงใน Microsoft Excel ได้ ผู้ใช้งานควรบันทึกข้อมูลวิธีการหาค่าผลรวมแบบถ่วงน้ำหนัก (WSM) ้ํ ก่อนออกจากโปรแกรมมิฉะนั้นข้อมูลจะสูญหาย ั้

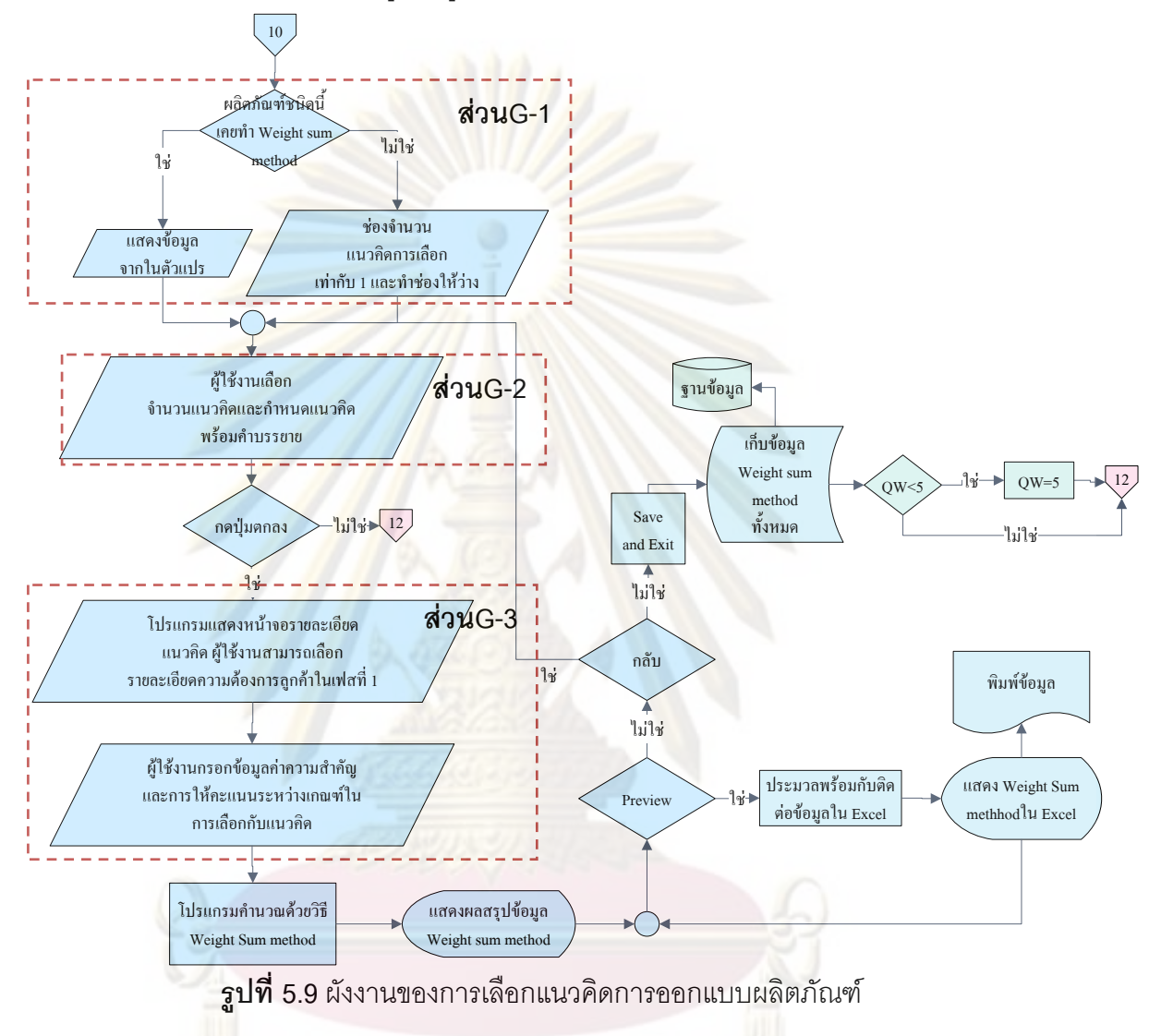

5.3.5 **ตรวจสอบการออกแบบผลิตภัณฑ์** ทำการตรว<mark>จ</mark>สอบรายงานที่ได้สร้างการ ออกแบบผลิตภัณฑ์ แสดงสรุปภาพรวมโครงการ (Executive Summary) ที่มีทั้ง ขอบเขตโครงการ ֦֘<u>֓</u>֚֚֓ ั้ (Project Charter) เทคนิคการแปรหน้าที่เชิงคุณภาพ (Quality Functional Deployment) และ วิธีการหาค่าผลรวมแบบถ่วงน้ำหนัก ้ํ (WSM) สามารถแปลงข้อมูลให้อยู่ในรูป Microsoft Excel เพื่อสะดวกในพิมพ์ข้อมูลและทำข้อมูลให้น่าสนใจด้วยฟังก์ชันใน Microsoft Excel และสามารถ เปลี่ยนแปลงรายละเอียดข้อมูลของบริษัทจากในขั้นตอนตรวจสอบการทำงานสามารถอธิบายได้ ในผังงานใน รูปที่ 5.10
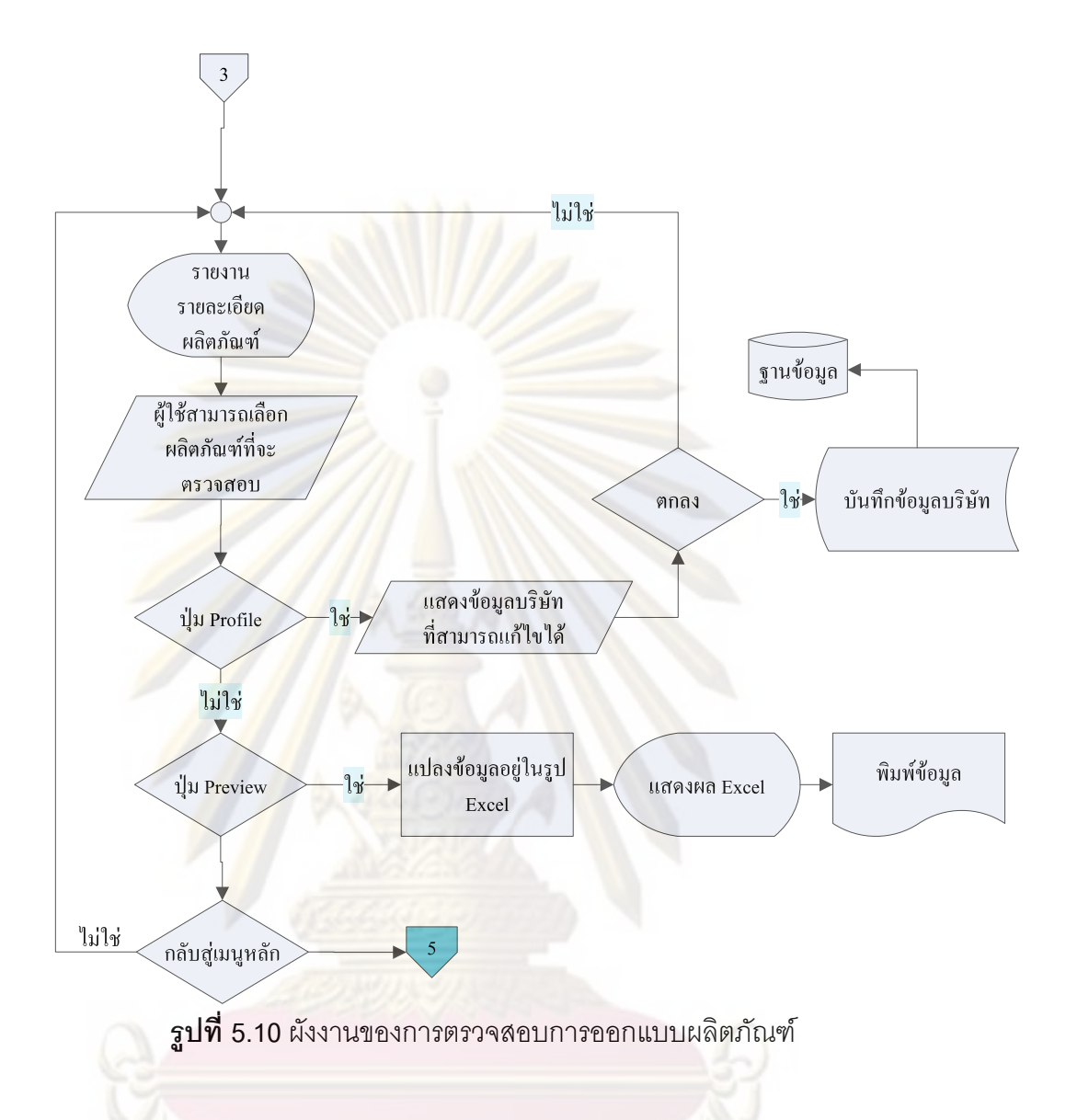

**5.3.6 แนะนําการใชงานโปรแกรมสามารถ** ระบบจะใหคําแนะนําการใชงานโปรแกรม แบ่งได้เป็น 3 ส่วน ประกอบด้วย ส่วนประกอบและการติดตั้งโปรแกรม ความรู้เบื้องต้นการใช้งาน ื้ โปรแกรม และ ตัวอย่างการใช้งานโปรแกรมสามารถอธิบายได้ในผังงานรูปที่ 5.11

#### **5.4 สรุปการออกแบบโปรแกรมโดยใชผังงาน**

การออกแบบโปรแกรมจะโปรแกรมจะประกอบดวย 6 ระบบ คือ 1.การเขาสูระบบ 2.ระบบ ผู้ดูแลระบบ 3.การเลือกรายการ 4.การออกแบบและพัฒนาผลิตภัณฑ์ 5.การตรวจสอบข้อมูล และ 6.การใหคําแนะนําการใชงานโปรแกรมอธิบายไดในภาพ 5.1 ระบบการออกแบบผลิตภัณฑจะเปน การรวมกันแนวคิดในการออกแบบผลิตภัณฑและแนวคิดตางๆเชนแนวคิดเทคนิคการแปรหนาท เชิงคุณภาพสามารถสรุปการสร้างผลิตภัณฑ์โดยใช้โปรแกรมเทคนิคการแปรหน้าที่เชิงคุณภาพจะ ประกอบด้วย 5 ขั้นตอน ขั้นตอนแรก คือ การวางแผนออกแบบผลิตภัณฑ์เครื่องมือที่นำประยุกต์ใช้ ั้ ื่ ี่

คือขอบเขตโครงการ (Project Charter) ขั้นตอนที่ 2 คือ การวางแผนสร้างบ้าน ขั้นตอนที่ 3 การตั้ง ั้ ั้ ั้ ทิศทางการพัฒนา (Establish specification) เครื่องมือที่ประยุกต์ใช้คือ เทคนิคการแปรหน้าที่เชิง ้<br>. คุณภาพ ขั้นตอนที่ 4 คือ แนวคิดการสร้างผลิตภัณฑ์ (Concept Generation) เครื่ ั้ **่** องมือท ประยุกต์ใช้คือ เทคนิคการแก้ปัญหาเชิงประดิษฐ์คิดค้น (TRIZ) ขั้นตอนที่ 5 คือ แนวคิดการเลือก ั้ ผลิตภัณฑ์ (Concept Selection) เครื่องมือที่ปร<mark>ะยุกต์ใช้คื</mark>อ วิธีการหาค่าผลรวมแบบถ่วงน้ำหนัก ื่ ้ํ (WSM)

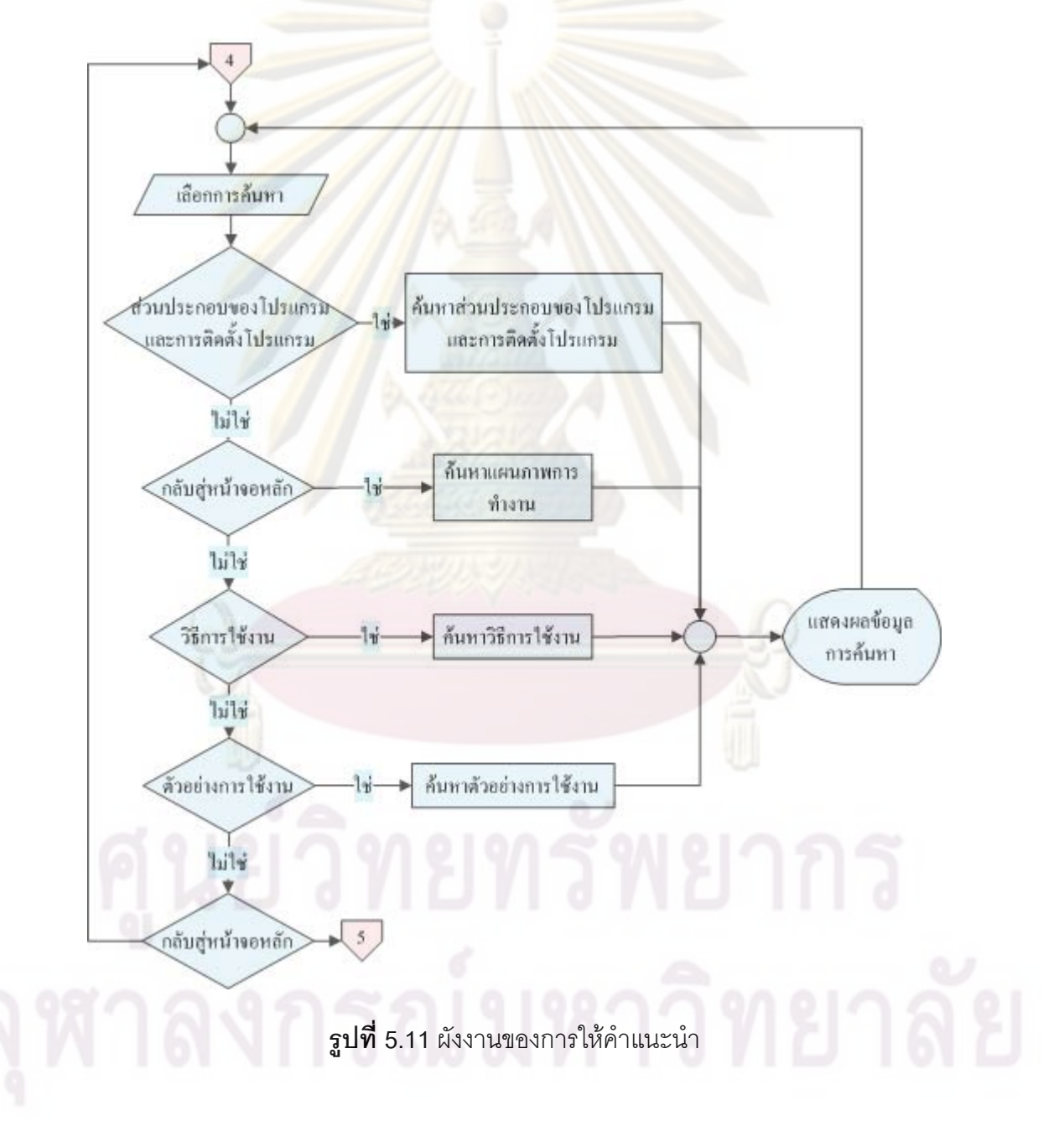

# **บทท ี่ 6**

### **การตรวจสอบและการปรับปรุงการทํางานโปรแกรม**

ส่วนนี้อธิบายการตรวจสอบก<mark>ารทำงานโปร</mark>แกรมเบื้องต้น เพื่อตรวจสอบว่าโปรแกรมนั้นจะ ี้ ื่ ทำงานได้อย่างมีประสิทธิภาพให้ผลลัพธ์ที่ถูกต้องและการปรับปรุงโปรแกรมเพื่อแก้ไขข้อผิดพลาด และพัฒนาศักยภาพโปรแกรมให้สูงขึ้นเหมาะสมกับก<mark>ารน</mark>ำมาใช้ในอุตสาหกรรมได้จริงในการ ตรวจสอบโปรแกรมจ<mark>ะทำการตรวจส</mark>อบ 2 ขั้นตอน<mark>และในการปรับ</mark>ปรุงการทำงานของโปรแกรม 1 ขั้นตอนประกอบด้วย

6.1 การตรวจสอบความถูกต้องในการทำงานของโปรแกรม (Verification) 6.2 การตรวจสอบความสมเหตุสมผลของโปรแกรม (Validation) 6.3 การปรับปรุงการทํางานของโปรแกรม

#### **6.1 การตรวจสอบความถูกตองในการทํางานของโปรแกรม (Verification)**

เปนการตรวจสอบความถูกตองในการทํางานของโปรแกรมสามารถแบงการตรวจสอบ 3 ส่วน ส่วนแรกตรวจ<mark>สอ</mark>บก<mark>าร</mark>ตรวจส<mark>อบโครงสร้างของโปรแกรม (Structural Analysis) ส่วนที่สอง</mark> ี่ การตรวจสอบค่าตัวแปร <mark>ส่ว</mark>นที่ 3 การตรวจสอบไวยากรณ์ (Syntax Analysis) มีดังนี้ ี้

1.การตรวจสอบโครงสร้างของโปรแกรม (Structural Analysis) เป็นการตรวจสอบขั้นตอน ั้ การทํางานของโปรแกรมตรงตามกระบวนการทํางานที่กําหนดไวในแผนภาพของโปรแกรม

2.การตรวจสอบค่าตัวแปร (Data Analysis) เป็นการตรวจสอบตัวแปรขาเข้า (Input Data Analysis) หมายถึง การกรอกข้อมูล เช่นรายละเอียดของขอบเขตโครงการ รายละเอียดของบ้าน แห่งคุณภาพ เป็นต้น และ ตรวจสอบตัวแปรขาออก (Output Data Analysis) ต้องมีความถูกต้อง ี สามารถตรวจสอบได้จากการแสดงผลทางหน้าจอหรือการพิมพ์ข้อมูล เช่นการรายงานข้อมูลใน Microsoft Excel ของขอบเขตโครงการ หรือ บ้านแห่งคุณภาพ เป็นต้น เพื่อให้การทดสอบครั้ง ั้ น่าเชื่อถือมากขึ้นในการทดสอบครั้งนี้จะนำ 2 งานวิจัยนวัตกรรมของหลักสูตรสหสาขาวิชาธุรกิจ ื่ ี้ เทคโนโลยีและการจัดการนวัตกรรม บัณฑิตวิทยาลัย จุฬาลงกรณมหาวิทยาลัย กรณีศึกษาท ี่ 1 นาฬิกาปลุกที่ไม่รบกวนผู้นอนข้างเคียง (Private Alarm Clock) กรณีศึกษาที่ 2 เครื่องกำจัดกลิ่น **่** เทาและอุนเทา (Innovative Foot Deodorant and Heater Machine)ในการตรวจสอบคาตัวแปร (Data Analysis)

การตรวจสอบจะแบ่งเป็น 5 ระบบดังนี้ ระบบแรกคือการเข้าสู่ระบบและการเลือกเมนูหลัก ระบบสองคือระบบผู้ดูแล ระบบที่สามคือ ระบบการออกแบบผลิตภัณฑ์ ระบบที่สี่คือระบบการ

ตรวจสอบข้อมูล ระบบที่ 5 คือ ระบบการให้คำแนะนำในการใช้โปรแกรม เพื่อให้ง่ายต่อการเข้าใจ งานวิจัยจะอธิบายการตรวจสอบขอมูลพรอมภาพประกอบดังน

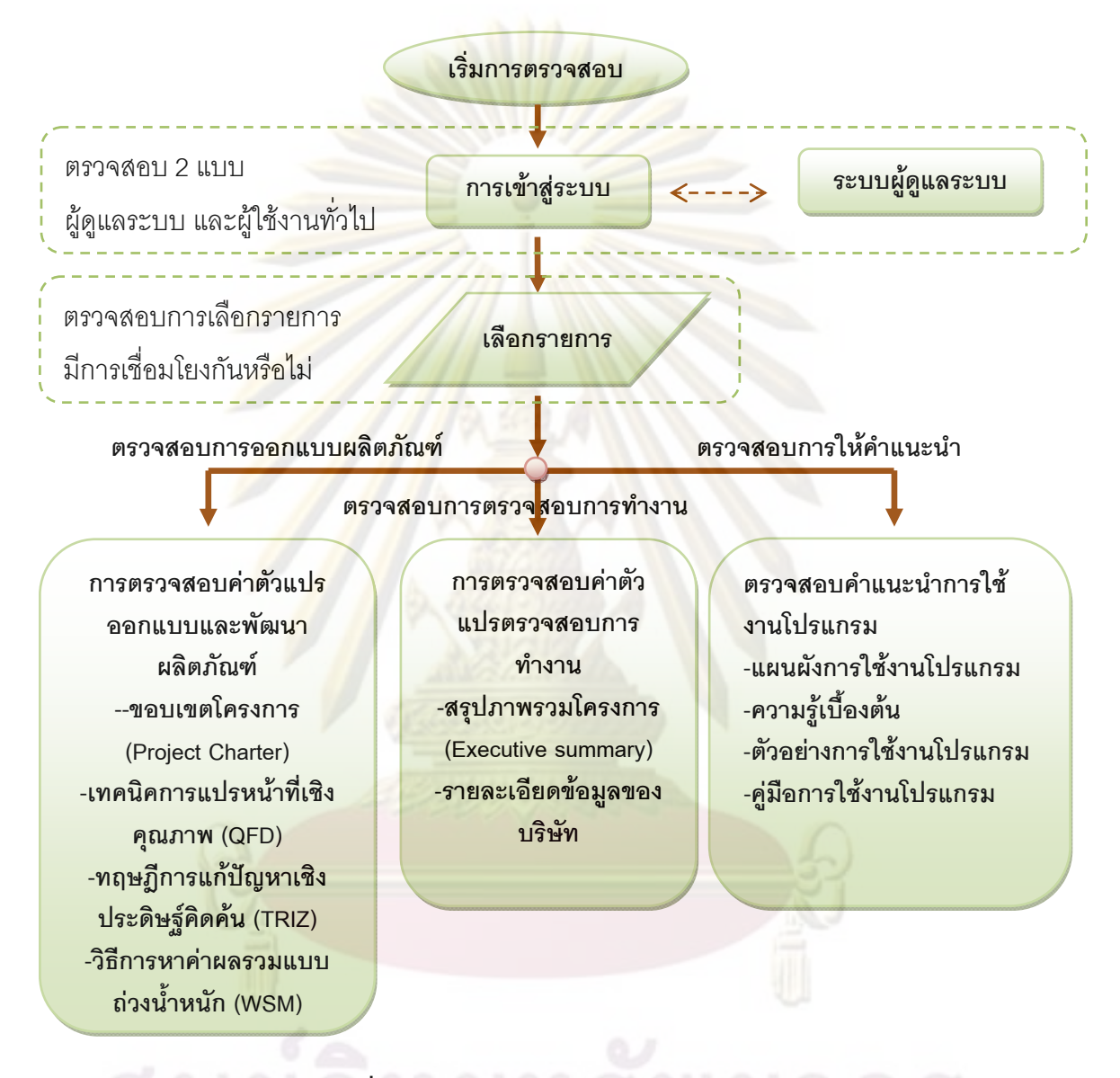

**รูปที่ 6.1** ภาพรวมการตรวจสอบการทํางานของโปรแกรม

 **1.การตรวจสอบโครงสรางของโปรแกรม (Structural Analysis)** สามารถอธิบายการ ้ตรวจสอบความถูกต้องของโครงสร้างโดยใช้ผังงานดังนี้ ี้

 1.1การตรวจสอบโครงสรางของโปรแกรมของระบบการเขาสูระบบ และ เมนูหลัก การตรวจสอบระบบการเขาสูระบบเปนการตรวจสอบลักษณะการเขาสูระบบของ ผู้ดูแลระบบและผู้ใช้งานทั่วไป และการตรวจเมนูหลักสามารถเชื่อมต่อพร้อมแสดงหน้าที่ ื่

ไม่ใช่ หัสผู้ใช้งานและรหัสผ่านตรง กับผู้ใช้งานทั่วไป สร้างผลิตภัณฑ์ ä **MENU**  $\frac{1}{100}$ ตรวจสอบผลิตภัณชั Ö Professional Editio  $\overline{9}$ ออกจากโปรแกรม **รูปที่ 6.2**แผนภาพการตรวจสอบการเขาสูระบบและเมนูหลัก

การตรวจสอบการทํางานดังตารางท ี่ 6.1 หน้าจอเริ่มต้น รับข้อมูลจากฐาน ชื่อมูล ฐานข้อมูล  $NFL =$ หน้าจอเข้าสู่ระบบ เริ่มต้น  $\bullet$ Ø

ห้กัสผู้ใช้งานและรหัสผัก

.<br>ตรงกับผู้ดูแลระบบ

ไม่ใช่

NFL=3

ไม่ใช่

i<br>Pol

900 90

ใช่

ระบบผู้ดูแลระบบ

เก็<mark>บกำ</mark>NFL

ลงในฐานข้อมูล

 $NFL-NFL+1$ 

ฐานข้อมูล

หลักและหน้าย่อยได้อย่างถูกต้อง สามารถอธิบายโดยใช้แผนภาพดังรูป 6.2 และแสดง

匵

9999

 $\Box$  0

แสดงกล่องข้อความว่า

"คุณใส่รหัสผิดครบ 3 ครั้งดิดต่อผู้ดูแลระบบ"

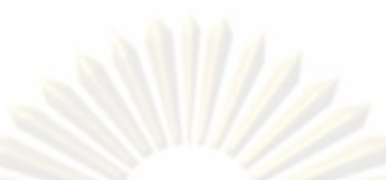

<mark>ตารางที่ 6.1</mark> การสรุปผลการตรวจสอบโครงสร้างของโปรแกรม (Structural Analysis) ข<mark>องขั้นตอนการทำ</mark>งานเข้าสู่ระบบและเมนูหลัก

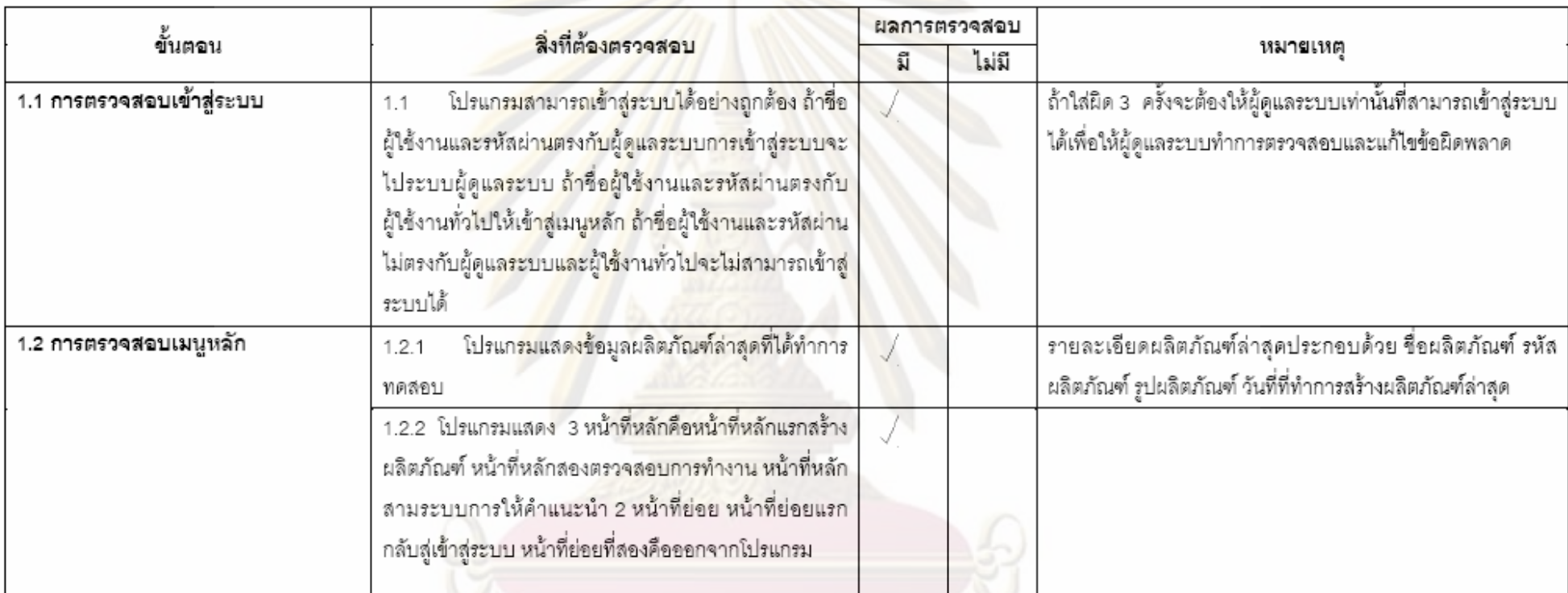

# **1.2 การตรวจสอบโครงสรางของโปรแกรมของระบบผูดูแลระบบ**

ระบบผู้ดูแลระบบทำการตรวจสอบแบ่งการตรวจสอบได้ 3 แบบ ตรวจสอบการ เลื่อนเรคอร์ด ตรวจสอบเพิ่มแก้ไขลบข้อมูล และตรวจสอบการติดต่อกับฟอร์มอื่น สามารถ ื่ อธิบายโดยใช้แผนภาพดังรูป 6.3 และแสดงการตรวจสอบการทำงานดังตารางที่ 6.2

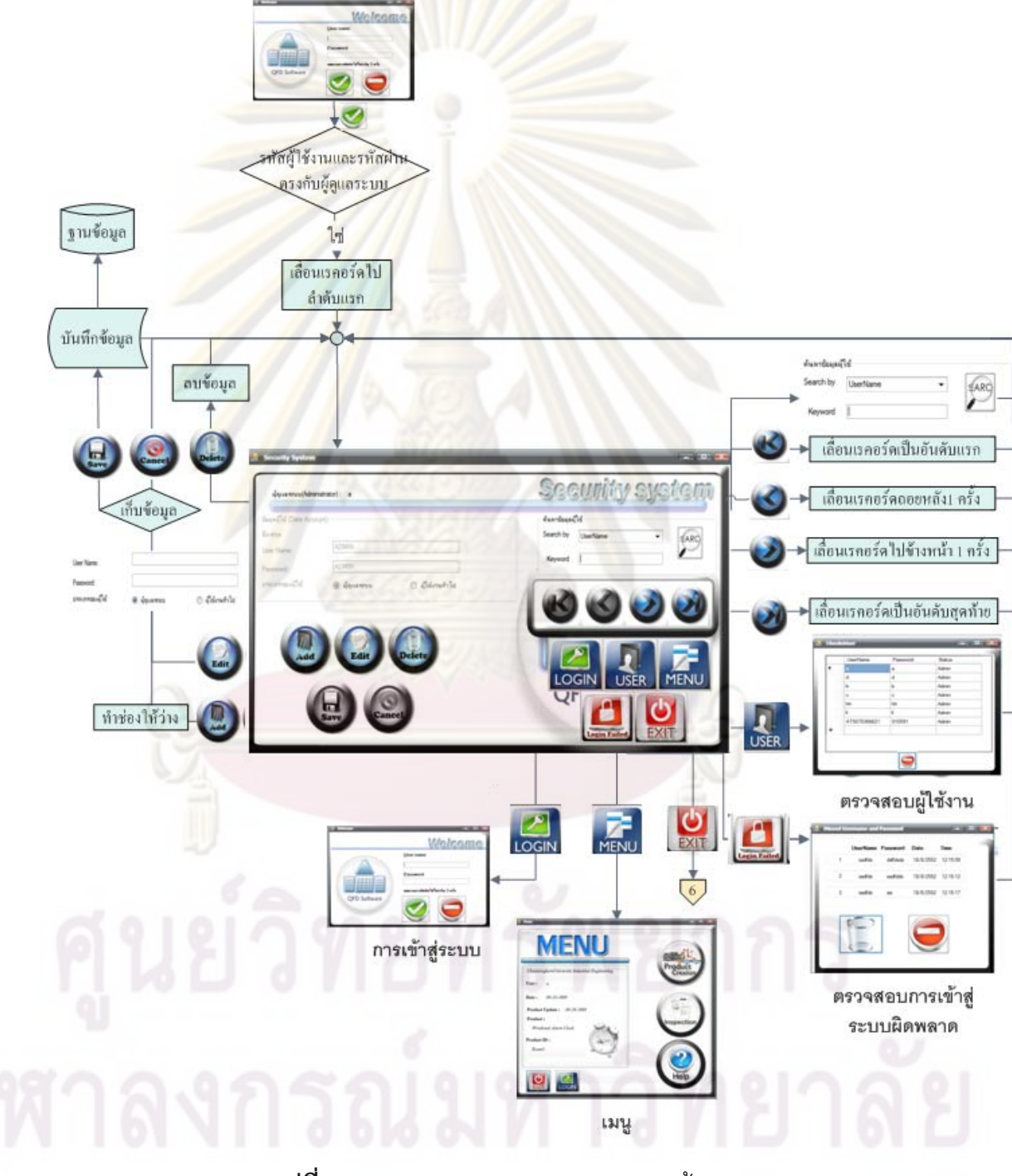

**รูปที่ 6.3**แผนภาพการตรวจสอบการระบบผดู ูแลระบบ

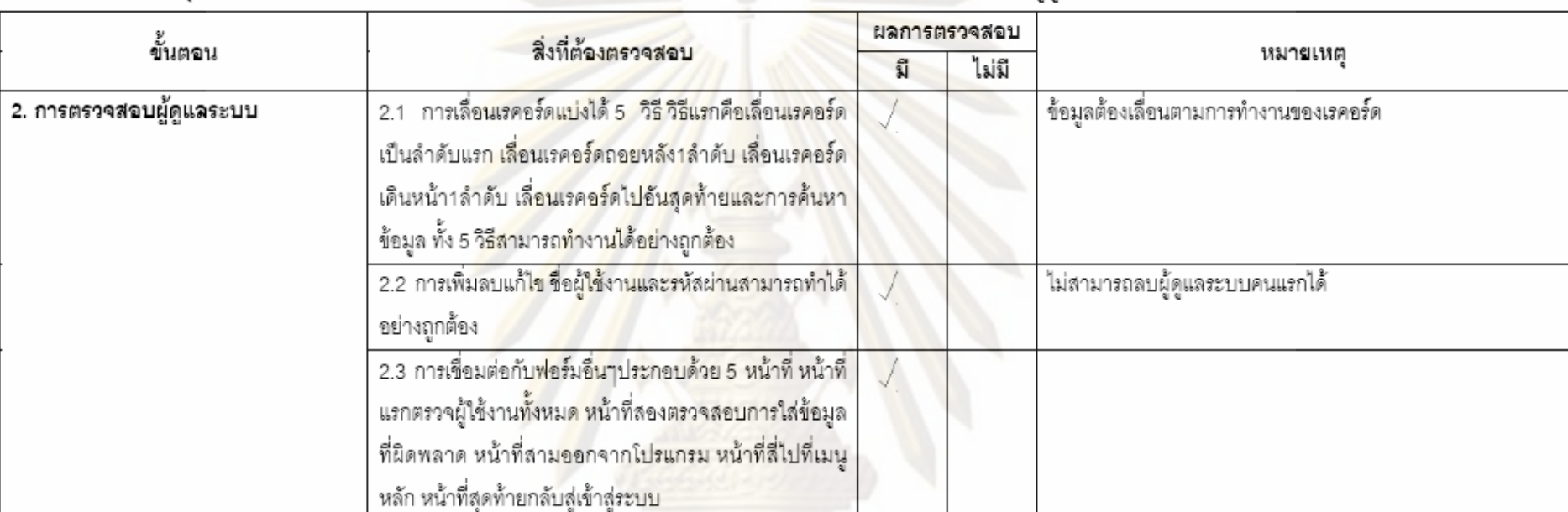

ี <mark>ตารางที่ 6.2</mark> การสรุปผลการตรวจสอบโครงสร้างของโปรแก<mark>รม (Structural</mark> Analysis) ของ<mark>ขั้นตอนการทำงานระบบผู้ดูแลระบบ</mark>

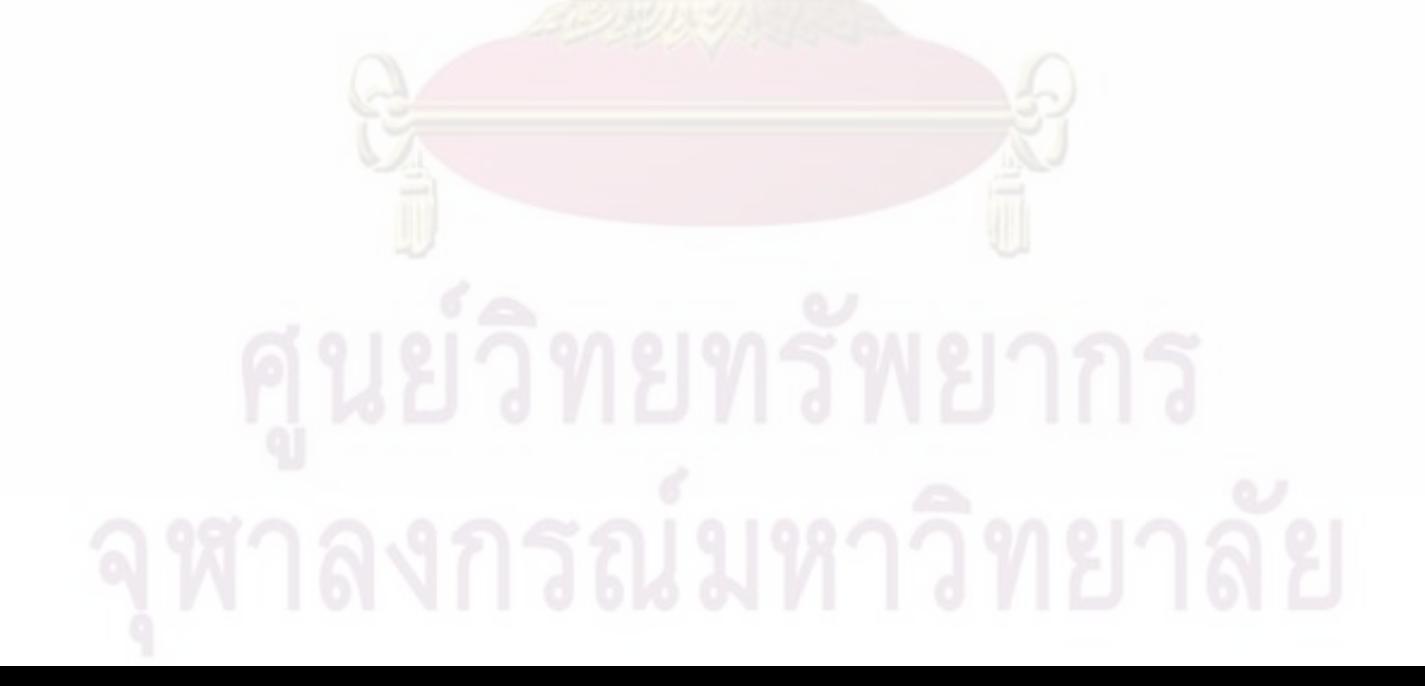

# **1.3 การตรวจสอบโครงสรางของโปรแกรมของการสรางผลิตภัณฑ**

ตรวจสอบการการสร้างผลิตภัณฑ์ประกอบด้วยการใช้เครื่องมือที่สำคัญ 4 ื่ เครื่องมือคือ ขอบเขตโครงการ (Project Charter) เทคนิคการแปรหน้าที่เชิงคุณภาพ ื่ (Quality Functional Deployment<mark>) ทฤษ</mark>ฏีการแก้ปัญหาเชิงประดิษฐ์คิดค้น (TRIZ) และ วิธีการหาค่าผลรวมแบบถ่วงน้ำหนัก (WSM) สามารถอธิบายโดยใช้แผนภาพดังรูป 6.4 ֖֖֖֖֚֚֚֚֚֚֚֚֚֚֚֚֚֕<br>֧֪֪֪֪֧֖֖֖֖֚֚֚֚֚֚֝֩֝֬<br>֧֚֚֝ และแสดงการตรวจสอบการทำงานดังต<mark>ารางที่</mark> 6.3

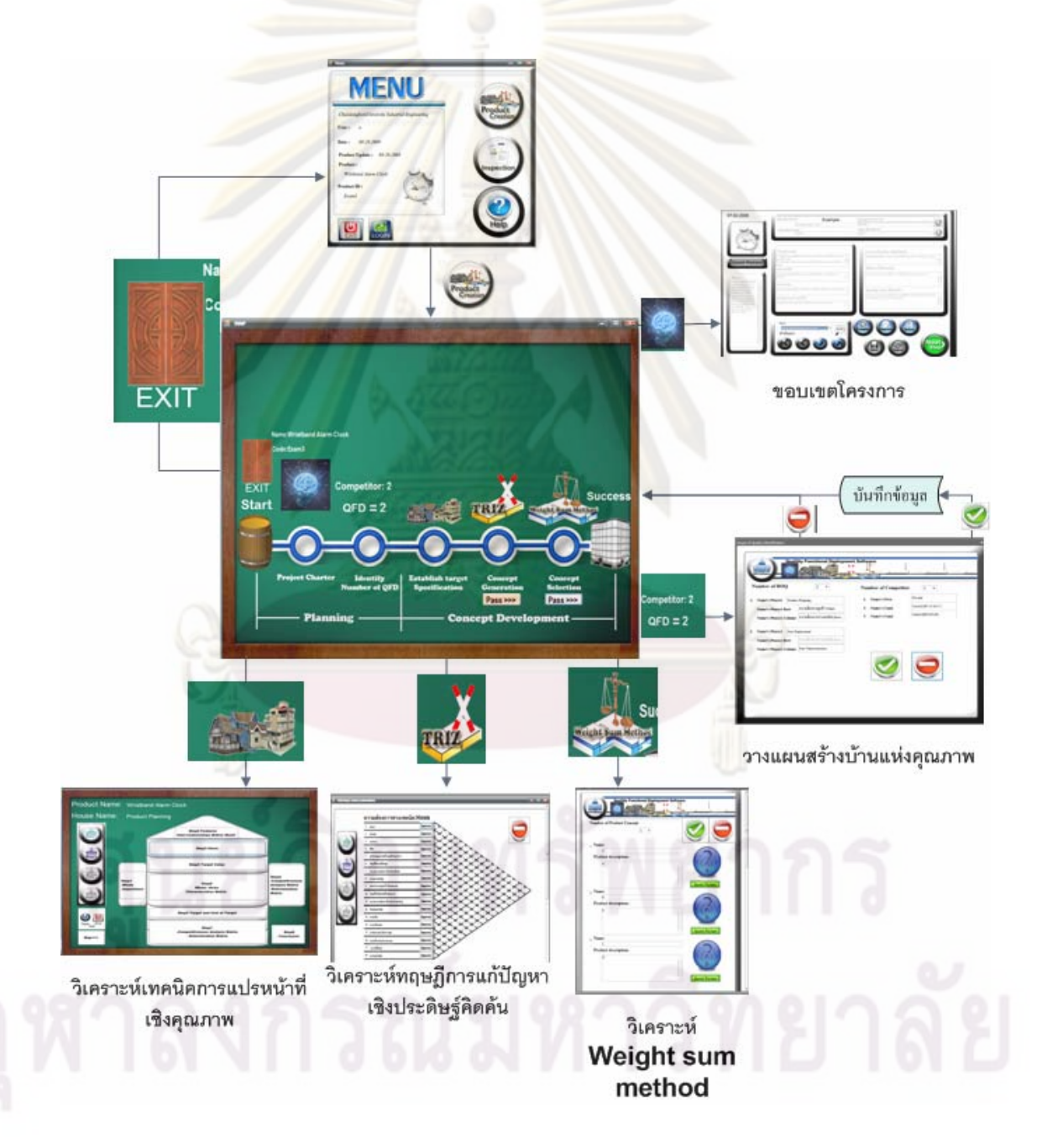

**รูปที่ 6.4** แผนภาพการสรางผลิตภัณฑ

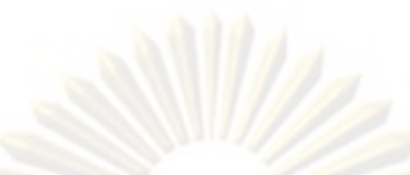

<mark>ตารางที่ 6.3</mark> การสรุปผลการตรวจสอบโครงสร้างของโปรแก<mark>รม (Structural Analysis) ของขั้นตอนการสร้างผลิตภัณฑ์</mark>

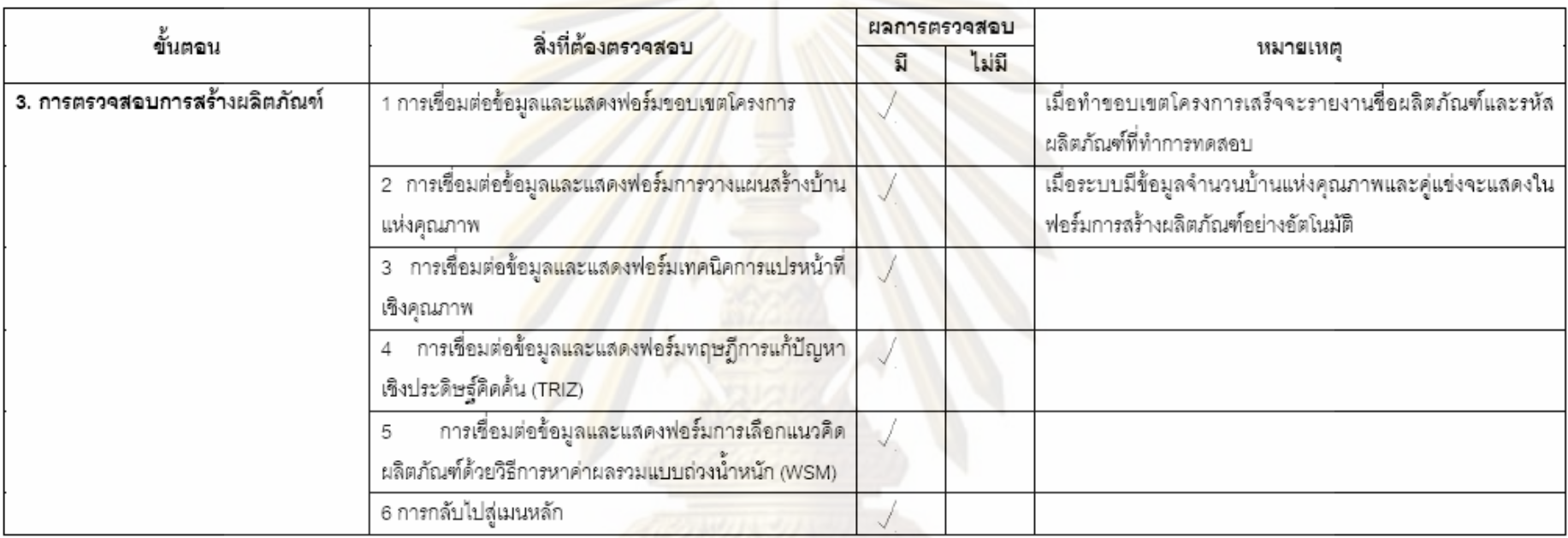

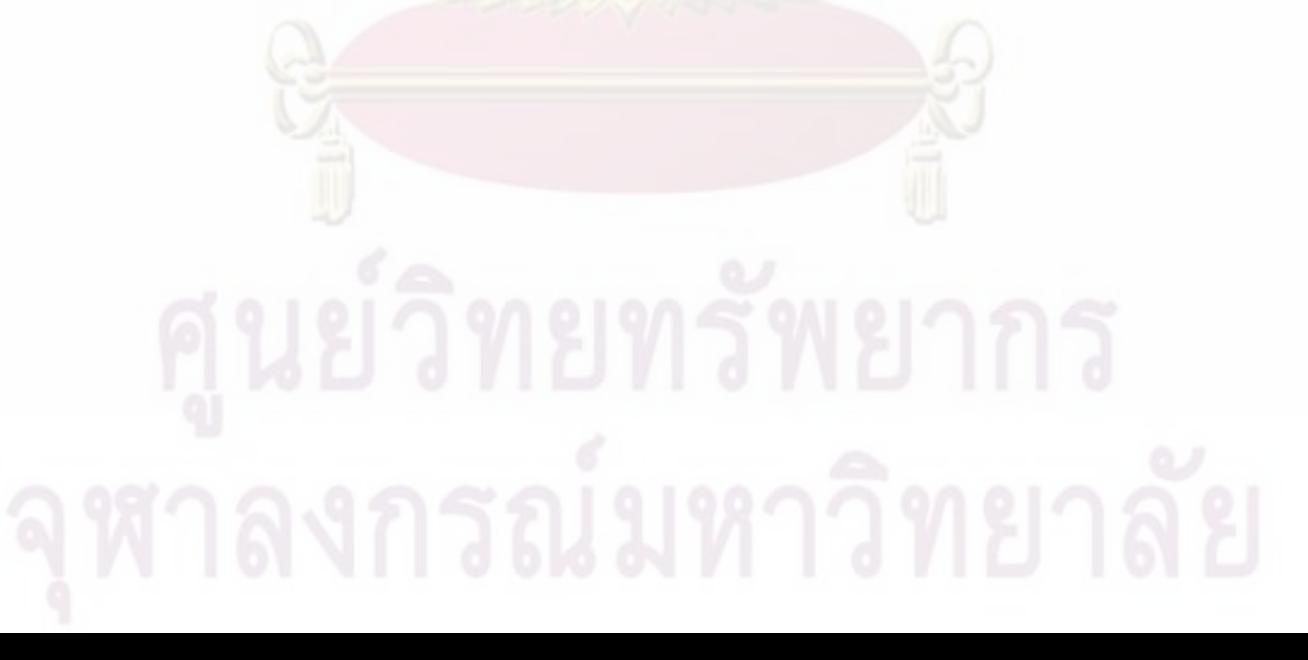

 **1.3.1 การตรวจสอบโครงสรางของโปรแกรมของขอบเขตโครงการ** 

ตรวจสอบการขอบเขตโครงการ (Project Charter) ประกอบดวย 3 สวน ตรวจสอบการเลื่อนเรคอร์ด ตรวจสอบเพิ่มแก้ไขลบข้อมูล และการเลือกผลิตภัณฑ์ไป ประมวลผล สามารถอธิบายโดยใช้แผ<mark>นภาพดั</mark>งรูป 6.5 และแสดงการตรวจสอบการทำงาน ดังตารางท ี่ 6.4

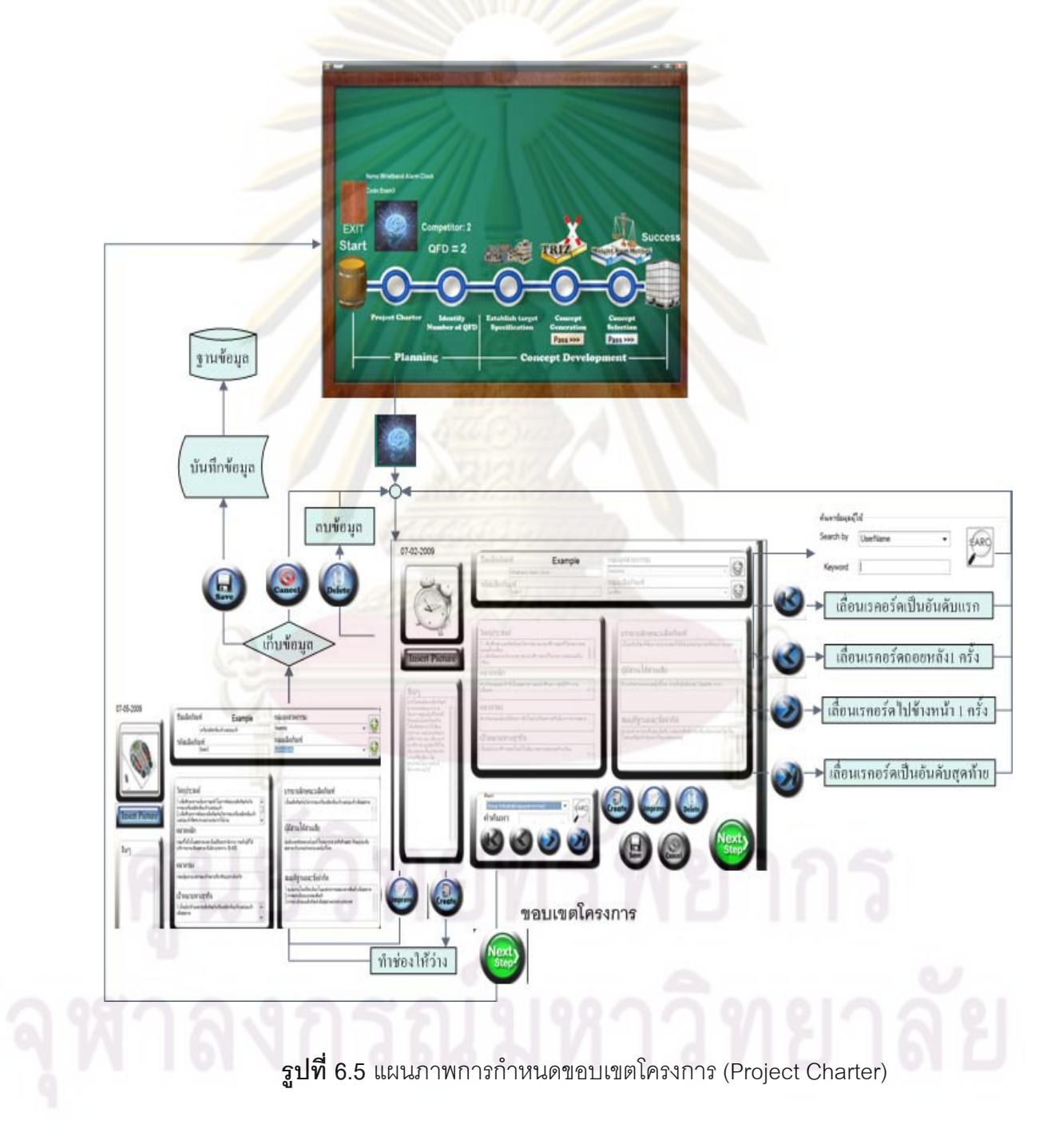

# **1.3.2 การตรวจสอบโครงสรางของโปรแกรมของการวางแผนสรางบาน แหงคุณภาพ**

ิตรวจสอบการวางแผน<mark>สร้างบ้านแ</mark>ห่งคุณภาพ ประกอบด้วย การใส่รายละเอียด จำนวนบ้าน จำนวนคู่แ<mark>ข่งและ การเชื่อมต่อข้อมูลพร้</mark>อมกับแสดงฟอร์มการสร้างผลิตภัณฑ์ <u>์</u><br>เ โดยใช้แผนภาพ<mark>ดังรู</mark>ป 6.4 และแสดงการตรวจสอบการทำงานดังตารางที่ 6.5

# **1.3.3 การตรวจสอบโครงสรางของโปรแกรมของการทําเทคนิคการแปร หนาท ี่เชิงคุณภาพ (Quality Function Deployment)**

<mark>ตรวจสอบเทคนิคการแปรหน้าที่เชิงคุณภาพ ประกอบ</mark>ด้วย 11 ส่วน ส่วนที่ 1 การ เลือกเฟ<mark>สบ้านแห่งคุณภาพ ส่ว</mark>นที่ <mark>2 ปุ</mark>มStep 1 การกรอกความต้องการ (Whats) และค่า ความสำคัญ (Importance) ส่วนที่ 3 ปุ<mark>่มStep2 การเปรียบเทียบคู่แข่งทางด้านความ</mark> ต้องกา<mark>ร ส่วนที่ 4 ปุ่ม Step 3 การใส่ข้</mark>อจำกัดทางเทคนิค (Hows) ส่วนที่ 5 ปุ่ม Step 4 การใส่เป้า<mark>หมาย ทิศทาง</mark>การพัฒนา และ หน่วย<mark>ของเป้าหมาย</mark> ส่วนที่ 6 ปุ่ม Step 5 การ เปรียบเทียบค<mark>วา</mark>มสัมพันธ์ภายในข้อจำกัดทางเทคนิค ส่วนที่ 7 ปุ่ม Step 6 การ เปรียบเทียบ<mark>ความสั</mark>มพันธ์ระหว่างความต้องการและข้อจำกัดทางเทคนิค ส่วนที่8 ี่8 ปุม Step7 การเปรีย<mark>บ</mark>เทียบคู่แข่งทางด้านข้อจำกัดทางเ<mark>ทค</mark>นิค ส่วนที่ 9 ปุ่ม Step8 สรุปบ้าน แหงคุณภาพ สวนท ี่ 10 ตรวจสอบการเร มบานหลังตอไปจนครบกําหนด สวนท ี่ 11 ิ่ ิตรวจสอบการเก็บข้อมูล ส่วนที่ 12 ี่ 12 ตรวจสอบการยอนกลับไปที่ภาพรวมการสราง ้ผลิตภัณฑ์ สามารถอธิบายได้ดังภาพ 6.6 และแสดงการตรวจสอบการทำงานดังตารางที่

6.6

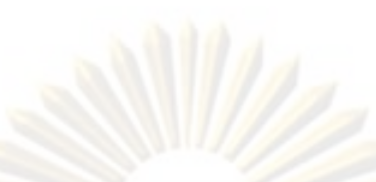

<mark>ตารางที่ 6.4</mark> การสรุปผลการตรวจสอบโครงสร้างของโปร<mark>แกรม (Structura</mark>l Analysis) ขอ<mark>งขั้นตอนการกำห</mark>นดขอบเขตโครงการ (Project Charter)

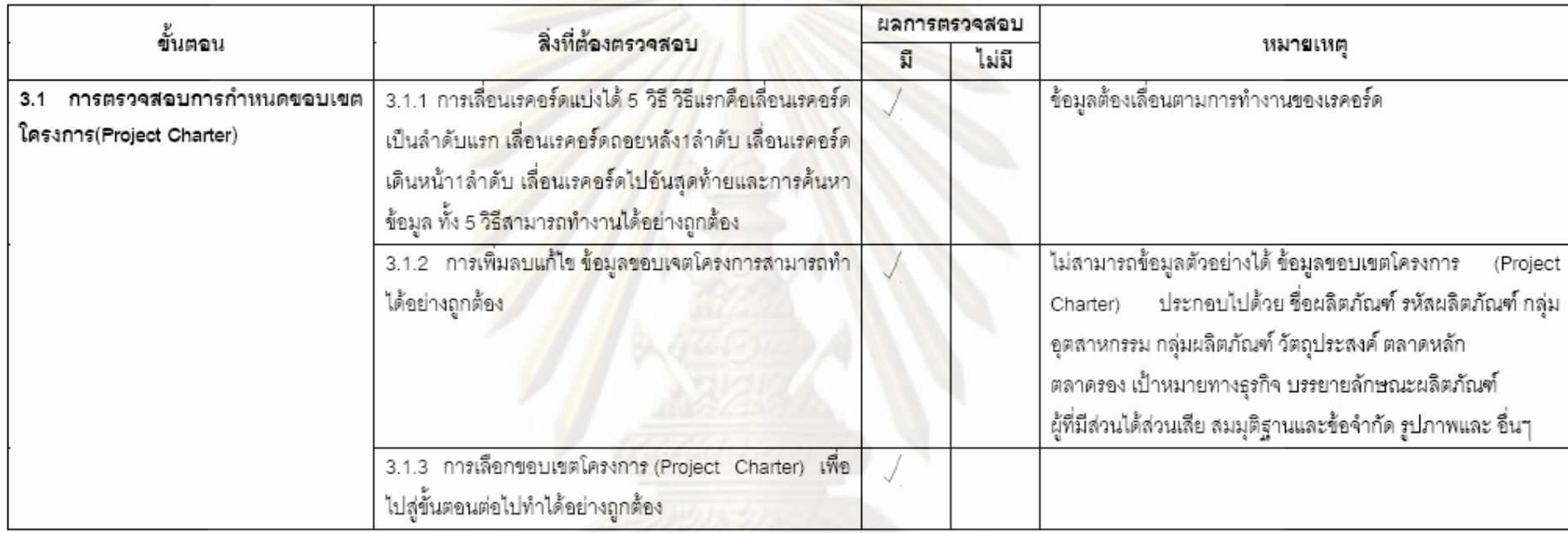

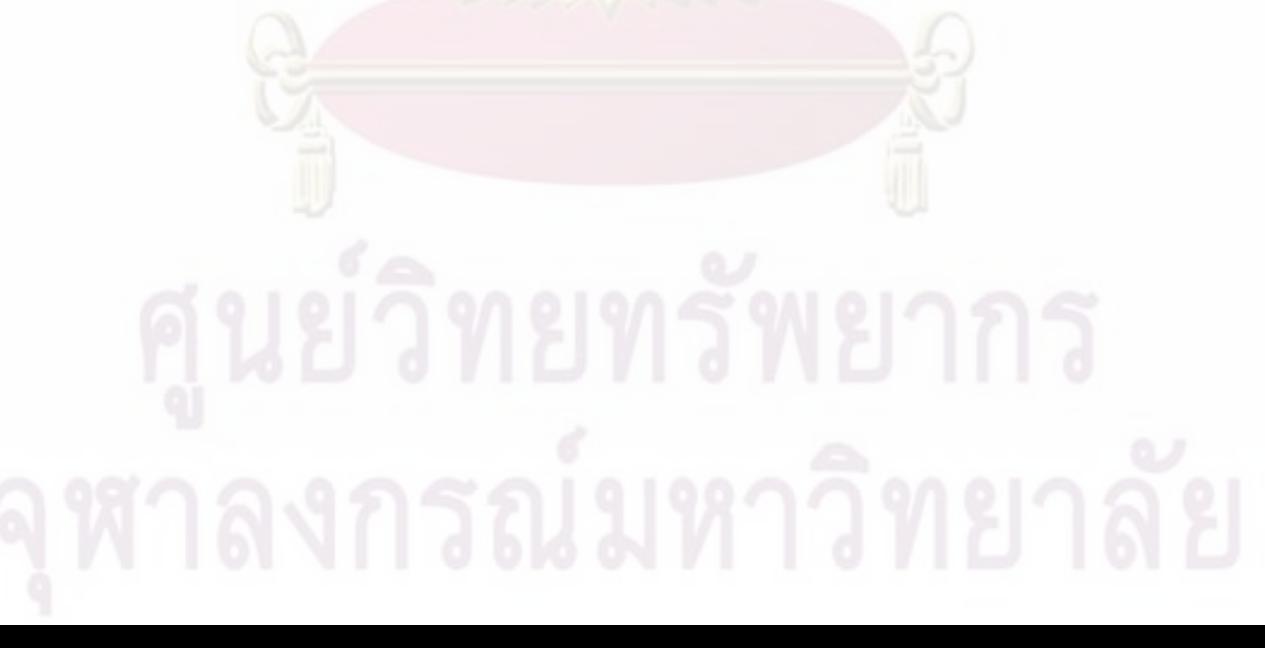

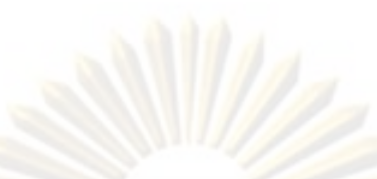

<mark>ตารางที่ 6.5</mark> การสรุปผลการตรวจสอบโครงสร้าง<mark>ของโปรแกรม (Str</mark>uctural Analysis) <mark>ของขั้นตอนก</mark>ารวางแผนสร้างบ้านแห่งคุณภาพ

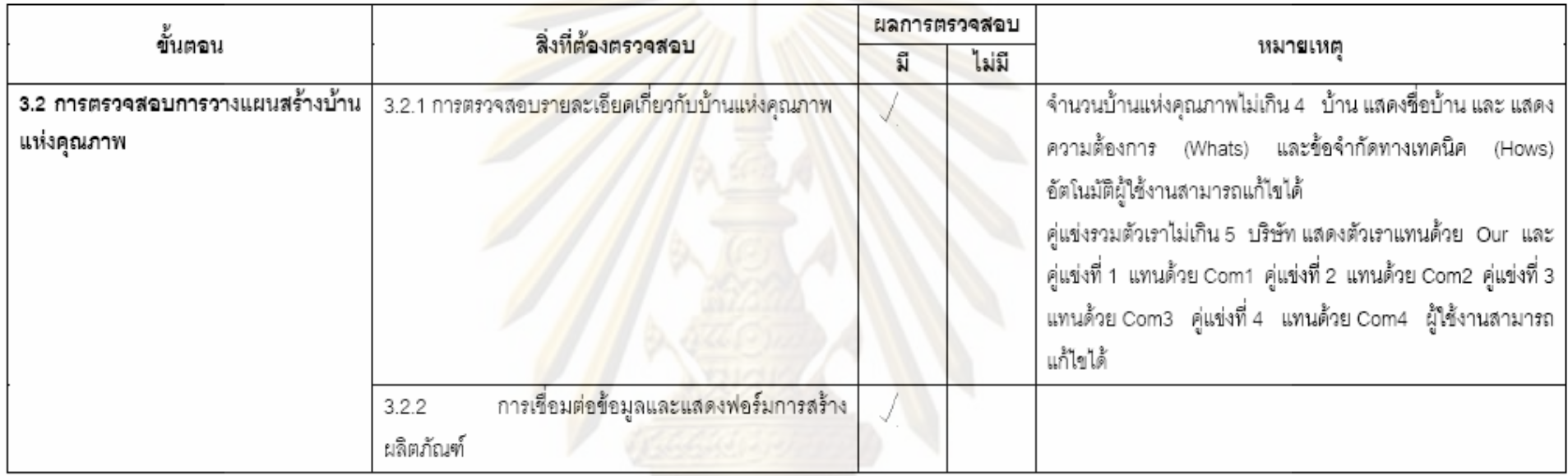

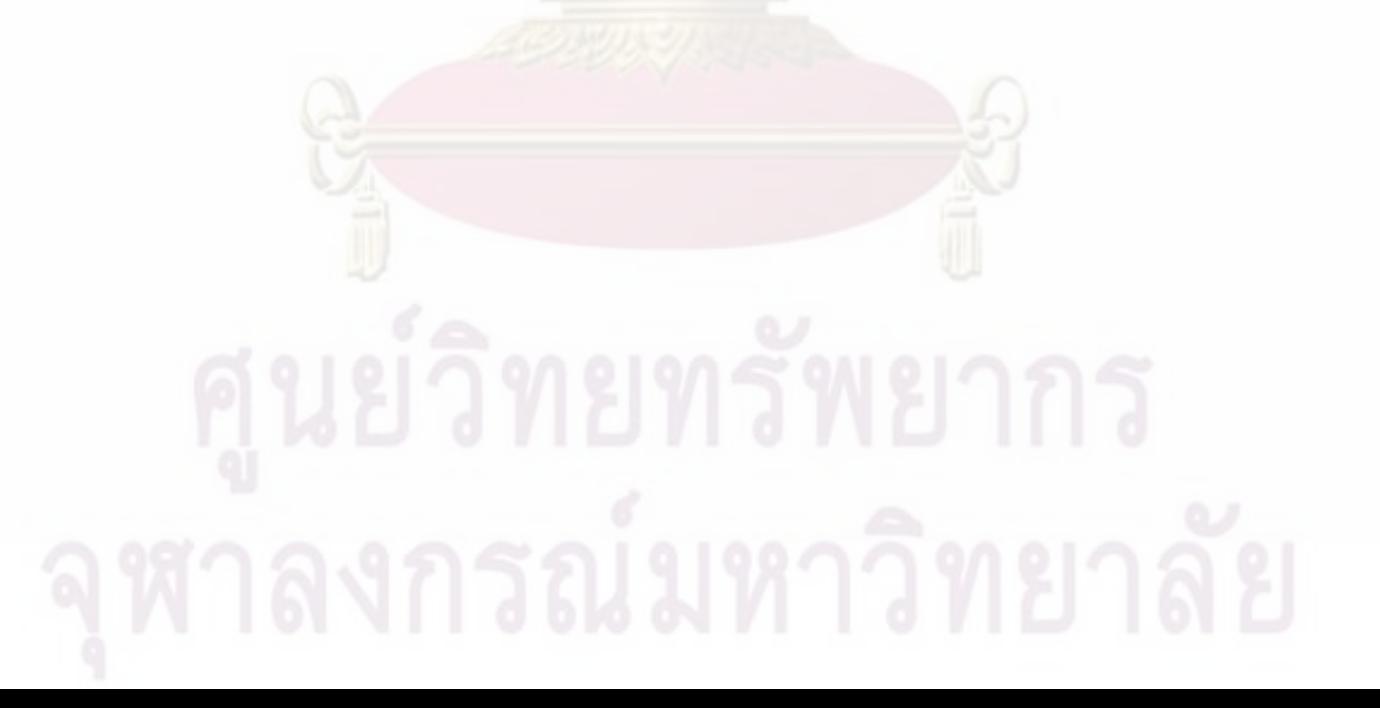

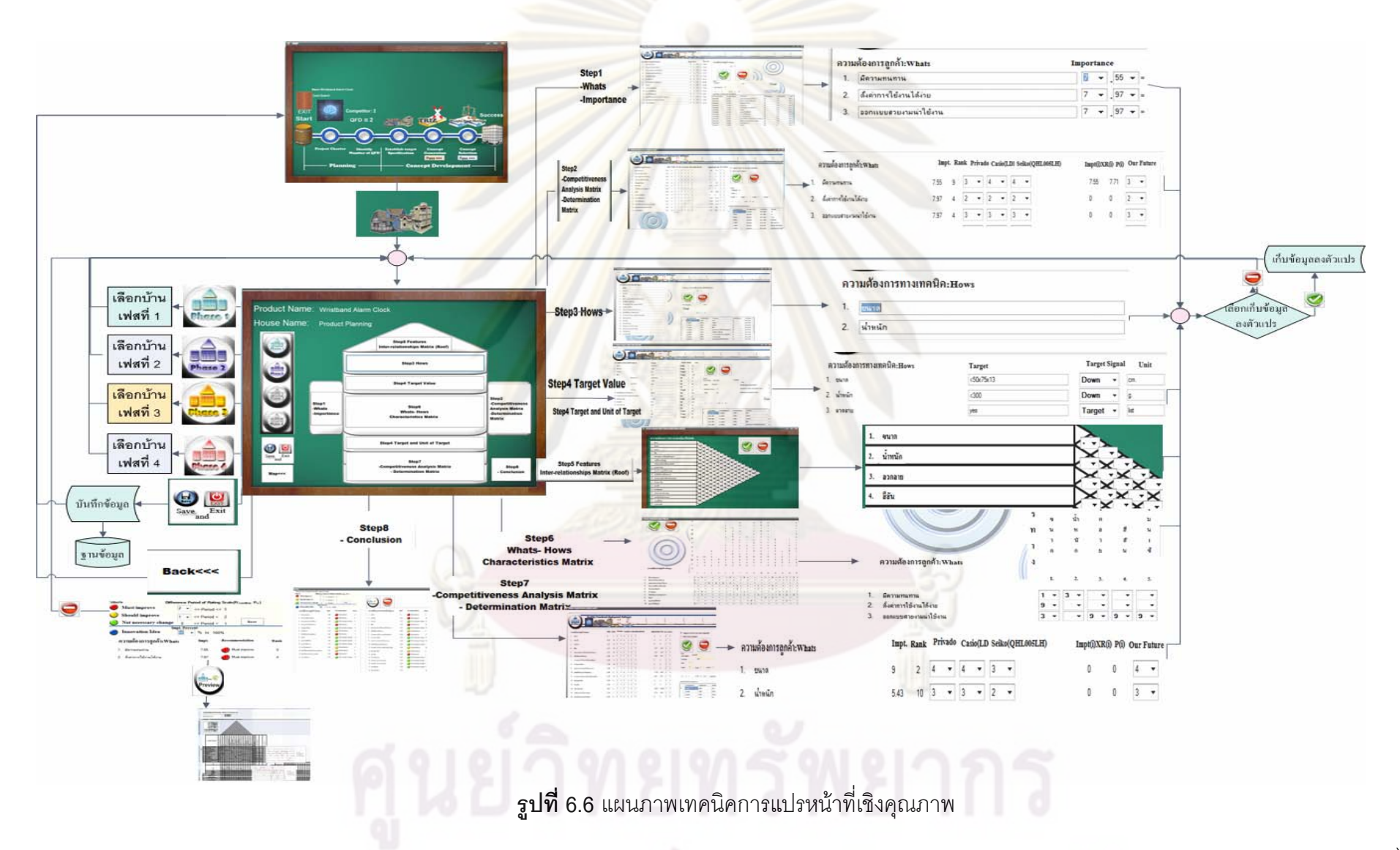

# **ตารางที่ 6.6** สรุปผลการตรวจสอบโครงสร้างของโ<mark>ปรแกรม (Struct</mark>ural Analysi<mark>s) ของขั้นตอนเทคนิคการแปรหน้าที่เ</mark>ชิงคุณภาพ (QFD)

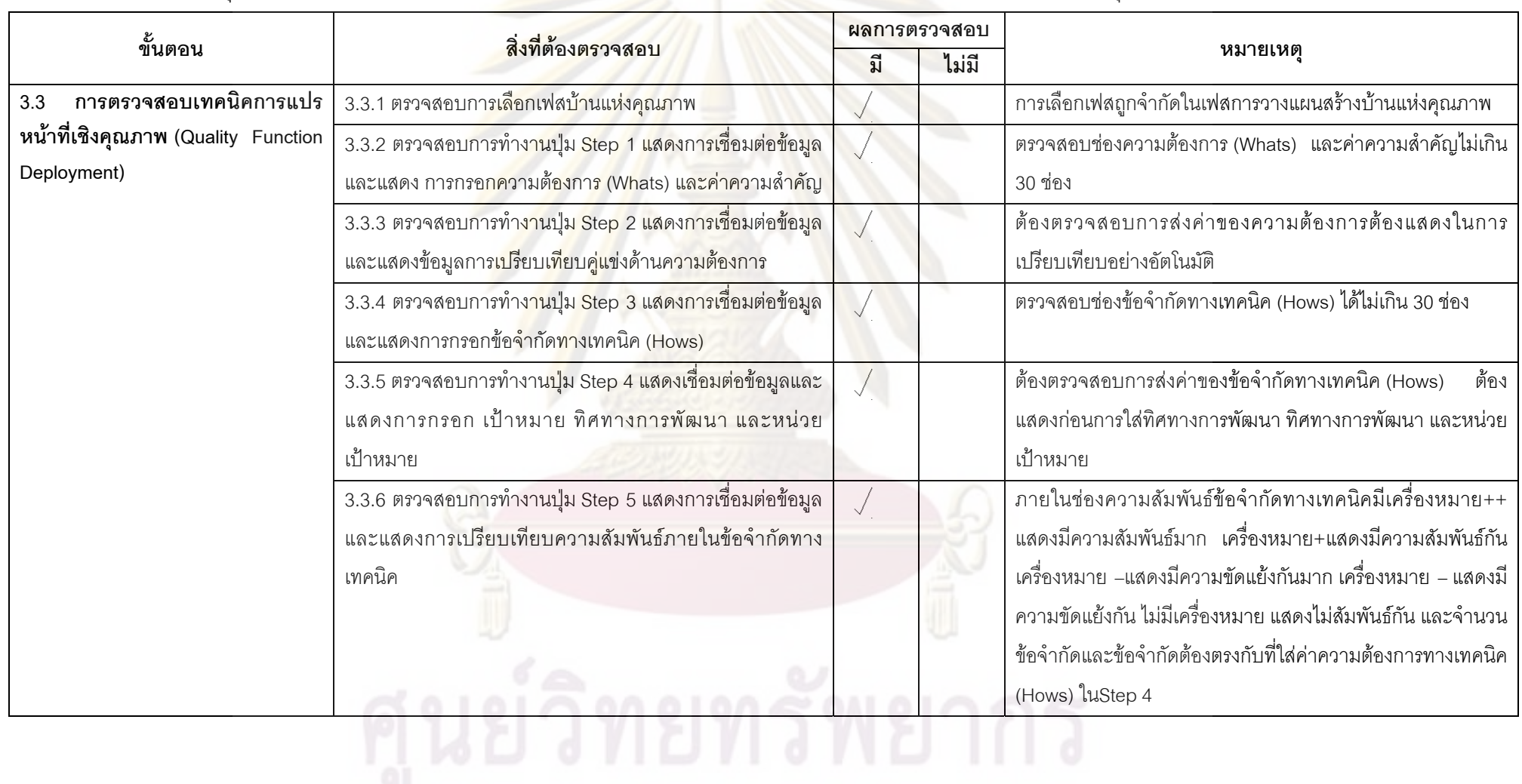

 $\overrightarrow{0}$ 

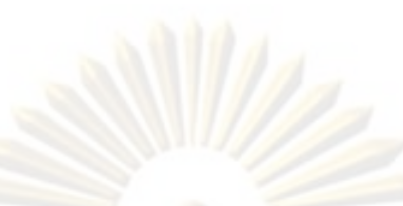

**ตารางที่ 6.6** สรุปผลการตรวจสอบโครงสร้างของโปรแกรม <mark>(Structural Analysis) ของขั้นตอนเทคนิคการแปรหน้าที่เชิงคุณภาพ (QFD) (ต่อ)</mark>

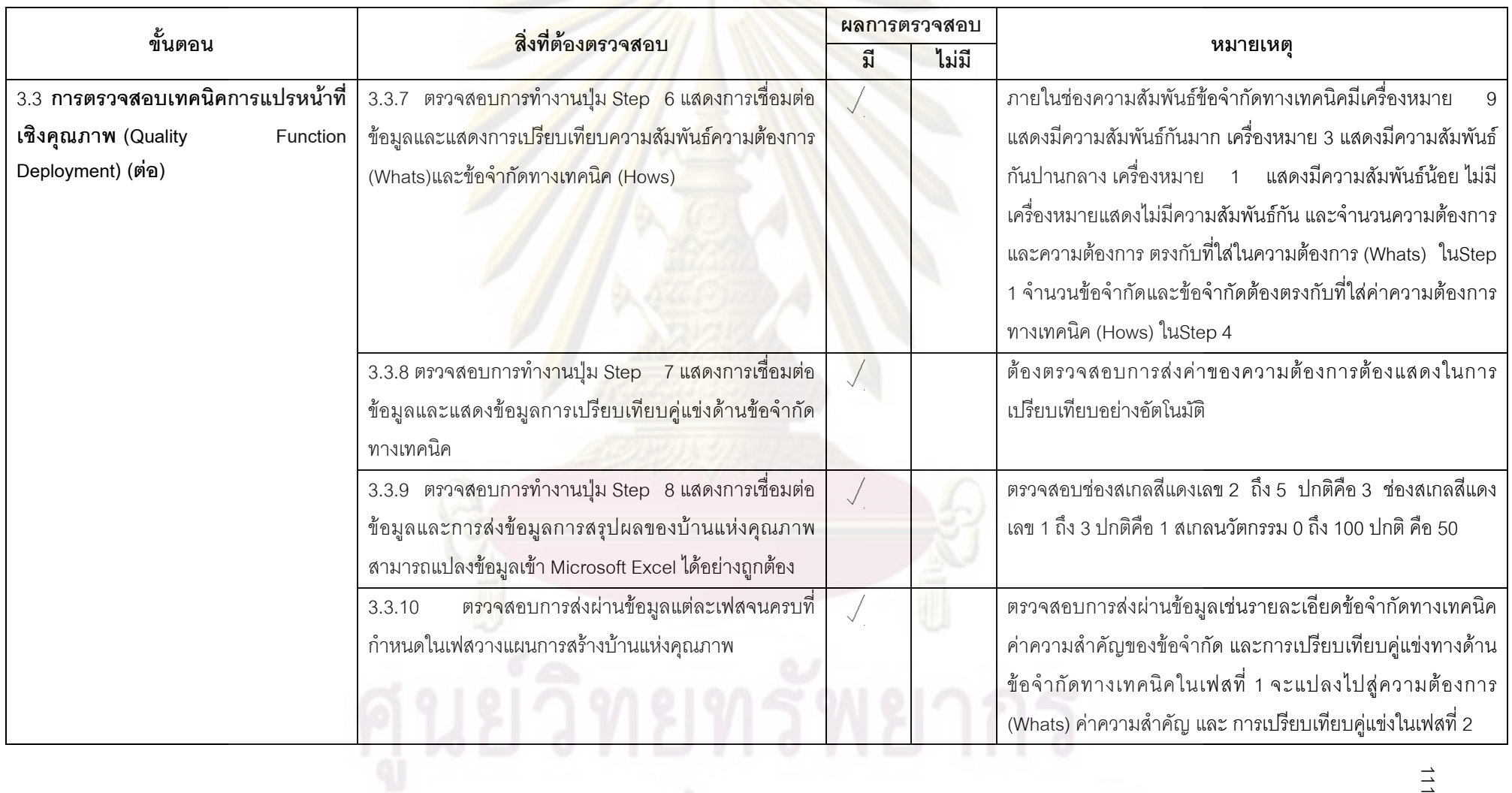

 $\overrightarrow{\phantom{a}}$ 

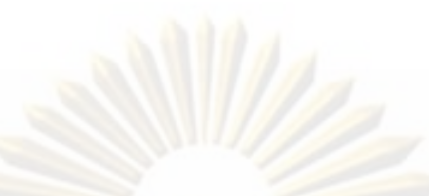

**ตารางที่ 6.6** สรุปผลการตรวจสอบโครงสร้างของโปรแกร<mark>ม (Structural An</mark>alysis) ของขั้น<mark>ตอนเทคนิคการ</mark>แปรหน้าที่เชิงคุณภาพ (Quality Functional Deployment)

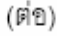

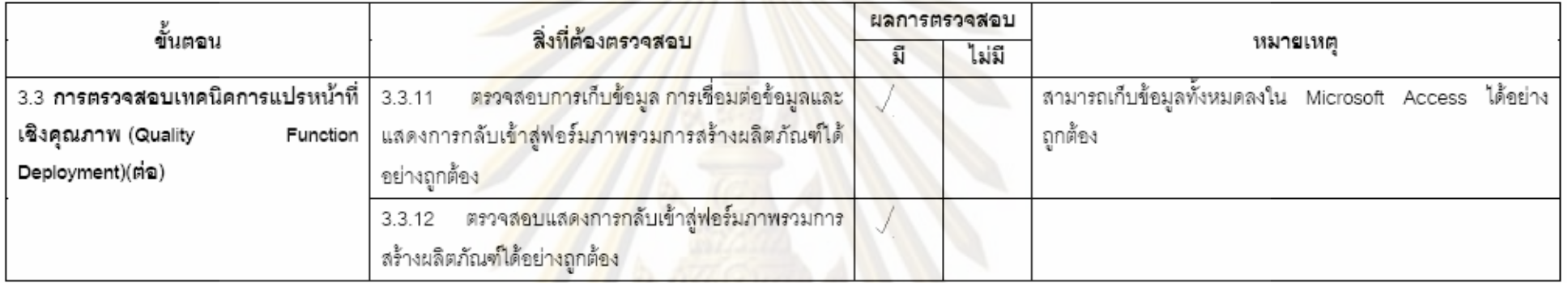

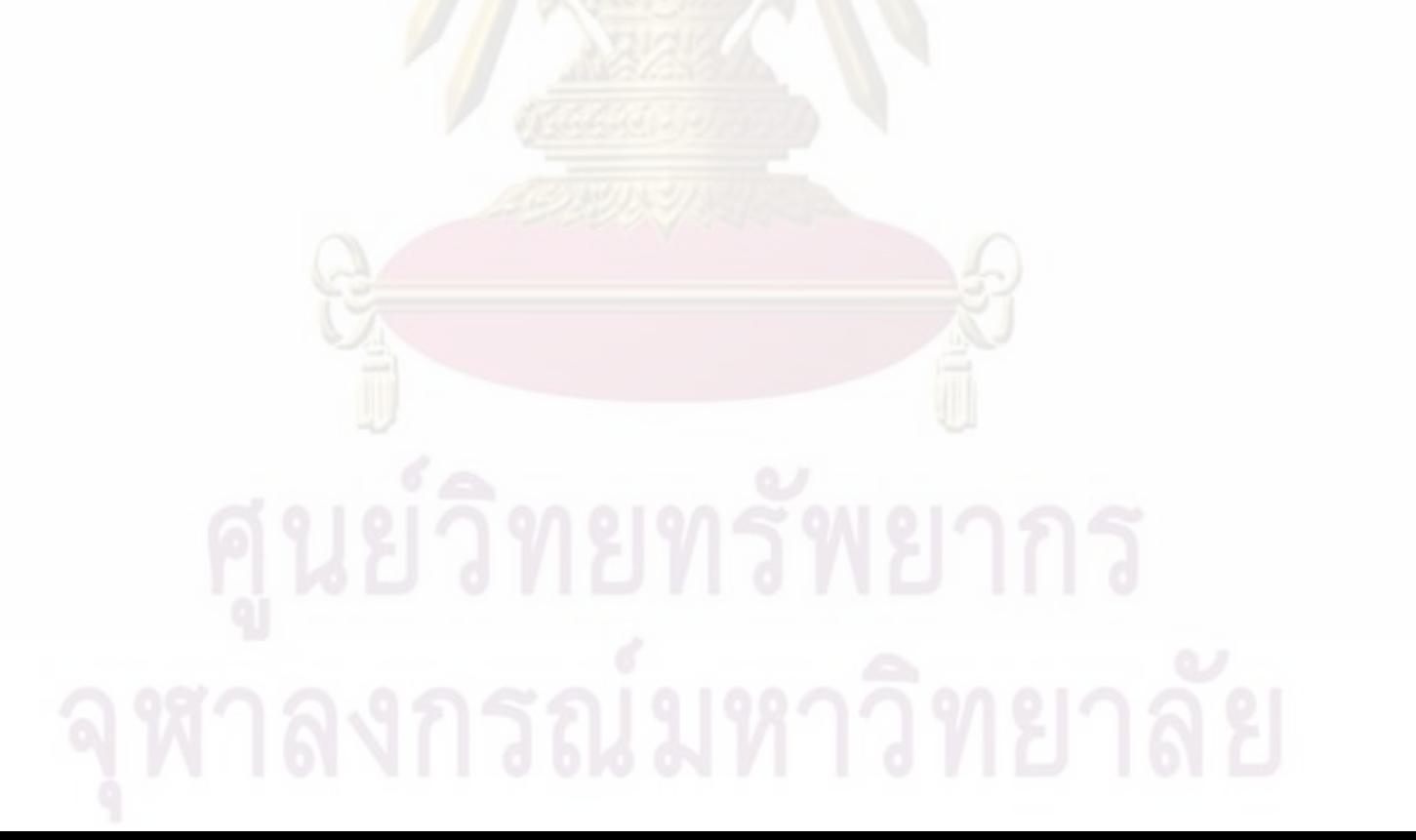

112

# **1.3.4 การตรวจสอบโครงสรางของโปรแกรมของการแกปญหาขอขัดแยงดวย ทฤษฎีการแกปญหาเชิงประดิษฐคิดคน (TRIZ)**

ตรวจสอบการแก้ปัญหาข้อขัดแย้งด้วยทฤษฎีการแก้ปัญหาเชิงประดิษฐ์คิดค้น ประกอบด้วย 5 ส่วน ส่วนแรกคือก<mark>ารกำหนดข้อ</mark>จำกัดทางเทคนิคที่ขัดแย้ง ส่วนที่สองการเลือก  $\mathcal{L}^{\mathcal{L}}(\mathcal{L}^{\mathcal{L}})$  and  $\mathcal{L}^{\mathcal{L}}(\mathcal{L}^{\mathcal{L}})$  and  $\mathcal{L}^{\mathcal{L}}(\mathcal{L}^{\mathcal{L}})$ ข้อจำกัดทางเทคนิคที่สามารถใช้การแก้ปัญหาข้<mark>อขัดแย้</mark>งด้วยทฤษฎีการแก้ปัญหาเชิงประดิษฐ์ คิดค้น ส่วนที่สามการเลื<mark>อกทั้ง 2 ข้อ</mark>จำกัดทางเท<mark>คนิคที่เกิดความ</mark>ขัดแย้งกันให้ตรงกับคุณสมบัติ 39 ี่ ั้ ือย่างของปัญหาทางเทคนิค (The Altshulle<mark>r'</mark>s 39 <mark>Engineering Parameters) ส่วนที่สี่</mark> ตรวจสอบ การเลือกคุณสมบัติใดที่ต้องก<mark>ารปรับปรุงให้ดีขึ้นและอีกคุณสม</mark>บัติหนึ่งจะลดลง ส่วนที่ห้า ึ่ ตรวจสอบการสรุปแนวทางแก้ปัญหาโดยใช้เทคนิคการแก้ปัญหาเชิงประดิษฐ์คิดค้น (TRIZ) สามารถแสดงรูป 6.7 และสามารถสรุปการตรวจสอบไดดังตาราง 6.7

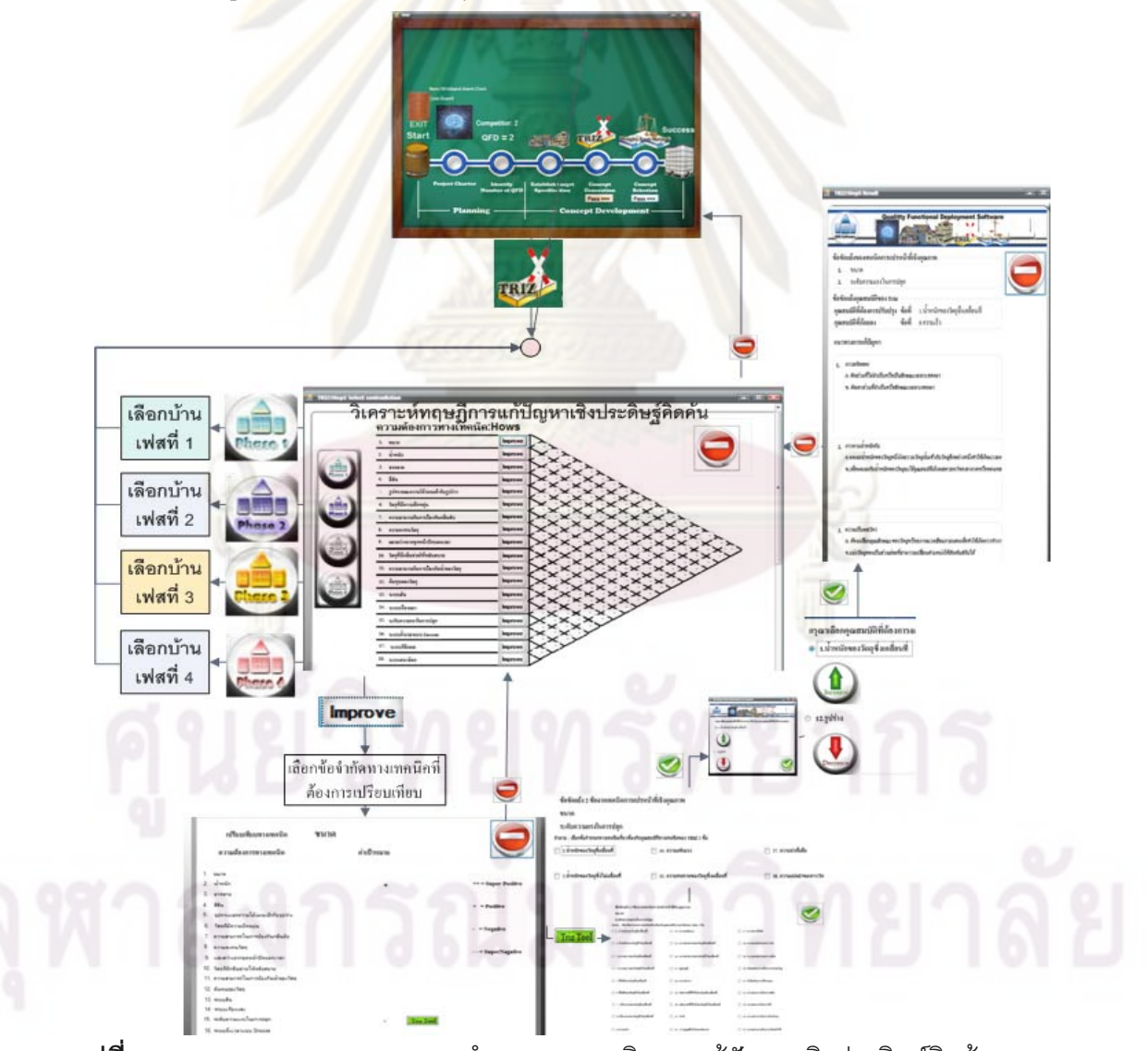

**รูปที่ 6.7**แผนภาพการตรวจสอบการทํางานของเทคนิคการแกปญหาเชิงประดษฐิ คิดคน (TRIZ)

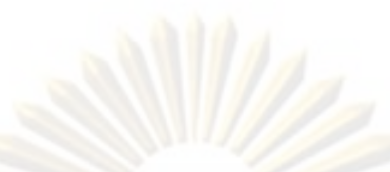

ผลการตรวจสอบ สิ่งที่ต้องตรวจสอบ ขั้นตอน หมายเหต มี ไม่มี 3.4 การตรวจสอบเทคนิคการแก้ปัญหา 3.4.1 ตรวจสอบการเลือกข้อมูลคู่ขัดแย้งเลือกจากส่วน การเลือกเฟสของบ้านแห่งคุณภาพและความสัมพันธ์ภายใน  $\sqrt{2}$ เชิงประดิษฐ์คิดค้น (TRIZ) ความสัมพัน<mark>ธ์ภายใ</mark>นข้อจำกัดทางเทคนิคได้<mark>อย่</mark>างถูกต้อง ข้อจำกัดทางเทคนิคต้องตรงกับรายละเอียดบ้านแห่งคุณภาพ 3.4.2 ตรวจสอบข้อจำกัดทางเทคนิคที่สามารถใช้เครื่องมือ ปุ่ม Triz tool จะขึ้นก็ต่อเมื่อคู่ข้อจำกัดนั้นเกิดข้อขัดแย้งกัน(-)หรือ เกิดข้อขัดแย้งกันมาก(--) Triz ได้อย่างถูกต้อง 3.4.3 ตรวจสอบการเลือกทั้ง 2 ข้อจำกัดทางเทคนิคที่เกิด สามารถแสดงคุณสมบัติครบ 39 คณสมบัติโดยการเลือก 2 ความขัดแย้ง<mark>กันใ</mark>ห้ต<mark>รงกับคุณ</mark>สมบัติ 39 อย่างของปัญหา คณสมบัติที่ขัดแย้งกัน ทางเทคนิคได้อย่างถูกต้อง 3.4.4 ตรวจสอบ<mark>การเลือกคุณสมบัติใดที่ต้องการปรับปรุงใ</mark>ห้ ดีขึ้นและอีกคุณสมบัติ<mark>หนึ่</mark>งจะลดลงได้อย่างถูกต้อง 3.4.5 ตรวจสอบการสรุปแนวทางแก้ปัญหาโดยใช้เทคนิค แบ่งเป็น 3 ช่อง ช่องแรกคือคู่ข้อจำกัดทางเทคนิคที่เกิดความ การแก้ปัญหาเชิงประดิษฐ์คิดค้น (TRIZ)สามารถแสดง ขัดแย้ง ข่องที่สองคือ 2 คุณสมบัติที่เลือก ข่องที่สามคือแนวทาง ข้อสรุปได้อย่างถูกต้อง แก้ปัญหา

ตารางที่ 6.7 การสรุปผลการตรวจสอบโครงสร้างของโปรแกรม (Structural Analysis) ของเทคนิคการแก้ปัญหาเชิงประดิษฐ์คิดค้น (TRIZ)

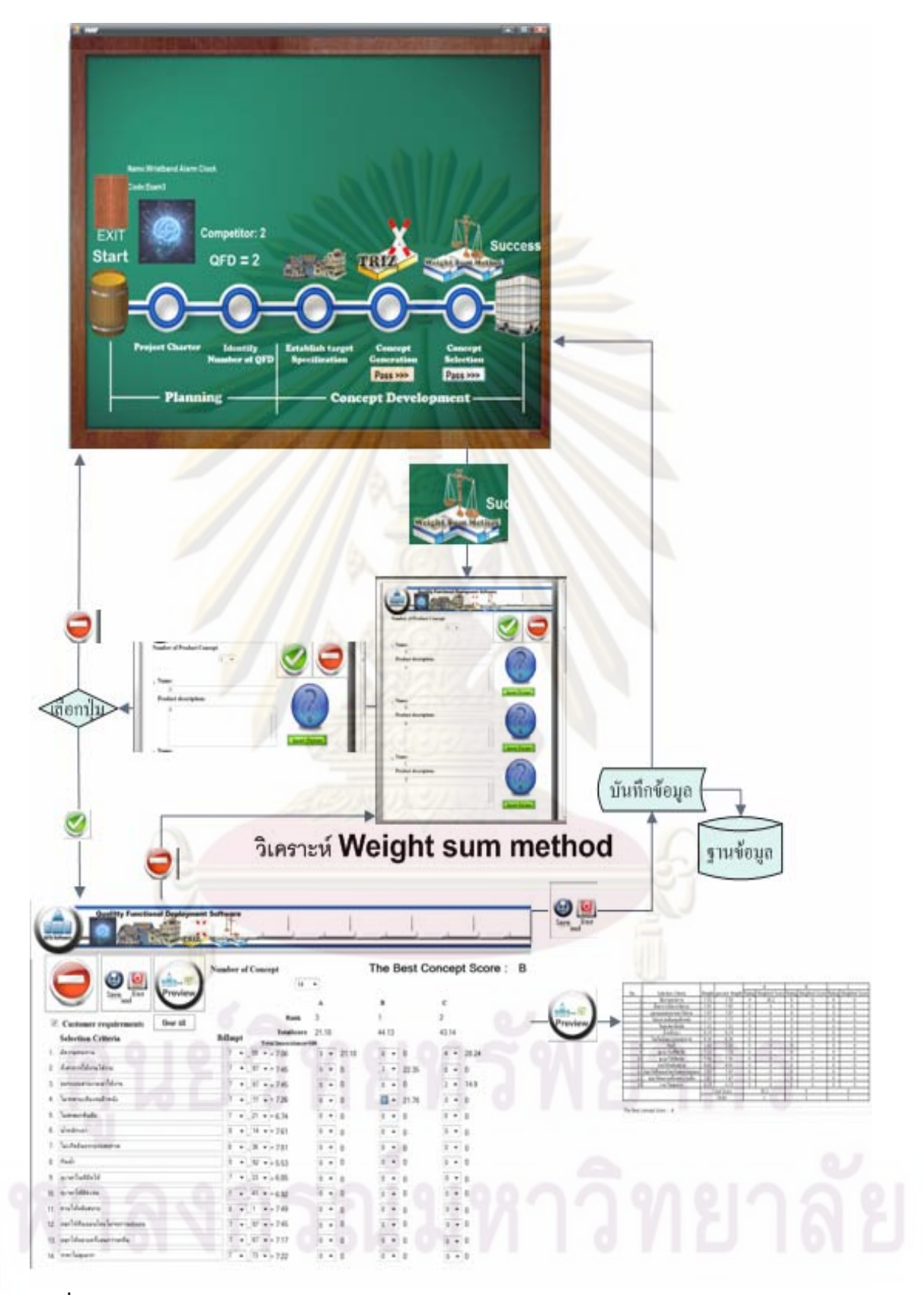

**รูปที่ 6.8**แผนภาพการตรวจสอบการทํางานของการเลือกแนวคิดดวยวิธีการหาคาผลรวมแบบถวง

น าหนัก

#### **1.3.5 การตรวจสอบโครงสรางของโปรแกรมของการเลือกแนวคิดผลิตภัณฑดวย วิธีการหาคาผลรวมแบบถวงน าหนัก (WSM) ้ํ**

ตรวจสอบการเลือกแนวคิดผลิตภัณฑ์ด้วยวิธีการหาค่าผลรวมแบบถ่วงน้ำหนัก (WSM) สามารถแบ่งการตรวจสอบได้ 5 ส่วน ส่วนแรกคื<mark>อ</mark>การตรวจสอบการการเชื่อมต่อข้อมูลและการ แสดงข้อมูลการกำหนดแนวคิดผลิตภัณฑ์ ส่วนสอง คือ การตรวจสอบการเชื่อมต่อข้อมูลด้วย วิธีการหาค่าผลรวมแบ<mark>บถ่วงน้ำหนัก (</mark>WSM) แ<mark>ละ การกลับสู่</mark>การเลือกแนวคิด ส่วนสามการ ้ํ เชื่อมต่อข้อมูลและการแสดงกำหนดเกณฑ์ในการเลือกและความสัมพันธ์ระหว่างเกณฑ์ในการ ื่ เลือกและแนวคิดผลิ<mark>ตภัณฑ์ ส่วนสี่แสด</mark>งการแปลงข้อมูลในรูป Microsoft Excel ส่วนที่ห้าการเก็บ ี่ ์ ข้อมูลและกลับสู่ภาพรวมการสร้างผลิตภัณฑ์ สามารถแสดงรูป 6.8 และสามารถสรุปการ ตรวจสอบไดดังตาราง 6.8

#### **1.4 การตรวจสอบโครงสรางของโปรแกรมของการเมนูการตรวจสอบ**

การตร<mark>วจสอบเมนูการตรวจสอบประกอบด้วยส่วนแรกตรว</mark>จสอบการเชื่อมต่อข้อมูลเมนู ื่ การตรวจสอบที่ร<mark>ายงานผลิตภัณฑ์ทั้งหมด ส่วนที่</mark>สอง<mark>ตรวจสอบการ</mark>แก้ไขหรือตรวจสอบข้อมูล ี่ ั้ บริษัทส่วนที่สามตรว<mark>จสอบก</mark>ารสรุปผลข้อมูลแปลงอยู่ในรูป Microsoft Excel ส่วนที่สี่ตรวจสอบ ี่ การกลับสูเมนูหลักสามารถแสดงรูป 6.9 และสามารถสรุปการตรวจสอบไดดังตาราง 6.9

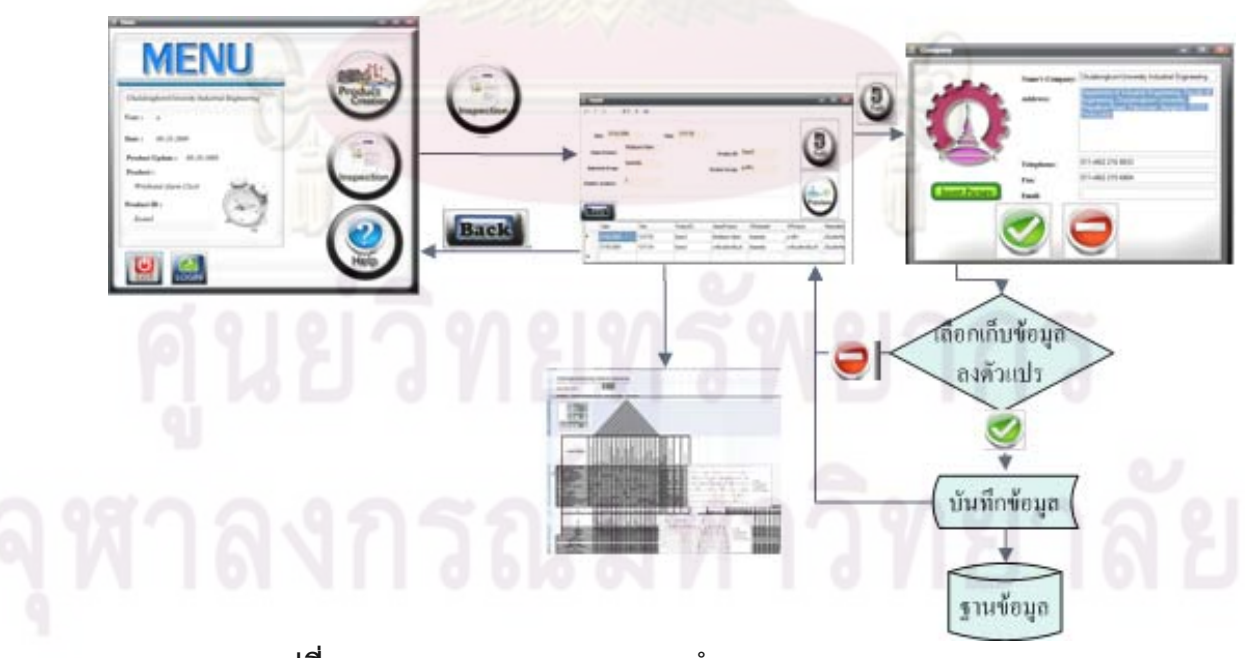

**รูปที่ 6.9**แผนภาพการตรวจสอบการทํางานของเมนูการตรวจสอบ

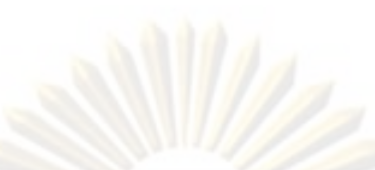

<mark>ตารางที่ 6.8</mark> การสรุปผลการตรวจสอบโครงสร้างข<mark>องโปรแกรม (Str</mark>uctural Analysis) ของการเลือกแนวคิดด้วยวิธีการหาค่าผลรวมแบบถ่วงน้ำหนัก (WSM)

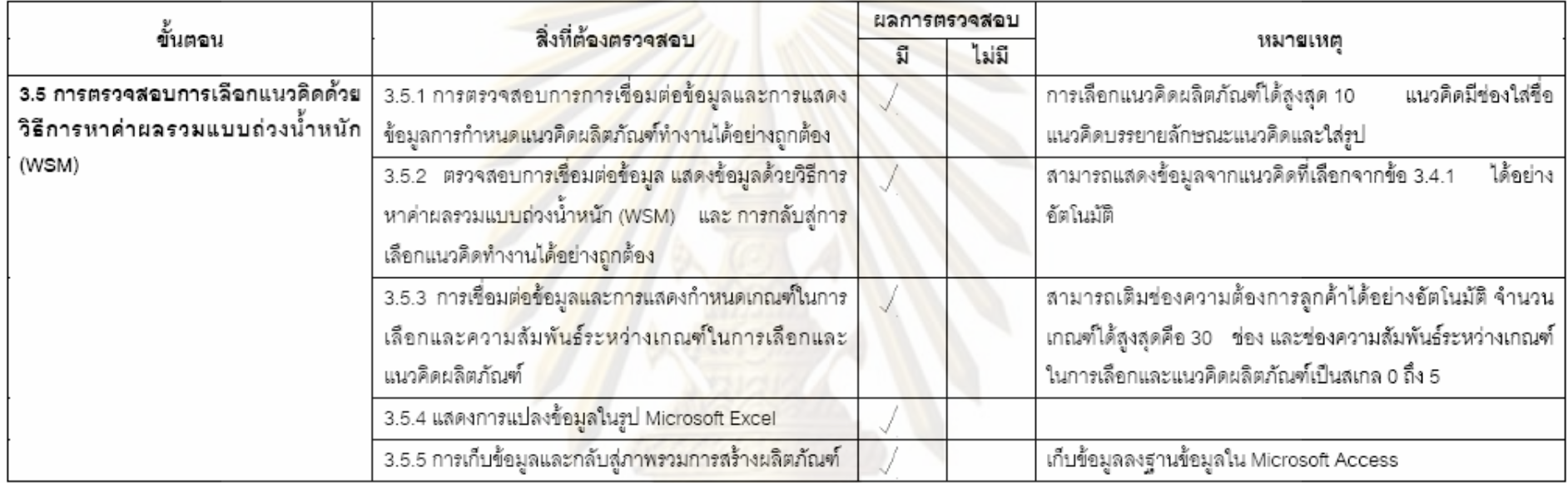

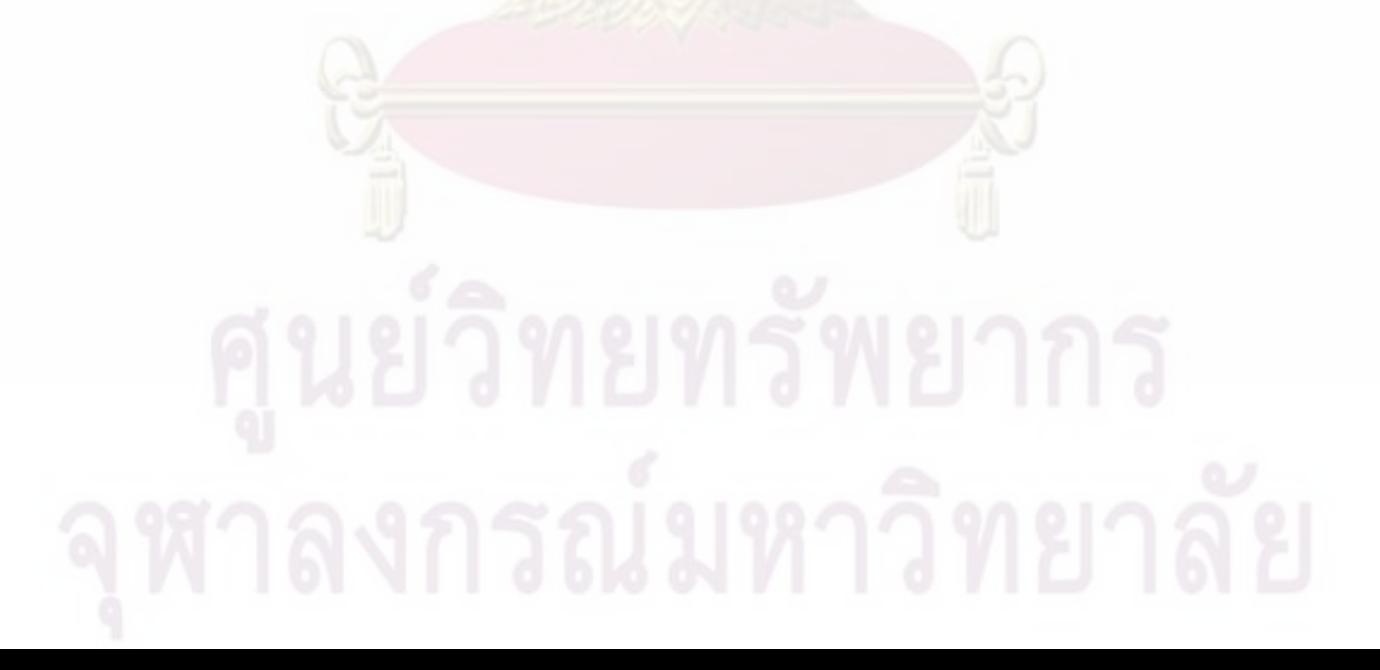

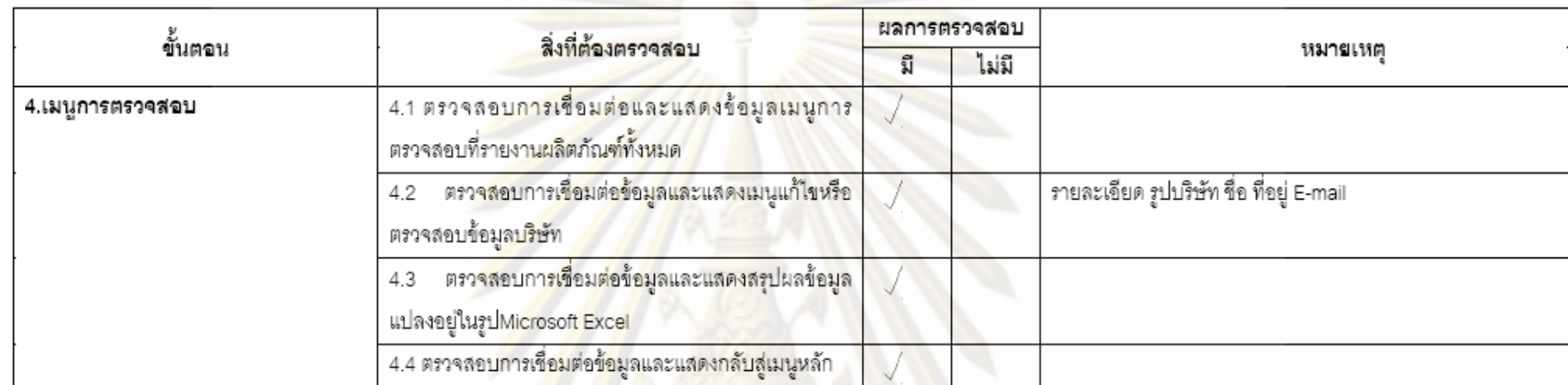

<mark>ตารางที่ 6.9</mark> การสรุปผลการตรวจสอบโครงสร้างของโปรแกรม (Structural Analysis) ของ<mark>เมนูการตรว</mark>จสอบ

ี **ตารางที่ 6.10** สรุปผลการตรวจสอบโครงสร้างของโปรแกรม <mark>(Structural Analysis) ของเมนูการให้คำแนะนำ</mark>

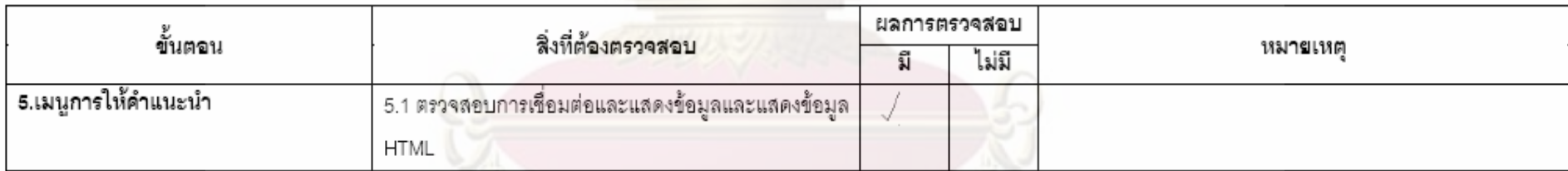

 $\frac{1}{18}$ 

## **1.5 การตรวจสอบโครงสรางของโปรแกรมของการใหคําแนะนํา**

การตรวจสอบการให้คำแนะนำต้องตรวจสอบการเชื่อมต่อและแสดงข้อมูล HTML สามารถอธิบายการตรวจสอบไดดังตาราง 6.10

#### **2. การตรวจสอบคาตัวแปร (Data Analysis)**

ี่ สามารถแบ่งออกเป็น 4 การตรวจสอบ การตรวจสอบแรกการเข้าสู่ระบบและระบบผู้ดูแล ระบบ การตรวจสอบที่<mark>สองการตรวจสอบหน้าจอรายการหลัก กา</mark>รตรวจสอบที่สามการตรวจสอบ ี่ การสร้างผลิตภัณฑ์ <mark>การตรวจสอบที่สี่</mark> การตรวจสอ<mark>บรายการการตรวจส</mark>อบ

## **2.1 การตรวจสอบคาตัวแปรการเขาสูระบบ**

ตรวจสอบก<mark>ารเข้าสู่ระบบผู้ดูแล</mark>ระ<mark>บบและผู้ใช้งานทั่วไปกำหนด</mark> 2 ตัวอย่าง ตัวอย่างแรก คือ รหัสผู้ใช้งาน Admin 1 รหัสผ่าน Admin 1 สถานะ ผู้ดูแลระบบ และตัวอย่างสอง คือ User 1 รหัสผ่าน User <mark>\_1 <sup>-</sup> สถานะ ผู้ใช้งา</mark>นทั่วไป ในระบบผู้ดูแลระบบ การตรวจสอบแบ่งเป็น 4 ส่วน การตรวจสอบแรกก<mark>าร</mark>ตรว<mark>จสอบ</mark>ผู้ดู<mark>แลระบบ การตรวจสอบที่สองผู้ใ</mark>ช้งานทั่วไป การตรวจสอบที่ สาม การใส่รหัสผิ<mark>ดครบ 3 ค</mark>รั้งผู้ใช้ง<mark>านทั่วไปเข้าสู่ระบบ</mark>ไม่ได้ การตรวจสอบที่สี่การแก้ระบบการ ั้ ตรวจสอบรหัสผิดครบ 3 ครั้ง สามารถสรุปการตรวจสอบไดดังตาราง 6.11

### **2.2 การตรวจสอบคาตัวแปรรายการหลัก**

ตรวจสอบการแสดงราย<mark>ละเอียดข้อมูลที่ราย</mark>การหลักเป็นการสร้างผลิตภัณฑ์ใหม่หรือ ข้อมูลผลิตภัณฑ์เกิดการเปลี่ยนแปลงได้ดังตาราง 6.12

# **2.3 การตรวจสอบคาตัวแปรการสรางผลิตภัณฑ**

ตรวจสอบความถูกต้องของการสร้างผลิตภัณฑ์ของการกรอกข้อมูลด้วย 2 กรณีศึกษา กรณีศึกษาที่ 1นาฬิกาปลุกที่ไม่รบกวนผู้นอนข้างเคียงประกอบไปด้วยข้อมูลจริงอยู่ใน ภาคผนวก ข ข้อมูลขอบเขตโครงการตารางที่ ข 4.1 ข้อมูลบ้านแห่งคุณภาพ รูปที่ ข 4.2 และ ข 4.3 ข้อมูลการแก้ปัญหาของคู่ความขัดแย้งเชิงเทคนิค รูปที่ ข 4.4 และข้อมูลการสรุปแนวทางการ แก้ปัญหาตารางที่ ข 4.2 และข้อมูลการเลือกแนวคิดผลิตภัณฑ์ดังตารางที่ ข 4.3 กรณีศึกษาที่ 2 เครื่องกำจัดกลิ่นเท้าและอุ่นเท้าประกอบไปด้วยข้อมูลขอบเขตโครงการ ตารางที่ ข 4.4 ข้อมูลบ้าน ื่ ิ่ แหงคุณภาพหลังท ี่ 1 และ 2 อธิบายไดดังรูป ข 4.61 และ ข 4.62 และขอมูลการเลือกแนวคิด ผลิตภัณฑ์ดังตารางที่ ข 4.5 ทำการการทดสอบโปรแกรมโดยการนำข้อมูลผลิตภัณฑ์จริงทั้ง ั้ กรณีศึกษาท ี่ 1 และ 2 มาประมวลผลดวยโปรแกรมอยูในภาคผนวก ข สามารถแสดงการ

ตรวจสอบในกรณีศึกษาที่ 1 ได้ดังรูป ข 4.5 ถึง ข 4.60 ในกรณีศึกษาที่ 2 ได้ดังรูป ข 4.64 ถึง ข 4.110 สามารถสรุปตารางการตรวจสอบคาตัวแปรไดดังตาราง 6.13

#### **2.4 การตรวจสอบรายการตรวจสอบ**

ตรวจสอบความถูกต้องข<mark>องการแสดงข้อมูลเดิม</mark>ที่เคยสร้างผลิตภัณฑ์สามารถสรุปได้ดัง ตาราง 6.14

## **3. การตรวจสอบไวยากรณ (Syntax Analysis)**

เป็นการต<mark>รวจสอบไวยากรณ์ของชุด</mark>คำสั่<mark>งที่ใช้เขียนโปรแกรม</mark>ว่าเป็นไปตามหลักการเขียน ั่ หรือไม่ การตรวจส<mark>อบไวยากรณ์ของโปรแกรมเทคนิคการแปรหน้าที่เชิงคุ</mark>ณภาพ (QFD Software) พบว่าไวยากรณ์<mark>ของชุดคำสั่งที่ใช้เขียนโปรแกรมถูกต้องและเป็นไปตามหลักการเขียนเนื่องจาก</mark> ั่ ื่ โปรแกรม Microsoft Visual Basic.Net มีระบบตรวจสอบแกไขไวยากรณอัตโนมัติคือถาเกิด ์ ข้อผิดพลาดขณะ<mark>เขี</mark>ยนโ<mark>ปรแกรมจะเ</mark>ตือนทำให้สามารถแก้ข้อผิดพลาดได้ทันที

**ตารางที่ 6.11** การสรุปผลการตรวจสอบตัวแปร (Data Analysis) ของการเข้าสู่ระบบแล<mark>ะระบบผู้คูแลระบบ</mark>

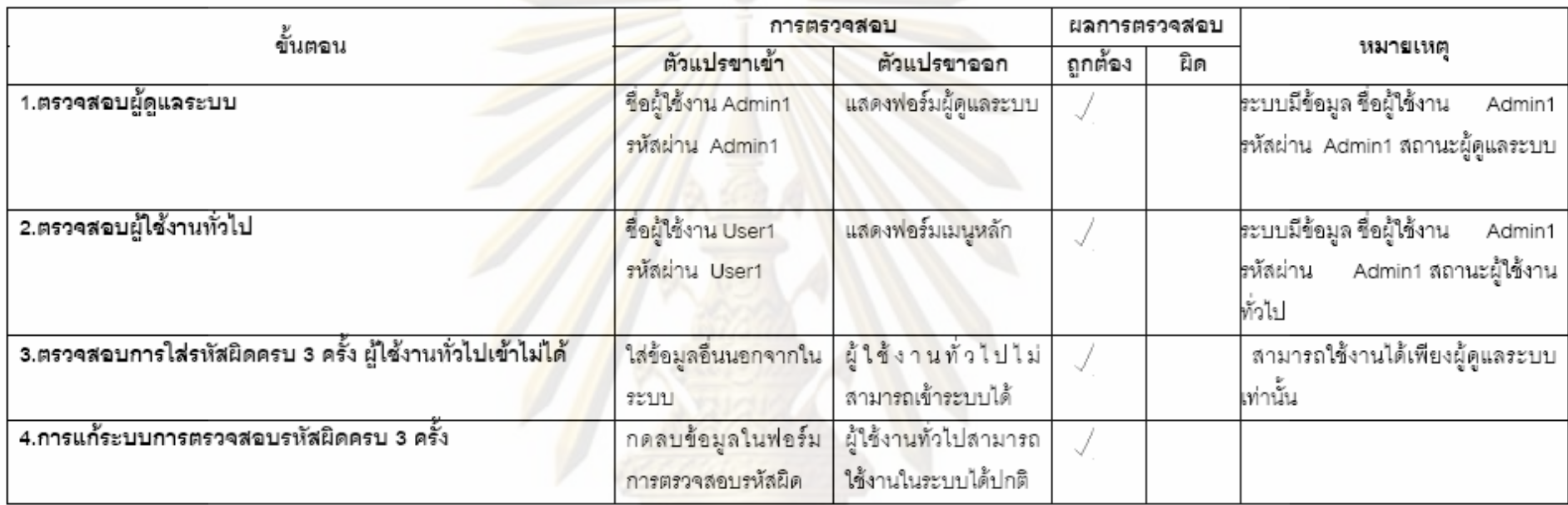

**ตารางที่ 6.12** การสรุปผลการตรวจสอบตัวแปร (Data Analysis) <mark>ของการเข้าสู่ระบบและระบบผู้ดูแลระบบ</mark>

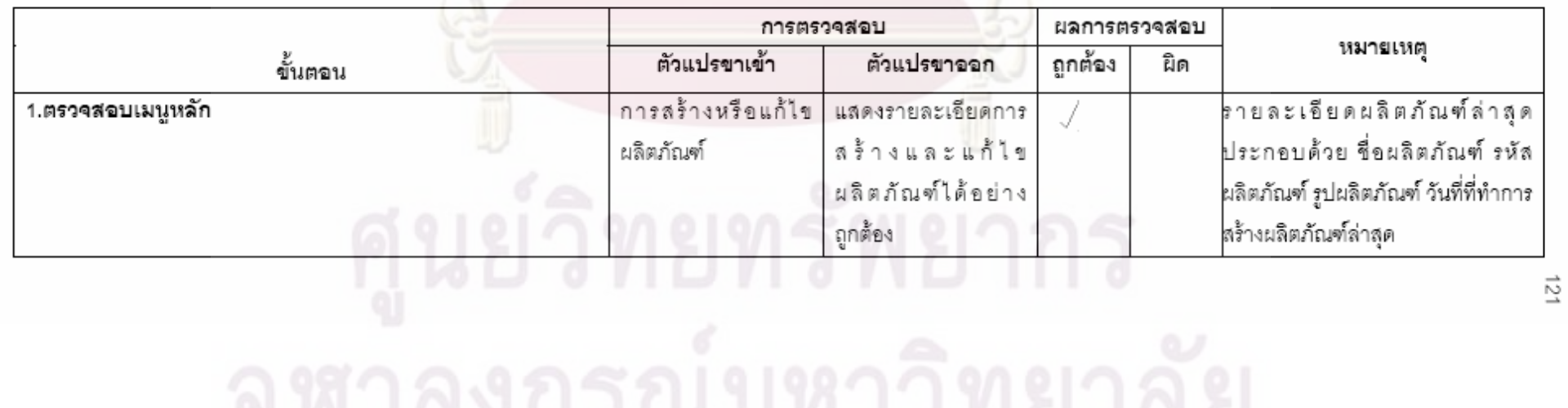

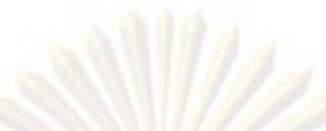

<mark>ตารางที่ 6.13</mark> การสรุปผลการตรวจสอบค่าตัวแปร (Data Analysis) ของการสร้างผลิตภัณฑ์

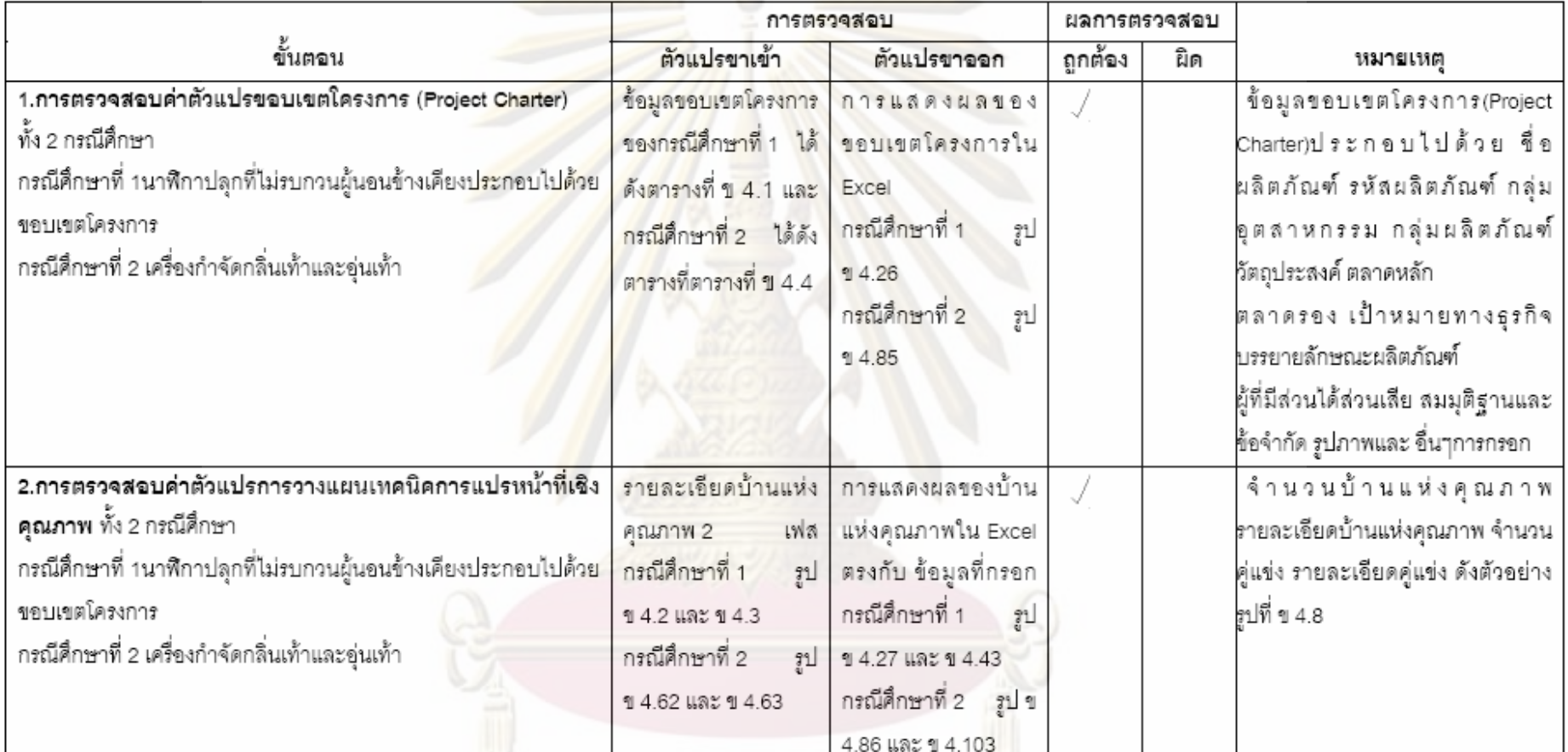

 $\overrightarrow{c}$ 

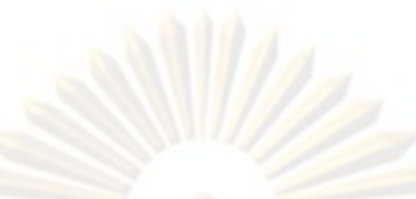

**ตารางที่ 6.13** สรุปผลการตรวจสอบค่าตัวแปร (Data Analysis) ของการสร้างผลิตภัณฑ์ (ต่<mark>อ)</mark>

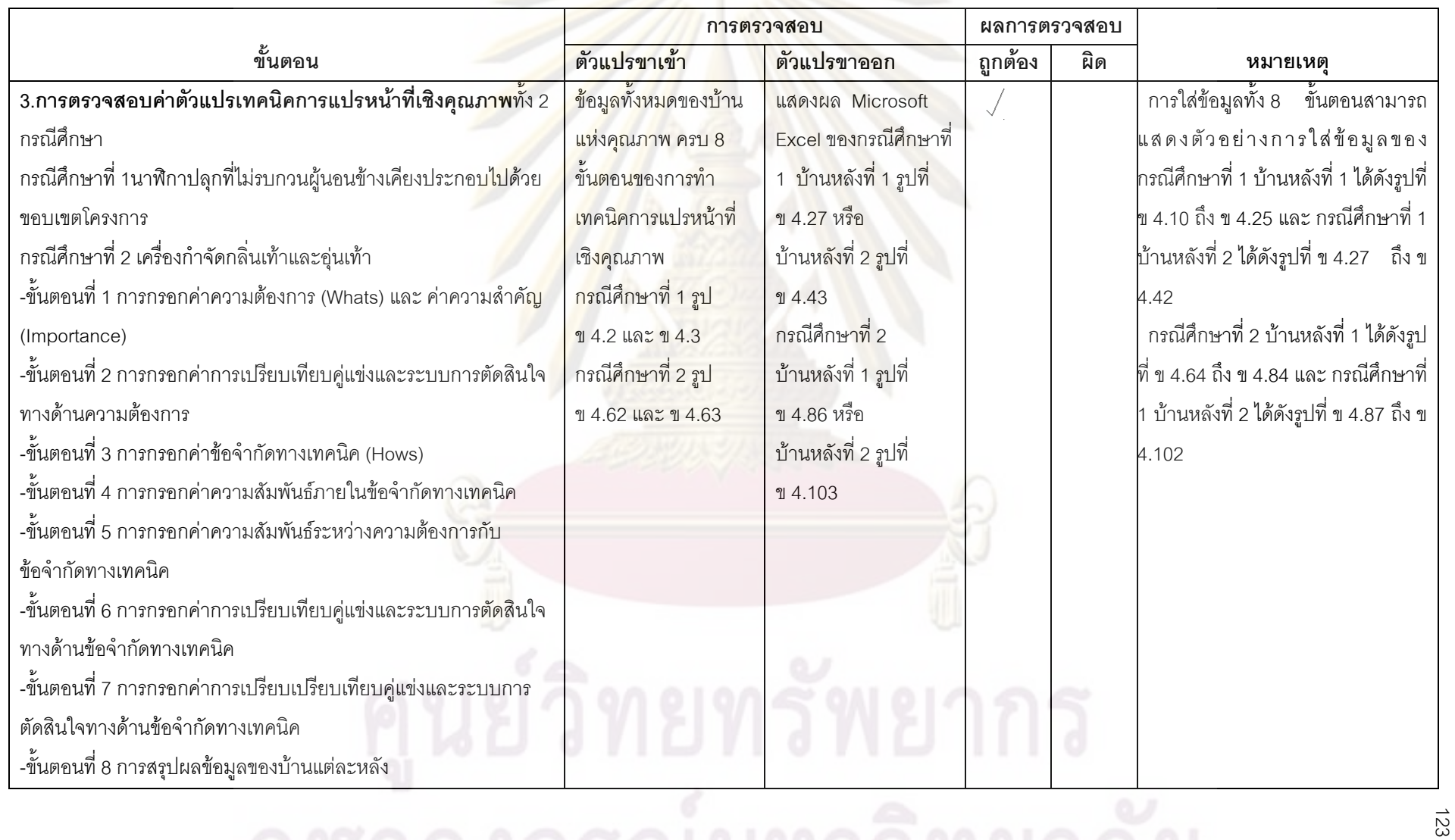

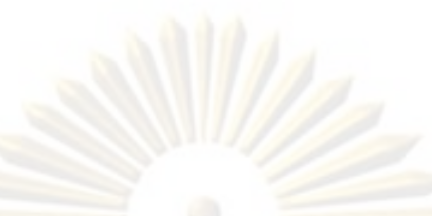

**ตารางที่ 6.13** สรุปผลการตรวจสอบค่าตัวแปร (Data Analysis) ของการสร้างผลิตภัณฑ์ (ต่อ)

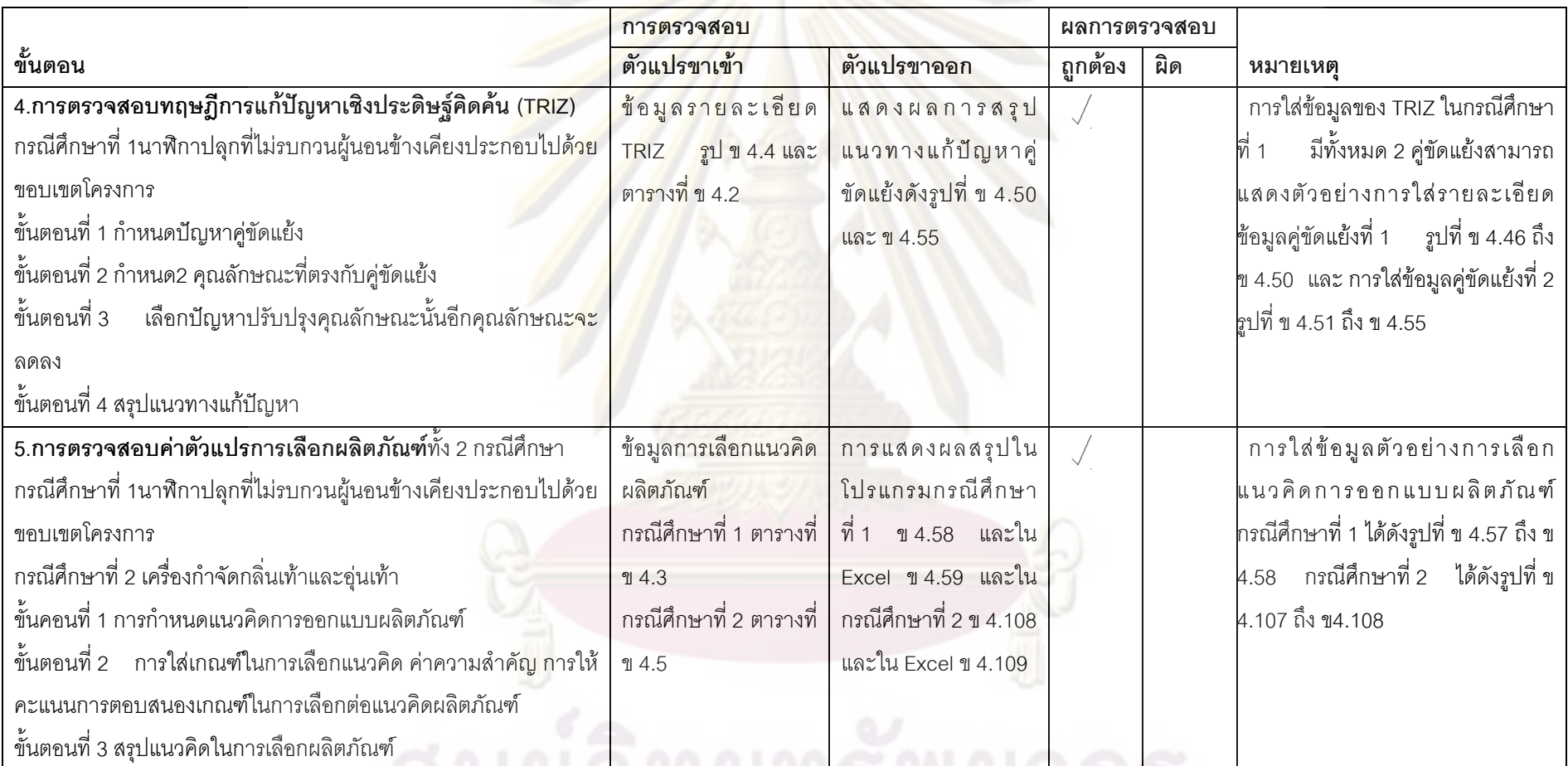

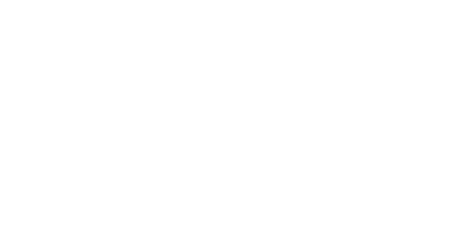

**ตารางที่ 6.14** การสรุปผลการตรวจสอบค่าตัวแปร (Data <mark>Analysis) ของกา</mark>รตรวจสอบข้อมูล

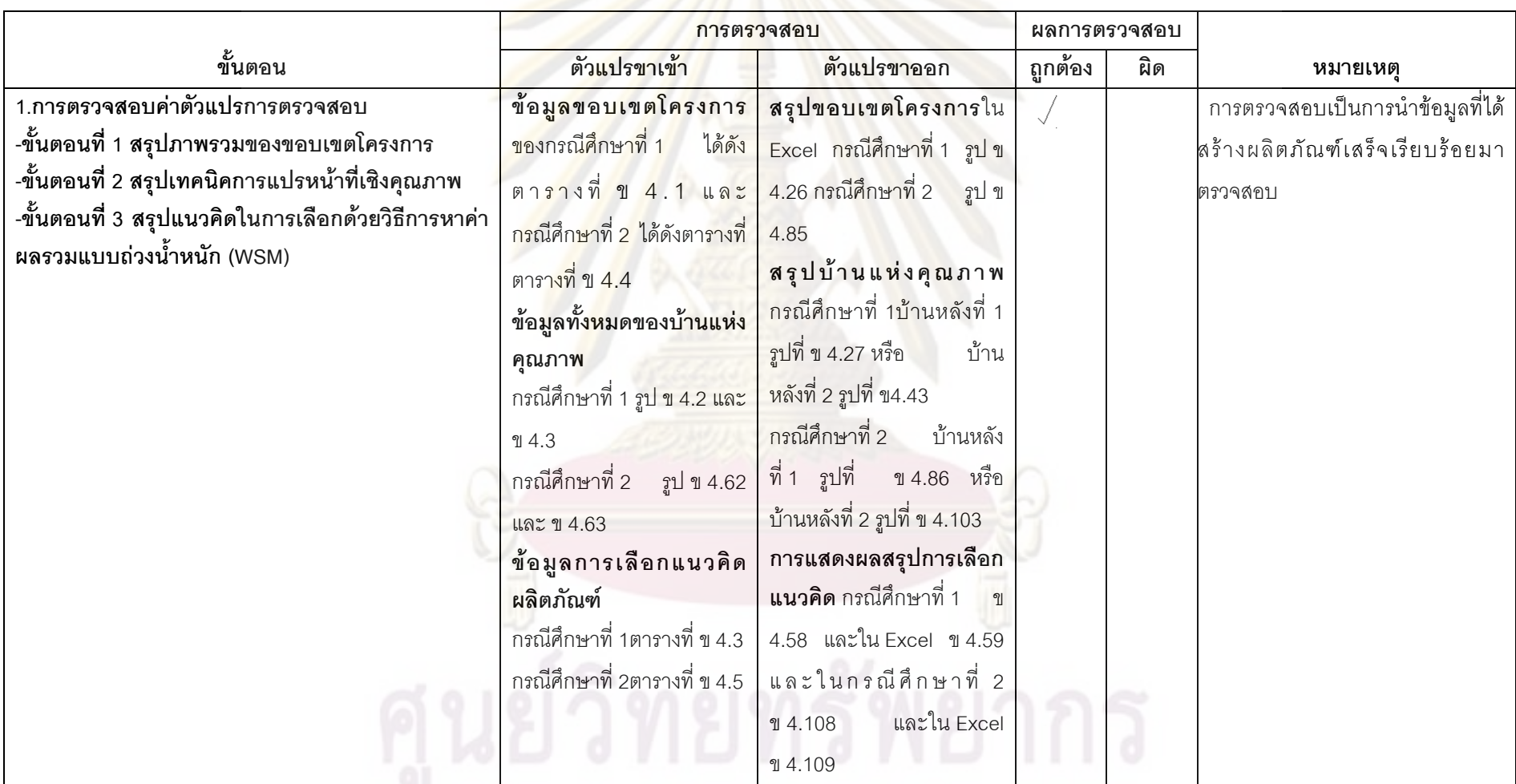

#### **6.2 การตรวจสอบความสมเหตุสมผลของโปรแกรม (Validation)**

เมื่อโครงสร้างโปรแกรม ไวยากรณ์ ค่าตัวแปรและการทำงานของโปรแกรมถูกต้องตาม ต้องการ ขั้นตอนต่อไปจำเป็นต้องทำการตรวจสอบความสมเหตุสมผลของโปรแกรมเพื่อให้ ั้ โปรแกรมน่าเชื่อถือ 1.การตรวจสอ<mark>บความสมเหตุสม</mark>ผลของสมมติฐานของโปรแกรม (Validation ื่ of Model Assumptions) และ 2.การตรวจสอบโดยใช้แบบสอบถาม

6.2.1 การตรวจสอบความสมเหตุสมผลของสมมติฐานโปรแกรม (Validation of Model Assumptions) เนื่<mark>องจากโปรแกรมสร้า</mark>งตามความต้<u>องการ บ</u>ทที่4 กลุ่มตัวอย่างที่ได้ระบุในตาราง ที่ 4.8 โดยมีรายละเ<mark>อียดและผลการตรวจสอบความสมเหตุสม</mark>ผลของสมมติฐานของโปรแกรมใน แตละสวนสามารถแสดงดังตารางท ี่ 6.15

6.2.2 การตรวจสอบขอมูลโดยใชแบบสอบถามโดยใชกลุมตัวอยางจากนักศึกษาหลักสูตร ินวัตกรรม มหาบัณ<mark>ฑิ</mark>ต จุ<mark>ฬาลงกรณ์</mark>มหาวิทยาลัย จำนวน 20 คน โดยใช้แบบสอบถามใน ภาคผนวก ก ในการสํารวจสามารถสรุปการตรวจแบบสอบถามความพึงพอใจไดดังรูป 6.10 พบวา มีความพึงพอใจค่<mark>อน</mark>ข้าง<mark>มากเฉลี่</mark>ย 80 % พร้อมกับมีข้<mark>อเสนอแนะเพื่</mark>อการใช้งานโปรแกรมให้ง่าย ี่ ้<br>ขีบ

#### **6.3 การปรับปรุงโปรแกรม**

เมื่อนำโปรแกร<mark>ม</mark>ไปทด<mark>สอบกับผู้เชี่ยวชาญเทคนิคการ</mark>แปรหน้าที่เชิงคุณภาพจำนวน 20 ื่ คน ส่วนใหญ่มีความพึงพอใจกับโ<mark>ปรแกรมและมีคำแนะน</mark>ำเพิ่มเติมเพื่อให้โปรแกรมมี่ศักยภาพมาก ขึ้น ดังตาราง 6.16 เพื่อทำให้โปรแกรมมีความสมบูรณ์ ื่

สรุปการตรวจสอบโปรแกรมการตรวจสอบความถูกต้องในการทำงานของโปรแกรม (Verification) และ การตรวจสอบความสมเหตุสมผลของโปรแกรม (Validation) โปรแกรม สามารถทำงานได้อย่างถูกต้อง และได้ทำการปรับปรุงการทำงานของโปรแกรมจากการให้ คำแนะนำโดยผู้เชี่ยวชาญเทคนิคการแปรหน้าที่เชิงคุณภาพทำให้โปรแกรมเทคนิคการแปรหน้าที่ ี่ เชิงคุณภาพมีความนาเช อถือและมีศักยภาพสูงื่

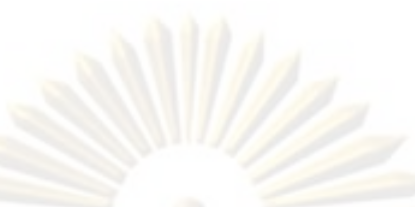

## **ตารางที่ 6.15** ผลการตรวจสอบความสมเหตุสมผลของสม<mark>ม</mark>ติฐานของโปรแกรมตามความต้องการการออกแบบใช้งานโปรแกรม

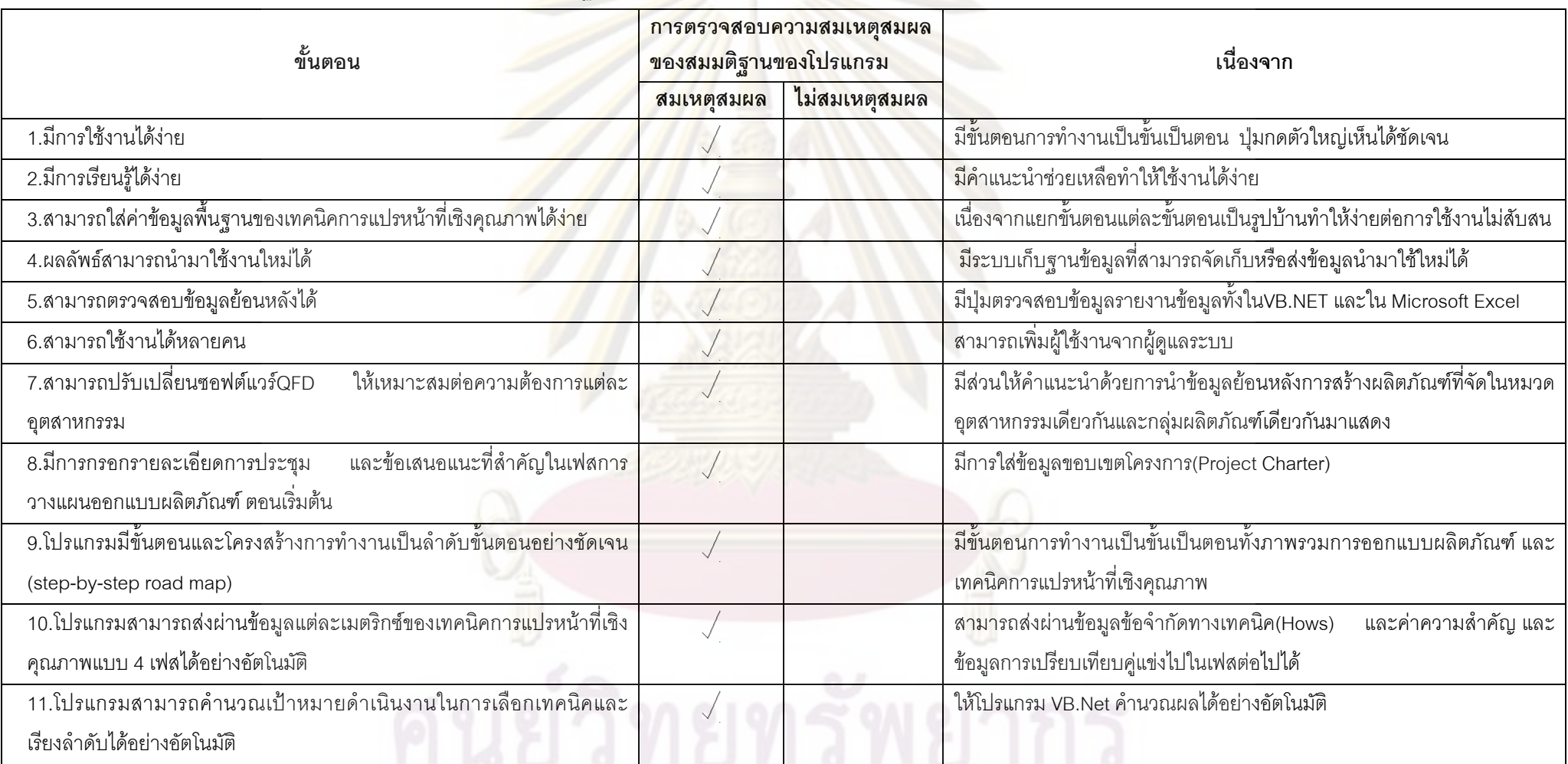

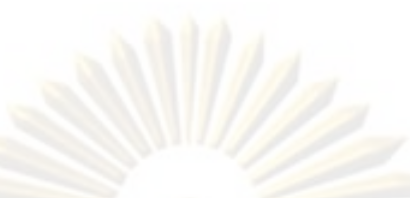

## **ตารางที่ 6.15** ผลการตรวจสอบความสมเหตุสมผลของสมมติฐานของโปรแกรมตา<mark>มความต้องการการออกแบบใ</mark>ช้งานโปรแกรม (ต่อ)

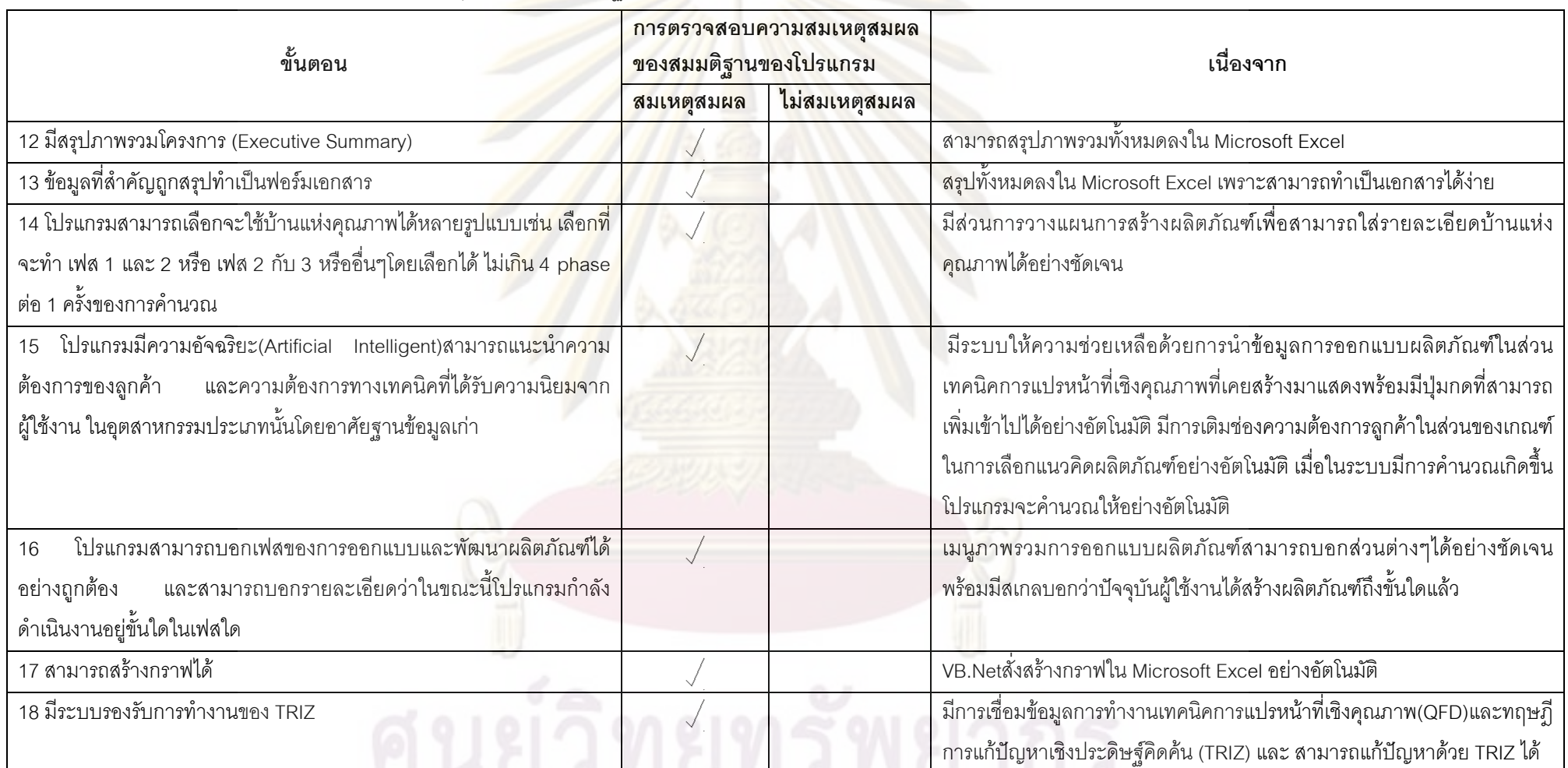

128

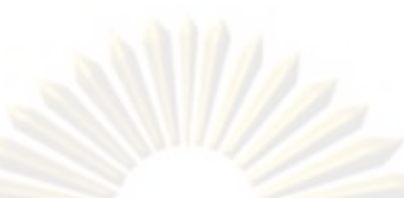

## **ตารางที่ 6.15** ผลการตรวจสอบความสมเหตุสมผลของสมมติฐานของโปรแกรมตา<mark>มความต้องการการออกแบบใ</mark>ช้งานโปรแกรม (ต่อ)

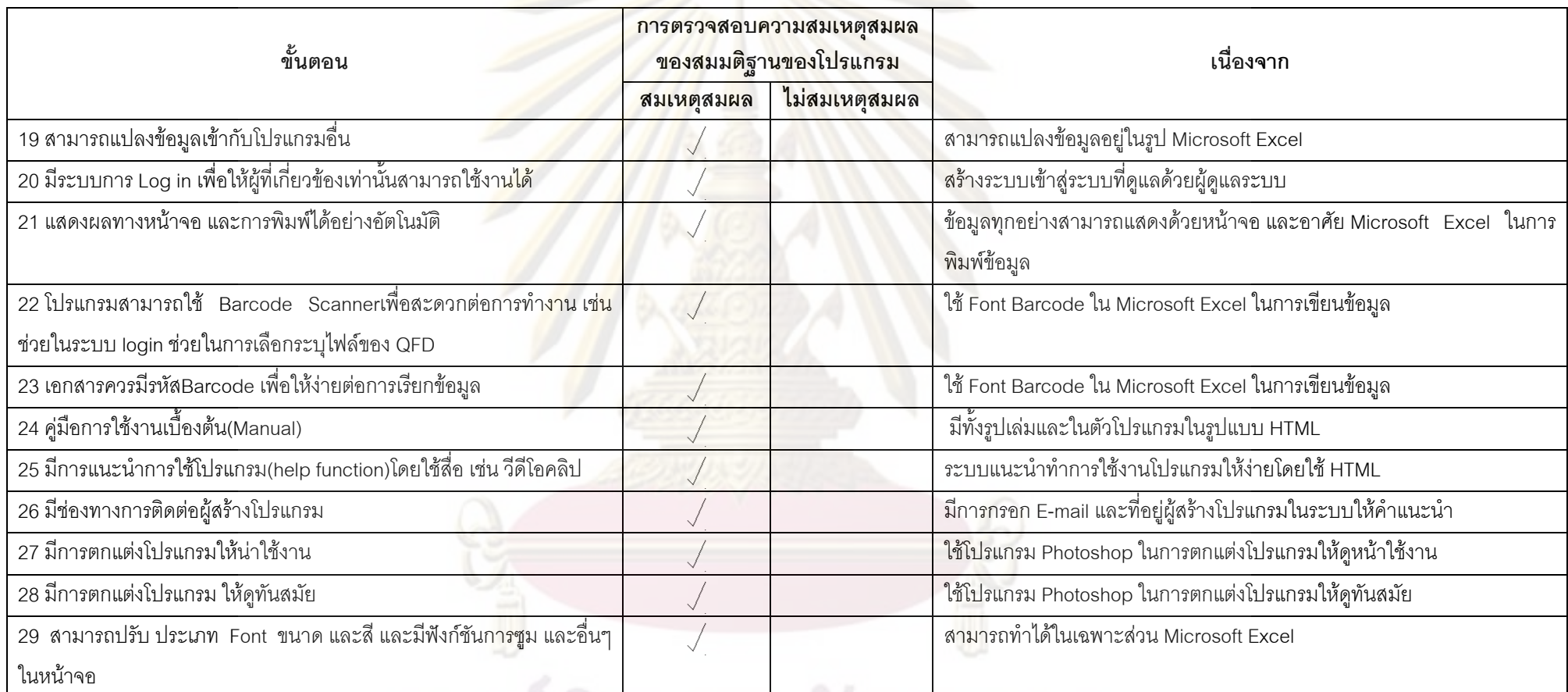

นย์วิทยทรัพยากร

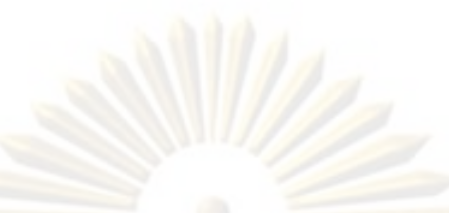

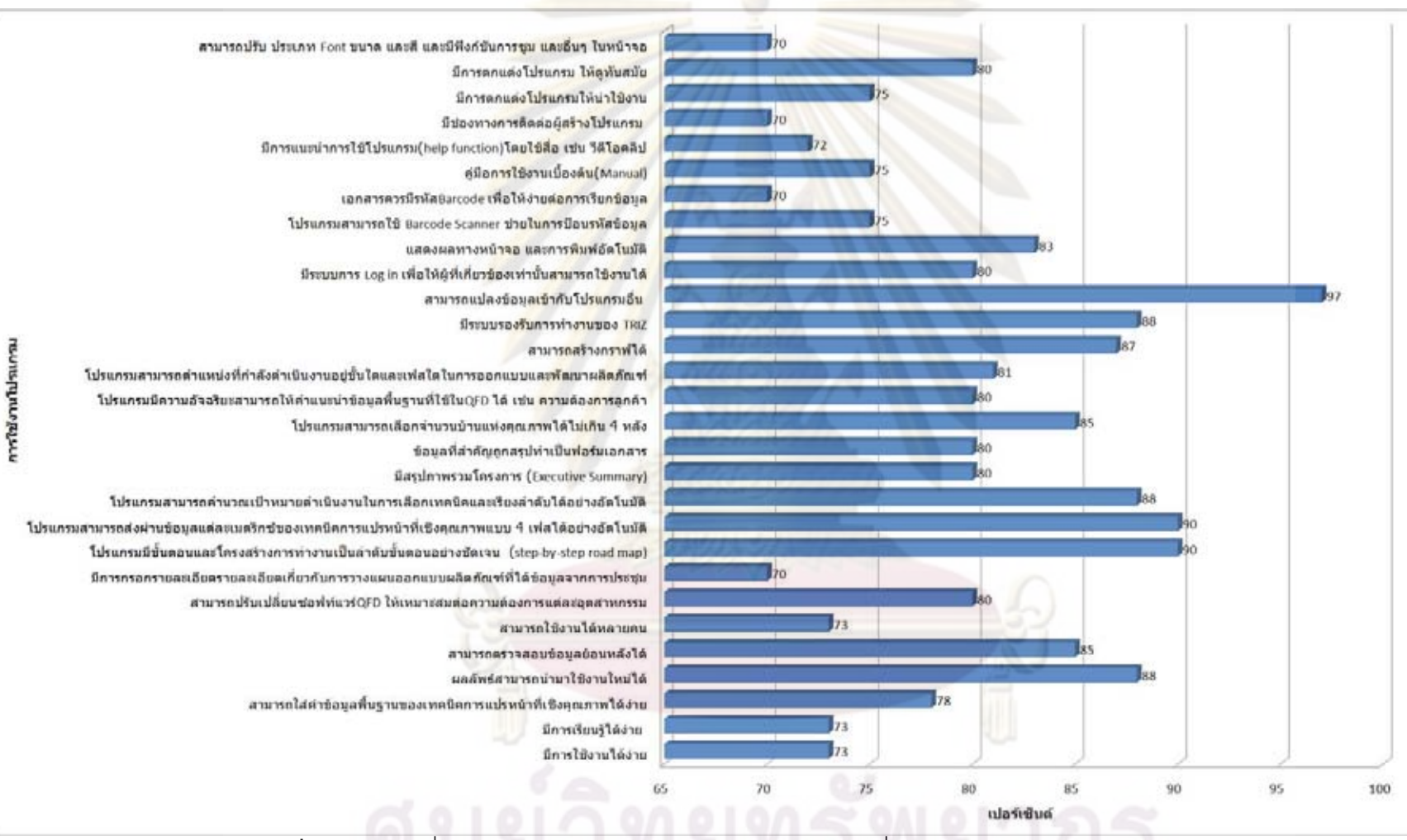

**รูปที่ 6.10 ข้อมูลที่ได้จากการใช้งานโปรแกรมเทคนิคการแปรหน้าที่เชิงคุณภาพโดยใช้แบบสอบถาม 20 คน**
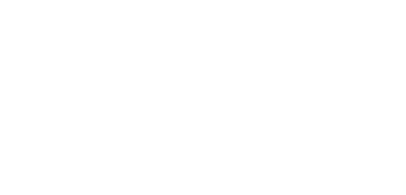

**ตารางท ี่ 6.16**6 การสรุปปัญหาที่ได้จากการตอบแบบสอบถามการประเมินความพึงพอใจและความคิดเห็นของผู้ใช้โปรแกรมที่มีต่อการใช้งานโปรแกรมเพื่อนำไป ปรับปร ุ งโปรแกรม

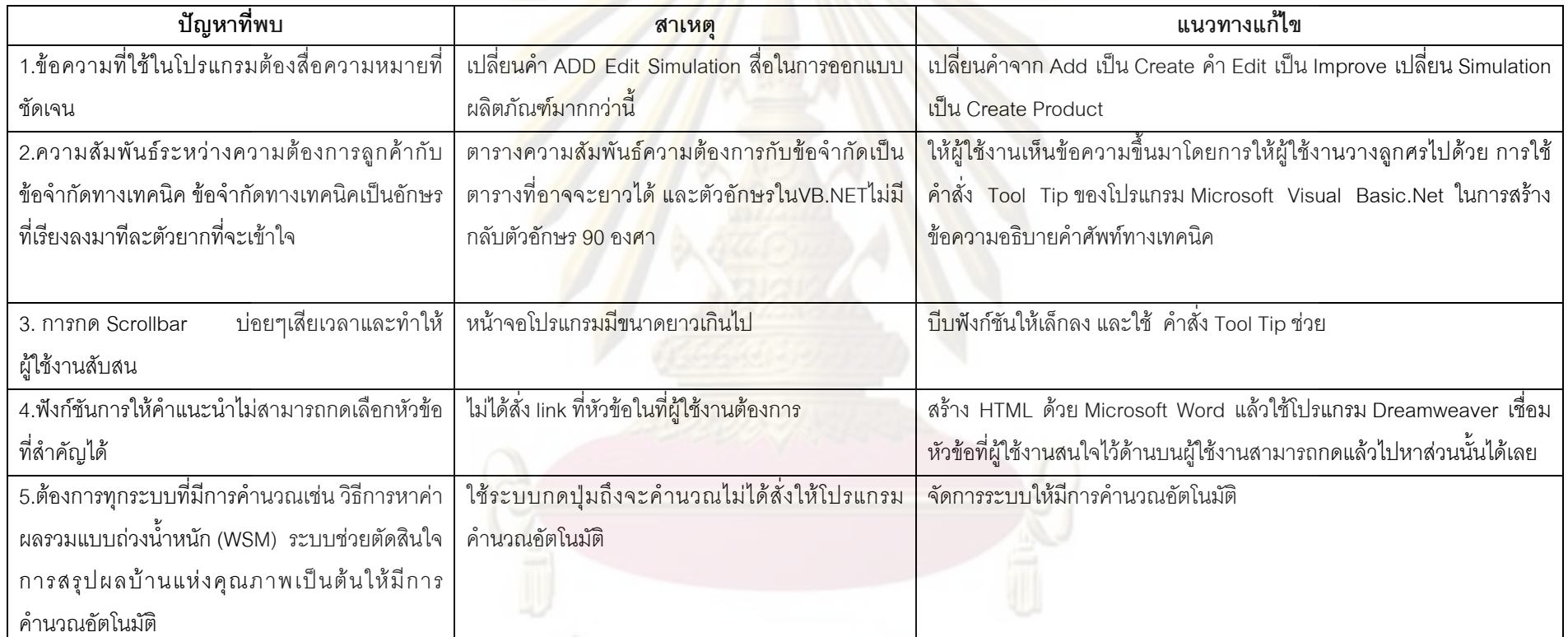

<u>ุนย</u>์วิทยทรัพยากร

# **บทท ี่ 7**

# **สรุปผลการวิจัย อภิปรายและขอเสนอแนะ**

จากงานวิจัยการพัฒนาโปรแกรมเทคนิ<mark>คการแปรห</mark>น้าที่เชิงคุณภาพ (QFD) สามารถสรุป ผลงานวิจัยซึ่งมีรายละเอี<mark>ยดดังนี</mark>้ ึ่

7.1 การจัดทําคูมือ

7.2 สรุปผลงานวิจัย

7.3 ขัดจ<mark>ำกัดข</mark>องโปรแกรม

7.4 ขอเสนอแนะเพื่อการพัฒนาปรับปรุงโปรแกรมตอไป

# **7.1 การจัดทําคูมือ**

สร้างคู่<mark>มือ</mark>เป็น<mark>ฐานความรู้ (Knowledge base) ทั้งความรู้พื้นฐานข</mark>องโปรแกรมเทคนิคการ ั้ แปรหน้าที่เชิงคุณ<mark>ภาพ และการ</mark>ใช้งานโปรแกรม เพื่อให้ผู้ใช้งานสามารถเข้าใจการทำงานและใช้ ึ่งานได้ง่าย โดยคู่มือม<mark>ีอยู่ 2 แบบ แบบแรกคือเป็นคู่มือสำหรับระ</mark>บบคำแนะนำอยู่ในรูปโปรแกรม แบบสองจะเปนรูปเลมจะอยูในวิทยานิพนธ

# **7.2 สรุปผลงานวิจัย**

วัตถุประสงค์เพื่อพัฒนา<u>ซอฟต์แวร์การแปรหน้</u>าที่เชิงคุณภาพประกอบด้วยวัตถุประสงค์ ื่ ย่อยดังนี้ 1. พัฒนาซอฟต์แวร์ที่มีการรวมกันระหว่างกระบวนการออกแบบและพัฒนาผลิตภัณฑ์ ี่ เทคนิคการแปรหน้าที่เชิงคุณภาพ เทคนิคการแก้ปัญหาเชิงขัดแย้ง (TRIZ) 2. ตรวจสอบความถูก ต้องและความสมเหตุสมผลของโปรแกรม 3. พัฒนาคู่มือของโปรแกรม มีขั้นตอนการดำเนินงาน ั้ วิจัย 7 ขั้นตอ<mark>น</mark> 1.การศึกษาทฤษฎีและแนวคิดพื้นฐานของกระบวนการออกแบบและพัฒนา ั้ ผลิตภัณฑ์ เทคนิคการแปรหน้าที่เชิงคุณภาพ (QFD) เทคนิคการแก้ปัญหาเชิงประดิษฐ์คิดค้น (TRIZ) และ การสร้างซอฟต์แวร์ 2.การสำรวจความต้องการออกแบบโปรแกรม 3.การสร้างผังงาน และสร้างโปรแกรม 4.การตรวจสอบความถูกต้องและความสมเหตุสมผล 5.การปรับปรุงโปรแกรม 6.จัดทำคู่มือ 7.จัดทำรูปเล่มวิทยานิพนธ์ ผลลัพธ์ของงานวิจัยนำเทคนิคกระบวนการออกแบบ ผลิตภัณฑ์ เทคนิคการแปรหน้าที่เชิงคุณภาพ (QFD) และ เทคนิคการแก้ปัญหาเชิงประดิษฐ์คิดค้น (TRIZ) มาประยุกต์ร่วมกันพัฒนาเป็นซอฟต์แวร์ ทดสอบโปรแกรมมีความถูกต้อง และ ผู้ใช้งานมี ความพึงพอใจมากถึง 80 % และผลลัพธ์สุดท้ายคือคู่มือการใช้งานโปรแกรมเบื้องต้น สามารถสรุป ภาพรวมประกอบด้วย 4 หัวข้อคือ 1. กำหนดวัตถุประสงค์เพื่อตอบแนวทางการแก้ปัญหา 2.การ ื่

เชื่อมโยงกับเนื้อหา 3.การดำเนินงานเพื่ออธิบายวัตถุประสงค์ และ 4.ผลลัพธ์ที่ได้เพื่อแสดงผลลัพธ์ ื้ ื่ ื่ ที่ได้ต้องสอดคล้องกับวัตถุประสงค์ ดังตารางที่ 7.1

# **7.3 ขอจํากัดของโปรแกรม**

1. ทำการใส่จำนวนความต้องการแล<mark>ะข้อจ</mark>ำกัดได้สูงสุด 30 ข้อ

2. ระหว่างที่โปรแกรมท<mark>ำการแปลงข้อมูลลงใน Microsoft Excel ห้ามกดอะไรลงในช่อง</mark> Microsoft Excel เพราะจะทำให้เกิดการผิดพลาดขึ้น

3. โปรแกรม<mark>สามารถใช้การแ</mark>ก้ปัญ<mark>หาคู่ขัดแย้งโดยใช้ 39 ตั</mark>วแปรเท่านั้น

4. โปรแกรมสามารถประมวลผลเทคนิคการแปรหน้าที่เชิงคุณภาพที่ประกอบด้วย 8 ขั้นตอนดังรูปที่ 4.2 เท่านั้น ั้

## **7.4 ขอเสนอแนะเพ อการพัฒนาปรับปรุงโปรแกรมตอไป ื่**

1.นําโปรแกรมประยุกตกับวิธี Importance Performance Analysis (IPA) เปนวิธีท สามารถมาใส่ระ<mark>บบ</mark>ช่วย<mark>ในการตัดสิ</mark>นใจ<mark>ความต้องการ หรือ ข้อจำกัดนั้นไ</mark>ด้ เนื่ ื่ เนื่องจากระบบช่วย ี ตัดสินใจในความต้องการ หรือ ข้อจำกัดทางเทคนิคโดยใช้ สมการ E.1 และ E.2 สามารถตัดสินใจ ตัวบริษัทเราในอน<mark>าคตได้ยากในกรณีที่ค่าคะแนนคู</mark>่แข่งสูงสุด และค่าบริษัทเรามีค่าเท่ากันจะทำให้ P(i) และ Z(i) =0 จึงต้องน<mark>ำ</mark>ค่าความสำคัญ มาช่วยในการตัดสินใจ แต่ถ้าระบบมีวิธี Importance Performance Analysis <mark>(I</mark>PA) จะทำให้ระบบช่วยตัดสินใจทำได้ง่ายและถูกต้องมากขึ้น

2. การออกแบบผลิตภัณฑ์สามารถแบ่งได้หลายชิ้นส่วน โปรแกรมควรที่จะสามารถออกแบบ ิ้ ผลิตภัณฑ์ในแต่ละชิ้นส่วนให้เชื่<mark>อ</mark>มโยงกัน เช่น การจัดเป็นกลุ่ม (Grouping) ิ้

3. ในกรณีข้อมูลไม่อยู่ในการแก้ปัญหาเชิงประดิษฐ์คิดค้นโปรแกรมควรที่จะมีวิธีแก้ปัญหา อยางอ นเพิ่ม ื่

4. ระบบการตัดสินใจในการช่วยเหลือการปรับปรุงความต้องการหรือข้อจำกัดทางเทคนิค ควรที่จะมีช่วงเกณฑ์มาตรฐานที่มารองรับสเกล ต้องปรับปรุง ควรจะปรับปรุง ไม่เปลี่ยนแปลง หรือ ี่ ี่ เปนแนวคิดท ี่เปนนวัตกรรม

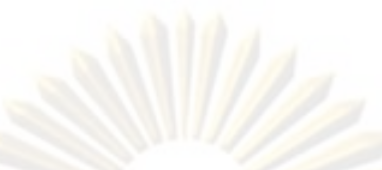

## **ตารางที่ 7.1** สรุปวัตถุประสงค์ ڂ เน ৰ อหาและผลล  $\tilde{}$ ัพธ์ที่ได้ของโปรแกรมเทคนิคการแปรหน้าที่เชิงคุณภาพ

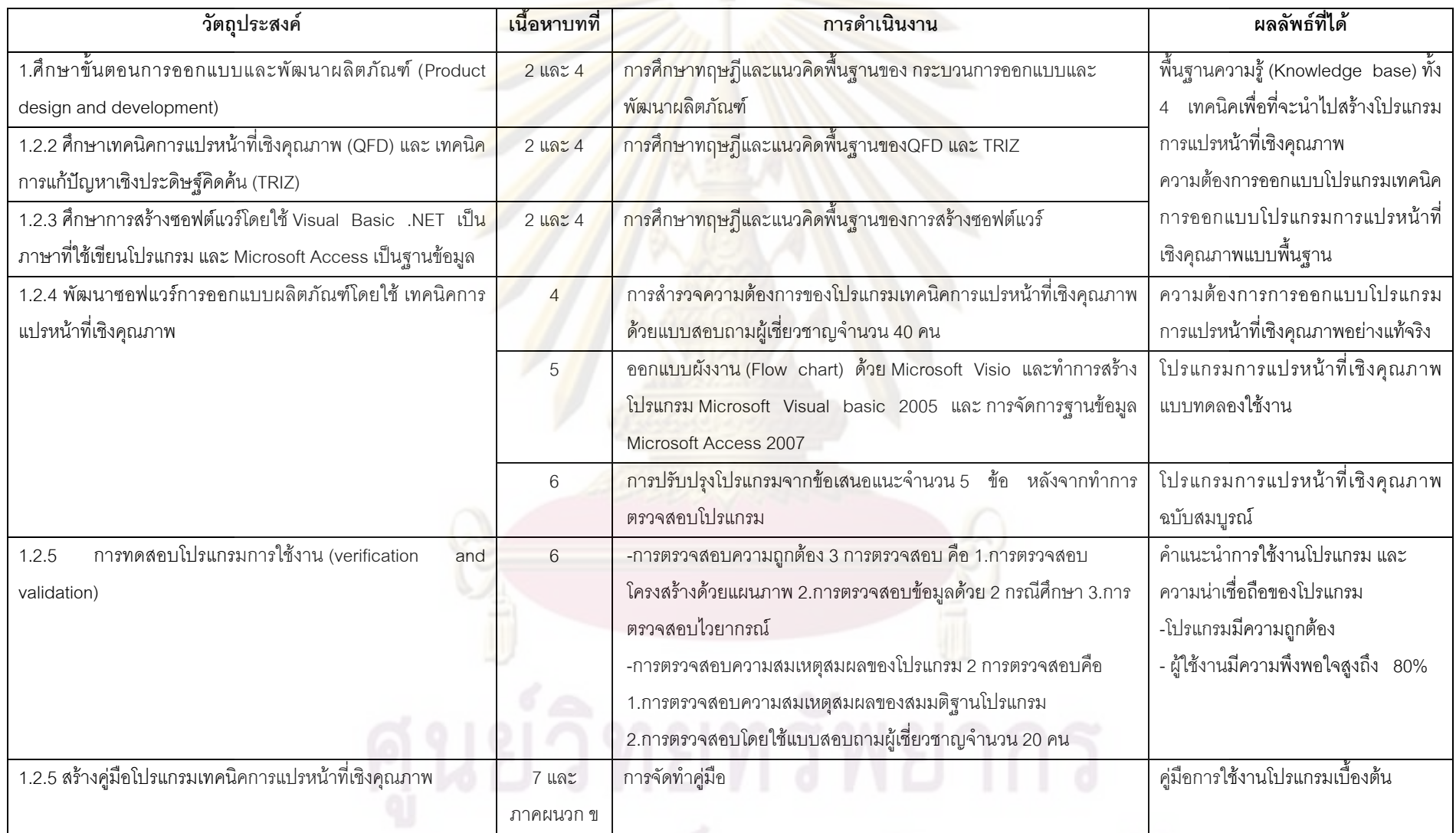

## **รายการอางอิง**

## **ภาษาไทย**

- ณัฏฐ์นิรินธน์ พันธุมจินดา. <u>การพัฒนาโปรแกรมสำหรับทฤษฎีการแก้ปัญหาเชิงประดิษฐ์คิดค้น.</u> วิทยานิพนธปริญญามหาบัณฑิต. ภาควิชาวิศวกรรมอุตสาหการ คณะวิศวกรรมศาสตร จุฬาลงกรณมหาวิทยาลัย.2551.
- ดำรงค์ ทวีแสงสกุลไทย.2551.<u>เอกสารคำสอนรายวิชา Adva</u>nced \_\_Quality \_\_Control.ภาควิชา อุตสาหการจุฬาลงกรณมหาวิทยาลัย
- ไตรสิทธิ์ เบญจบุณยสิทธิ์และคณะ. 2550. <u>การพัฒนาความคิดสร้างสรรค์โดย TRIZ: Theory of</u> ิ์ <u>Inventive Problem Solving</u>. พิมพ์ครั้งที่1. กรุงเทพมหานคร : สำนักพิมพ์ ส.ส.ท, ั้
- ธวัชชัย โยมญาติ<mark>. การปรับปรุงคุณภาพในการประกอบและการปรับปรุงการออกแบบเครื่องผนึก</mark> ื่ ี สูญญากา<mark>ศแล</mark>ะเติมแก๊ส.วิทยานิพนธ์ปริญญามหาบัณฑิต. ภาควิชาวิศวกรรมอุตสาหการ คณะวิศวกรรมศาสตรจุฬาลงกรณมหาวิทยาลัย.2549.
- บัญชา ปะสีละเต<mark>สัง. <u>เริ่มต้นการเขี่ยนโปรแกรม Visual Basic.NET</u>.กรุงเทพมหานคร: บริษัทซีเอ็ด</mark> ิ่ ยูเคชั่น(มหาชน),2545**.**
- พรพงษ์ อนุจารวัฒน์, พ<mark>งศ์พล เ</mark>อกบุต<mark>ร และ ภูวิชช์ พนิตกมล. <u>โปรแกรมการชักสิ่งตัวอย่างเพื่อการ</u></mark> ิ่ ื่ <u>ยอมรับด้วยมาตรฐาน MIL-STD-105\_E</u>.วิทยานิพนธ์ ปริญญาบัณฑิต ภาค วิทยาการและ ้วิศวกรรมวัสดุ <mark>คณะวิศวกรรมศาสตร์ และเทคโนโลยี</mark>อุตสาหกรรม มหาวิทยาลัย ศิลปากร.2549.
- รุ่งทรัพย์ มิ่งวัฒนบุญ.<u>การประยุกต์เทคนิคการแปรหน้าที่เชิงคุณภาพในการออกแบบและพัฒนา</u> ิ่ ี่ <u>หลักสูตรของภาควิชาวิศวกรรมอุตสาหการ จุฬาลงกรณ์มหาวิทยาลัย</u>.วิทยานิพนธ์ ปริญญามหาบัณฑิต. ภาควิชาวิศวกรรมอุตสาหการ คณะวิศวกรรมศาสตร จุฬาลงกรณ มหาวิทยาลัย.2544.

ราชศักดิ์ ปรัชญบริรักษ์.<u>การพัฒนาโปรแกรมเพื่อเพิ่มประสิทธิภาพการจัดรถบรรทุกไก่.กรณีศึกษา</u> โรงงานหลอเหล็กรูปพรรณ.หนัง.วิทยานิพนธปริญญามหาบัณฑิต. ภาควิชาวิศวกรรม อุตสาหการ คณะวิศวกรรมศาสตร์ บัณฑิตวิทยาลัย จุฬาลงกรณ์มหาวิทยาลัย. 2549 วิเชียร เบญจวัฒนาผล.2549.บทความความรู้พื้นฐานเกี่ยวกับเทคนิคการแปรหน้าที่ด้านคุณภาพ (Quality Function Deployment - QFD).สมาคมสงเสริมเทคโนโลยี(ไทย-ญี่ปุน).1-4 ้วิทยา สุหฤทดำรงและก้องเดชา บ้านมะหิงษ์. <u>คิดใหม่ ทำใหม่ ในการผลิตแบบลีน[</u>Online].2549. แหล่งที่มา: <u>http://www.thailandindustry.com/home/news\_print.php?id=56%A7ion</u> ี่ [20 ธันวาคม 2550]

วทัญญู สันตินิยม.<u>การปรับปรุงคุณภาพและวางแผนก่อสร้างบ้านพักอาศัยแบบเดี่ยวโดยใช้หลักการ</u> <u>QFD.</u>วิทยานิพนธ์ปริญญามหาบัณฑิต. ภาควิชาวิศวกรรมอุตสาหการ คณะ วิศวกรรมศาสตร์ บัณฑิตวิทยาลัย จุฬาลงกรณ์มหาวิทยาลัย. 2549.

- วราภรณ์ พกนนท์.<u>การประยุกต์เทคนิคการแปรหน้าที่เชิงคุณภาพในการออกแบบและพัฒนา</u> ี่ <u>หลักสตรของภาควิชาวิศวกรรมอุตสาหการ จุฬาลงกรณ์มหาวิทยาลัย</u>.วิทยานิพนธ์ ้ ปริญญามหาบัณฑิต. ภาควิชาวิศวกรรมอุตสาหการ คณะวิศวกรรมศาสตร์ จุฬาลงกรณ์ มหาวิทยาลัย.2546.
- ศุภกิจ กิจศรันย์. <u>การประยุกต์ใช้เทคนิคการแปรหน้าที่เชิงคุณภาพสำหรับการใช้งานโปรแกรมเอส</u> ี่ <u>ูเอพี อาร์ 3 ในการบริหารงานซ่อมบำรง.</u>วิทยานิพนธ์ปริญญามหาบัณฑิต. ภาควิชา วิศวกรรมอุตสาหการ คณะวิศวกรรมศาสตร์ จุฬาลงกรณ์มหาวิทยาลัย. 2543.
- ศรีสิทธิ์ เจียรบุต<mark>ร.กระบวนการออกแบบและสร้างแม่พิมพ์ฉีดพลาสติกโดยใช้แนวทาง R&M</mark>. ิ์ ้วิทยานิพนธ์<mark>ปริ</mark>ญญามหาบัณฑิต. ภาควิชาวิศวกรรมอุตสาหการ คณะวิศวกรรมศาสตร์ จุฬาลงกรณมหาวิทยาลัย.2545.
- สุรสิทธคิวประสพศักด และ นันทนีแขวงโสภา. Visual Basic.NET ฉบับสมบูรณ. กรุงเทพมหาน<mark>คร: บริษัทโปรวิชั่นจำกัด,</mark> 2546.
- สุรัสวดี วงศ์จันทร์สุข และ <mark>สั</mark>จจะ จรัสรุ่งรวีจร. <u>คู่มือการใช้งาน Access 2003 ฉบับสมบูรณ์</u>. นนทบุรี: บริษัทอี<mark>พี</mark> อินโฟ ดิสทริบิวเตอร์ เซ็นเตอร์ จำกัด, 2549.
- ี สมภพ ตลับแก้ว. <u>ระบบการผลิตแบบ คิดก่อน-ทำก่อนในยคการตลาดแบบแข่งขัน</u>. วารสาร พัฒนาเทคนิคศึกษา 17 (เมษายน 2548):19 – 23.

<u>สุกัญญา ประคองวิทยา.การประยุกต์ใช้เทคนิคการกระจายการทำงานเชิงคุณภาพสำหรับการ</u> <u>ออกแบบผลิตภัณฑ์ผ้าอนามัย</u>.วิทยานิพนธ์ปริญญามหาบัณฑิต. ภาควิชาวิศวกรรม อุตสาหก<mark>าร</mark> คณะวิศวกรรมศาสตร์ จุฬาลงกรณ์มหาวิทยาลัย. 2544.

อัจฉราวดี แก้ววรรณดี.<u>การประยุกต์ใช้เทคนิคการแปรหน้าที่เชิงคุณภาพสำหรับการออกแบบและ</u> ี่ <u>พัฒนาผลิตภัณฑ์เครื่องหนัง</u>.วิทยานิพนธ์ปริญญามหาบัณฑิต.ภาควิชาวิศวกรรม ื่ อุตสาหการ คณะวิศวกรรมศาสตร์ จุฬาลงกรณ์มหาวิทยาลัย. 2545.

อัฐชัย พิริยะวัฒน์ <u>การประยุกต์คิวเอฟดีเพื่อปรับปรุงผลิตภัณฑ์และงานบริการในหน่วยงานขาย</u> ของธุรกิจปโตรเลียม. วิทยานิพนธปริญญามหาบัณฑิต. ภาควิชาวิศวกรรม อุตสาหการ คณะวิศวกรรมศาสตร์ บัณฑิตวิทยาลัย จุฬาลงกรณ์มหาวิทยาลัย. 2543.

อรดี พฤติศรัณยนนท์, <u>การประยุกต์ใช้เทคนิคการแปรหน้าที่เชิงคุณภาพเพื่อออกแบบโครงสร้าง</u> ี่ ของระบบทะเบียนบัณฑิตของจุฬาลงกรณมหาวิทยาลัย**.** วิทยานิพนธปริญญา มหาบัณฑิต ภาควิชาวิศวกรรมอุตสาหการ คณะวิศวกรรมศาสตร์ จุฬาลงกรณ์ มหาวิทยาลัย,2543.

## **ภาษาอังกฤษ**

- Cohen, L. (1995), Quality function deployment: how to make QFD work for you, Addison-Wesley Publishing Company, United States of America
- Chan, L.K. and Wu, M.L.(2002), Quality function deployment: A literature review. European Journal of Operational Research,143:463–497.
- Daellenbach, H., G., McNickle, D. (2005). Management science decision making through systems thinking, Palgrave Macmillan, China
- Dr. Winston W. Royce, Managing the development of large software systems. the institute of Electrical and Electronics Engineers 1970 (August 1970): 1-9.
- Ettlie, J.E. and Elsenbach, J.M.,(2007). Modified stage-gate regimes in new product development. Product Innovation Management, 24: 20-33.
- Glenn H. Mazur. The History of QFD. [Online].1991. Available from : http://www.qfdi.org/what\_is\_qfd/history\_of\_qfd.htm[2007,December 20]
- Herzwurm, G. and Schockert, S. 2003. The leading edge in QFD for software and electronic Business. International Journal of Quality and Reliability Management, 20: 36–55.
- Herzwurm, G., Mellis,W., Schockert,S. and Weinberger, C. Customer Oriented Evaluation of QFD Software Tools. University of Cologne,1997:3-6
- Loh, H., T., He,. C., Shen, L., (2005), Automatic classification of patent documents for TRIZ users , 28: 6-13.
- Small, M. H., Assessing Manufacturing Performance: An Advanced Manufacturing Technology Portfolio Perspective, Industrial Management & Data Systems, June (1999): 266-277.
- Techasathitwong,P. (2009). Innovative Foot Deodorant and Heater Machine, a special project. MSc. technopreneurship and innovation management. Graduate school Chulalongkorn University.
- Thawesaengskulthai, N. & Tannock, J.D. (2008), A decision aid for selecting improvement methodologies, International Journal of Production Research, Vol.46, Iss.7, pp.1-7.
- Tinwarodom ,A. (2008), Private Alarm Clock innovation, a special project. MSc. technopreneurship and innovation management. Graduate school Chulalongkorn university.
- Karlsson, J. (1997), Managing software requirements using quality function deployment. Software Quality Journal , 6: 311–325.
- Kumar, A. Antony, J. , Dhakar T.S. (2006), Integration quality function deployment and benchmarking to achieve greater profitability, Benchmarking, Vol.13, No.3, PP. 290-310
- Kudikyala, U. K., & Vaughn, R. B. (2005). Software requirement understanding using Pathfinder networks: Discovering and evaluating mental models. The Journal of Systems and Software, 74:101–108.
- Owens, J., & Cooper, R. (2001). The Importance of Structured. New Product Development (NPD) Process, IEEE Xplore, pp 10/1-10/6.
- Ulrich, K., T., Eppinger, S., D., (2000), Product design and development, Irwin McGraw-Hill, New York.
- Yamashina, H., Ito, T., Kawada, H., (2002). Innovative Product Development Process by Integrating QFD and TRIZ , Production Reach, Vol.40, No.5, p.p.1031-1050.

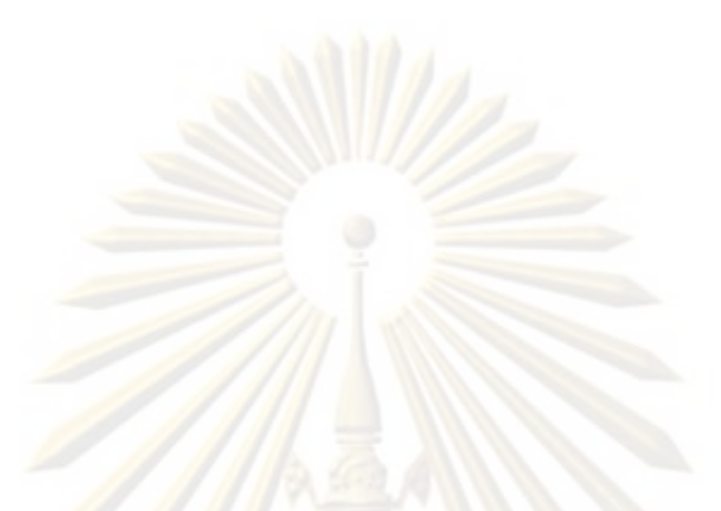

**ภาคผนวก (Appendices)** 

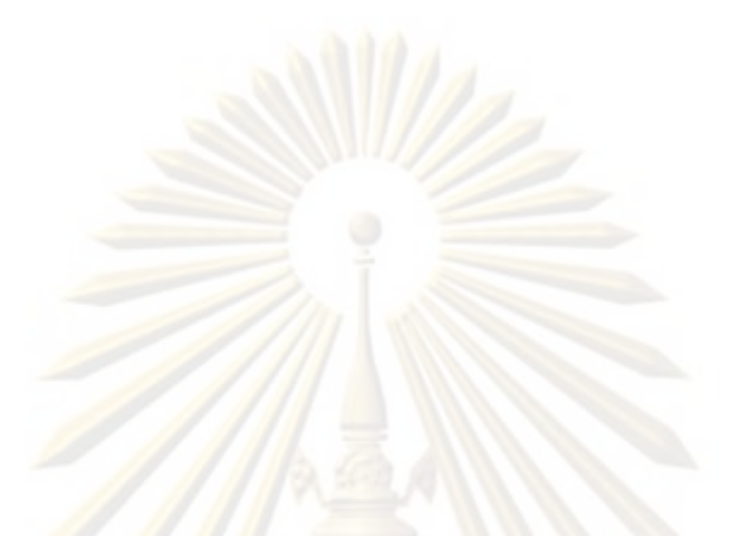

**ภาคผนวก ก (Appendix A) แบบสอบความตองการออกโปรแกรมเทคนิคการแปรหนาท ี่เชิงคุณภาพ**

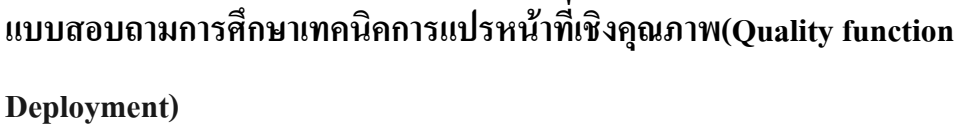

แบบสอบถามชุดนี้เป็นส่วนหนึ่งของวิทยานิพนธ์การพัฒนาโปรแกรมการแปรหน้าที่เชิงคุณภาพ ี่ ี<br>สาขาวิศวกรรมอุตสาหการ จุฬา<mark>ลงกรณ์มหาวิทยาลัย</mark>

เพื่อนำไปพัฒนาโปรแ<mark>กรมการแปรหน้าที่เชิงคุณภาพให้สอดคล้อง</mark>กับความต้องการของผู้ใช้งาน ื่ ี่

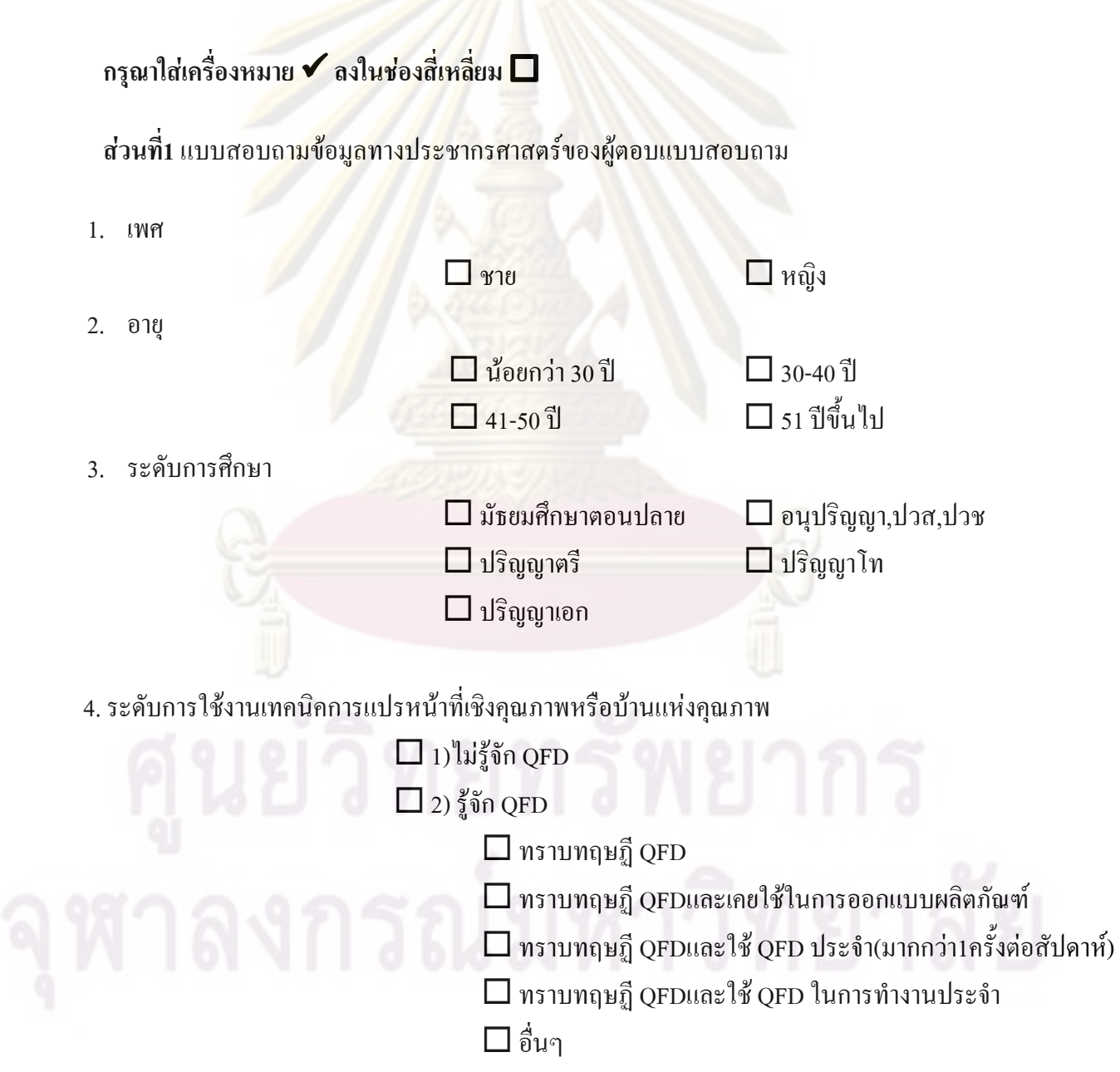

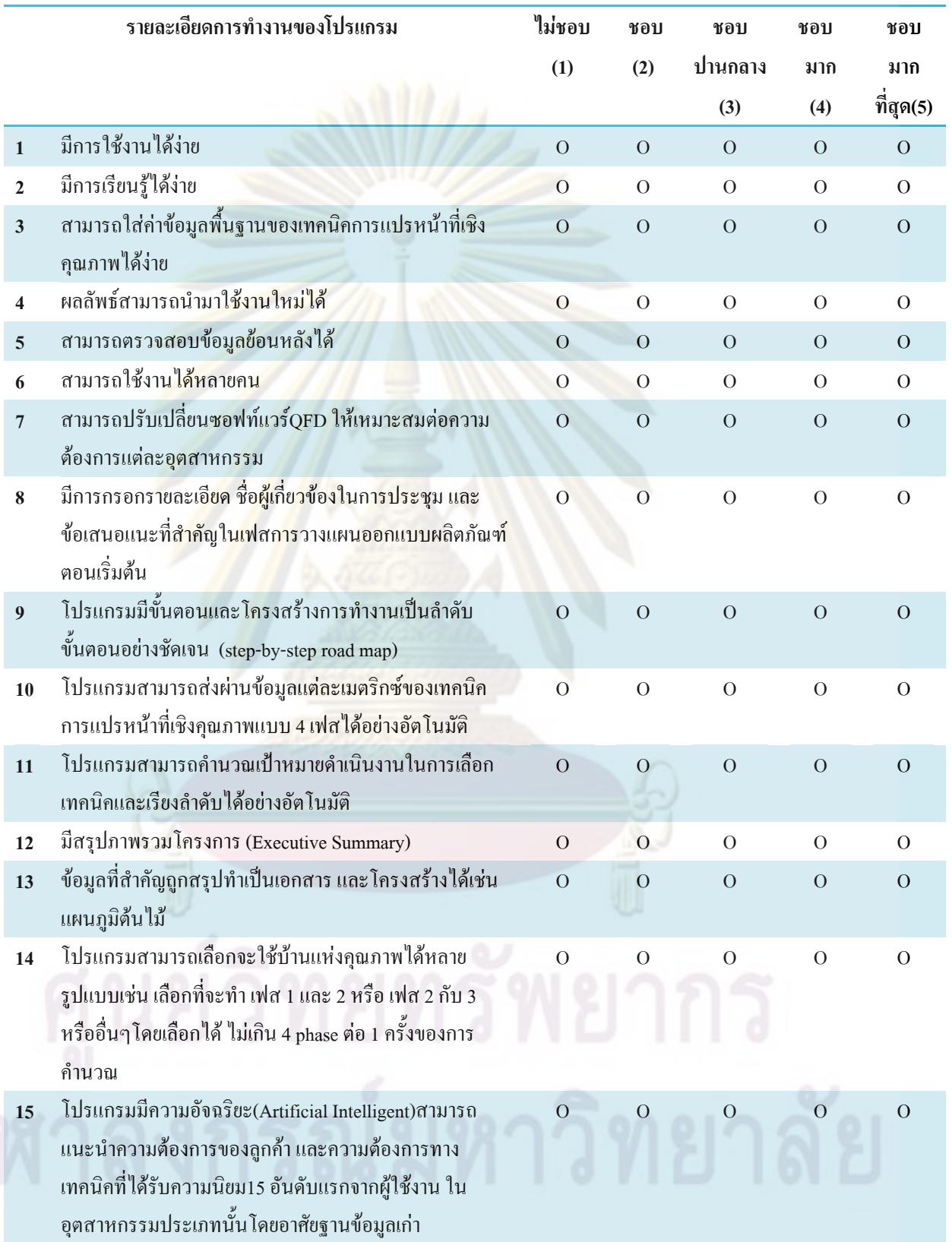

# **ในความคิดเห็นของคุณคิดวา QFD ในรูปแบบของโปรแกรมสําเร็จรปควรม ู ีลักษณะใด**

**ส่วนที่ 2** หน้าที่การทำงานของโปรแกรม ี่

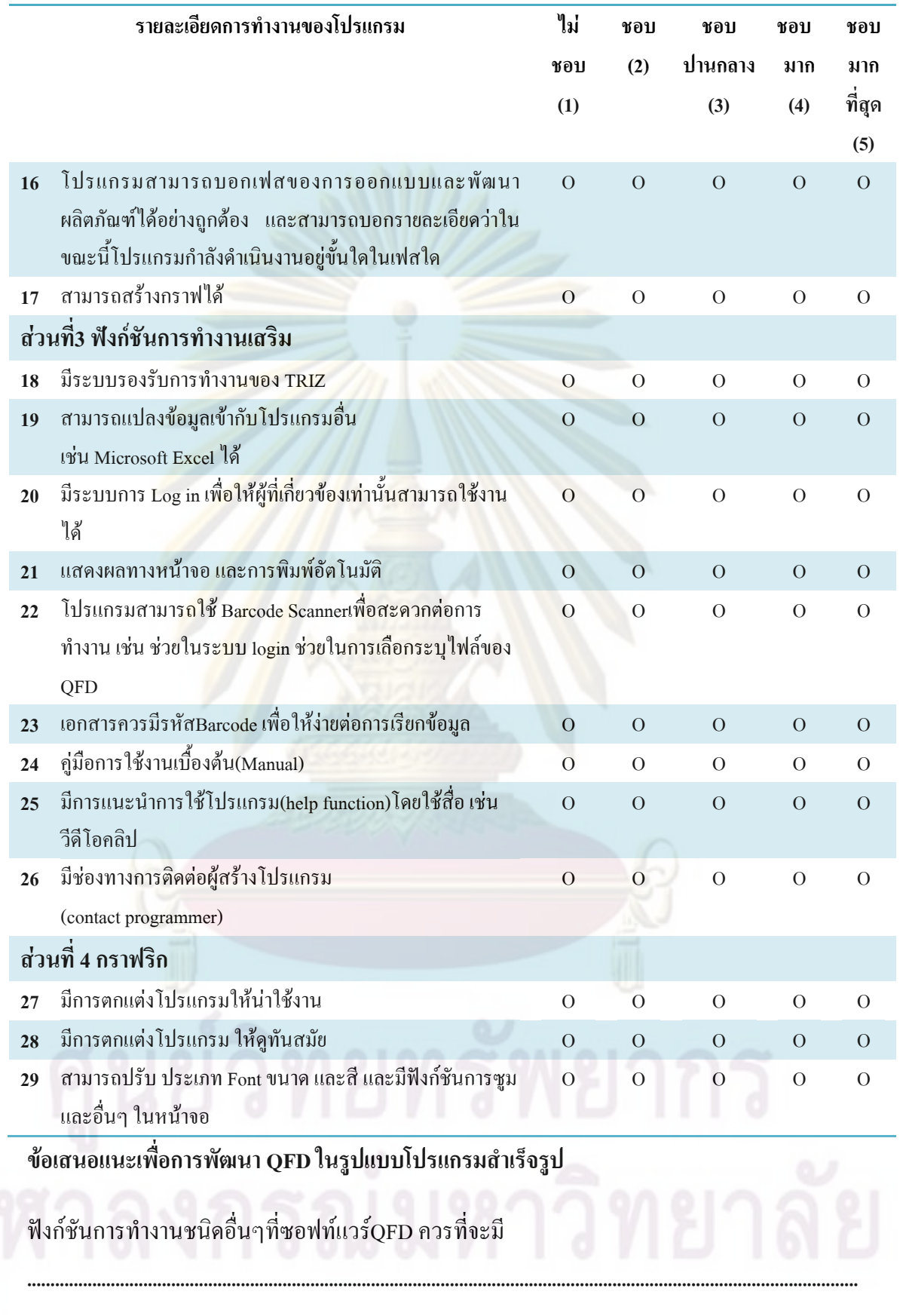

**...................................................................................................................................................................................** 

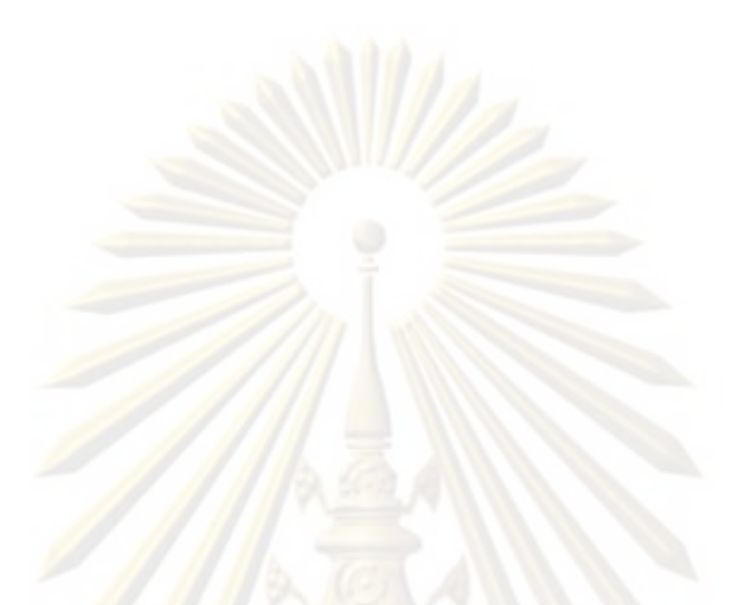

**ภาคผนวก ข (Appendix B) คูมอโปรแกรมเทคน ื ิคการแปรหนาท ี่เชิงคุณภาพ**

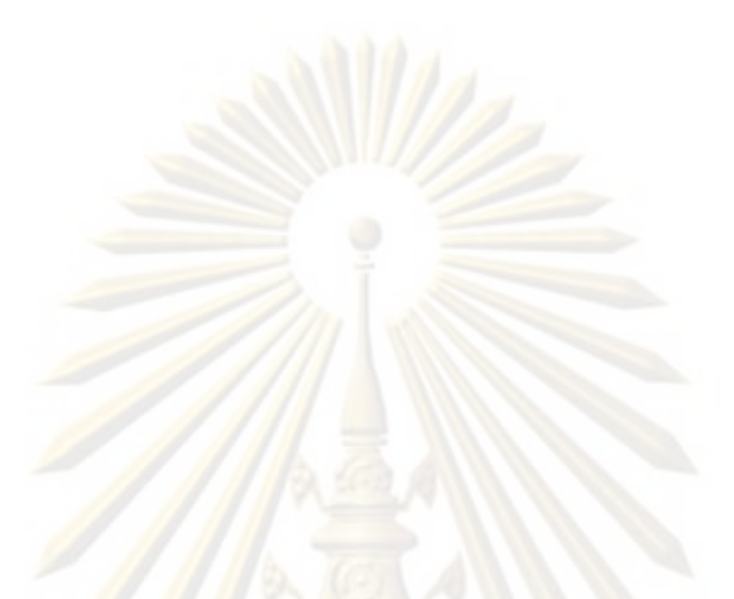

<mark>คู่</mark>มือ<mark>โปรแกรมเทคนิคการแปรหน้าที่เชิงคุ</mark>ณภาพ

# **สารบัญ**

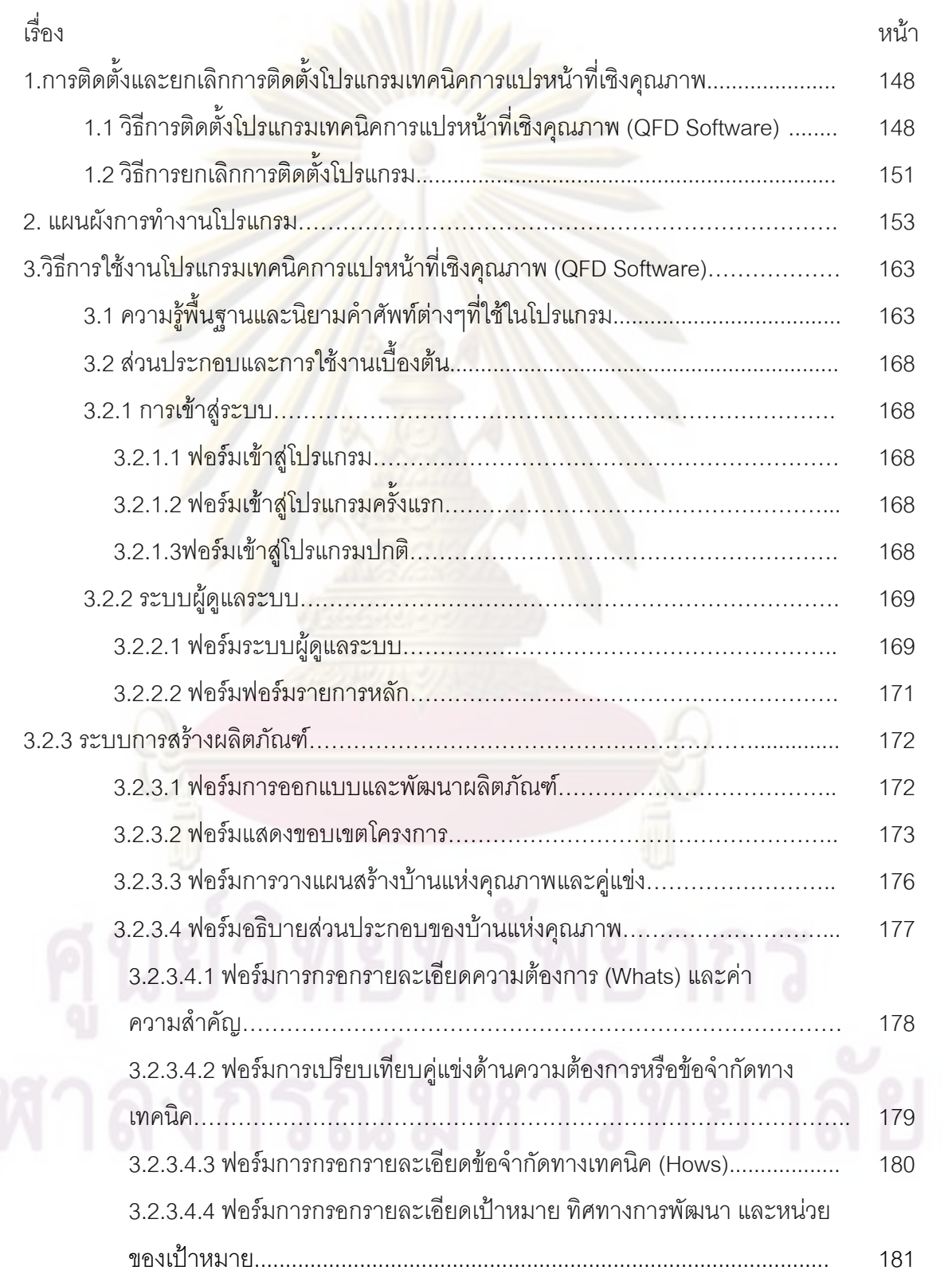

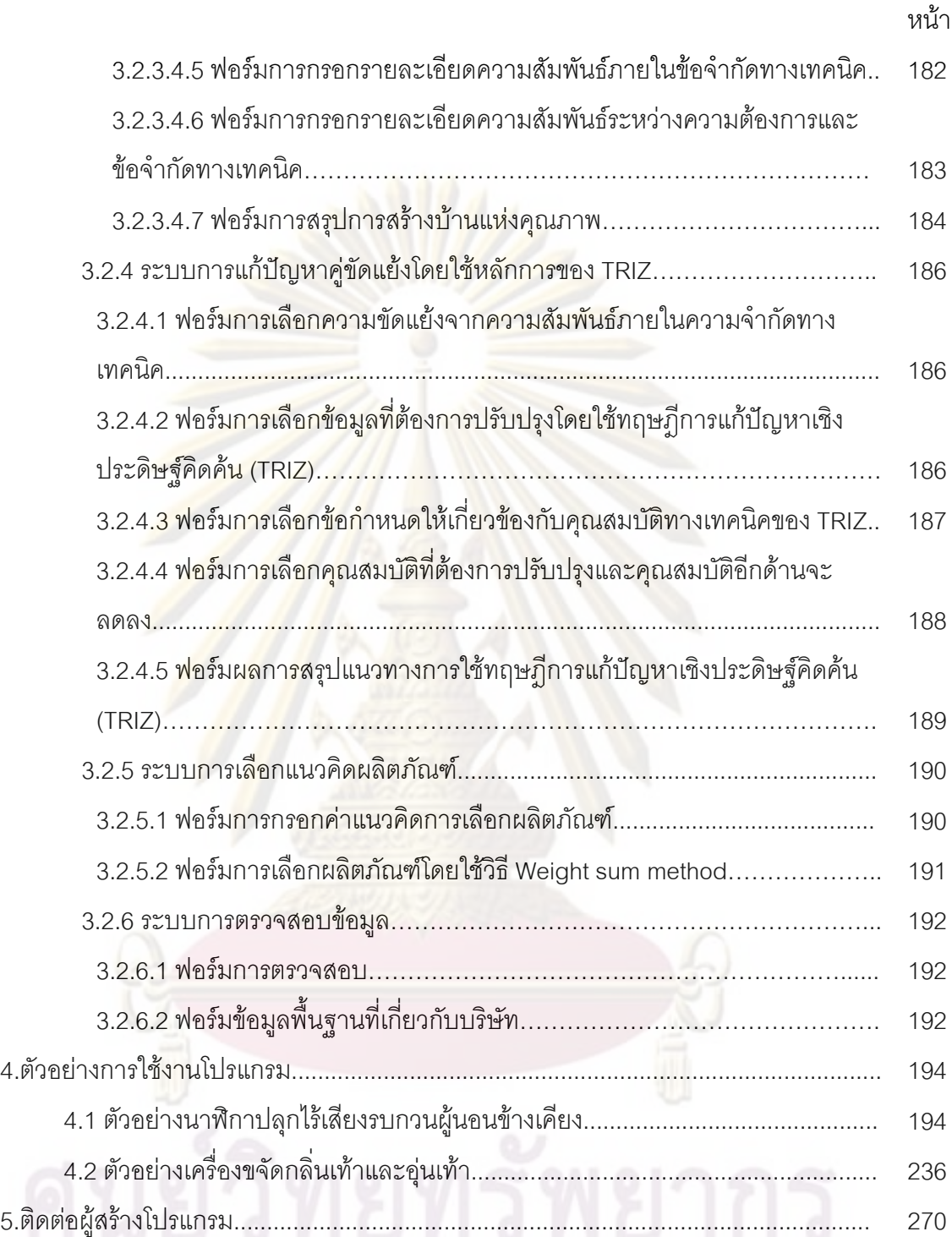

## **1.การติดต งและยกเลกการต ิ ิดตั้งโปรแกรมเทคนิคการแปรหนาท ี่เชิงคุณภาพ ั้ (Install and Uninstall QFD Software)**

การติดตั้งและยกเลิกการติดตั้งโปรแก<mark>ร</mark>มแบ่งเ<mark>ป็น 2 ส่</mark>วนดังนี้ ั้ ี้

# **1.1 การติดตั้งโปรแกรมเทคนิคการแปรหนาท ี่เชิงคุณภาพ (Install QFD software)**

1.1.1 สิ่งที่จำเ<mark>ป็นสำหรับการ</mark>ติดตั้งโปรแกรม ิ่

เครื่องคอม<mark>พิวเตอร์ระบบปฏิบัติก</mark>าร Window 95/98/ME/NT/XP/VISTA ื่

ความต้องการฮาร์ดแวร์: P3 500 MHz, 256 MB RAM

1.1.2 วิธีก<mark>ารติดตั้งโปรแกรม</mark>

การติด<mark>ตั้ง</mark>โปร<mark>แกรมเทคนิค</mark>การแปรหน้าที่เชิงคุณภาพ (QFD Software) มีขั้นตอนดังนี้

- 1. ใสแผน CD ชื่อ QFD SOFTWARE
- 2. <mark>เลือก Se</mark>tup.exe เพื่อติดตั้งโปรแกรม QFD SOFTWARE ดังรูป ข 1.1 ื่

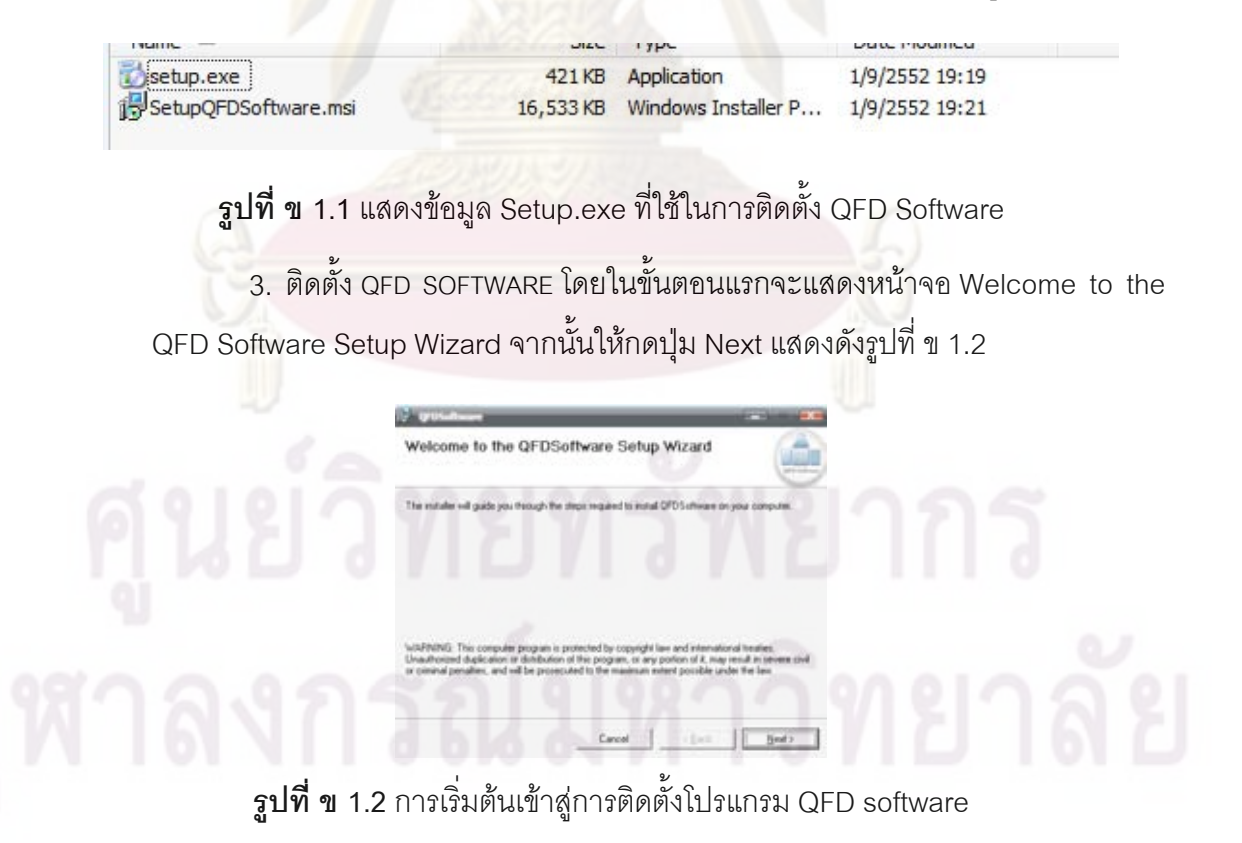

4.ข้อมูลเบื้องต้นเกี่ยวกับการลงโปรแกรมและแสดงรายละเอียดและวิธีติดต่อ ผู้สร้างโปรแกรมโดยแสดงหน้าจอ QFD Software Information จากนั้นให้กดปุ่ม Next แสดงดังรูปที่ ข 1.3

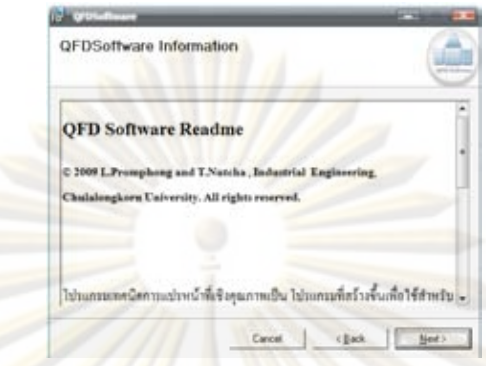

 $\,$ รูปที่ ข 1.3 แสดงการให้ข้อมูลเบื้องต้น<mark>กา</mark>รติดตั้งซอฟท์แวร์และรายละเอียดผู้สร้างโปรแกรม ื้

5. ขั้นตอน License Agreement ผู้ใช้งานต้องยอมรับลิขสิทธิ์คือห้าม ั้ ิ์ เปลี่ยนแ<mark>ปลงข้อมูล และห้า</mark>มก็อปปี้ก่อนได้รับอนุญาตจากผู้สร้าง กด I Agree แล้วกดปุ่ม Next แสดง<mark>ดัง</mark>รูปท<mark>ี่ ข 1.4</mark>

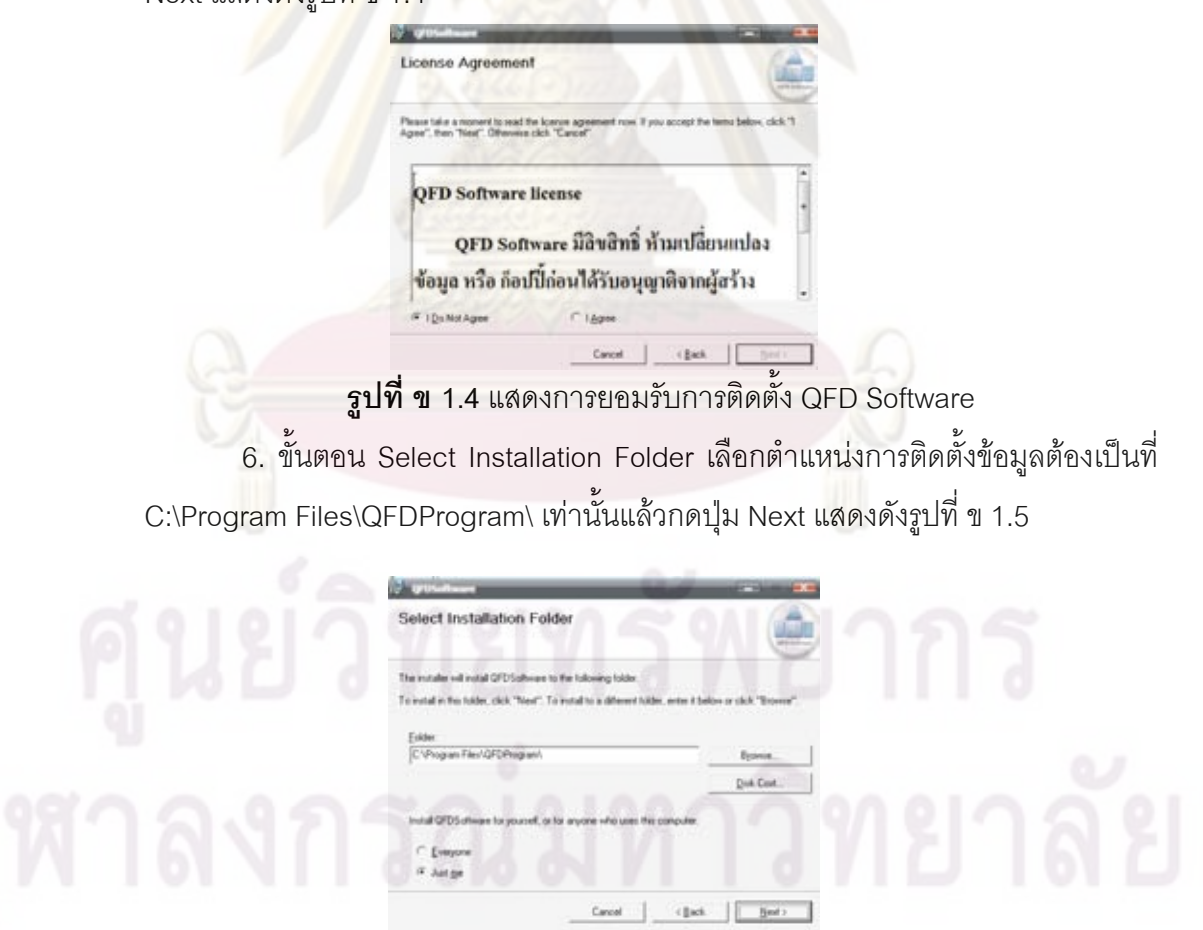

 $\boldsymbol{\hat{\mathfrak{g}}}$ ป**ที่ ข 1.5** ขั้นตอนตำแหน่งการติดตั้งข้อมูลในการติดตั้งโปรแกรม QFD software ั้ ั้

 7. ข นตอน Confirm Installation การยืนยันการติดต ั้งโปรแกรมหลังจากน ั้นใหกด ั้ ปุ่ม Next แสดงดังรูปที่ ข 1.6

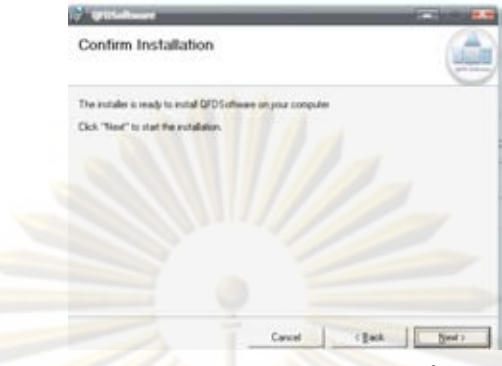

**รูปที่ ข 1.6**ข นตอน Confirm Installation ในการติดต ั้งโปรแกรม QFD software ั้

 8. ข นตอน Installing QFD Software รอระบบติดต ง QFD software จนสมบูรณ ั้ ั้ แสดงดังรูปที่ <mark>ข 1</mark>.7

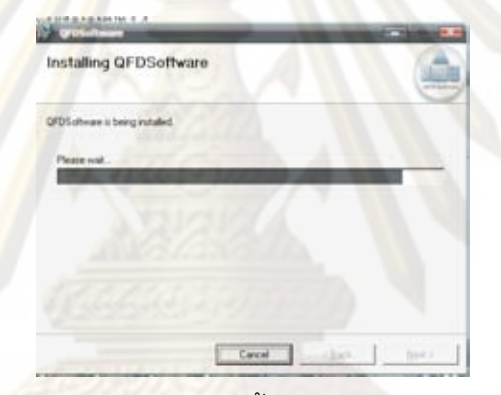

**รูปที่ ข 1.7**ระบบกําลังติดต ั้งโปรแกรม QFD software

9. ขั้นตอน Installation Complete แสดงว่าโปรแกรมติดตั้งจนสมบูรณ์เรียบร้อย ั้ ั้ แล้วหลังจากนั้นให้กดปุ่ม Close แสดงดังรูปที่ ข 1.8

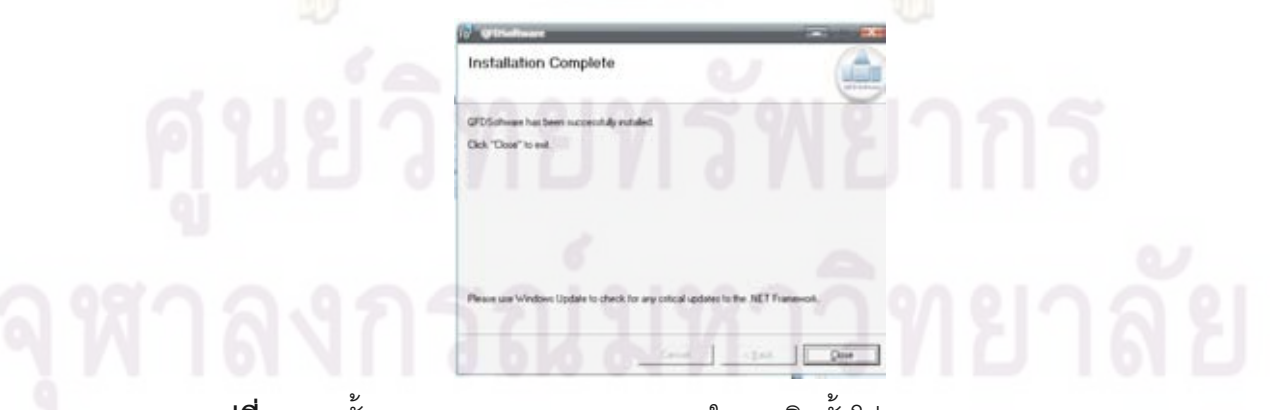

**รูปที่ ข 1.8**ข นตอน Installation Complete ในการติดต ั้งโปรแกรม QFD software ั้

10. ทำการตรวจสอบการติดตั้งโปรแกรม เมื่อโปรแกรมมีการติดตั้งสมบูรณ์แล้ว ั้ จะแสดงสัญลักษณ์เพื่อให้ผู้ใช้โปรแกรมเรียกใช้งานแสดงดังรูปที่ ข1.9

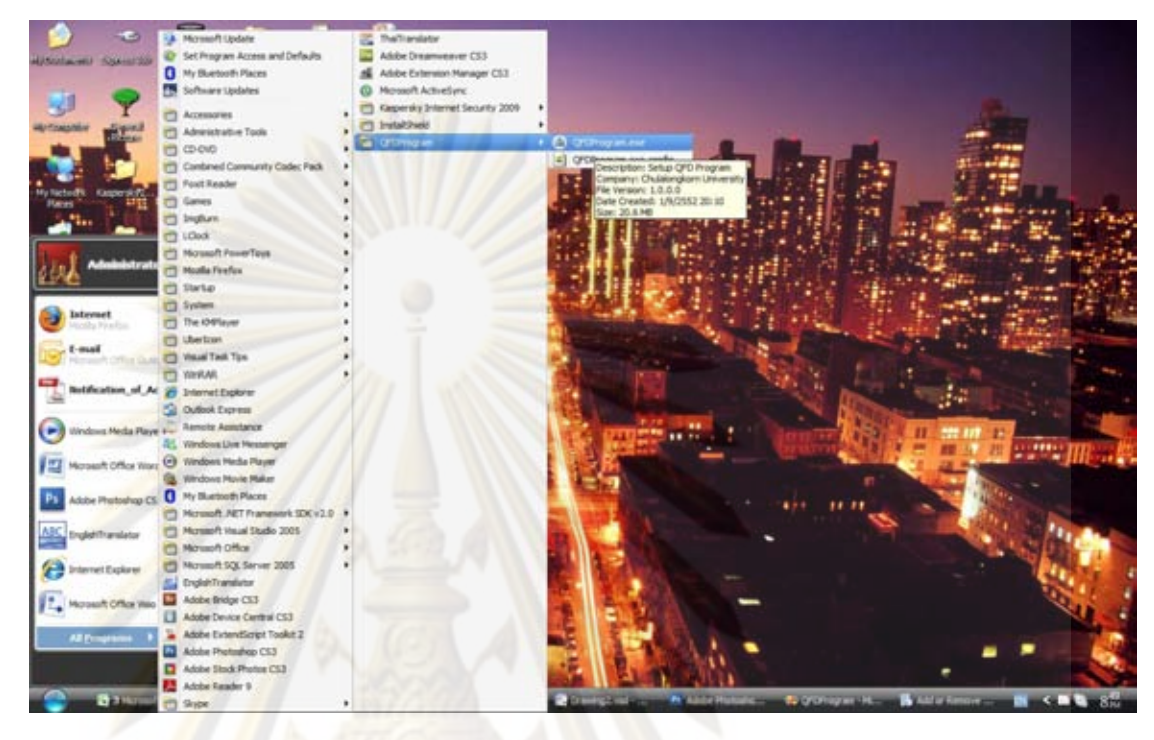

 $\frac{\mathbf{\hat{\rho}}}{{\mathbf{u}}}$ **ที่ ข** $\frac{\mathbf{\hat{d}}}{{\mathbf{u}}}$  **1.9 แสดงการเรียกใช้งานโปรแกรม QFD software** 

**1.2 การยกเลกการต ิ ิดตั้งโปรแกรมเทคนิคการแปรหนาท ี่เชิงคุณภาพ (Uninstall QFD software)** 

1.2.1 เข้าที่ Control Panel เลือกที่ Add or Remove Programs ดังรูปที่ ข 1.10

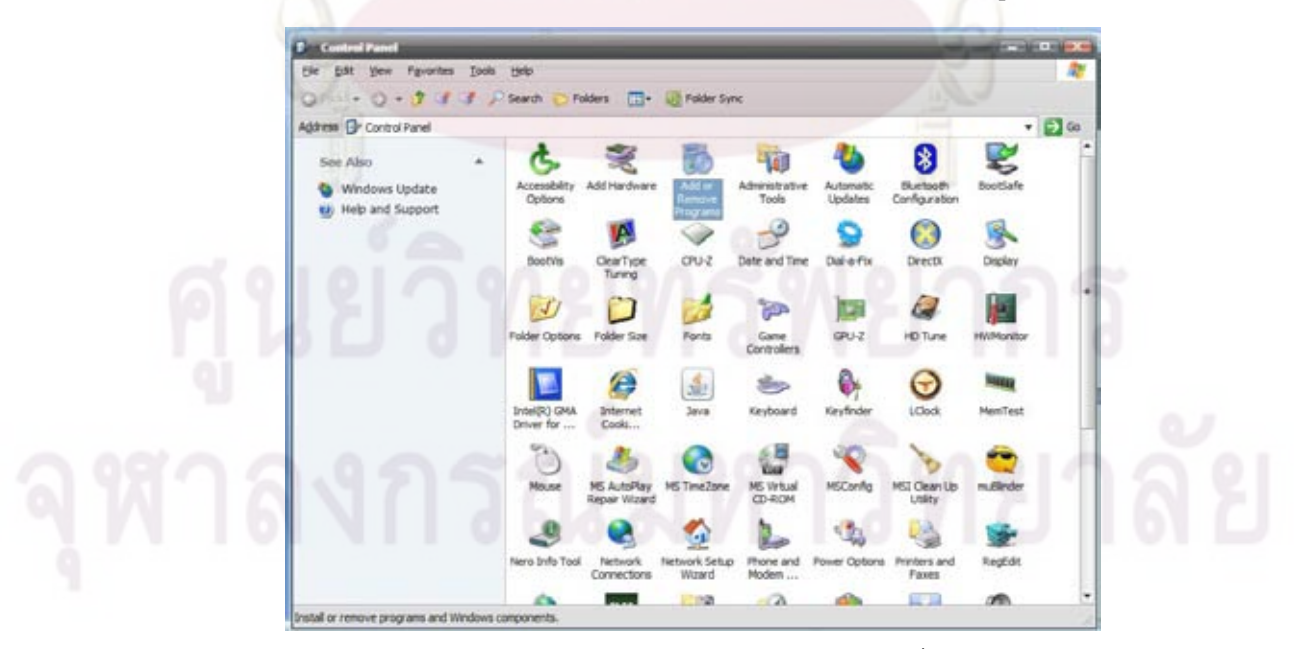

**รูปที่ ข 1.10**แสดง Icon Add or Remove Programs ท ี่ Control Panel

Currently installed privategy and undertwork **ДИМИК 4.0 SP2 DEVSHOOT** 2.674 SERVICE & Service Pack 2 (40954459)  $1.300$ 身  $\mathbf{v}_i$  to  $1000$ Ç  $v2.1.2.203$ **Q** Hype<sup>14</sup> 4.0 **B** stripping **Dist** 124 **IG** the lothauer 35,1346 (U ToolToForm 1.0.1)  $3000$  $\frac{17}{14}$  therizes 1.0.4 4,398 **D** vTerest  $3200$ tela Dive Indiano<br>N' Houst Tele Tipe 3.1 198

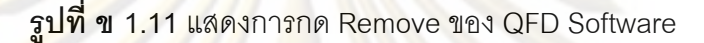

1.2.3 โ<mark>ปรแกรมจะถามคุณต้องการลบ QFD Software ตอบ Yes ดังรูปที่ ข 1.12 รอสักครู่</mark> การยกเลิกการติด<mark>ตั้งโปรแกรม QFD</mark> Software เสร็จสิ้น

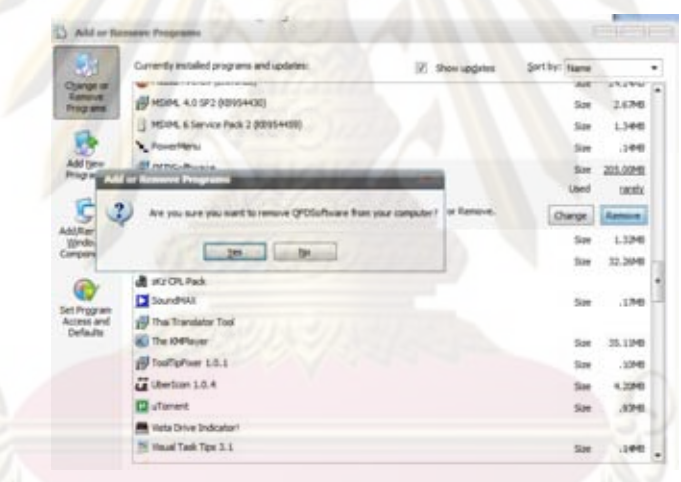

**รูปที่ ข 1.12**แสดงกลองขอความของการยกเลิกการติดตั้ง QFD software

# **2.แผนภาพการทํางานของโปรแกรม**

 **(QFD Software Frame Work)** 

## **2.แผนภาพการทํางานของโปรแกรม**

เพื่อให้ง่ายต่อการออกแบบโปรแกรมจ<mark>ำ</mark>เป็นต้องอธิบายระบบการทำงานทั้งหมดด้วย ั้ แผนภาพจะแบงไดทั้ งหมด

2.1 แผนภาพรวมการทำงานโปรแกรม<mark>เทคนิคการ</mark>แปรหน้าที่เชิงคุณภาพ (QFD Software) สามารถแสดงไดไดดังภาพ ข 2.1

2.2 แผนภาพการตรวจสอบการเข้าสู่ระบบและเมนูหลัก อธิบายการทำงานและการ เชื่อมโยงสู่ฟอร์ม<mark>อื่นๆสามารถแสดงได้ดังภาพ ข 2.2</mark>

2.3 แผนภาพการตรวจสอบการระบบผูดูแลระบบ อธิบายการทํางานระบบและการ เชื่อมโยงสู่ฟอร์มอื่นๆสามารถแสดง<mark>ไ</mark>ด้ดังภ<mark>าพ</mark> ข 2.3

2.4 แผ<mark>นภาพการสร้างผลิตภัณฑ์ อธิบ</mark>ายกา<mark>รทำงานและการเชื่อ</mark>มโยงฟอร์มอื่นๆสามารถ แสดงไดดังภาพ ข 2.4

2.5 แผนภาพก<mark>ารกำหนดขอบเขตโครงการ (Project Charter) อธิบายการทำงานและการ</mark> เชื่อมโยงต่อฟอร์มอื่น<mark>ๆ</mark>ดังภ<mark>าพ</mark> ข 2.5 ื่

2.6 แผนภาพก<mark>าร</mark>สร้างทำง<mark>านเทคนิคการแปรหน้าที่เ</mark>ชิงคุณภาพ (Quality Functional Deployment) อธิบายการทํางานและการเช ื่อมโยงตอฟอรมอ นๆดังภาพ ข 2.6 ื่

2.7 แผนภาพการตรวจสอบการทำงานของเทคนิคการแก้ปัญหาเชิงประดิษฐ์คิดค้น (TRIZ) อธิบายการทำงานและเชื่อมโยงต่อฟอร์มอื่นๆดังภาพ ข 2.7 ื่

2.8 แผนภาพเลือกผลิตภัณฑดวยวิธี Weight sum method อธิบายการทํางานและ เชื่อมโยงต่อฟอร์มอื่นๆดังภาพ ข 2.8 ื่

2.9 แผ<mark>นภ</mark>าพการทำงานของการตรวจสอบโปรแกรม อธิบา<mark>ยก</mark>ารทำงานและเชื่อมโยงต่อ ฟอรมอ นๆดังภาพ ข 2.9 ื่

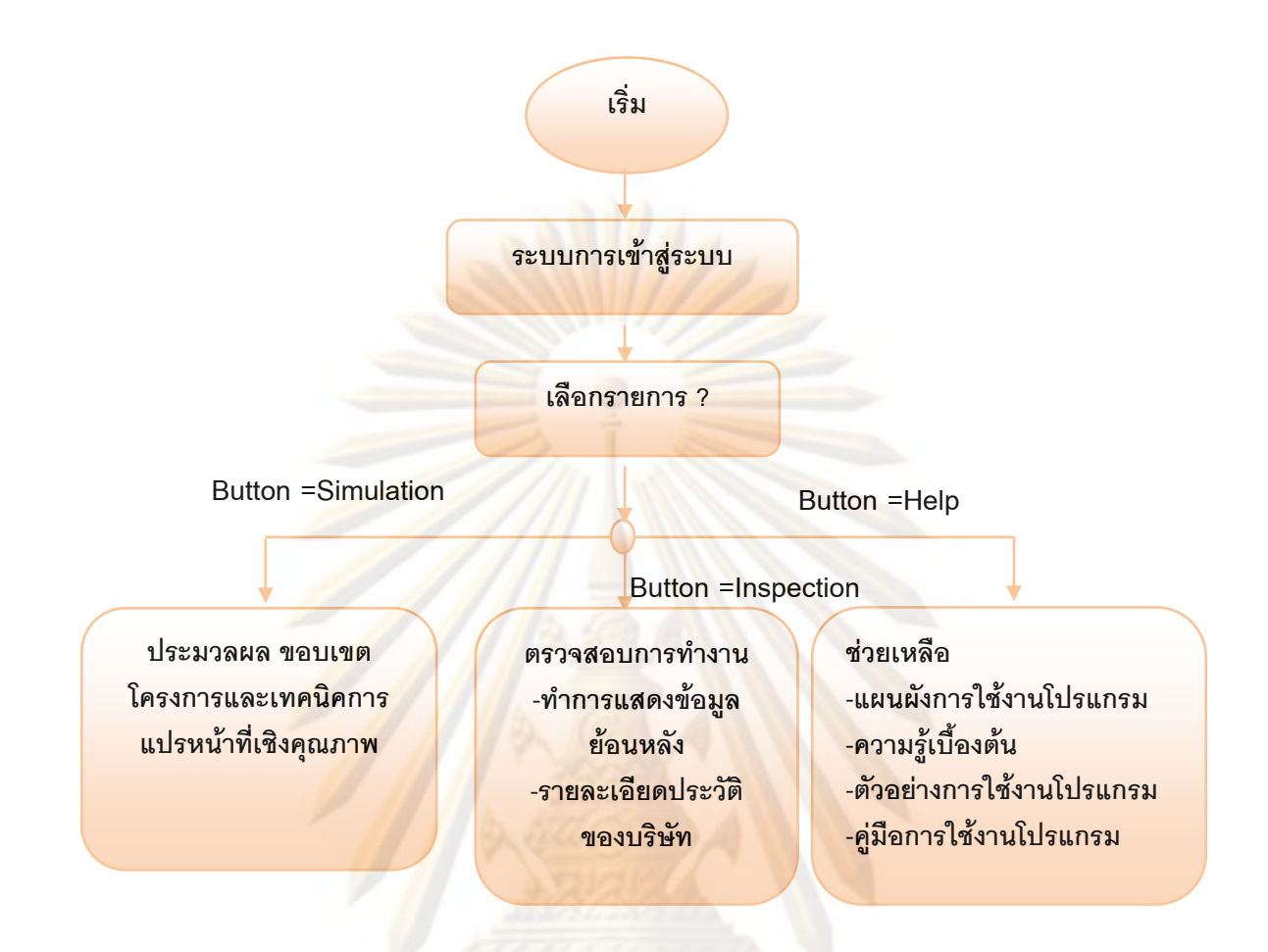

# **รูปที่ ข 2.1**แสดงระบบการทํางานของโปรแกรม

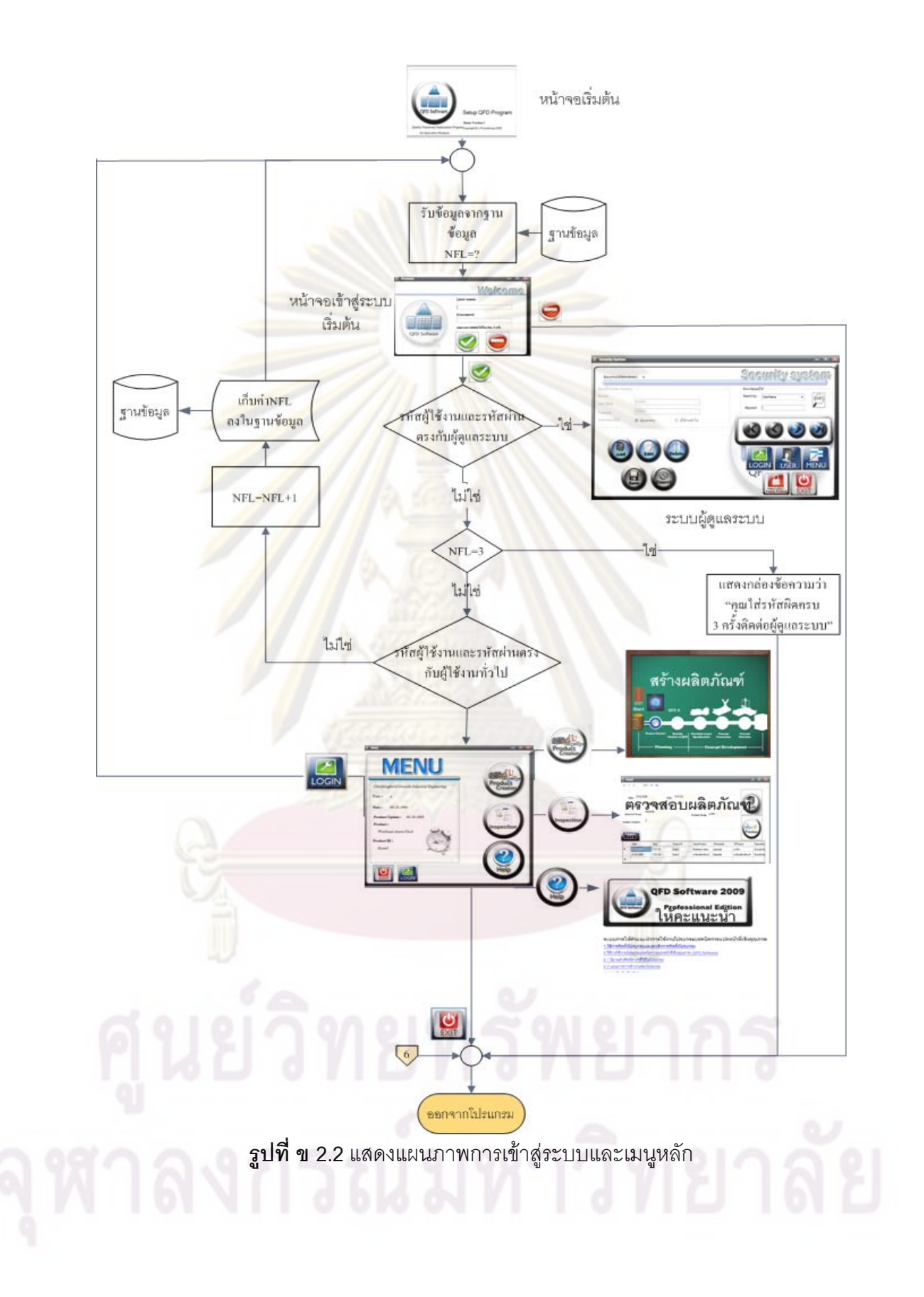

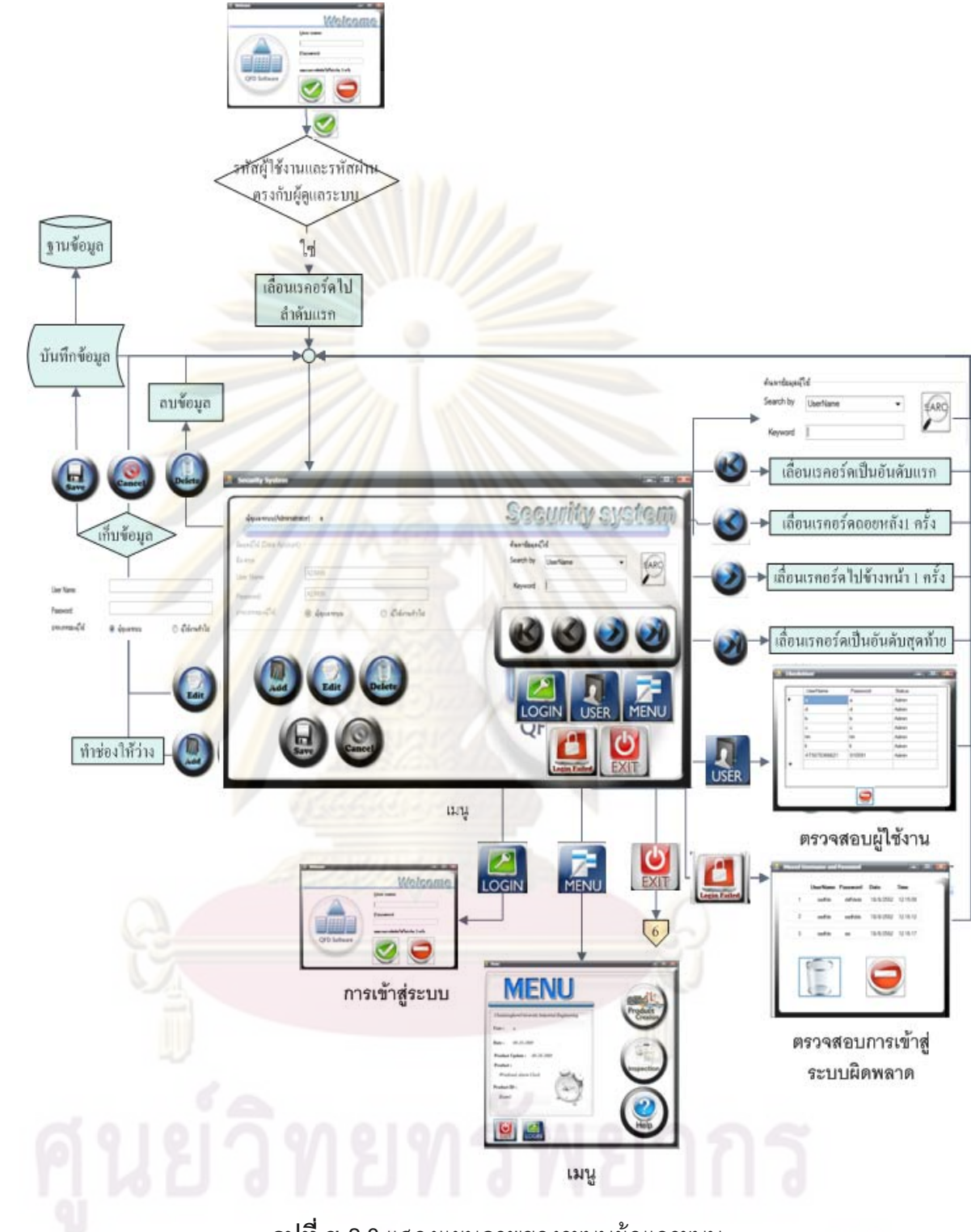

**รูปที่ ข 2.3** แสดงแผนภาพของระบบผู้ดูแลระบบ

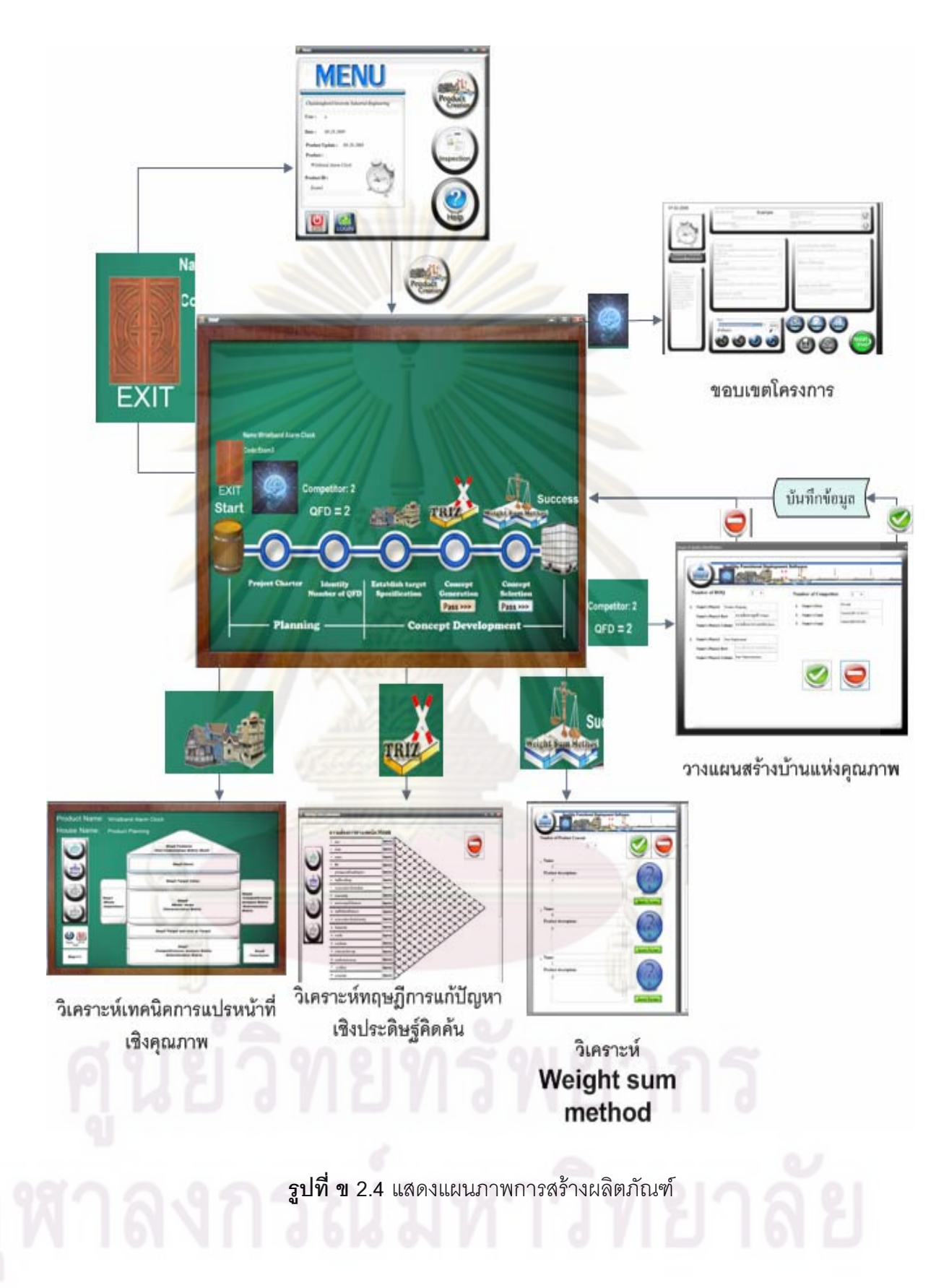

รูปที่ ข 2.5 แสดงแผนภาพการกำหนดขอบเขตโครงการ (Project Charter)

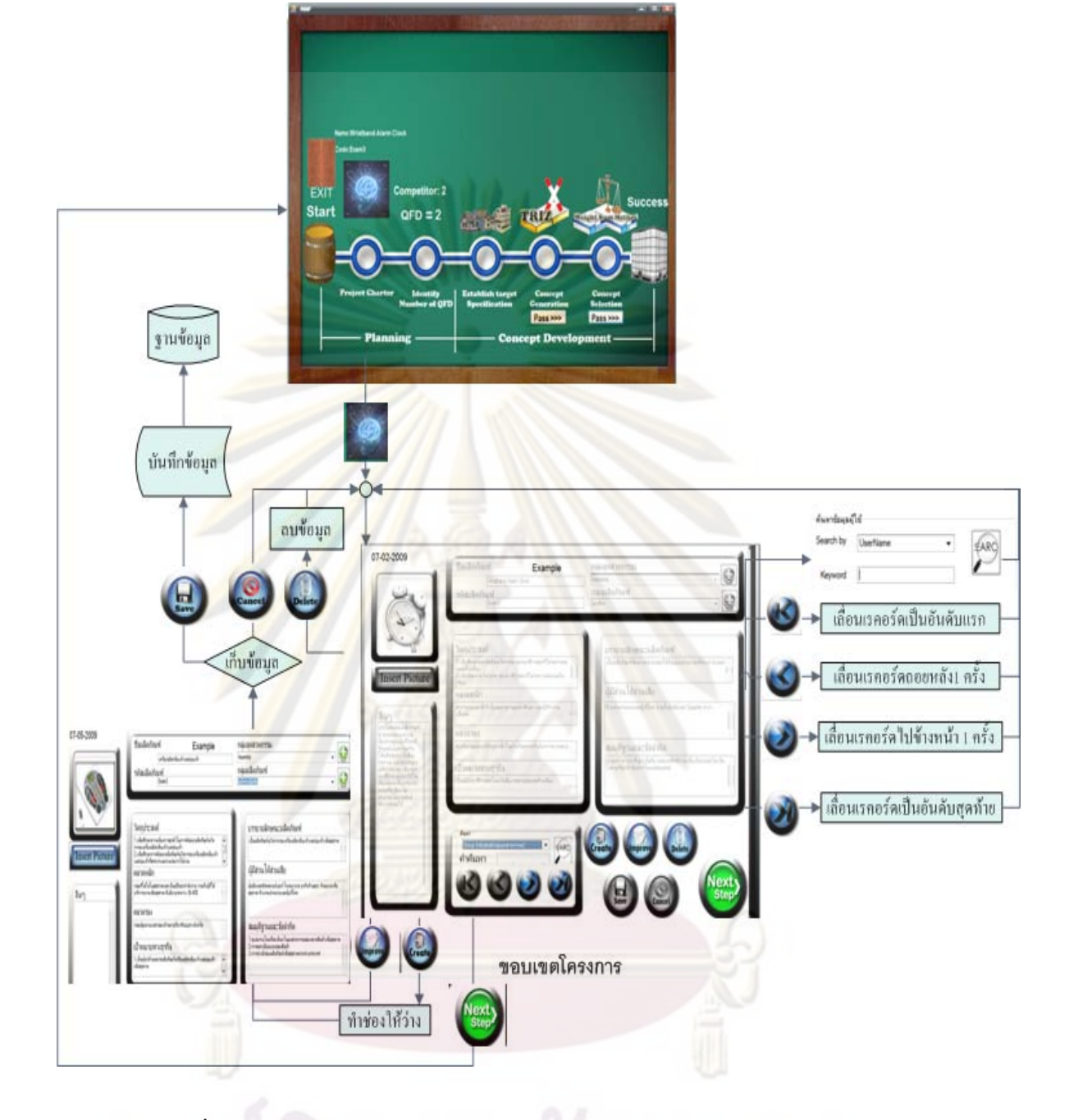

**รูปที่ ข 2.6** แสดงแผนภาพเทคนิคการแปรหน้าที่เชิงคุณภาพ

Autorit

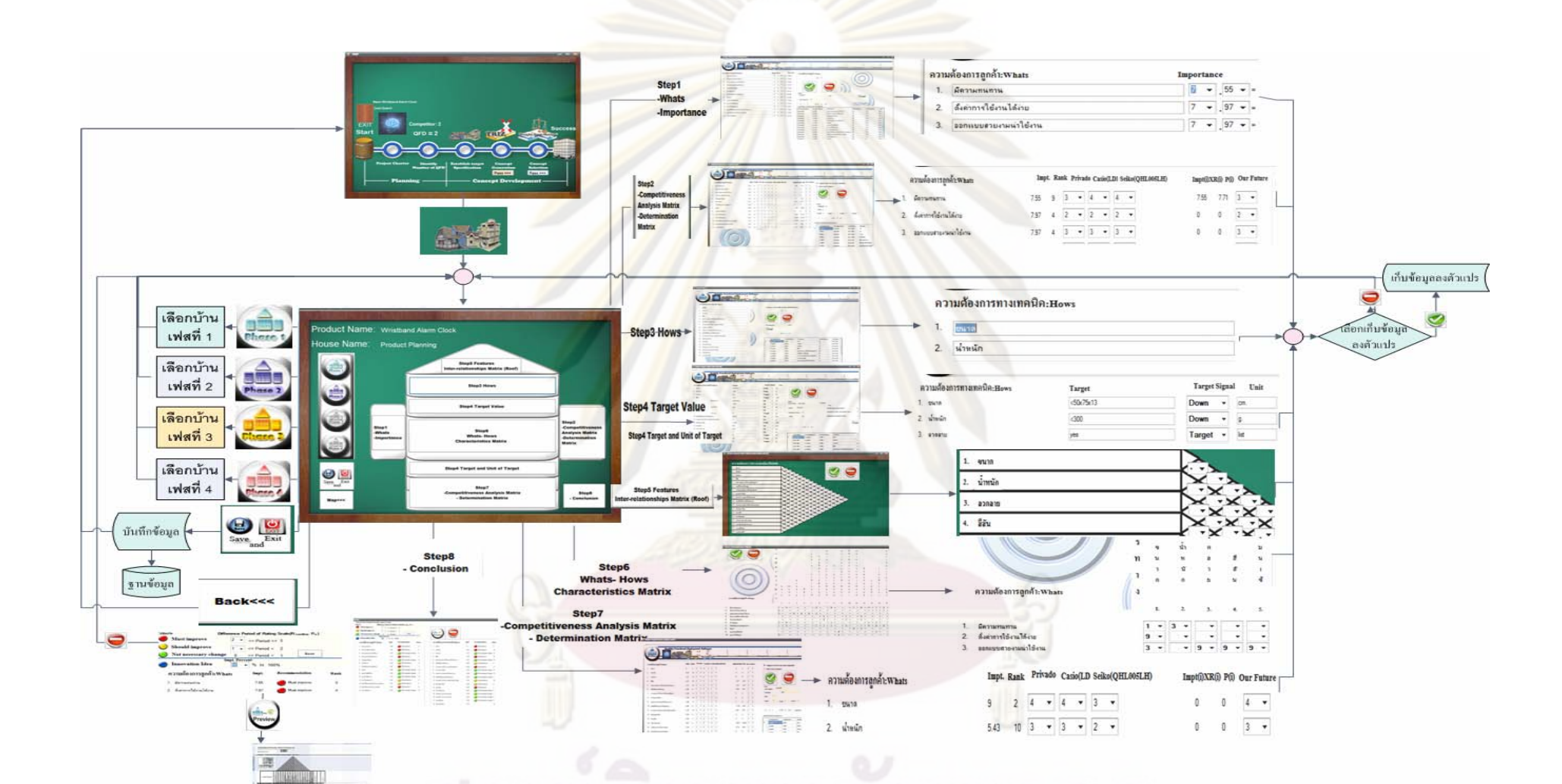

15c

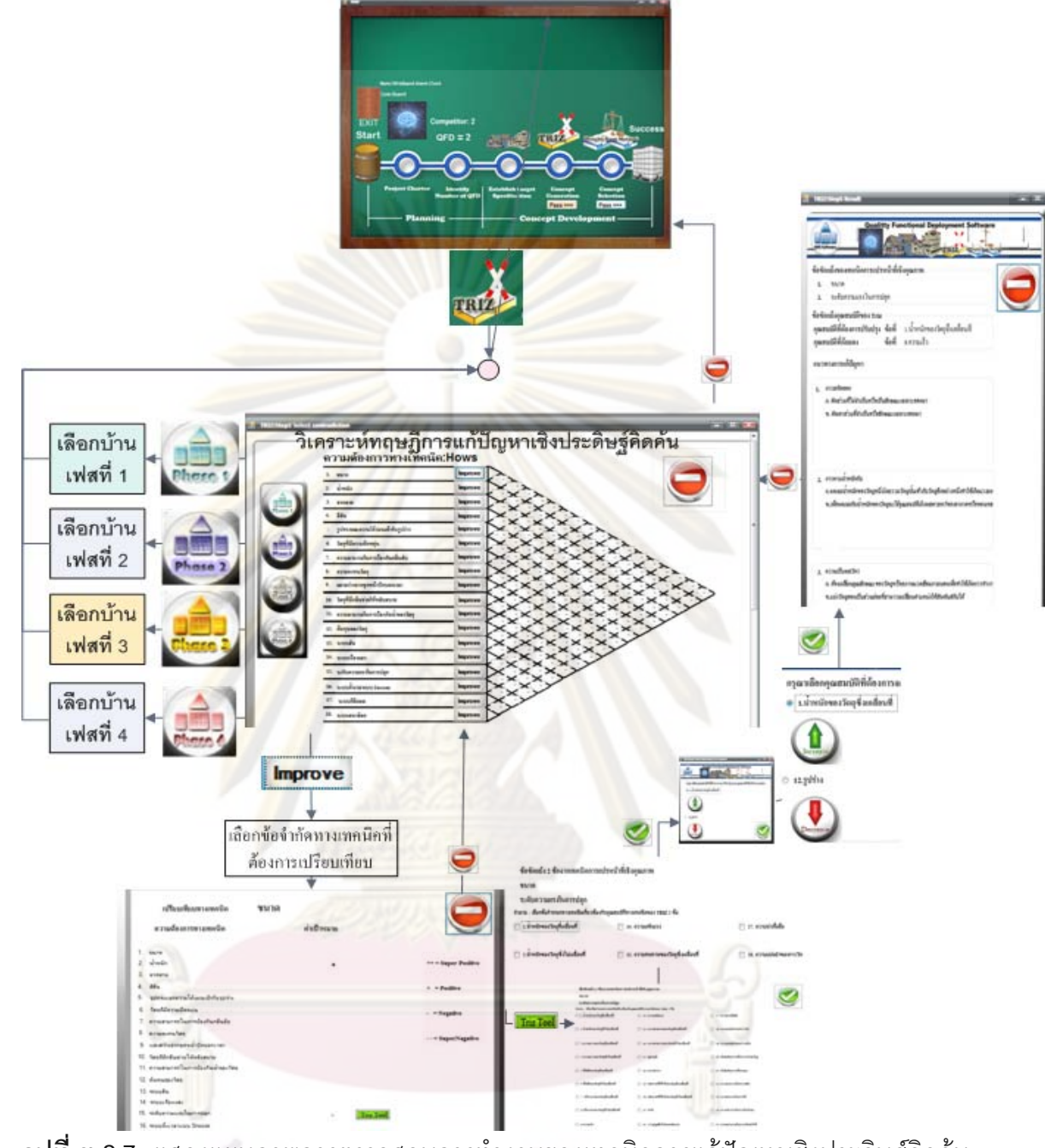

**รูปที่ ข 2.7** แสดงแผนภาพการตรวจสอบการทำงานของเทคนิคการแก้ปัญหาเชิงประดิษฐ์คิดค้น

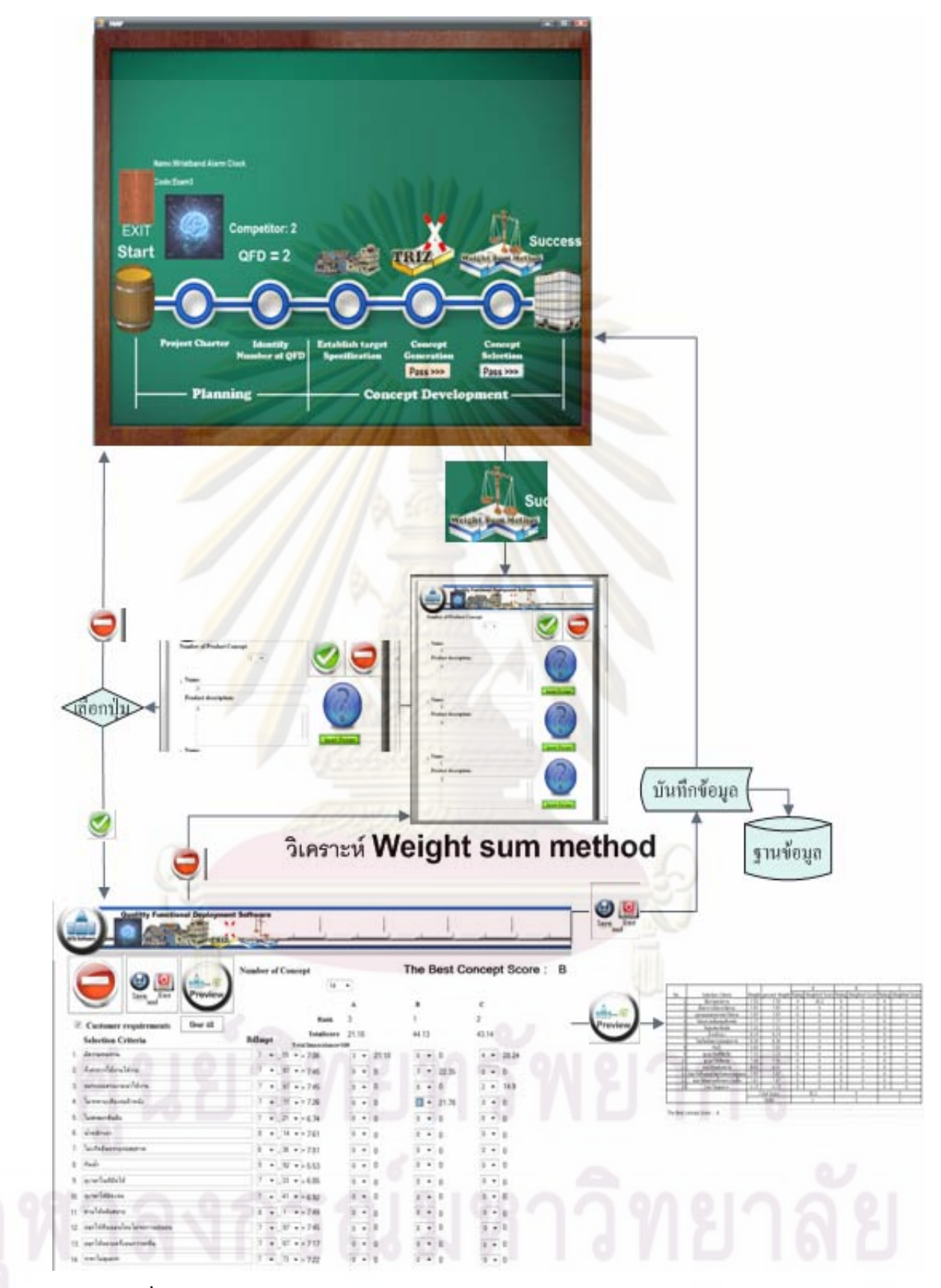

**รูปที่ ข 2.8** แสดงแผนภาพการตรวจสอบการทำงานของการเลือกแนวคิดด้วยวิธี

Weight sum method

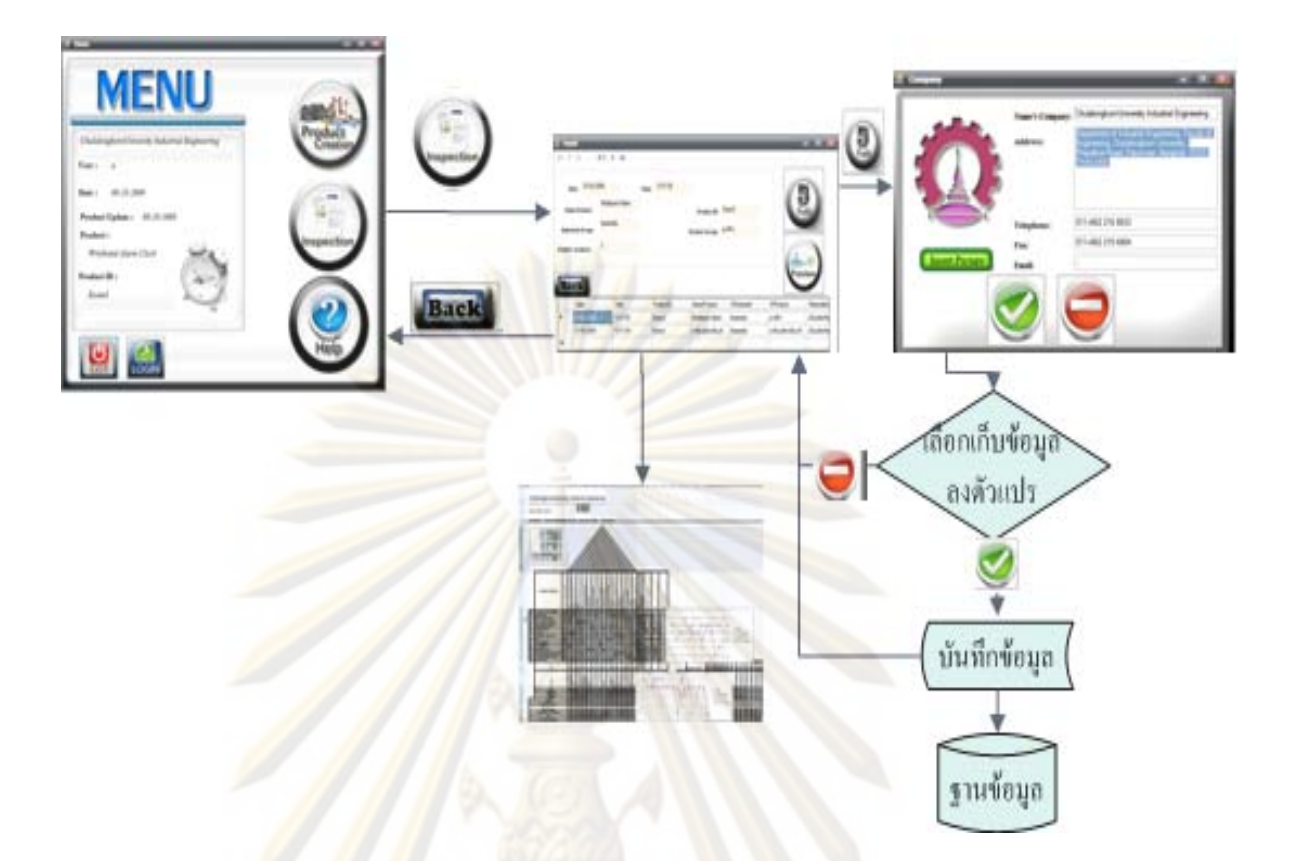

<mark>รูปที่ ข 2.9 แส</mark>ดง<mark>แผนภาพการตรวจสอบการทำงานขอ</mark>งเมนูการตรวจสอบ

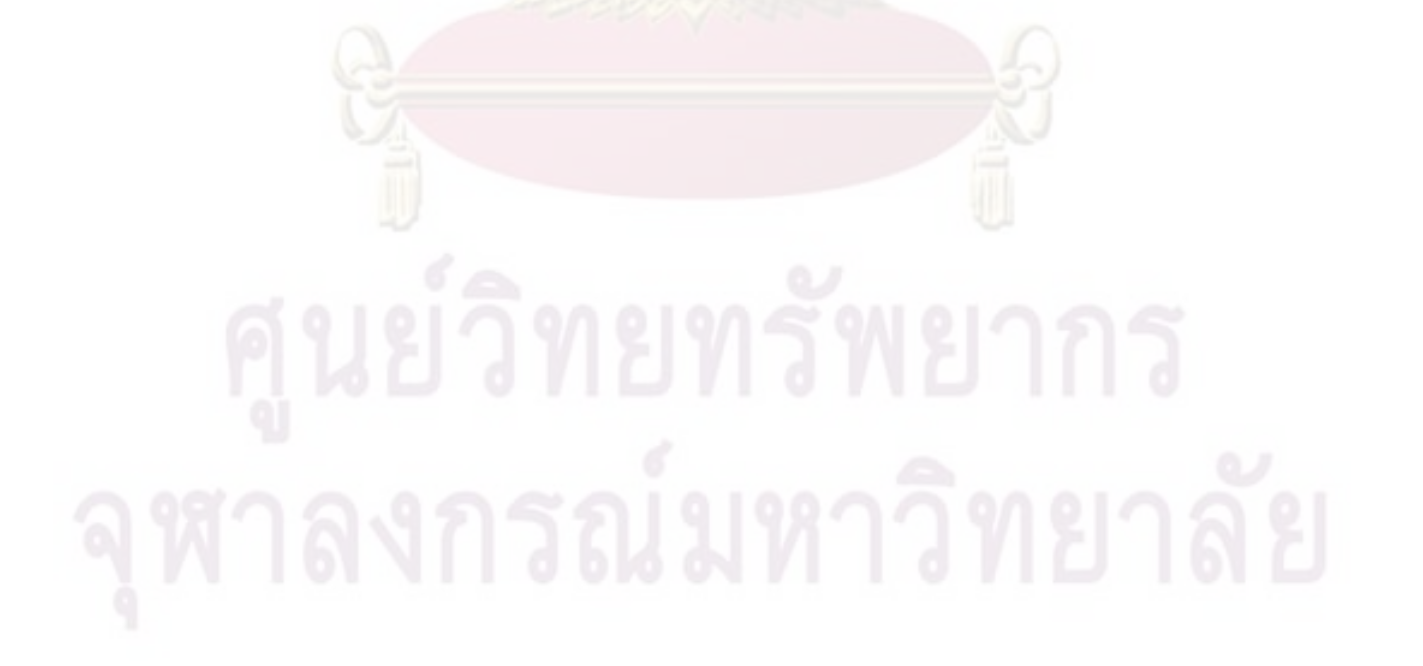

# **3.1 ความรูพื้นฐานและนิยามคาศํ ัพทตางๆท ี่ใชในโปรแกรม**

ส่วนนี้อธิบายความรู้พื้นฐานและนิยาม<mark>คำศัพท์</mark>ที่ใช้ในโปรแกรมเพื่อให้ผู้ใช้งานโปรแกรม ี้ สามารถเขาใจในหลักการทํางานไดงายขึ้น

่ 3.1.1 ความรู้พื้นฐานโป<mark>รแกรมนี้จะเป็นการนำกระ</mark>บวนการออกแบบผลิตภัณฑ์ และ เครื่องมือประยุกต์มาใช้ในการออกแบบผลิตภัณฑ์ โดยจะนำกระบวนการออกแบบผลิตภัณฑ์มา ื่ ประยุกต์ใช้ 2 เฟ<mark>สคือ เฟสแรกเป็นการวางแผนเครื่องมือที่นำมาประยุ</mark>กต์ใช้ คือ ขอบเขตโครงการ ื่ (Project Cha<mark>rter) และเฟสสองเป็นแ</mark>นวคิดก<mark>ารพัฒนาเครื่องมือท</mark>ี่นำมาประยุกต์ใช้ เทคนิคการ ื่ ี่ แปรหน้าที่เชิงคุณ<mark>ภาพ (Quality Fun</mark>ctio<mark>n Deployment-QFD) ใน</mark>ส่วนของการตั้งทิศทางการ ั้ พัฒนา การแก้ปัญหาเชิงประดิษฐ์คิดค้น (The Theory of Inventive Problem Solving -TRIZ) ใน ี ส่วนของแนวคิด<mark>การ</mark>สร้า<mark>งผลิตภัณ</mark>ฑ์นำค่ามาจากคว<mark>ามสัมพันธ์ภายในข้</mark>อจำกัดทางเทคนิค (ส่วน หลังคาของบ้านแห่ง<mark>คุณภาพ) แ</mark>ละวิธี Weight Sum Method ในส่วนของแนวคิดการเลือก ผลิตภัณฑ์ ดังภา<mark>พที่</mark> ข <mark>3.1</mark>

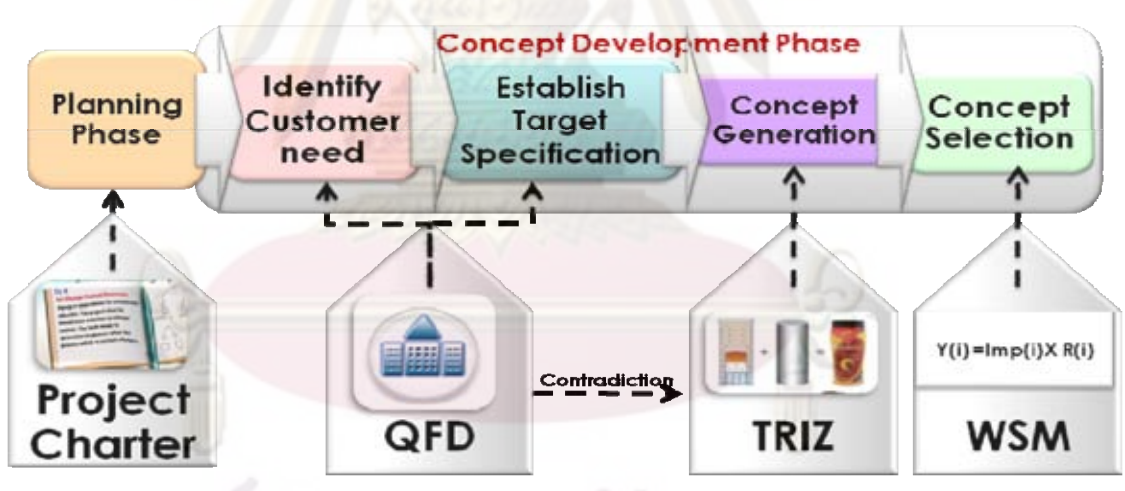

 $\boldsymbol{\mathfrak{g}}$ ปที**่ ข** 3.1 แสดงแผนภาพของกระบวนการออกแบบและพัฒนาผลิตภัณฑ์และเครื่องมือที่นำมา ื่ ประยุกต์ใช้ในการออกแบบผลิตภัณฑ์

เนื่องจากเทคนิคการแปรหน้าที่เชิงคุณภาพแบบปกติมีส่วนช่วยในการตัดสินใจได้ไม่มาก ื่ ดังนั้นผู้วิจัยได้เพิ่มฟังก์ชันช่วยในการตัดสินใจให้โปรแกรมในส่วนของเทคนิคการแปรหน้าที่เชิง ั้ คุณภาพโดยอาศัยสมการ E.1 E.2 และ E.3 ซ งรายละเอียดตัวแปรแสดงดังตารางท ข 3.1 ึ่

$$
Z(i) = W(i) X (R_{c max} (i) - R_o (i)) \n----(E.1)
$$
\n
$$
P(i) = \frac{W(i) X (R_{c max} (i) - R_o (i))}{\sum_{i=1}^{n} W(i) X |R_{c max} (i) - R_o (i)|} X 100 \n----(E.2)
$$
\n
$$
D(i) = R_F(i) - R_o (i) \n----(E.3)
$$

# ิ ตารางที่ ข 3.1 แสดงค่าตัวแปรต่างๆ ที่ใช้ในสมการ E.1 E.2 และ E.3

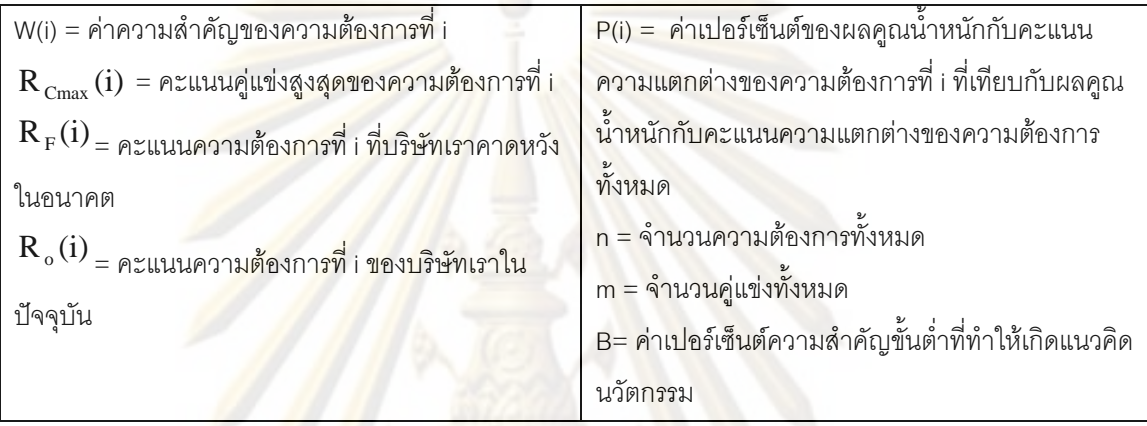

ผู้วิจัยต้องการให้โ<mark>ป</mark>รแกรมสามารถตัดสินใจการปรับปรุงความต้องการได้ โดยการกำหนด ช่วง D(i) มีอยู่ 3 ระดับ คือ

ระดับแรกคือช่วง D(i) อยู่ระหว่าง 5 กับ Y สถานะต้องปรับปรุง ใช้สีแดง ระดับสองคือช่วง D(i) อยู่ระหว่าง Y-1 กับ G สถานะต้องปรับปรุง ใช้สีเหลือง ระดับสุดท้ายคือช่วง D(i) อยู่ระหว่าง G-1 กับ 0 สถานะไม่เปลี่ยนแปลง ใช้สีเขียว

้ยิ่งกว่านั้นโปรแกรมยังสามารถตัดสินใจแนวคิดแบบนวัตกรรมได้ ซึ่งเป็นแนวคิดที่ยังไม่ เคยมีบริษัทเราหรื<mark>อบริษัทคู่แข่งสร้างความต้องการนั้น และความต้องการนั้นต้องเป็นสิ่งดึงดูดใจ</mark> ลูกค้าด้วย ดังนั้นแนวคิดนวัตกรรมจะใช้สมการคือ บริษัทเราในปัจจุบัน และบริษัทคู่แข่งทั้งหมด ้เป็น 0 และ ค่าความสำคัญของข้อจำกัดทำเป็นเปอร์เซ็นต์โดยเทียบกับค่าความสำคัญที่สูงสุดของ ข้อจำกัด ถ้าเปอร์เซ็นต์ที่ได้มากกว่าเปอร์เซ็นต์ค่าความสำคัญที่กำหนดใน B จะส่งผลให้แนวคิด นั้นจะมีสถานะคือแนวคิดนวัตกรรม แทนด้วยสีน้ำเงิน สามารถอธิบายแนวคิดการตัดสินใจของ โปรแกรมโดยรวมดังตารางที่ ข 3.2

# **ตารางที่ ข 3.2** แสดงช่วงการตัดสินใจของโปรแกรม

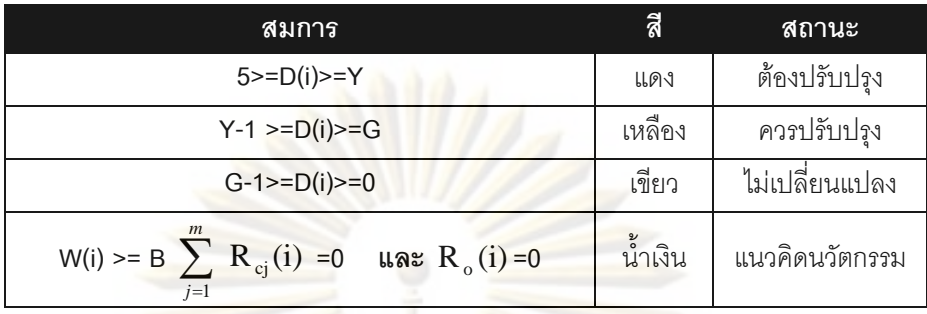

# **3.1.2 นิยามคําศัพทตางๆท ี่ใชในโปรแกรม**

**3.1.2.1 เทคนิคการแปรหนาท ดานคุณภาพ** (Quality Function Deployment-QFD) หรือ บ้านแห่งคุณภาพ (House of Quality-HOQ) หมายถึงเทคนิคที่ใช้ในการแปลงความต้องการ ของลูกค้ามาเป็น<mark>ข้อกำหนดทางเทค</mark>นิคที่ใช้ใ<mark>นการออกแบบและพัฒนาผ</mark>ลิตภัณฑ์

**3.1.2.2 ระ<mark>บุความต้องการของลูกค้</mark>า (Voice of Customer) หรือ คุณภาพที่ลูกค้า** ี่ ต้องการ (Require<mark>d Q</mark>ual<mark>ity) หมายถึง ควา</mark>มต้อง<mark>การของลูกค้าที่ได้</mark>โดยการสัมภาษณ์ หรือ แบบสอบถาม หรือ จ<mark>ากข้อมู</mark>ลการร้องเรียนของลูกค้า

ี **3.1.2.3 ข้อกำห<mark>น</mark>ดทางเทคนิค** (Hows) หมายถึงรูปแบบของความต้องการทางเทคนิคที่ สามารถตอบสนองความต้องก<mark>ารของลูกค้าและสา</mark>มารถกำหนดให้อยู่ในที่สามารถวัดได้และเข้าใจ ไดในการนําไปใชในการออกแบบและพัฒนาผลิตภัณฑ

**3.1.2.4 ความสัมพันธภายในขอจํากัดทางเทคนิค** (Correlation Matrix) หาคาโดย แสดงค่าความสัมพันธ์ระหว่างข้อกำหนดทางเทคนิคแต่ละข้อไว้ที่ส่วนหลังคาของบ้านคุณภาพ ความสัมพันธ์ของข้อกำหนดทางเทคนิคมี 4 แบบ

1) ความสัมพันธ์ทางบวกมาก

- 2) ความสัมพันธ์ทางบวก
- 3) ความสัมพันธ์ทางลบมาก
- 4) ความสัมพันธ์ทางลบ

**3.1.2.5 ความสัมพันธระหวางความตองการของลูกคาและขอกําหนดทางเทคนิค** (Customer needs – Technical requirements Characteristics Matrix) ใสคาแตละขอลงใน เมตริกซความสัมพันธตรงสวนกลางของตัวบานคุณภาพ โดยใชสัญลักษณแสดงใหเห็นถึงระดับ ิ ความสัมพันธ์ระหว่างข้อกำหนดทางเทคนิค กับความต้องการของลูกค้า แสดงว่ามีความสัมพันธ์

้มาก ปานกลาง น้อย หรือ ไม่มีความสัมพันธ์ และในการแสดงเมตริกซ์ความสัมพันธ์ระหว่างความ ต้องการของลูกค้าและข้อกำหนดทางเทคนิคนั้นจะแสดงด้วยสัญลักษณ์ ั้

ชองวางหรือ 0 หมายถึง ไมมีความสัมพนธั

หรือ 1 หมายถึ<mark>ง มีค</mark>วามสัมพันธ์น้อย หรือ 3 หมายถึง มีความสัมพันธ์ปานกลาง ี หรือ 9 หมายถึง มีคว<mark>ามสัมพันธ์ม</mark>าก

**3.1.2.6 การวิเคราะหการแขงขัน** (Competitiveness Analysis Matrix) หมายถึงการ ้วิเคราะห์โดยการน<mark>ำความต้องการและข้</mark>อจำกัดทางเทคนิคมาเปรียบเทียบระหว่างบริษัทเรากับ บริษัทคูแขงโดยการใหคะแนนสเกลชวง 0 ถึง 5

**3.1.2.7 เปาหมายความตองการทางเทคนิค** หมายถึงเปาหมายในการออกแบบทาง เทคนิคที่ได้วางไ<mark>ว้ในการออกแบบแ</mark>ละพัฒนาผลิตภัณฑ์ทั้งทางด้านเชิงคุณภาพ (Quality) และ ั้ ทางดานเชิงปริมาณ (Quantity)

**3.1.2.8 ทิศทางการพัฒนาของความตองการทางเทคนิค** หมายถึง แนวโนมของ เป้าหมายที่สอดคล้อ<mark>งกับเป้าหมายเพื่อใช้ในการ</mark>ออกแบบท<mark>างเทคนิ</mark>คโดยจะแบ่งเป็น 3 สัญลักษณ์ ี่ คือ

> หมายถึง เพิ่มขึ้น ิ่ หมายถึง ลดลง หมายถึง ตรงเปาหมาย

3.1.2.9 **ทฤษฎีการแก้ปัญหาเชิงประดิษฐ์คิดค้น** (TRIZ) หมายถึงเทคนิคหรือเครื่องมือ ื่ ที่ช่วยสร้างสรรค์นวัตกรรมที่เกิดจากความคิดสร้างสรรค์ การมองเห็นปัญหาและการหาแนวทาง ี่ แก้ปัญหาอย่างเป็นระบบ (ในการพัฒนาโปรแกรมสำหรับทฤษฎีการแก้ปัญหาเชิงประดิษฐ์คิดค้น (TRIZ Software) จะนำหลักการแก้ปัญหาความขัดแย้งทางเทคนิคของ TRIZ มาใช้ในการออกแบบ และพัฒนาผลิตภัณฑ)

**3.1.2.10 คุณสมบัติทางเทคนิคของ TRIZ** หมายถึงคุณสมบัติ 39 อยางของปญหาทาง เทคนิคที่เกิดจากการรวบรวมคุณสมบัติเด่นๆที่มักจะเกิดความขัดแย้งออกมาเป็น 39 คุณสมบัติ ี่ **3.1.2.11 คุณสมบัติที่ เกิดความขัดแยง (คูขัดแยง)** หมายถึงการท จะทําใหไดคุณสมบัติ ี่ หรือความสามารถที่ต้องการโดยการเพิ่มคุณสมบัติอย่างหนึ่งให้สูงขึ้นจะมีผลกระทบเกิดขึ้น
ทำให้ไม่สามารถทำได้คือเมื่อเสริมด้านหนึ่งแล้วอีกด้านหนึ่งจะลดลงเรียกคุณสมบัติของคู่นั้นๆ ื่ ึ่ ึ่ ั้ ว่าคุณสมบัติที่เกิดความขัดแย้งหรือคู่คุณสมบัติที่เกิดความขัดแย้ง

ี่ 3.1.2.12 **คุณสมบัติที่ต้องการปรับปรุง** หมายถึงคุณสมบัติที่ต้องการเพิ่มให้สูงขึ้นหรือ ตองการใหคุณสมบัติดีขึ้น

**3.1.2.13 คุณสมบัติที่ด้อยลง หมายถึงคุ**ณสมบัติที่ลดลงหรือคุณสมบัติเลวลงเมื่อมี  $\mathcal{L}^{\mathcal{L}}(\mathcal{L}^{\mathcal{L}})$  and  $\mathcal{L}^{\mathcal{L}}(\mathcal{L}^{\mathcal{L}})$  and  $\mathcal{L}^{\mathcal{L}}(\mathcal{L}^{\mathcal{L}})$ ื่ การปรับปรุงคุณสมบัติใดคุณสมบัติหนึ่ง

 **3.1.2.14 หลักการ 40 ขอในการแกปญหาเชิงประดิษฐคิดคน** หมายถึงหลักการท เกิดจากการรวบรวม<mark>แนวคิดในการแก้ปัญหาจนสามารถสรุปแบ</mark>่งแนวคิดทั้งหมดออกมาได้เป็น หลักการ 40 ข้อ <mark>เพื่อนำมาใช้ในการแก้ปัญห</mark>าความขัดแย้งเชิงเทคนิค (คุณสมบัติที่เกิดความ ื่ ขัดแย้งหรือคู่ขัด<mark>แย้ง) โดยจะแสดงแนวทางการแก้ปัญหาในรูปแบบขอ</mark>งหลักการเชิงการประดิษฐ์ คิดค้นที่เหมาะส<mark>มสำ</mark>หรับคู่ขัดแย้งแต่ละคู่เ<mark>อาไ</mark>ว้

 **3.1.2.15 เกณฑท ใช้ในการประเมิน** หมายถึงเกณฑ์ที่นำมาใช้ในการพิจารณาเพื่ ี่ อ.1.2.15 **: เกณฑ์ที่ใช้ในการประเมิน** หมายถึงเกณฑ์ที่นำมาใช้ในการพิจารณาเพื่อ<br>ตัดสินใจในกา<mark>รเลือกแนวทา</mark>งก<mark>ารออกแบบพัฒนาผลิตภัณฑ์ที่ดีที่สุด</mark>และเหมาะสมที่สุดของ ผลิตภัณฑนั้ นๆ

 **3.1.2.16 คาน าหนัก** (Importance) หมายถึงคะแนนท ี่ใหคาความสําคัญของแตละ **้ํ** เกณฑ์ที่ใช้ในการปร<mark>ะเ</mark>มิน<mark>ที่ไ</mark>ด้เลือกมา

 **3.1.2.17 คาคะแนน** (Rating) หมายถึงการใหคะแนน (Rating) เพ ื่อเปรียบเทียบเกณฑ ที่ใช้ในการประเมินของแต่ละแนวทาง โดยนิยมใช้ Likert Scale โดยให้คะแนน 0 ถึง 5

**3.1.2.18 วิธีผลรวมน้ำหนัก** (Weight sum method) หมายถึง เป็นวิธีการนำค่า **้ํ** ความสําคัญคูณกับการใหคะแนน (Rating) แตละขอจํากัด และนําแตละขอจํากัดมารวมกัน ใน กรณีนี้จะใชสวนการเลือกแนวคิดผลิตภัณฑ

**3.1.2.19 ขอบเขตโครงการ** (Project Charter) หมายถึง เปนเอกสารท ระบุรายละเอียด  $\mathcal{L}^{\mathcal{L}}(\mathcal{L}^{\mathcal{L}})$  and  $\mathcal{L}^{\mathcal{L}}(\mathcal{L}^{\mathcal{L}})$  and  $\mathcal{L}^{\mathcal{L}}(\mathcal{L}^{\mathcal{L}})$ ต่างๆเกี่ยวกับโครงการ สามารถแบ่งเป็นรายละเอียดได้ดังนี้ วัตถุประสงค์ ตลาดหลัก ตลาดรอง ี่ ี้ เป้าหมายทางธุรกิจ บรรยายลักษณะผลิตภัณฑ์หรือโครงการ ผู้ที่มีส่วนได้ส่วนเสีย ข้อจำกัดและ ี่ สมมุติฐาน

# 3.2. <mark>ส่วนประกอบและการใช้งานเบื้อง</mark>ต้น

 **3.2.1 การเขาสูระบบ**

**3.2.1.1 ฟอรมเขาสูโปรแกรมจะแสดงการทํางาน QFD Software** รอสักครูโปรแกรม จะโหลดข้อมูลและสามารถเริ่มต้นกา<mark>รใช้งานโปรแก</mark>รมเทคนิคการแปรหน้าที่เชิงคุณภาพ (QFD ์<br>เ Software) แสดงดังรูปที่ ข 3.2

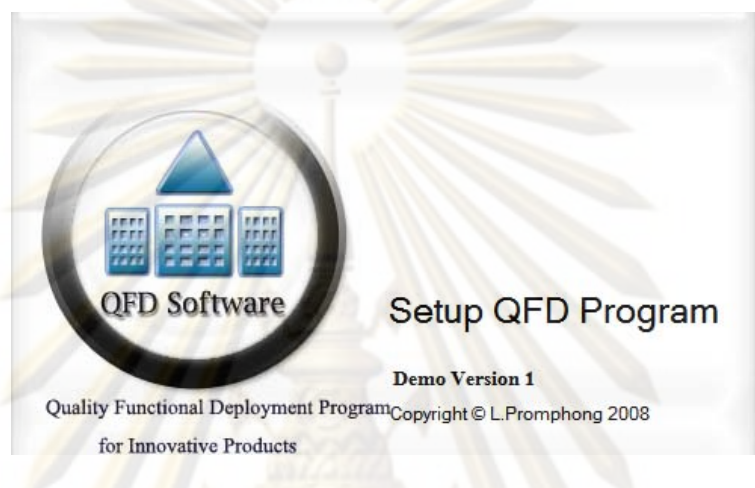

**รูปที่ ข 3.2 แสดงผล**การเรียกใช้งานโปรแกรม

**3.2.1.2 ฟอร์มเข้าสู่โปรแกรมครั้งแรก** ผู้ดูแล<mark>ระ</mark>บบ ต้องกรอกชื่อ (User Name) ื่ รหัสผ่าน (Password) แ<mark>ละยืนยันรหัสผ่าน (Confirm Password) เนื่องจากผู้ดูแลระบบจะสามารถ</mark> ื่ สร้างผู้ใช้งาน หรือ ผู้ดูแลระบบคนอื่น ๆ เพื่อความปลอดภัยของข้อมูล ดังรูปที่ ข 3.3

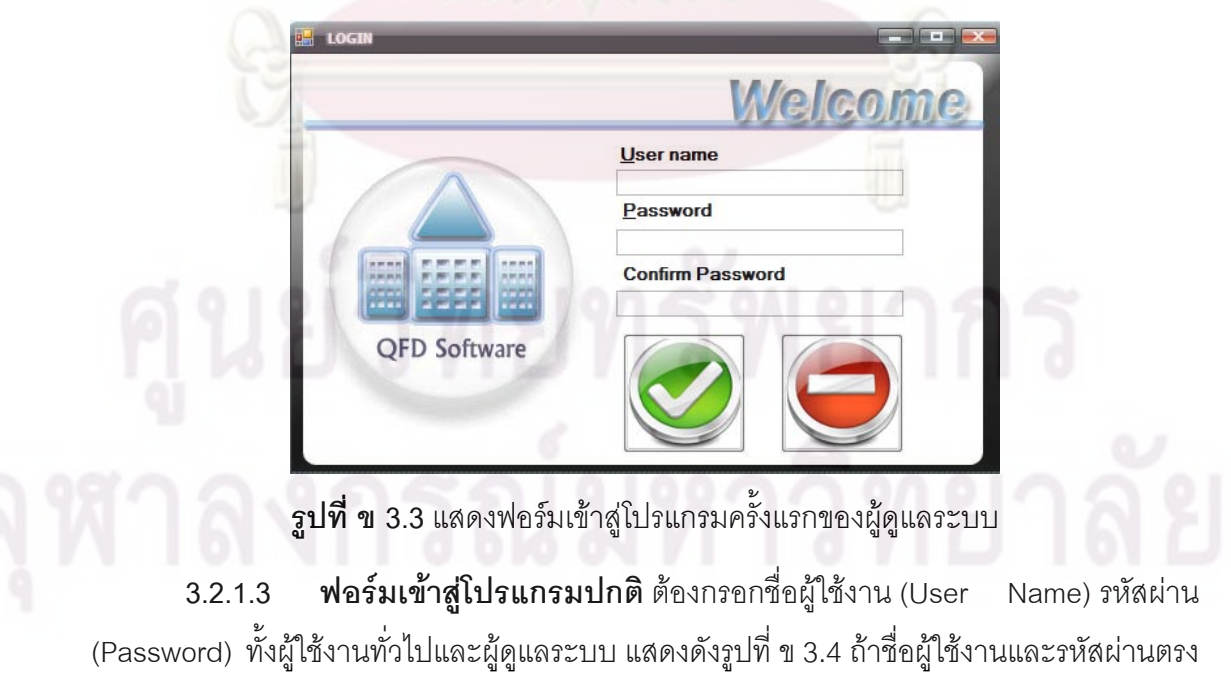

ตามข้อมูลของผู้ใช้งานทั่วไปจะทำให้ผู้ใช้งานสามารถเข้าสู่โปรแกรมพื้นฐานได้ และ ถ้าสามารถใส่ ชื่อผู้ใช้งาน และ รหัสผ่านตรงกับข้อมูลของผู้ดูแลระบบแสดงระบบความปลอดภัยของผู้ใช้งานได้ ื่ แสดงดังรูป ที่ ข 3.4 ข 3.4 แต่ถ้าใส่รหัสผิด 3 ครั้ง ผู้ใช้งานทั่วไปจะไม่สามารถเข้าสู่ระบบได้ ต้องให้ ั้ ผูดูแลระบบแกไขในระบบความปลอดภัยเทานั้น

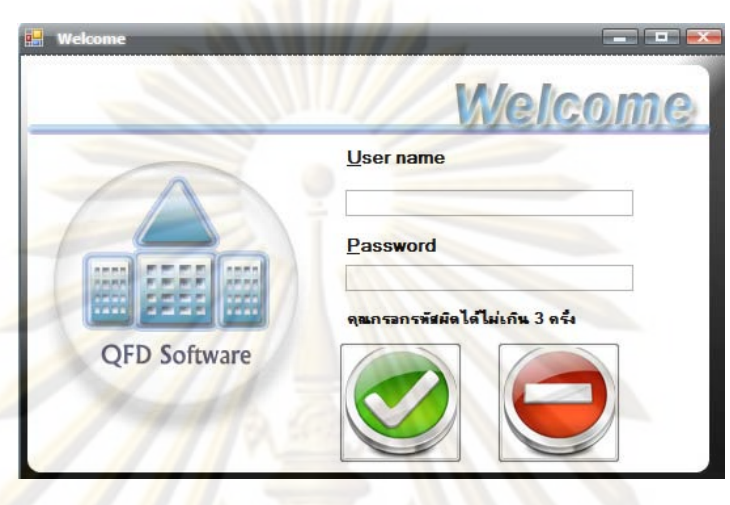

**รูปที่ ข 3.4**แสดงฟอรมเขาสูโปรแกรมปกติ

# **3.2.2 ระบบผูดูแลระบบ**

3.2.2.1 **ฟอร์ม<mark>ระ</mark>บบผู้ดูแลระบบ** มีหน้าที่เพิ่ม แก้ไข และลบ ข้อมูลของผู้ใช้งาน และมี ิ่ หน้าที่แก้ไขเมื่อผู้ใช้งานทั่วไปทำการกรอกชื่อผู้ใช้งาน หรือ รหัสผ่าน ผิดพลาดครบ 3 ครั้งสามารถ ื่ ั้ อธิบายได้ดังรูป ข 3.5 ฟอร์มนี้จะประกอบไปด้วย เครื่องหมาย A ทำการรายงานชื่อผู้ดูแลระบบที่ **่** ทำการเข้าสู่ระบบ เครื่องหมาย B ทำการรายงานรายละเอียดผู้ใช้งานทั่วไปและผู้ดูแลระบบที่ ื่ สามารถเข้าสู่ระบบได้ และ สามารถทำการกรอกข้อมูล ชื่อผู้ใช้งาน รหัสผ่าน และตั้งค่าประเภท ั้ ผู้ใช้งาน เมื่อทำการเพิ่มหรือแก้ไขข้อมูล เครื่องหมาย C เป็นระบบการค้นหาข้อมูลทำการค้นหา ื่ ื่ จาก ชื่อผู้ใช้งาน <mark>หรื</mark>อ รหัสผ่านได้ เครื่องหมาย D แสดงปุ่มการเพิ่มผู้ใช้งาน เครื่องหมาย E แสดง ื่ ื่ ิ่ **่** ปุ่มการแก้ไขชื่อผู้ใช้งาน หรือ รหัสผ่าน เครื่องหมาย F แสดงปุ่มการลบข้อมูล เครื่องหมาย G แสดง ื่ ื่ ปุ่มการเก็บข้อมูล เครื่องหมาย H แสดงปุ่มการยกเลิกการเพิ่มข้อมูลผู้ใช้งานหรือแก้ไขข้อมูลของ ื่ ิ่ ผู้ใช้งาน เครื่องหมาย । แสดงปุ่มการเลื่อนข้อมูลชื่อผู้ใช้งานหรือ ผู้ดูแลระบบไปที่เรคอร์ดแรก ื่ ื่ เครื่องหมาย J แสดงปุ่มการเลื่อนชื่อผู้ใช้งานหรือ ผู้ดูแลระบบกลับไปหนึ่งเรคอร์ด เครื่องหมาย K ื่ ื่ ื่ ื่ แสดงปุ่มการเลื่อนชื่อผู้ใช้งานหรือ ผู้ดูแลระบบไปข้างหน้าหนึ่งเรคอร์ด เครื่องหมาย L แสดงปุ่ม ื่ ื่ ึ่ ื่ การเลื่อนชื่อผู้ใช้งานหรือ ผู้ดูแลระบบไปลำดับเรคอร์ดสุดท้าย เครื่องหมาย M แสดงปุ่มแสดงการ ื่ ื่ ื่ กลับไประบบการเข้าสู่โปรแกรมปกติ เครื่องหมาย N ปุ่มแสดงการตรวจสอบผู้ใช้งานทั้งหมด เมื่อ<br>กดเข้าไปจะแสดงข้อมูลผู้ใช้งานทั้งหมดในระบบในเครื่องหมาย N-1 แสดงดังรูป ข 3.6 ื่ ื่ ั้งหมดในระบบในเครื่ องหมาย N-1 แสดงดังรูป ข 3.6

เครื่องหมาย O ปุ่มแสดงเมนูโปรแกรม เครื่องหมาย P ปุ่มแสดงการใส่ชื่อผู้ใช้งานและรหัส ื่ ผู้ใช้งานผิดพลาด เมื่อกดเข้าไปจะแสดงการใส่ข้อมูลที่ผิดพลาดรายงาน รหัสผู้ใช้งานที่ผิดพลาด ื่ ี่ รหัสผ่านที่ผิดพลาด วัน เดือน ปี และเวลาที่ทำการใส่ผิดพลาด ใน เครื่องหมาย P-1 สามารถลบ ี่ ี่ ื่ ข้อมูลเพื่อที่จะสามารถเข้าสู่ระบบได้ตามปกติ แสดงดังรูป ข 3.7 เครื่องหมาย Q ปุ่มแสดงออก ื่ ี่ ้<br>. จากโปรแกรม

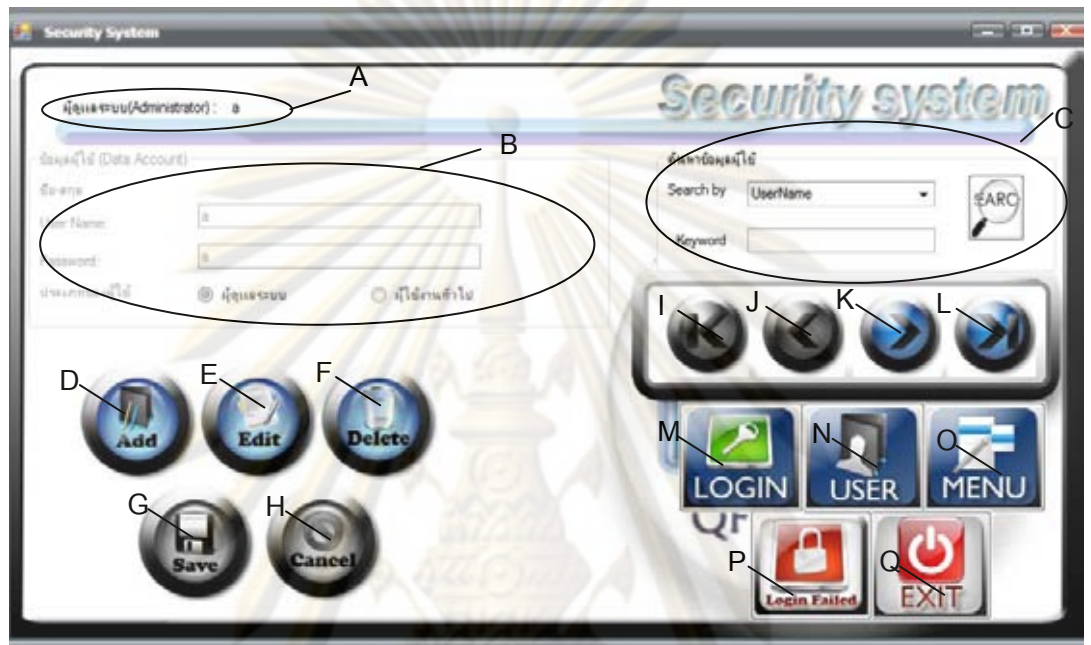

 $\boldsymbol{\mathfrak{g}}$ ป**ที่ ข 3.5 แสดงระบบผู้ดูแลระบบเกี่ย**วกับผู้ใช้งานโปรแกรม

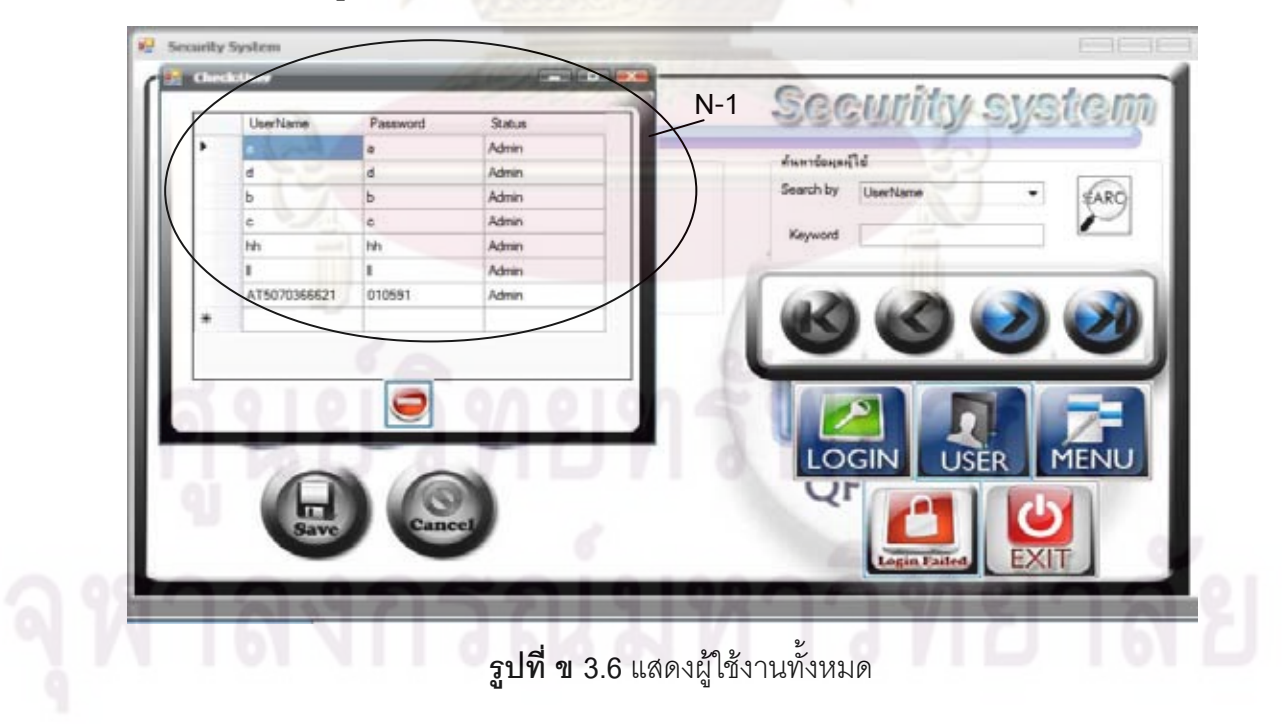

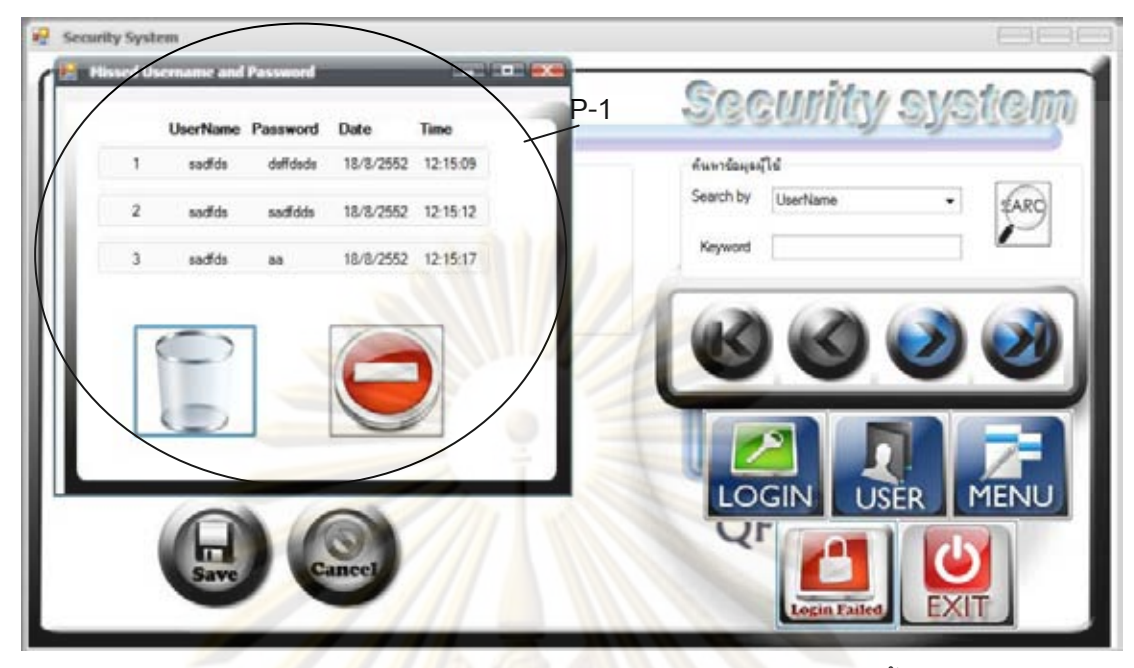

**รูปที่ ข 3.7**แสดงการเขาสูระบบที่ผิดพลาดไดไมเกิน 3 ครั้ง

**3.2.2.2 ฟอรมรายการหลัก** สําหรับใหผูใชงานทําการเลือกรายการจะประกอบดวย 3 ส่วนหลัก สามารถ<mark>อธิบายได้ดังรูป</mark>ที่ ข 3.8 ส่วนที่ 1 คื<mark>อ ชื่อผู้ใ</mark>ช้งาน ชื่อบริษัท และ รายละเอียด ื่ ื่ ของผลิตภัณฑ์ล่าสุด<mark>ที่ทำการทดสอบโปรแกรมประกอบด้วย วั</mark>นเดือนปีที่ทำการทดสอบ ชื่  $\mathcal{L}^{\mathcal{L}}$ ของผลิตภัณฑ์ล่าสุด<mark>ที่ทำการทดสอบโปรแกรมประกอบด้วย</mark> วันเดือนปีที่ทำการทดสอบ ชื่อ<br>ผลิตภัณฑ์ที่ทำการทดสอ<mark>บ</mark> รหัสที่ทำการทดสอบ และรูปผลิตภัณฑ์ที่แสดงในขอบเขตโครงการ ี่ (Project Charter) แส<mark>ดงในเครื่องหมาย Menu-1 ส่วนที่ 2 คือ</mark>ส่วนการเลือกการใช้งานโปรแกรม ประกอบไปด้วย 3 ปุ่มคือ ปุ่มออกแบบผลิตภัณฑ์ ปุ่มตรวจสอบข้อมูล และ ปุ่มช่วยเหลือ แสดงใน เครื่องหมาย Menu-2 ส่วนที่ 3 ส่วนเสร็จสิ้นการใช้งานจะประกอบไปด้วย 2 ปุ่มคือ ปุ่มออกจาก ื่ โปรแกรม และ ปุมเขาสูระบบใหมอีกครั้งแสดงในเครื่ องหมาย Menu-3

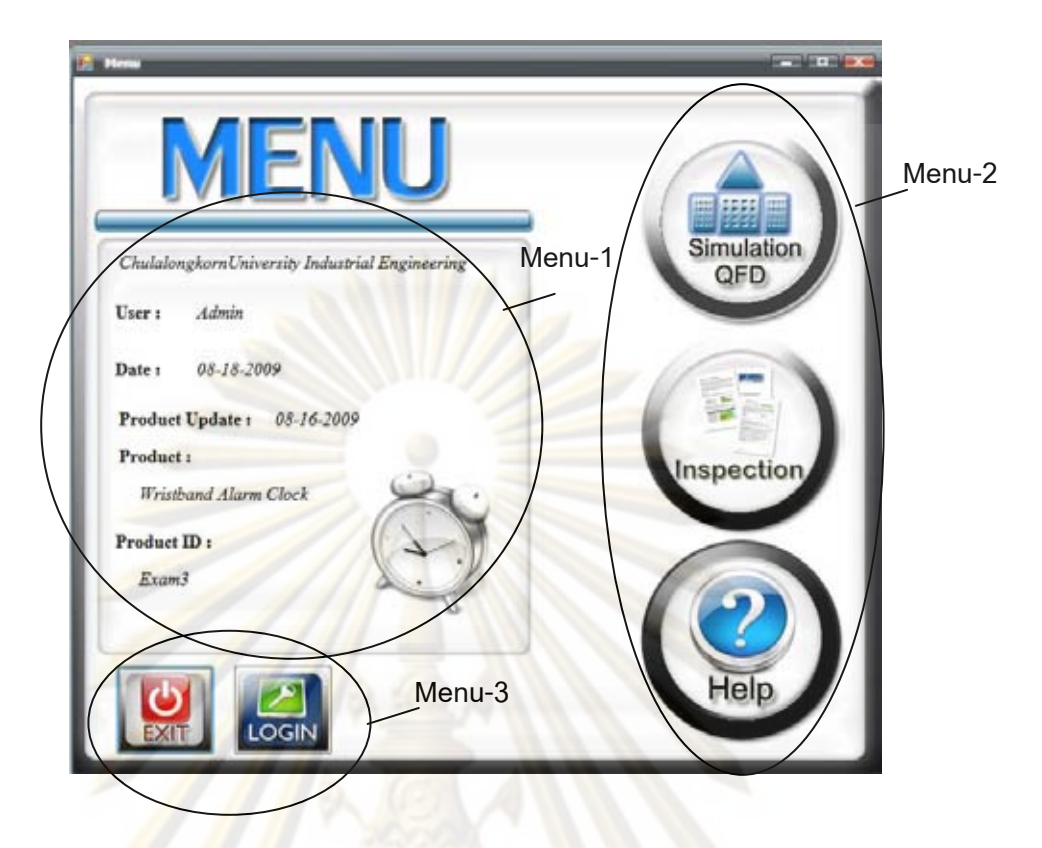

**รูปที่ ข 3.8**แสดงฟอรมรายการหลักของโปรแกรม

### **3.2.3 ระบบการสรางผล ิตภัณฑ**

**3.2.3.1 ฟอรมการออกแบบและพัฒนาผลิตภัณฑ** ประกอบไปดวย 2 สวน สามารถ อธิบายดังรูปที่ ข 3.9 ส่ว<mark>นแรกคือ ส่วนอธิบาย ขั้นตอ</mark>นการออกแบบและพัฒนาผลิตภัณฑ์ที่ ั้ ประกอบไปด้วย 2 เฟสคือเฟสแรกคือเฟสวางแผนการออกแบบผลิตภัณฑ์ ประกอบไปด้วย เครื่องหมาย Map1 อธิบาย ขอบเขตโครงการ (Project Charter ) และการระบุว่าจะสร้างบ้านกี่ ื่ หลังและการระบุจํานวนคูแขง เฟสที่ สองคือเฟสแนวคิดการพัฒนา ประกอบไปดวย การระบุ ข้อจำกัดเป้าหมาย (Establish target specification) แนวคิดการสร้างผลิตภัณฑ์(Concept Generation) และแนวคิดการเลือกผลิตภัณฑ(Concept Selection) เคร องหมาย Map2 อธิบายวา ้<br>. ตอนนี้เราอยู่ส่วนไหนของกระบวนการโดยใช้สเกลสีฟ้า เครื่องหมาย Map3 อธิบายชื่อผลิตภัณฑ์ ี้ ื่ ื่ และรหัสผลิตภัณฑ์ของขอบเขตโครงการ เครื่องหมาย Map4 อธิบายจำนวนคู่แข่งและจำนวนบ้าน **.** แห่งคุณภาพ ส่วนที่สองคือปุ่มการทำงานที่ประกอบไปด้วย เครื่องหมาย Map-5 ปุ่มที่แสดงฟอร์ม ี่ **่** ขอบเขตโครงการ(Project Charter) เครื่องหมาย Map-6 ปุ่มที่แสดงฟอร์มการกำหนดรายละเอียด **่** เกี่ยวกับ บ้านแห่งคุณภาพ(House of Quality) เครื่องหมาย Map-7 ปุ่มที่แสดงการทำงาน ี่ ื่ บ้านแห่งคุณภาพ เครื่องหมาย Map-8 ปุ่มที่แสดงการทำงานแนวทางการแก้ปัญหาความขัดแย้ง ื่ ทางเทคนิคโดยใช้ ทฤษฎีการแก้ปัญหาเชิงประดิษฐ์คิดค้น (TRIZ) เครื่องหมาย Map-9 ปุ่มที่แสดง ้<br>.

การทำงานวิธีการ Weight Sum Method เครื่องหมาย Map-10 ปุ่มที่แสดงไม่ต้องการวิเคราะห์ ื่ ทฤษฎีการแก้ปัญหาเชิงประดิษฐ์คิดค้น (TRIZ) เครื่องหมาย.Map-11 ปุ่มที่แสดงไม่ต้องการ ื่ วิเคราะห์การเลือกแนวคิดด้วยวิธี Weight Sum Method) เครื่องหมาย Map-12 ปุ่มที่แสดงออก ื่ จากโปรแกรม

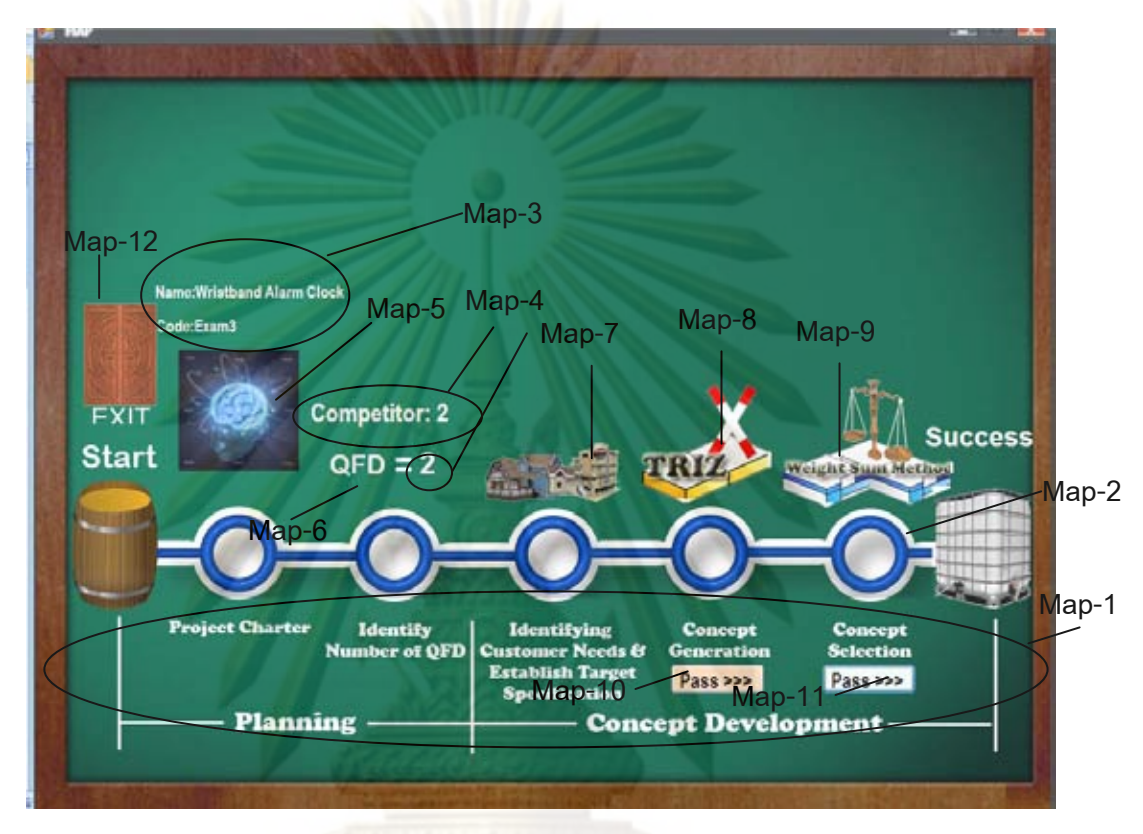

**รูปที่ ข 3.9** ฟอรมการออกแบบผลิตภัณฑ

**3.2.3.2 ฟอรมแสดงขอบเขตโครงการ (Project Charter)** สามารถอธิบายไดดังรูปที่ ข 3.10 ขอบเขตโครงการ (Project Charter) ประกอบไปด้วย 4 ส่วนได้แก่

1. ส่วนแรกคือส่วนแสดงผลคือเครื่องหมาย Project-1 แสดงวันเดือนปีของ ื่ ปัจจุบัน และเครื่องหมาย Project-2 ื่ องหมาย Project-2 แสดงตัวอยางผลิตภัณฑท ี่ไมสามารถทําการลบ ข้อมูลได้

2. สวนท สองคือ สวนแสดงผลและสวนการกรอกขอมูล ประกอบดวย ี่ 13 ข้อกำหนดสามารถแสดงพร้อมกับเครื่องหมายได้ดังนี้ ี้

2.1 เครื่องหมาย Project-3 แสดงช่องของชื่อผลิตภัณฑ์ ื่ ื่ 2.2 เครื่องหมาย Project-4 แสดงช่องของรหัสผลิตภัณฑ์ ื่ 2.3 เครื่องหมาย Project-5 แสดงช่องของกลุ่มอุตสาหกรรม **.** 2.4 เครื่องหมาย Project-6 แสดงช่องของกลุ่มผลิตภัณฑ์ **.** 

2.5 เครื่องหมาย Project-7 แสดงช่องของวัตถุประสงค์ ื่ 2.6 เครื่องหมาย Project-8 แสดงช่องของตลาดหลัก ื่ 2.7 เคร องหมาย Project-9 แสดงชองของตลาดรอง ื่ 2.8 เคร องหมาย Project-10 แสดงชองของเปาหมายทางธุรกจิ ื่ 2.9 เครื่องหมาย Project-11 <mark>แสดงช่องข</mark>องบรรยายลักษณะผลิตภัณฑ์ ื่ 2.10 เครื่<mark>องหมาย Project-12 แสดงช่องขอ</mark>งผู้ที่มีส่วนได้ส่วนเสีย **่** 2.11 เครื่องหมาย Project-13 แสด<mark>งช่องของสม</mark>มุติฐานและข้อจำกัด ื่ 2.12 เครื่องหมาย Project-14 แสดงช่องของอื่นๆ **่** ื่ 2.13 เครื่องหมาย Project-15 แสดงช่องของรูปภาพ **่** <mark>3.ส่วนที่สาม คือ ส่วนควบคุมการทำงานประกอบ</mark>ไปด้วย <mark>3.1 เครื่องหมาย Proj</mark>ect-<mark>16 แสดงปุ</mark>มการสร้างผลิตภัณฑ์ใหม่ ื่ 3.2 <mark>เครื่องหมาย Pr</mark>oject-17 แสดงปุ่มการปรับปรุงผลิตภัณฑ์ ื่ ี 3.3 เครื่องหมาย Project-18 แสดงปุ่มการลบข้อมูลผลิตภัณฑ์ ื่ 3.<mark>4 เครื่องหมา</mark>ย Project-19 แสดงปุ่ม<mark>การเก็บข้อมูลผลิตภัณฑ์</mark> ื่ ่ 3.5 <mark>เครื่องหมาย Project-20 แสดงปุ่มย</mark>กเลิกการสร้างผลิตภัณฑ์และปรับปรุง **่** 

ผลิตภัณฑ

3.6 เครื่<mark>อ</mark>งหมาย Project-21 แสดงปุ่มการใส่รูปภาพ ื่ 3.7 เครื่องหมาย Project-22 แสดงปุ่มเลื่อนข้อมูลผลิตภัณฑ์เป็นลำดับแรก ื่ ื่ 3.8 เครื่องหมาย Project-23 แสดงปุ่มเลื่อนข้อมูลกลับ 1 ช่อง ื่ ื่ 3.9 เครื่องหมาย Project-24 แสดงปุ่มเลื่อนข้อมูลไปข้างหน้า 1 ช่อง ื่ ื่ ี 3.10 เครื่องหมาย Project-25 แสดงปุ่มเลื่อนข้อมูลไปลำดับสุดท้าย ื่ ื่ 3.11 เครื่องหมาย Project-26 แสดงปุ่มปรับปรุงข้อมูลกลุ่มอุตสาหกรรม และ ื่ เครื่องหมาย Project-27 แสดงปุ่มการปรับปรุงข้อมูลกลุ่มผลิตภัณฑ์ เมื่อทำการการกดปุ่ม ื่ จะแสดงฟอร์มที่สามารถปรับปรุงกลุ่มอุตสาหกรรมหรือ กลุ่มผลิตภัณฑ์ ดังรูป ข 3.11 สามารถแบ่งการทำงานเป็น 3 ส่วน คือ ส่วนแรกคือการแสดงผลและการกรอกข้อมูล เครื่องหมาย IP-1 แสดงข้อมูลเกี่ ื่ ี่ แสดงข้อมูลเกี่ยวกับกลุ่มอุตสาหกรรมหรือกลุ่มผลิตภัณฑ์พร้อมกับ แสดงจำนวนผลิตภัณฑ์ที่ใช้ในกลุ่มอุตสาหกรรมหรือกลุ่มผลิตภัณฑ์ประเภทนี้ ส่วนสองคือ ส่วนการค้นหาข้อมูลสามารถแสดงเครื่องหมาย IP-2 สามารถค้นหากลุ่มอุตสาหกรรมหรือ ื่ กลุ่มผลิตภัณฑ์ และค่าความนิยมของแต่ละกลุ่มอุตสาหกรรมหรือกลุ่มผลิตภัณฑ์นั้นๆ ั้ ส่วนที่สาม ส่วนควบคุมประกอบไปด้วยปุ่มต่างๆอธิบายโดยการแสดงเครื่องหมายได้ดังนี้ ี่ ี้ ้<br>เครื่องหมาย IP-3 ื่ องหมาย IP-3 แสดงปุ่มการเพิ่มข้อมูลกลุ่มอุตสาหกรรมหรือกลุ่มผลิตภัณฑ์

้<br>เครื่องหมาย IP-4 ื่ แสดงปุ่มการแก้ไขข้อมูลกลุ่มอุตสาหกรรมหรือกลุ่มผลิตภัณฑ์ ้<br>เครื่องหมาย IP-5 ื่ แสดงปุ่มการลบข้อมูลกลุ่มอุตสาหกรรมหรือกลุ่มผลิตภัณฑ์ ้<br>เครื่องหมาย IP-6 ื่ แสดงปุ่มการเก็บข้อมูลกลุ่มอุตสาหกรรมหรือกลุ่มผลิตภัณฑ์ เครื่องหมาย IP-7 ื่ องหมาย IP-7 แสดงปุ่มยกเลิกการเพิ่มข้อมูลหรือการปรับปรุงข้อมูลของกลุ่ม ิ่ อุตสาหกรรมหรือกลุ่มผลิต<mark>ภัณฑ์ เครื่องหมาย</mark> IP-8 แสดงปุ่มเลื่อนข้อมูลไปที่ลำดับแรก ื่ ื่ เครื่องหมาย IP-9 แสดงปุ่มเลื่อนข้อมูลกลับ 1 ช่อง เครื่องหมาย IP-10 แสดงปุ่มเลื่อน ื่ ื่ ื่ ื่ ข้อมูลไปข้างหน้า 1 ช่อง เครื่องหมาย IP-<mark>11 แสดงปุ</mark>่มเลื่อนข้อมูลไปลำดับสุดท้าย และ ื่ ื่ เครื่องหมาย IP-12 แสดงปุ่มการกลับไปที่ข<mark>อบเขตโครงการ</mark> ื่

3.12 เครื่องหมาย Project-27 แสดงปุ่มเลื่อนข้อมูลเพิ่มข้อมูลกลุ่มผลิตภัณฑ์ ื่ ื่ ่ 3.13 เครื่องหมาย Project-28 แสดงปุ่มการดำเนินกระบวนการอื่นต่อไป ื่

ี่ 4.ส่วนที่สี่ คือ ส่วนระบบการค้นหาข้อมูลแสดงในเครื่องหมาย Project-29 สามารถค้นหา <mark>ชื่อผลิตภัณฑ์ รหัสผลิตภัณฑ์ กลุ่มอุตสาหกรรม</mark> และกลุ่มผลิตภัณฑ์ เพื่อทำ ื่ การแก้ไขหรื<mark>อค้นหาข้อมูลได้อ</mark>ย่างรวดเร็ว

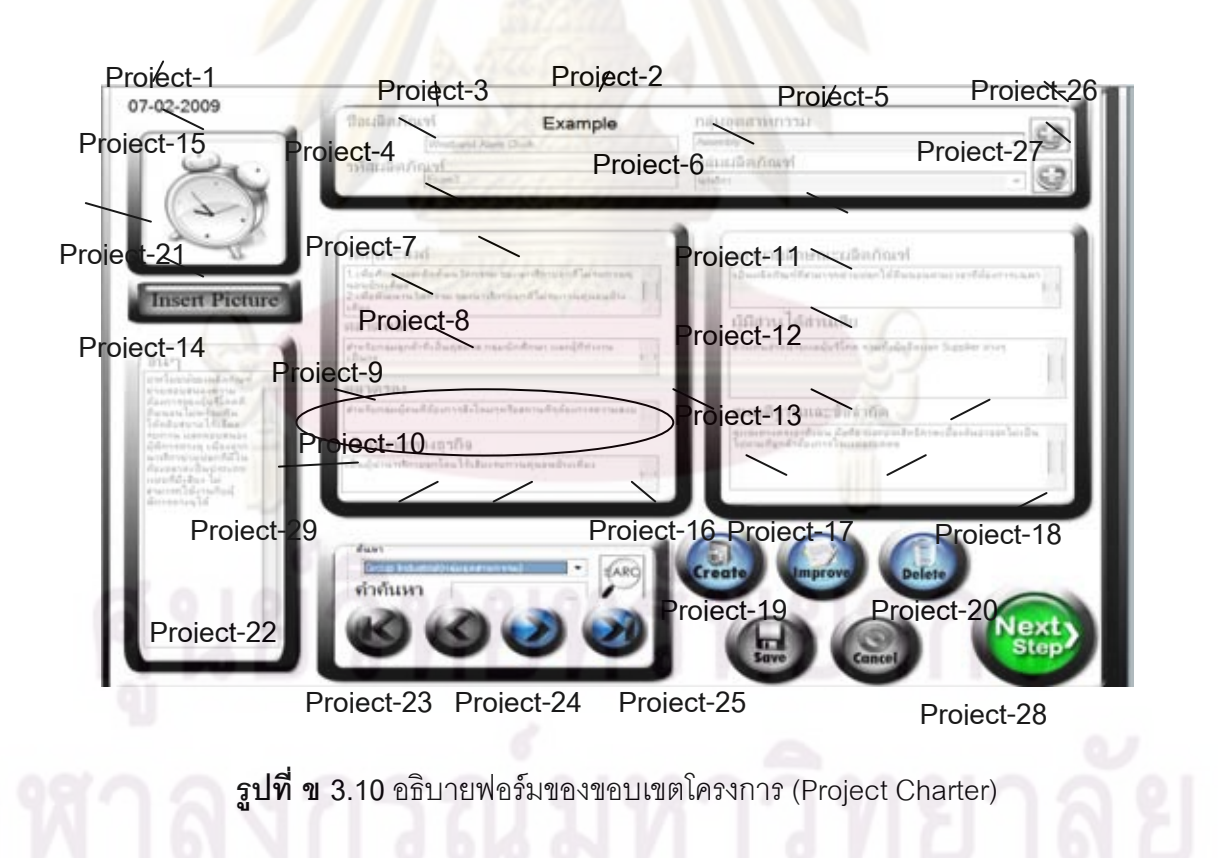

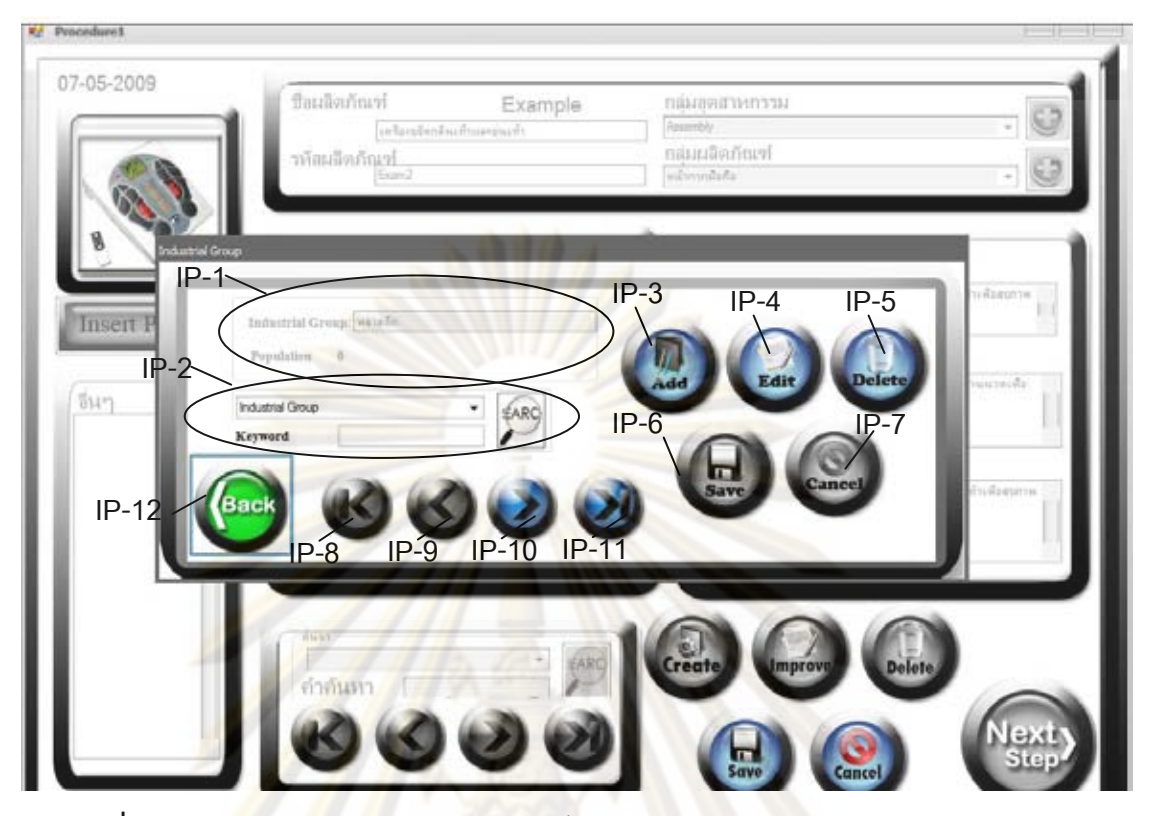

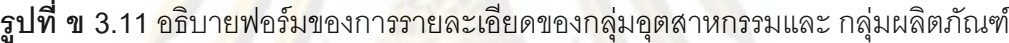

**3.2.3.3 ฟอรมการวางแผนสรางบานแหงคุณภาพและคูแขง** สามารถแสดงไดดังรูป ข 3.12 สามารถแบ่งกา<mark>รท</mark>ำงานอ<mark>อกเป็น 3 ส่วน ส่วนแ</mark>รก อธิบายเครื่องหมาย IH-1 คือ ส่วนการ ื่ กำหนดจำนวนเฟสสามารถเลือกได้สูงสุดคือ 4 เฟส ชื่อแต่ละเฟส ชื่อของความต้องการ (Whats) ื่ และ ชื่อของข้อกำหนดทางเทคนิค (Hows) โปรแกรมจะแสดงข้อมูลเปื้องต้นให้แต่ผู้ใช้งานสามารถ ื่ แก้ไขได้ เช่น เฟสที่ 1 ชื่อบ้านคือการวางแผนออกแบบผลิตภัณฑ์ ชื่อของความต้องการ (Whats) ื่ ื่ คือ ความต้องการลูกค้า และ ชื่อของข้อกำหนดทางเทคนิค ื่ (Hows) คือ ความต้องการทางการ ออกแบบ ส่วนสอง อธิบายเครื่องหมาย IH-2 คือ ส่วนการกำหนดจำนวนตัวบริษัทเราและคู่แข่ง ชื่ ื่ ื่ ออกแบบ ส่วนสอง อธิบายเครื่องหมาย IH-2 คือ ส่วนการกำหนดจำนวนตัวบริษัทเราและคู่แข่ง ชื่อ<br>บริษัทเรา และชื่อคู่แข่งโดยชื่อแรกจะเป็นชื่อบริษัทเราเสมอเพราะต้องใช้ในการคำนวณค่าต่อไป ื่ สวนท สาม สวนควบคุม ประกอบดวย 2 เคร ี่ **่** องหมาย อธิบายโดยใชเคร องหมาย IH-3 คือ ปุม ื่ ตกลงและ IH-4 คือ ปุมยกเลิก

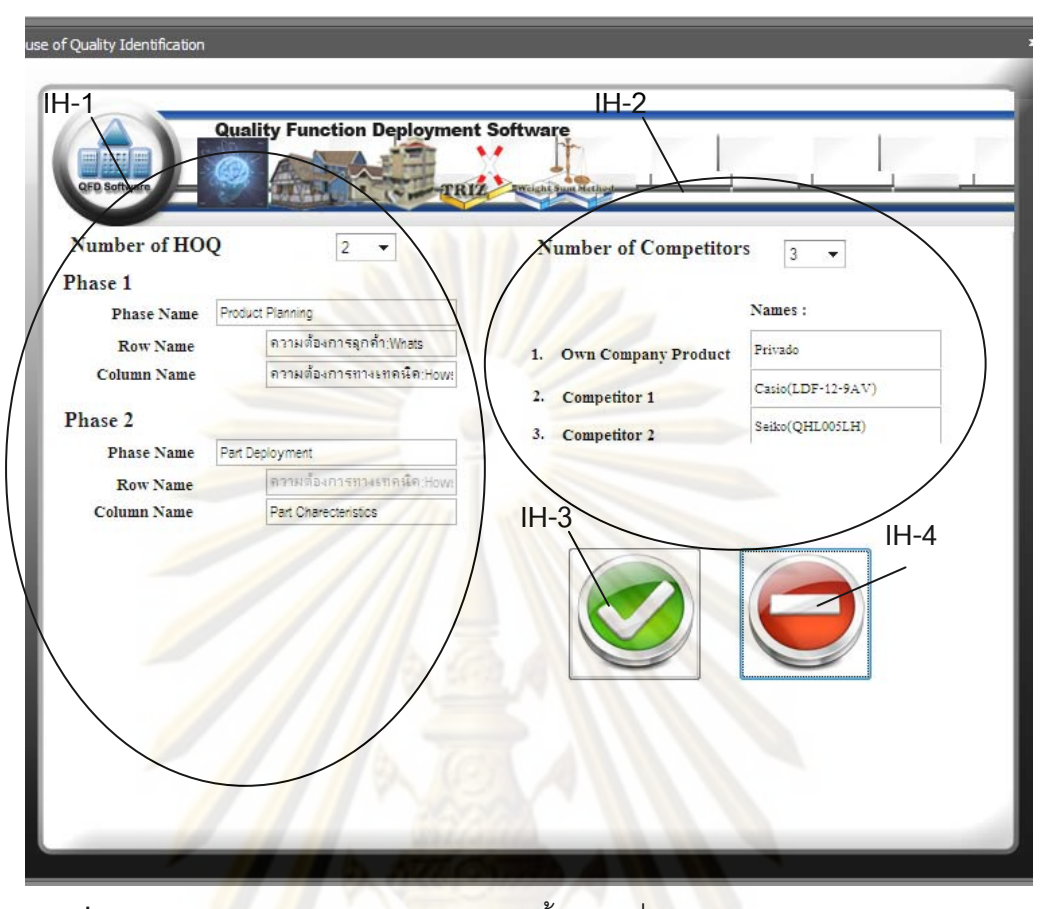

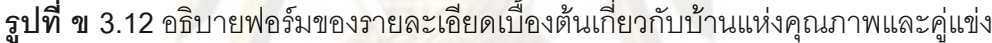

**3.2.3.4 ฟอรมอธิบายสวนประกอบของบานแหงคุณภาพ** ประกอบดวย 2 สวน อธิบายได้ ดังรูป ข 3.13 ส่วนแรก คือ ส่วนแสดงผลสามารถอธิบายด้วยเครื่องหมาย DH-1 ที่ ื่ ประกอบไปด้วยชื่อผลิตภัณฑ์และชื่อบ้านแห่งคุณภาพ ส่วนที่สองคือส่วนควบคุมที่ประกอบไปด้วย ื่ ี่ เครื่องหมาย DH-2 แสดงปุ่มบ้านแห่งคุณภาพหลังที่ 1 เครื่องหมาย DH-3 แสดงปุ่มบ้านแห่ง ื่ **่** คุณภาพหลังที่ 2 เครื่องหมาย DH-4 แสดงปุ่มบ้านแห่งคุณภาพหลังที่ 3 เครื่องหมาย DH-5 แสดง ื่ ื่ ปมบ้านแห่งคุณภาพหลังที่ 4 ี่ 4 เครื่องหมาย DH-6 แสดงปุ่มที่สามารถเข้าสู่รายละเอียดความ ื่ ต้องการ(Whats)และค่าความสำคัญ(Importance) ของบ้านแห่งคุณภาพแต่ละหลัง เครื่องหมาย ื่ DH-7 แสดงปุ่มที่สามารถเข้าสู่การเปรียบเทียบคู่แข่ง และการตัดสินใจปรับปรุงข้อกำหนดความ ี่ ต้องการ เครื่องหมาย DH-8 แสดงปุ่มที่สามารถเข้าสู่รายละเอียดข้อกำหนดทางเทคนิค(Hows) ื่ เครื่องหมาย DH-9.1 และ DH-9.2 แสดงปุ่มที่สามารถเข้าสู่รายละเอียดเป้าหมาย ทิศทางการ ื่  $\mathcal{L}^{\mathcal{L}}(\mathcal{L}^{\mathcal{L}})$  and  $\mathcal{L}^{\mathcal{L}}(\mathcal{L}^{\mathcal{L}})$  and  $\mathcal{L}^{\mathcal{L}}(\mathcal{L}^{\mathcal{L}})$ พัฒนาและหน่วยของเป้าหมาย เครื่องหมาย DH-10 แสดงปุ่มที่สามารถเข้าสู่รายละเอียด ื่ ความสัมพันธ์ภายในข้อกำหนด ทางเทคนิค เครื่องหมาย DH-11 แสดงปุ่มที่ ื่ แสดงปุ่มที่สามารถเข้าสู่ รายละเอียดความสัมพันธ์ระหว่างข้อกำหนดทางเทคนิคและความต้องการ เครื่องหมาย DH-12 ้<br>. แสดงปุ่มที่สามารถเข้าสู่การเปรียบเทียบคู่แข่ง และการตัดสินใจปรับปรุงข้อกำหนดทางเทคนิค

เครื่องหมาย DH-13 แสดงปุ่มที่สามารถเข้าสู่การสรุปผลของบ้านแต่ละหลัง เครื่องหมาย DH-14 ื่ ี่ **่** แสดงปุ่มที่สามารถเก็บข้อมูลและออกไปทำขั้นตอนอื่นต่อไป เครื่องหมาย DH-15แสดงปุ่มที่ ั้ ื่ กลับไปยังฟอรมอธิบายขั้นตอนการออกแบบผลิตภัณฑ

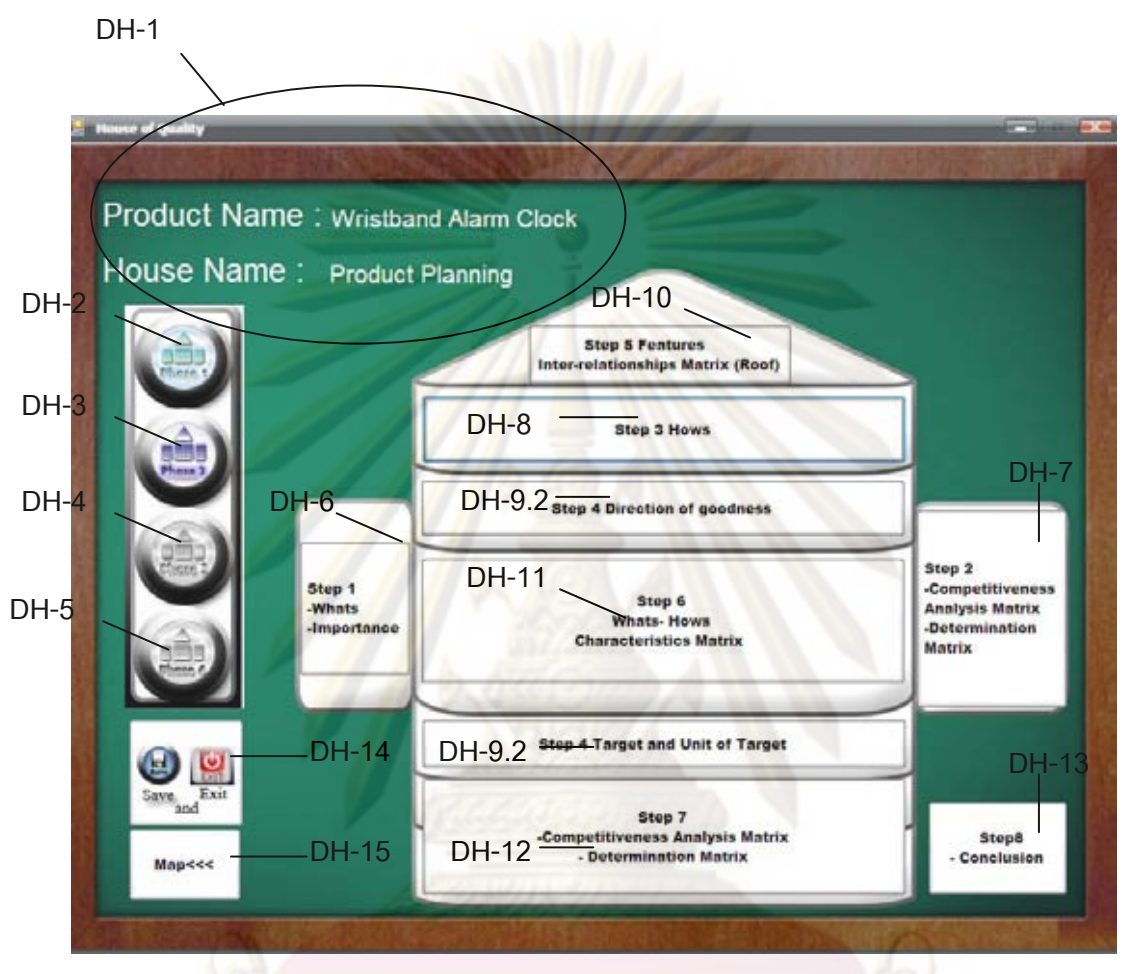

 $\overline{\mathfrak{g}}$ ป**ที่ ข** 3.13 อธิบายฟอร์มส่วนประกอบของบ้านแห่งคุณภาพ

**3.2.3.4.1 ฟอรมการกรอกรายละเอียดความตองการ (Whats) และ**  ี**ค่าคว<mark>ามสำคัญ</mark> (Importance)** ของบ้านแห่งคุณภาพแต่ละหลังสามารถอธิบายได้ดังรูป ข 3.14 ฟอร์มนี้ประกอบไปด้วยส่วนสำคัญ 3 ส่วน ส่วนแรกแสดงในเครื่องหมาย Demand-1 เป็นการกรอกรายละเอียดความต้องการ และค่าความสำคัญโดยค่า ความสําคัญสามารถใสคาได 0 ถึง 100 พรอมกับคํานวณการแบงสัดสวนเปอรเซ็นตของ แต่ละข้อจำกัดความต้องการอย่างอัตโนมัติแต่ค่าที่นำไปคำนวณยังใช้ค่าความสำคัญ ี่ เหมือนเดิม ส่วนสองแสดงในเครื่องหมาย Demand-2 เป็นส่วนควบคุมที่ประกอบด้วย ช่องเลือกจำนวนความต้องการและปุ่มตกลงและยกเลิก ส่วนที่สามแสดงในเครื่องหมาย Demand-3 เป็นส่วนช่วยการตัดสินใจของผู้ใช้งานโดยการดึงข้อมูลการออกแบบ ผลิตภัณฑ์จากในอดีตโดยจะรายงานกลุ่มอุตสาหกรรม กลุ่มผลิตภัณฑ์ ข้อจำกัดความ

ต้องการ จำนวนความนิยมที่เคยใช้ความต้องการนี้ ค่าความสำคัญ และ วัน เดือน ปี ี้ ล่าสุดที่เคยใช้ข้อจำกัดความต้องการประเภทนี้นี้ และผู้ใช้งานสามารถเพิ่มแต่ละ ข้อจำกัดความต้องการโดยกดปุ่ม Add โปรแกรมจะเพิ่มข้อจำกัดความต้องการ และค่า ความสําคัญอยางอัตโนมัติ

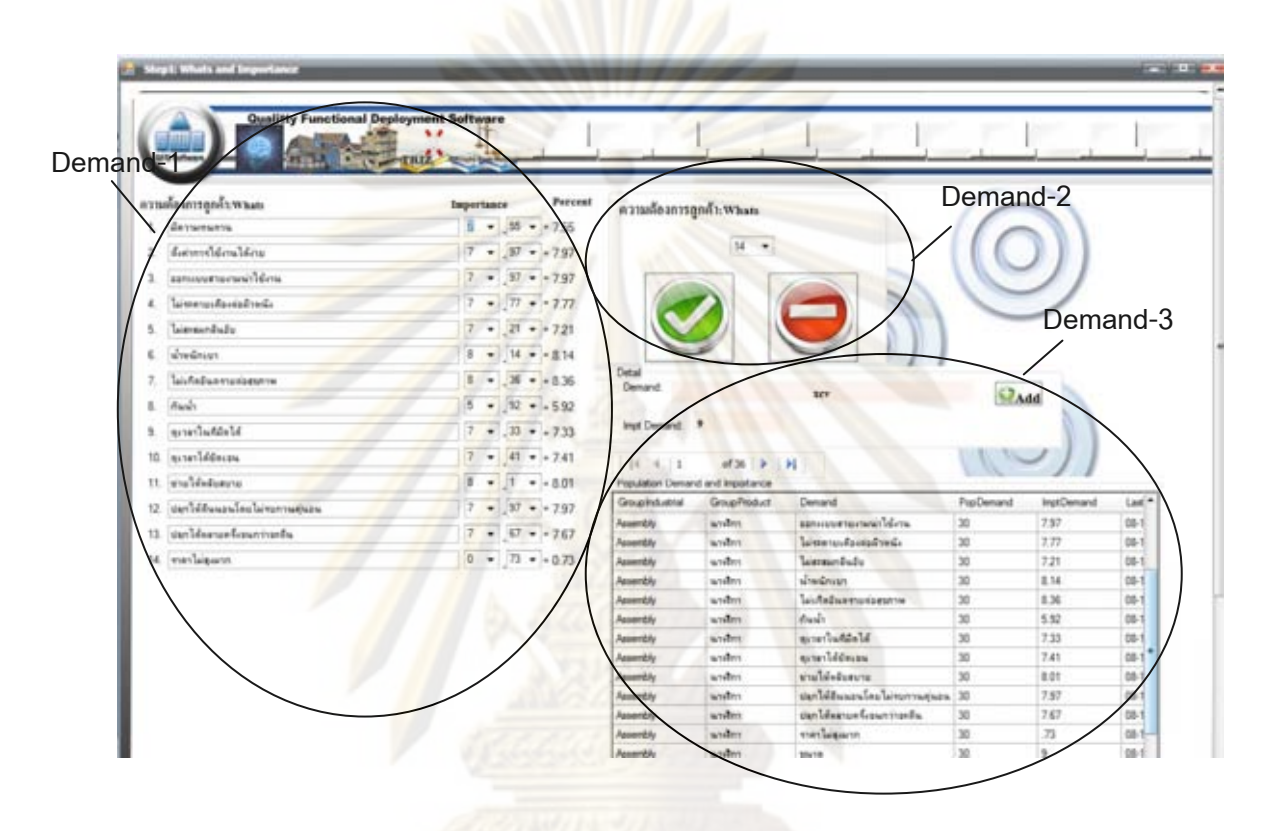

 $\bar{\mathfrak{g}}$ ปที่ ข 3.14 อธิบายฟอร์มการกรอกรายละเอียดข้อจำกัดความต้องการของบ้านแห่งคุณภาพ

**3.2.3.4.2 ฟอรมการเปรียบเทียบคูแขงดานความตองการหรือขอจํากัดทาง เทคนิค**ของบ้านแห่งคุณภาพ สามารถอธิบายดังรูปที่ ข 3.15 ฟอร์มนี้ประกอบไปด้วยส่วน สำคัญ 3 <mark>ส่</mark>วน ส่วนแรกแสดงในเครื่องหมาย Com-1 เป็นการ<mark>ก</mark>รอกการเปรียบเทียบตัวเรา และคู่แข่งด้วยค่าสเกล 0 ถึง 5 พร้อมกับเปรียบเทียบการตัดสินใจตัวเราในอนาคตจากค่า ความสําคัญ คาผลคูณความสําคัญและผลตางสเกลของคูแขงสูงสุดกับตัวเราดังสมการ E.1และแบงสัดสวนเปอรเซ็นตของผลคูณดังสมการ E.2

$$
Z(i) = W(i) X (R_{c max} (i) - R_o (i)) \n\begin{cases} \n- (E.1) \\
P(i) = \frac{W(i) X (R_{c max} (i) - R_o (i))}{\sum_{i=1}^{n} W(i) X |R_{c max} (i) - R_o (i)|} X 100 \n\end{cases}
$$

โดยถ้าค่าสมการทั้งสองเป็น + จะหมายความว่าเราแพ้คู่แข่ง ถ้าค่าเป็น – จะหมายความ ว่าเราชนะคู่แข่งส่วนนี้กล่าวอย่างระเอียดในส่วนความรู้พื้นฐาน ส่วนสองแสดงใน ี้

เครื่องหมาย Com-2 เป็นส่วนควบคุมที่ประกอบด้วยช่องเลือกเปรียบเทียบคู่แข่งหรือไม่ ื่ เปรียบเทียบและปุ่มตกลงและยกเลิก เครื่องหมาย Com-3 เป็นส่วนช่วยการตัดสินใจของ ื่ ผู้ใช้งานโดยการดึงข้อมูลการออกแบบผลิตภัณฑ์จากในอดีตโดยจะรายงาน กลุ่ม ้อุตสาหกรรม กล่มผลิตภัณฑ์ ความต้องการหรือข้อจำกัดทางเทคนิค ค่าความสำคัญ ค่าการเปรียบเทียบตัวบริษัทเราในปัจจุบันและคู่แข่ง วัน เดือน ปี ล่าสุดที่เคยใช้ในความ ตองการหรือขอจํากัดทางเทคนิคประเภทนี้

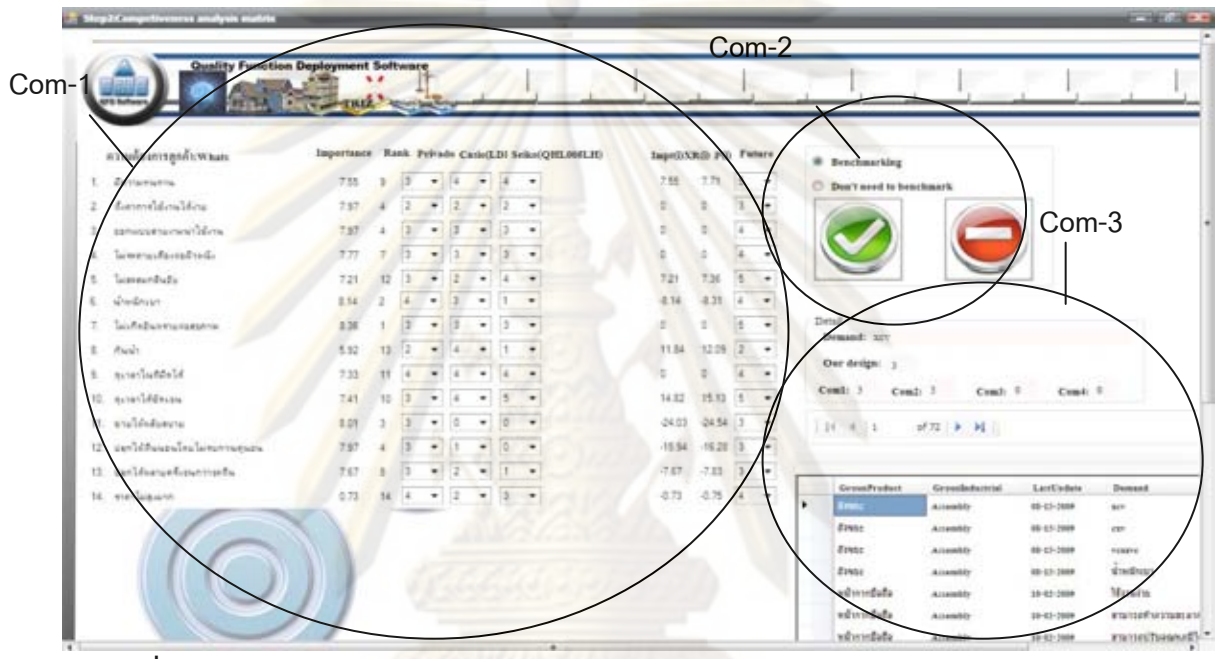

**รูปที่ ข** 3.15 อธิบายฟอร์<mark>มการเปรียบเทียบคู่แข่งทางด้านความ</mark>ต้องการลูกค้าของบ้านแห่ง

คุณภาพ

**3.2.3.4.3 ฟอรมการกรอกรายละเอียดขอจํากัดทางเทคนิค (Hows)** ของ บ้านแห่งคุณภาพ แต่ละหลังสามารถอธิบายได้ดังรูป ข 3.16 ี่พอร์มนี้ประกอบไปด้วย สวนสําคัญ 3 สวน สวนแรกแสดงในเครื่ เป็นการกรอกรายละเอียด ข้คจำกัดทางเทคนิค ส่วนสองแสดงในเครื่องหมาย Tech-2 เป็นส่วนควบคมที่ ประกอบด้วยช่องจำนวนข้อจำกัดทางเทคนิคและปุ่มตกลงและยกเลิก ส่วนที่สามแสดงใน เครื่องหมาย Tech-3 เป็นส่วนช่วยการตัดสินใจของผู้ใช้งานโดยการดึงข้อมูลการออกแบบ ื่ ผลิตภัณฑ์จากในอดีตโดยจะรายงานกลุ่มอุตสาหกรรม กลุ่มผลิตภัณฑ์ ข้อจำกัดทาง เทคนิค จำนวนความนิยมที่เคยใช้ข้อจำกัดทางเทคนิคนี้ และ วัน เดือน ปี ล่าสุดที่เคยใช้ ี้ ข้อจำกัดทางเทคนิคประเภทนี้นี้ และผู้ใช้งานสามารถเพิ่มแต่ละข้อจำกัดความต้องการ โดยกดปุ่ม Add โปรแกรมจะเพิ่มข้อจำกัดทางเทคนิคได้อย่างอัตโนมัติ

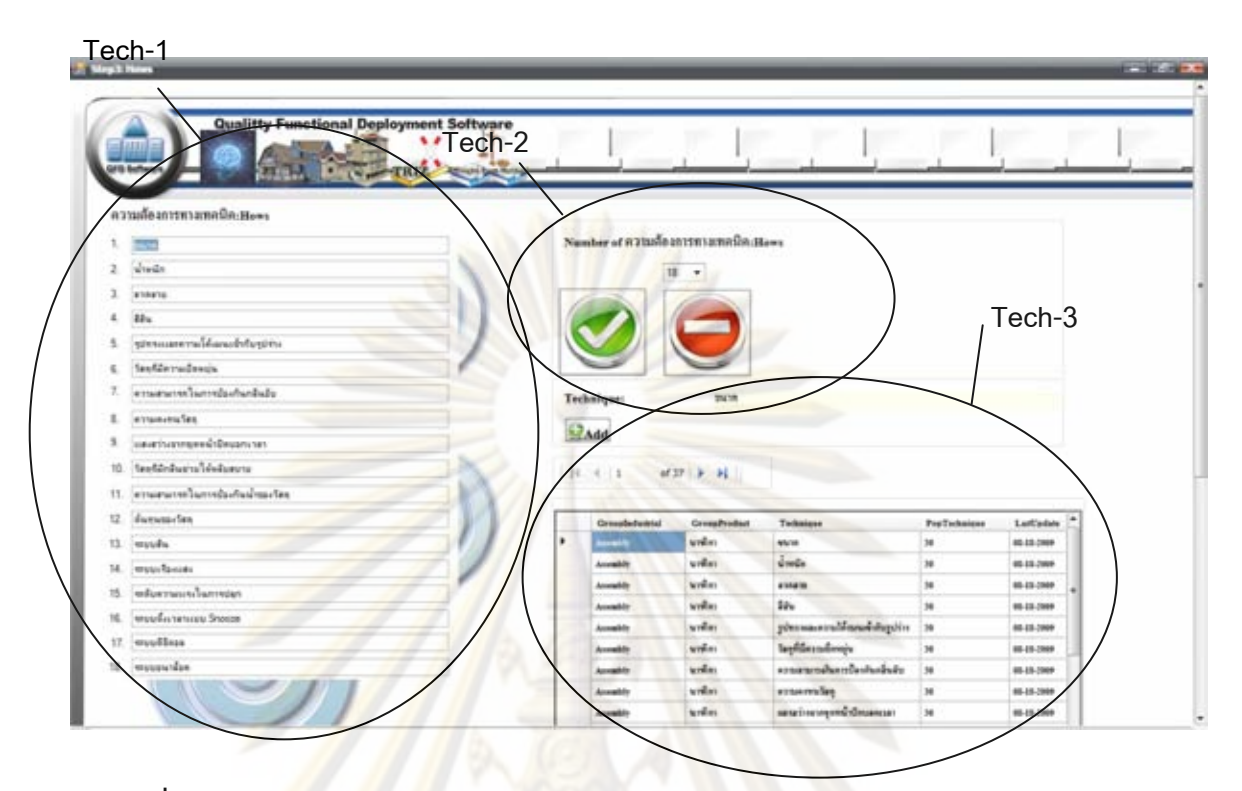

 $\bar{\mathfrak{g}}$ ปที่ ข 3.16 <mark>อธิ</mark>บาย<mark>ฟอร์มก</mark>ารกรอ<mark>กรายละเอียดข้อจำกัดทางเทคนิคของบ้านแ</mark>ห่งคุณภาพ

**3.2.3.4**.**4 ฟอรมการกรอกรายละเอียดเปาหมาย ทิศทางการพัฒนา และ หน่วยของเป้าหมายของข้อจำกัดทางเทคนิค**ในบ้านแห่งคุณภาพแต่ละหลังสามารถ อธิบายได้ดังรูป ข 3.17 ี้ประกอบไปดวยสวนสําคัญ 3 สวน สวนแรกแสดงใน เคร องหมาย Target-1 เปนการกรอกรายละเอียดเปาหมาย หนวยของเปาหมาย และทิศ ื่ ทางการพัฒนาที่สอดคล้องกับข้อจำกัดเทคนิคโดยแบ่งเป็น 3 ค่า เพิ่มขึ้น ตรงตาม เปาหมาย และลดลง สวนสองแสดงในเครื่ Target-2 เป็นส่วนควบคุมที่ ประกอบด้วยปุ่มตกลงและยกเลิก ส่วนที่สามแสดงในเครื่องหมาย Target-3 เป็นส่วนช่วย การตัดสินใจของผูใชงานโดยการดึงขอมูลการออกแบบผลิตภัณฑจากในอดีตโดยจะ รายงาน กลุ่มอุตสาหกรรม กลุ่มผลิตภัณฑ์ ข้อจำกัดทางเทคนิค เป้าหมาย ความนิยมของ เป้าหมาย ทิศทางการพัฒนา ความนิยมของการใช้ทิศทางการพัฒนาที่เพิ่มขึ้น ลดลง ตรง ิ่ ึ้ ตามทิศทางการพัฒนาและหนวยของเปาหมายของขอจํากัดทางเทคนิค และ วัน เดือน ป ล่าสุดที่เคยใช้ข้อจำกัดทางเทคนิคประเภทนี้นี้ และผู้ใช้งาน สามารถกดปุ่ม Add โปรแกรม จะเพิ่มเป้าหมาย ทิศทางการพัฒนา และหน่วยของเป้าหมายของแต่ละข้อจำกัดทาง เทคนิคไดอยางอัตโนมัติ

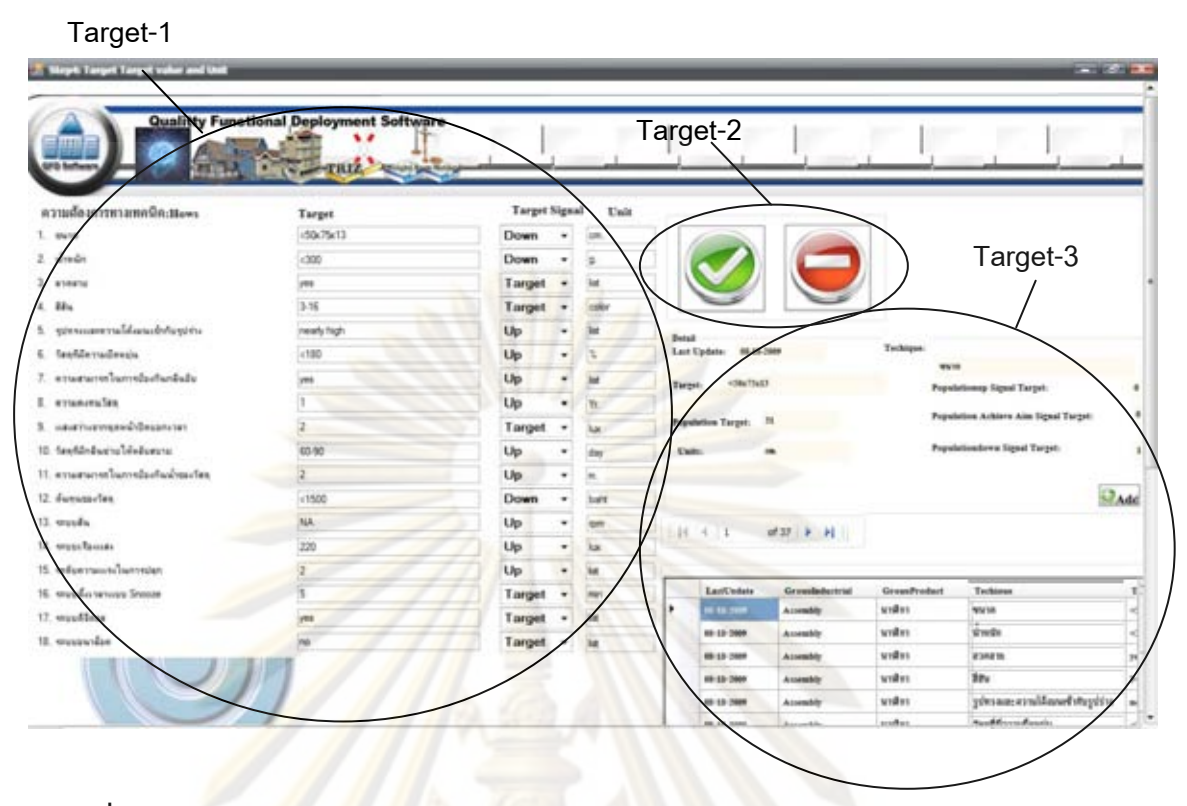

 $\bar{\mathfrak{g}}$ ปที่ ข 3.17 อธิบ<mark>ายฟอร์มการกรอกรายละเอียดเป้าหมาย ทิศท</mark>างการพัฒนา และหน่วยของ ้เ<mark>ป้าหมาย</mark>ของข้อจำกัดทางเทคนิคในบ้านแห่งคุณภาพ

 **3.2.3.4.5 ฟอรมการกรอกรายละเอียดความสัมพันธภายในขอจํากัดทาง เทคนิค** ของบ้า<mark>นแ</mark>ห่งคุณภาพในแต่ละหลังสามารถ<mark>อธิ</mark>บายได้ดังรูปที่ ข 3.18 ฟอร์มนี้ ี้ ประกอบไปด้วยส่วนสำคัญ 2 ส่วน ส่วนแรกแสดงในเครื่องหมาย Roof-1 เป็นการกรอก รายละเอียดความสัมพันธ์ภายในข้อจำกัดทางเทคนิคโดยแบ่งเป็น 5 ค่าได้แก่ ค่า ++ คือมี ความสนับสนุนกันอยางมาก คา + คือมีความสนับสนุนกัน ไมมีคา คือไมมีความสัมพันธ ึกัน ค่า – คือมีความขัดแย้งกัน ค่า – – มีความขัดแย้งกันอย่างมาก ส่วนสองแสดงใน เครื่องหมาย Roof-2 เป็นส่วนควบคุมที่ประกอบด้วยปุ่มตกลงและยกเลิก ื่

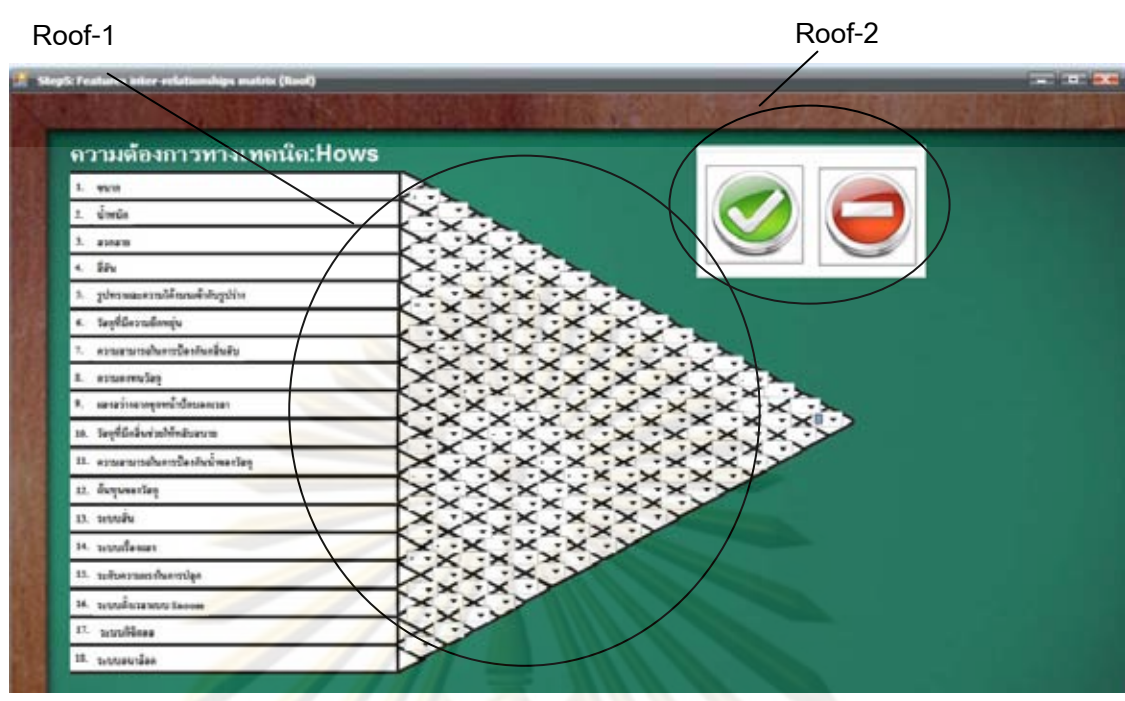

 $\bar{\mathfrak{g}}$ ปที่ ข 3.18 อธิบ<mark>ายฟอร์มการกรอกรายละเอียดความสัมพันธ์ภายในข้อจำกัดทางเทคนิค</mark>

### ขอ<mark>งบ้านแห่งคุณภาพ</mark>

 **3.2.3.4**.**6** ฟอรมการกรอกรายละเอียดความสัมพันธระหวางความตองการและ ข้อจำกัดทาง<mark>เทคนิคข</mark>องบ้านแห่งคุณภาพในแต่ละหลังสามารถอธิบายได้ดังรูป ข 3.19 ฟอร์มนี้ประ<mark>ก</mark>อบ<mark>ไป</mark>ด้วยส่วนสำคัญ 2 ส่วน ส่วนแรก<mark>แส</mark>ดงในเครื่องหมาย Body-1 เป็นการ กรอกรายละเอียดความสัมพันธ์ระหว่างความต้องการและข้อจำกัดทางเทคนิคของบ้าน แห่งคุณภาพโดยแบ่ง 4 ค่าได้แก่ ค่า 0 คือ ไม่มีความสัมพันธ์กัน ค่า 1 คือมีความสัมพันธ์ กันนอย คา 3 คือมีความสัมพันธกันปานกลาง คา 9 คือ มีความสัมพันธกันมาก สวนสอง แสดงในเครื่องหมาย Body-2 เป็นส่วนควบคุมที่ประกอบด้วยปุ่มตกลงและยกเลิก

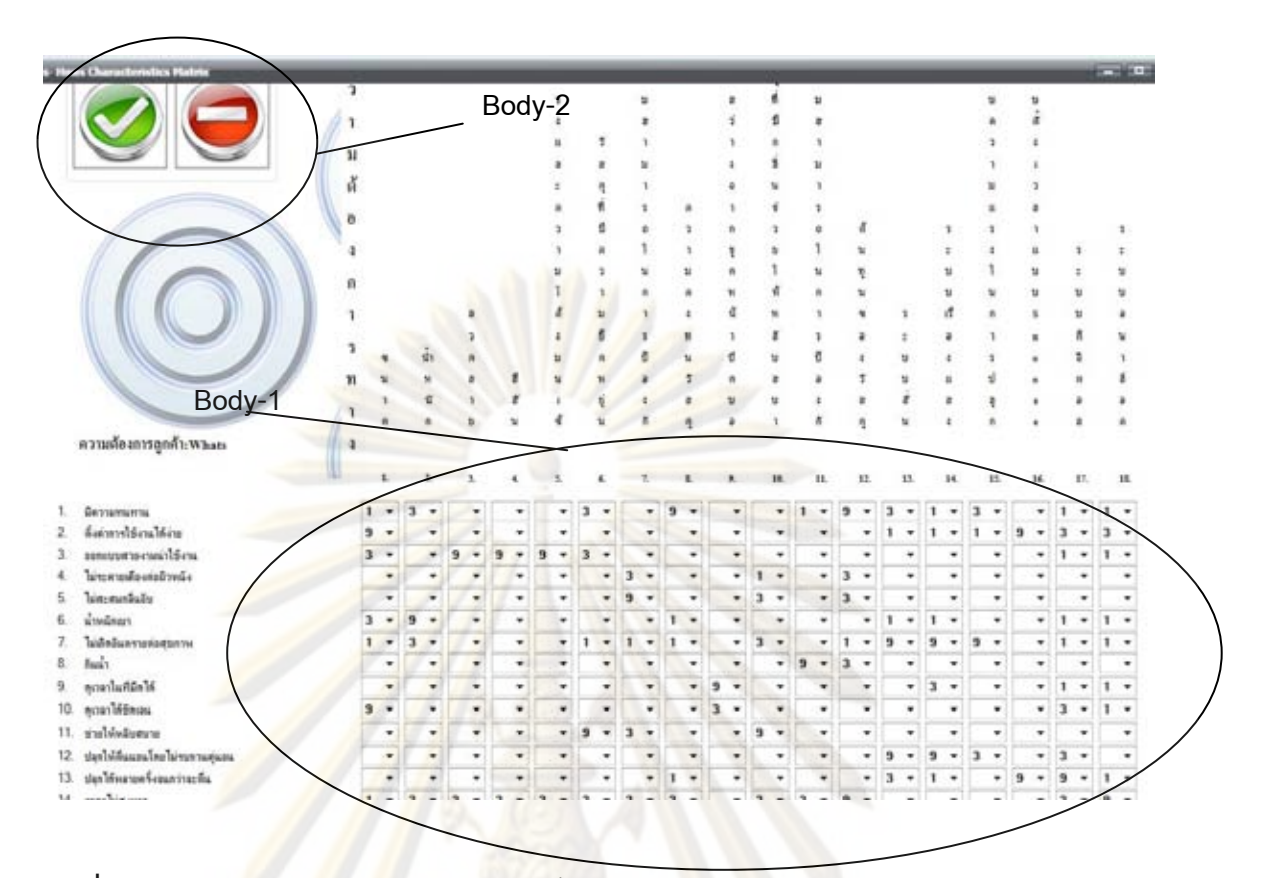

**รูปที่ ข** 3.19 อธิบายฟ<mark>อร์มการกรอกรายละเอียดความสัมพันธ์ระ</mark>หว่างความต้องการและข้อจำกัด ทางเทคนิคของบานแหงคุณภาพ

**3.2.3.4.7 ฟอรมการสรุปการสรางบานแหงคุณภาพ**ของแตละหลังสามารถ อธิบายดังรูป ข 3.20 ฟ<mark>อร์มนี้จะประกอบไปด้</mark>วยส่วนสำคัญ 3 ส่วน ส่วนแรกอธิบายได้ใน Result-1 คือส่วนตั้งค่าช่วงสเกลของผลต่างของบริษัทเราในอนาคตและบริษัทเราใน ั้ ปัจจุบัน โดยมี 4 ช่วงให้พิจารณา สีแดงคือช่วงที่ต้องปรับปรุงผลิตภัณฑ์ สีเหลืองควรจะ ปรับปรุง สีเขียวคือช่วงที่ไม่เปลี่ยนแปลง และช่วงสีน้ำเงินคือช่วงเป็นแนวคิดนวัตกรรมตั้ง ั้ ค่าเปอร์เซ็นต์โดยเทียบจากค่าความสำคัญสูงสุด Result-2 คื<mark>อส่วนควบคุมที่ประกอบด้วย</mark> ปุ่มที่แปลงข้อมูลบ้านแห่งคุณภาพให้อยู่ในรูป Excel เมื่อทำการกดปุ่มโปรแกรมจะสั่งให้ ื่ แปลงข้อมูลให้อยู่ในรูป Excel ดังรูปที่ ข 3.21 และปุ่มยกเลิก Result-3 คือ ส่วนแสดง ผลสรุป ความต้องการ ข้อจำกัดทางเทคนิค ค่าความสำคัญ การจัดลำดับ พร้อมกับ คําแนะนําขอจํากัดใดควรที่จะปรับปรุง

| Criteria Scale Setting for Decision support System<br>riteria<br>Difference Period of Rating Scale(Rcantes Ra)<br>Must improve<br>$2 \times \text{ce Period} \leftarrow 5$<br>Should improve<br>1 $\bullet$ $\leq$ Period $\leq$ 2 |                            |                      |             |                                      | Result-2 |                         |      |
|----------------------------------------------------------------------------------------------------|----------------------------|----------------------|-------------|--------------------------------------|----------|-------------------------|------|
| Not necessary change<br>$\alpha$<br>Impt. Percent<br><b>Innovation</b> Idea                                                                                                    | <= Period < 1<br>% to 100% | Easet                |             | Preview                              |          | Result-3                |      |
| ความผู้องการลูกค้า:Whats                                                                                                    | Impt.                      | Recommendation       | <b>Rank</b> | ความค้องการทางเทคนิคเHows            | Impt.    | Recommendation          | Rank |
| 1. Битынынгы                                                                                                    | 7.55                       | Must improve         |             | <b>UNITE</b><br>1.                   | э        | Must improve            | 2    |
| 2 decimaldoubles                                                                                                    | 797                        | Must improve         |             | $2$ which                            | 5.43     | Must improve            | 10   |
| aanvasamanninlanu                                                                                                    | 7.97                       | Not necessary change |             | 3.4598741                            | 3.27     | Not necessary change 15 |      |
| ไม่ของนะคืองต่ออ้างนั่ง                                                                                                    | 7.77                       | Must improve         | Ŧ.          | <b>33u</b><br>Æ.                     | 3.27     | Must improve            |      |
| 5 learnership                                                                                                    | 721                        | Not necessary change | 12          | ของเมษารามโด้เมนเข้ากับชูอ่ร่าง      | 3.27     | Not necessary change 15 |      |
| พันธุ์อักเจา                                                                                                    | 8.14                       | Should improve       |             | 6. Seaturnschein                     | 5.63     | Should improve          | B.   |
| ไม่เกิดอินลรายก่อสาภาพ                                                                                                    | 8.36                       | Must improve         |             | 7. ลานสามารถในการป้องกินกลิ่นอื่น    | 5.30     | Must improve            | tt   |
| Russin                                                                                                    | 5.52                       | Not necessary change | 13          | <b>E</b> enueurales                  | 4.15     | Not necessary change 12 |      |
| 3 อาหาไม่กี่อำได้                                                                                                    | 733                        | Not necessary change | 11          | และสาระจากของน้ำป้อนจกเวลา           | 3.88     | Not necessary change 13 |      |
| 10. exteriorment                                                                                                    | 7.41                       | Not necessary change | 10          | 10. วัสดุที่มีกลิ่นข่ายได้หลับสนาย   | 5.69     | Not necessary change II |      |
| 1. อ่านได้พร้นสมาย                                                                                                    | 8.01                       | Should improve       |             | 11. ตามสามารถในการป่องกินน่าของวัตถุ | 2.78     | Should improve          | 18   |
| 12 ปลาได้ลินแอนโดยไม่รบกวนอุ่นวน                                                                                                    | 7.97                       | Should improve       |             | 12. duries-fee                       | 5.88     | Should improve          |      |
| 13. un léverse frourrise du                                                                                                    | 7.67                       | Must improve         |             | 13. teachers                         | 322      | Must improve            |      |
| 14. etertuatuen                                                                                                    | 0.73                       | Not necessary change | 14          | 14. organización                     | 3.87     | Not necessary change    |      |
|                                                                                                    |                            |                      |             | 15 misernaus-lumman                  | 5.74     | Not necessary shange 7  |      |
|                                                                                                    |                            |                      |             | 16. ergusta senaru Snoope            | 6.22     | Not necessary change 5  |      |
|                                                                                                    |                            |                      |             | 17. stuudbase                        | 7.54     | Not necessary change 4  |      |
|                                                                                                    |                            |                      |             | 18 enumerator                        |          |                         | 14   |

 $\overline{\mathbf{\hat{s}}}$ ป**ที่ ข** 3.<mark>20</mark> อธิบายฟอร์มการสรุปการสร้างบ้านแห่งคุณภาพ

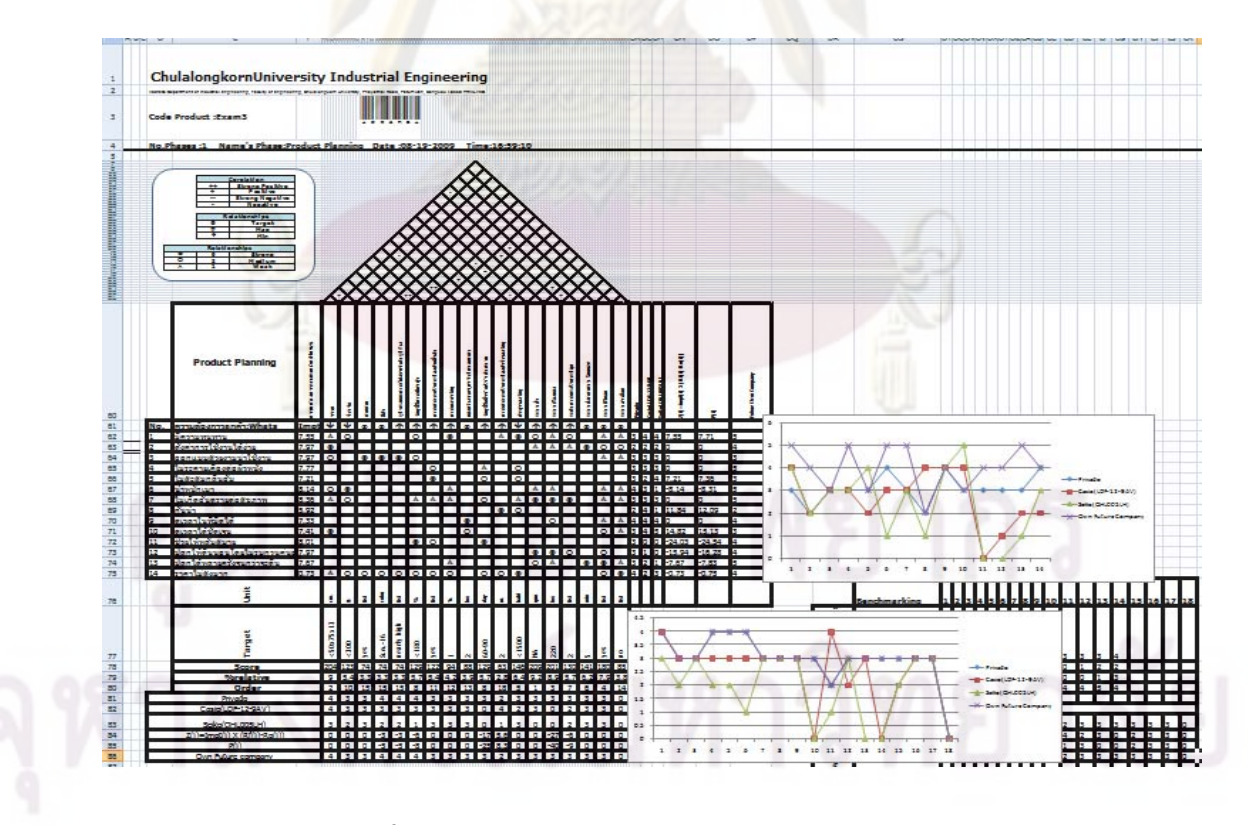

**รูปที่ ข 3.21**อธิบายการแปลงขอมูลใหอยูในรูป Excel

## **3.2.4 ระบบการแกปญหาคูขัดแยงโดยใชหล ักการของ TRIZ**

**3.2.4.1 ฟอรมการเลือกความขัดแยงจากความสัมพันธภายในความจํากัดทาง เทคนิค**ของหลังคาบ้านแห่งคุณภาพสามารถอธิบายดังรูป ข 3.22 ฟอร์มนี้จะประกอบไปด้วยส่วน สำคัญ 2 ส่วน ส่วนแรกอธิบายได้ในเครื่องหมาย ST-1 คือส่วนแสดงความสัมพันธ์ภายในทาง เทคนิค ส่วนที่สองอธิบายได้ใน ส่วนค<mark>วบคุมแบ่งเป็</mark>น 3 ส่วน เครื่องหมาย ST-2 คือปุ่มควบคุมบ้าน ี่ ้<br>. แต่ละเฟส เครื่องหมาย ST-3 คือปุ่มควบคุมการปรับปรุงข้อจำกัดนั้น เครื่องหมาย ST-4 คือปุ่ม ื่ ั้ ื่ ยกเลิก

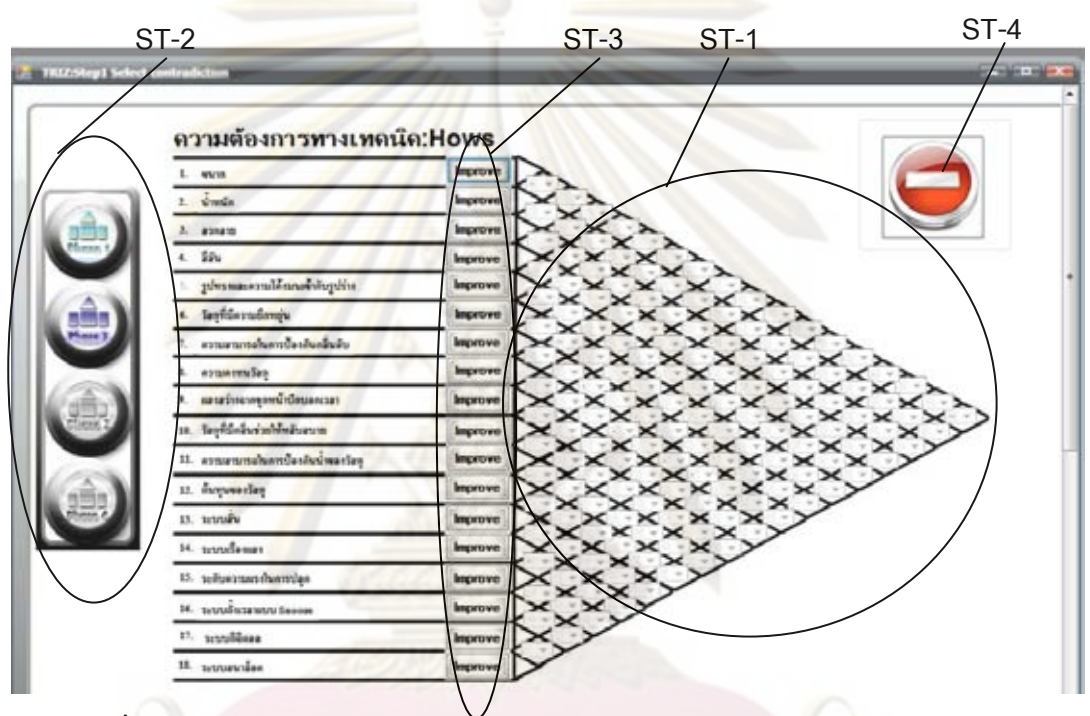

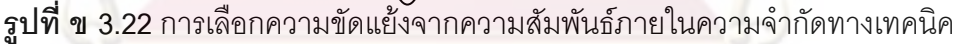

**3.2.4.2 ฟอรมการเลือกขอมูลท ตองการปรับปรุงโดยใชทฤษฎีการแกปญหาเชิง ประดิษฐคิดคน (TRIZ)** สามารถอธิบายดังรูป ข 3.23 ประกอบดวย 2 สวน สวนแรกอธิบายการ เปรียบเทียบความสัมพันธ์ภายในข้อจำกัดทางด้านเทคนิค โดยเครื่องหมาย IT-1เป็นข้อจำกัด เทคนิคที่นำมาติดตั้งไว้ ส่วนเครื่องหมาย IT-2 เป็นข้อจำกัดเทคนิคที่ต้องการเปรียบเทียบกับ ี่ ื่ ข้อจำกัดเทคนิคในเครื่องหมาย IT-1 ส่วนเครื่องหมาย IT-3 อธิบายความสัมพันธ์ของ ข้อจำกัดทาง ื่ เทคนิคของเครื่องหมายIT-1 และ IT2 แบ่งเป็น 5 ค่า ได้แก่ ค่า ++ คือมีความสนับสนุนกันอย่าง ื่ มาก ค่า + คือมีความสนับสนุนกัน ไม่มีค่า คือไม่มีความสัมพันธ์กัน ค่า – คือมีความขัดแย้งกัน ค่า – – มีความขัดแย้งกันอย่างมาก ส่วนเครื่องหมาย IT-4 แสดงส่วนอธิบายความสัมพันธ์ภายในของ ื่ ข้อจำกัดทางเทคนิค ส่วนที่สองส่วนควบคุม ปุ่มแรกในเครื่องหมาย IT-5 คือเครื่องหมายที่ต้องการ ี่ ื่

ใช้งาน TRIZ จะเกิดขึ้นในกรณีที่มีความสัมพันธ์ภายในทางเทคนิคเป็นแบบมีความขัดแย้งกัน(-) ี่ และมีความขัดแย้งกันมาก (--) ปุ่มสองในเครื่องหมาย IT-6 คือ ปุ่มยกเลิก

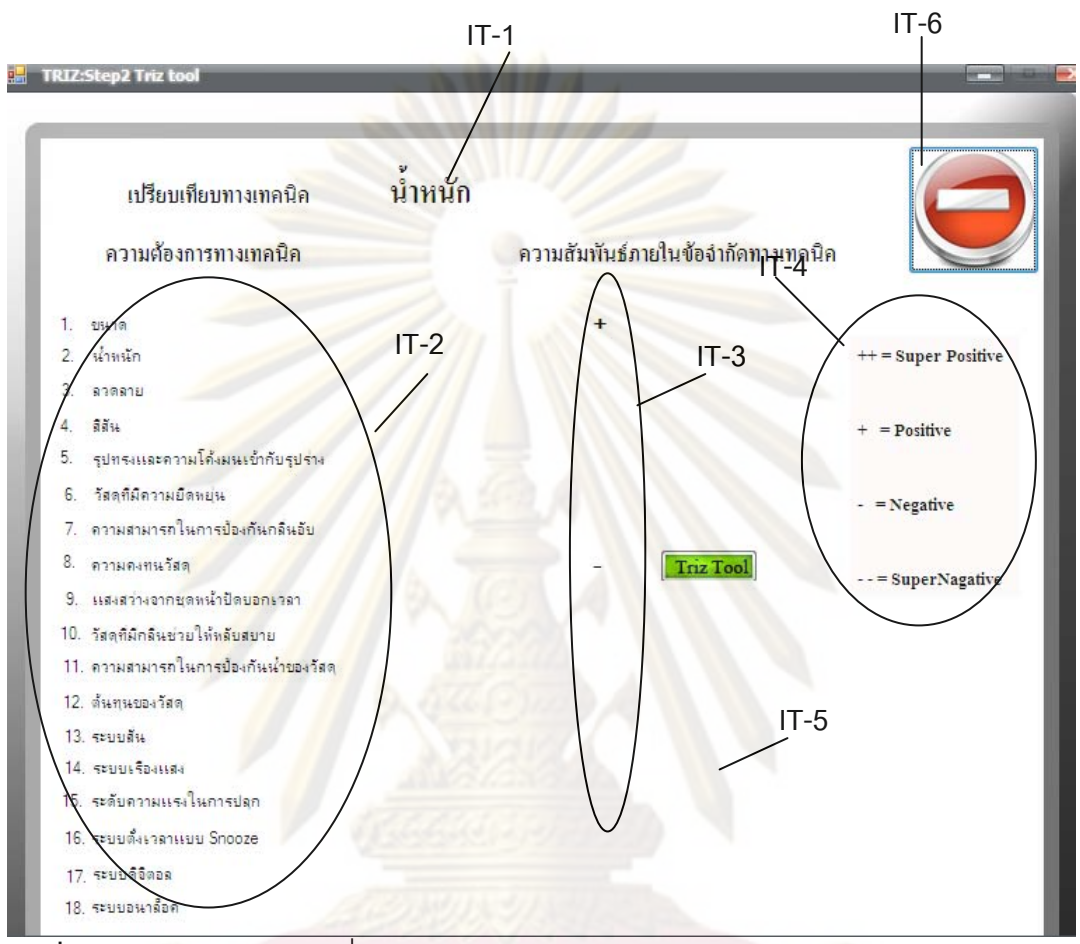

 $\,$ รูป**ที่ ข** 3.23 การเลือกข้อมูลที่ต้องการปรับปรุงโดยใช้ทฤษฎีการแก้ปัญหาเชิงประดิษฐ์คิดค้น (TRIZ)

 **3.2.4.3 ฟอรมการเลือกขอกําหนดใหเก ยวของกับคุณสมบัติทางเทคนิคของ TRIZ** สามารถอธิบายดังรูป ข 3.24 ประกอบไปด้วย 2 ส่วน ส่วนแรกในเครื่<mark>อง</mark>หมาย CT-1 ส่วนแสดง 2 ข้อขัดแย้งที่เกิดจากบ้านแห่งคุณภาพ ส่วนที่สองส่วนควบคุมจะประกอบด้วยเครื่องหมายแรก คือ CT-2 เลือกข้อขัดแย้งทั้ง 2 ข้อให้ตรงกับ 2 ข้อใน 39 ตัวแปรของ TRIZ เครื่องหมาย CT-3 ั้ ื่ แสดงปุมตกลง

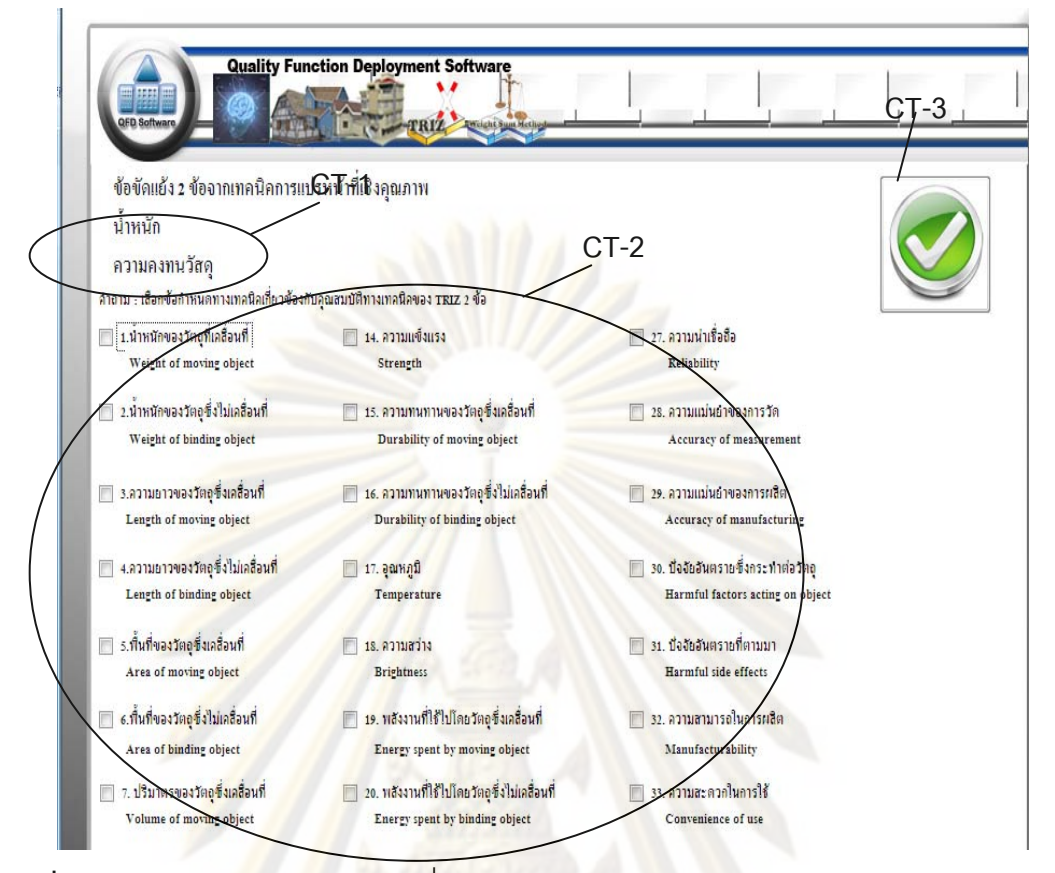

 $\bar{\mathfrak g}$ ป**ที่ ข** 3.24 การเลื<mark>อกข้อกำหนดให้เกี่ยวข้องกับคุณสมบัติทางทฤษ</mark>ฎีการแก้ปัญหาเชิงประดิษฐ์ คิดคน

 **3.2.4.4 ฟอรมการเลือกคุณสมบัติท ตองการปรับปรุงและคุณสมบัติอีกดานจะ ลดลง**อธิบายดังรูปภาพ ข 3.25 ประก<mark>อบด้วย</mark> ตัวเลือกข้อจำกัด 2 ข้อในเครื่องหมาย IDT-1 ถ้ากด ข้อเลือกใดข้อเลื<mark>่อ</mark>กนั้นจะเป็นคุณสมบัติที่ผู้ใช้งานต้องการปรับปรุง และคุณสมบัติอีกด้านจะลดลง ปุมในเครื่ องหมาย IDT-2 คือปุมตกลง

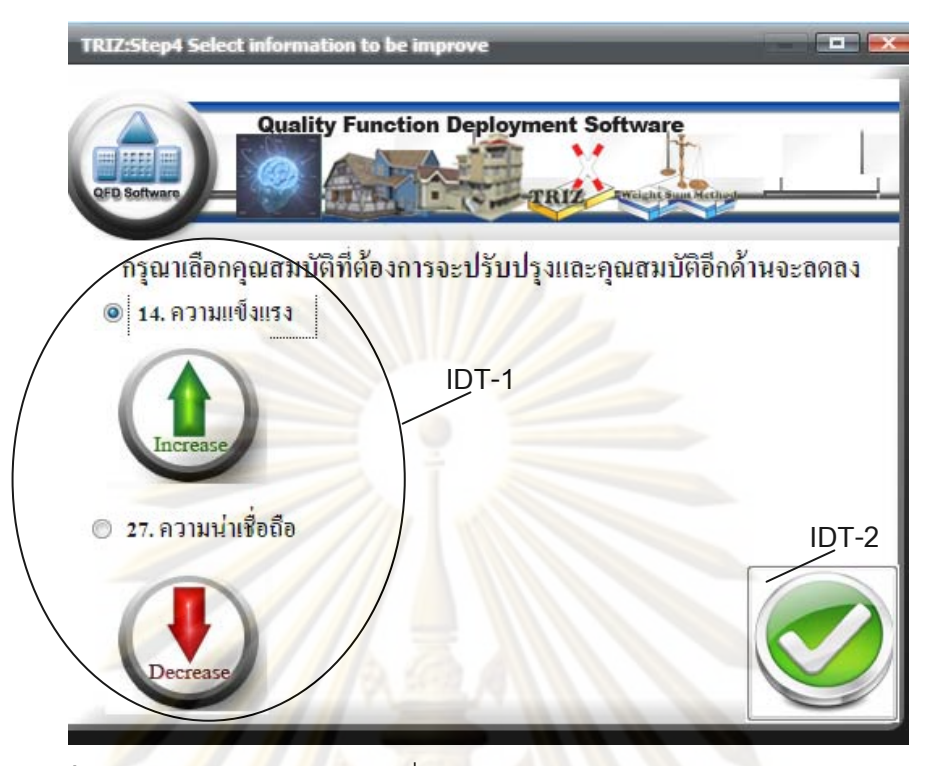

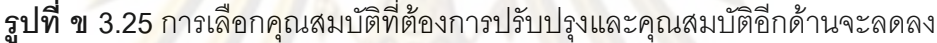

**3.2.4.5 ฟอรมผลการสรุปแนวทางการใชทฤษฎีการแกปญหาเชิงประดิษฐคิดคน (TRIZ)** อธิบายได้ดัง<mark>ภาพ ข</mark> 3.26 ประกอบด้วย 2 ส่วน ส่วนแรกคือ เครื่องหมาย TResult-1 แสดง ื่ คู่ขัดแย้งของบ้านแห่งคุณ<mark>ภาพ เครื่องหมาย TResult-2 แสดงลักษณะคุณสมบัติที่</mark>ต้องการปรับปรุง **่** และอีกด้านจะลดลงพร้อมกับแสดงทฤษฎีการแก้ปัญหาเชิงประดิษฐ์คิดค้น ี่ (TRIZ) ที่นำมา ประยุกต์ใช้ เครื่องหมาย TResult-3 แสดงแนวทางการแก้ปัญหาเชิงประดิษฐ์คิดค้น (TRIZ) ปุ่มใน ื่ เคร องหมาย TResult-4 คือปุมยกเลิก ื่

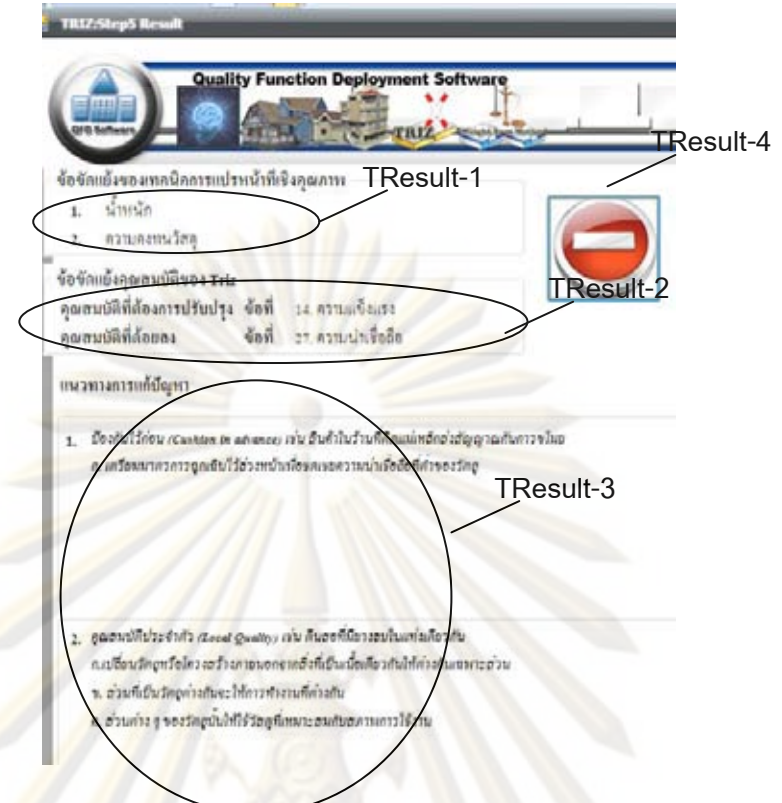

**รูปที่ ข 3.26** ผล<mark>การสรุปแนวทางการใช้ทฤษฎีการแก้ปัญห</mark>าเชิงประดิษฐ์คิดค้น (TRIZ)

### **3.2.5 ระบบการเลือกแนวคิดผลิตภัณฑ**

**3.2.5.1 ฟอรมการกรอกคาแนวคิดการเลือกผลิตภัณฑ**อธิบายไดดังภาพ 2.27 ประกอบด้วย 2 ส่วน ส่วนแรกคื<mark>อ ส่วนการกรอกข้อมู</mark>ล เครื่องหมาย Selection-1 กรอกชื่อแนวคิด ื่ ื่ ของผลิตภัณฑและบรรยายลักษณะของผลิตภัณฑท่ีจะทําการเลือกแนวคิดไปปรับปรุง และ เครื่องหมาย Selection-2 แสดงรายละเอียดการใส่รูปภาพผลิตภัณฑ์ที่นำมาปรับปรุง ส่วนที่สอง ื่ ี่ ี่ คือส่วนควบคุม เครื่องหมาย Selection-3 ื่ องหมาย Selection-3 แสดงช่องเลือกแนวคิดของผลิตภัณฑ์ เครื่องหมาย ื่ Selection-3 คือ<mark>ปุ่ม</mark>ตกลง เครื่องหมาย Selection-4 คือปุ่มยกเลิก ื่

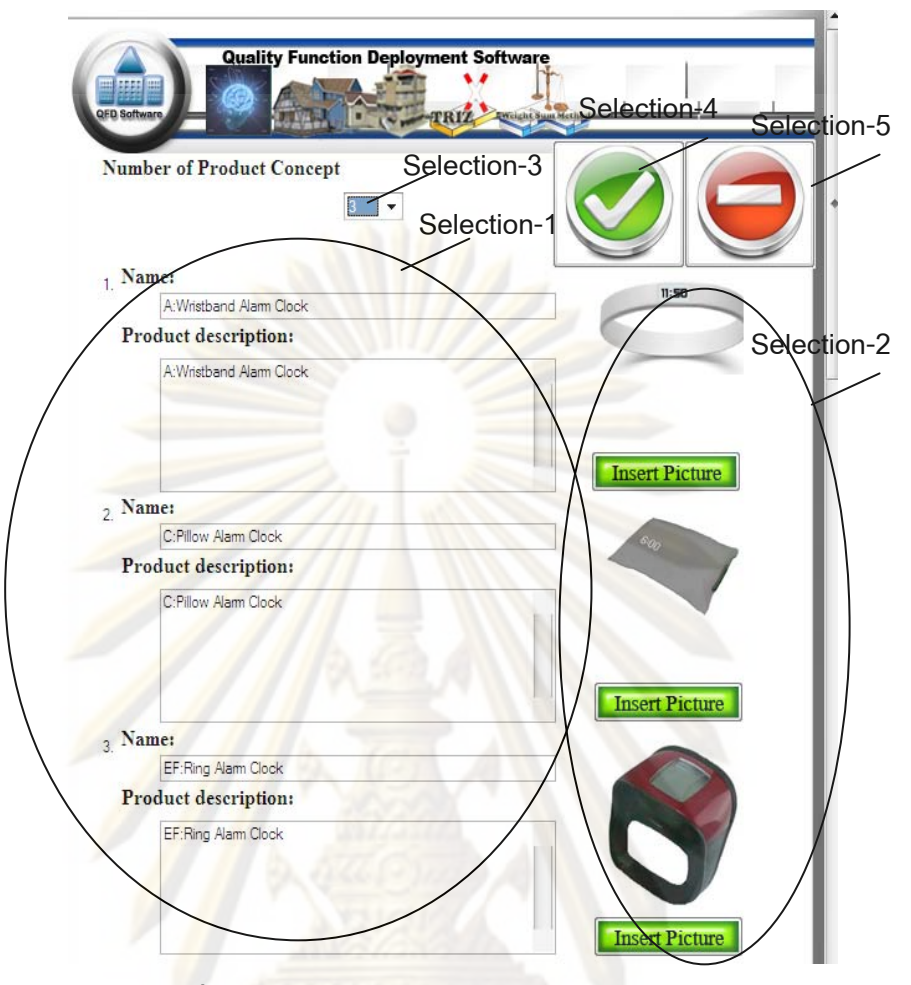

 $\overline{\mathfrak{g}}$ ป**ที่ ข 3.27** การกรอกค่าแนวคิดการเลือกผลิตภัณฑ์

**3.2.5.2 ฟอรมการเลือกผลิตภัณฑโดยใชวิธี Weight sum method**อธิบายไดดังภาพ ข 3.28 ประกอบด้วย 3 ส่วน ส่วนแรกคือ ส่วนการกรอกข้อมูล เครื่องหมาย WSM-1 กรอกเกณฑ์ ื่ ในการเลือกผลิตภัณฑ์ และเครื่องหมาย ื่ ื่องหมาย WSM-2 กรอกค่าความสำคัญพร้อมกับเปลี่ยน ความสำคัญเป็<mark>นสัด</mark>ส่วนเปอร์เซ็นต์ได้อัตโนมัติ เครื่องหมาย WSM-3 <sup>อ</sup>ันสดงน<sup>ี้</sup> ้<br>. ้ํ าหนักในการเลือก แนวคิดการสร้างผลิตภัณฑ์ให้น้ำหนักสเกลช่วง 0 ถึง 5 ส่วนที่ ้ํ ี่ สอง คือ สวนการแสดงผล เครื่องหมาย WSM-4 คือการสรุปคะแนนรวมและลำดับของแต่ละแนวคิดการออกแบบผลิตภัณฑ์ ื่ เครื่องหมาย WSM-5 คือ คะแนนแนวคิดการออกแบบผลิตภัณฑ์ที่ดีที่สุด ส่วนที่สาม คือ ส่วนการ ื่ ี่ ควบคุม เครื่องหมาย WSM-6 คือ ปุ่มที่สามารถดึงข้อมูลความต้องการลูกค้า จำนวนความต้องการ ื่ และค่าความสำคัญมาใส่อย่างอัตโนมัติ เครื่องหมาย WSM-7 คือ ปุ่มที่เลือกจำนวนเกณฑ์ในการ ื่ เลือกผลิตภัณฑ์ เครื่องหมาย WSM-8 คือ ปุ่มที่เลือกจำนวนเกณฑ์ในการเลือกผลิตภัณฑ์ ื่ เครื่องหมาย WSM-9 คือ ปุ่มที่ล้างข้อมูลทั้งหมด เครื่องหมาย WSM-10 คือ ปุ่มที่เก็บข้อมูลและ ื่ ี่ ั้ ื่ ออกจากระบบและ เคร องหมาย WSM-11 คือ ปุมยกเลิก ื่

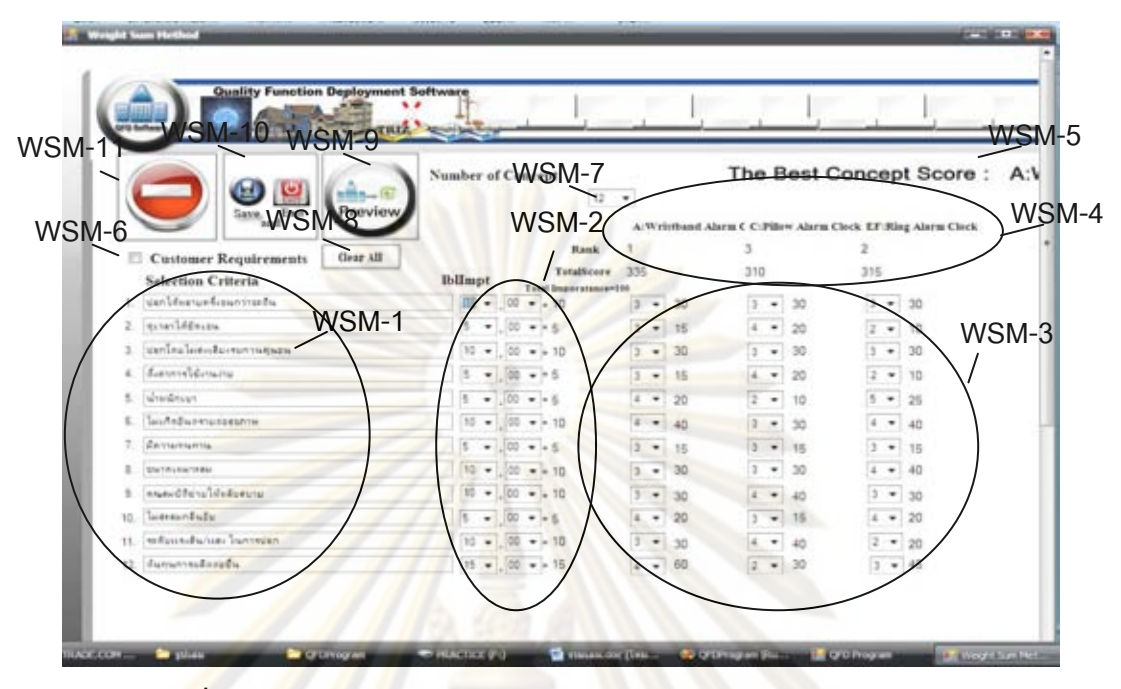

**รูปที่ ข 3.28**แสดงการเลือกผลิตภัณฑโดยใชวิธี Weight sum method

### **3.2.6 ระบบการตรวจสอบขอมลู**

 **3.2.6.1 ฟอรมการตรวจสอบขอมูล** อธิบายดวยภาพการตรวจสอบขอมูลไดดังภาพ ข 3.29 แบ่งการทำงานได้เ<mark>ป็น</mark> 2 ส่วน <mark>ส่วนแรกส่วนบรรยายสัญลักษณ์ Inspect-1 เป็น</mark>ส่วนที่รายงาน ี่ ชื่อผลิตภัณฑ์ รหัสผลิตภัณฑ์ กลุ่มอุตสาหกรรม กลุ่มผลิตภัณฑ์ จำนวนเฟสที่ได้ทำบ้านแห่ง คุณภาพ วันที่และเวลาที่ทำล่าสุ<mark>ดในผลิตภัณฑ์นี้ ส่วนสองส่</mark>วนควบคุมแบ่งออกเป็น 5 ปุ่ม ปุ่มแรก ี่ ี้ ตารางบรรยายภาพรวมผลิตภัณฑ์ สัญลักษณ์แทนด้วย Inspect-2 บรรยายภาพรวม ผลิตภัณฑ์เมื่อกดเข้าไปคำบรรยายจะเปลี่ยนตามผลิตภัณฑ์ที่กด ปุ<sub>่</sub>มส<sub>ื</sub>องการเลื่อนเรคอร์ดแทน ื่ ื่ ด้วย สัญลักษณ์ Inspect-3 การเลื่อนเรคอร์ดเป็นลำดับแรก ถอยหลัง 1 ครั้ง เดินหน้า 1 ครั้ง หรือ ื่ ั้ ั้ เลื่อนไปลำดับสุ<mark>ดท้</mark>าย ปุ่มสาม Preview แทนด้วยสัญลักษณ์ Inspect-4 เป็นการสรุปข้อมูล ทั้งหมดให้อยู่ในรูป Excel ปุ่มสี่ Profile แทนด้วยสัญลักษณ์ Inspect – 5 เป็นปุ่มเชื่อมโยงข้อมูล เป็นพื้นฐานเกี่ยวกับบริษัท ปุ่มที่ห้า Inspect-6 ปุ่มที่กลับไปสู่เมนูหลัก ื้

 **3.2.6.2 ฟอรมขอมูลพ นฐานเก ยวกับบริษัท** เปนฟอรมท ี่ใหรายละเอียดพ นฐาน **ื้** เกี่ยวกับบริษัทแบ่งได้เป็น 2 ส่วน ส่วนแรกคือส่วนบรรยายข้อมูลและการกรอกข้อมูล แทนด้วย ี่ สัญลักษณ์ Profile-1 ใส่รายละเอียดเกี่ยวกับ สัญลักษณ์ของบริษัท ชื่อบริษัท ที่อยู่ โทรศัพท์ Fax ี่ ื่  $\mathcal{L}^{\mathcal{L}}(\mathcal{L}^{\mathcal{L}})$  and  $\mathcal{L}^{\mathcal{L}}(\mathcal{L}^{\mathcal{L}})$  and  $\mathcal{L}^{\mathcal{L}}(\mathcal{L}^{\mathcal{L}})$ และ E-Mail ส่วนควบคุม มี 3 ปุ่ม คือ ปุ่มแทรกภาพ แทนด้วยสัญลักษณ์ Profile-2 สามารถแทรก ภาพได้เมื่อกดปุ่มนี้ ปุ่มแก้ไขข้อมูลสามารถแทนด้วยสัญลักษณ์ Profile-3 สามารถแก้ไขข้อมูลเมื่ ื่ ภาพได้เมื่อกดปุ่มนี้ ปุ่มแก้ไขข้อมูลสามารถแทนด้วยสัญลักษณ์ Profile-3 สามารถแก้ไขข้อมูลเมื่อ<br>กดปุ่มนี้ ปุ่มยกเลิก แทนด้วยสัญลักษณ์ Profile-4 สามารถกลับไปสู่เมนูการตรวจสอบข้อมูล

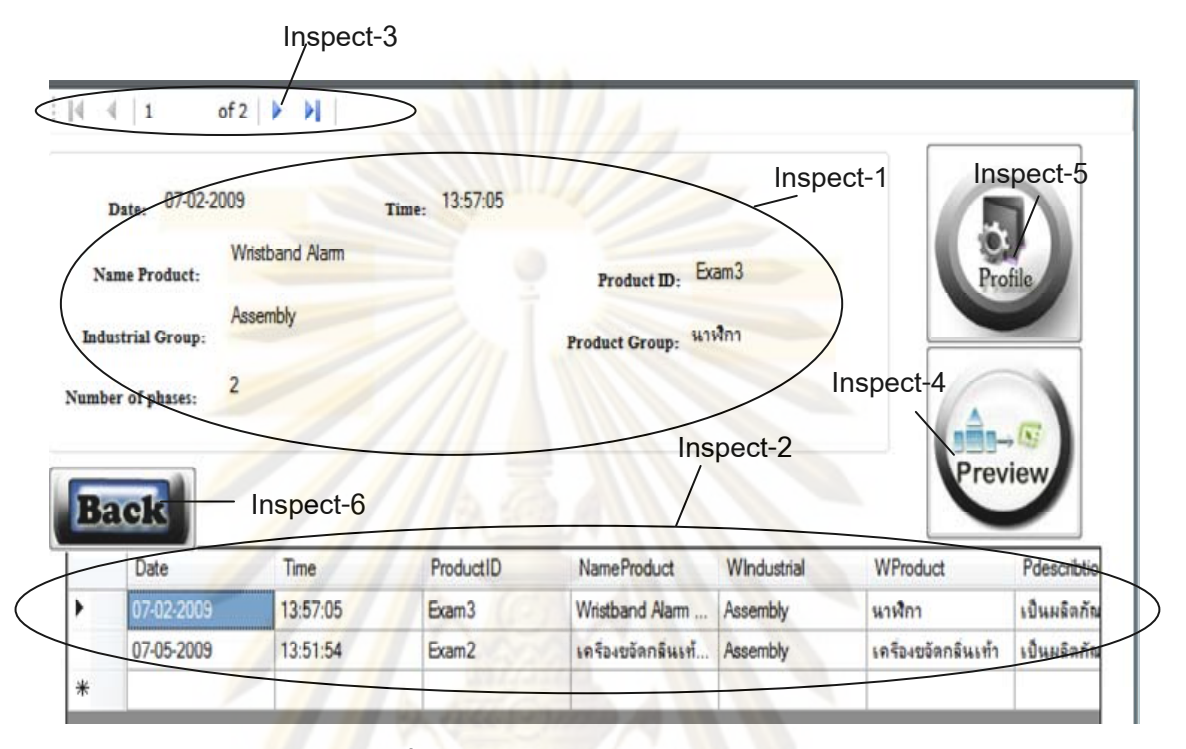

**รูปที่ ข 3.29 แสดงการตรวจสอบข้อมูล** 

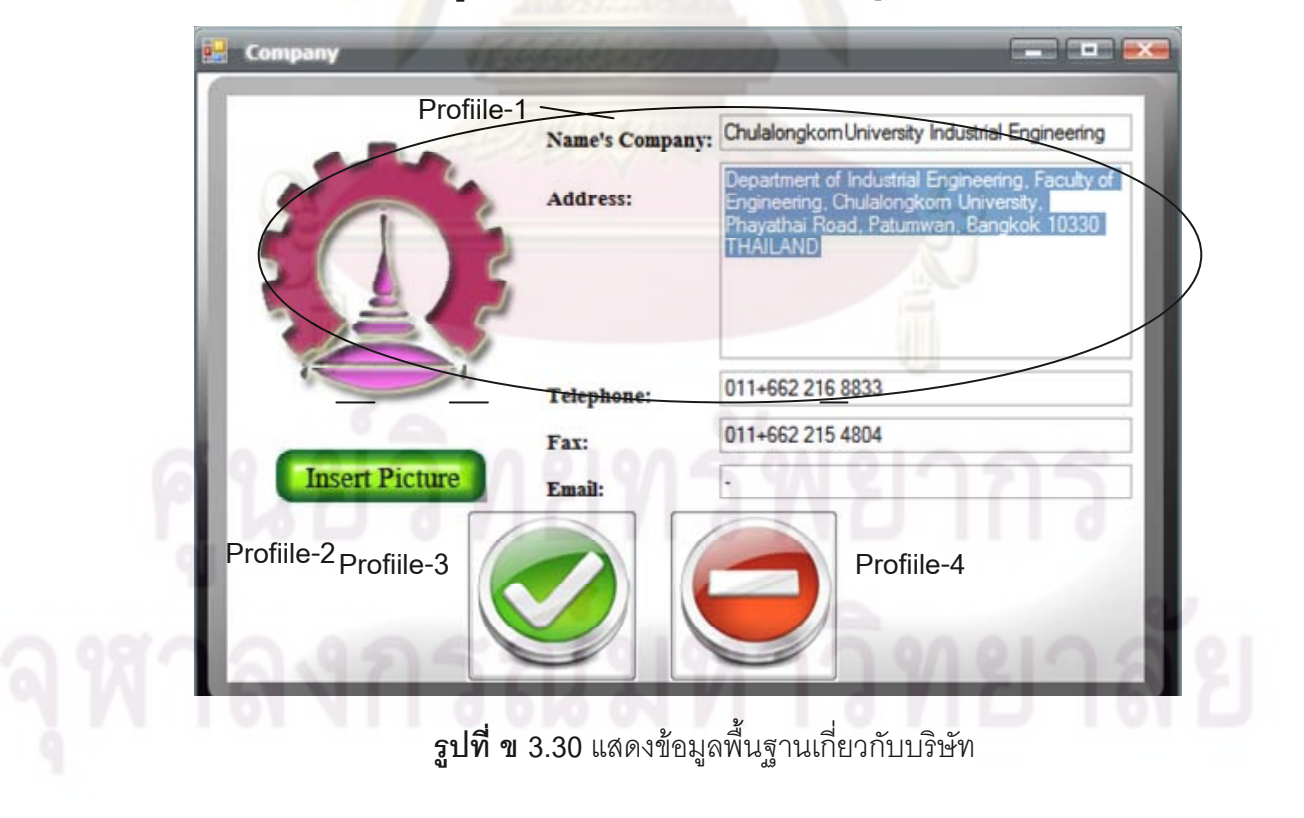

194

# 4. ตัวอย่างการใช้งานโปรแกรมเทคนิคการแปรหน้าที่เชิงคุณภาพ

ตัวอย่างการใช้งานโปรแ<mark>กรมจะแบ่งเป็น 2 กรณีศึ</mark>กษา กรณีศึกษาแรกนาฬิกาปลุกไร้เสียง รบกวนผู้นอนข้างเคียง แ<mark>ละ กรณีศึกษาที่สองเครื่องขจัดกลิ่นเท้า</mark>และอุ่นเท้า ี่ ื่ ิ่

4.1 **กรณีศึกษาแรกนาฬิกาปลุกไร้เสียงรบกวนผู้นอนข้างเคียง**เพื่อให้สามารถเข้าใจ ี่ ตัวอย่างได้ง่ายจะแบ่งเป็น 2 ผ่วน ส่วนแรกการออกแบบผลิตภัณฑ์นาฬิกาปลุกไร้เสียงรบกวนผู้ นอนข้างเคียงไม่ใช้โปรแกรมเทคนิคการแปรหน้าที่เชิงคุณภาพ ส่วนที่สองเป็นการออกแบบ โปรแกรมโดยใช้<mark>เทคนิคการแปรหน้าที่เ</mark>ชิงคุณภาพ

 4.1.1 การออกแบบผลิตภัณฑนาฬิกาปลุกไรเสียงรบกวนผูนอนขางเคียงไมใช โปรแก<mark>รมเทคนิคการแปรหน้าที่เชิง</mark>คุณภาพจะมีกระบวนการออกแบบผลิตภัณฑ์ 4 กระบวนการสามารถแสดงดังรูป ข.4.1 กระบวนแรกการวางแผนการออกแบบผลิตภัณฑ แสดงข้อมูลที่ผู้ใช้ง<mark>า</mark>นต้องกรอกดังตารางที่ การะบวนการสองการสร้างบ้านแห่ง คุณภาพโดยจะเลือกทําเพียง 2 เฟสดังรูป ข.4.2 และ ข.4.3 กระบวนการสามการ แก้ปัญหาคู่ขัดแย้งโดยใช้ทฤษฎีการแก้ปัญหาเชิงประดิษฐ์คิดค้น (TRIZ) รูปดังรูป ข.4.4 และตารางสรุปที่ ข4.2 และกระบวนการที่ 4 การเลือกแนวคิดผลิตภัณฑ์ด้วยวิธี Weight sum method ดังตารางท ข 4.3

**ขอบเขต โครงการ** **สราง QFD 2 เฟส**

**แกปญหาคู ขัดแยงโดย ใช TRIZ** 

**การเลอกแ ื นวคดิ ผลิตภัณฑดวยวิธี Weight sum method** 

 $\,$ รูป**ที่ ข**.4.1 กระบวนการออกแบบผลิตภัณฑ์นาฬิกาปลุกไร้เสียงรบกวนผู้นอนข้างเคียงไม่ใช้ โปรแกรมเทคนิคการแปรหน้าที่เชิงคุณภาพ

| หัวข้อ                     | รายละเอียด                                                                                 |  |  |  |
|----------------------------|--------------------------------------------------------------------------------------------|--|--|--|
| ขอบเขต                     |                                                                                            |  |  |  |
| โครงการ                    |                                                                                            |  |  |  |
| ชื่อผลิตภัณฑ์              | นาฬิกาปลุกไร้เสียงรบกวนผู้นอนข้างเคียง                                                     |  |  |  |
| รหัสผลิตภัณฑ์              | Exam <sub>3</sub>                                                                          |  |  |  |
| กลุ่ม                      | Assembly                                                                                   |  |  |  |
| อุตสาหกรรม                 |                                                                                            |  |  |  |
| กลุ่มผลิตภัณฑ์             | <u>นาฬิกา</u>                                                                              |  |  |  |
| วัตถุประสงค์               | 1.เพื่อศึกษาและคิดค้นนวัตกรรม ของนาฬิกาปลุกที่ไม่รบกวนคู่นอนข้างเคียง                      |  |  |  |
|                            | 2.เพื่อพัฒนานวัตกรรม ของนาฬิกาปลุกที่ไม่รบกวนคู่นอนข้างเคียง                               |  |  |  |
| รายละเอียดของ<br>ผลิตภัณฑ์ | <mark>เป็นผลิตภัณฑ์ที่สามารถช่วยปลุกให้ตื่นนอนตามเวลาที่ต้องการเฉพาะบุคคล โดยที่ไม่</mark> |  |  |  |
|                            | ้ <mark>รบกวนคู่นอนข้างเคียงที่ตื่นนอนในเวลาต่างกัน ให้รู้สึกตัวด้วย</mark>                |  |  |  |
| เป้าหมาย                   | เป็นผู้นำนาฬิกาปลุกโดยไร้เสียงรบกวนคู่นอนข้างเคียง                                         |  |  |  |
| เชิงธุรกิจ                 |                                                                                            |  |  |  |
| ตลาดหลัก                   | ้สำหรับกลุ่มลูกค้าที่เป็นคู่สมรส,กลุ่มนักศึกษา และผู้ที่ทำงานเป็นกะ                        |  |  |  |
|                            |                                                                                            |  |  |  |
| ตลาดรอง                    | สำหรับกลุ่มผู้คนที่ต้องการสิ่งใหม่ๆหรือสถานที่ๆต้องการความสงบ                              |  |  |  |
|                            |                                                                                            |  |  |  |
| สมมุติฐานและ               | คู่แข่งทางตรงอาทิเช่น มือถือ และประสิทธิภาพเบื้องต้นอาจจะไม่เป็นไปตามที่ลูกค้า             |  |  |  |
| ข้อจำกัด                   | ต้องการในแต่ละบุคคล                                                                        |  |  |  |
| ผู้ที่มีส่วนได้ส่วน        | ์ ตัวแทนจำหน่ายแลผู้บริโภค รวมทั้งผู้ผลิตและ Supplier ต่างๆ                                |  |  |  |
| เสีย                       |                                                                                            |  |  |  |
| อื่นๆ                      | ประโยชน์ของผลิตภัณฑ์                                                                       |  |  |  |
|                            | ช่วยตอบสนองความต้องการของผู้บริโภคที่ตื่นนอนไม่พร้อมกัน ให้หลับสบายไร้เสียง                |  |  |  |
|                            | รบกวน และตอบสนองผู้พิการทางหู เนื่องจากนาฬิกาช่วยปลุกที่มีในท้องตลาดเป็น                   |  |  |  |
|                            | ประเภทแบบที่มีเสียง ไม่สามารถใช้งานกับผู้พิการทางหูได้                                     |  |  |  |

**ตารางที่ ข 4.1** ขอบเขตโครงการของกรณีศึกษานาฬิกาปลุกไร้เสียงรบกวนผู้นอนข้างเคียง

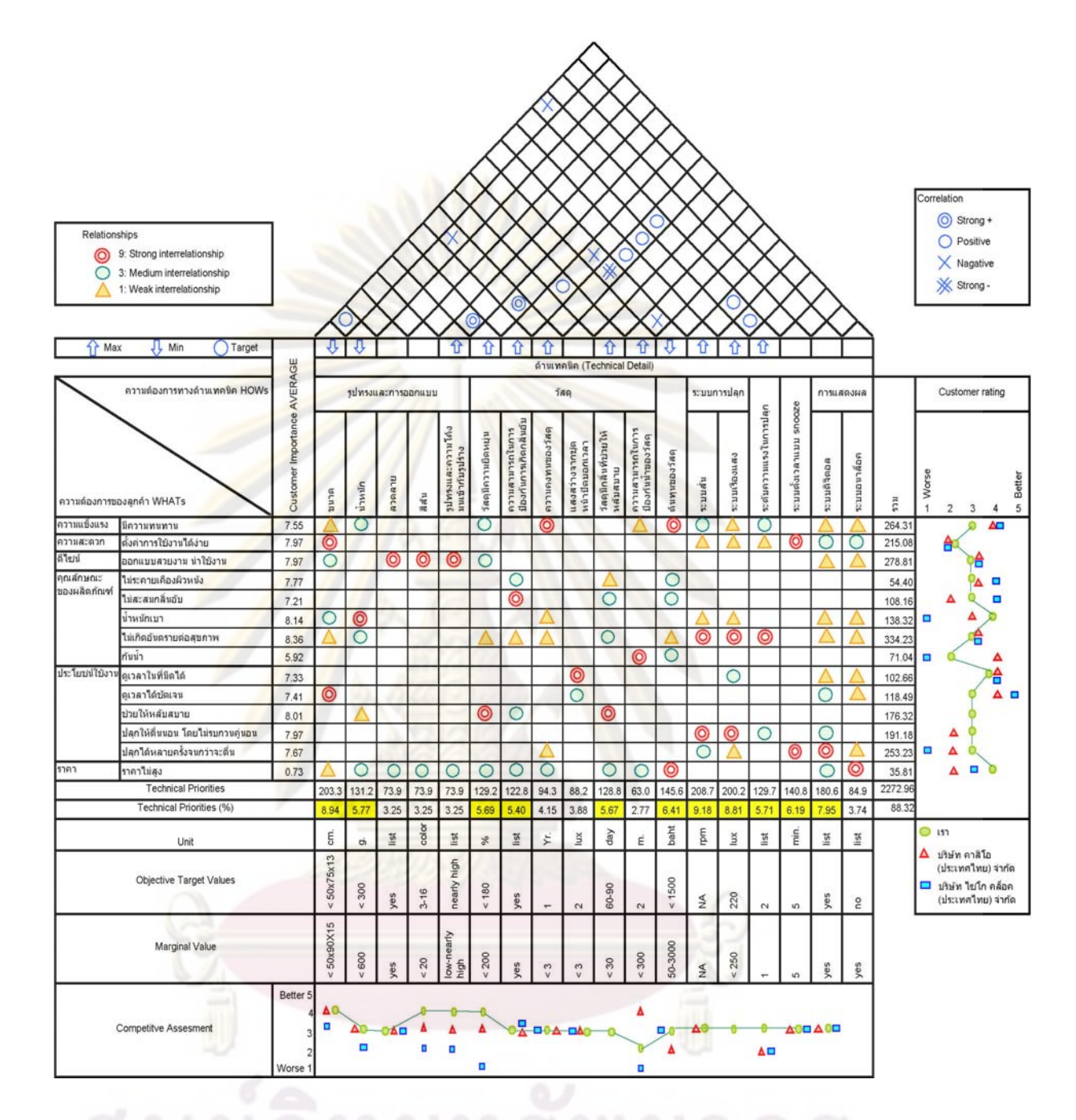

 $\,$ **รูปที่ ข 4.2** แสดงเทคนิคการแปรหน้าที่เชิงคุณภาพเฟสที่ 1 ของกรณีศึกษานาฬิกาปลุกที่ไม่ รบกวนผูนอนขางเคียง

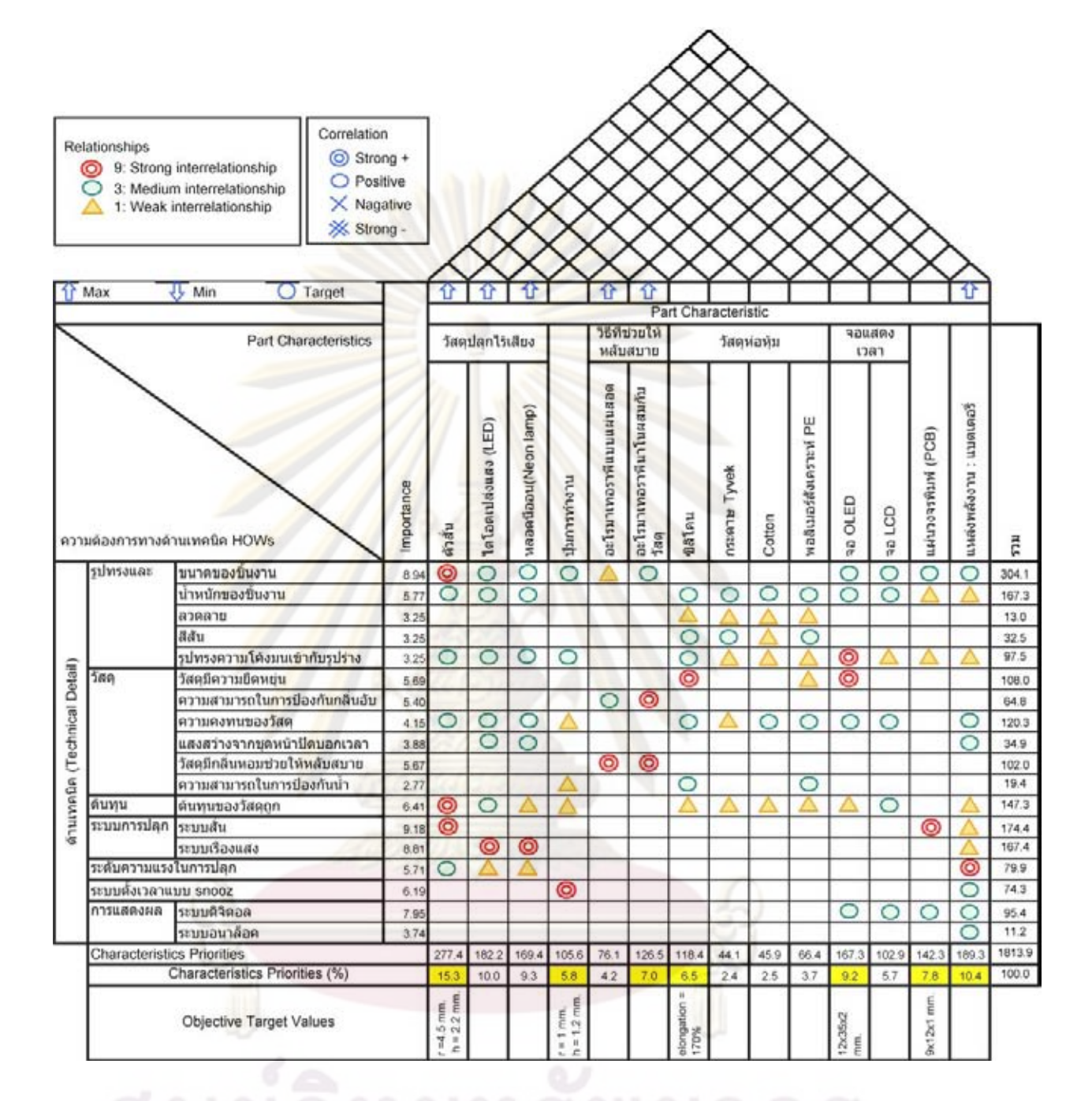

 $\,$ รูปที่ ข 4.3 แสดงเทคนิคการแปรหน้าที่เชิงคุณภาพเฟสที่ 2 ของกรณีศึกษานาฬิกาปลุกที่ ไมรบกวน ผูนอนขางเคียง

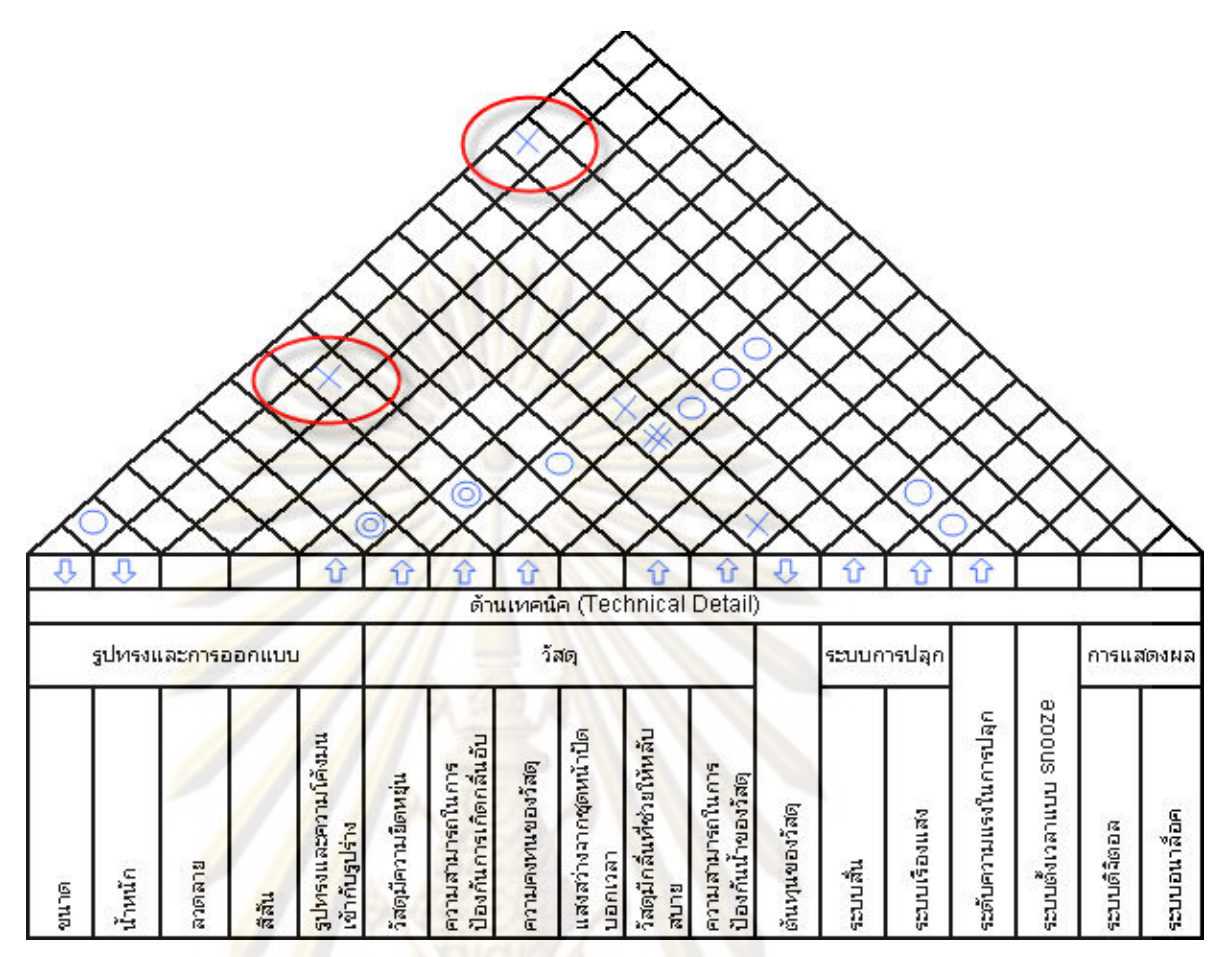

**รูปที่ ข 4.4**คู่ความขัดแย้<mark>งเ</mark>ชิงเทคนิ<mark>คของกรณีศึกษานา</mark>ฬิกาปลุกไร้เสียงรบกวนผู้นอนข้างเคียง **ตารางท ข4.2** สรุปคูความขัดแยงเชิงเทคนิคและแนวทางในการแกไขปญหาของกรณีศึกษา นาฬิกาปลุกไรเสียงรบกวนผูนอนขางเคียง

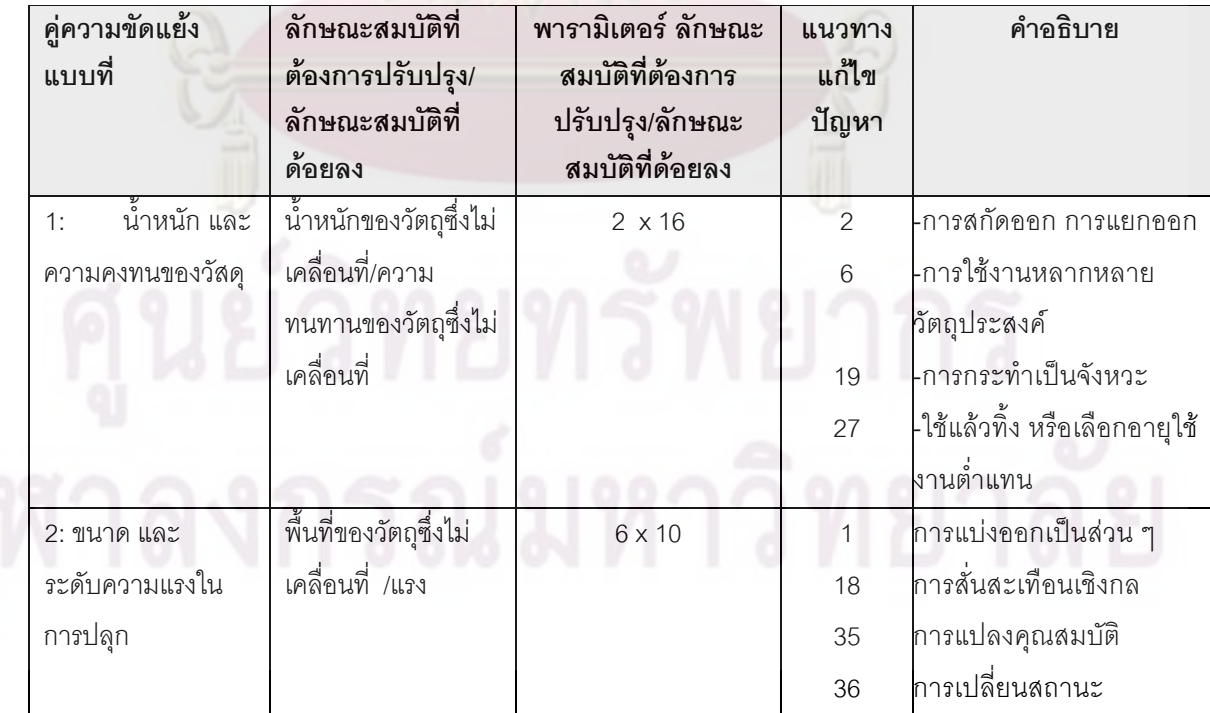

**ตารางท ี่ข 4.3** การเลือกแนวคิดผลิตภัณฑ์ของกรณีศึกษานาฬิกาปลุกไร้เสียงรบกวนผู้น<mark>อนข้างเ</mark>คียง

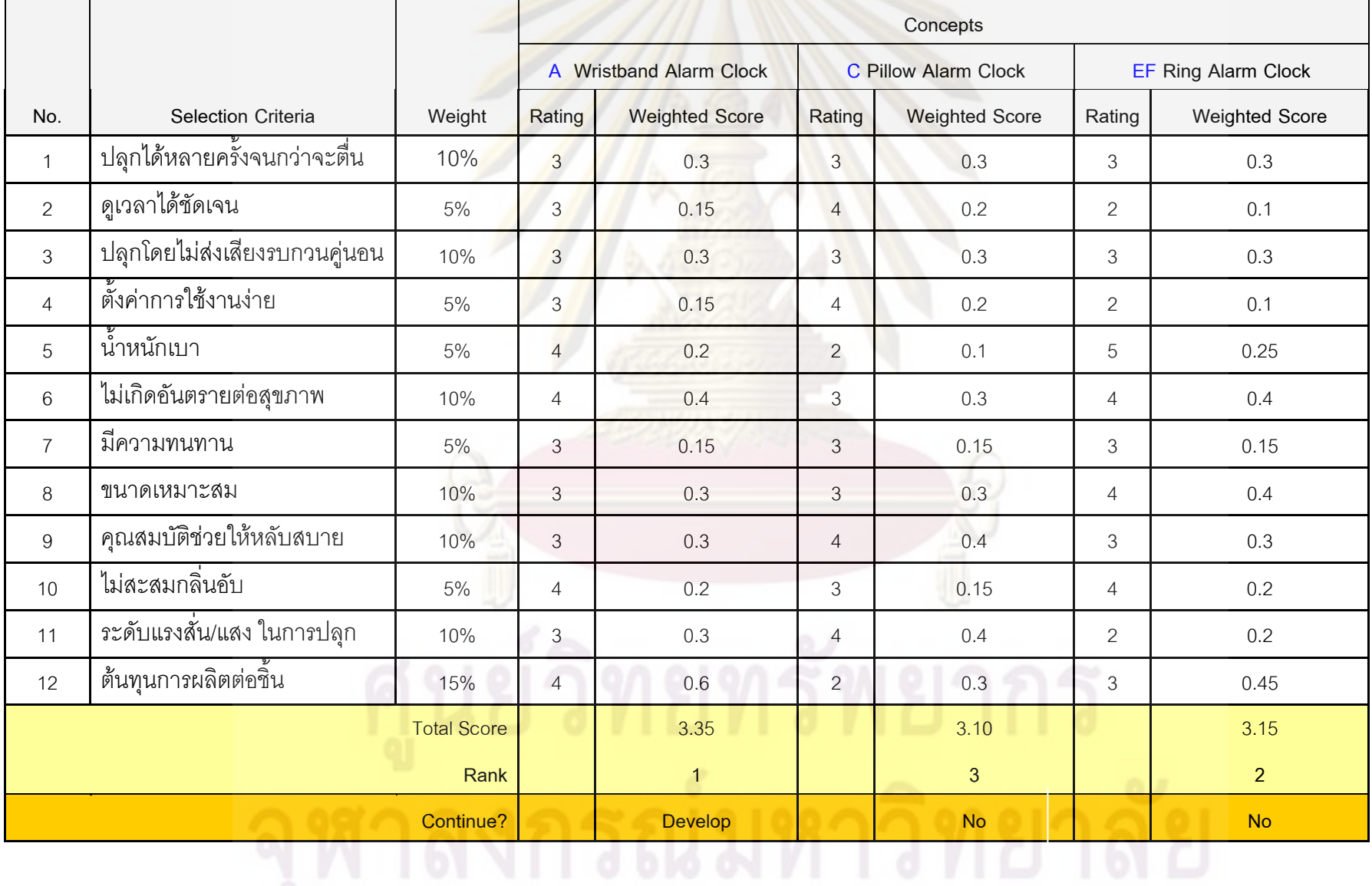

199

 4.1.2 การออกแบบผลิตภัณฑนาฬิกาปลุกไรเสียงรบกวนผูนอน.ใชโปรแกรม เทคนิคการแปรหน้าที่เชิงคุณภาพจะมีกระบวนการออกแบบผลิตภัณฑ์ 5 กระบวนการ 1.กระบวนการแรกการวางแผนออกแบบผลิตภัณฑ์ กดภาพรูปการวางแผน ออกแบบผลิตภัณฑดังรูป ข 4.5 ทําการสรางผลิตภัณฑใหมโดยการกดปุม Create และ ผู้ใช้งานสามารถกรอกรายละเอียดขอบเขตโครงการ (Project Charter) และเมื่อใส่ข้อมูล เสร็จกดปุ่ม SAVE ข้อมูลจะเก็บลงในฐานข้อมูลผู้ใช้งานสามารถกดทำขั้นตอนต่อไปด้วย ั้ การกดปุม Next Step

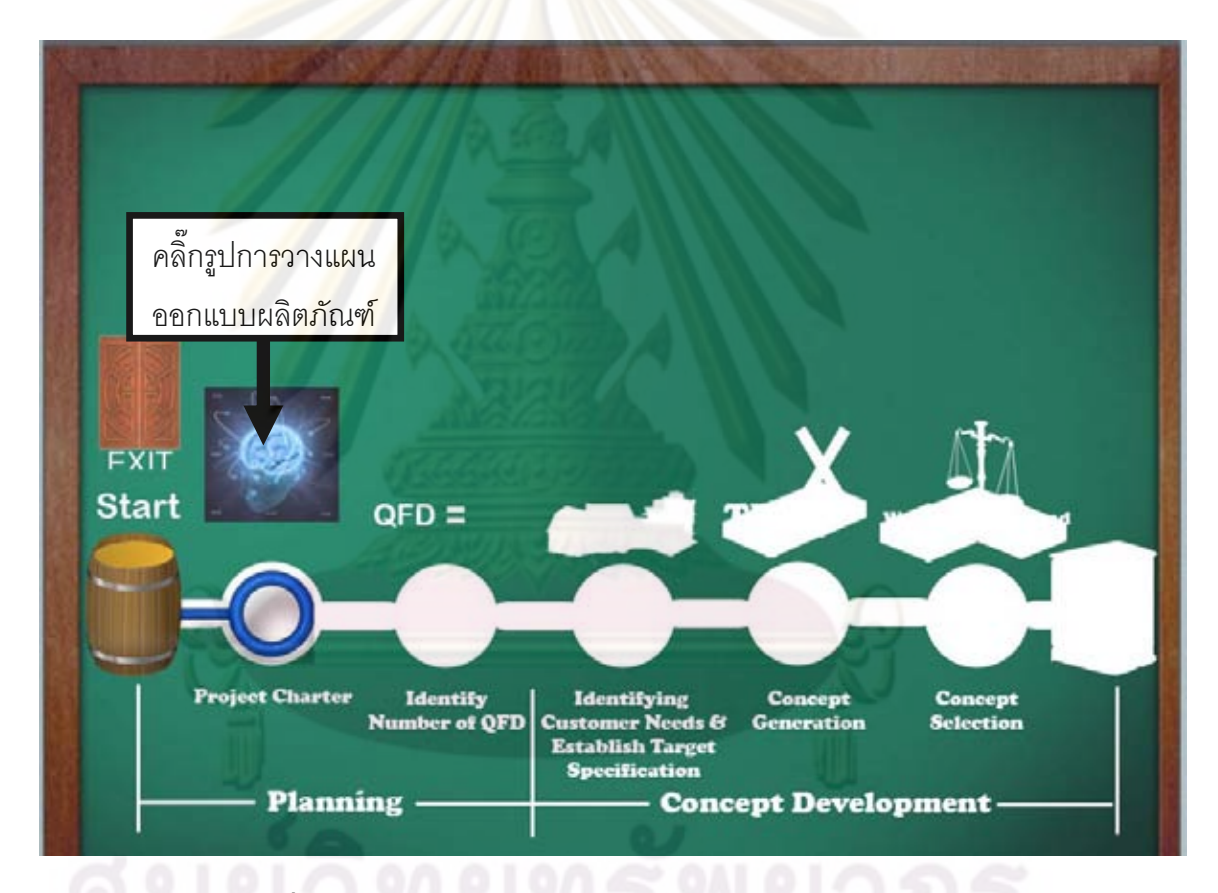

**รูปที่ ข 4.5**รูปแสดงการเลือกการวางแผนออกแบบผลิตภัณฑ

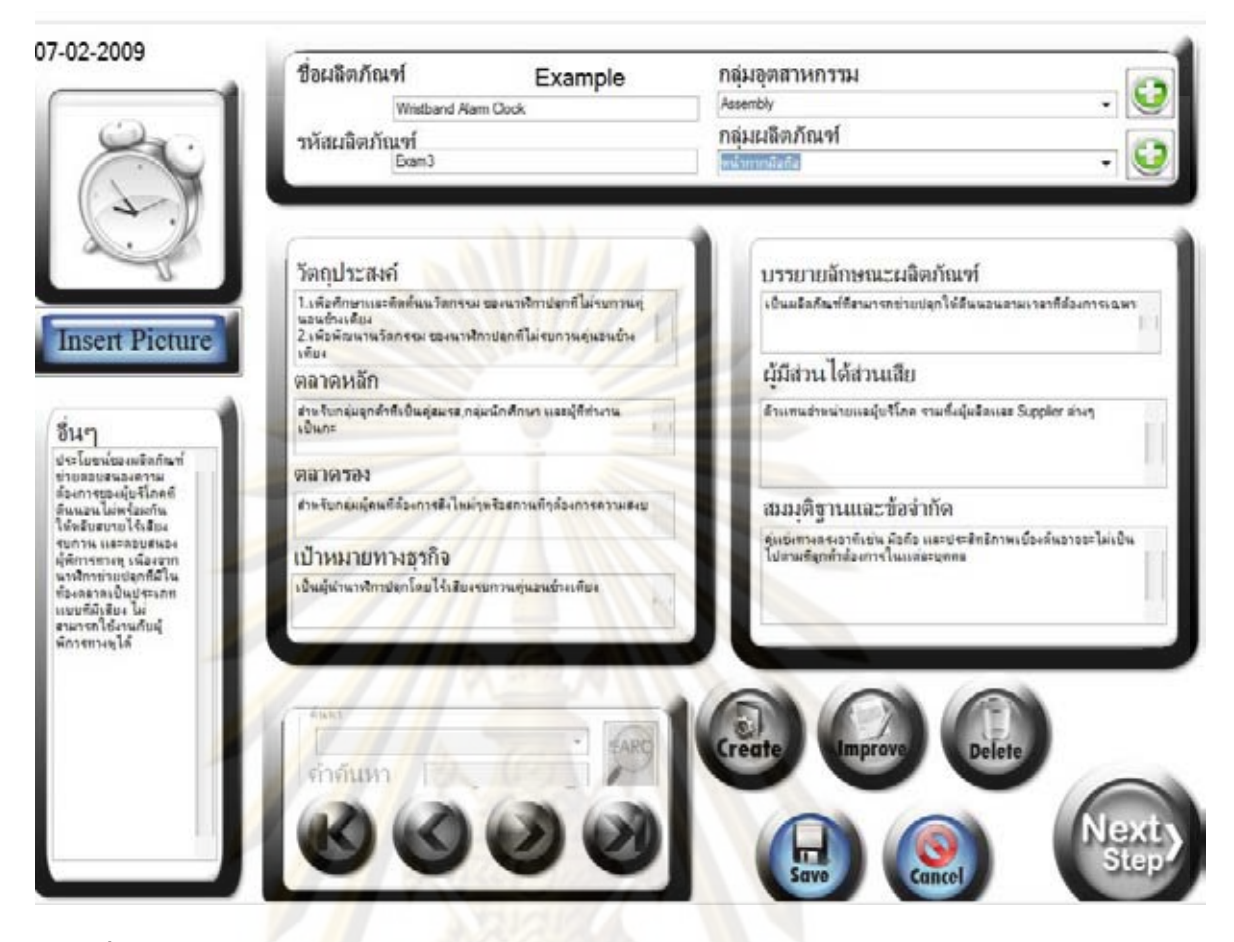

**รูปที่ ข 4.6** แสดงการใสคาขอบเขตโครงการ (Project Charter) ของกรณีศึกษานาฬิกาปลุกไร เสียงรบกวนผูนอนขางเคียง

2.กระบวนการสองการวางแผนการสรางบานคุณภาพ กดภาพการวางแผนการ สรางบานคุณภาพ ดังรูป ข 4.7 ทําการใสรายละเอียดบานแหงคุณภาพ และ รายละเอียด เกี่ยวกับช อบริษัทเราและคูแขง ดังรูป ข 4.8 ื่

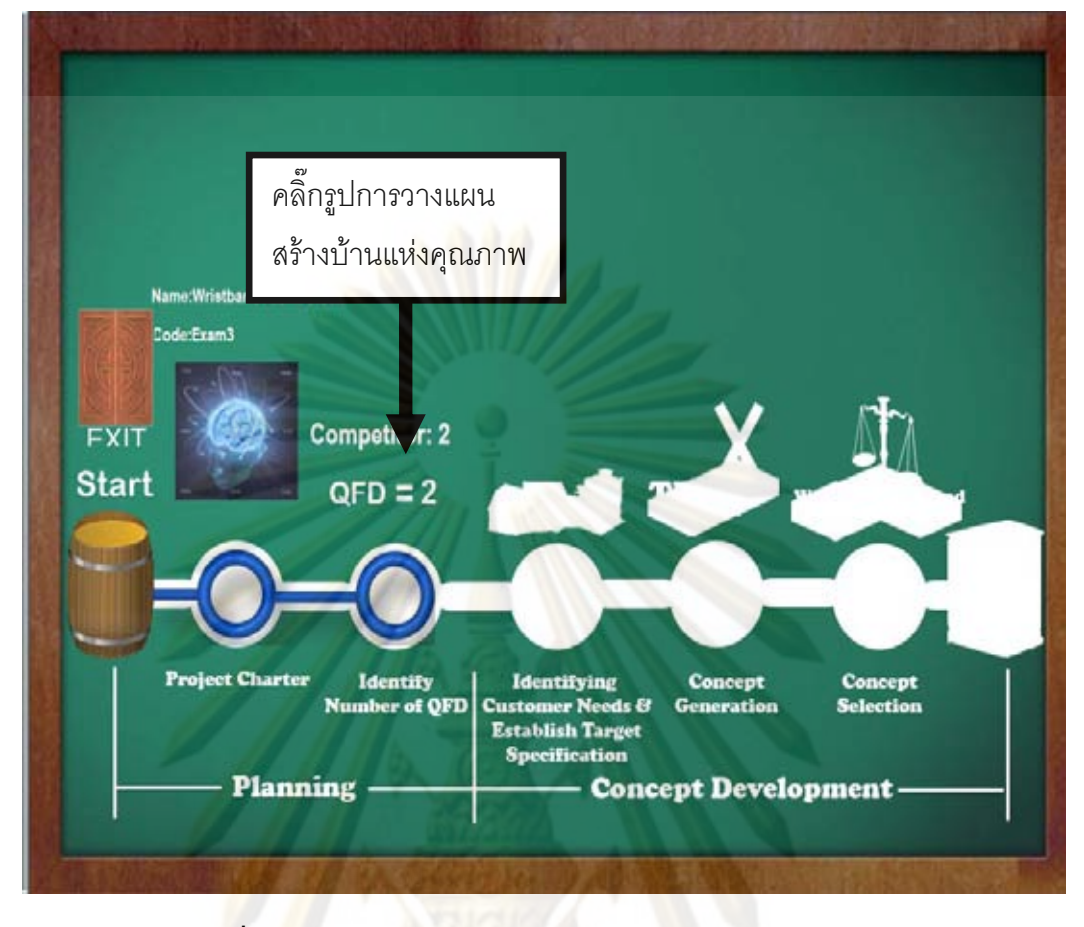

### $\overline{\mathbf{\hat{s}}}$ ปที่ ข 4.7 แสดงการเลือกการวางแผนสร้างบ้านแห่งคุณภาพ

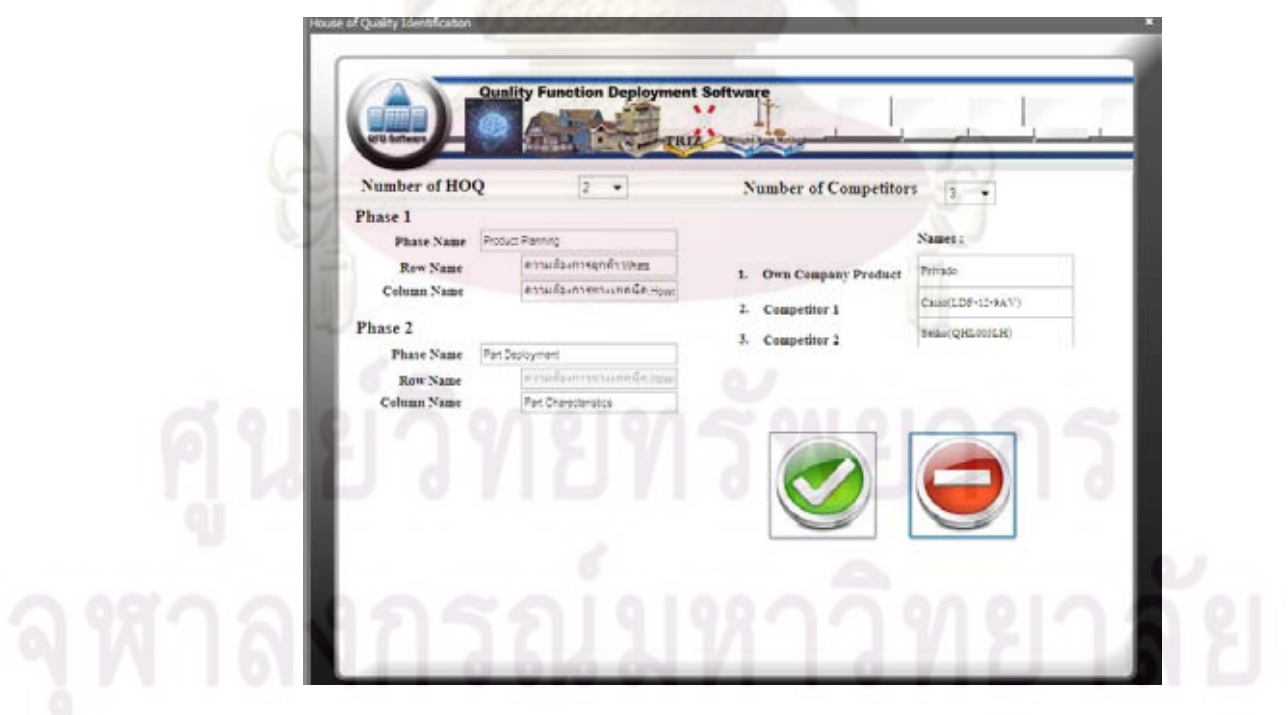

 $\bar{\mathfrak{g}}$ ปที่ ข 4.8 แสดงการวางแผนการสร้างบ้านแห่งคุณภาพของกรณีศึกษานาฬิกาปลุกไร้เสียง รบกวนผูนอนขางเคียง
3.กระบวนการสามการสร้างบ้านคุณภาพ กดภาพสร้างบ้านคุณภาพ ดังรูป ข 4.9 ทำการสร้างบ้านแห่งคุณภาพสามารถแบ่งการทำงานทั้งหมดบ้านละ 8 ขั้นตอน มี 2 หลัง ั้ ั้ ทั้งหมด 16 ขั้นตอน แต่ในขั้นตอนที่ 1 และ ขั้นตอนที่ 2 ในบ้านแห่งคุณภาพหลังที่สอง ั้ ั้ ั้ โปรแกรมจะนำข้อมูลจากขั้นตอนที่ ั้ ี่ 3 และ ขั้นตอนที่ ั้ 7 เติมใหอยางอัตโนมัติสามารถ อธิบายเป็นขั้นตอนได้ดังนี้ ี้

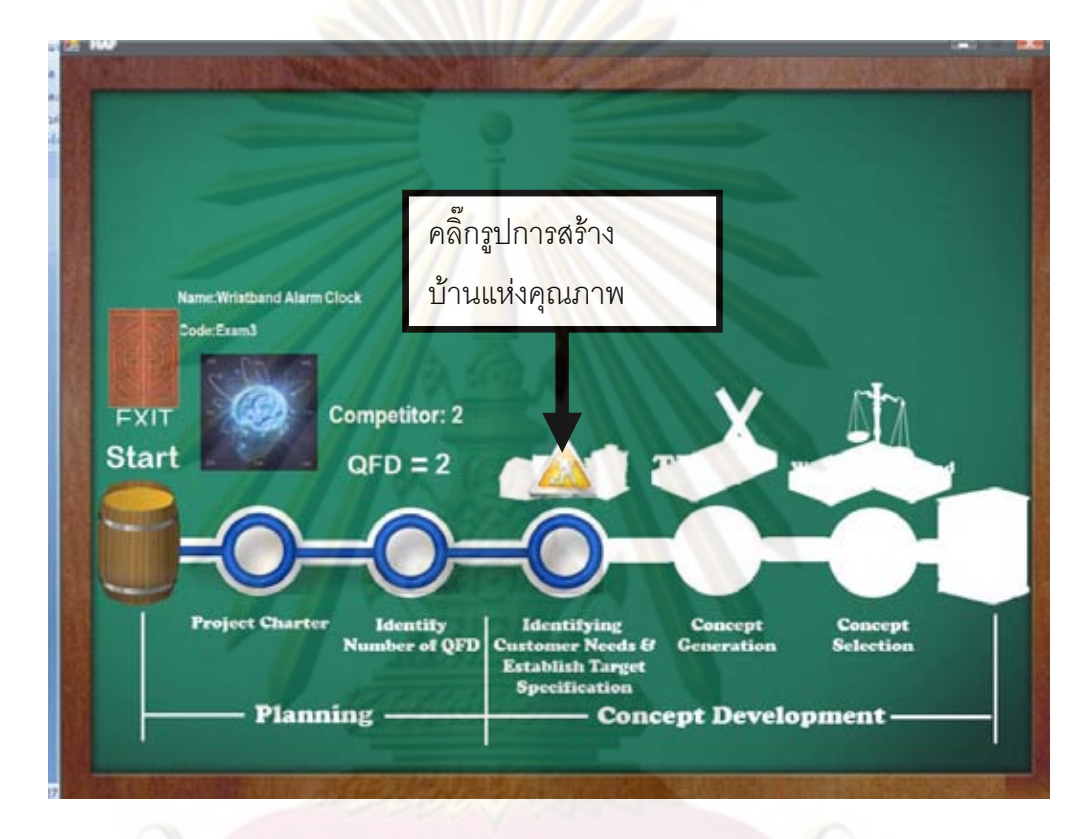

## $\boldsymbol{\mathfrak{g}}$ ป**ที่ ข 4.9** แสดงการเลือกการสร้างบ้านแห่งคุณภาพ

 $\clubsuit$  ขั้นตอนที่1 ของบ้านแห่งคุณภาพเฟสที่ 1 กดปุ่มเลือกการกรอกข้อมูลความ ั้ ต้องการและค่าความสำคัญบ้านแห่งคุณภาพหลังที่ 1 ดังรูป ข 4.10 ทำการกรอกข้อมูล ความต้องการและค่าความสำคัญบ้านแห่งคุณภาพหลังที่ 1 ดังรูป ข 4.11

\*\* ขั้นตอนที่ ั้ ี่2 ของบานแหงคุณภาพเฟสที่ 1 กดปุมเลือกการกรอกการ เปรียบเทียบคู่แข่งและระบบช่วยในการตัดสินใจด้านความต้องการลูกค้าของบ้านแห่ง คุณภาพหลังที่ 1 ดังรูป ข 4.12 ทำการกรอกข้อมูลการเปรียบเทียบคู่แข่งด้านความ ต้องการลูกค้าของบ้านแห่งคุณภาพหลังที่ 1 ดังรูป ข 4.13

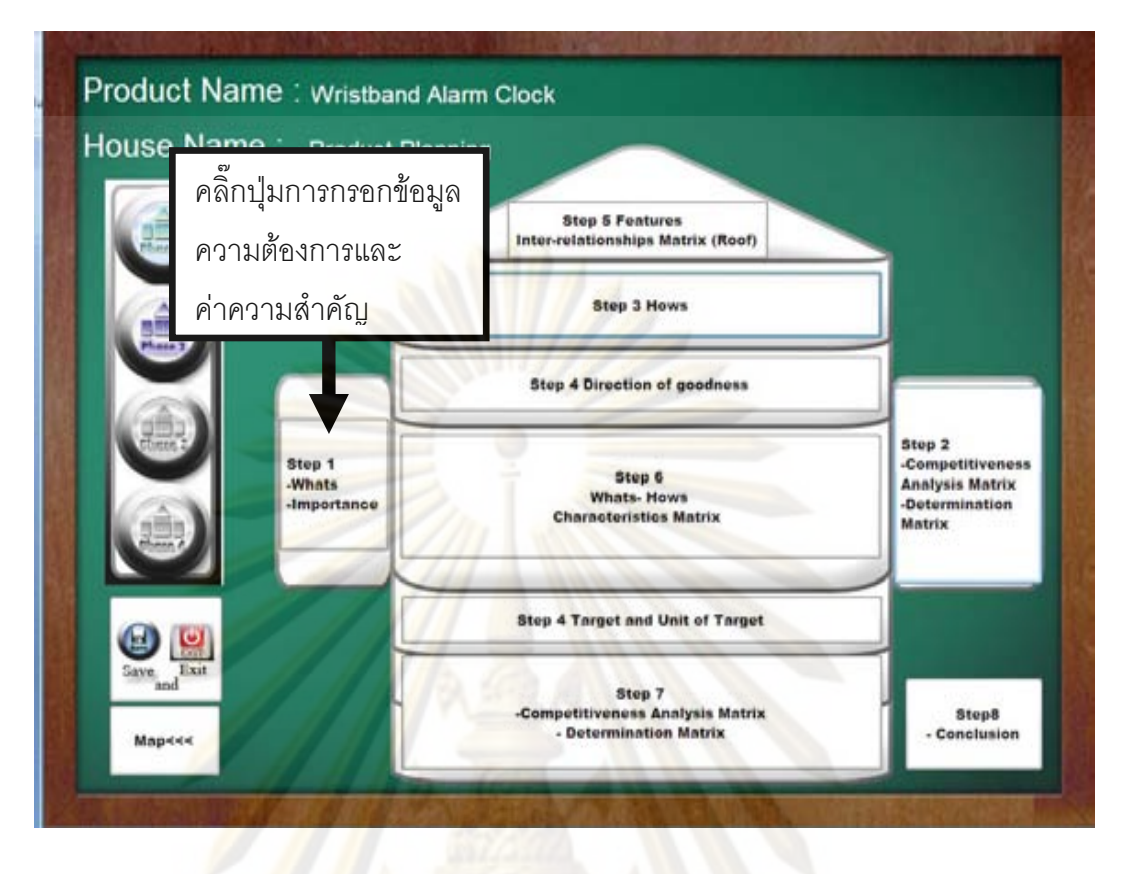

 $\bar{{\boldsymbol{\mathfrak z}}}$ ป**ที่ ข 4.10** แสดงก<mark>ารเ</mark>ลื<mark>อกการกรอกข้อมูลความต้องการและค่า</mark>ความสำคัญบ้านแห่งคุณภาพ หลังที่ 1 <mark>ขอ</mark>งกรณีศึกษานาฬิกาปลุกไร้เสียงรบกวนผู้นอนข้างเคียง

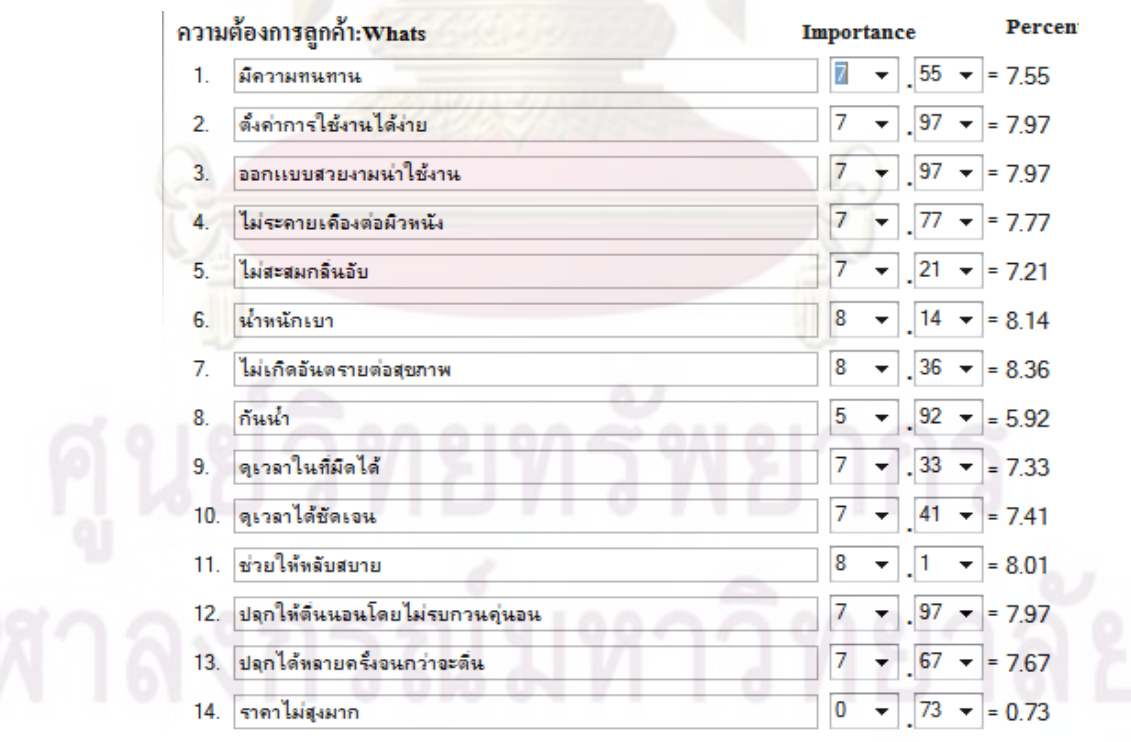

 $\bar{\mathfrak{g}}$ ป**ที่ ข 4.11** แสดงการกรอกความต้องการลูกค้า (Whats) และค่าความสำคัญของบ้านแห่ง คุณภาพหลังที่ 1ของกรณีศึกษานาฬิกาปลุกไร้เสียงรบกวนผู้นอนข้างเคียง

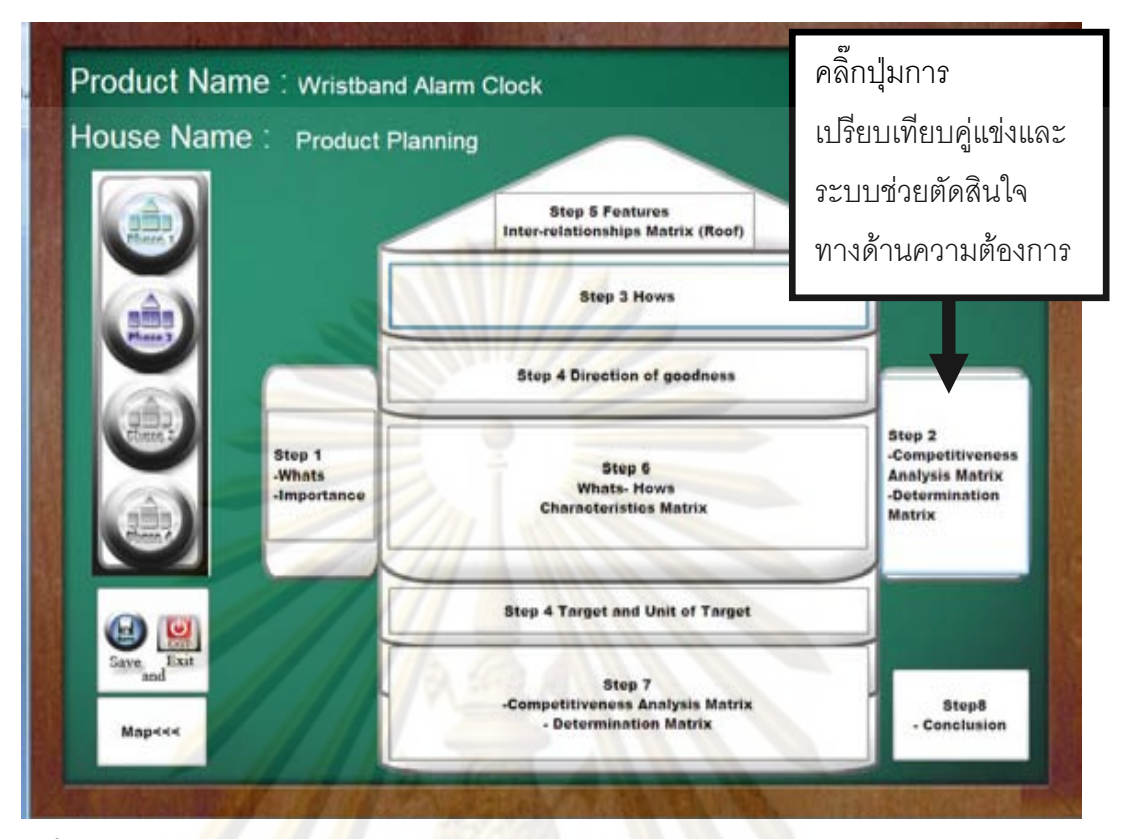

**รูปที่ ข 4.12** แส<mark>ด</mark>งกา<mark>รเลือกก</mark>ารเปรียบเทียบคู่แข่งและระบบช่วยตัดสินใจทางด้านความต้องการ บ้านแห่งคุณ<mark>ภาพหลัง</mark>ที่ 1ของกรณีศึกษานาฬิกาปลุกไร้เสียงรบกวนผู้นอนข้างเคียง

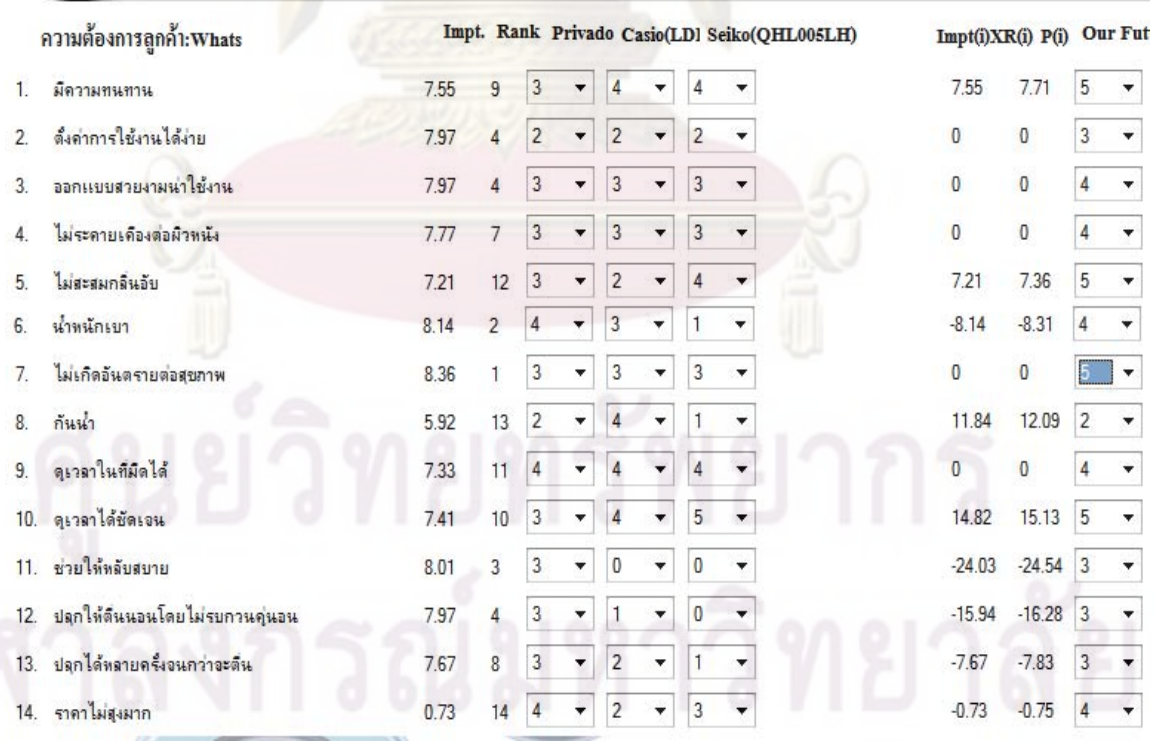

 $\bar{\mathfrak{g}}$ ปที่ ข 4.13 แสดงการกรอกการเปรียบเทียบคู่แข่งด้านความต้องการลูกค้าของบ้านแห่งคุณภาพ หลังที่ 1ของกรณีศึกษานาฬิกาปลุกไร้เสียงรบกวนผู้นอนข้างเคียง

่ ❖ ขั้นตอนที่3 ของบ้านแห่งคุณภาพเฟสที่ 1 กดปุ่มเลือกข้อจำกัดทางเทคนิค ั้ (Hows) ของบ้านแห่งคุณภาพหลังที่ 1 ดังรูป ข 4.14 ทำการกรอกข้อจำกัดทางเทคนิค (Hows) ของบ้านแห่งคุณภาพหลังที่ 1 ดังรูป ข 4.15

่ •ั้ง ขั้นตอนที่4 ของบ้านแห่งคุณภาพเฟสที่ 1 กดปุ่มเลือกการใส่เป้าหมาย ทิศ ั้ ทางการพัฒนาและหน่วยของเป้าหมาย ของบ้านแห่งคุณภาพหลังที่ 1 ดังรูป ข 4.16 ทำ การกรอกเป้าหมาย ทิศทางการพัฒนาแล<mark>ะหน่วยขอ</mark>งเป้าหมาย ของบ้านแห่งคุณภาพ หลังที่ 1 ดังรูป <u>ข 4.17</u>

่ ขั้นตอนที่5 ของบ้านแห่งคุณภาพเฟสที่ 1 กดปุ่มเลือกการการกรอก ั้ ความสั<mark>มพันธ์ภายในข้อจำกัดทางเทคนิค ของบ้านแห่งคุณภาพหลังที่ 1 ดังรูป ข 4.18</mark> ทำการกร<mark>อกข้อมูลความสัมพันธ์ภายในข้อจำกัดทางเทคนิคของบ้านแห่งคุณภาพ</mark> หลังท<mark>ี่ 1 ดังรูป ข</mark> 4.<mark>1</mark>9

\*\* ขั้นตอนที่ ั้ ี่ 6 ของบานแหงคุณภาพเฟสที่ 1 กดปุมเลือกการกรอก ความสัมพันธความตองการ (Whats) กับขอจํากัดทางเทคนิค (Hows) ของบานแหง คุณภาพหลังท<mark>ี่ 1</mark> ดังรูป <u>ข 4.20 ทำการกรอกความสัม</u>พันธ์ความต้องการ (Whats) กับ ข้อจำกัดทางเทคนิค (Hows) ของบ้านแห่งคุณภาพหลังที่ 1 ดังรูป ข 4.21

\*\* ขั้นตอนที่ ั้ 7 ของบานแหงคุณภาพเฟสที่ 1 กดปุมเลือกการกรอกการ เปรียบเทียบคู่แข่งและระบบช่วยในการตัดสินใจของบ้านแห่งคุณภาพหลังที่ 1 ดังรูป ข 4.22 การกรอกการเปรียบเทียบคู่แข่งและระบบช่วยในการตัดสินใจของบ้านแห่ง คุณภาพหลังที่ 1 ดังรูป ข 4.23

❖ ขั้นตอนที่ 8 ของบ้านแห่งคุณภาพเฟสที่ 1 กดปุ่ม Preview โปรแกรมจะ ั้ สรุปผลของขอบเขตโครงการและบ้านแห่งคุณภาพหลังที่ 1 ดังรูป ข 4.24 การสรุปผล ของบ้านแห่งคุณภาพหลังที่ 1 ดังรูป ข 4.25 และเมื่อใช้งานกดปุ่ม Preview โปรแกรม จะแปลงขอมูลใหอยูในรูป Microsoft Excel ดังรูป 4.26 ถาระหวางกดปุม Preview ระบบจะถามว่าต้องการแทนที่ข้อมูลหรือไม่ให้ตอบว่าใช่ มิฉะนั้นโปรแกรมจะเกิดความ ี่ นิดพลาดเกิดขึ้น

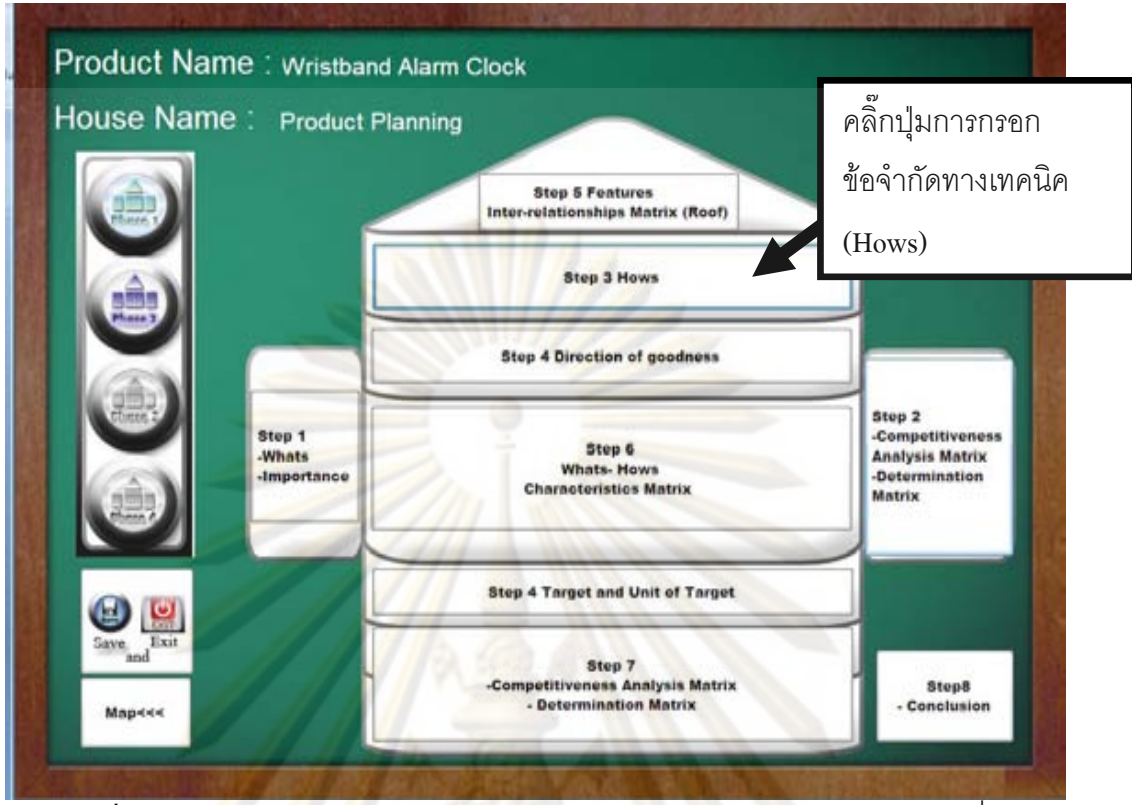

 $\,$ รูปที่ ข 4.14 แสดงการเลือกข้อจ<mark>ำกัดทางเท</mark>คนิค (Hows) บ้านแห่งคุณภาพหลังที่ 1ของ กรณีศึกษานาฬิกาปลุกไรเสียงรบกวนผูนอนขางเคียง

### ความต้องการทางเทคนิค:Hows

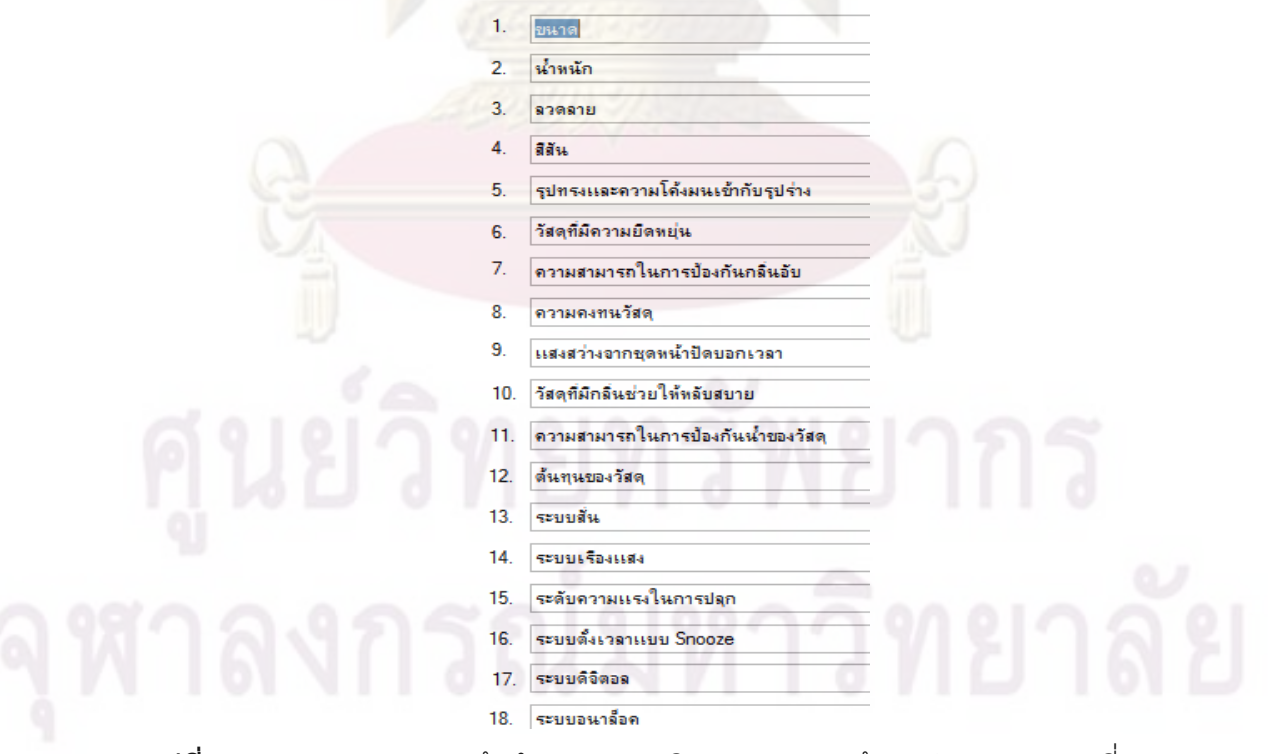

 $\boldsymbol{\mathfrak{g}}$ ป**ที่ ข 4.15** แสดงการกรอกข้อจำกัดทางเทคนิค (Hows) ของบ้านแห่งคุณภาพหลังที่ 1ของ กรณีศึกษานาฬิกาปลุกไรเสียงรบกวนผูนอนขางเคียง

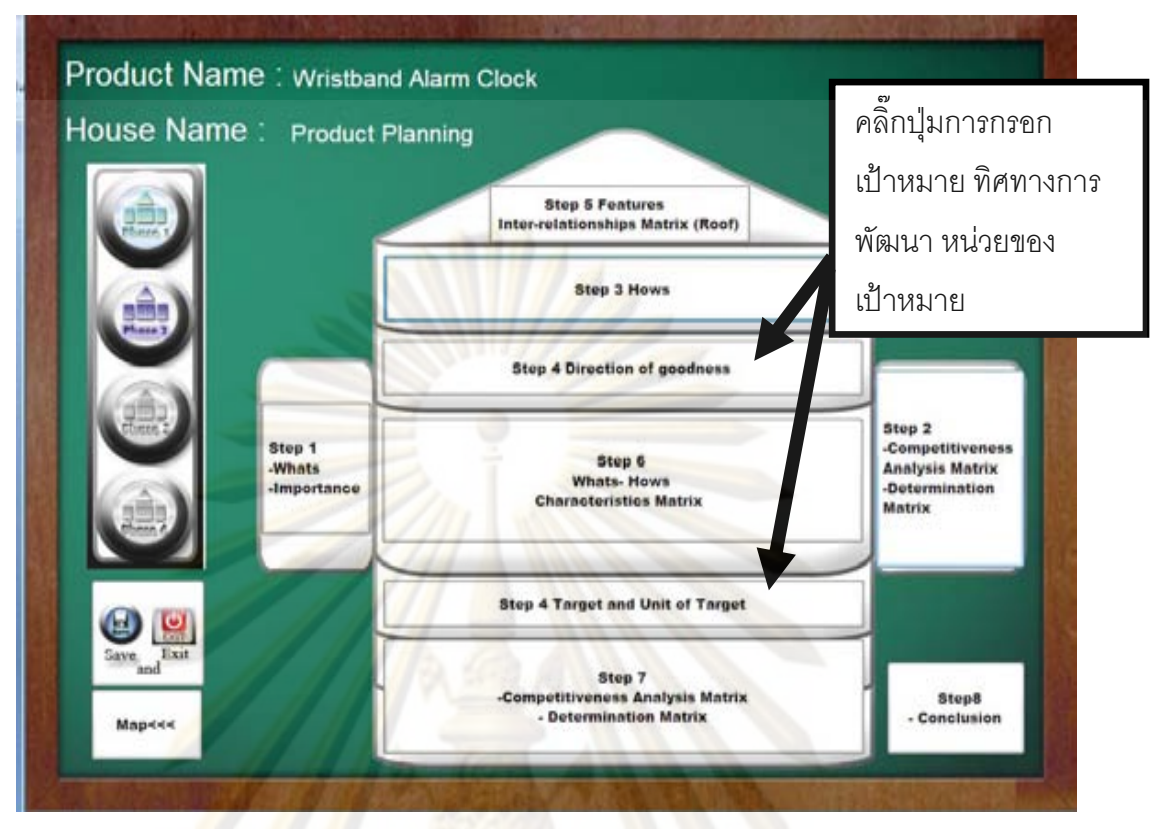

**รูปที่ ข 4.16** แสดงการเลือกการกรอกกรอกเปาหมาย ทิศทางการพัฒนาและหนวยของเปาหมาย ทางเทคนิคของบ้านแ<mark>ห่</mark>งคุณภาพหลังที่ 1ของกรณีศึกษานาฬิกาปลุกไร้เสียงรบกวนผู้นอนข้างเคียง

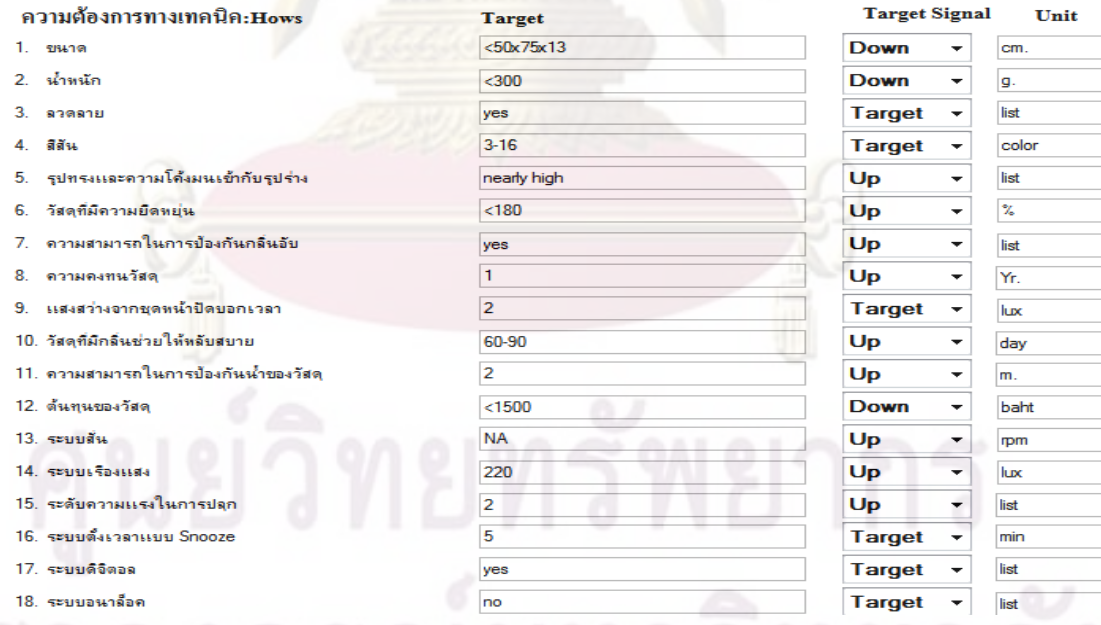

 $\boldsymbol{\mathfrak{g}}$ ปที**่ ข 4.17** แสดงการกรอกเป้าหมาย ทิศทางการพัฒนา และหน่วยของเป้าหมายของข้อจำกัด ทางเทคนิคของบ้านแห่งคุณภาพหลังที่ 1ของกรณีศึกษานาฬิกาปลุกไร้เสียงรบกวนผู้นอนข้างเคียง

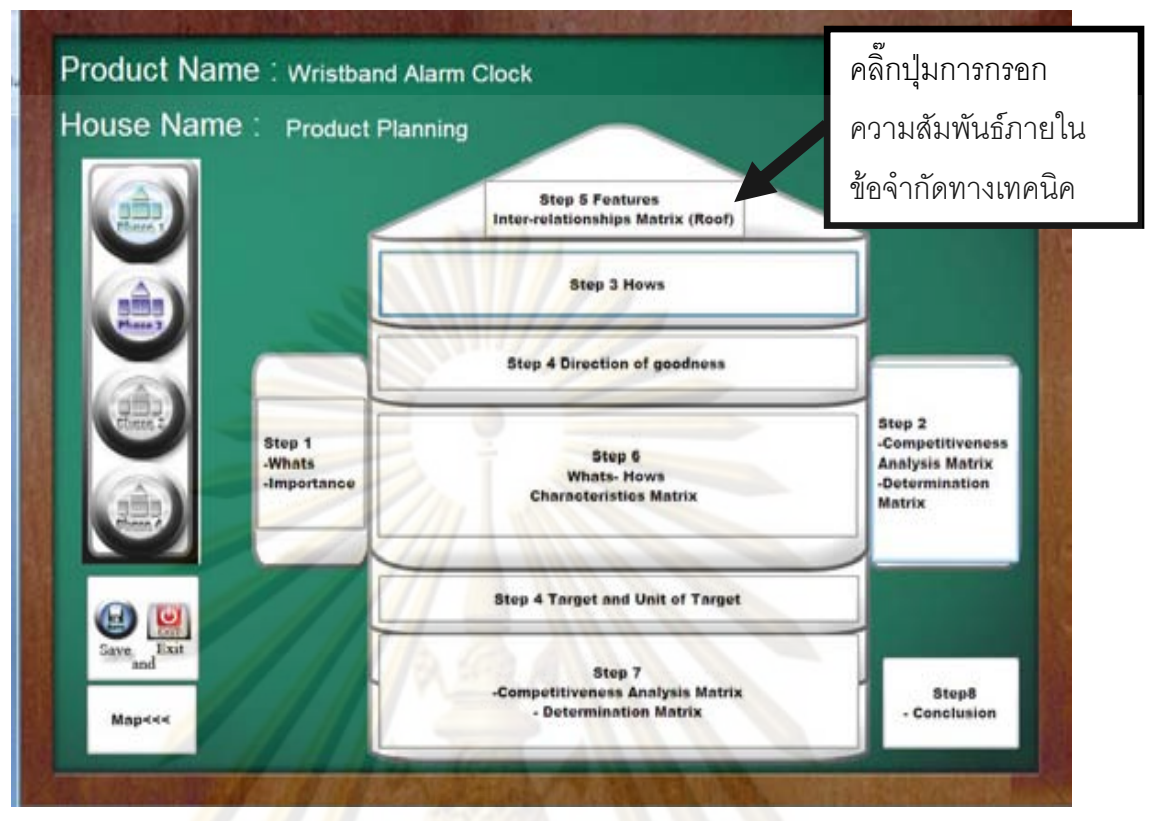

 $\bar{{\mathbf{s}}}$ ปที่ ข 4.18 แสดงก<mark>า</mark>รเลื<mark>อ</mark>กการกรอกความสัมพันธ์ภายในข้อจำกัดทางเทคนิคของบ้านแห่ง คุณภาพ<mark>หลังที่ 1</mark>ของกรณีศึกษานาฬิกาปลุกไร้เสียงรบกวนผู้นอนข้างเคียง

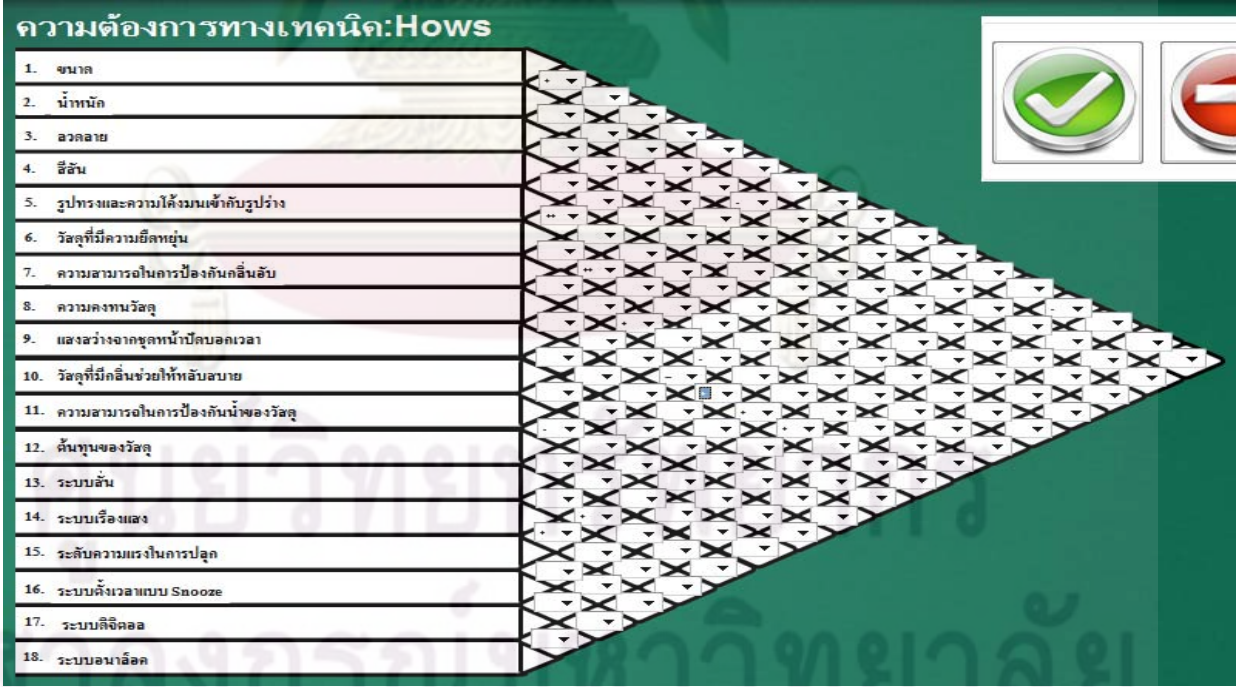

 $\bar{\mathfrak{g}}$ ป**ที่ ข 4.19** แสดงการกรอกความสัมพันธ์ภานในข้อจำกัดทางเทคนิคของบ้านแห่งคุณภาพ หลังที่ 1ของกรณีศึกษานาฬิกาปลุกไร้เสียงรบกวนผู้นอนข้างเคียง

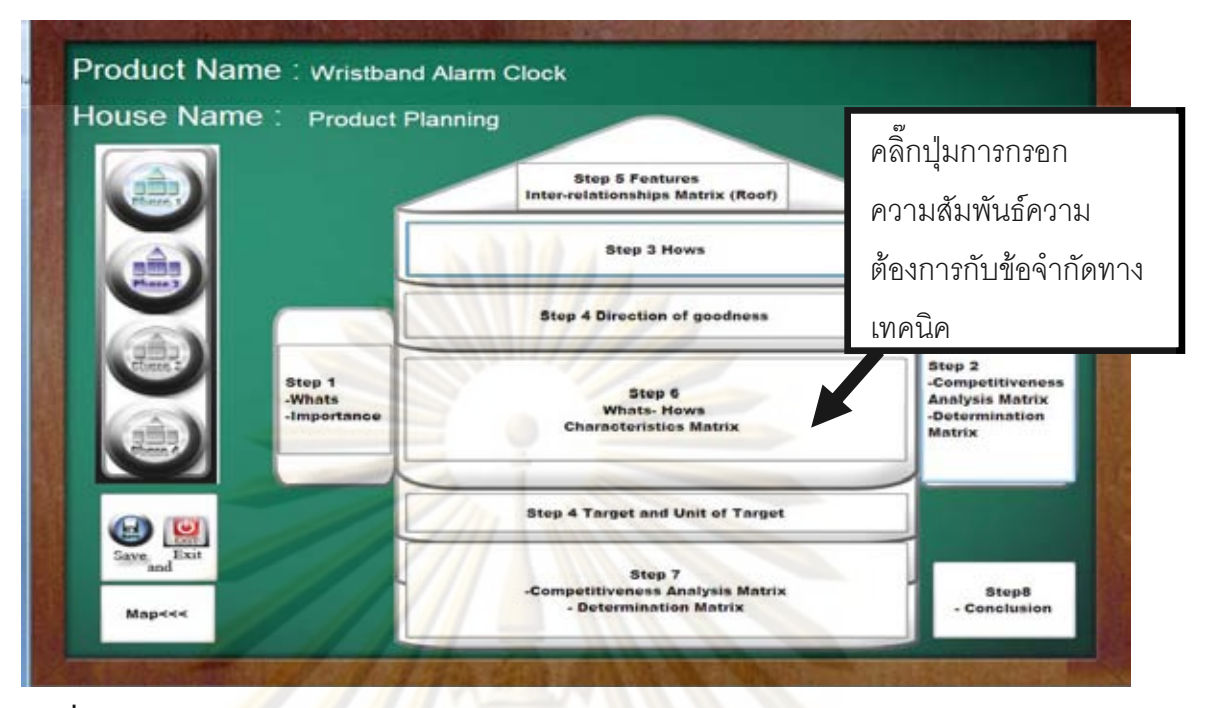

 $\bar{\mathfrak{g}}$ ปที่ ข 4.20 แสด<mark>งการเลือกการกร</mark>อกความสัมพันธ์ความต้องการกับข้อจำกัดทางเทคนิคของ บ้านแห่งคุณภาพหลังที่ 1ข<mark>องกรณีศึกษานาฬิกาปลุกไร้เสียงรบกวน</mark>ผู้นอนข้างเคียง

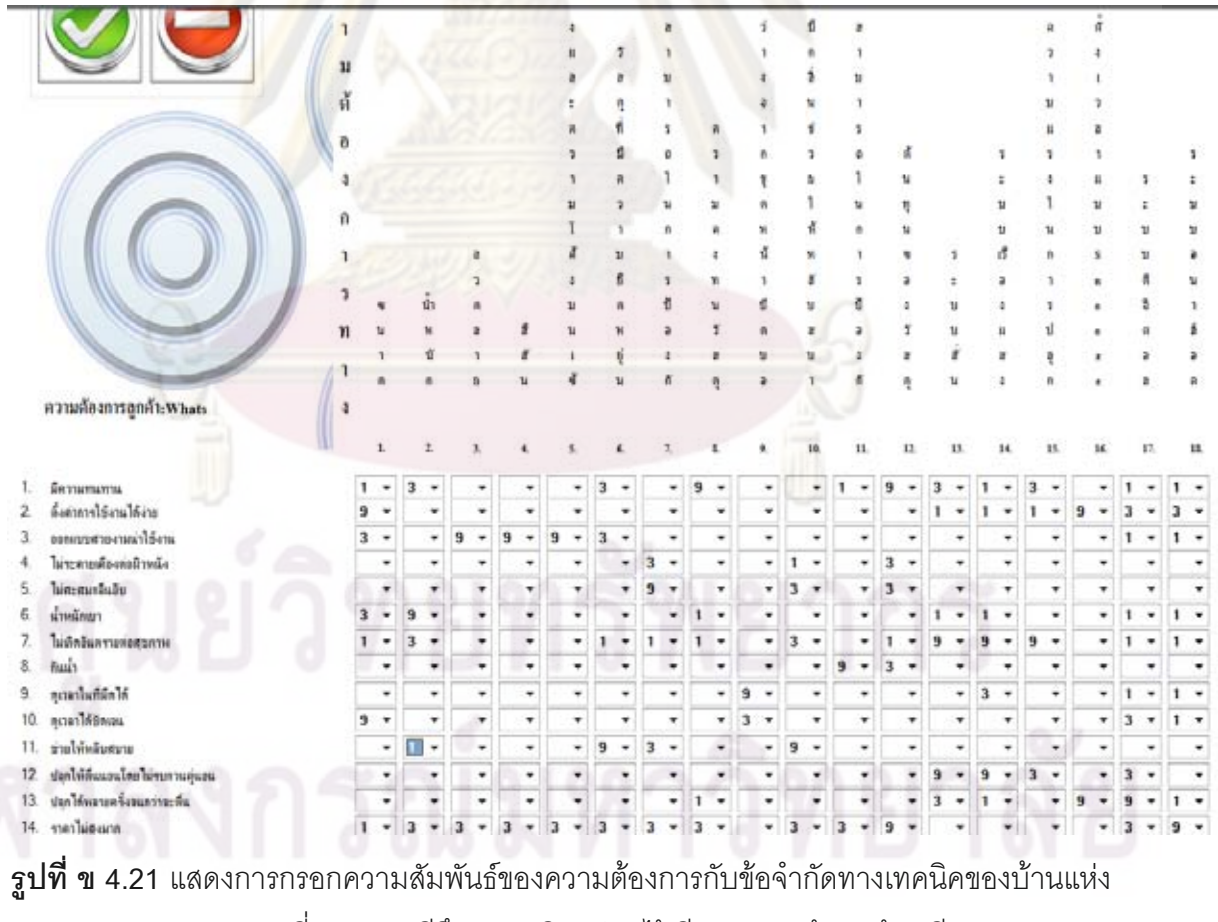

คุณภาพหลังที่ 1ของกรณีศึกษานาฬิกาปลุกไร้เสียงรบกวนผู้นอนข้างเคียง

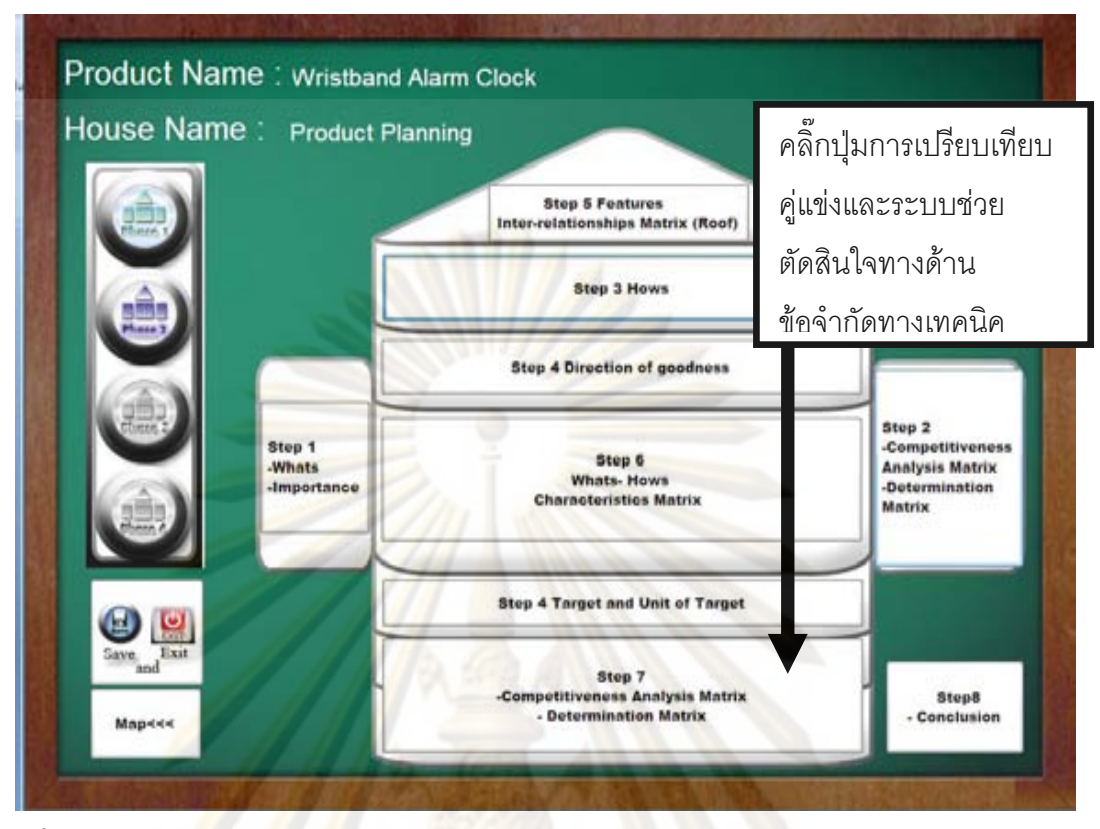

**รูปที่ ข 4.22** แสดงการ<mark>เลือกก</mark>ารกรอกการเปรียบเทียบคู่<mark>แข่งและ</mark>ระบบช่วยตัดสินใจของบ้านแห่ง คุณภาพหลังที่ 1ของ<mark>กรณีศึก</mark>ษานาฬิก<mark>าปลุกไร้เสียงร</mark>บกวนผู้นอนข้างเคียง

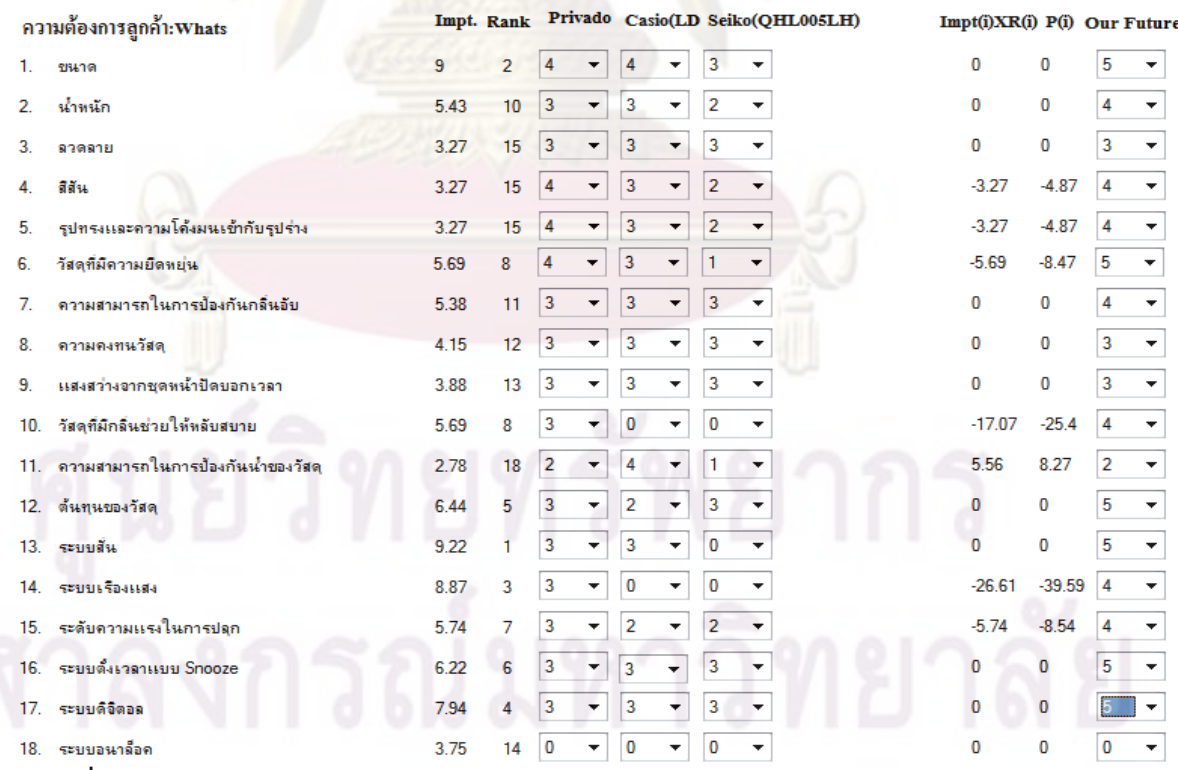

 $\bar{\mathfrak{g}}$ ป**ที่ ข 4.23** แสดงการกรอกการเปรียบเทียบคู่แข่งและระบบช่วยตัดสินใจของข้อจำกัดทาง เทคนิคของบ้านแห่งคุณภาพหลังที่ 1ของกรณีศึกษานาฬิกาปลุกไร้เสียงรบกวนผู้นอนข้างเคียง

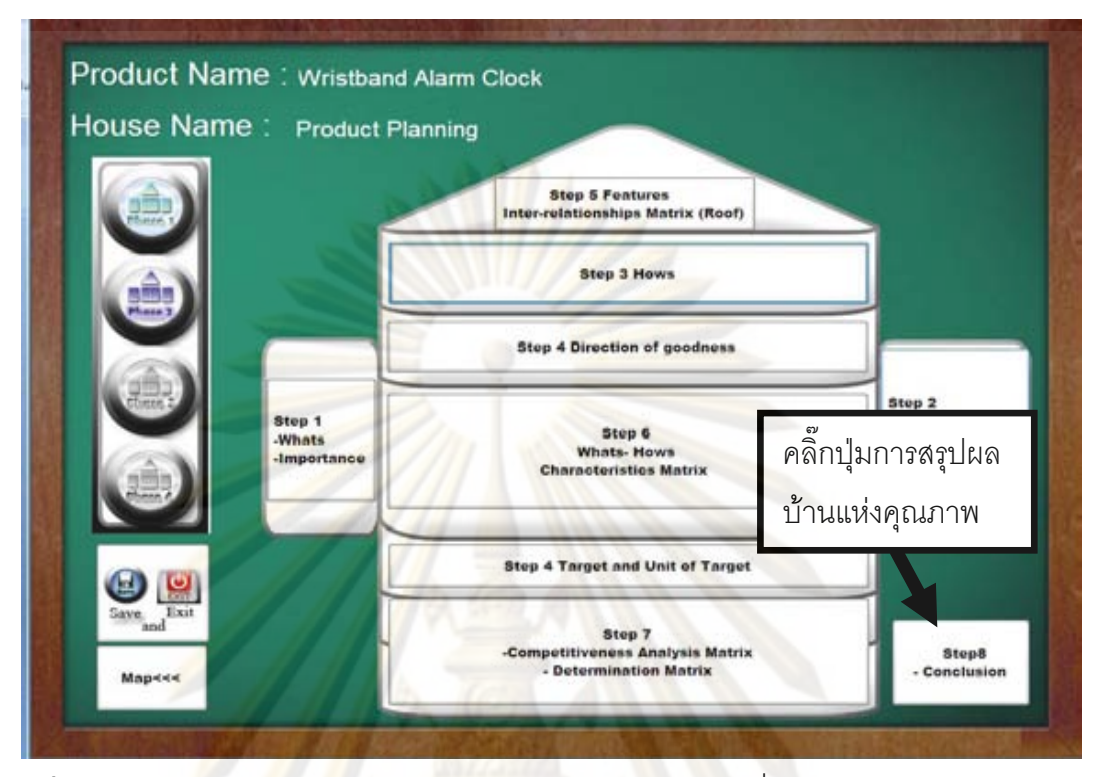

 $\boldsymbol{\mathfrak{g}}$ ปที่ ข 4.24 แสดงกา<mark>รเ</mark>ลือ<mark>กการ</mark>สรุปผลของบ้านแห่งคุณภาพหลังที่ 1ของกรณีศึกษานาฬิกาปลุก ไร้เสียงรบกวน ผู้นอนข้างเคียง

| Criteria<br>Must improve<br>E.                | Difference Period of Rating Scale(Rumstar Ra)<br>٠<br>$\epsilon$ = Period $\epsilon$ = 5 |                      |                   |                                        |       |                         |             |
|-----------------------------------------------|------------------------------------------------------------------------------------------|----------------------|-------------------|----------------------------------------|-------|-------------------------|-------------|
| Should improve                                | $1 \times \text{ cm}$ Period < 3                                                         |                      |                   | $nlim_{n\to\infty}$                    |       |                         |             |
| Not necessary change                          | $\epsilon$ Period $\epsilon$ 1                                                           | Keist                |                   | Preview                                |       |                         |             |
| Impt. Percent<br><b>Innovation Idea</b><br>50 | <b>v</b> % to 100%                                                                       |                      |                   |                                        |       |                         |             |
| ความต้องการถูกค้า:Whats                       | Impt.                                                                                    | Recommendation       | <b>Rank</b>       | ความต้องการทางเทคนิคเHows              | Impt. | Recommendation          | <b>Rank</b> |
| 1. Автонимиты                                 | 7.55                                                                                     | Should improve       |                   | I. euna                                | э     | Should improve          | 2           |
| ด้งคำการให้งานได้งาน<br>z                     | 7.97                                                                                     | Should improve:      |                   | $2.$ whether                           | 543   | Should improve          | 10          |
| ระกานนะระเทพเป็นทน                            | 7.97                                                                                     | Should improve:      | 4                 | assasu                                 | 3.27  | Not necessary change 15 |             |
| ไม่จะทายเดืองต่อมีวางนั้ง                     | 7.77                                                                                     | Should improve:      | $\overline{\tau}$ | 22n<br>4.                              | 3.27  | Not necessary change 15 |             |
| ไม่สะสมทลินอัน<br>5                           | 721                                                                                      | Should improve:      | 12                | รูปทระเพลาทานได้ผมแข้นกิบรูปร่าง<br>5. | 3.27  | Not necessary change 15 |             |
| น้ำหนักเยา<br>c                               | 8.14                                                                                     | Not necessary change | 2                 | วัสดุที่มีความมีครบ่าน<br>6.           | 5.69  | Should improve          |             |
| ไม่เกิดอินลรายต่อสุขภาพ                       | 8.36                                                                                     | Should improve       |                   | 7. ลางแสนกรถในการป้องกินกลิ่นอื่น      | 5.38  | Should improve          | 11          |
| ค้นน้ำ<br>â.                                  | 5.92                                                                                     | Not necessary change | 13                | 8. emunumufan                          | 4.15  | Not necessary change 12 |             |
| 9. สุขาดาในที่ผิดได้                          | 7.33                                                                                     | Not necessary change | 11                | 3. และสว่าเจากะละพำปัตยอกเวลา          | 3.88  | Not necessary change 13 |             |
| 10. gammindenson.                             | 7.41                                                                                     | Should improve       | 10                | 10. วัยแก้มักลิ่นข่ายได้หลับสนาย       | 5.69  | Should improve          |             |
| 11. ช่ายได้หลับสนาย                           | 8.01                                                                                     | Not necessary change | x                 | 11. erromarien lumedealaufroatien      | 2.78  | Not necessary change 18 |             |
| 12. ปลูกได้สันนอนโดยไม่รบกานสุขอน             | 7.97                                                                                     | Not necessary change | $\overline{a}$    | 12 <i>innwoorlen</i>                   | 5.44  | Should improve          |             |
| 13. ปลูกได้ผลายครั้งจนกว่าจะเกิน              | 7.67                                                                                     | Not necessary change | z                 | 13. szyullu:                           | 3.22  | Should improve          |             |
| 14. meridiaann.                               | 0.73                                                                                     | Not necessary change | 34                | 14. wurter Commer                      | 8.87  | Should improve          | з           |
|                                               |                                                                                          |                      |                   | 15. sphermasis lumsdan                 | 5.74  | Should improve          | T           |
|                                               |                                                                                          |                      |                   | 16. SPLUIN ALTERNATURE SNOODE          | 6.22  | Should improve          | Ğ.          |
|                                               |                                                                                          |                      |                   | 17. sepundana                          | 7.94  | Should improve          | ٠           |
|                                               |                                                                                          |                      |                   | 18. «ницентари                         | 3.75  |                         | 14          |

 $\bar{{\mathbf{s}}}$ ป**ที่ ข 4.25** แสดงการสรุปการปรับปรุงของเทคนิคของบ้านแห่งคุณภาพหลังที่ 1ของกรณีศึกษา นาฬิกาปลุกไรเสียงรบกวนผูนอนขางเคียง

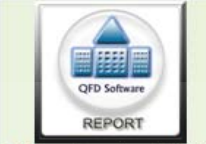

**ChulalongkornUniversity Industrial Engineering** 

Address :Department of Industrial Engineering, Faculty of Engineering, Chulalongkorn University, Phayathai Road, Patumwan, Bangkok 10330 TH mm

W

**Code Product:Exam3** 

# Name's Phase:Project Charter<br>Date :10-02-2009 Time:10:03:43

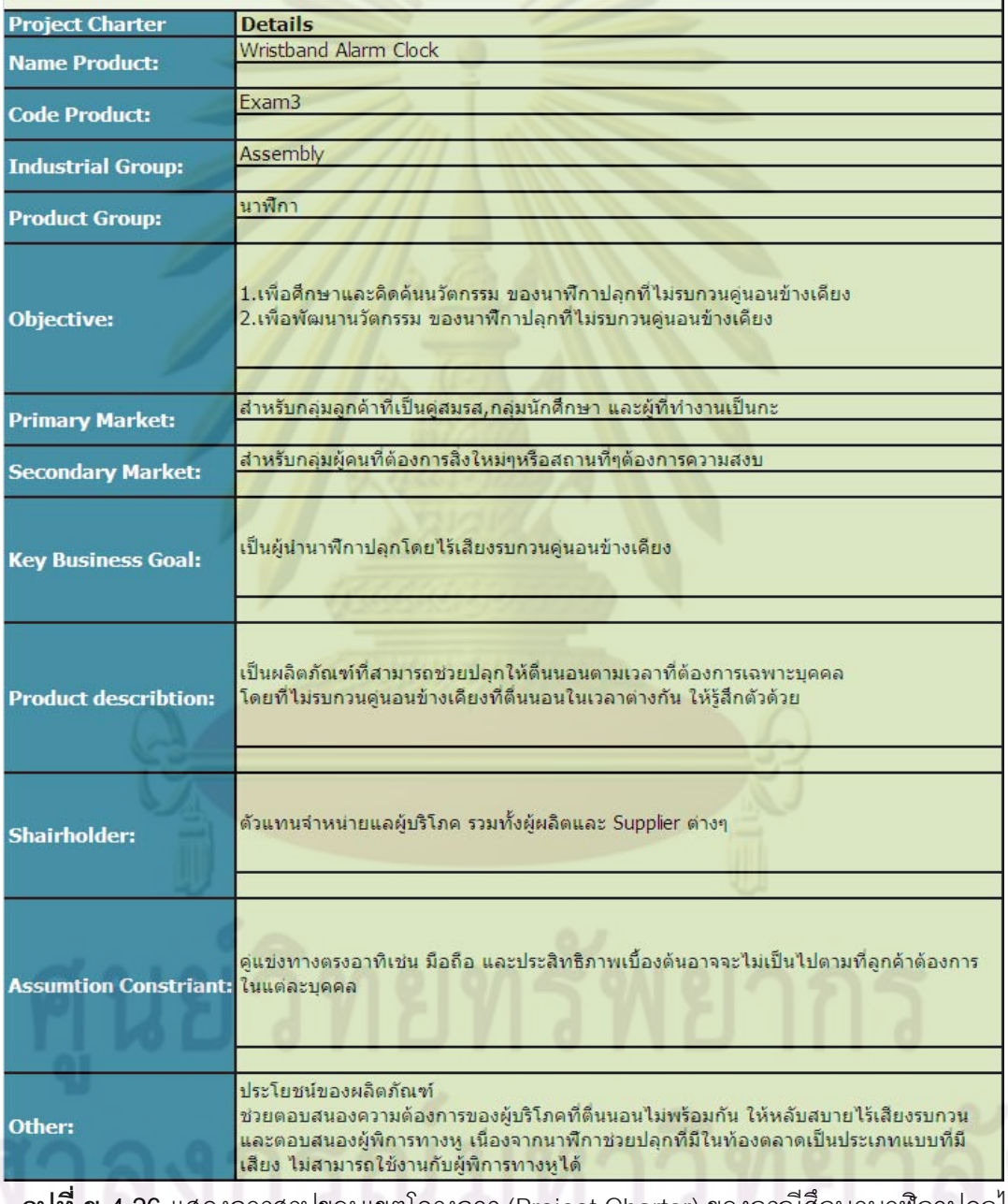

**รูปที่ ข 4.26** แสดงการสรุปขอบเขตโครงการ (Project Charter) ของกรณีศึกษานาฬิกาปลุกไร

เสียงรบกวนผูนอนขางเคียง

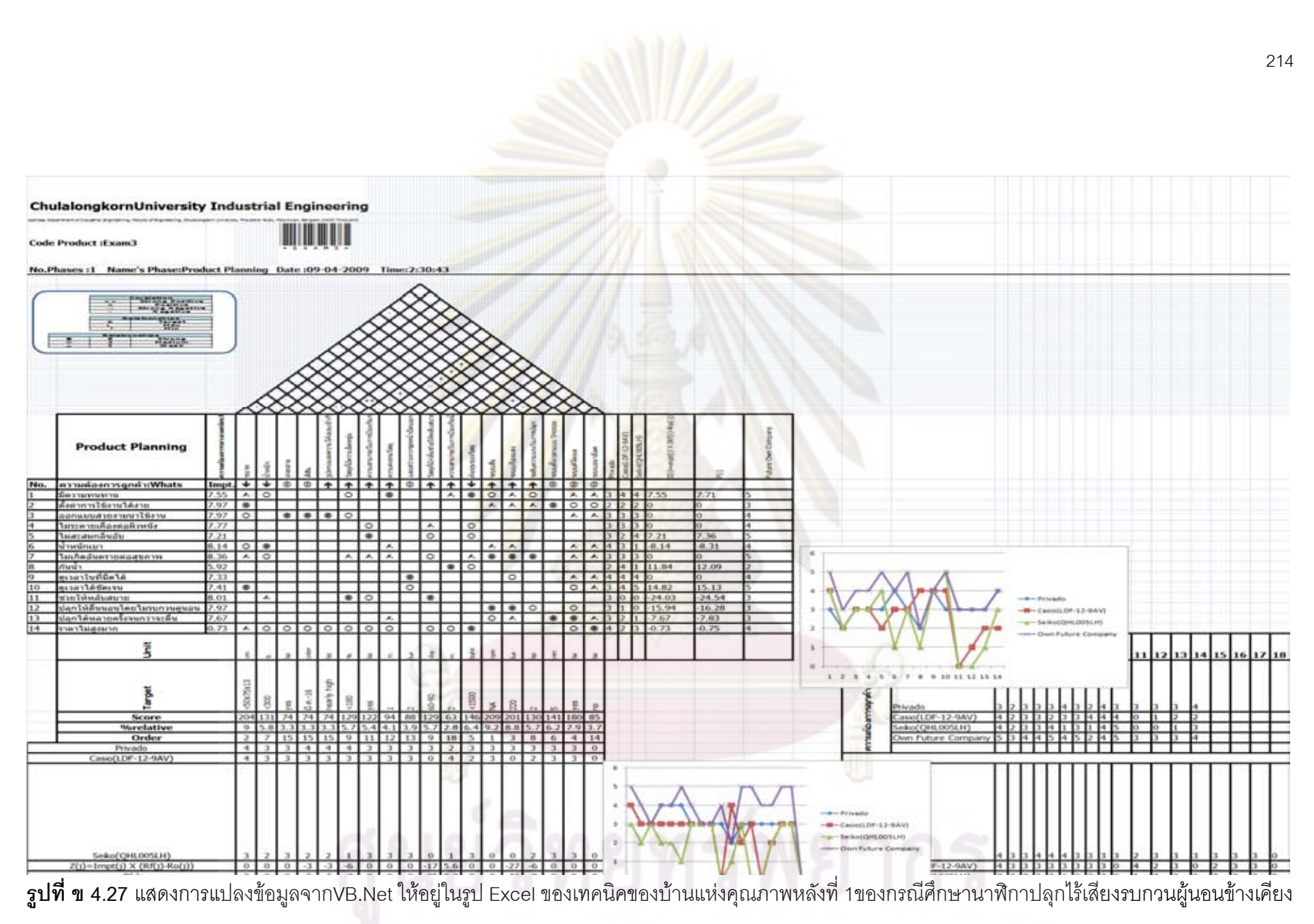

◆ ขั้นตอนที่ 9 ของบ้านแห่งคุณภาพเฟสที่ 2 กดเลือกเฟส 2 ถ้าในกรณีที่ข้อมูล ั้ ี่ ยังไม่ได้เป็นเฟส 2 และ กดปุ่มเลือกการกรอกข้อมูลข้อจำกัดทางเทคนิค และ ค่าความสำคัญบ้านแห่งคุณภาพหลังที่ 2 ดังรูป ข 4.28 ในขั้นตอนนี้ระบบจะนำข้อมูล ี้ ข้อจำกัดทางเทคนิคและค่าความสำคัญมาใส่อย่างอัตโนมัติ ดังรูป 4.29

่ ขั้นตอนที่ 10 ของบ้า<mark>นแห่งคุณภาพเฟสที่</mark> 2 กดปุ่มเลือกการกรอกการ ั้ เปรียบเทียบคู่แข่งและระบบช่วยในการตัดสินใจด้านความต้องการลูกค้าของบ้านแห่ง คุณภาพหลังที่ 2 ดังรูป <u>ข</u> 4.30 ึ่งระบบทำการกรอกข้อมูลการเปรียบเทียบคู่แข่งด้าน ข้อจำกัดลูกค้าของบ้านแห่งคุณภาพหลังที่ 1อย่างอัตโนมัติแต่เนื่องจากบ้านเฟส 2 ไม่ ื่ ต้องการเ<mark>ปรียบคลิ๊กที่ don't need benchmark ดังรูป ข 4.31</mark>

ี่ <del>\*</del> ขั้นต<sub>่</sub>อนที่11 ของบ้า<mark>นแห่งคุณภาพเฟสที่</mark> 2 กดปุ่มเลือกคุณลักษณะชิ้นส่วน ั้ ิ้ (Hows) <mark>ของบ้านแห่งคุณภ</mark>าพหลังที่ 2 ดัง<mark>รูป ข</mark> 4.32 ท<mark>ำการ</mark>กรอกคุณลักษณะชิ้นส่วน (Hows) ของ<mark>บ้า</mark>นแห่งคุณภาพหลังที่ 2 ดังรูป ข 4.33

่ <del>\*</del> ขั้นตอนที่ 12 ของบ้านแห่งคุณภาพเฟสที่ 2 กดปุ่มเลือกการใส่เป้าหมาย ั้ ทิศทางการพัฒนา<mark>แ</mark>ละหน่วยของเป้าหมาย ของบ้า<mark>นแห่งคุ</mark>ณภาพหลังที่ 2 ดังรูป ข 4.34 ้ทำการกรอกเป้<mark>าห</mark>มาย ทิ<mark>ศทางการพัฒนาและหน่วยข</mark>องเป้าหมาย ของบ้านแห่งคุณภาพ หลังท ี่ 2 ดังรูป ข 4.35

\*\* ขั้นตอนที่ ั้ ี่13 ของบานแหงคุณภาพเฟสที่ 2 กดปุมเลือกการการกรอก ความสัมพันธ์ภายในคุณลักษณะชิ้นส่วน (Hows) ของบ้านแห่งคุณภาพหลังที่ 2 ดังรูป ิ้ ข 4.36 ทำการกรอกข้อมูลความสัมพันธ์ภายในข้อจำกัดทางเทคนิคของบ้านแห่งคุณภาพ หลังที่ 2 ดังรูป ข 4.37

❖ ขั้นตอนที่ 14 ของบ้านแห่งคุณภาพเฟสที่ 1 กดปุ่มเลือกการกรอก ความสัมพันธ์ข้อจำกัดทางเทคนิค (Whats) กับคุณลักษณะชิ้นส่วน (Hows) ของบ้านแห่ง ิ้ คุณภาพหลังที่ 2 ดังรูป ข 4.38 ทำการกรอกความสัมพันธ์ข้อจำกัดทางเทคนิค (Whats) กับคุณลักษณะชิ้นส่วน (Hows) ของบ้านแห่งคุณภาพหลังที่ 2 ดังรูป ข 4.39 ิ้

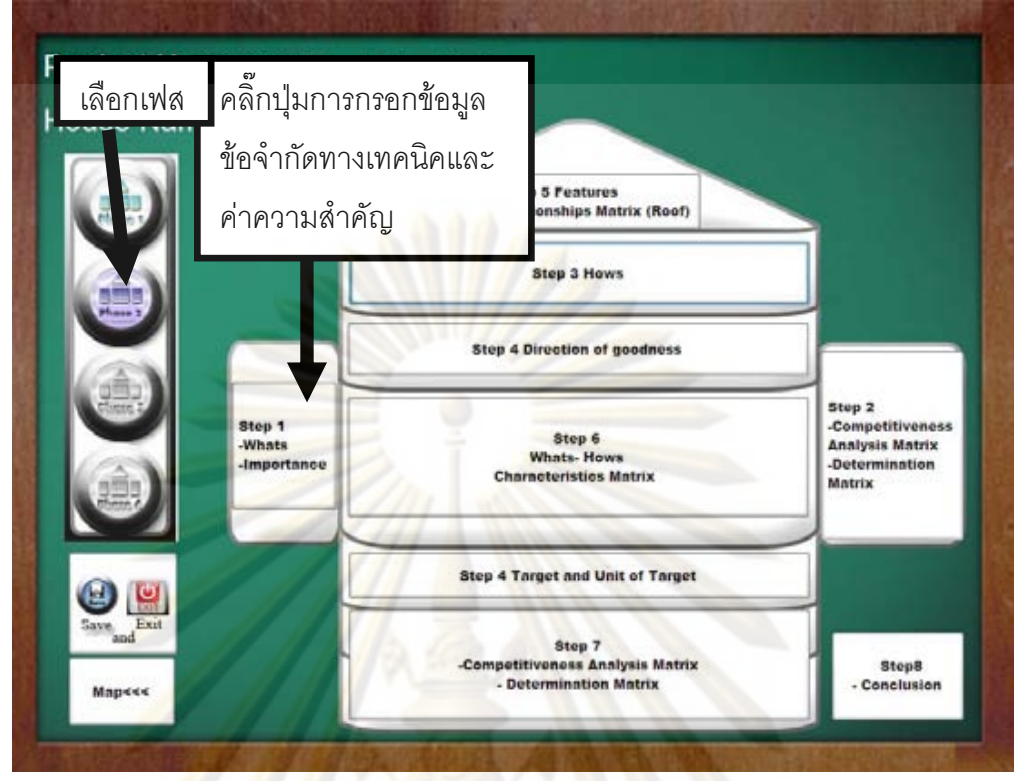

 $\bar{\mathfrak{g}}$ ปที่ ข 4.28 แส<mark>ด</mark>งกา<mark>รเ</mark>ลือกเฟสและเลือกการกรอกข้อมูลข้อจำกัดทางเทคนิค (Whats) และค่า ความสำคัญบ้านแห่<mark>งคุ</mark>ณภาพหลังที่ 2 ของกรณีศึกษานาฬิกาปลุกไร้เสียงรบกวนผู้นอนข้างเคียง

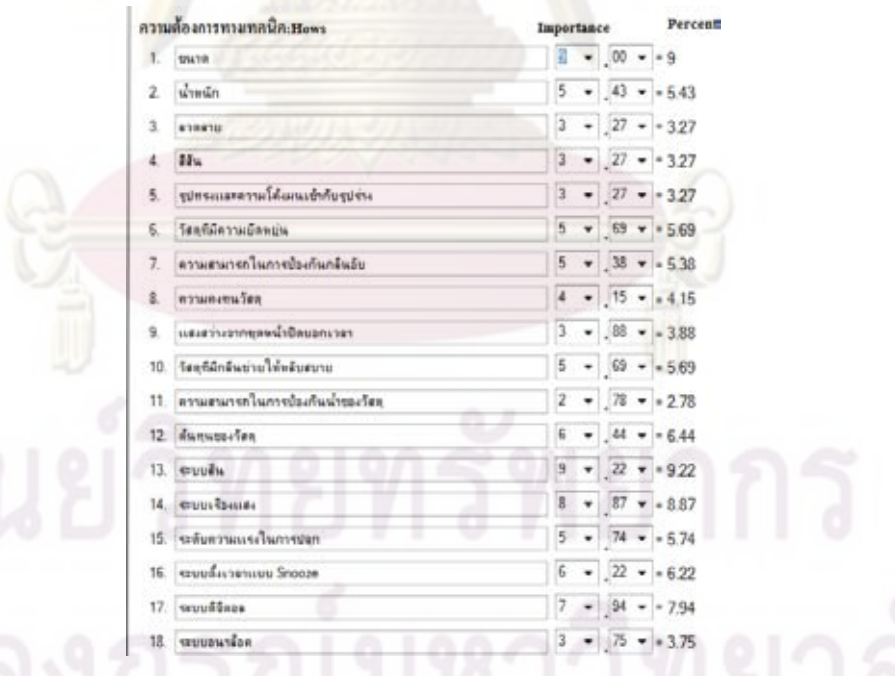

 $\boldsymbol{\mathfrak{g}}$ ป**ที่ ข 4.29** แสดงการเลือกการกรอกข้อมูลความต้องการและค่าความสำคัญบ้านแห่งคุณภาพ หลังที่ 1ของกรณีศึกษานาฬิกาปลุกไร้เสียงรบกวนผู้นอนข้างเคียง

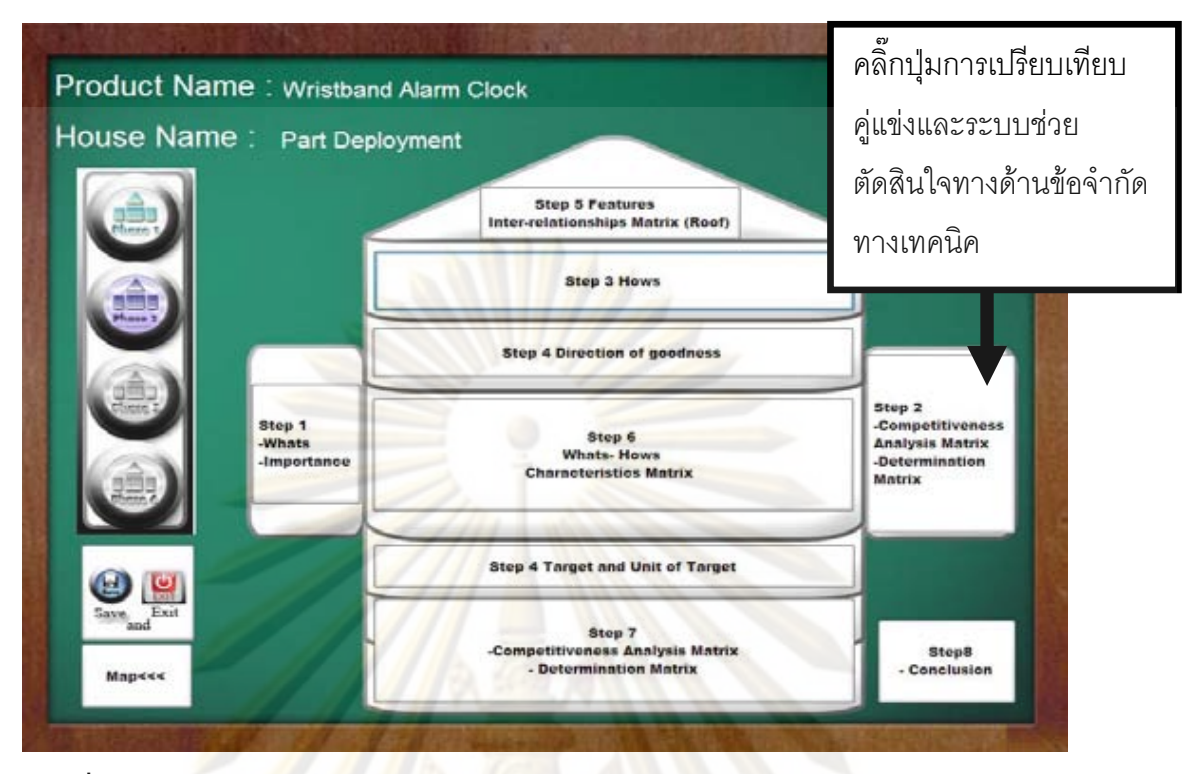

 $\bar{\mathbf{\mathfrak{g}}}$ ปที่ ข 4.30 แสดง<mark>ก</mark>ารเล<mark>ือกกา</mark>รเปรียบเทียบคู่แข่งและระบบช่วยตัดสินใจทางด้านข้อจำกัดทาง เทคนิคบ้านแ<mark>ห่ง</mark>คุณ<mark>ภาพห</mark>ลังที่ 2 ข<mark>องกรณีศึก</mark>ษานาฬิกาปลุกไร้เสียงรบกวนผู้นอนข้างเคียง

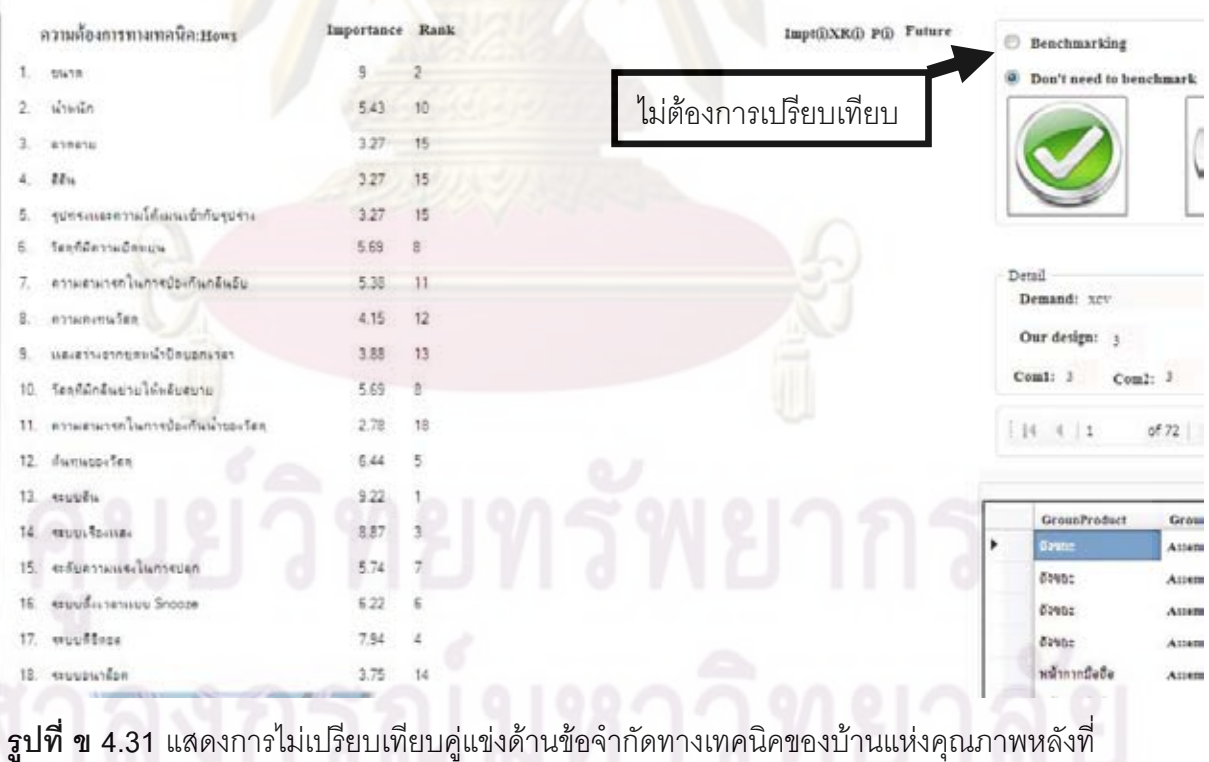

2 ของกรณีศึกษานาฬิกาปลุกไรเสียงรบกวนผูนอนขางเคียง

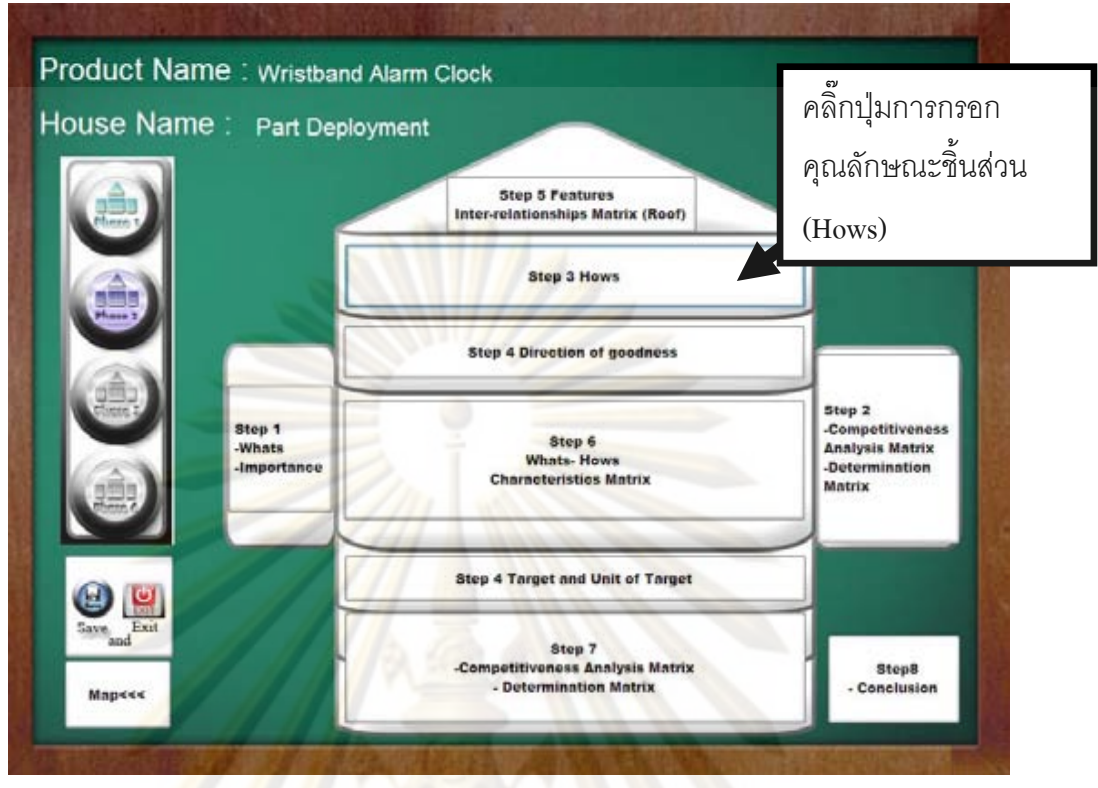

 $\bar{\mathbf{\mathfrak{g}}}$ ปที่ ข 4.32 แสดงการเลือกแสดงการกรอกคุณลักษณ<mark>ะชิ้นส่วน (Hows) ของบ้านแห่งคุณภาพ</mark> ิ้ หลัง<mark>ที่ 2 ของ</mark>กรณีศึกษานาฬิกาปลุกไร้เสียงรบกว<mark>น</mark>ผู้นอนข้างเคียง

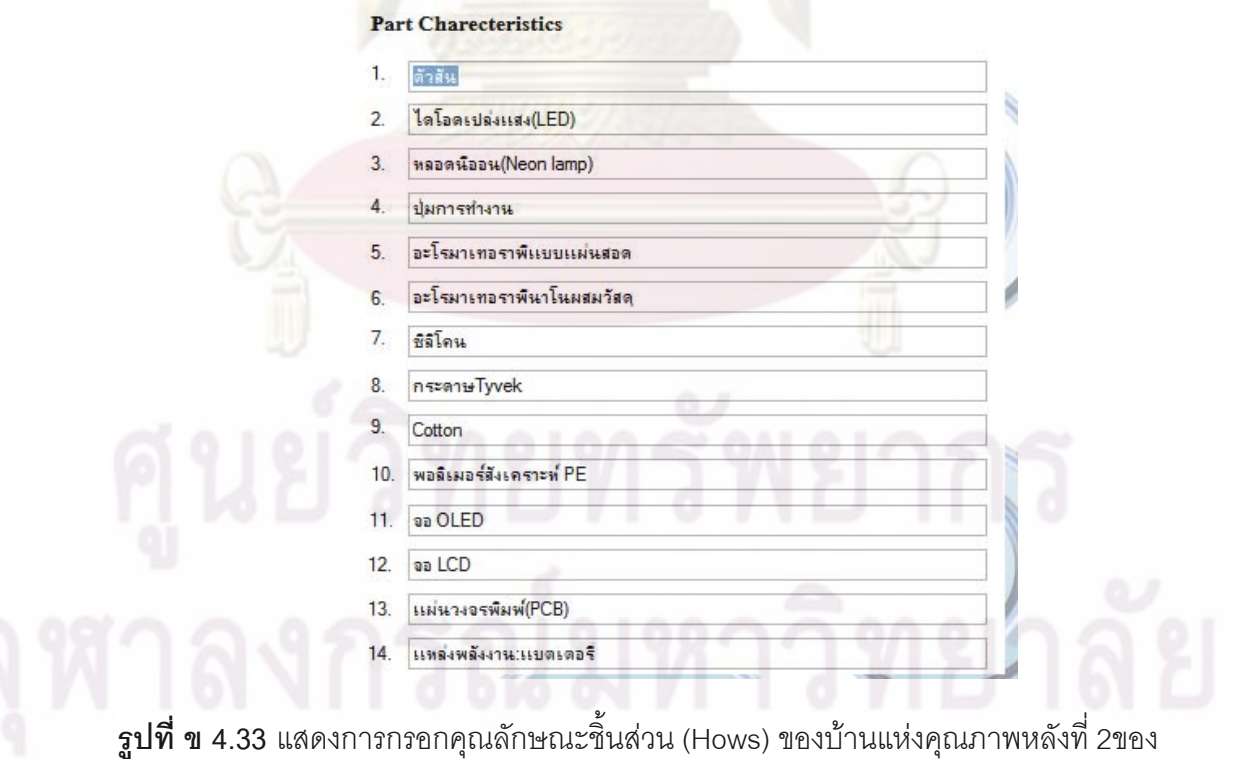

กรณีศึกษานาฬิกาปลุกไรเสียงรบกวนผูนอนขางเคียง

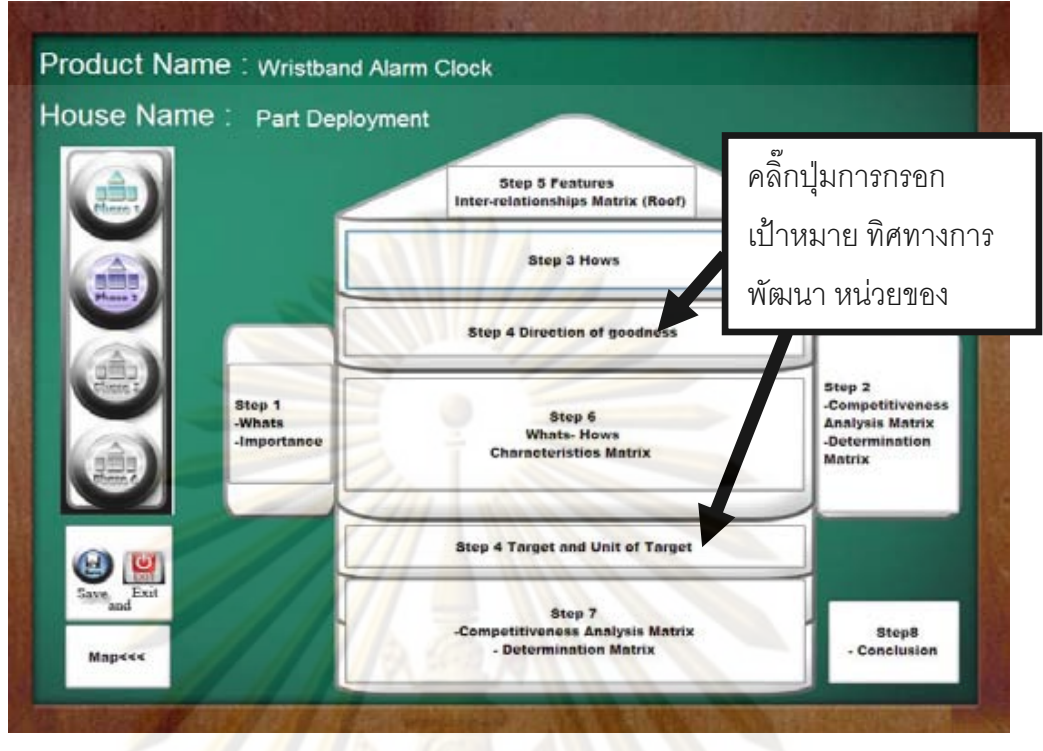

**รูปที่ ข 4.34** แสดงการเลือกการกรอกเปาหมาย ทิศทางการพัฒนาและหนวยของเปาหมายของ คุณลักษณะชิ้นส่วนข<mark>องบ้านแห่งคุณภาพหลังที่ 2 ของกรณีศึกษ</mark>านาฬิกาปลุกไร้เสียงรบกวนผู้ ิ้ นอนขางเคียง

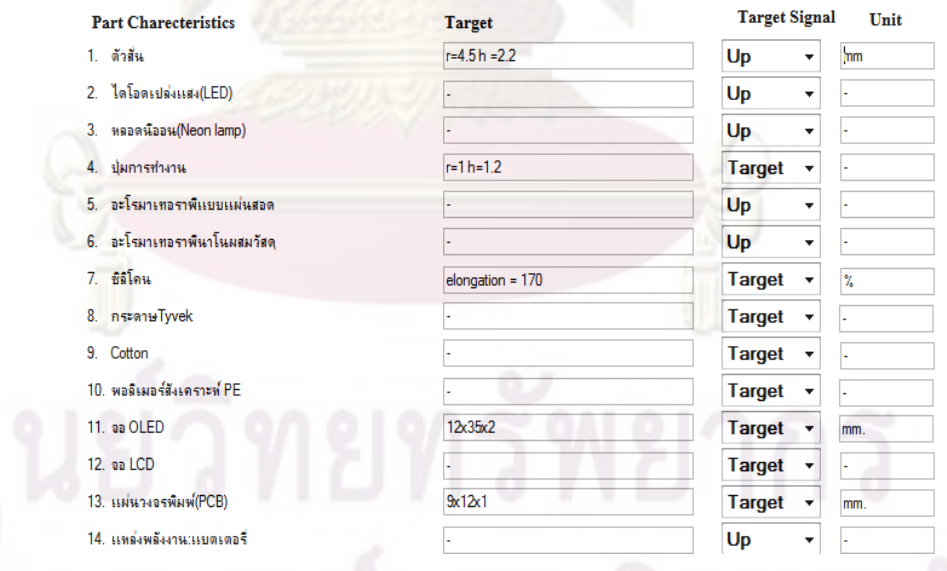

**รูปที่ ข 4.35** แสดงการกรอกเปาหมาย ทิศทางการพัฒนาและหนวยของเปาหมายของ คุณลักษณะชิ้นส่วนของบ้านแห่งคุณภาพหลังที่ 2 ของกรณีศึกษานาฬิกาปลุกไร้เสียงรบกวนผู้ ิ้ นอนขางเคียง

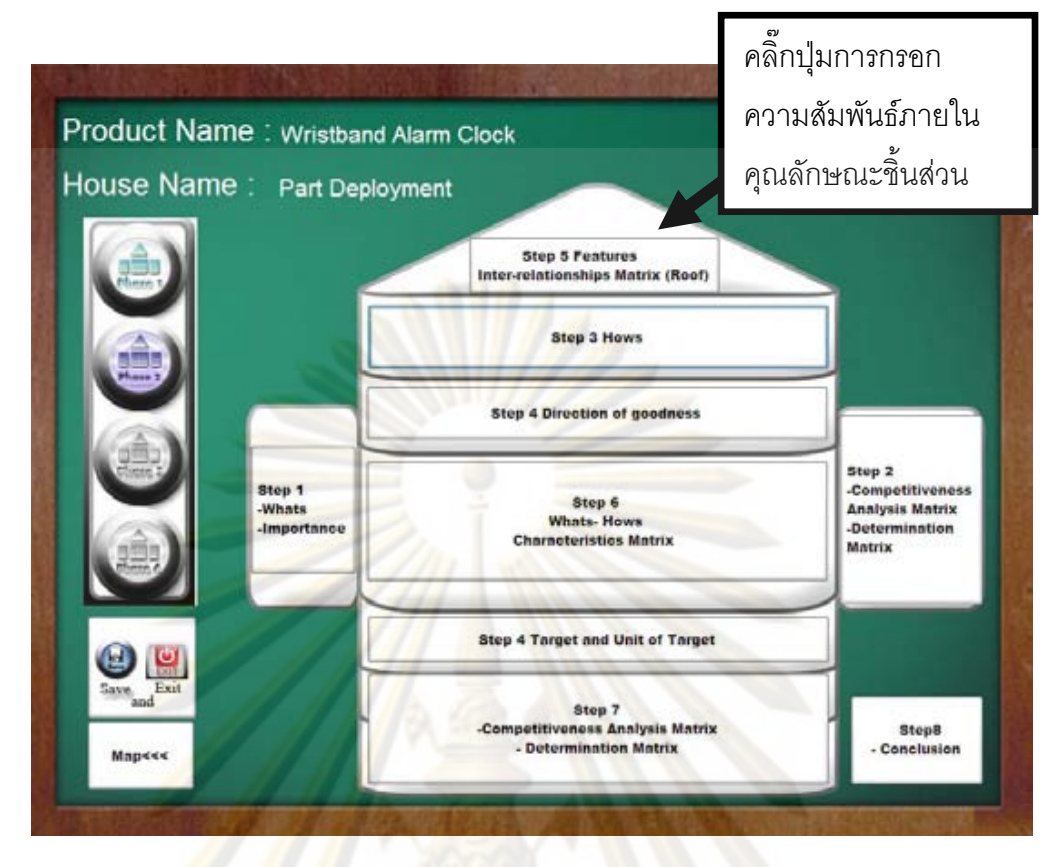

 $\,$ รูปที่ ข 4.36 แสดง<mark>ก</mark>ารเลือกการกรอกความสัมพันธ์ภายในคุณลักษณะชิ้นส่วนของบ้านแห่ง ิ้ คุณภาพหลังที่ 2 ขอ<mark>งกรณีศึกษานาฬิกาปลุกไร้เสียงรบกวนผู้นอน</mark>ข้างเคียง

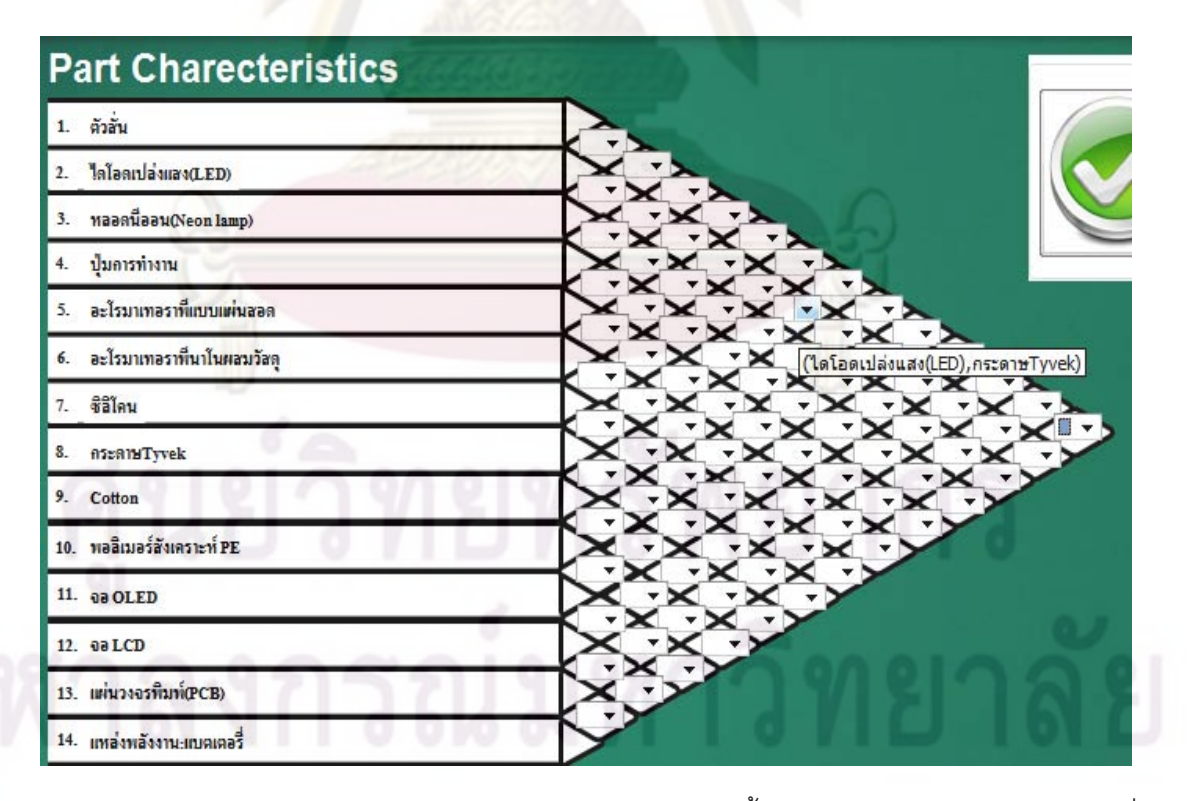

 $\bar{\mathfrak{g}}$ ปที่ ข 4.37 แสดงการกรอกความสัมพันธ์ภายในคุณลักษณะชิ้นส่วนของบ้านแห่งคุณภาพหลังที่ ิ้ 2 ของกรณีศึกษานาฬิกาปลุกไรเสียงรบกวนผูนอนขางเคียง

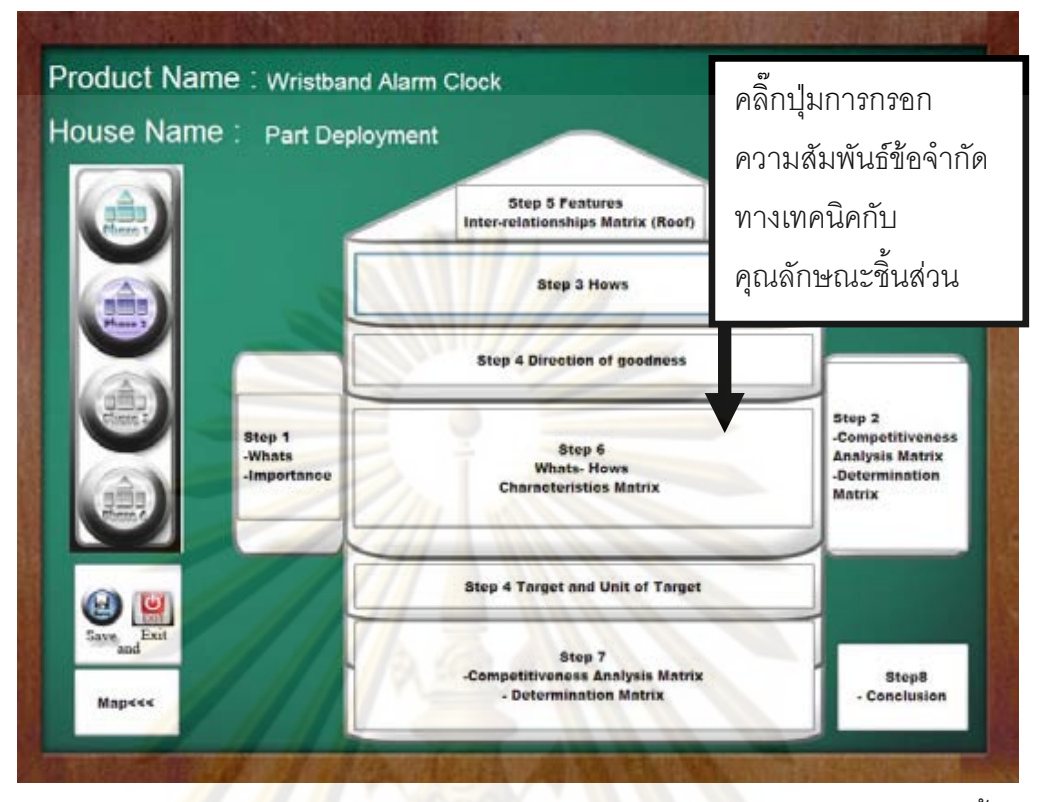

 $\bar{{\mathbf{s}}}$ ปที่ ข 4.38 แส<mark>ดง</mark>การเลือก<mark>ก</mark>ารกรอกความสัมพันธ์ข้อจำกัดทางเทคนิคกับคุณลักษณะชิ้นส่วน ิ้ ของบ้านแห่งคุณ<mark>ภาพห</mark>ลังที่ 2 ของกรณีศึกษานาฬิกา<mark>ป</mark>ลุกไร้เสียงรบกวนผู้นอนข้างเคียง

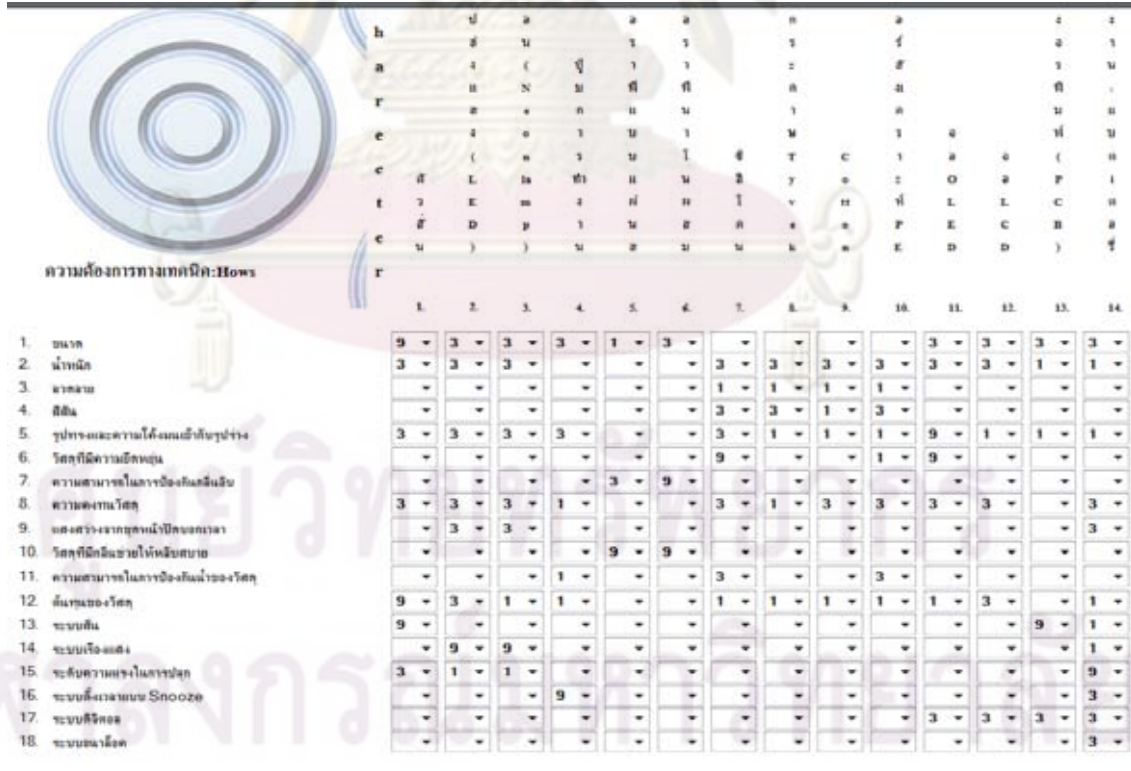

 $\bar{\mathfrak{g}}$ ปที่ ข 4.39 แสดงการกรอกความสัมพันธ์ข้อจำกัดทางเทคนิคกับคุณลักษณะชิ้นส่วนของบ้าน ิ้ แห่งคุณภาพหลังที่ 2 ของกรณีศึกษานาฬิกาปลุกไร้เสียงรบกวนผู้นอนข้างเคียง

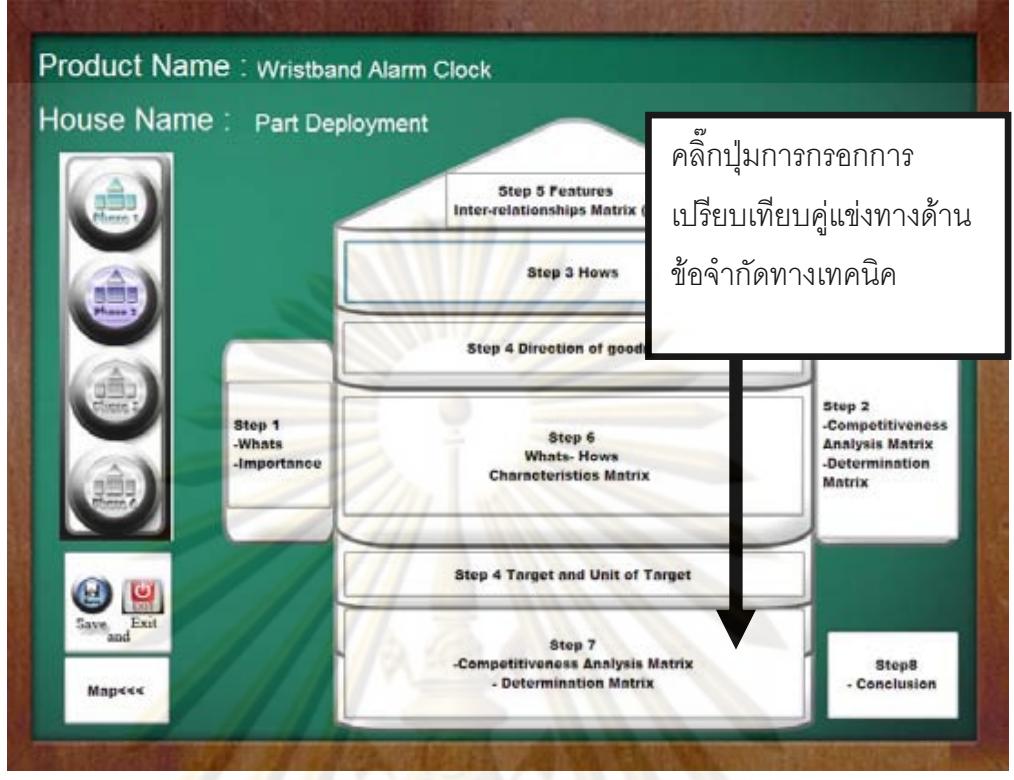

**รูปที่ ข 4.40** แส<mark>ด</mark>งกา<mark>รเ</mark>ลือกการกรอกการเปรียบเทียบคู่แข่งและระบบช่วยตัดสินใจคุณลักษณะ ชิ้นส่วนของบ้านแห่<mark>งคุณภา</mark>พหลังที่ 2 ของกรณีศึกษานาฬิกาปลุกไร้เสียงรบกวนผู้นอนข้างเคียง ิ้

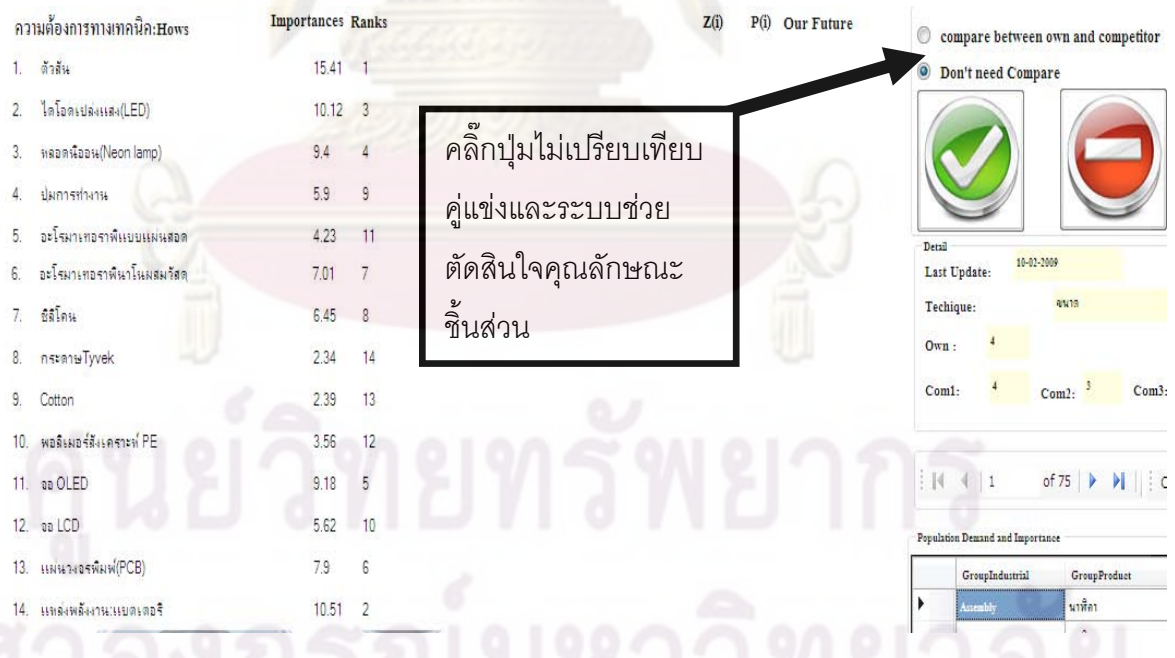

 $\boldsymbol{\mathfrak{g}}$ ปที่ ข 4.41 แสดงการกรอกการไม่เปรียบเทียบคู่แข่งและระบบช่วยตัดสินใจคุณลักษณะชิ้นส่วน ของบ้านแห่งคุณภาพหลังที่ 2 ของกรณีศึกษานาฬิกาปลุกไร้เสียงรบกวนผู้นอนข้างเคียง

◆ ขั้นตอนที่ ั้ ี่ 15 ของบานแหงคุณภาพเฟสที่ 2 กดปุมเลือกการกรอกการ เปรียบเทียบคู่แข่งและระบบช่วยในการตัดสินใจของบ้านแห่งคุณภาพหลังที่ 2 ดังรูป ข 4.40 กดปุ่ม Don't need benchmark ถ้าไม่ต้องการเปรียบเทียบคู่แข่งและระบบช่วยใน การตัดสินใจของบ้านแห่งคุณภาพหลังที่ 2 ดังรูป ข 4.41

่ \* ขั้นตอนที่ 16 ของบ้านแห่งคุณภาพเฟสที่ 2 กดปุ่มเลือกการสรุปผลของบ้าน ั้ แห่งคุณภาพหลังที่ 2 ดังรูป ข 4.42 การสรุป<mark>ผลของบ้</mark>านแห่งคุณภาพหลังที่ ดังรป ข 4.43 และเมื่อใช้งานกดปุ่ม Preview โปรแกรมจะแปลงข้อมูลให้อยู่ในรูป Microsoft Excel ดังรูป 4.44 ถ้าระหว่างกดปุ่ม Preview ระบบจะถามว่าต้องการแทนที่ข้อมูลหรือ  $\mathcal{L}^{\mathcal{L}}(\mathcal{L}^{\mathcal{L}})$  and  $\mathcal{L}^{\mathcal{L}}(\mathcal{L}^{\mathcal{L}})$  and  $\mathcal{L}^{\mathcal{L}}(\mathcal{L}^{\mathcal{L}})$ ไม่ให้ตอ<mark>บว่าใช่ มิฉะนั้นโปรแกร</mark>มจ<mark>ะเกิดความผิดพลาดเกิดขึ้น</mark> โปรแกรมสร้างบ้านแห่ง ึ้ คุณภาพ<mark>เสร็จ</mark>สมบูรณ์<mark>จากนั้นทำการเ</mark>ก็บข้อมูลรอจนกว่าจะมีข้อความขึ้นดังรูป ข 4.45 ั้ เป็นการปร<mark>ะมว</mark>ลผลขั้น<mark>ตอนต่อไป</mark>

4. ก<mark>ระบวนการ</mark>แก้ปัญหาคู่ขัดแย้งโดยใช้เทคนิคเชิงประดิษฐ์คิดค้น (TRIZ) เลือก ปุ่มภาพก<mark>ารใช้งาน TRIZ ดังรูป ข 4.46 ในขั้นตอนการแก้ปัญหาคู่</mark>ขัดแย้งในการคำนวณ แต่ละคู่ขัดแ<mark>ย้งจะมีกระบ</mark>วนการคู่ละ 5 ขั้นตอนใน<mark>กระบวน</mark>การนี้มี 2 คู่ขัดแย้งรวมทั้งหมด ั้ 10 ขั้นตอนสาม<mark>าร</mark>ถแบ่งขั้นตอนได้ดังนี้ ั้ ี้

 $\mathcal S$  ขั้นตอนที่ 1 ของการแก้ปัญหาคู่ขัดแย้งที่1 กดปุ่ม Improve ในข้อจำกัด ั้ ของขนาดดังรูป ข 4.47

 $\mathcal S$  ขั้นตอนที่ 2 ของการแก้ปัญหาคู่ขัดแย้งที่1 เลือกอีกข้อจำกัดระดับความ ั้ แรงในการปลุกโดยกดปุม TRIZ tool ดังรูป 4.48 (TRIZ toolจะข นมาก็ตอเม อ มีความ ื่ ขัดแย้งและมีความขัดแย้งมากเกิดขึ้นเกิดขึ้นเท่านั้น) ึ้ ึ้

 $\mathcal{\mathcal{S}}$  ขั้นตอนที่ 3 ของการแก้ปัญหาคู่ขัดแย้งที่1 ทำการเลือก 2 คุณลักษณะให้ ั้ ตรงกับขอจํากัดขนาดและความแรงในการปลุกดังรูป 4.49

 $\mathcal S$  ขั้นตอนที่ 4 ของการแก้ปัญหาคู่ขัดแย้งที่1 เลือกปรับปรุงพื้นที่ของวัตถุซึ่ง ั้ ื้ ึ่ ไมเคล อนท และคุณสมบัติแรงอาจจะลดลง ดังรูป 4.50 ื่

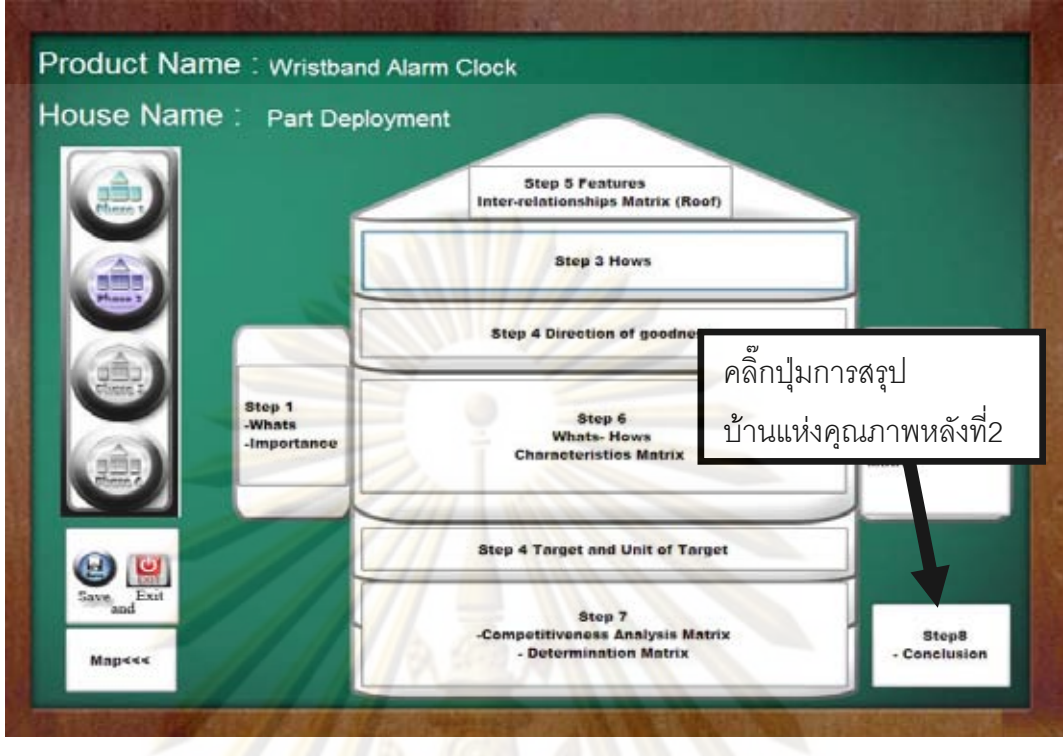

 $\bar{{\mathbf{s}}}$ ปที่ ข 4.42 แสด<mark>งก</mark>ารเลือกการสรุปข้อมูลของบ้านแห่งคุณภาพหลังที่ 2 ของกรณีศึกษานาฬิกา ปลกไร ุ เส ียงรบกวนผูนอนขางเคียง

| Must improve<br>3<br>٠<br><b>Should improve</b><br>Not necessary change<br>$\alpha$ | $<$ Period $<$ 5<br>$1 - \text{cn Period} < 3$<br><b>Hasan</b><br>$c$ Pariod $c$ |              | review                       |       |                    |      |
|-------------------------------------------------------------------------------------|----------------------------------------------------------------------------------|--------------|------------------------------|-------|--------------------|------|
| Impt. Percent<br><b>Innovation Idea</b><br>50                                       | - % to 100%                                                                      |              |                              |       |                    |      |
| ความต้องการทางเทคนิคเHows                                                           | Recemmendation<br>Impt.                                                          | Rank         | <b>Part Charceteristics</b>  | Impt. | Recommendation     | Rank |
| 7. state                                                                            | 有                                                                                | $\mathbf{z}$ | 1.51u                        | 15.41 |                    |      |
| $2.$ whether                                                                        | 5.43                                                                             | 10           | 2. InTomulacus-LEDI          | 10.12 |                    |      |
| 3. aveans:                                                                          | 3.27                                                                             | 15           | 3. expedition/Near lamp)     | 94    |                    |      |
| 4.88u                                                                               | 3.27                                                                             | 16           | 4. Genverhers                | 55    |                    |      |
| ชุมหลองตามได้และเข้ากับชุมท่าง<br>5.                                                | 3.27                                                                             | 17           | 5. as Transmann@sspinstrump. | 4.23  |                    | 11   |
| factorysolvesis.<br>ε.                                                              | 5.65                                                                             | ٠.           | 6. automorphythesiseneten    | 7.01  |                    | σ    |
| 7. ตานสามารถในการป่องกันกลิ่นสิบ                                                    | 5.30                                                                             | 11           | $7.44$ Lett                  | 6.45  |                    | 支    |
| 2. изчивниціва                                                                      | 4.15                                                                             | 12           | 8. neseruTyvek               | 2.34  |                    | 14   |
| 9. <i>wearingtness@degenitet</i>                                                    | 3.88                                                                             | 13           | 9. Cotton                    | 2.39  | Label <sup>2</sup> | 13   |
| 10. SeatCriticistic Intelperior                                                     | 5.69                                                                             |              | 10. valuationers PE          | 156   | Label <sup>2</sup> | 12   |
| 11. สวนสนารถในการป้องกันน้ำของวัสล                                                  | 2.78                                                                             | 18           | 11. sa OLED                  | 9.18  | LabelS             | 5    |
| 12. dumescrien                                                                      | 6.44                                                                             |              | 12 sa LCD                    | 5.62  | Labelli            | 10   |
| 13. sauura                                                                          | 9.22                                                                             |              | 13. нимпионамиРСВ            | 79    | Labelli            |      |
| 14. enzylouse                                                                       | 8.87                                                                             | э            | 14. инфирбатального 14.      | 10.51 | Labelli            | 2    |
| 15. edgementsTemmen                                                                 | 5.74                                                                             | J            |                              |       |                    |      |
| 16. anualistamuus Shoope                                                            | 6.22                                                                             |              |                              |       |                    |      |
| 17. exuuddoon                                                                       | 7.54                                                                             |              |                              |       |                    |      |
| 18. september                                                                       | 175                                                                              |              |                              |       |                    |      |

 $\boldsymbol{\mathfrak{g}}$ ป**ที่ ข 4.43** แสดงการสรุปข้อมูลของบ้านแห่งคุณภาพหลังที่ 2 ของกรณีศึกษานาฬิกาปลุกไร้ เสียงรบกวนผู้นอนข้างเคียง

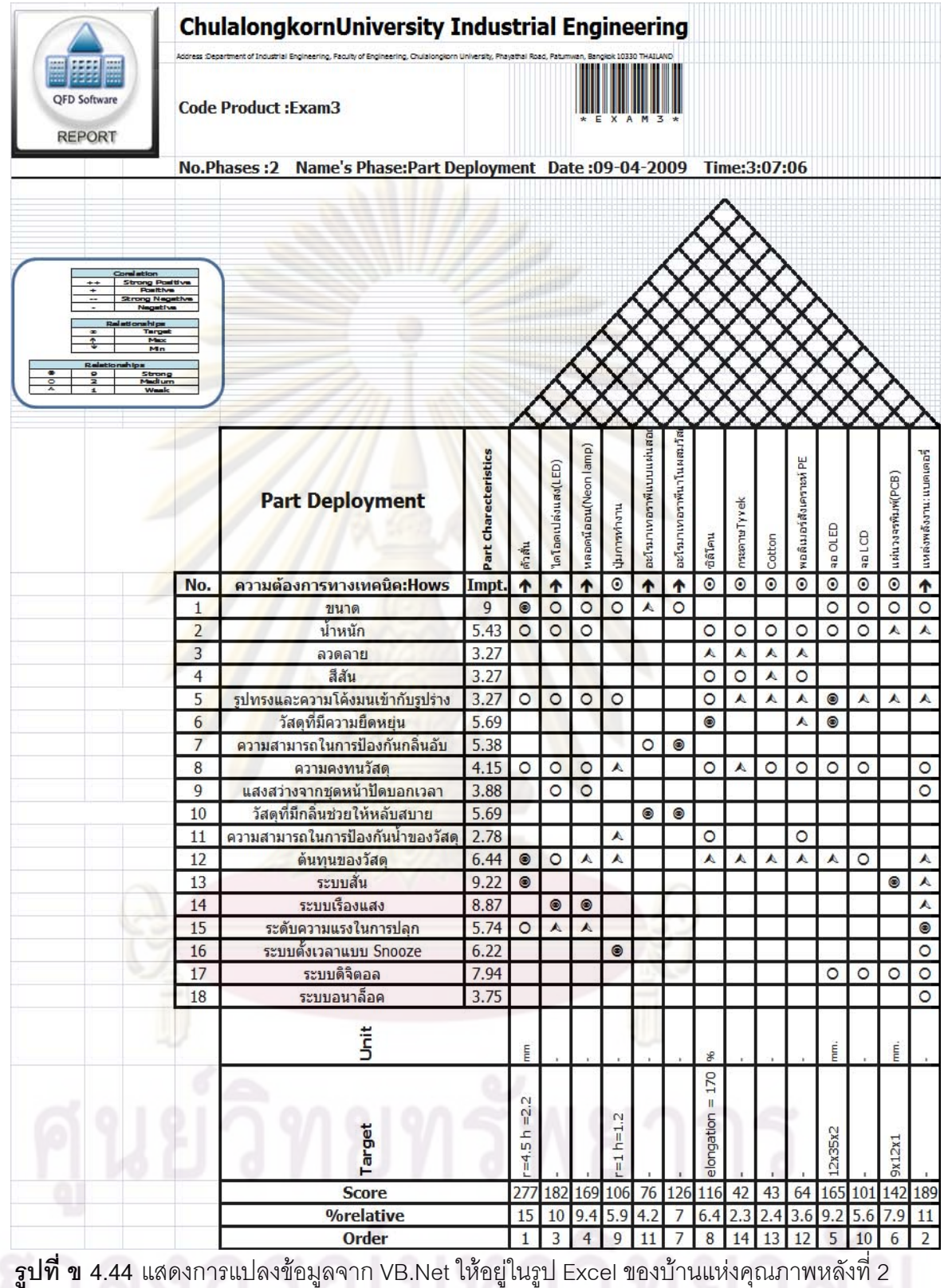

ของกรณีศึกษานาฬิกาปลุกไรเสียงรบกวนผูนอนขางเคียง

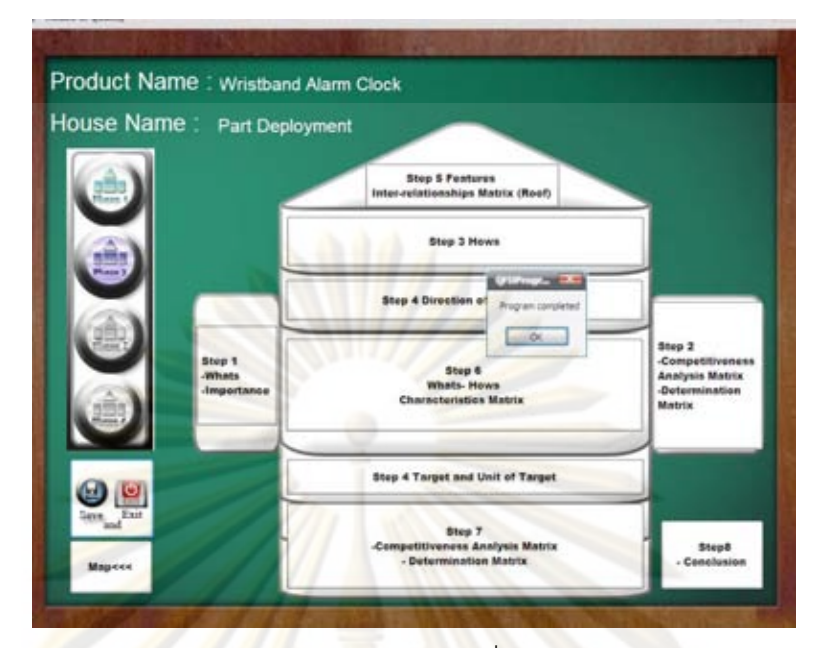

 $\,$ **รูปที่ ข 4.45 แสดงการเก็บข้อมู<mark>ลเทคนิคการแปรหน้าที่เ</mark>ชิงคุณภาพ ของกรณีศึกษานาฬิกาปลุก** ี่<mark>ไ</mark>ร้เสียงรบกวนผู้นอนข้างเคียง

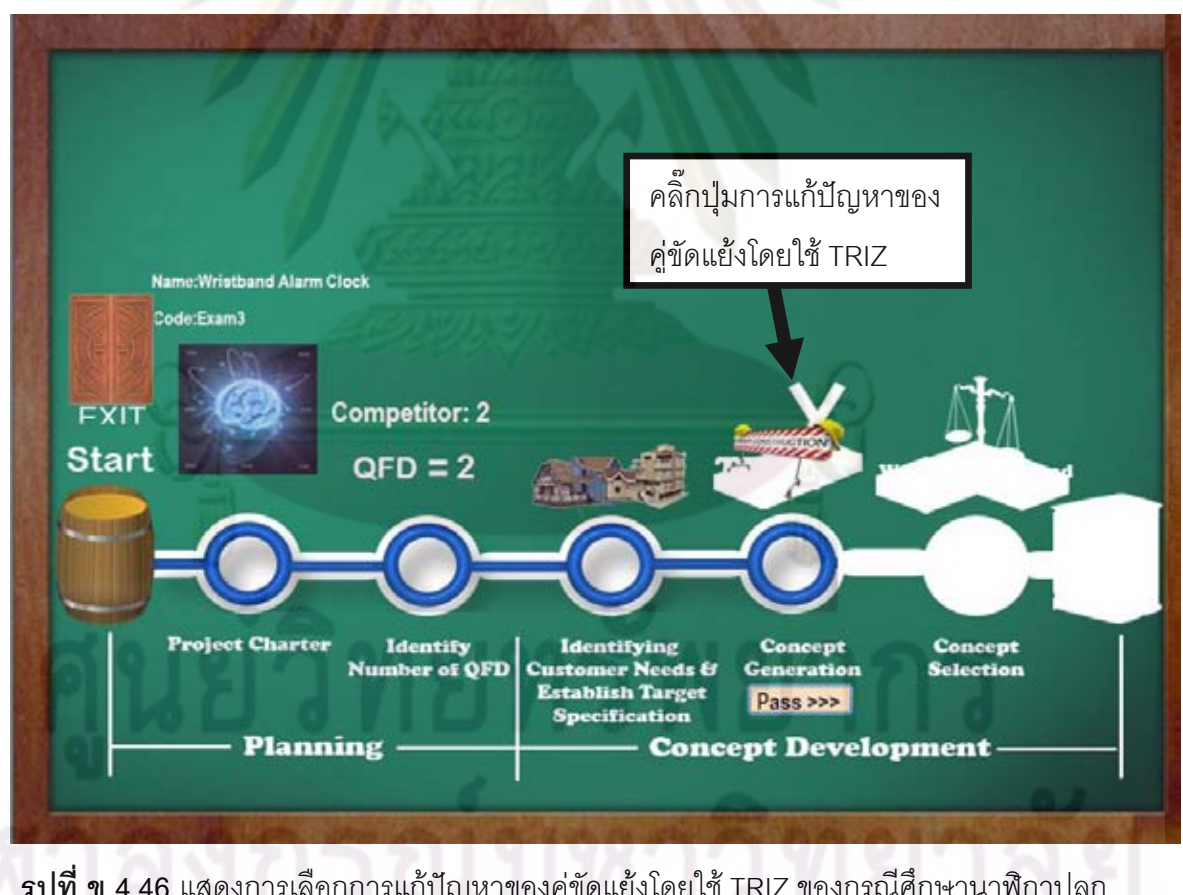

 $\boldsymbol{\mathfrak{g}}$ ป**ที่ ข 4.46** แสดงการเลือกการแก้ปัญหาของคู่ขัดแย้งโดยใช้ TRIZ ของกรณีศึกษานาฬิกาปลุก ไรเสียงรบกวนผูนอนขางเคียง

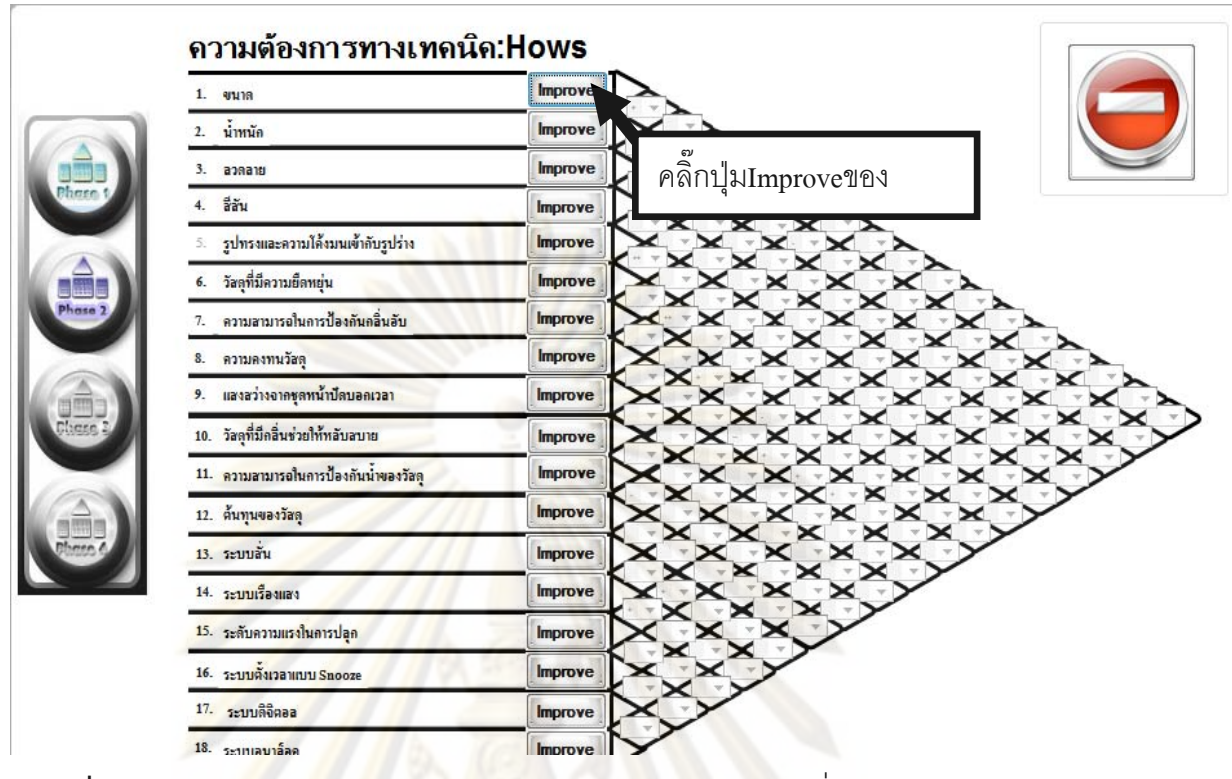

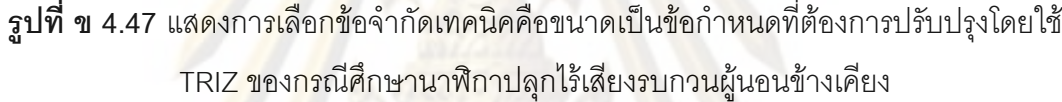

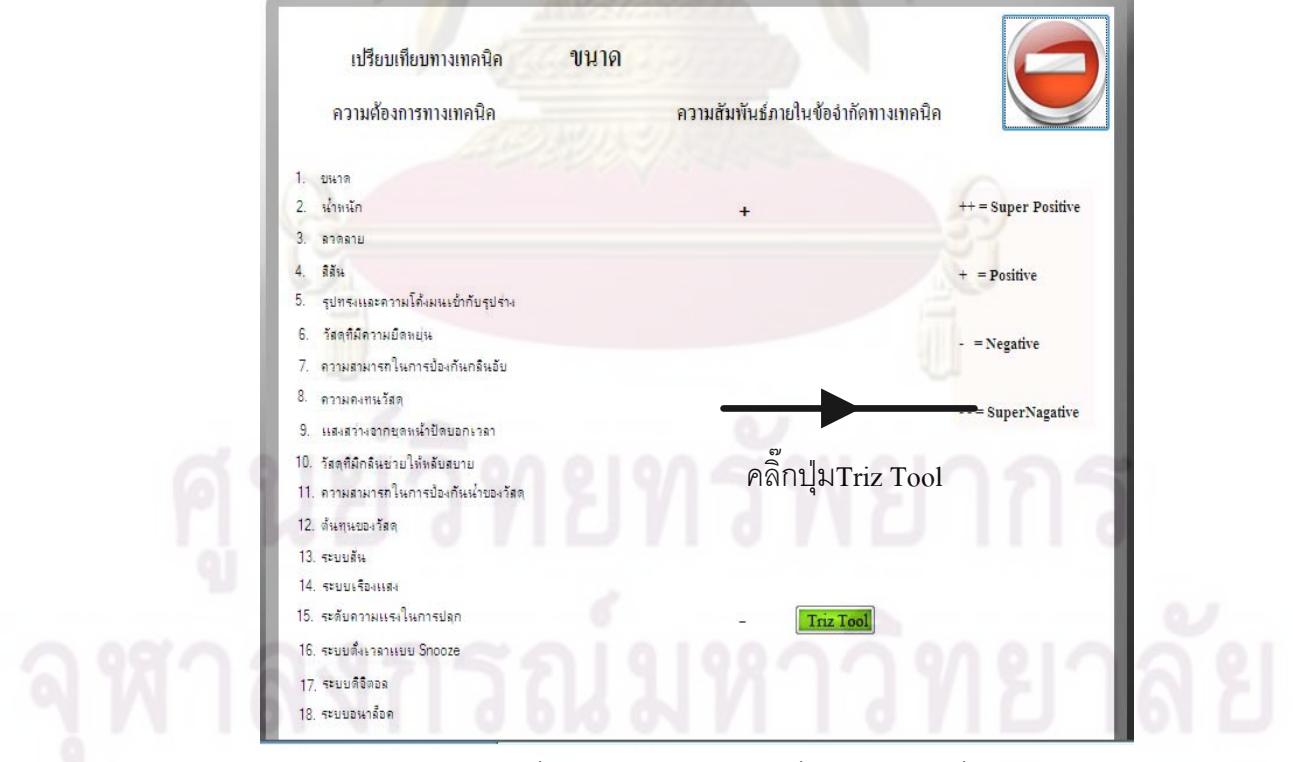

 $\boldsymbol{\mathfrak{g}}$ ป**ที่ ข 4.48** แสดงคู่ขัดแย้งที่เปรียบเทียบกับขนาดที่สามารถใช้เครื่องมือ TRIZ ได้ ของ กรณีศึกษานาฬิกาปลุกไรเสียงรบกวนผูนอนขางเคียง

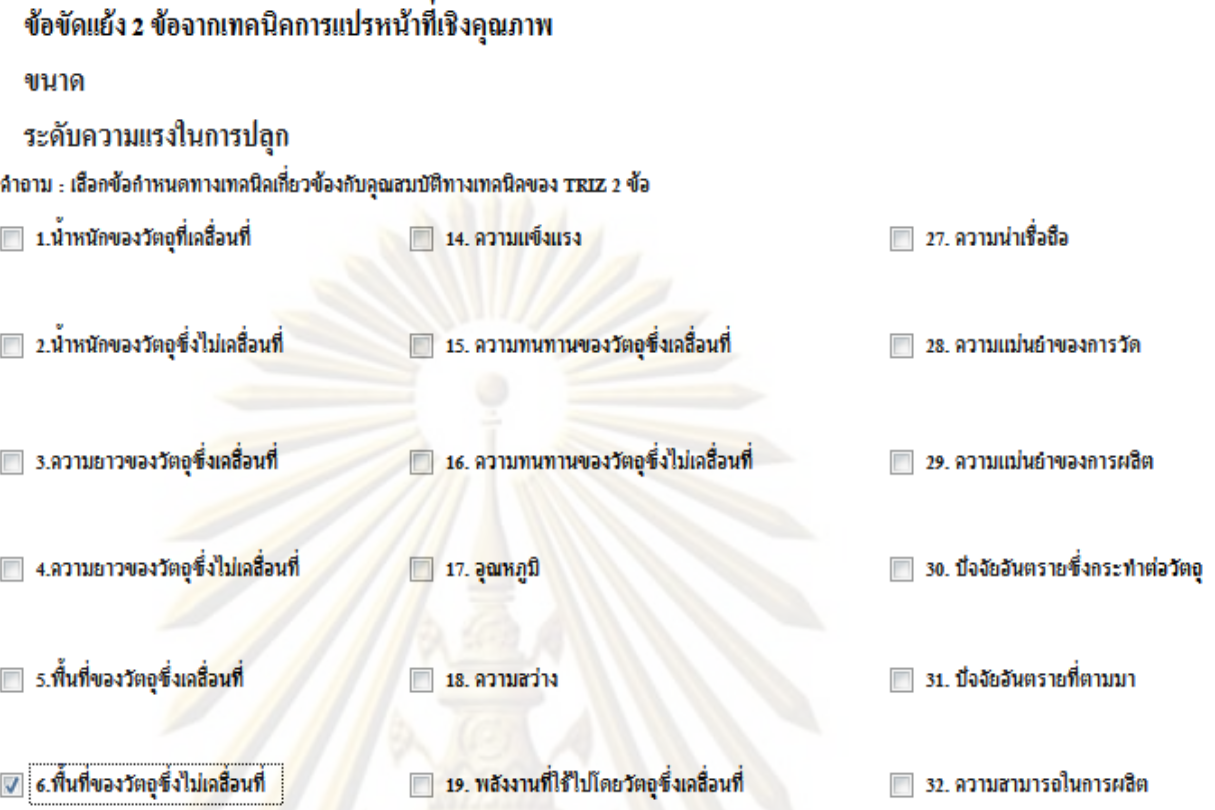

 $\overline{\mathfrak s}$ ป**ที่ ข 4.49** แส<mark>ดงการเลือก 2 คุณลักษณะให้ตรงกับขนาดและ</mark>ความแรงในการปลุกของ กรณีศึกษานาฬิกาปลุกไรเสียงรบกวนผูนอนขางเคียง

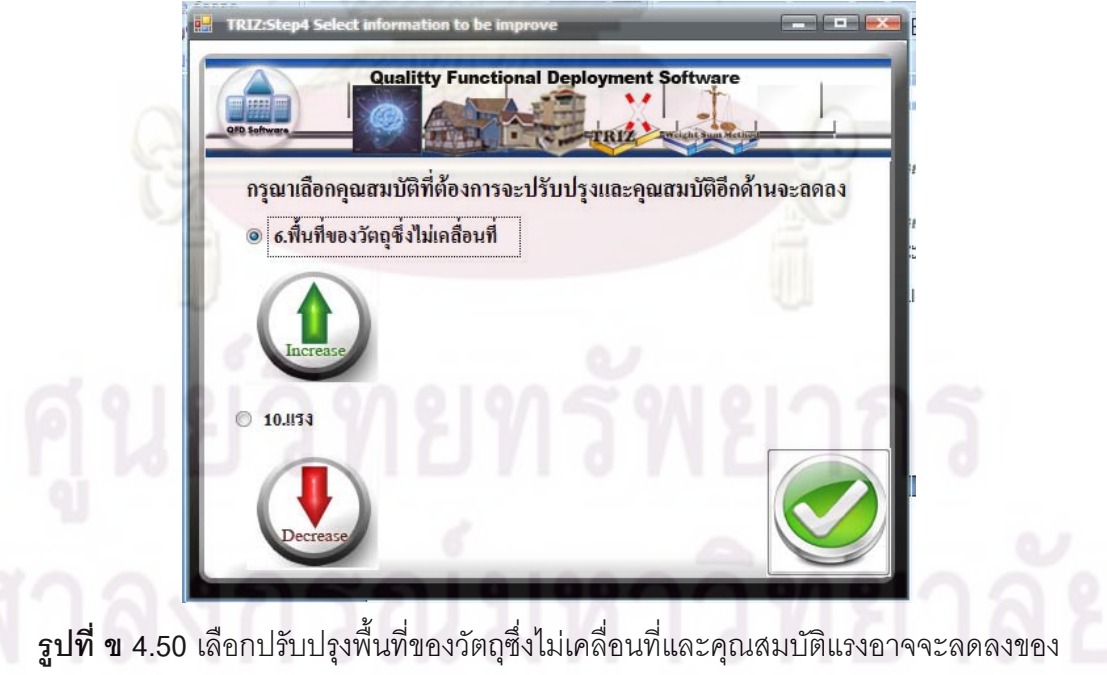

กรณีศึกษานาฬิกาปลุกไรเสียงรบกวนผูนอนขางเคียง

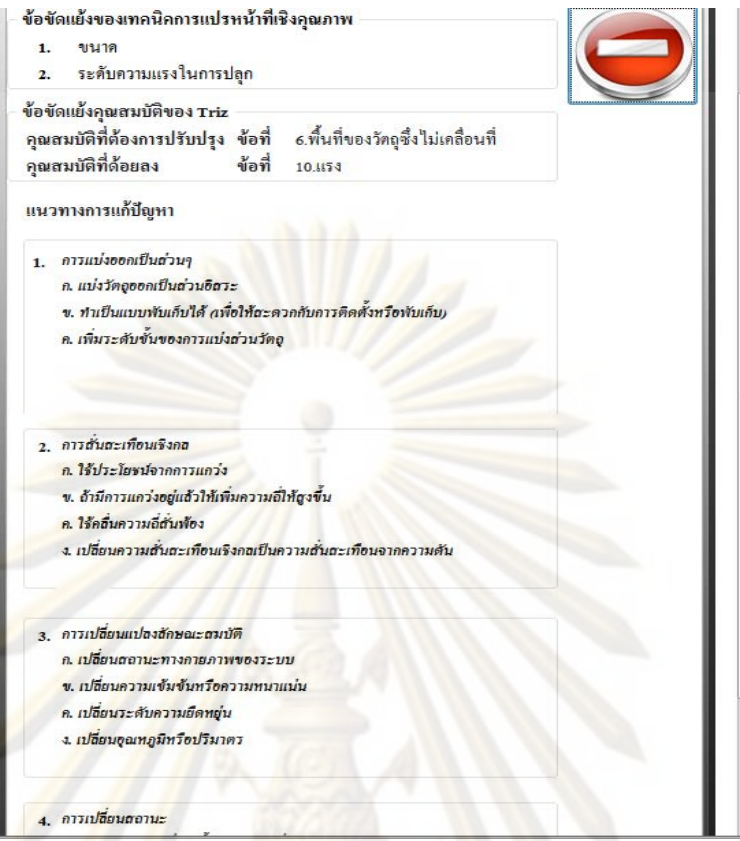

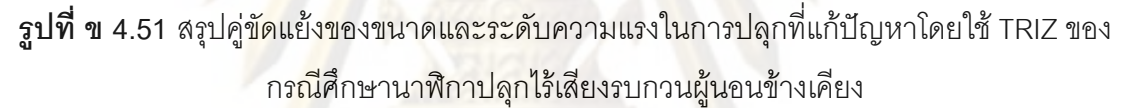

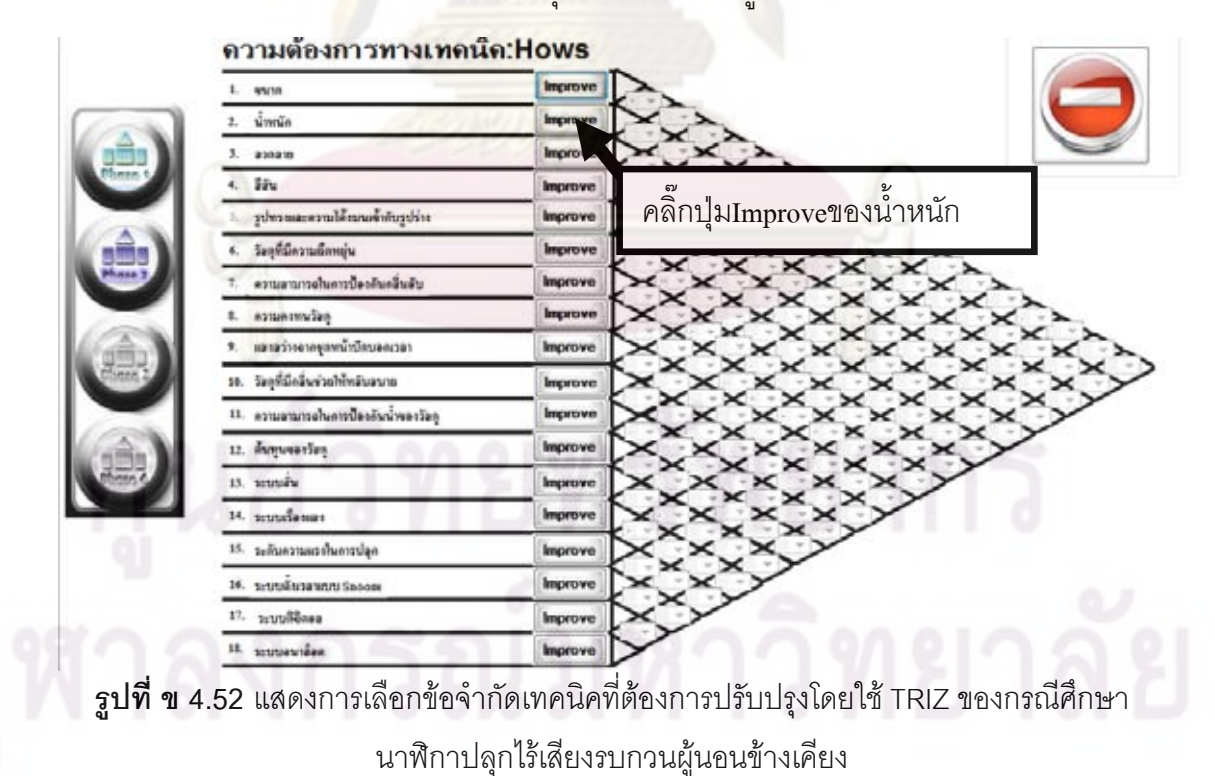

 $\boldsymbol{\mathcal{S}}$  ขั้นตอนที่ 5 ของการแก้ปัญหาคู่ขัดแย้งที่ 1 เลือกปรับปรุงสรุปคู่ขัดแย้งของ ั้ ขนาดและระดับความแรงในการปลุกที่แก้ปัญหาโดยใช้ TRIZ ดังรูป 4.51

 $\boldsymbol{\mathcal{S}}$  ขั้นตอนที่ 6 ของการแก้ปัญหาคู่ขัดแย้งที่ 2 กดปุ่ม Improve ในข้อจำกัด ั้ น าหนักดังรูป ข 4.52

 $\boldsymbol{\mathcal{S}}$  ขั้นตอนที่ 7 ของการแก้ปัญหาคู่ขัดแย้งที่ 2 เลือกอีกข้อจำกัดความคงทน ั้ วัสดุโดยกดปุ่ม TRIZ tool ดังรูป ข 4.53 (TRIZ toolจะขึ้นมาก็ต่อเมื่อมีความขัดแย้งและมี ึ้ ื่ ความขัดแย้ง<mark>มากเกิดขึ้นเกิดขึ้นเท่านั</mark>้น) ึ้ ึ้

 $\bm{\mathcal{S}}$  ขั้นตอนที่ 8 ของการแก้ปัญหาคู่ขัดแย้งที่ 2 ทำการเลือก 2 คุณลักษณะให้ ั้ ตรงกับข้<mark>อจำกัดน้ำหนักและคว</mark>าม<mark>คง</mark>ทนวัสดุในการปลุกดังรูป ข 4.54 ้ํ

 $\bm{\mathcal{S}}$  ขั้นตอนที่ 9 ของการแก้ปัญหาคู่ขัดแย้งที่ 2 เลือกน้ำหนักของวัตถุซึ่งไม่ ั้ ้ํ เคลื่อนที่<mark>และความทนทานข</mark>องวัตถุซึ่งไม่เคลื่อนที่อาจจะลดลง ดังรูป ข 4.55 ื่ ื่

 $\boldsymbol{\mathcal{S}}$  ขั้นตอนที่ 10 ของการแก้ปัญหาคู่ขัดแย้งที่ 2 เลือกปรับปรุงสรุปคู่ขัดแย้งของ ั้ น้ำหนักและ<mark>ความคง</mark>ทนวัสดุที่แก้ปัญหาโดยใช้ TRIZ ดังรูป ข 4.56

5.กระบ<mark>วนการเลือกแนวคิดการออกแบบผลิตภัณฑ์ด้วยวิธี Weight sum method</mark> สามารถเลือกภาพการเลือกแนวคิดการออกแบบผลิตภัณฑไดดังรูป ข 4.57 สามารถแบง ขั้นตอน ได้ 2 ขั้นตอน ั้ ั้

 $\bm{\alpha}$  ขั้นตอนที่ 1ทำการกำหนดแนวคิดการออกแบบผลิตภัณฑ์แบ่งเป็น 3  $\,$  ส่วน ั้ ชื่อแนวคิด บรรยายแนวคิด และรูปภาพแนวคิดได้ดังรูป ข 4.58 ื่

 $\, {\rm c}\! {\rm s}\,$  ขั้นตอนที่ 2 ทำการคำนวณ โดยการใส่ชื่อเกณฑ์ในการเลือก ค่าความสำคัญ ั้ ื่ และการให้คะแนนแนวคิดผลิตภัณฑ์เปรียบเทียบจากเกณฑ์ในการเลือกได้ดังรูป ข 4.59 ทำการแปลงข้อมูลโดยการกด preview ระบบจะแปลงข้อมูลอยู่ในรูป Microsoft Excel ได้ดังรูป ข 4.60 กระบวนการออกแบบเสร็จสิ้นดังรูป ข 4.61 ผู้ใช้งานสามารถตรวจสอบ ิ้ ข้อมูลที่ Inspection ที่เมนูหลัก

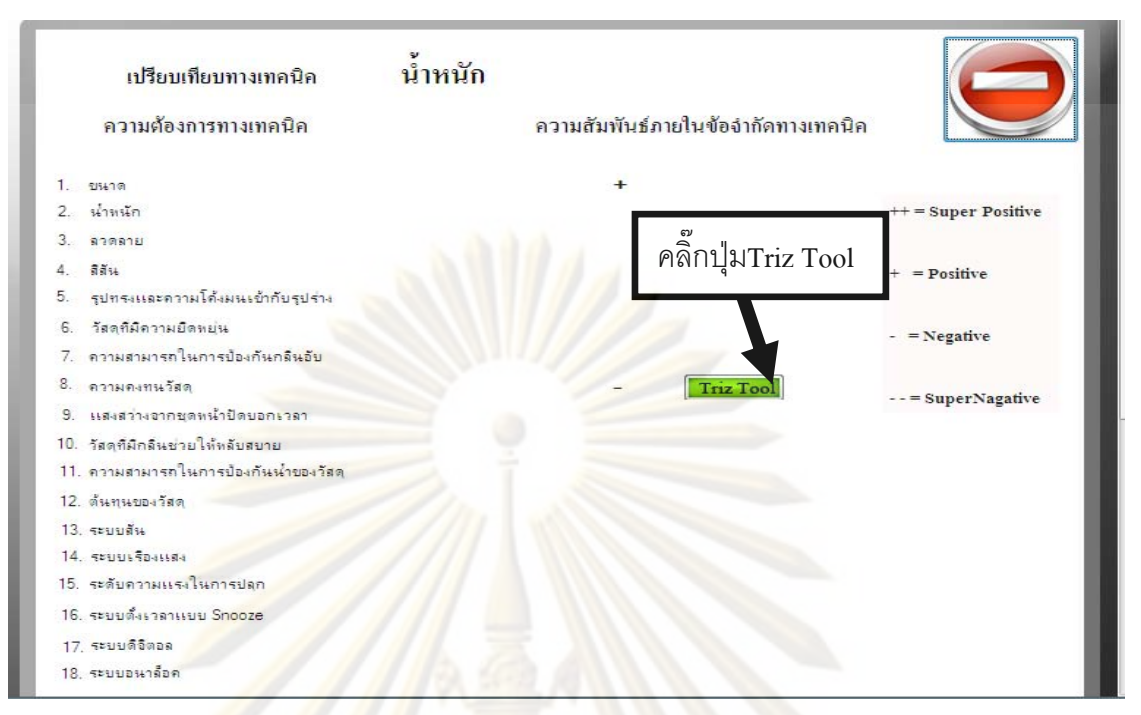

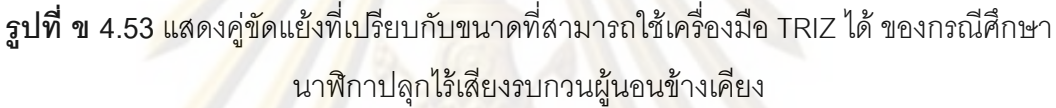

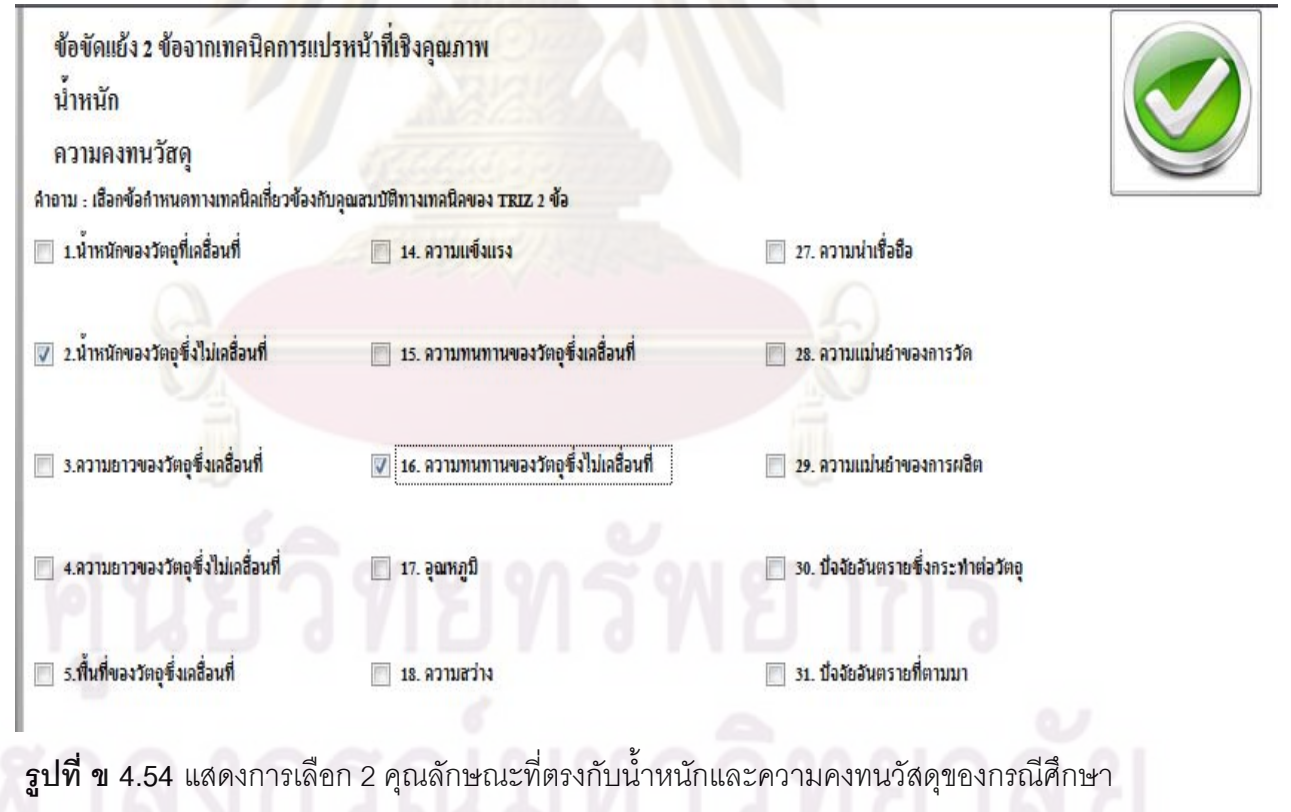

นาฬิกาปลุกไรเสียงรบกวนผูนอนขางเคียง

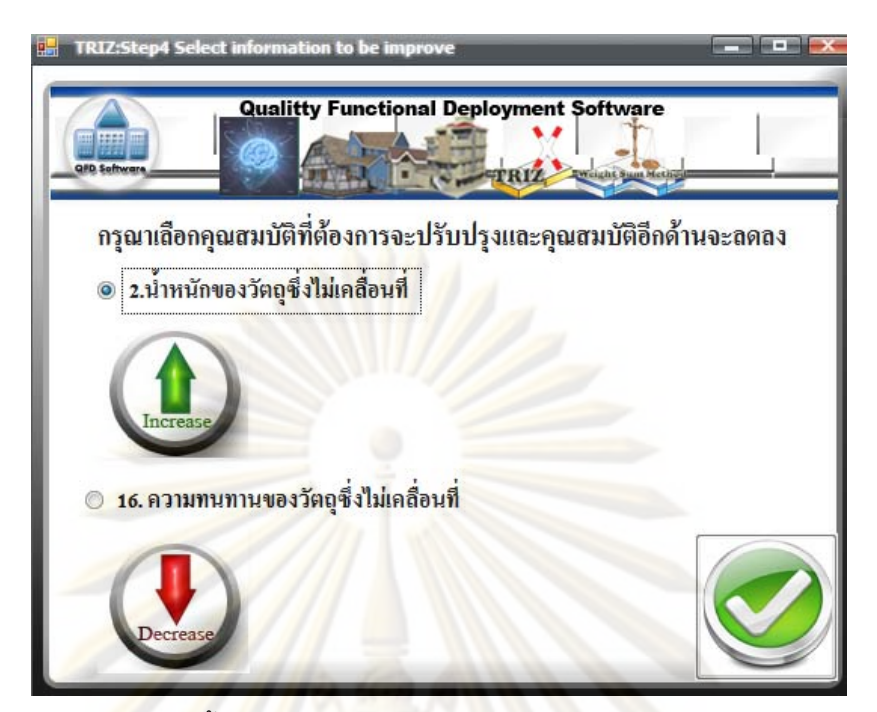

**รูปที่ ข 4.55 เลื<mark>อกป</mark>รับปรุงน้ำหนัก**ของวัตถุซึ่งไม่เคลื่อนที่และความทนทานของวัตถุซึ่งไม่เคลื่อนที่ ้ํ ื่ ื่ อาจจะลดลงของกรณีศึกษานาฬิกาปลุกไรเสียงรบกวนผูนอนขางเคียง

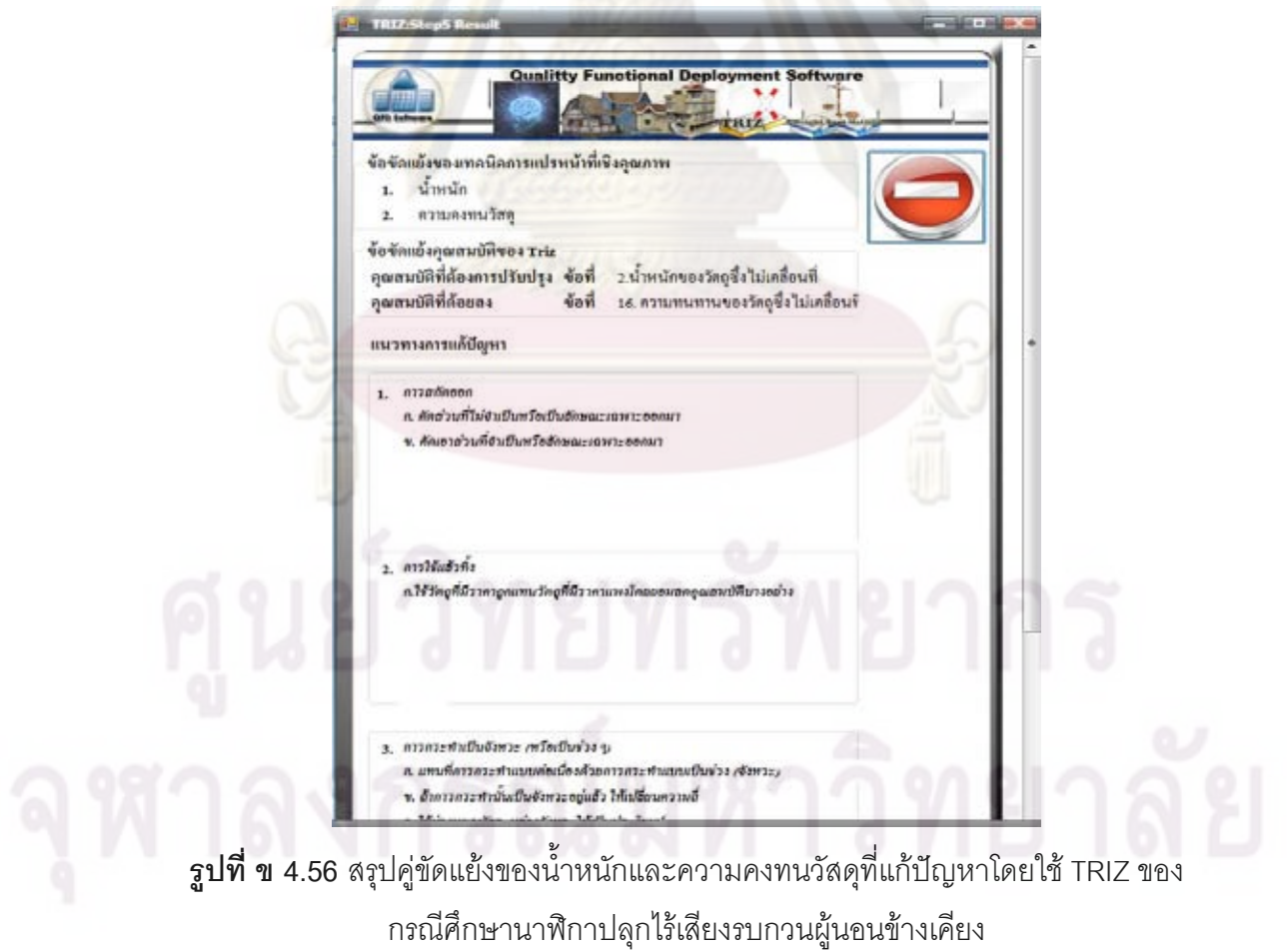

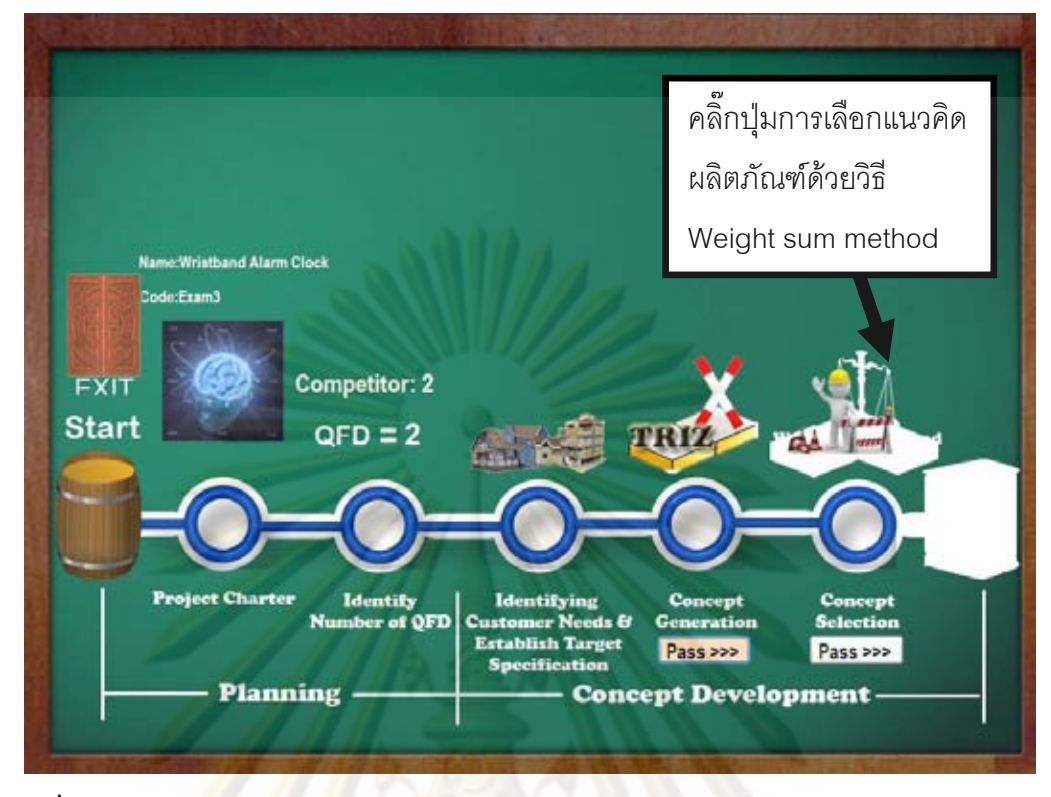

**รูปที่ ข 4.57 แส<mark>ด</mark>งการเลือกแ**นวคิด<mark>ผลิตภัณฑ์</mark>ด้วยวิธี Weight sum method ของกรณีศึกษา

<mark>น</mark>าฬิกาปลุกไร้เสียงรบกวนผู้นอนข้างเคียง

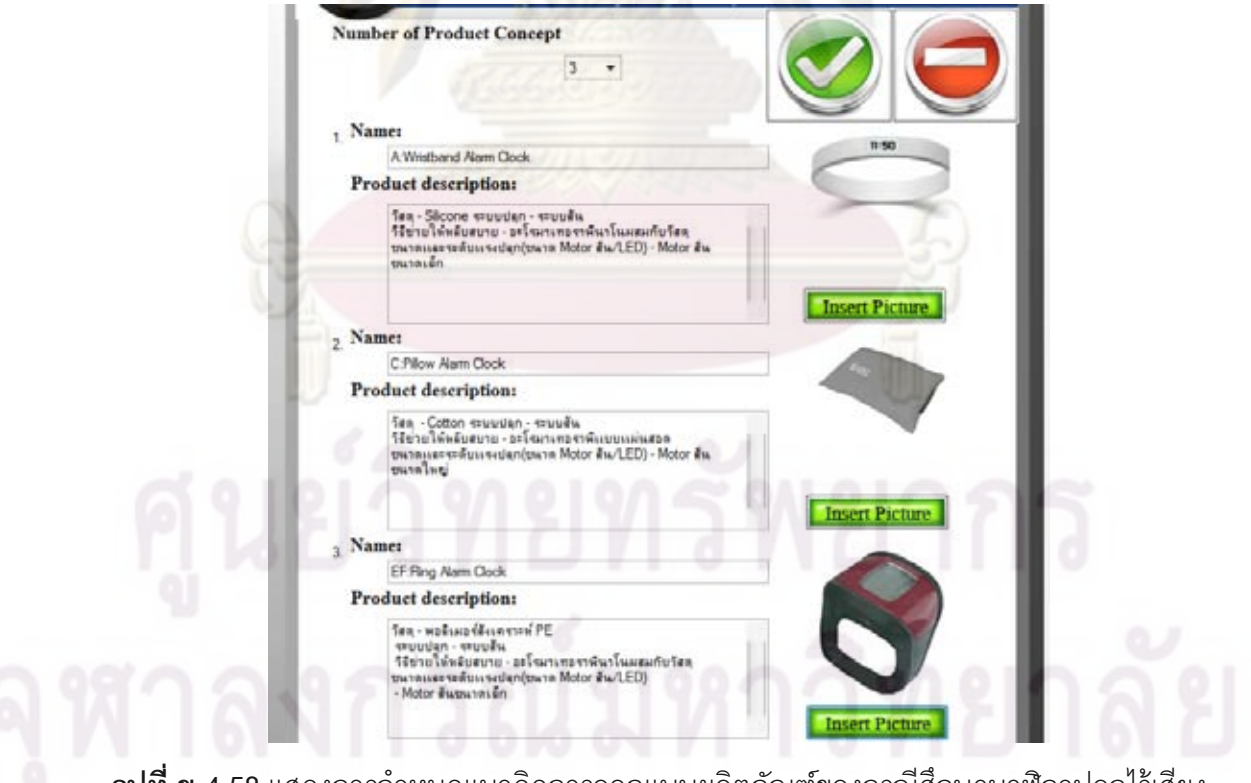

**รูปที่ ข 4.58**แสดงการกําหนดแนวคิดการออกแบบผลิตภัณฑของกรณีศึกษานาฬิกาปลุกไรเสียง

รบกวนผูนอนขางเคียง

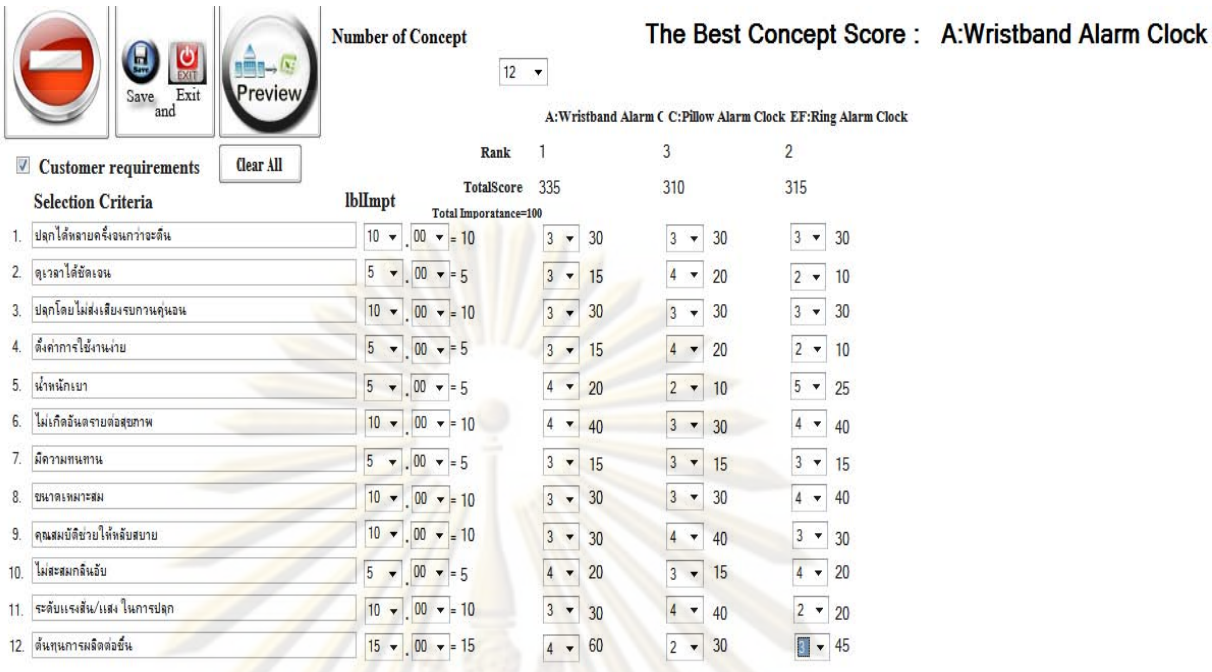

 $\overline{\mathfrak{g}}$ ป**ที่ ข 4.59** การเลือกผลิตภัณฑ์ แสดงการใช้วิธี Weight sum method ของกรณีศึกษานาฬิกา

้<mark>ป</mark>ลุกไร้เสียงรบกวนผู้นอนข้างเคียง

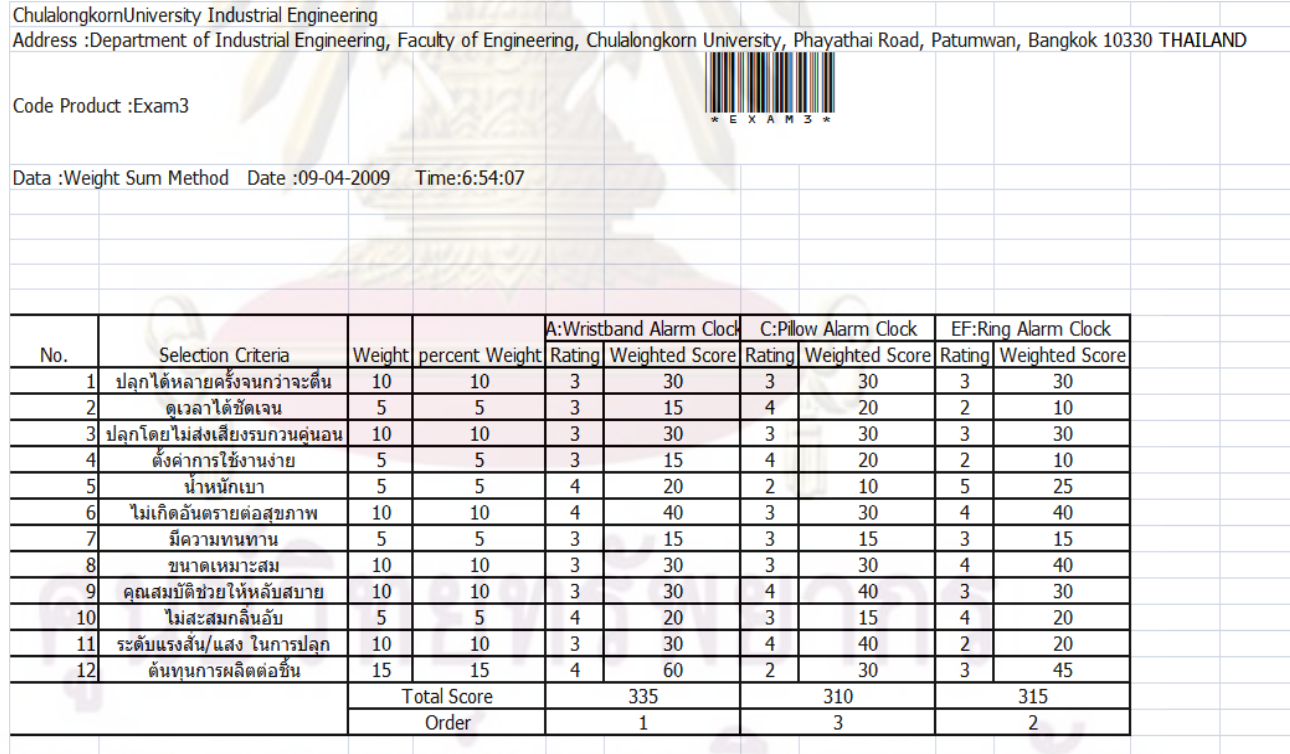

The Best concept Score: A:Wristband Alarm Clock

 $\bar{\mathbf{\mathfrak{g}}}$ ป**ที่ ข 4.60** แสดงการแปลงข้อมูล VB.Net ให้อยู่ในรูป Excel ของกรณีศึกษานาฬิกาปลุกไร้เสียง รบกวนผูนอนขางเคียง

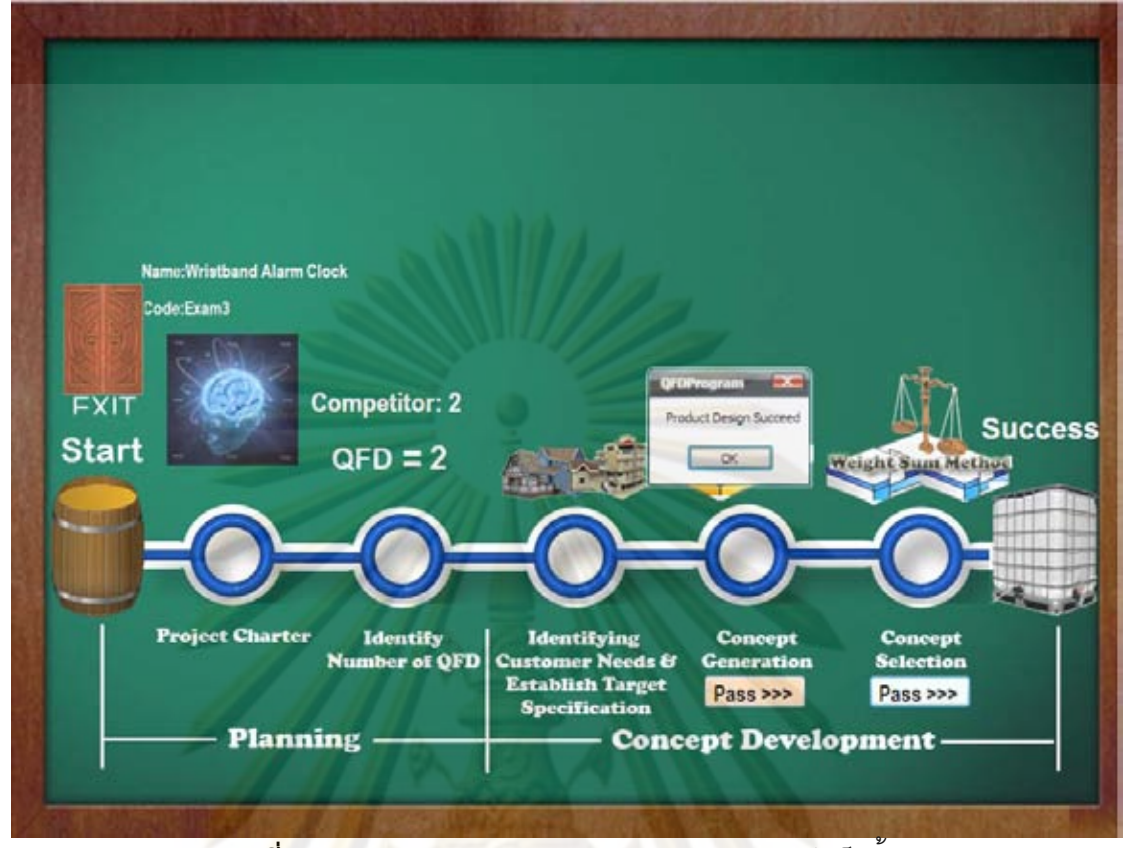

 $\overline{\mathfrak{g}}$ ป**ที่ ข 4.61 แสดงกระบวนการ**ออกแบบผลิตภัณฑ์เสร็จสิ้น

**4.2 กรณีศึกษาแรกเครื่องขจัดกลิ่นเท้าและอุ่นเท้า เพื่อให้สามารถเข้าใจตัวอย่างได้ ื่ ิ่** ง่ายจะแบ่งเป็น 2 ส่วน ส่วนแรกการออกแบบผลิตภัณฑ์เครื่องขจัดกลิ่นเท้าและอุ่นเท้าไม่ใช้ **่** ิ่ โปรแกรมเทคนิคการแปรหน้าที่เชิงคุณภาพ ส่วนที่สองเป็นการออกแบบโปรแกรมโดยใช้เทคนิค การแปรหนาท เชิงคุณภาพ

4.2.1 กรณี<mark>ศึกษาเครื่องขจัดกลิ่นเท้าและ</mark>อุ่นเท้าการออกแบบผลิตภัณฑ์เครื่อง **่** ิ่ ื่ ขจัดกลิ่นเท้าและอุ่นเท้าไม่ใช้โปรแกรมเท<mark>คนิคการแปรหน้</mark>าที่เชิงคุณภาพจะมีกระบวนการ ิ่ ออกแบบผลิตภัณฑ 3 กระบวนการสามารถแสดงดังรูป ข.4.62 กระบวนแรกการวาง แผนการออกแบบผลิตภัณฑ์แสดงข้อมูลที่ผู้ใช้งานต้องกรอกดังตารางที่ ข 4.4 กระบวนการสองการสรางบานแหงคุณภาพโดยจะเลือกทําเพียง 2 เฟสดังรูป ข.4.2 และ ข.4.3 กระบวนการสามการเลือกแนวคิดผลิตภัณฑ์ด้วยวิธี Weight sum method ดัง ตารางท<mark>ี่ ข 4</mark>.5

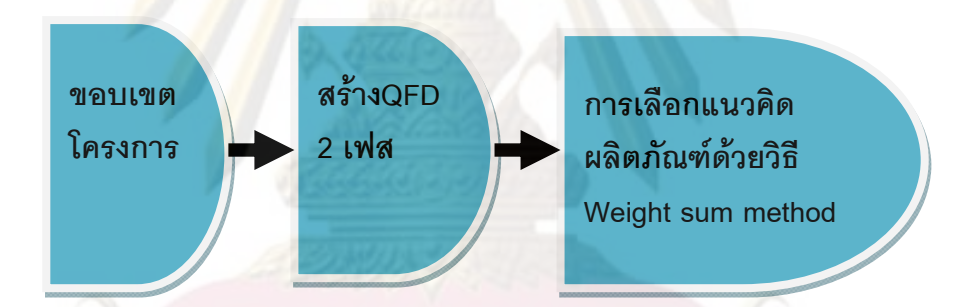

 $\bar{\mathfrak{g}}$ ปที่ ข.4.62 กระบวนการออกแบบผลิตภัณฑ์เครื่องขจัดกลิ่นเท้าและอุ่นเท้าไม่ใช้โปรแกรมเทคนิค ื่ ิ่ การแปรหน้าที่เชิงคุณภาพ

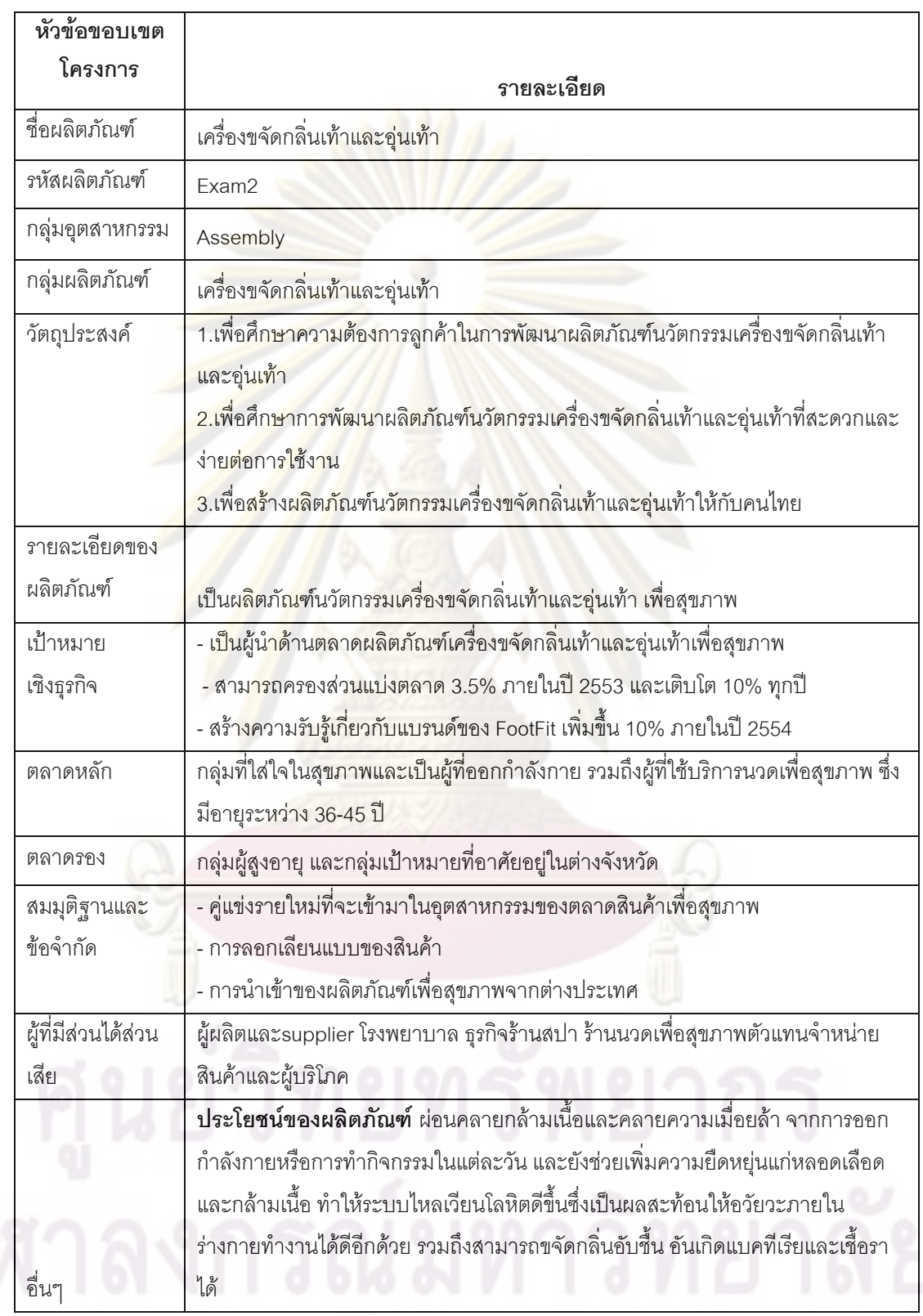

### **ตารางที่ ข 4.4** ขอบเขตโครงการของกรณีศึกษาเครื่องขจัดกลิ่นเท้าและอุ่นเท้า ื่ ิ่

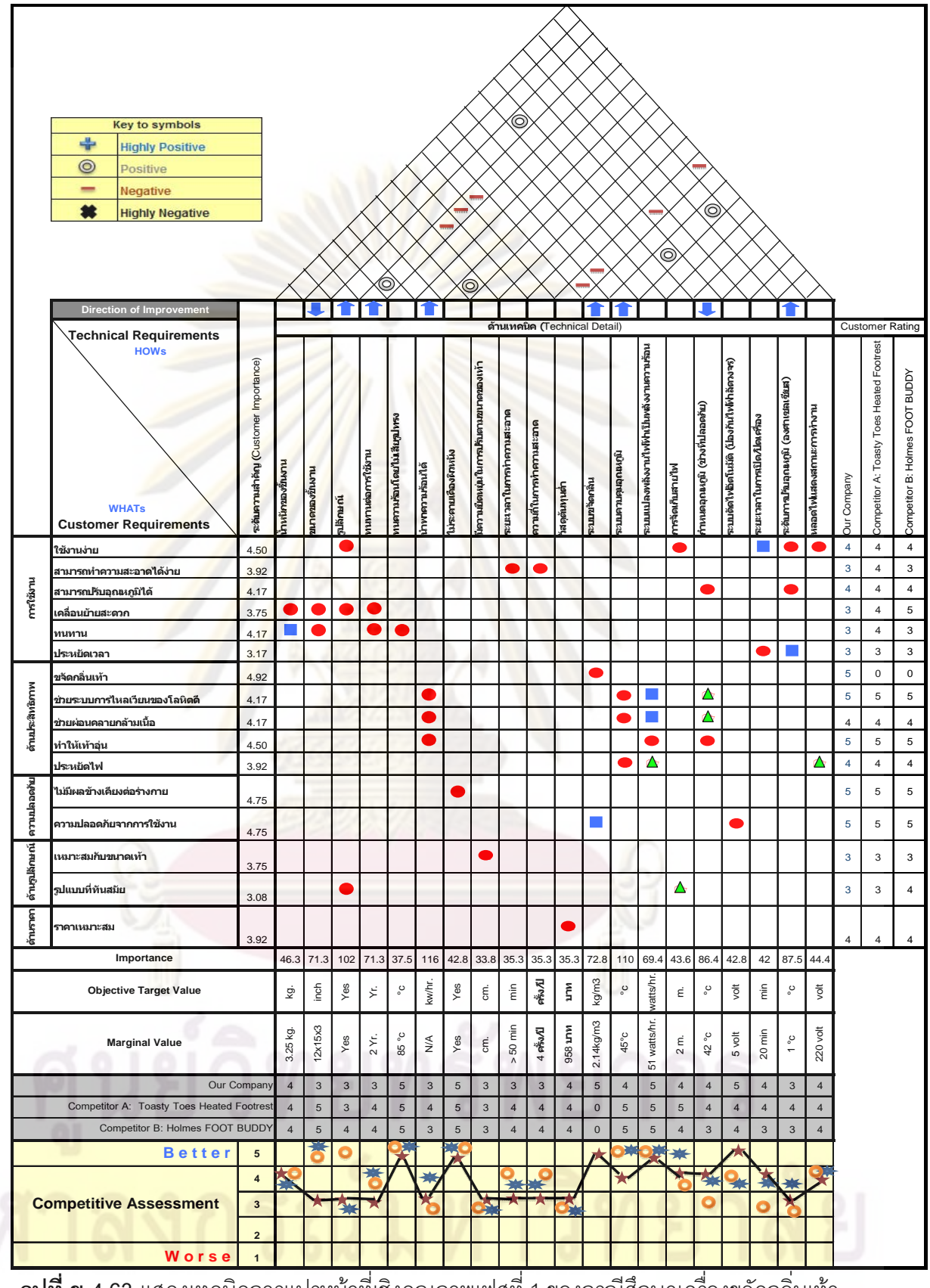

 $\bar{\mathfrak{g}}$ ป**ที่ ข 4.63** แสดงเทคนิคการแปรหน้าที่เชิงคุณภาพเฟสที่ 1 ของกรณีศึกษาเครื่องขจัดกลิ่นเท้า ื่

และอุนเทา
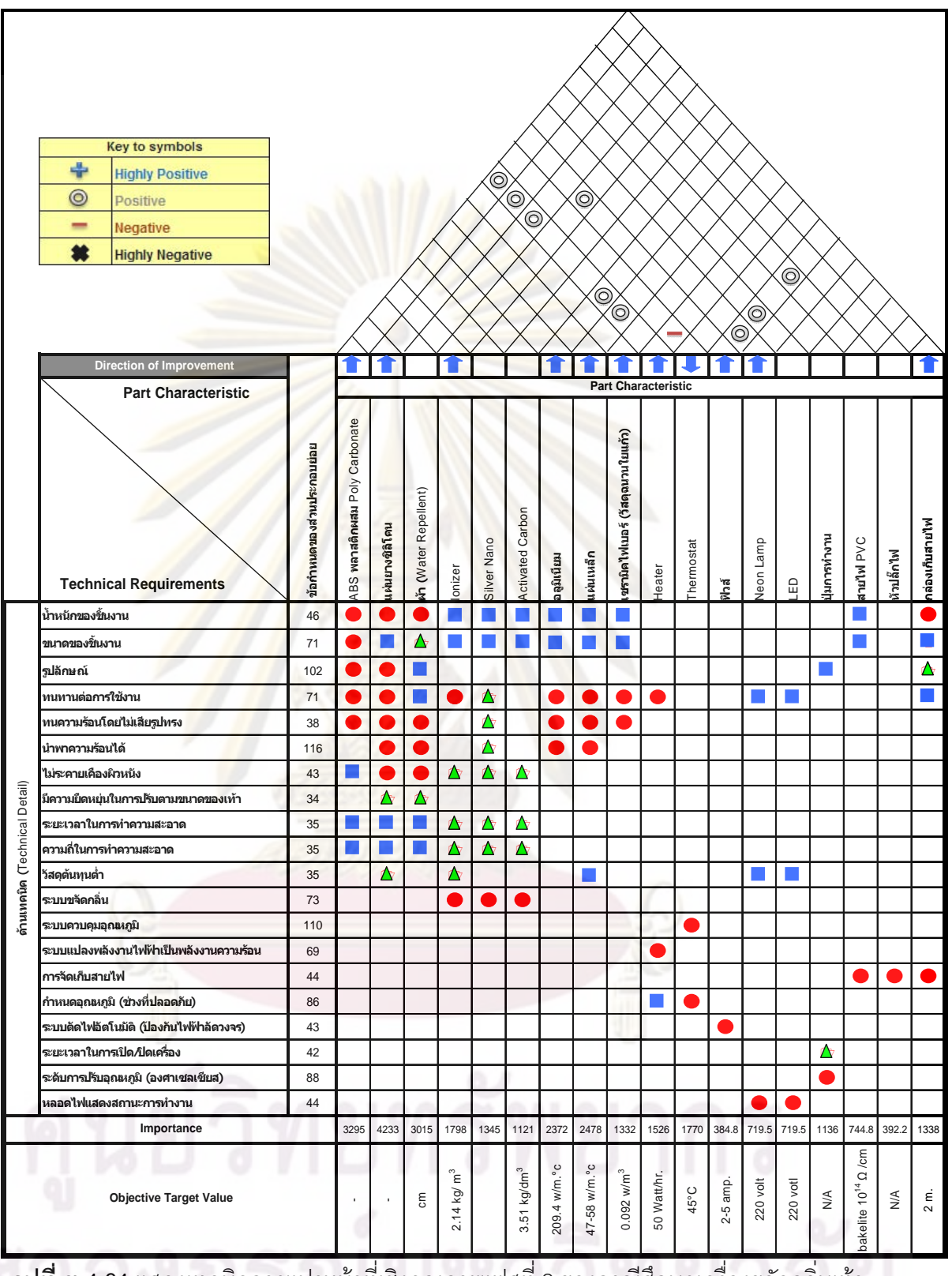

 $\boldsymbol{\mathfrak{g}}$ ป**ที่ ข 4.64** แสดงเทคนิคการแปรหน้าที่เชิงคุณภาพเฟสที่ 2 ของกรณีศึกษาเครื่องขจัดกลิ่นเท้า ื่

และอุนเทา

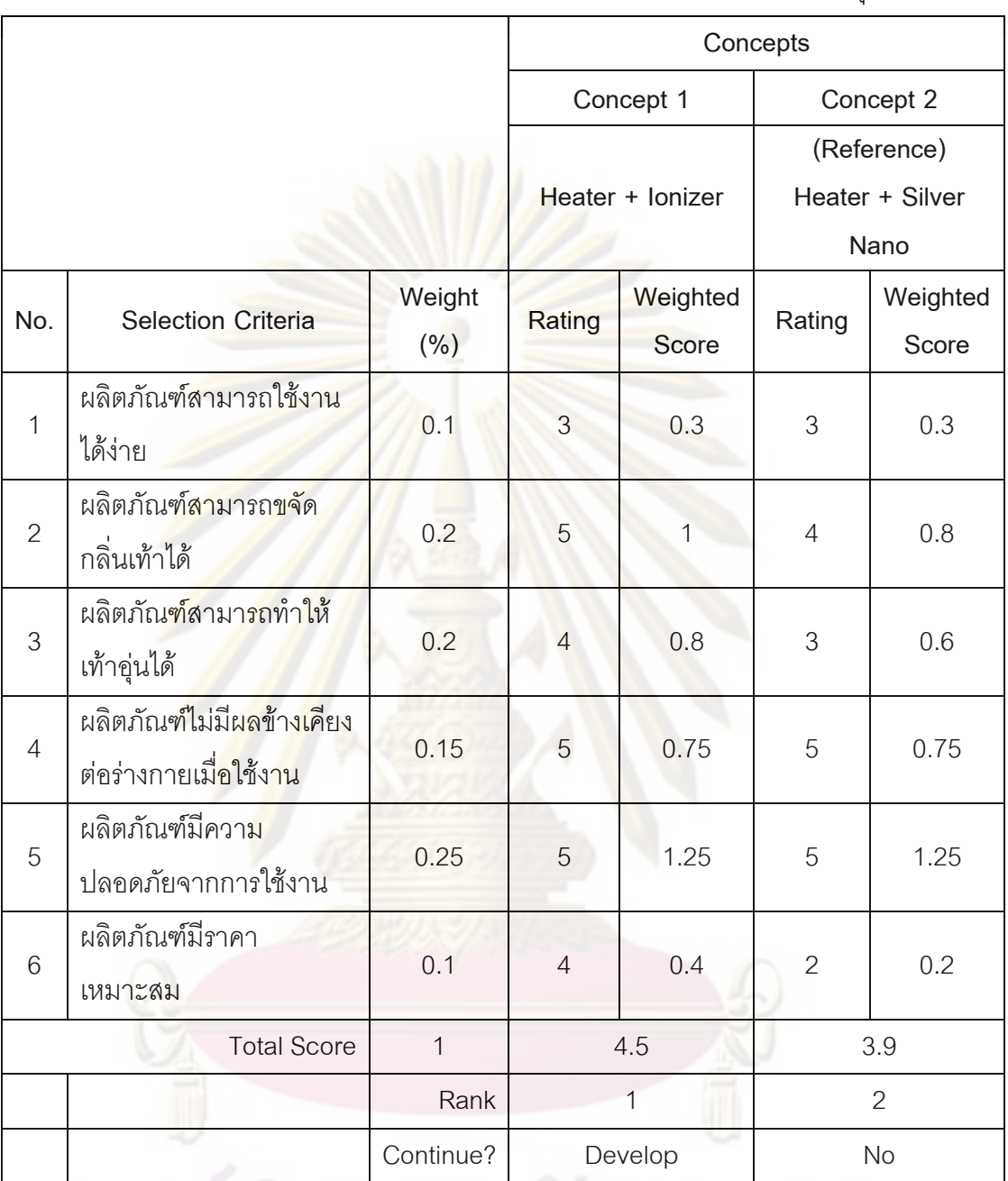

**ตารางที่ ข 4.5** ขั้นตอนการการเลือกแนวคิดของกรณีศึกษาเครื่องขจัดกลิ่นเท้าและอุ่นเท้า ั้ ื่

# ศูนย์วิทยทรัพยากร

4.2.2 การออกแบบผลิตภัณฑ์เครื่องขจัดกลิ่นเท้าและอุ่นเท้าใช้โปรแกรมเทคนิคการแปร **่** ิ่ หนาท เชิงคุณภาพจะมีกระบวนการออกแบบผลิตภัณฑ 4 กระบวนการ

1.กระบวนการแรกการวางแผนออกแบบผลิตภัณฑ์ กดภาพรูปการวางแผน ออกแบบผลิตภัณฑดังรูป ข 4.65 ทําการสรางผลิตภัณฑใหมโดยการกดปุม Create และ ผู้ใช้งานสามารถกรอกร<mark>ายละเอียดขอบเขตโครงกา</mark>ร (Project Charter) และเมื่อใส่ข้อมูล เสร็จกดปุ่ม SAVE ข้อมูลจะเก็บลงในฐานข้อมูลผู้ใช้งานสามารถกดทำขั้นตอนต่อไปด้วย ั้ การกดปุม Next Step ดังรูป 4.66

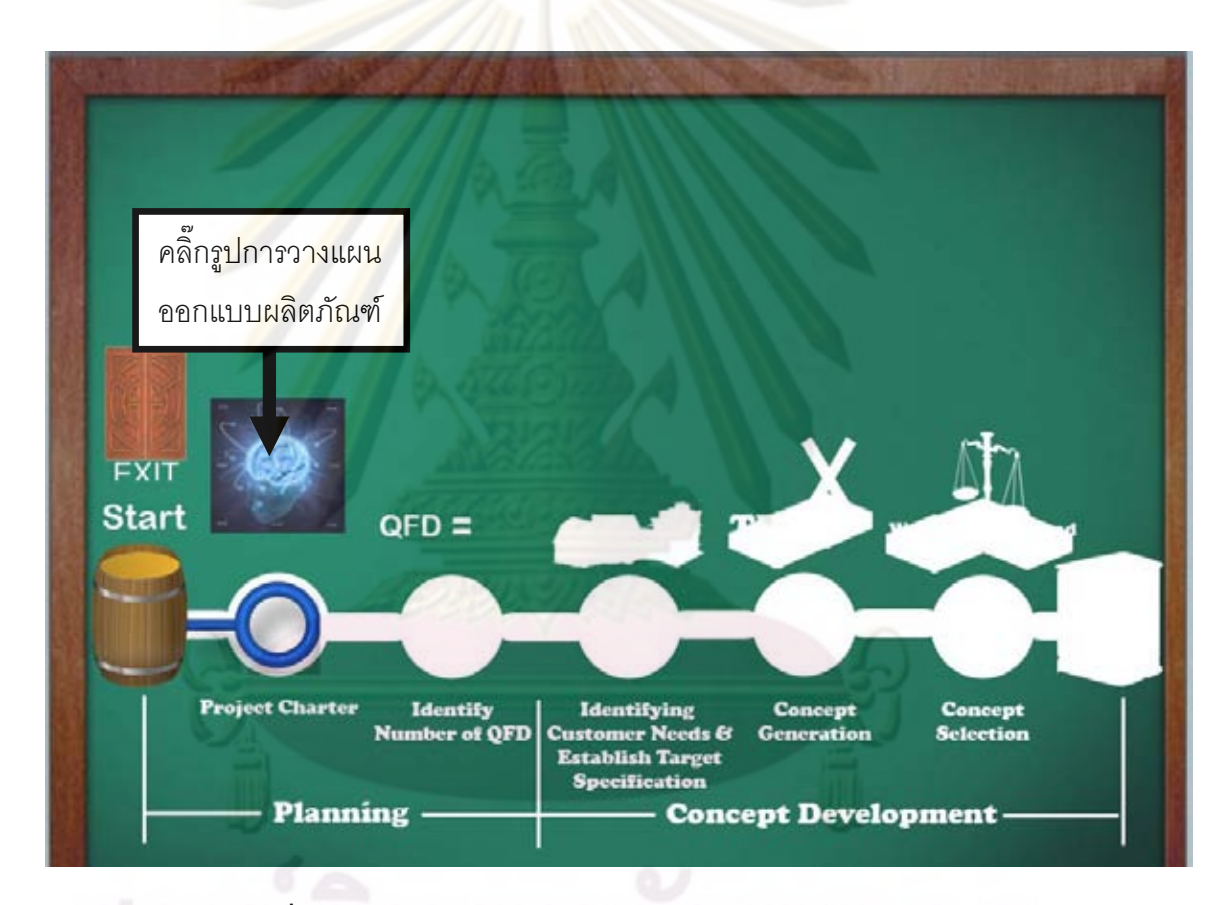

**รูปที่ ข 4.65**รูปแสดงการเลือกการวางแผนออกแบบผลิตภัณฑ

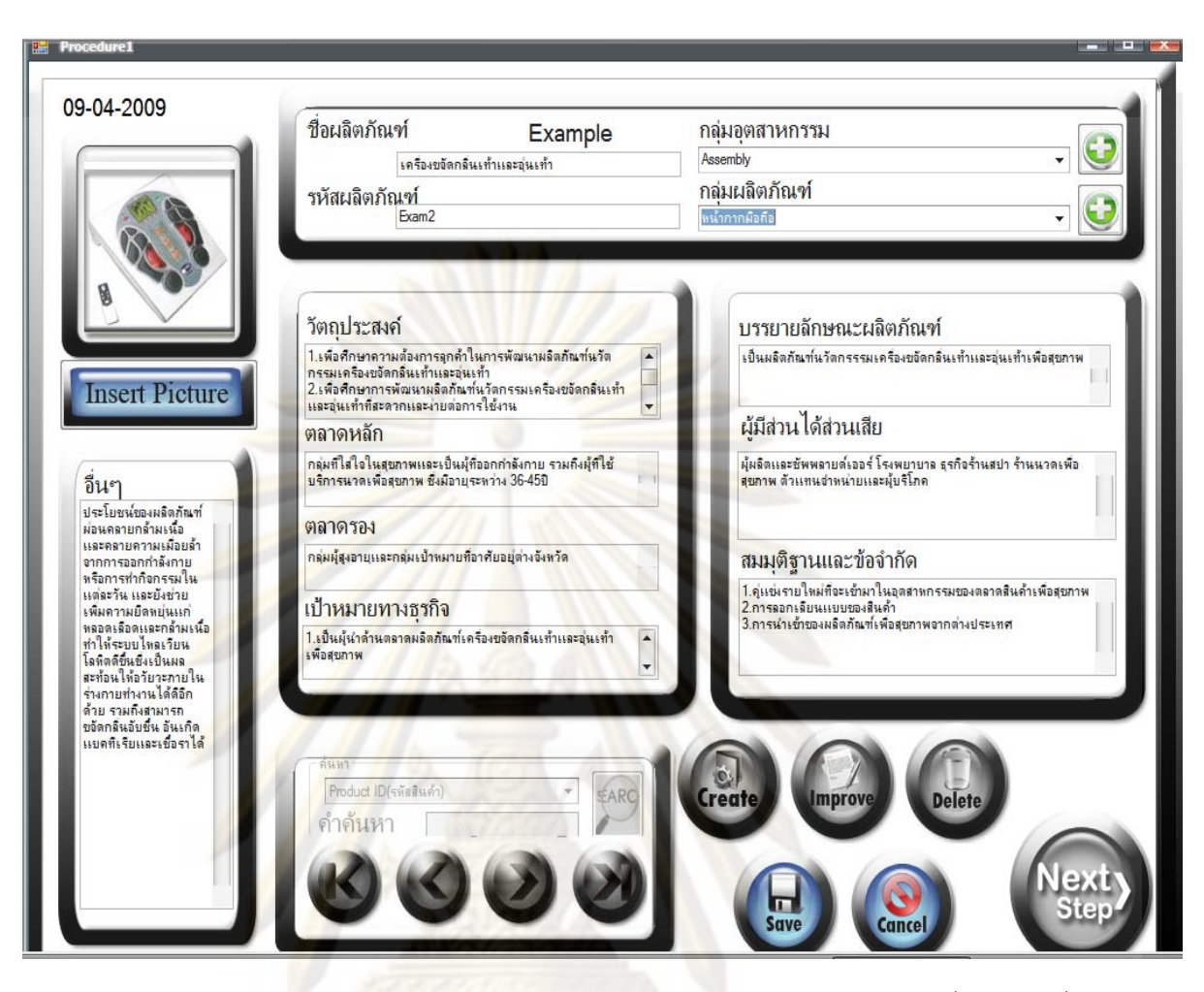

**รูปที่ ข 4.66** แสดงการใสคาขอบเขตโครงการ (Project Charter) ของกรณีศึกษาเคร องขจัดกลิ่น ื่ เทาและอุนเทา

2.กระบวนการสองการวางแผนการสร้างบ้านคุณภาพ กดภาพการวางแผนการ ี่สร้างบ้านคุณภาพ ดังรูป ข 4.67 ทำการใส่รายละเอียดบ้านแห่งคุณภาพ และ รายละเอี<mark>ย</mark>ดเกี่ยวกับชื่อบริษัทเราและคู่แข่ง ดังรูป ข 4.68 ื่

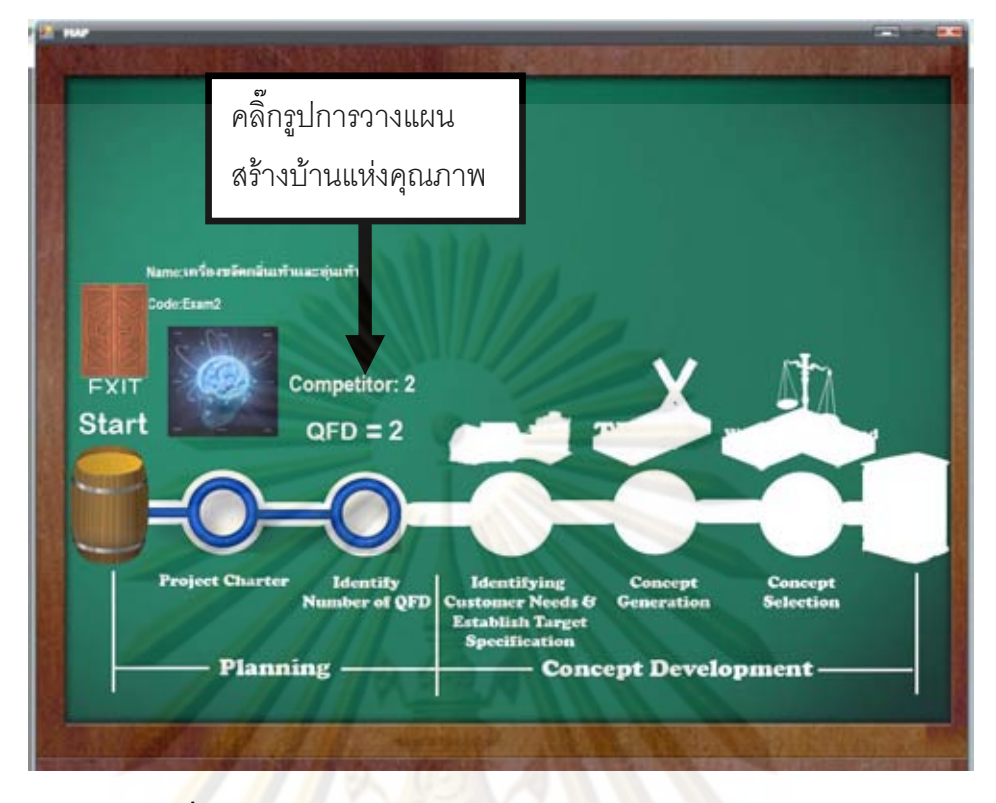

 $\,$ รู<mark>ปที่ ข 4.67 แ</mark>สดงการเลือกการวางแผนสร้างบ้านแห่งคุณภาพ

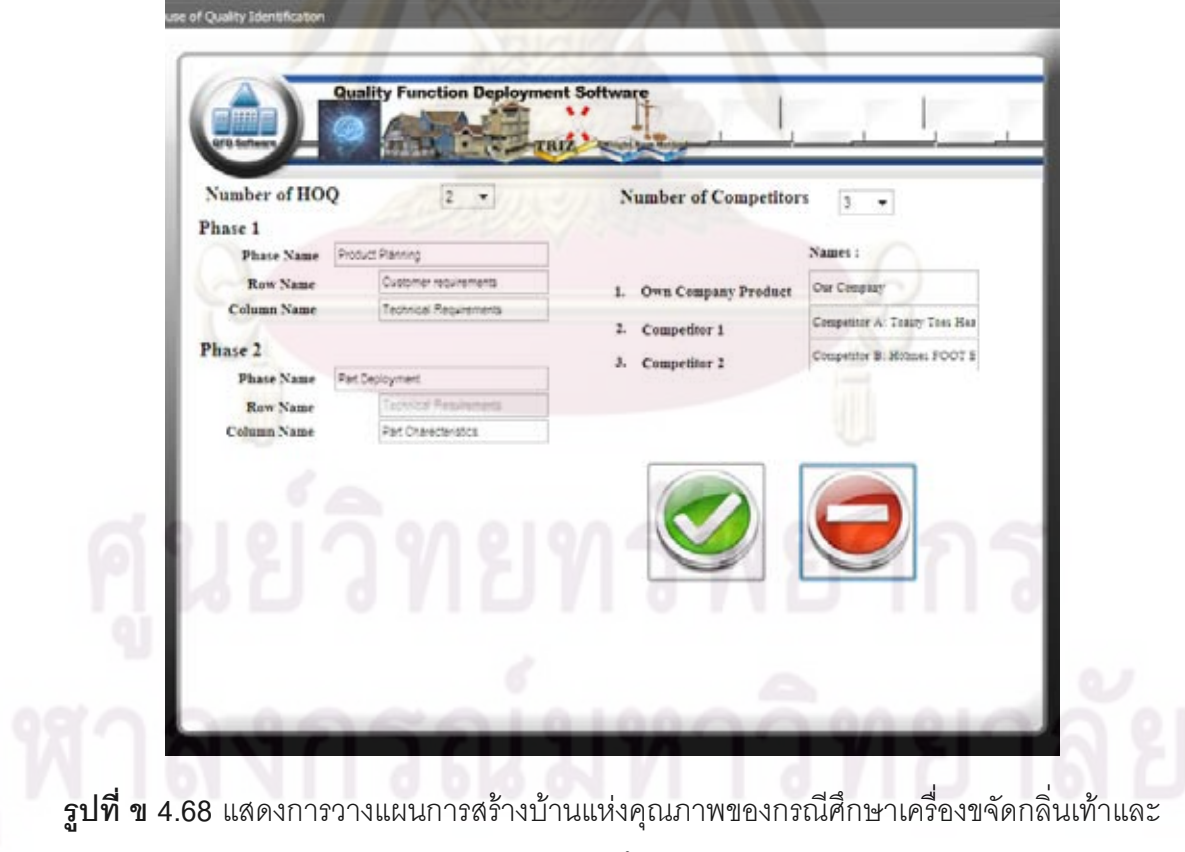

อุนเทา

3.กระบวนการสามการสร้างบ้านคุณภาพ กดภาพการสร้างบ้านคุณภาพ ดังรูป ข 4.69 ทำการสร้างบ้านแห่งคุณภาพสามารถแบ่งการทำงานทั้งหมดบ้านละ 8 ขั้นตอน มี ั้ ั้ 2 หลังทั้งหมด 16 ขั้นตอน แต่ในขั้นตอนที่ 1 และ ขั้นตอนที่ 2 ในบ้านแห่งคุณภาพหลังที่ ั้ ั้ ั้ สองโปรแกรมจะนำข้อมูลจากขั้นตอนที่ 3 และ ขั้นตอนที่ 7 เติมให้อย่างอัตโนมัติสามารถ ั้ ั้ อธิบายเป็นขั้นตอนได้ดังนี้ ี้

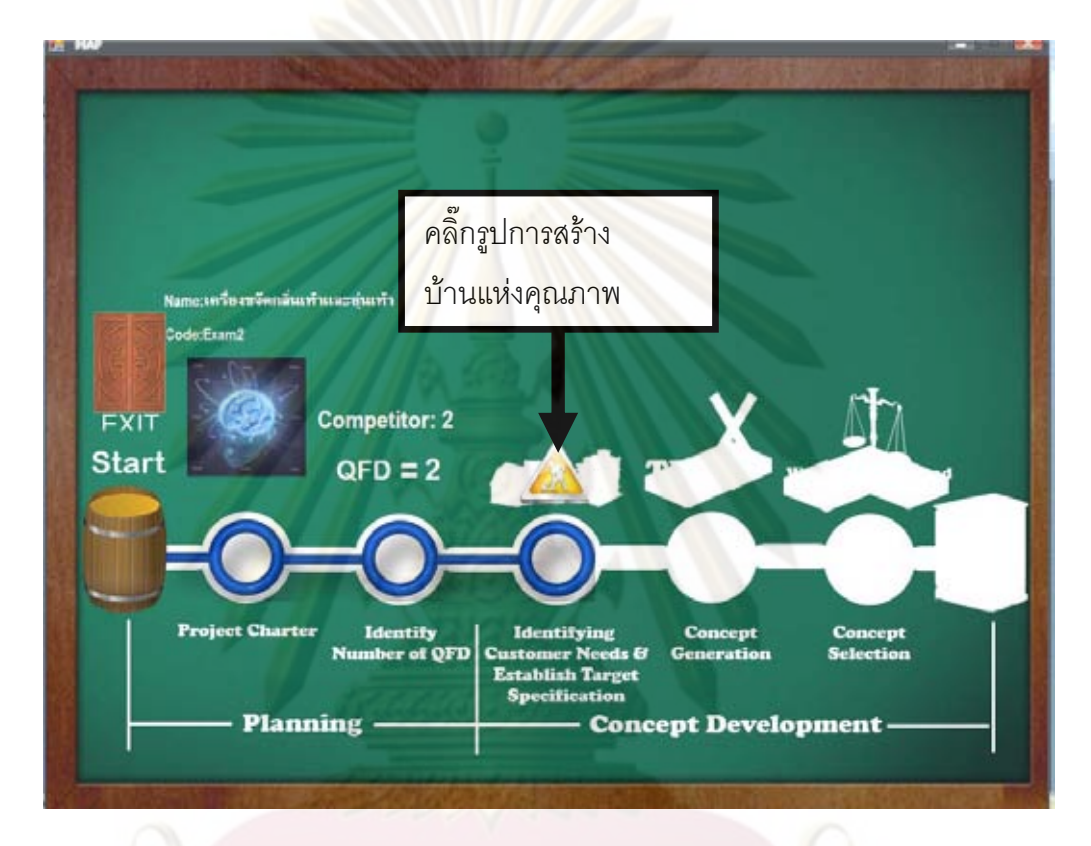

 $\bar{\mathfrak g}$ ป**ที่ ข 4.69** แสดงการเลือกการสร้างบ้านแห่งคุณภาพ

 $\clubsuit$  ขั้นตอนที่1 ของบ้านแห่งคุณภาพเฟสที่ 1 กดปุ่มเลือกการกรอกข้อมูลความ ั้ ต้องการและค่าความสำคัญบ้านแห่งคุณภาพหลังที่ 1 ดังรูป ข 4.70 ทำการกรอกข้อมูล ความต้องการและค่าความสำคัญบ้านแห่งคุณภาพหลังที่ 1 ดังรูป ข 4.71

\*\* ขั้นตอนที่ ั้ ี่2 ของบานแหงคุณภาพเฟสที่ 1 กดปุมเลือกการกรอกการ เปรียบเทียบคู่แข่งและระบบช่วยในการตัดสินใจด้านความต้องการลูกค้าของบ้านแห่ง คุณภาพหลังที่ 1 ดังรูป ข 4.72 ทำการกรอกข้อมูลการเปรียบเทียบคู่แข่งด้านความ ต้องการลูกค้าของบ้านแห่งคุณภาพหลังที่ 1 ดังรูป ข 4.73

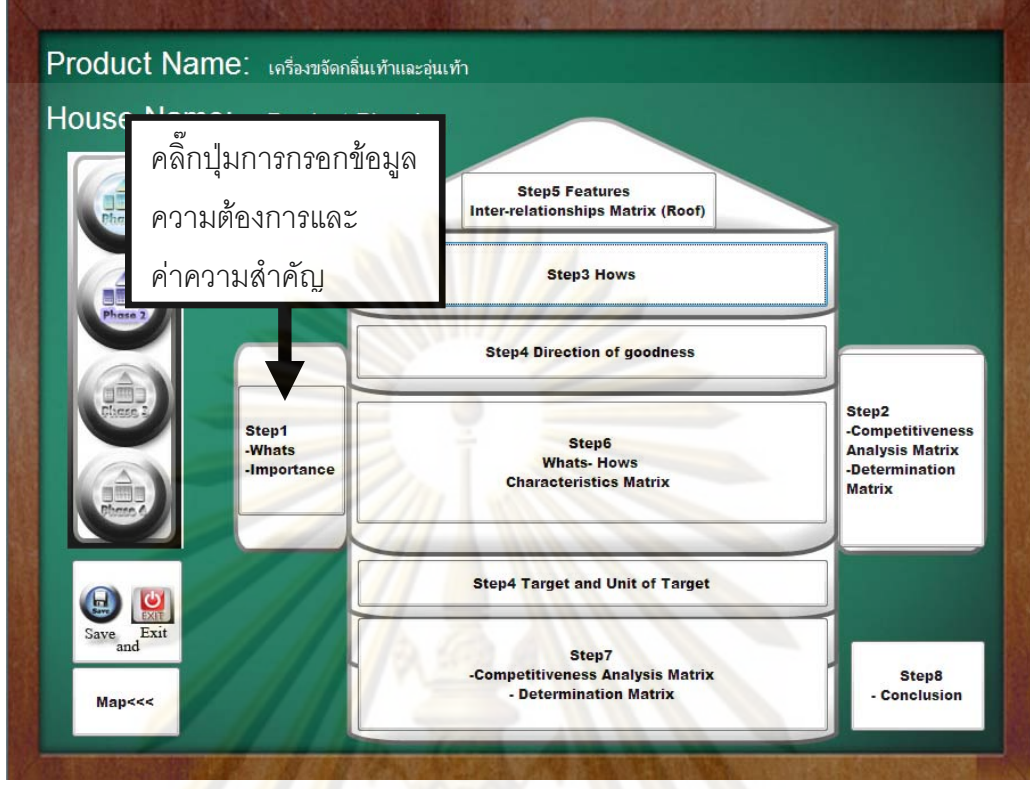

 $\bar{\mathbf{s}}$ ปที่ ข 4.70 แสดงกา<mark>รเ</mark>ลือ<mark>กการกรอกข้อมูลความ</mark>ต้องการแล<mark>ะค่</mark>าความสำคัญบ้านแห่งคุณภาพ หลั<mark>งที่</mark> 1ของกรณีศึกษาเครื่องขจัดกลิ่นเท้าและอุ่นเท้า ื่ ิ่

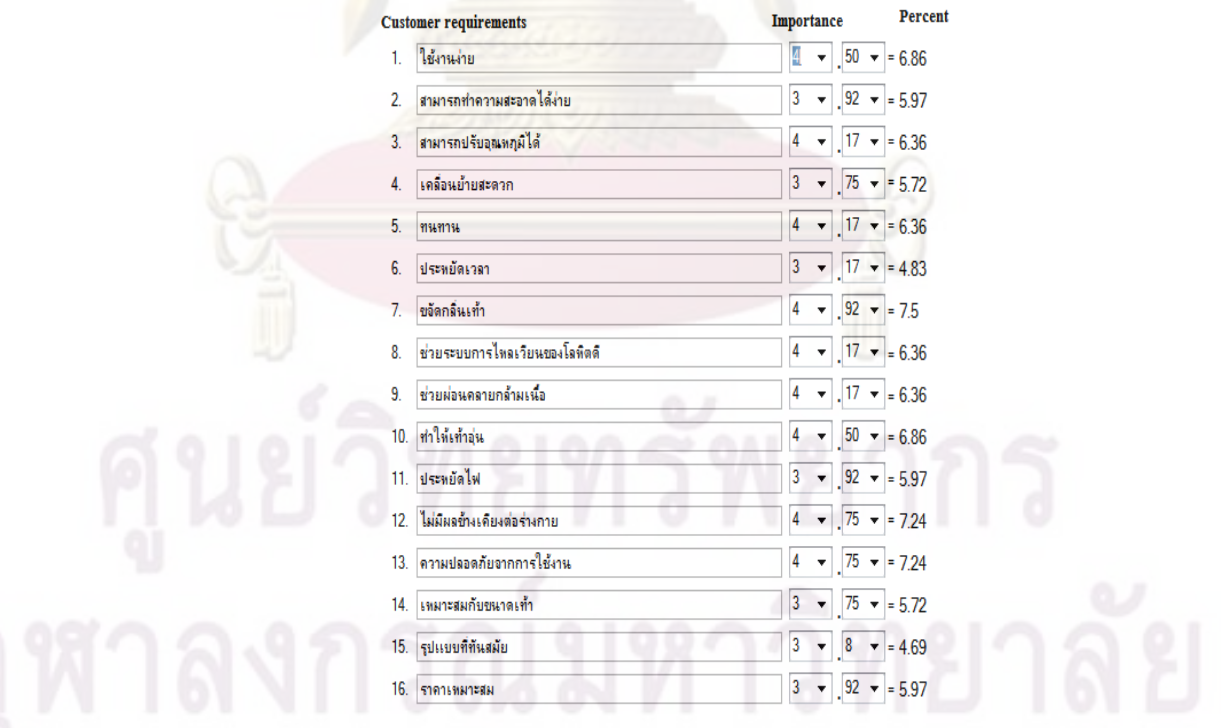

 $\bar{\mathfrak{g}}$ ป**ที่ ข 4.71** แสดงการกรอกความต้องการลูกค้า (Whats) และค่าความสำคัญของบ้านแห่ง คุณภาพหลังที่ 1 ของกรณีศึกษาเครื่องขจัดกลิ่นเท้าและอุ่นเท้า ้<br>. ิ่

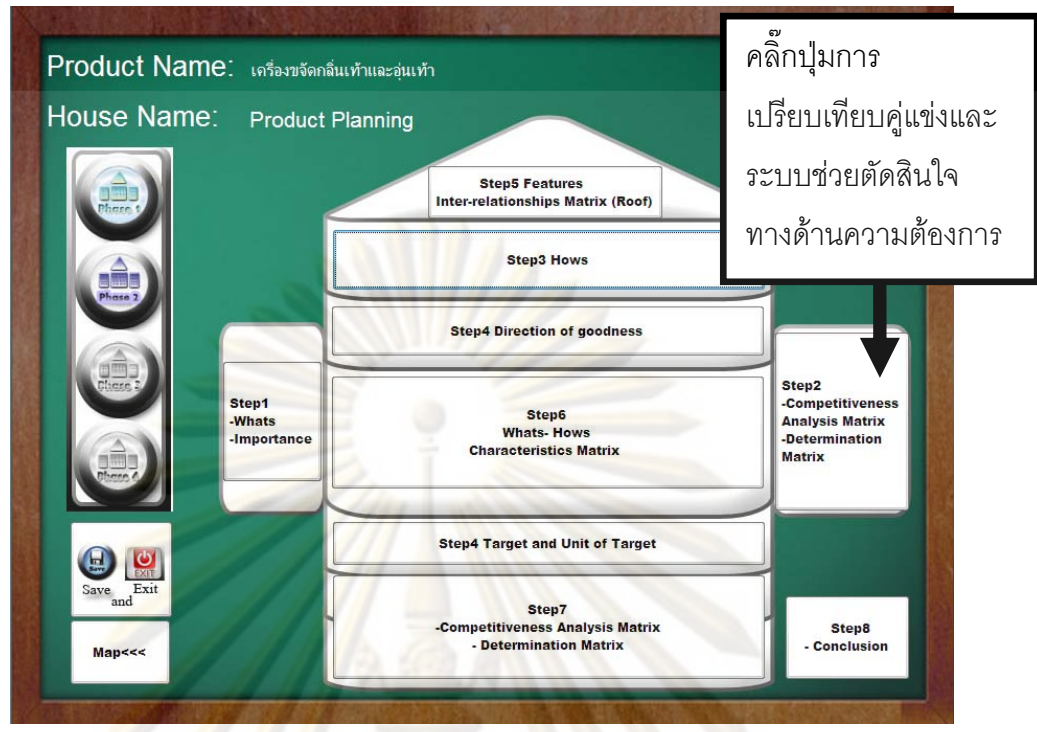

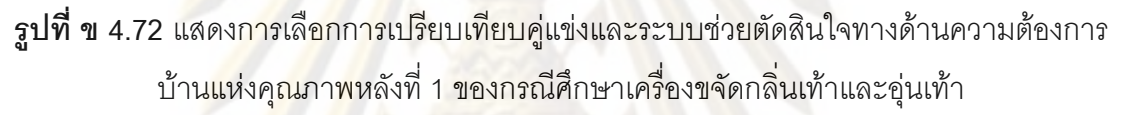

|     | <b>Customer requirements</b>  |      |                |              |                          |                |                          |                |   | Impt. Rank Our Co Competito Competitor B: Holmes FOO' Impt(i)XR(i) P(i) Our Future |              |                |                |                          |
|-----|-------------------------------|------|----------------|--------------|--------------------------|----------------|--------------------------|----------------|---|------------------------------------------------------------------------------------|--------------|----------------|----------------|--------------------------|
| 1.  | ใช้งานง่าย                    | 4.5  |                | Δ            |                          | Δ              | $\blacksquare$           | 4              | ۰ |                                                                                    | 0            | 0              | 5              | ۳                        |
| 2.  | สามารถทำความสะอาดได้ง่าย      | 3.92 | 10             | 3            |                          |                |                          | $\mathbf{3}$   | ۰ |                                                                                    | 3.92         | 9.06           | 4              | $\blacktriangledown$     |
| 3.  | สามารถปรับอุณหภูมิได้         | 4.17 | 6              |              |                          |                |                          | 4              | ۳ |                                                                                    | 0            | 0              | 5              | ٠                        |
| 4.  | เคลื่อนย้ำยสะดวก              | 3.75 | 13             | 3            | ▼                        | 4              | ▼                        | 5              | ٠ |                                                                                    | 7.5          | 17.33          | $5 -$          | $\overline{\mathbf{v}}$  |
| 5.  | ทนทาน                         | 4.17 | 6              | 3            | $\overline{\phantom{a}}$ | 4              | $\overline{\mathbf{v}}$  | 3              | v |                                                                                    | 4.17         | 9.64           | 5              | $\overline{\mathbf{v}}$  |
| 6.  | ประหยัดเวลา                   | 3.17 | 15             | $\mathbf{3}$ | ▼                        | 3              | $\overline{\mathbf{v}}$  | $\mathbf{3}$   | ▼ |                                                                                    | 0            | 0              | 4              | ۰                        |
| 7.  | ขอัดกลิ่นเท้า                 | 4.92 |                | 5            |                          | 0              | ٠                        | $\mathbf{0}$   | ▼ |                                                                                    | $-24.6$      | $-56.85$       | 5              | ۰                        |
| 8.  | ช่วยระบบการไทลเวียนของโลทิตดิ | 4.17 | 6              | 5            |                          | 5              | ٠                        | 5              | ۰ |                                                                                    | 0            | 0              | 5              | ۰                        |
| 9.  | ช่วยผ่อนคลายกล้ามเนื้อ        | 4.17 | 6              |              |                          |                |                          | 4              | ۰ |                                                                                    | 0            | 0              | 5              | $\blacktriangledown$     |
| 10. | ทำให้เท้าอุ่น                 | 4.5  | 4              | 5            | ۰                        | 5              | $\overline{\phantom{a}}$ | $\overline{5}$ | ۳ |                                                                                    | 0            | 0              | 5              | ۳                        |
|     | 11. ประหยัดไฟ                 | 3.92 | 10             | 4            | ۳                        | $\overline{4}$ | ٠                        | 4              | ۰ |                                                                                    | 0            | 0              | 5              | $\overline{\phantom{a}}$ |
| 12. | ไม่มีผลช้ำงเดียงต่อร่างกาย    | 4.75 | $\overline{2}$ | 5            | ۰                        | 5              | ÷                        | 5              | ۰ |                                                                                    | $\mathbf{0}$ | $\overline{0}$ | $\overline{5}$ | $\overline{\mathbf v}$   |
| 13. | ความปลอดภัยอากการใช้งาน       | 4.75 | $\overline{c}$ | 5            |                          | 5              | ٠                        | 5              | ▼ |                                                                                    | 0            | $\overline{0}$ | 5              | ۳                        |
|     | 14. เทมาะสมกับขนาดเท้า        | 3.75 | 13             | 3            |                          | 3              | ۳                        | 3              | ▼ |                                                                                    | 0            | 0              | 4              | $\overline{\phantom{a}}$ |
|     | 15. รูปแบบที่ทันสมัย          | 3.08 | 16             | 3            | ۷                        | $\overline{3}$ | $\overline{\mathbf{v}}$  | 4              |   |                                                                                    | 3.08         | 7.12           | 5              | $\blacktriangledown$     |
| 16. | ราคาเหมาะสม                   | 3.92 | 10             |              |                          |                | ▼                        | 4              | ۰ |                                                                                    | 0            | 0              | 5              | ۳                        |

 $\bar{\mathfrak{g}}$ ปที่ ข 4.73 แสดงการกรอกการเปรียบเทียบคู่แข่งด้านความต้องการลูกค้าของบ้านแห่งคุณภาพ หลังที่ 1 ของกรณีศึกษาเครื่องขจัดกลิ่นเท้าและอุ่นเท้า ื่

่ ❖ ขั้นตอนที่3 ของบ้านแห่งคุณภาพเฟสที่ 1 กดปุ่มเลือกข้อจำกัดทางเทคนิค ั้ (Hows) ของบ้านแห่งคุณภาพหลังที่ 1 ดังรูป ข 4.74 ทำการกรอกข้อจำกัดทางเทคนิค (Hows) ของบ้านแห่งคุณภาพหลังที่ 1 ดังรูป ข 4.75

่ •ั้ง ขั้นตอนที่4 ของบ้านแห่งคุณภาพเฟสที่ 1 กดปุ่มเลือกการใส่เป้าหมาย ทิศ ั้ ทางการพัฒนาและหน่วยของเป้าหมาย ของบ้านแห่งคุณภาพหลังที่ 1 ดังรูป ข 4.76 ทำ การกรอกเป้าหมาย ทิศทางการพัฒนาแล<mark>ะหน่วยของเป้</mark>าหมาย ของบ้านแห่งคุณภาพหลัง ท ี่ 1 ดังรูป ข 4.77

่ ขั้นตอนที่5 ของบ้านแห่งคุณภาพเฟสที่ 1 กดปุ่มเลือกการการกรอก ั้ ความสั<mark>มพัน</mark>ธ์ภายในข้อจ<mark>ำกัดทางเทคนิค ของบ้านแห่งคุณภาพห</mark>ลังที่ 1 ดังรูป ข 4.78 ้ทำการกร<mark>อกข้อมูลความสัมพันธ์ภายในข้อจำกัดทางเทคนิคขอ</mark>งบ้านแห่งคุณภาพ หลังท<mark>ี่ 1 ดังรูป ข</mark> 4.<mark>7</mark>9

\*\* ขั้นตอนที่ ั้ ี่ 6 ของบานแหงคุณภาพเฟสที่ 1 กดปุมเลือกการกรอก ี ความสัมพั<mark>นธ์ควา</mark>มต้องการ (Whats) กับข้อจำกัดทางเทคนิค(Hows)ของบ้านแห่ง คุณภาพหลังท<mark>ี่ 1 ดังรูป ข 4.80 ทำการกรอกความสัมพัน</mark>ธ์ความต้องการ (Whats) กับ ข้อจำกัดทางเทคนิค (Hows) ของบ้านแห่งคุณภาพหลังที่ 1 ดังรูป ข 4.81

\*\* ขั้นตอนที่ ั้ 7 ของบานแหงคุณภาพเฟสที่ 1 กดปุมเลือกการกรอกการ เปรียบเทียบคู่แข่งและระบบช่วยในการตัดสินใจของบ้านแห่งคุณภาพหลังที่ 1 ดังรูป ข 4.82 การกรอกการเปรียบเทียบคู่แข่งและระบบช่วยในการตัดสินใจ ของบ้านแห่ง คุณภาพหลังท ี่ 1 ดังรูป ข 4.83

 $\clubsuit$  ขั้นตอนที่ 8 ของบ้านแห่งคุณภาพเฟสที่ 1 กดปุ่ม Preview ดังรูป 4.84 ั้ โปรแกรมจะสรุปผลของขอบเขตโครงการและบ้านแห่งคุณภาพหลังที่ 1 ดังรูป ข 4.85 และ ข 4.86 ื่อใชงานกดปุม Preview โปรแกรมจะแปลงขอมูลใหอยูในรูป Microsoft Excel ดังรูป 4.87 ถ้าระหว่างกดปุ่ม Preview ระบบจะถามว่าต้องการแทนที่ ข้อมูลหรือไม่ให้ตอบว่าใช่ มิฉะนั้นโปรแกรมจะเกิดความผิดพลาดเกิดขึ้น

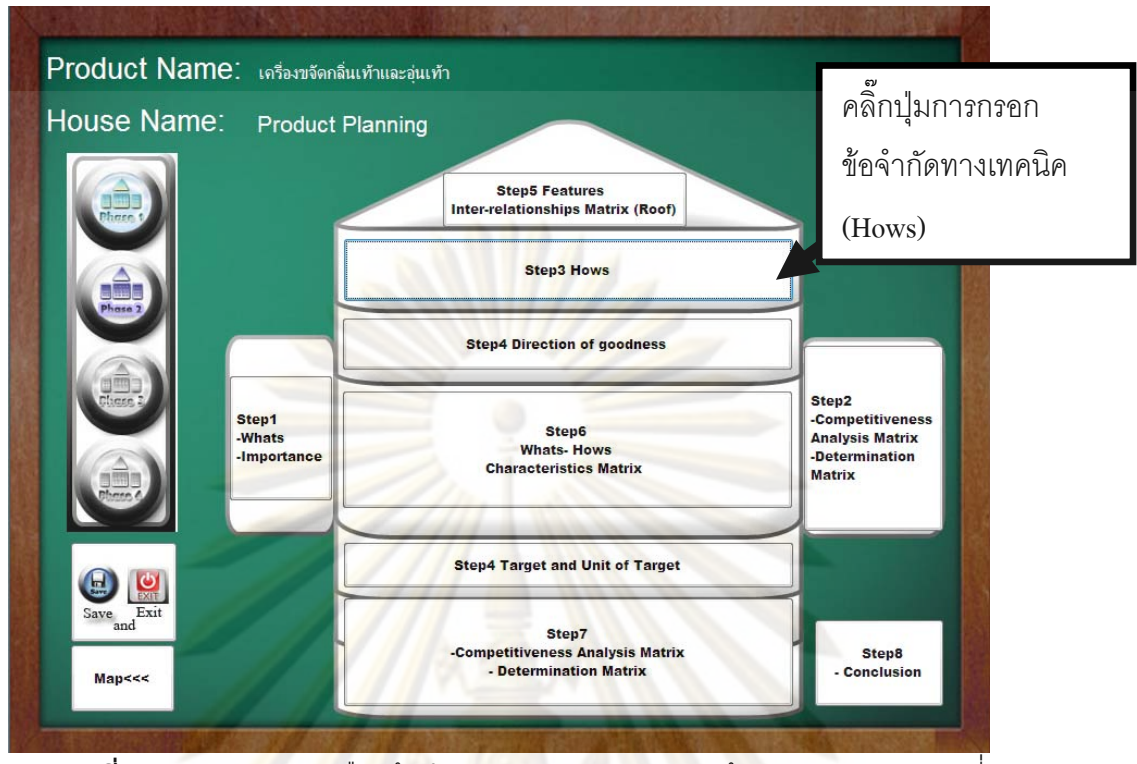

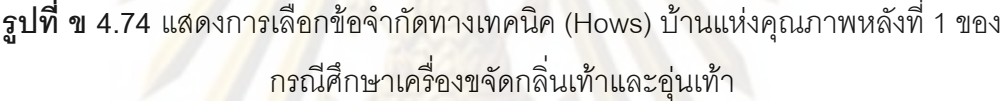

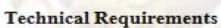

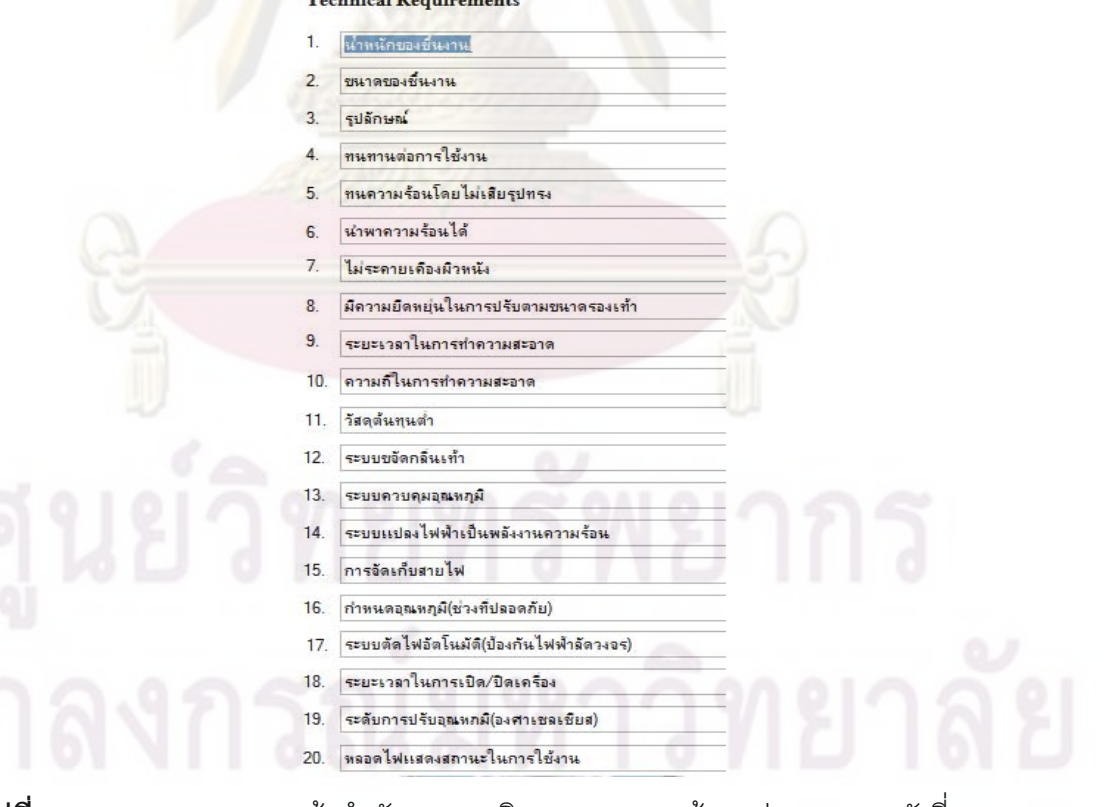

 $\,$ รูปที่ ข 4.75 แสดงการกรอกข้อจำกัดทางเทคนิค (Hows) ของบ้านแห่งคุณภาพหลังที่ 1ของ กรณีศึกษานาฬิกาปลุกไรเสียงรบกวนผูนอนขางเคียง

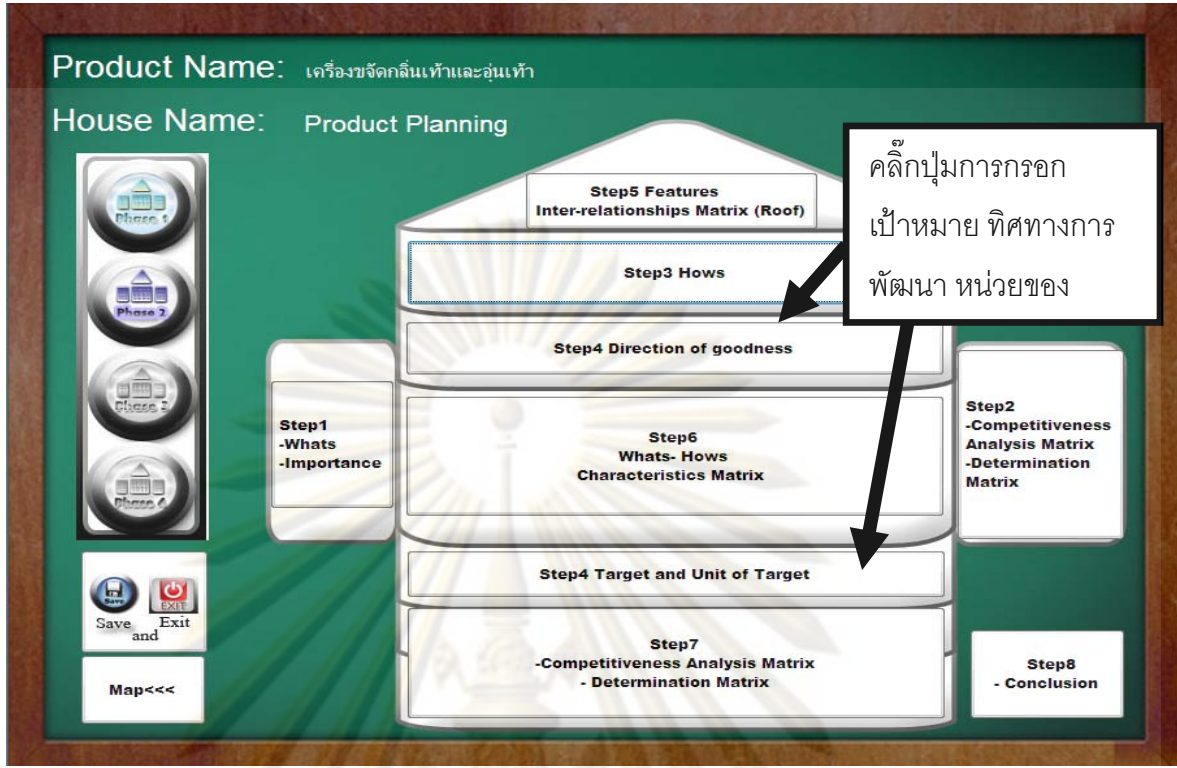

**รูปที่ ข 4.76** แสดงการเลือกการกรอกกรอกเปาหมาย ทิศทางการพัฒนาและหนวยของเปาหมาย ทางเทคนิคของ<mark>บ้านแห่งคุณภาพหลังที่ 1ข</mark>องกรณีศึ<mark>กษาเครื่อ</mark>งขจัดกลิ่นเท้าและอุ่นเท้า ื่ ิ่

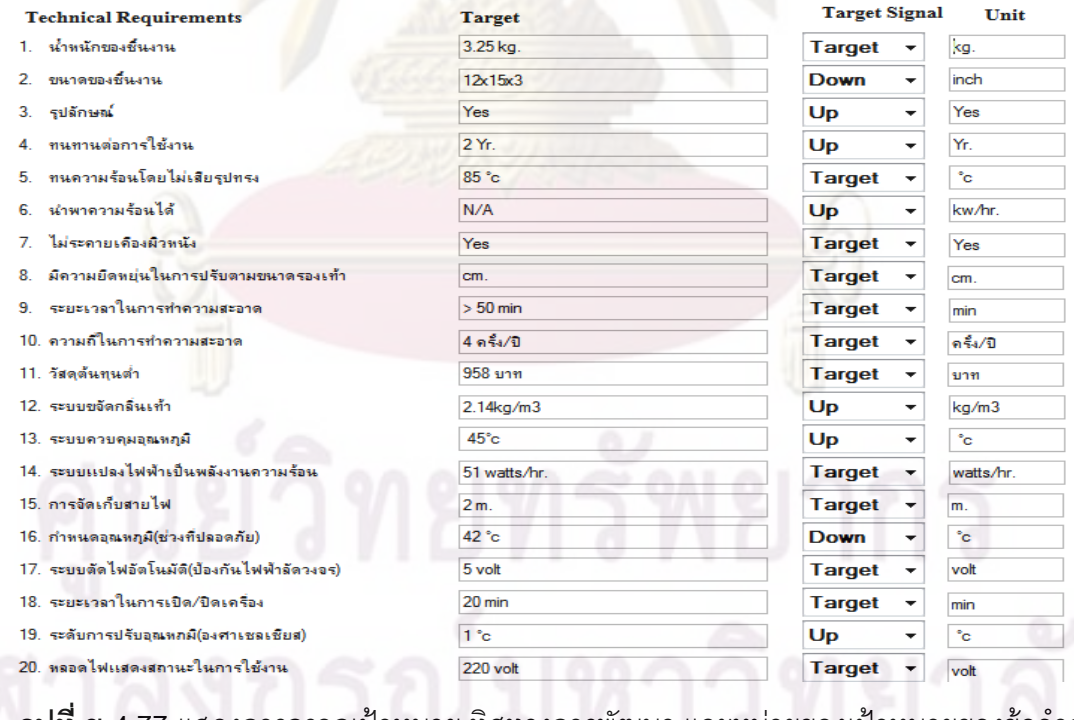

 $\boldsymbol{\mathfrak{g}}$ ปที่ ข 4.77 แสดงการกรอกเป้าหมาย ทิศทางการพัฒนา และหน่วยของเป้าหมายของข้อจำกัด ทางเทคนิคของบ้านแห่งคุณภาพหลังที่ 1ของกรณีศึกษาเครื่องขจัดกลิ่นเท้าและอุ่นเท้า ื่ ิ่

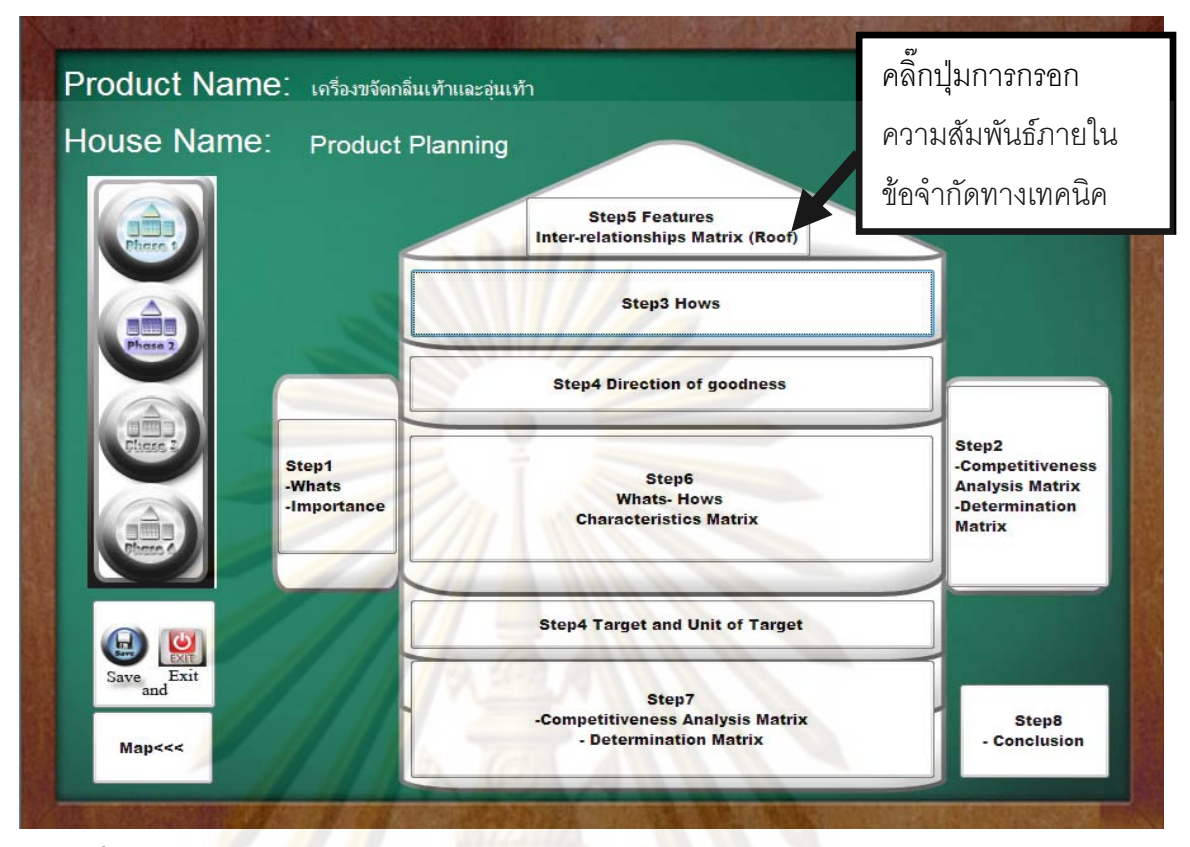

 $\bar{{\mathbf{s}}}$ ปที่ ข 4.78 แสดง<mark>ก</mark>ารเลื<mark>อกการกรอกความสัมพันธ์ภาย</mark>ในข้อจำกัดทางเทคนิคของบ้านแห่ง คุณภา<mark>พห</mark>ลังที่ 1ของ<mark>กรณีศึกษาเค</mark>รื่องขจัดกลิ่นเท้าและอุ่นเท้า ื่ ิ่

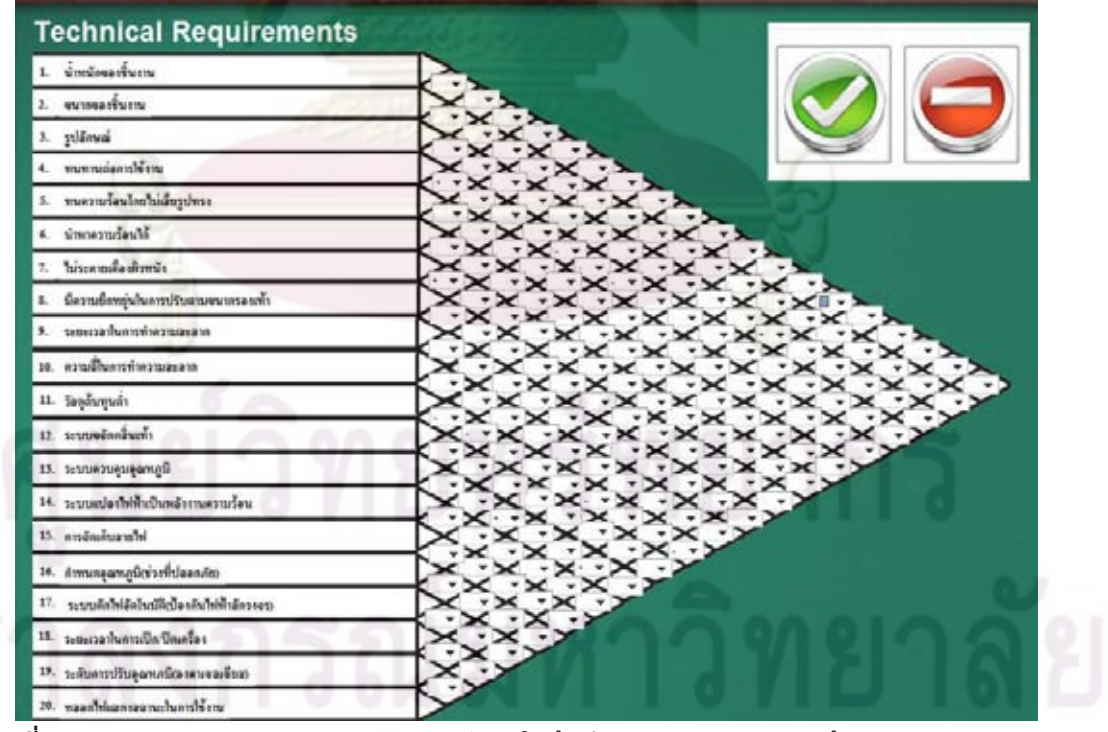

 $\bar{\mathfrak{g}}$ ปที่ ข 4.79 แสดงการกรอกความสัมพันธ์ภายในข้อจำกัดทางเทคนิคของบ้านแห่งคุณภาพหลัง ที่ 1ของกรณีศึกษาเครื่องขจัดกลิ่นเท้าและอุ่นเท้า ื่ ิ่

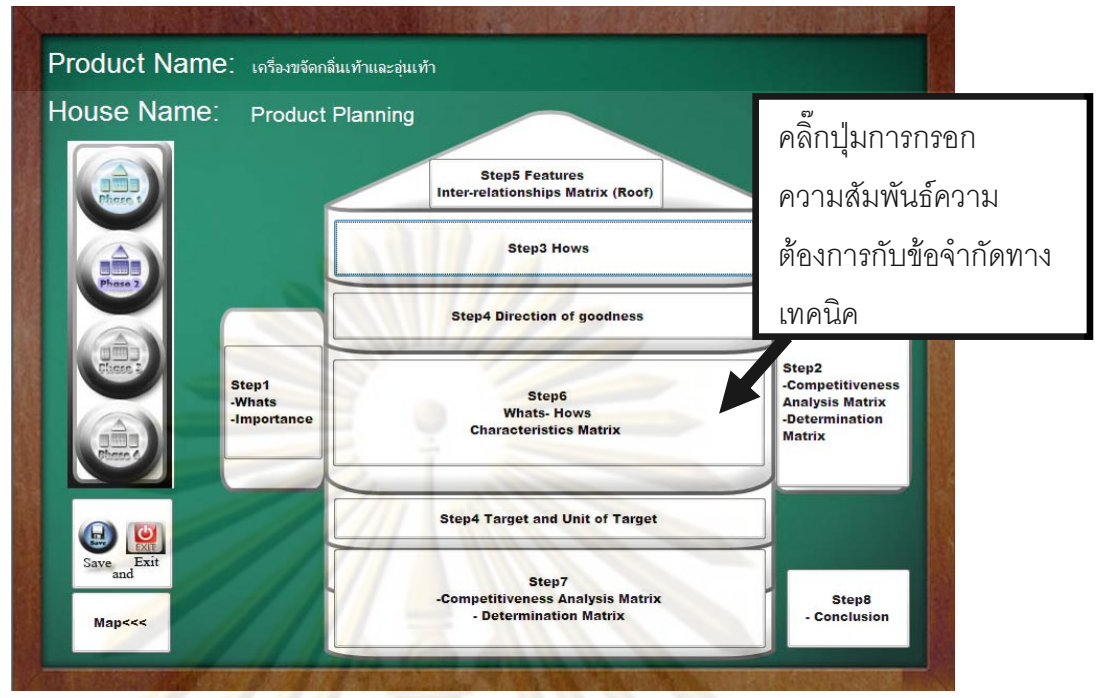

 $\bar{\mathbf{s}}$ ปที่ ข 4.80 <mark>แสดงการเลือกการ</mark>กรอก<mark>ความ</mark>สัมพันธ์ความต้องการกับข้อจำกัดทางเทคนิคของ บ้านแ<mark>ห่ง</mark>คุณ<mark>ภาพห</mark>ลังที่ 1ข<mark>องกรณีศึกษาเครื่องขจัดกลิ่น</mark>เท้าและอุ่นเท้า **่** ิ่

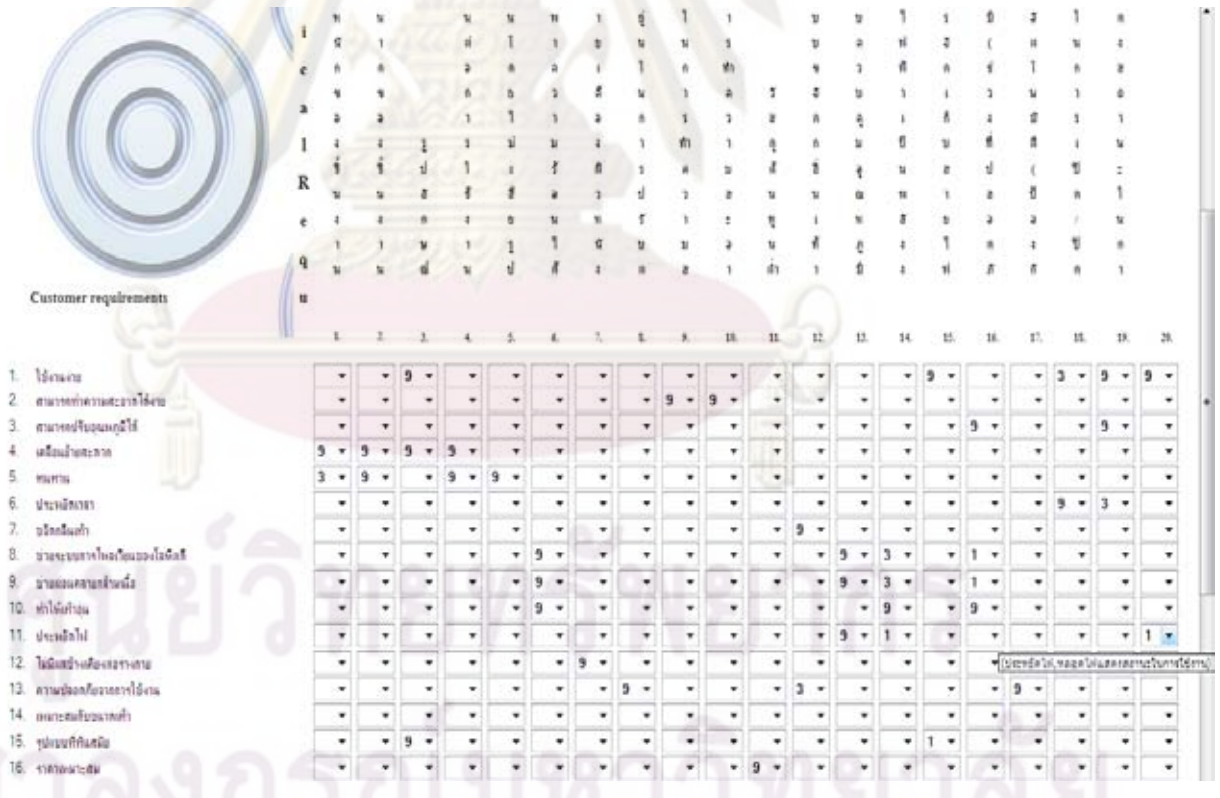

 $\bar{\mathfrak{g}}$ ปที่ ข 4.81 แสดงการกรอกความสัมพันธ์ของความต้องการกับข้อจำกัดทางเทคนิคของบ้านแห่ง คุณภาพหลังที่ 1ของกรณีศึกษาเครื่องขจัดกลิ่นเท้าและอุ่นเท้า ื่ ิ่

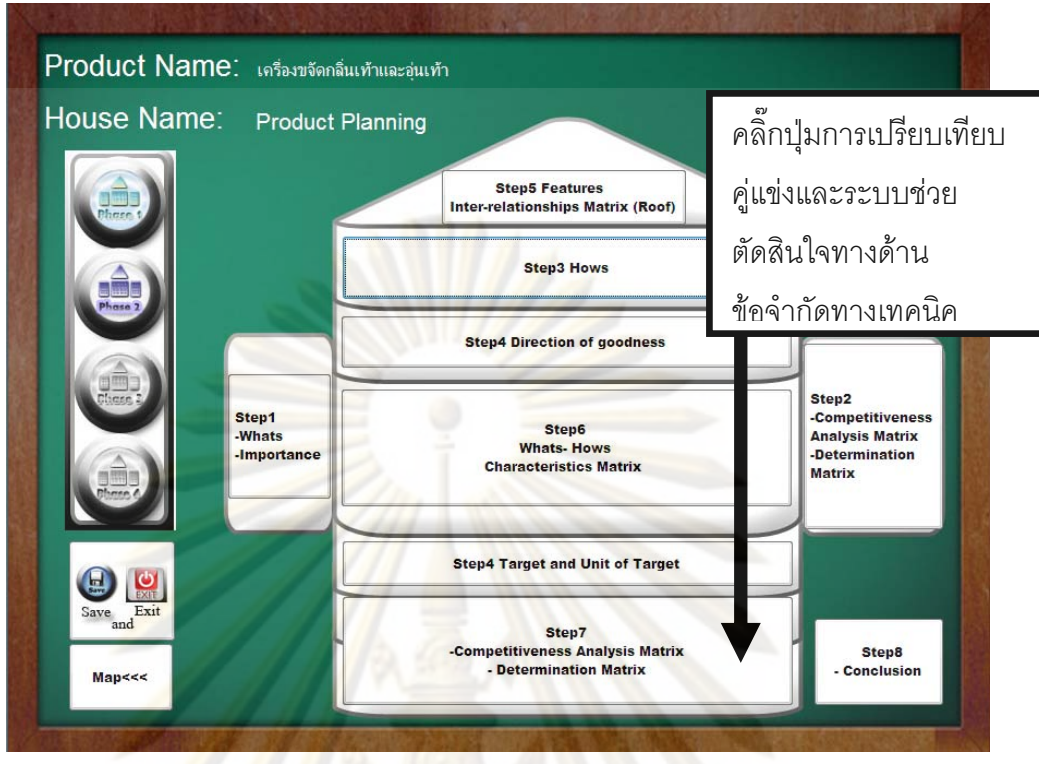

 $\bar{\mathbf{\mathfrak{g}}}$ ป**ที่ ข 4.82** แสดง<mark>กา</mark>รเล<mark>ือกการกรอกการเปรียบเทียบคู่แข่งและระบบ</mark>ช่วยตัดสินใจของบ้านแห่ง คุณภาพหลังที่ 1 <mark>ของกรณีศึกษาเค</mark>รื่องขจัดกลิ่นเท้าและอุ่นเท้า ื่ ิ่

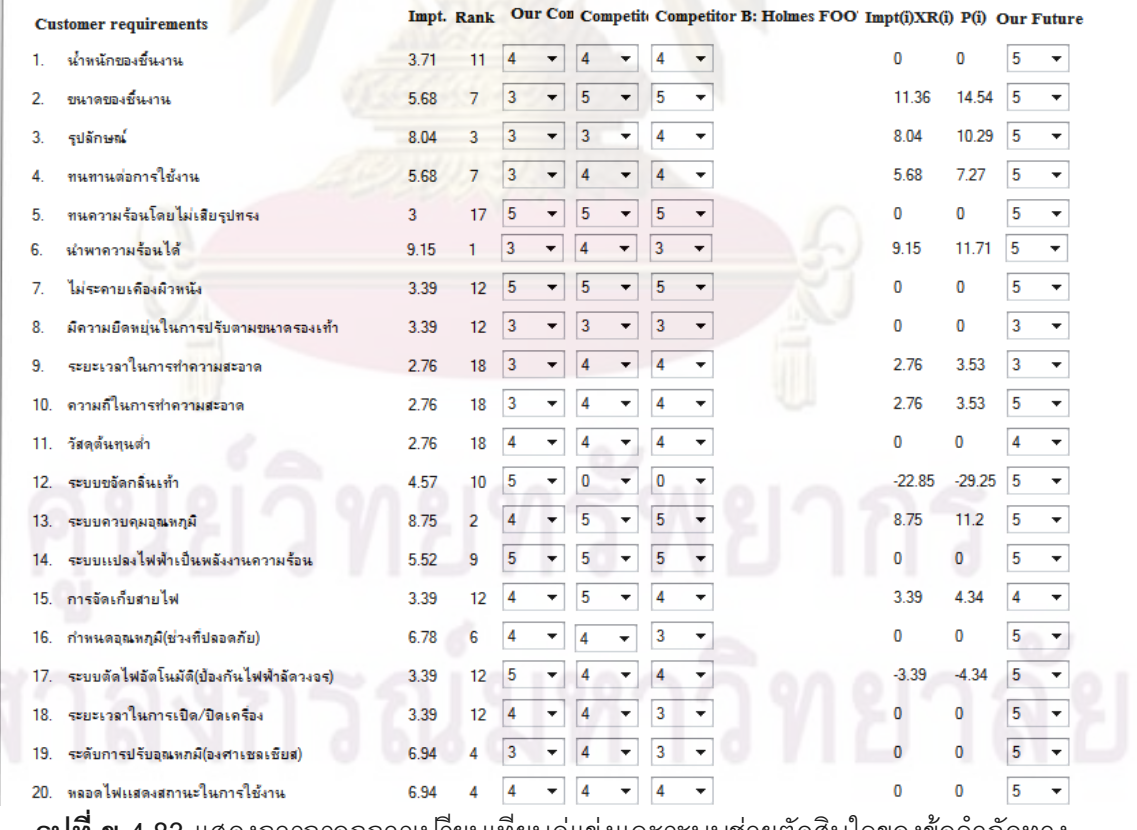

 $\bar{\mathfrak{g}}$ ป**ที่ ข 4.83** แสดงการกรอกการเปรียบเทียบคู่แข่งและระบบช่วยตัดสินใจของข้อจำกัดทาง เทคนิคของบ้านแห่งคุณภาพหลังที่ 1 ของกรณีศึกษาเครื่องขจัดกลิ่นเท้าและอุ่นเท้า ื่

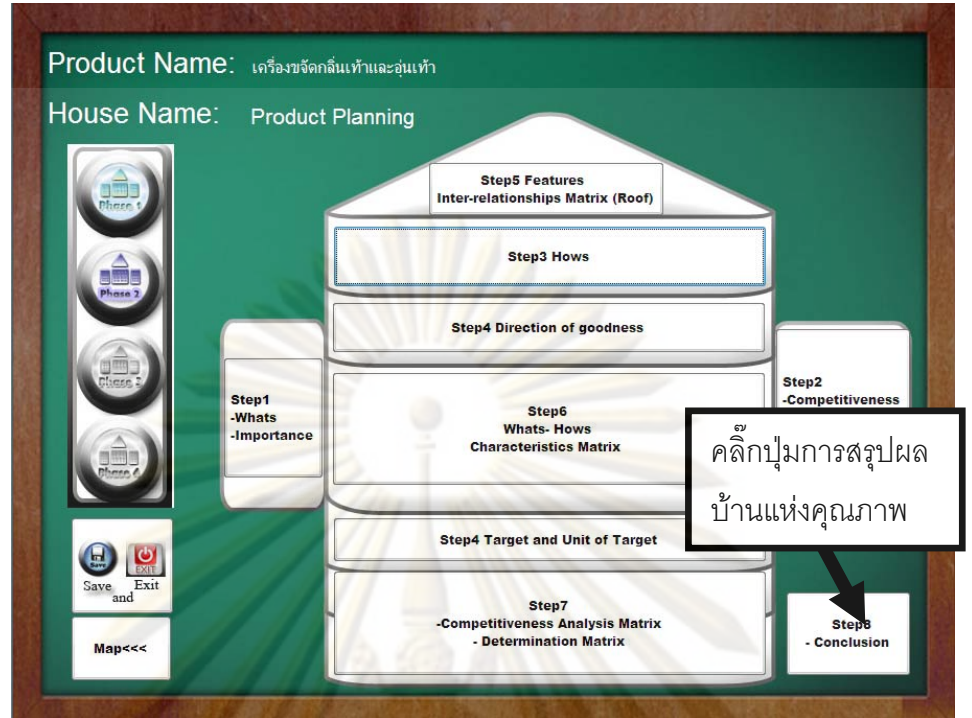

 $\,$ รูปที่ ข 4.84 แสดงกา<mark>รเ</mark>ลือ<mark>กการสรุ</mark>ปผล<u>ของบ้</u>านแห่งคุณภาพหลังที่ 1 ของกรณีศึกษาเครื่องขจัด ื่ กล นเทาและอุนเทา ิ่

| Impt. Percent                   | $c \equiv$ Period $c$ | Reint                  |                 | Preview                                    |       |                         |      |
|---------------------------------|-----------------------|------------------------|-----------------|--------------------------------------------|-------|-------------------------|------|
| Innovation Idea<br>$50^{\circ}$ | $-$ % to 100%         |                        |                 |                                            |       |                         |      |
| <b>Customer requirements</b>    | Inpt.                 | Recommendation         | Rank            | <b>Technical Requirements</b>              | Impt. | Recommendation          | Rank |
| 1. Jenning                      | 45                    | Should improve         |                 | 1. indexatura                              | 3.84  | Should improve          | 10   |
| 2. enumerinemuseum latinu       | 3.92                  | Should improve         | 10              | 2. transportantia                          | 5.88  | Should improve          | Б    |
| 3. euromuluaningilis            | 4.17                  | Should improve         |                 | 1. subnut                                  | 2.33  | Should improve          |      |
| 4. unfawdhammann                | 175                   | Should improve         | 13 <sup>′</sup> | ทนทานสอการใช้งาน<br>4.                     | 5.05  | Should improve          |      |
| 5. HUNTIL                       | 4,17                  | Should improve         |                 | 5. คนความร้อนโดยไม่เสียรุปกระ              | 3.1   | Not necessary change 17 |      |
| E. URINDAISET                   | 3.17                  | Should improve         | 15              | 6. WINTERTH-GILLE                          | 9.48  | Should improve          |      |
| 7. edninkusits                  | 4.52                  | Not necessary change   |                 | ไม่จะคามเคืองน้ำพนึง<br>T.                 | 351   | Not necessary change 12 |      |
| 8. thussunnalsentratedenst      | 4.17                  | Not necessary change   |                 | มีความมีสงแนในการปริบสามขนาดระเบริก<br>в.  | 3.51  | Not necessary change 12 |      |
| 5. thuiseannun@unde             | 4.17                  | Should improve         |                 | 3. stutinerlumenternastern                 | 2.85  | Not necessary change 18 |      |
| 10. visibilities                | 45                    | Not necessary change   |                 | 10. exumiumenemente                        | 2.86  | Should improve          | 12.  |
| 11. Ussudnist                   | 3.52                  | Should improve         | 10              | 11. Sendwrain                              | 2.85  | Not necessary change 18 |      |
| 12 ไม่มีผลข้างเคียงต่อจากาย     | 4.75                  | Not necessary change   | 2               | 12 seppolenducts                           | 4.74  | Not necessary change 9  |      |
| 13. ความประหกับจากการใช้งาน     | 4.75                  | flict necessary change | $\overline{z}$  | 13. «компоницамий                          | 907   | Should mprove           |      |
| themselvested 31                | 175                   | Should improve         | 13              | 14. exposure beats dumentumenteless.       | 5.72  | Not necessary change 8  |      |
| 15. pinnolitarile               | 3.08                  | Should improve         | 馆               | 15 metanhieralist                          | 3.51  | Not necessary change 12 |      |
| 15. eletimonizar                | 3.92                  | Should improve         | 10              | 16. กำพพคลามหกุมิ(ข่างที่ช่อสคกัน)         | 7.03  | Should improve          |      |
|                                 |                       |                        |                 | 17. ระบบลัดในอัตโนมัสใช้องกันไม่นำลัดระอง) | 3.51  | Not necessary change 12 |      |
|                                 |                       |                        |                 | 18. months (which Chinese                  | 351   | Should improve          | 12   |
|                                 |                       |                        |                 | 19. sv Auntsu/FugnunnA(permapsydox)        | 7.19  | Should improve          | ۷    |
|                                 |                       |                        |                 | 20. และคโฟแสดแสครแลโนครรได้เรน             | 3.59  | Should improve          | H.   |

 $\boldsymbol{\mathfrak{g}}$ ป**ที่ ข 4.85** แสดงการสรุปการปรับปรุงของเทคนิคของบ้านแห่งคุณภาพหลังที่ 1 ของกรณีศึกษา เครื่องขจัดกลิ่นเท้าและอุ่นเท้า ื่ ิ่

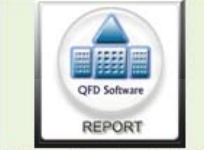

**ChulalongkornUniversity Industrial Engineering** 

Address :Department of Industrial Engineering, Faculty of Engineering, Chulalongkorn University, Phayathai Road, Patumwan, Bangkok 10330 TH

# **Code Product:Exam2**

# Name's Phase:Project Charter<br>Date :10-02-2009 Time:8:32:41

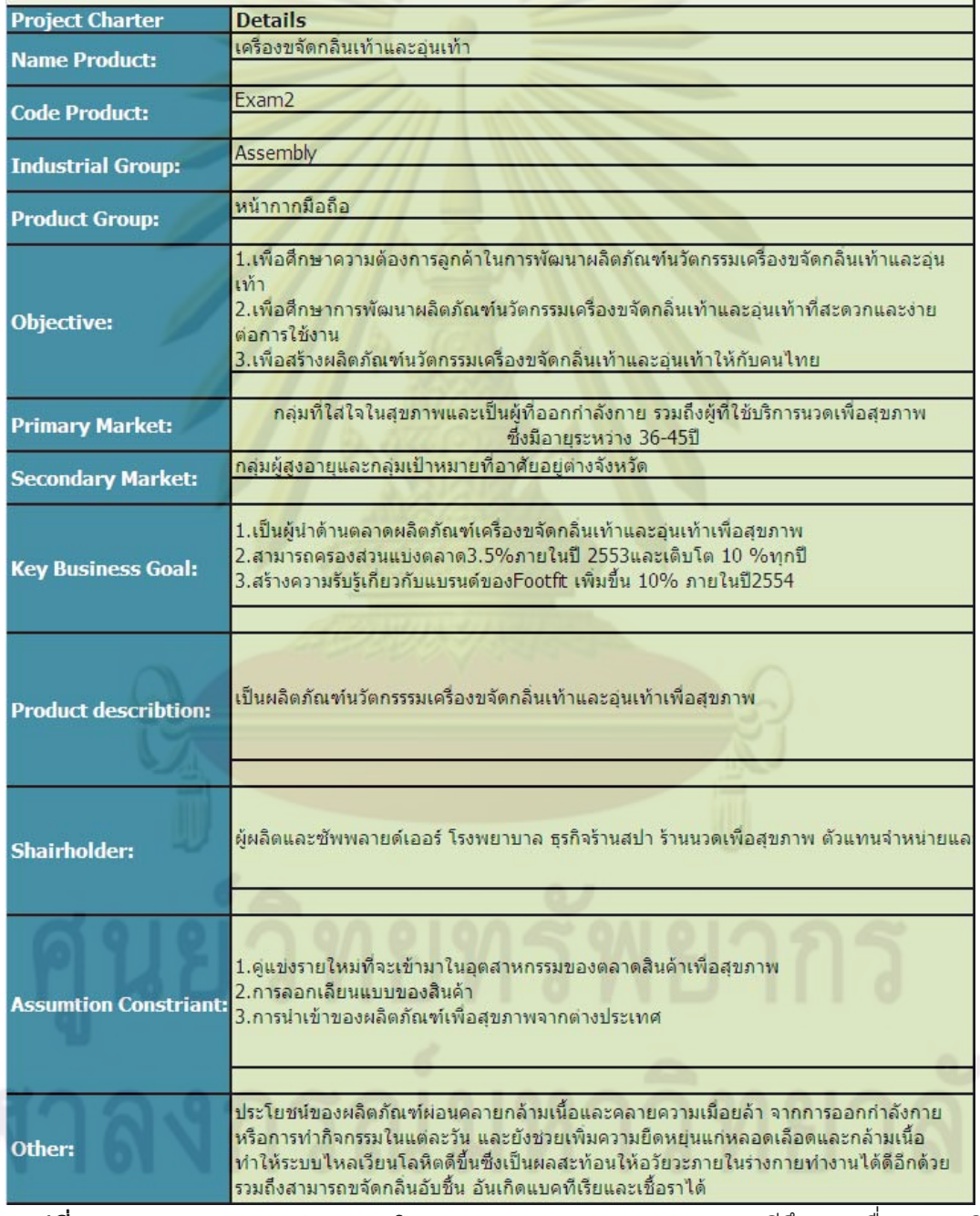

**รูปที่ ข 4.86** แสดงการสรุปขอบเขตโครงการ (Project Charter) ของกรณีศึกษาเคร องขจัดกลิ่น ้<br>.

เทาและอุนเทา

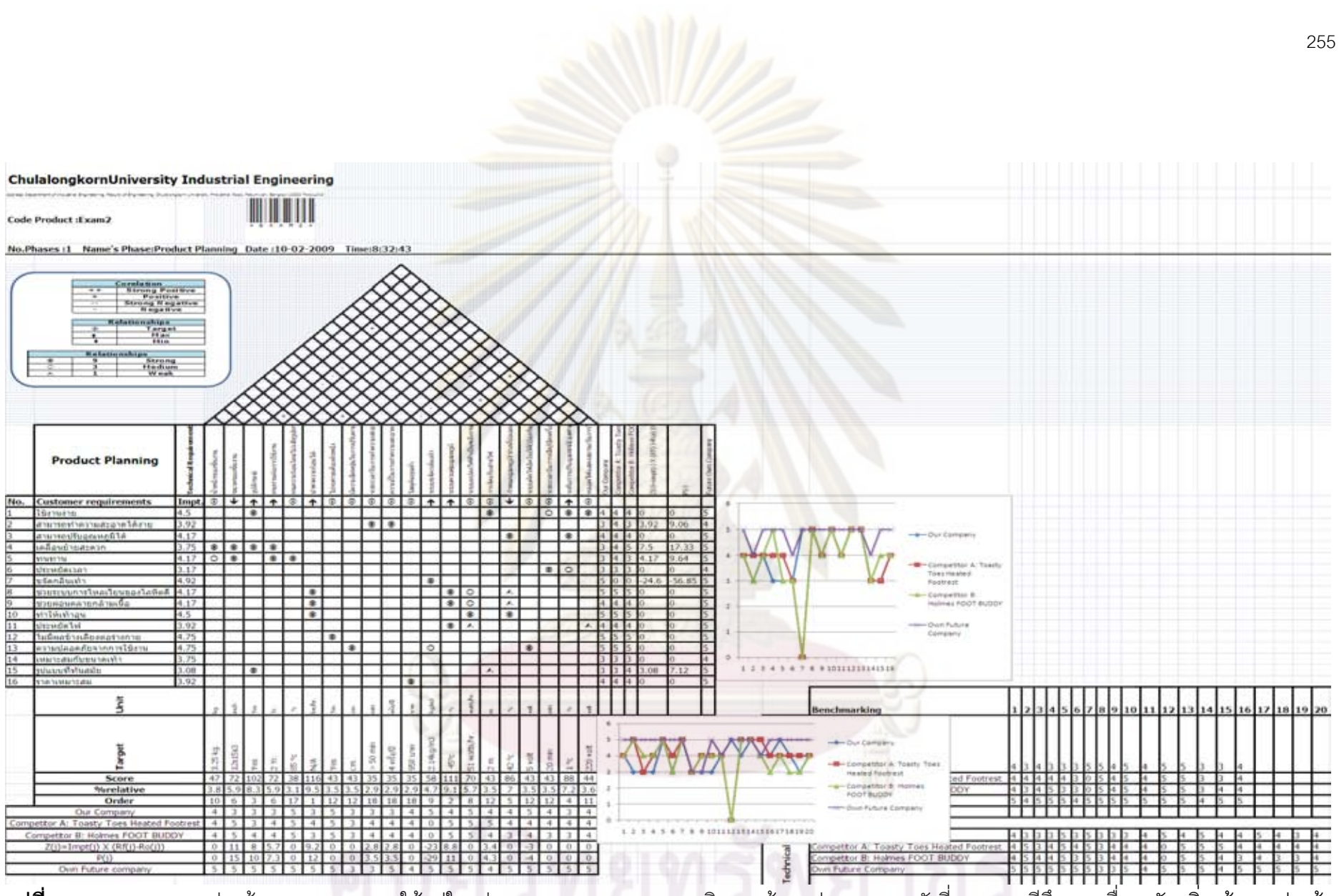

**รูปที่ <sup>ข</sup> 4.87** แสดงการแปลงขอมูลจาก VB.Net ใหอยูในรูป Microsoft Excel ของเทคนิคของบานแหงคุณภาพหลังที่ 1ของกรณีศึกษาเครื่องขจัดกลิ่นเทาและอุนเทา

◆ ขั้นตอนที่ 9 ของบ้านแห่งคุณภาพเฟสที่ 2 กดเลือกเฟส 2 ถ้าในกรณีที่ข้อมูล ั้ ี่ ยังไม่ได้เป็นเฟส 2 และ กดปุ่มเลือกการกรอกข้อมูลข้อจำกัดทางเทคนิค และค่า ความสำคัญของบ้านแห่งคุณภาพหลังที่ 2 ดังรูป ข 4.88 ในขั้นตอนนี้ระบบจะนำข้อมูล ี้ ์ข้อจำกัดทางเทคนิคและค่<mark>าความสำคัญมาใส่</mark>อย่างอัตโนมัติ ดังรูป ข 4.89

่ ขั้นตอนที่ 10 ของบ้านแห่งคุณภาพเฟสที่ 2 กดปุ่มเลือกการกรอกการ ั้ เปรียบเทียบคู่แข่งและระบบช่วยในการตัดสินใจด้านความต้องการลูกค้าของบ้านแห่ง คุณภาพหลังที่ 2 ดังรูป ข 4.90 ระบบทำการกรอกข้อมูลการเปรียบเทียบคู่แข่งด้าน ข้อจำกัดลูกค้าของบ้านแห่<mark>งคุณภาพหลังที่ 1 อย่างอั</mark>ตโนมัติ ดังรูป ข 4.91 แต่เนื่องจาก บ้านเฟส\_<mark>2 ไม่ต้องการเปรียบค</mark>ลิ๊ก<mark>ที่</mark> don't need benchmark\_

่ \* ขั้นตอนที่11 ของบ้านแห่งคุณภาพเฟสที่ 2 กดปุ่มเลือกคุณลักษณะชิ้นส่วน ั้ ิ้ (Hows) ของ<mark>บ้านแห่งคุณภาพหลังที่</mark> 2 ดังรูป ข 4.92 ทำการกรอกคุณลักษณะชิ้นส่วน (Hows) ข<mark>องบ้านแห่งคุ</mark>ณภาพหลังที่ 2 ดังรูป ข 4.93

่ <sup>•</sup> ขั้นต<mark>อน</mark>ที่ 12 ของบ้านแห่งคุณภาพเฟสที่ 2 กดปุ่มเลือกการใส่เป้าหมาย ทิศ ั้ ทางการพัฒนาแ<mark>ละหน่วยของเป้าหมาย ของบ้านแห่งคุ</mark>ณภาพหลังที่ 2 ดังรูป ข 4.94 ทำ การกรอกเป้าหมาย ทิศทางการพัฒนาและหน่วยของเป้าหมาย ของบ้านแห่งคุณภาพหลัง ท ี่ 2 ดังรูป ข 4.95

่ ขั้นตอนที่13 ของบ้านแห่งคุณภาพเฟสที่ 2 กดปุ่มเลือกการการกรอก ั้ ความสัมพันธ์ภายในคุณลักษณะชิ้นส่วน (Hows) ของบ้านแห่งคุณภาพหลังที่ 2 ดังรูป ิ้ ข 4.96 ทำการกรอกข้อมูลความสัมพันธ์ภายในข้อจำกัดทางเทคนิคของบ้านแห่งคุณภาพ หลังท ี่ 2 ดังรูป ข 4.97

\*\* ขั้นตอนที่ ั้ ี่ 14 ของบานแหงคุณภาพเฟสที่ 1 กดปุมเลือกการกรอก ความสัมพันธ์ข้อจำกัดทางเทคนิค (Whats) กับคุณลักษณะชิ้นส่วน (Hows) ของบ้านแห่ง ิ้ คุณภาพหลังที่ 2 ดังรูป ข 4.98 ทำการกรอกความสัมพันธ์ข้อจำกัดทางเทคนิค (Whats) กับคุณลักษณะชิ้นส่วน (Hows) ของบ้านแห่งคุณภาพหลังที่ 2 ดังรูป ข 4.99 ิ้

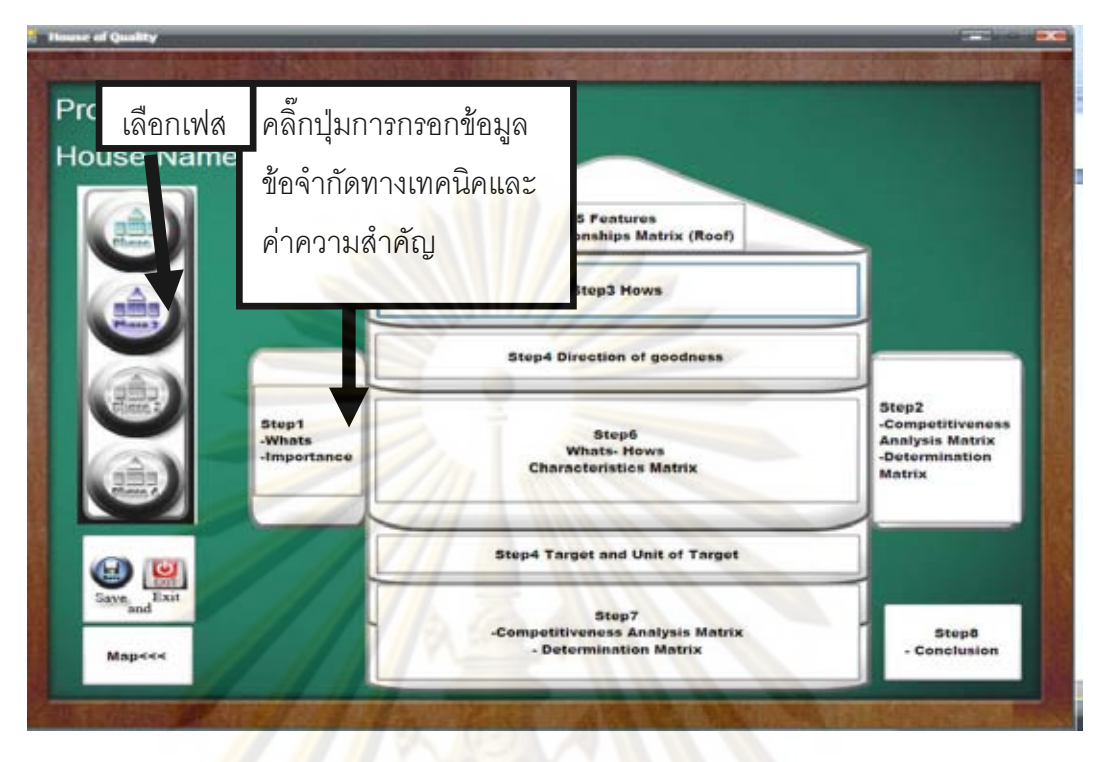

 $\bar{\mathfrak{g}}$ ปที่ ข 4.88 แส<mark>ดงการเลือกเฟ</mark>สและเลือกการกรอกข้อมูลข้อจำกัดทางเทคนิค (Whats) และค่า ความสำคัญบ้<mark>านแห่งคุ</mark>ณภาพหลังที่ 2 ของกรณีศึกษาเครื่องขจัดกลิ่นเท้าและอุ่นเท้า ื่ ิ่

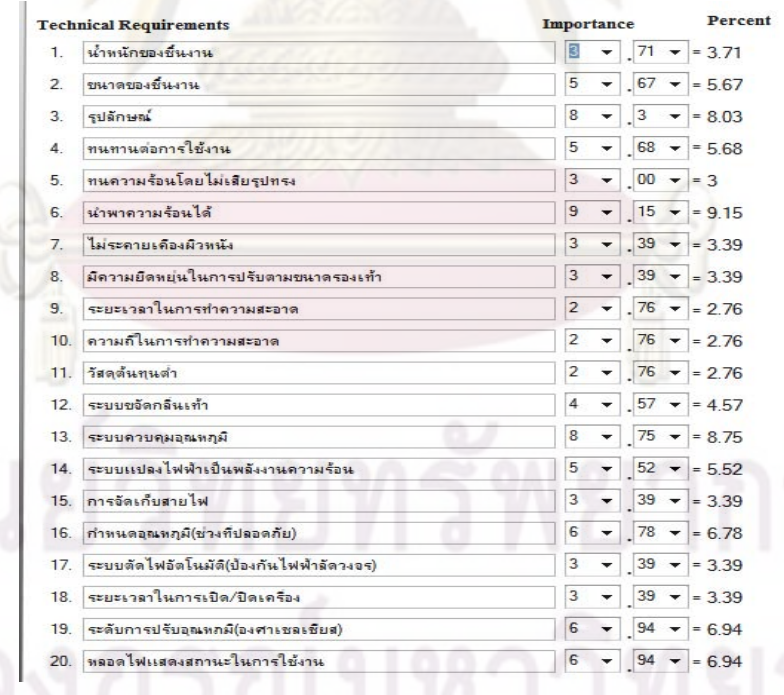

 $\bar{\mathbf{s}}$ ปที่ ข 4.89 แสดงการเลือกการกรอกข้อมูลความต้องการและค่าความสำคัญบ้านแห่งคุณภาพ หลังที่ 2 ของกรณีศึกษาเครื่องขจัดกลิ่นเท้าและอุ่นเท้า ื่ ิ่

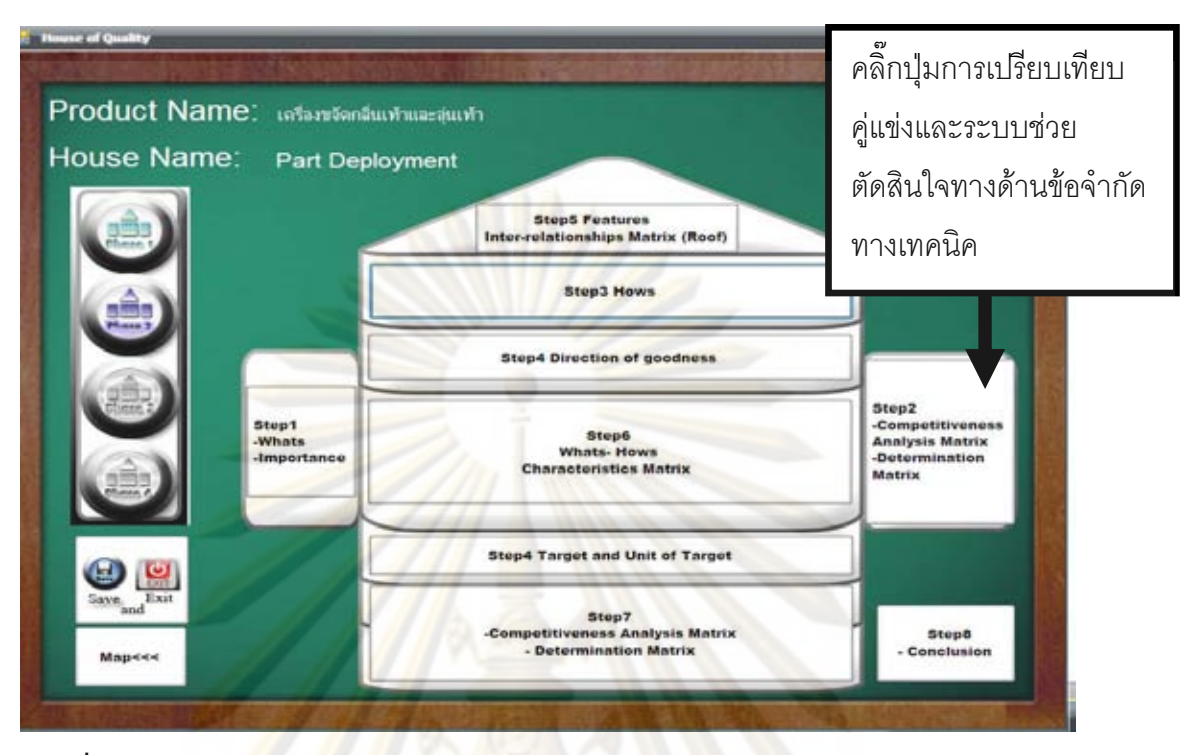

 $\bar{\mathfrak{g}}$ ปที่ ข 4.90 แสด<mark>งการเลือกการเปรียบเทียบคู่แข่งแล<mark>ะระบบ</mark>ช่วยตัดสินใจทางด้านข้อจำกัดทาง</mark> เทคนิคบ้านแ<mark>ห่</mark>งคุณภา<mark>พ</mark>หลังที่ 2 ของกรณีศึกษาเครื่องขจัดกลิ่นเท้าและอุ่นเท้า ื่ ิ่

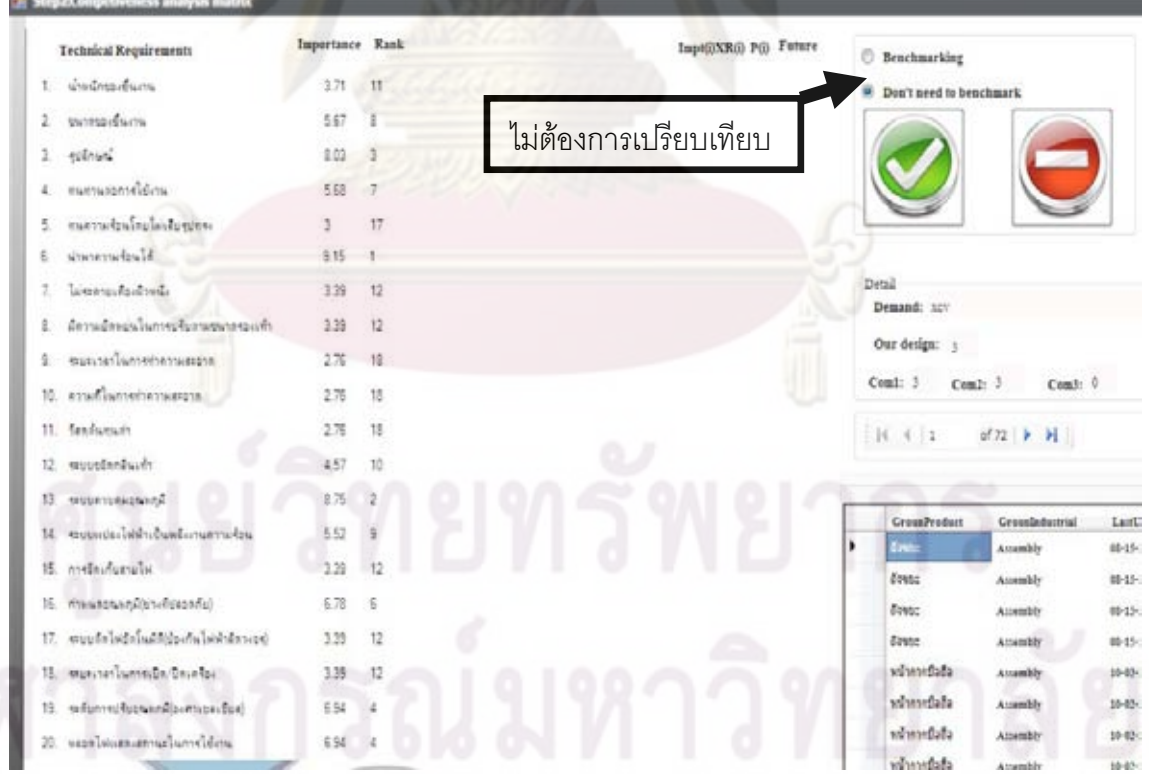

 $\bar{\mathfrak{g}}$ ปที่ ข 4.91 แสดงการไม่เปรียบเทียบคู่แข่งด้านข้อจำกัดทางเทคนิคของบ้านแห่งคุณภาพ หลังที่ 2 ของกรณีศึกษาเครื่องขจัดกลิ่นเท้าและอุ่นเท้า ื่

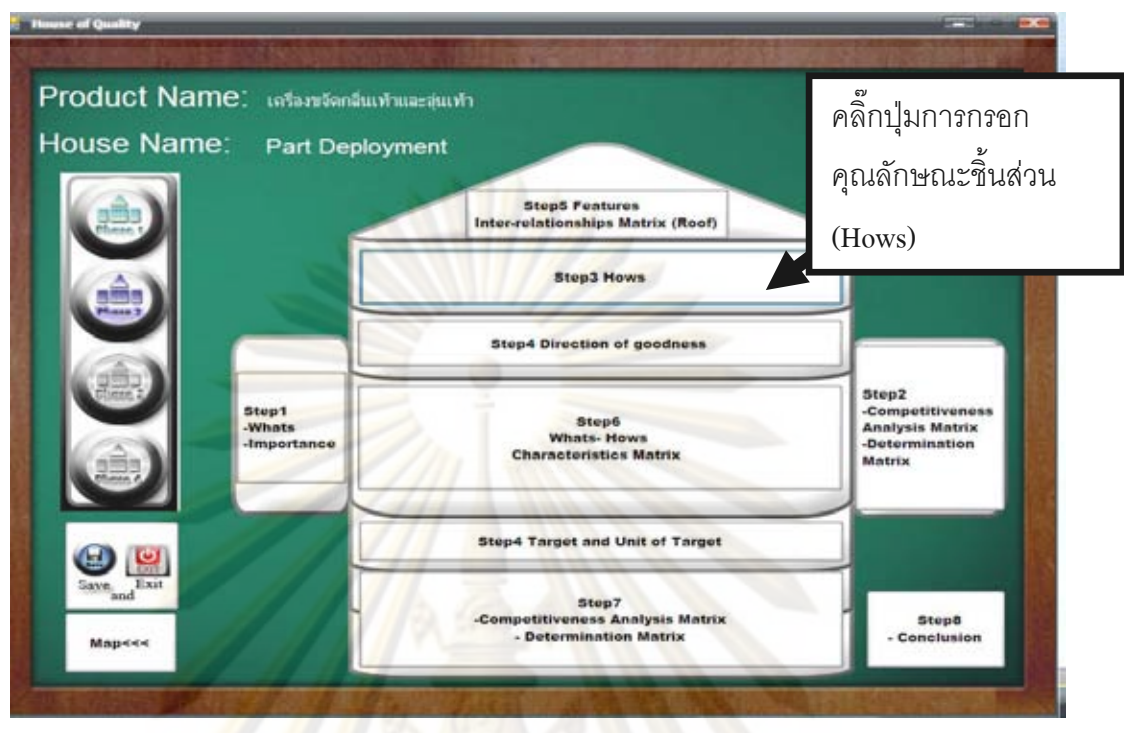

 $\bar{\mathfrak{g}}$ ปที่ ข 4.92 แส<mark>ด</mark>งการเลือก<mark>แ</mark>สดงการกรอกคุณลักษณะชิ้นส่วน (Hows) ของบ้านแห่งคุณภาพ ิ้ <mark>ห</mark>ลังท<mark>ี่ 2 ของกรณีศึกษาเครื่องขจัดกลิ่นเท้าและอุ่นเท้า</mark> ื่ ิ่

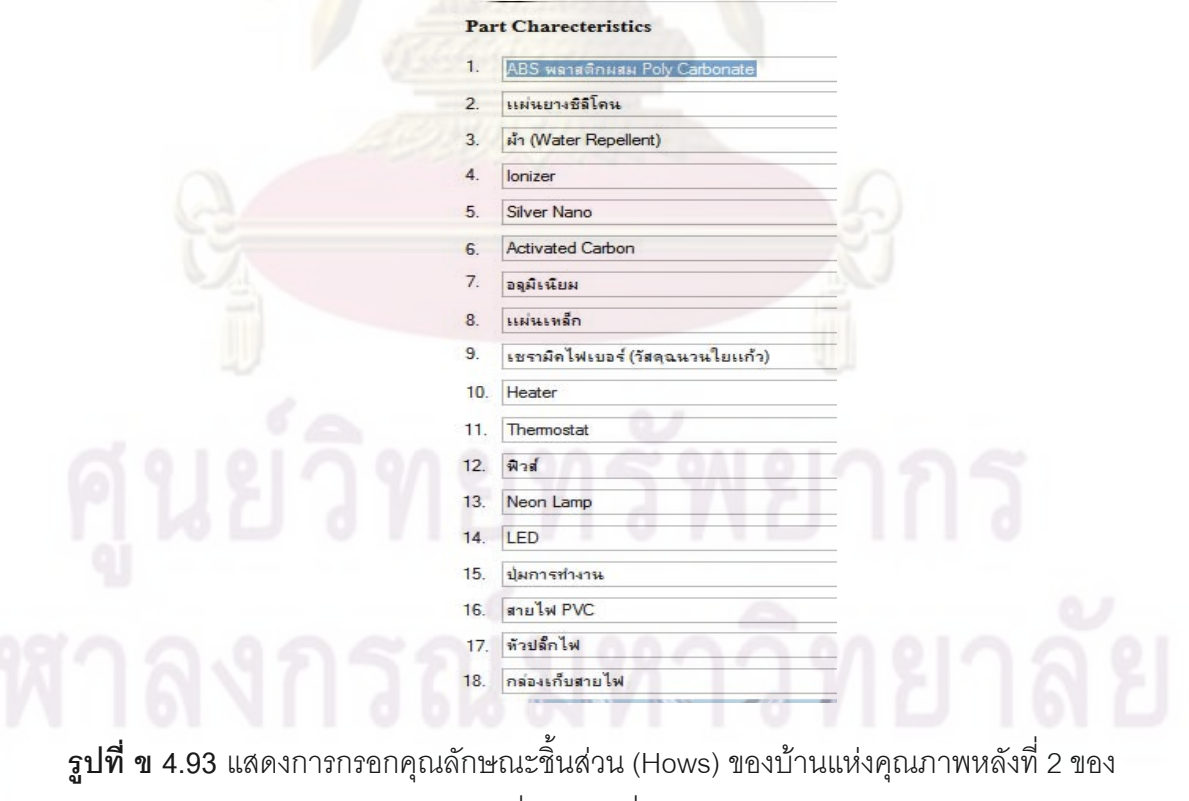

กรณีศึกษาเครื่องขจัดกลิ่นเท้าและอุ่นเท้า ื่ ิ่

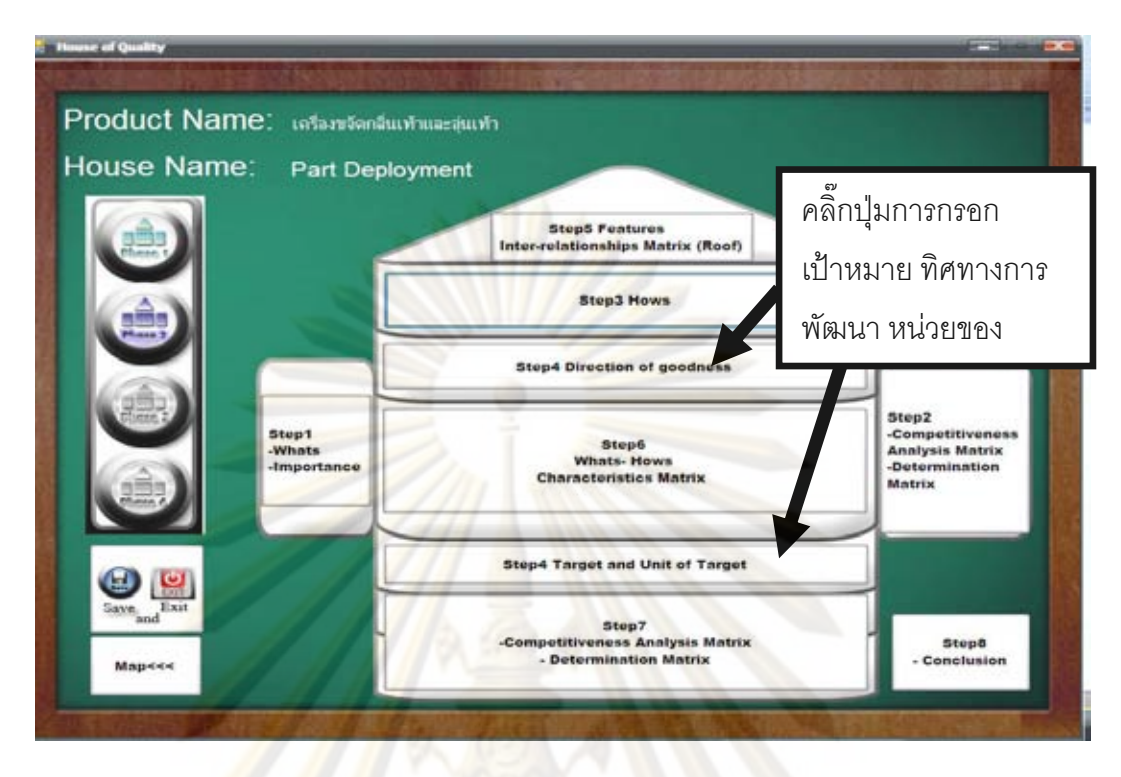

 $\bar{\mathfrak{g}}$ ปที่ ข 4.94 แส<mark>ดงการเลือกกา</mark>รกรอก<mark>เป้าหมาย</mark> ทิศทา<mark>งการพัฒนา แ</mark>ละหน่วยของเป้าหมายของ คุณลักษณะชิ้นส่วน<mark>ของบ้านแห่งคุณภาพหลังที่ 2 ของกรณีศึกษาเ</mark>ครื่องขจัดกลิ่นเท้าและอุ่นเท้า ิ้ **่** 

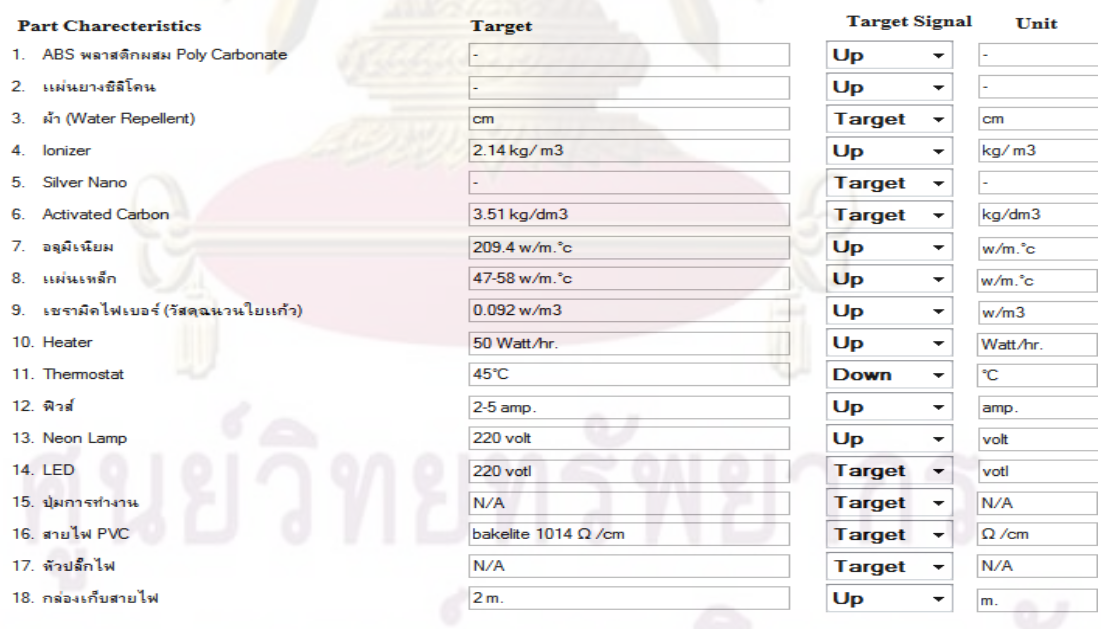

**รูปที่ ข 4.95** แสดงการกรอกเปาหมาย ทิศทางการพัฒนาและหนวยของเปาหมายของ คุณลักษณะชิ้นส่วนของบ้านแห่งคุณภาพหลังที่ 2 ของกรณีศึกษาเครื่องขจัดกลิ่นเท้าและอุ่นเท้า ิ้ ื่

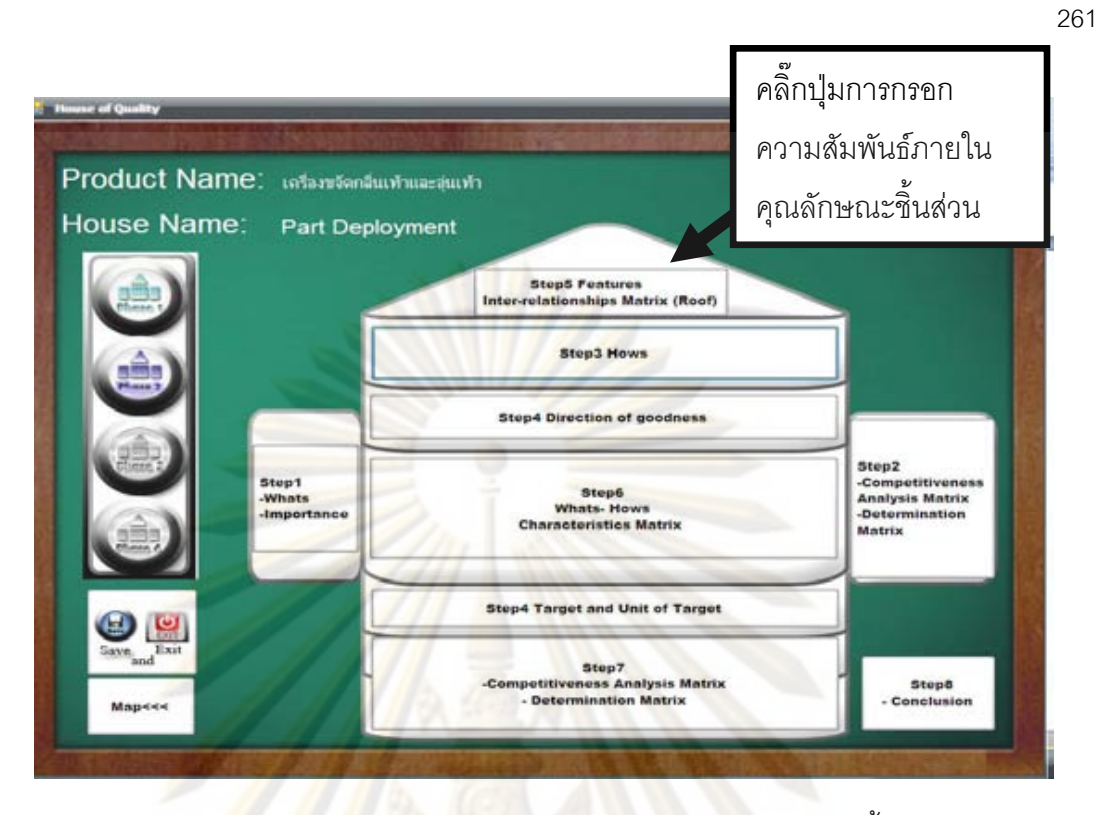

**รูปที่ ข 4.96 แ<mark>สด</mark>งการเลื<mark>อกการกรอกความสัมพันธ์ภายในคุณ</mark>ลักษณะชิ้นส่วนของบ้านแห่ง** ิ้ คุณภาพหลังที่ 2 <mark>ของกรณีศึกษาเครื่องขจัดกลิ่นเท้าและอุ่นเท้</mark>า ื่ ิ่

| 1. ABS varadiness Foly Carbonate  |  |
|-----------------------------------|--|
| 2. seisannöäles:                  |  |
| 3. An (Water Repellent)           |  |
| 4. Issine                         |  |
| 5. Edver Name                     |  |
| 6. Activated Carbon               |  |
| $7.$ egundas                      |  |
| s. ununão                         |  |
| 9. จะรามีคำในเอร์ ตัวดูงนวนในเดือ |  |
| 10. Heater                        |  |
| 11. Thermodul                     |  |
| 12 Vra                            |  |
| 13. Neon Lamp                     |  |
| 14. LED                           |  |
| 15. Quantitin                     |  |
| 14. amhlave                       |  |
| $17$ sinishli                     |  |

 $\bar{\mathfrak{g}}$ ปที่ ข 4.97 แสดงการกรอกความสัมพันธ์ภายในคุณลักษณะชิ้นส่วนของบ้านแห่งคุณภาพ ิ้ หลังที่ 2 ของกรณีศึกษาเครื่องขจัดกลิ่นเท้าและอุ่นเท้า **่** 

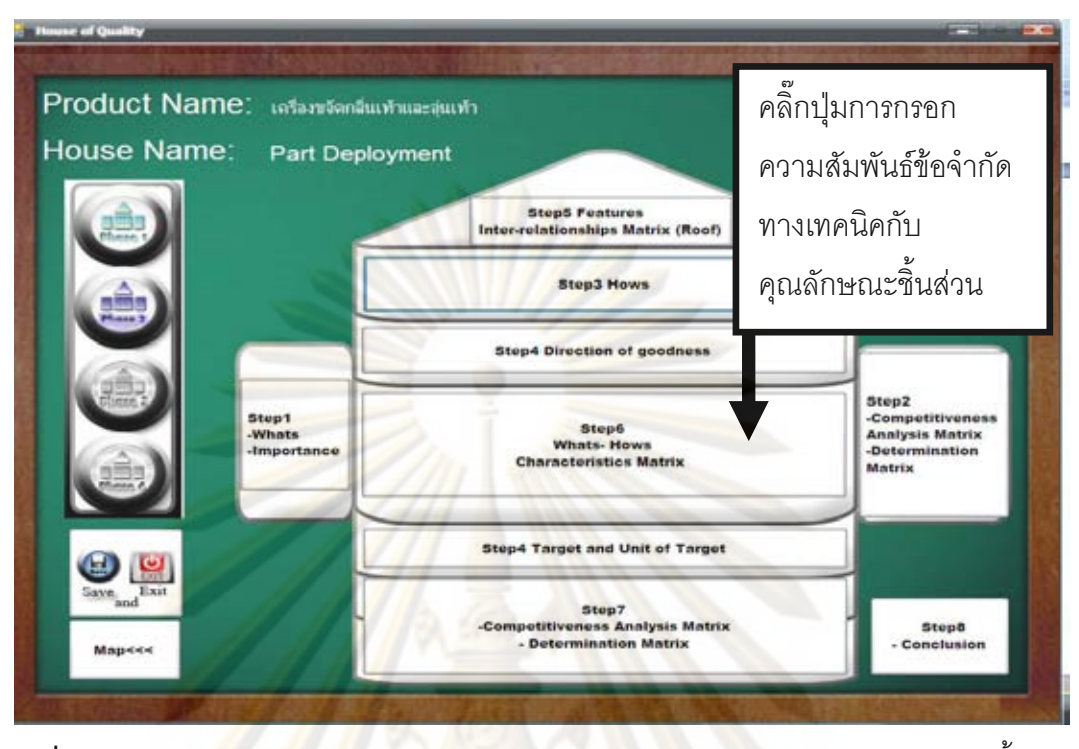

 $\bar{\mathfrak{g}}$ ปที่ ข 4.98 แสด<mark>งการเลือกก</mark>ารกรอก<mark>ความสั</mark>มพันธ์ข้อจำกัดทางเทคนิคกับคุณลักษณะชิ้นส่วน ิ้ ของบ้านแห่<mark>ง</mark>คุณ<mark>ภาพห</mark>ลังที่ 2 ของกรณีศึกษาเครื่องขจัดกลิ่นเท้าและอุ่นเท้า **่** ิ่

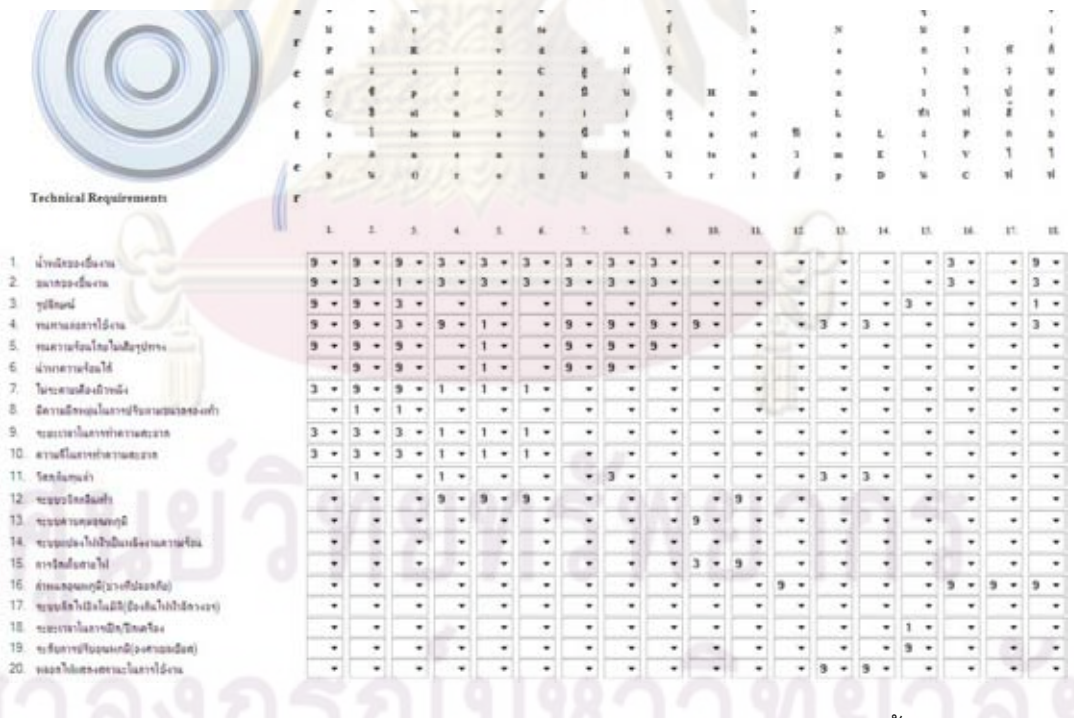

 $\boldsymbol{\mathfrak{g}}$ ปที่ ข 4.99 แสดงการกรอกความสัมพันธ์ข้อจำกัดทางเทคนิคกับคุณลักษณะชิ้นส่วนของบ้าน ิ้ แห่งคุณภาพหลังที่ 2 ของกรณีศึกษาเครื่องขจัดกลิ่นเท้าและอุ่นเท้า ้<br>. ิ่

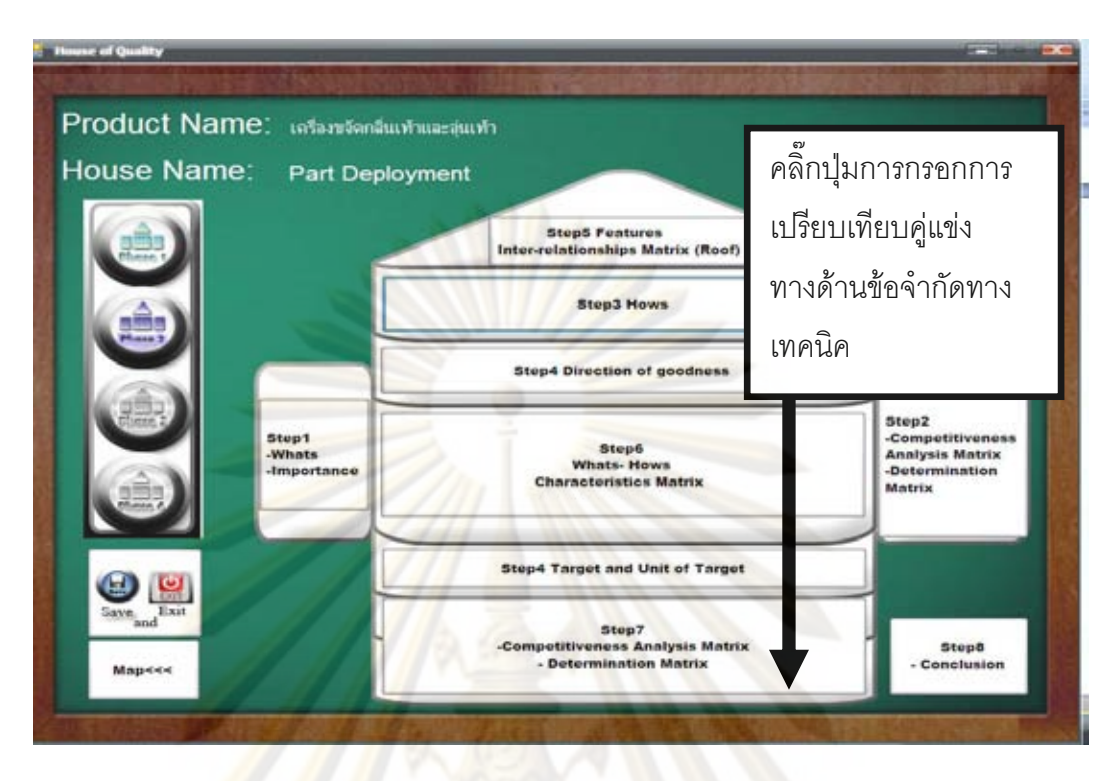

**รูปที่ ข 4.100 แส<mark>ด</mark>งการเลือกกา**รกรอกการเปรียบเทียบคู่แข่งและระบบช่วยตัดสินใจคุณลักษณะ ชิ้นส่วนของบ้า<mark>นแห่งคุณภาพหลังที่ 2 ของกรณีศึกษาเครื่องข</mark>จัดกลิ่นเท้าและอุ่นเท้า ิ้ ื่

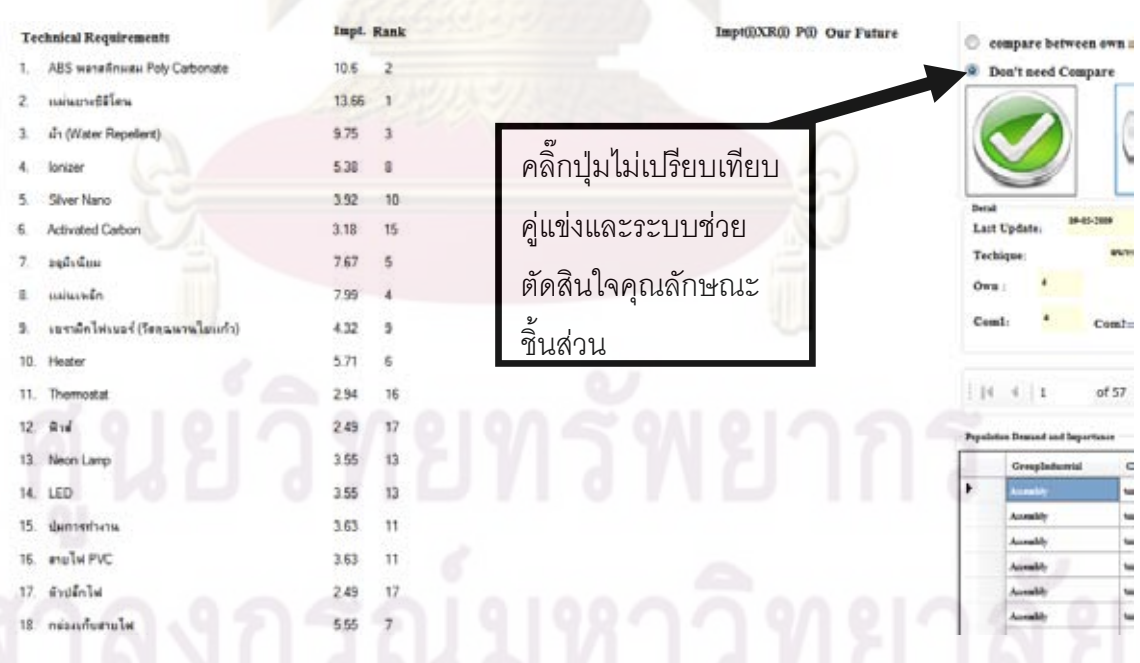

 $\bar{{\mathbf{s}}}$ ป**ที่ ข 4.101** แสดงการกรอกการไม่เปรียบเทียบคู่แข่งและระบบช่วยตัดสินใจคุณลักษณะ ชิ้นส่วนของบ้านแห่งคุณภาพหลังที่ 2 ของกรณีศึกษาเครื่องขจัดกลิ่นเท้าและอุ่นเท้า ิ้ ื่

❖ ขั้นตอนที่ 15 ของบ้านแห่งคุณภาพเฟสที่ 2 กดปุ่มเลือกการกรอกการ ั้ เปรียบเทียบคู่แข่งและระบบช่วยในการตัดสินใจของบ้านแห่งคุณภาพหลังที่ 2 ดังรูป ข 4.100 กดปุ่ม Don't need benchmark ถ้าไม่ต้องการเปรียบเทียบคู่แข่งและระบบช่วย ในการตัดสินใจของบ้านแห่งคุณภา<mark>พหลังที่ 2</mark> ดังรูป ข 4.101

่ \* ขั้นตอนที่ 16 ของบ้านแห่งคุณภาพเฟสที่ 2 กดปุ่มเลือกการสรุปผลของบ้าน ั้ แห่งคุณภาพ<mark>หลังที่ 2 ดังรูป ข</mark> 4.10<mark>2 การสรุปผลของบ้า</mark>นแห่งคุณภาพหลังที่ ี่ 2 ดังรูป ข 4.103 <mark>และเมื่อใช้งานกดปุ่ม Preview โปรแกรมจะแปลงข้อมู</mark>ลให้อยู่ในรูป Microsoft Excel ดังรูป 4.104 ถ้าระหว่างกดปุ่ม Preview ระบบจะถามว่าต้องการแทนที่ข้อมูลหรือ  $\mathcal{L}^{\mathcal{L}}(\mathcal{L}^{\mathcal{L}})$  and  $\mathcal{L}^{\mathcal{L}}(\mathcal{L}^{\mathcal{L}})$  and  $\mathcal{L}^{\mathcal{L}}(\mathcal{L}^{\mathcal{L}})$ ไม่ให้ตอ<mark>บว่าใช่ มิฉะนั้นโปรแก</mark>รม<mark>จะเ</mark>กิดความผิดพลาดเกิดขึ้น โปรแกรมสร้างบ้านแห่ง ึ้ คุณภา<mark>พเสร็จสมบูรณ์จากนั้นทำการเก็บข้อมูลรอจนกว่าจะ</mark>มีข้อความขึ้นดังรูป ข 4.105 ั้ เป็นกา<mark>รประมวลผลขั้นตอ</mark>นต่อไ<mark>ป</mark>

่ \* ในกรณีที่เราไม่ต้องการคำนวณ TRIZ ผู้ใช่งานสามารถกด Pass ดังรูป ข 4.106

4.กระบวนการเลือกแนวคิดการออกแบบผลิตภัณฑ์ด้วยวิธี Weight sum method สามารถเลือกภาพการเลื<mark>อกแนวคิดการออกแบบผ</mark>ลิตภัณฑ์ได้ดังรูป ข 4.107 สามารถแบ่ง ขั้นต<sub>่</sub>อน ได้ 2 ขั้นตอน ั้ ั้

 $\bm{c}$ ร ขั้นตอนที่ 1ทำการกำหนดแนวคิดการออกแบบผลิตภัณฑ์แบ่งเป็น 3 ส่วน ั้ ชื่อแนวคิด บรรยายแนวคิด และรูปภาพแนวคิดได้ดังรูป ข 4.108 ื่

 $\, {\rm c}\! {\rm s}\,$  ขั้นตอนที่ 2 ทำการคำนวณ โดยการใส่ชื่อเกณฑ์ในการเลือก ค่าความสำคัญ ั้ ื่ และการให้คะแนนแนวคิดผลิตภัณฑ์เปรียบเทียบจากเกณฑ์ในการเลือกได้ดังรูป ข 4.109 ทำการแปลงข้อมูลโดยการกด preview ระบบจะแปลงข้อมูลอยู่ในรูป Excel ได้ดังรูป ข 4.110 กระบวนการออกแบบเสร็จสิ้นดังรูป ข 4.111 ผู้ใช้งานสามารถตรวจสอบข้อมูลที่ ิ้ Inspection ท เมนูหลัก

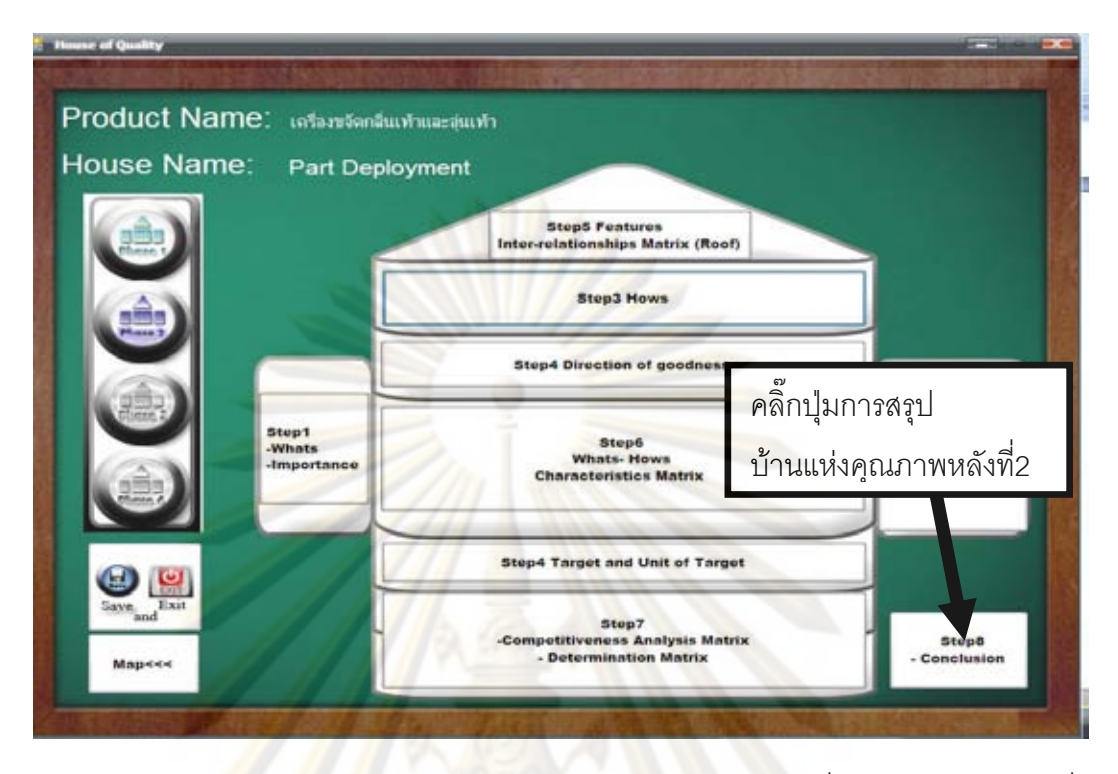

 $\,$ รูปที่ ข 4.102 แ<mark>สด</mark>งการเลือ<mark>ก</mark>การสรุปข้อมูลของบ้านแห่งคุณภาพหลังที่ 2 ของกรณีศึกษาเครื่อง ื่ ขจัดกลิ<mark>่นเท้าและอุ่นเท้า</mark> ิ่

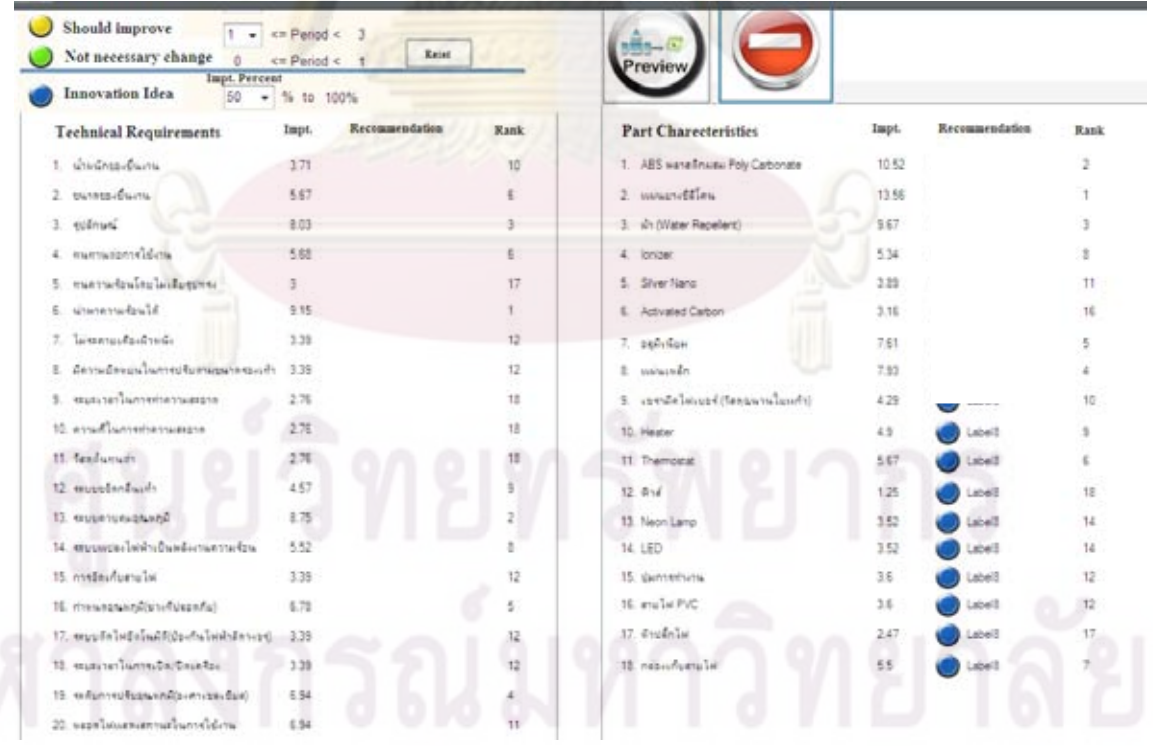

 $\boldsymbol{\mathfrak{g}}$ ป**ที่ ข 4.103** แสดงการสรุปข้อมูลของบ้านแห่งคุณภาพหลังที่ 2 ของกรณีศึกษาเครื่องขจัดกลิ่น **่** เทาและอุนเทา

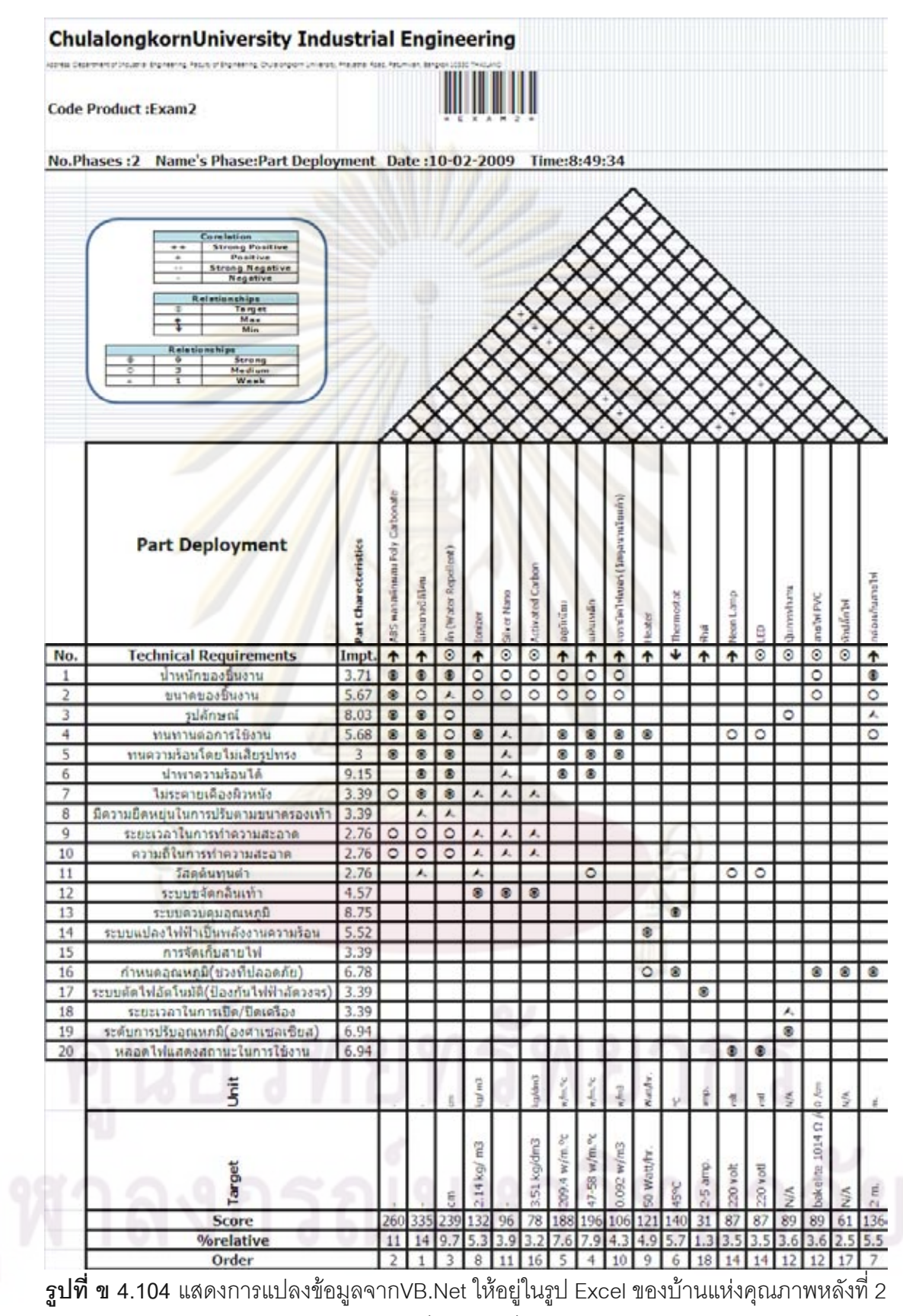

ของกรณีศึกษาเครื่องขจัดกลิ่นเท้าและอุ่นเท้า ื่ ิ่

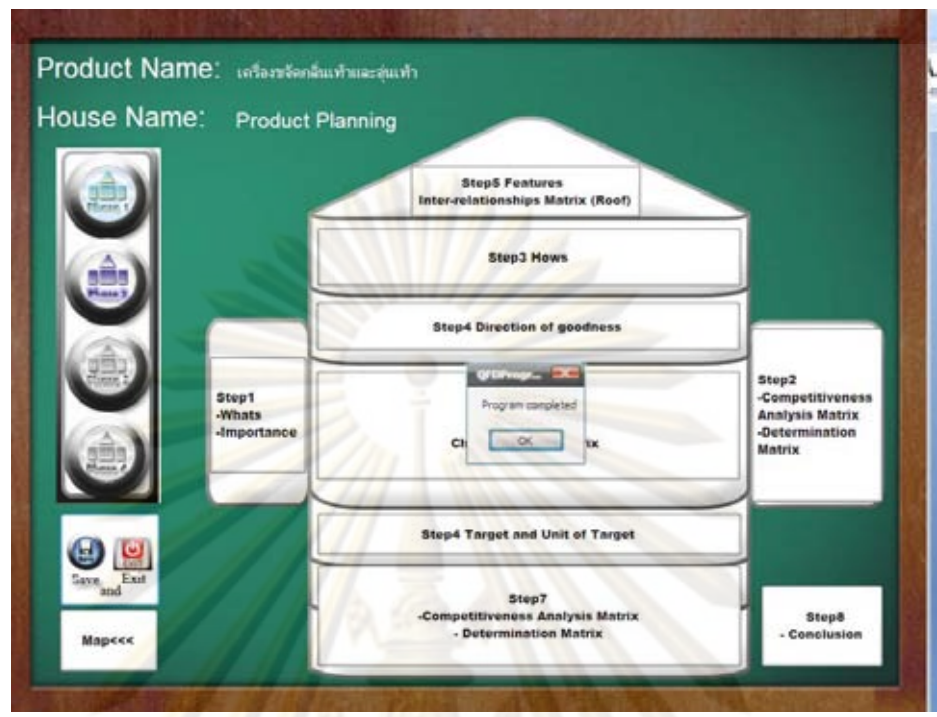

 $\bar{\mathfrak{g}}$ ปที่ ข 4.105 แส<mark>ดงการเก็บข้อ</mark>มูลเทคนิคการแปรหน้าที่เชิงคุณภาพ ของกรณีศึกษานาฬิกาปลุก ี่ ไร้เสียงรบกวนผู้นอนข้า<mark>งเคียง</mark>

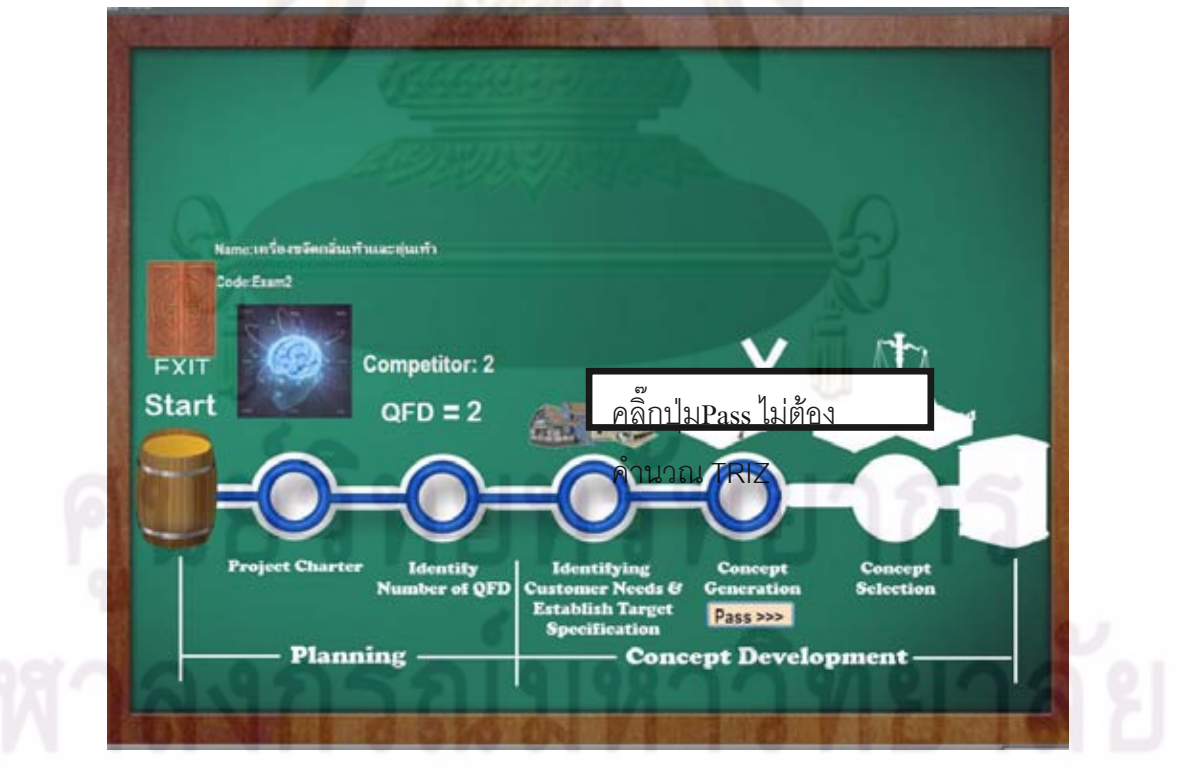

 $\boldsymbol{\mathfrak{g}}$ ป**ที่ ข 4.106** แสดงการกดPassในกรณีที่ไม่ต้องการคำนวณ TRIZ ของกรณีศึกษาเครื่องขจัด ื่ กล นเทาและอุนเทา ิ่

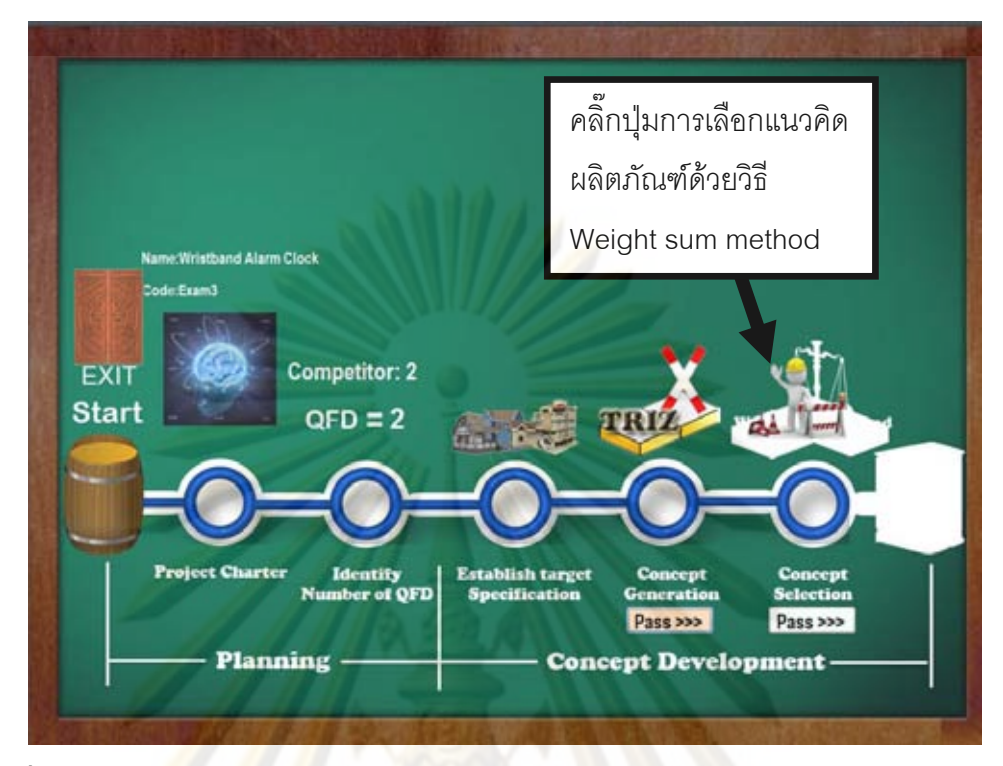

 $\overline{\mathfrak{g}}$ ป**ที่ ข 4.107 แส**ดงก<mark>า</mark>รเลื<mark>อก</mark>แนวคิดผลิตภัณฑ์ด้วยวิธี Weight sum methodของกรณีศึกษา ้เครื่<mark>องขจัดกลิ่นเท้าและอุ่นเท้า</mark> **่** ิ่

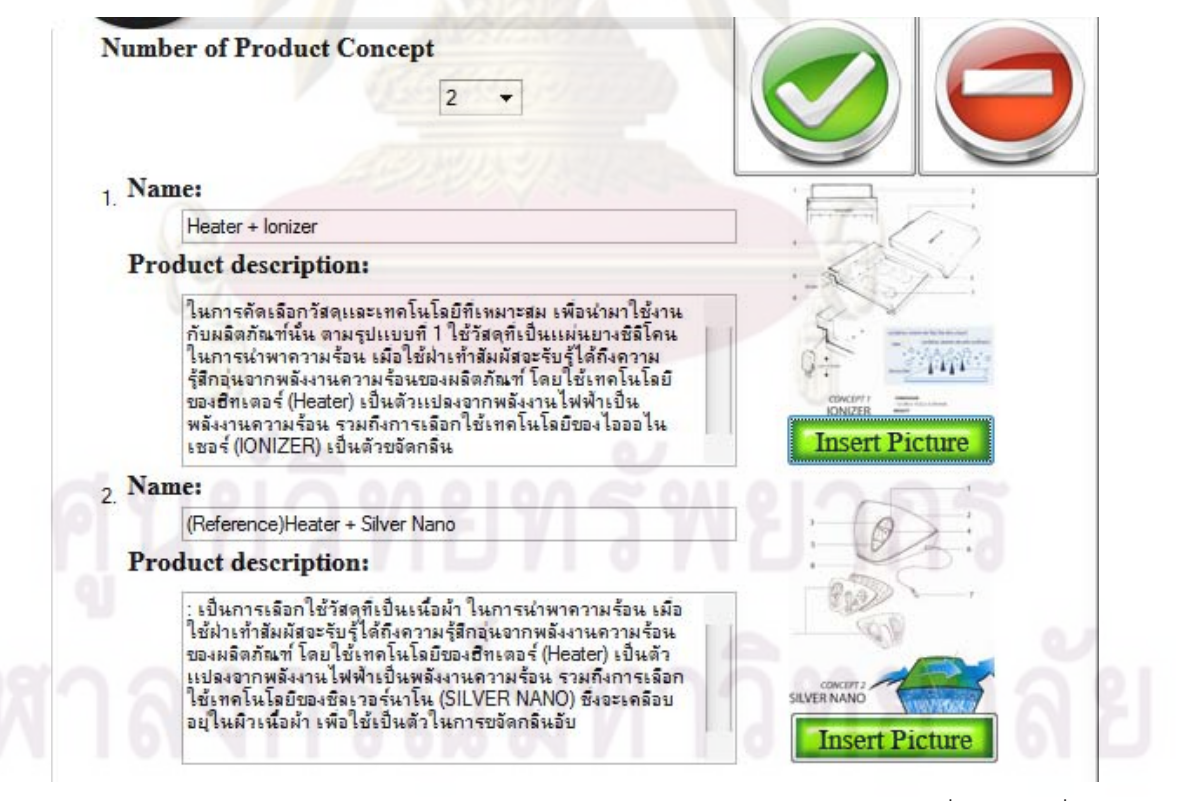

 $\bar{\mathfrak{g}}$ ป**ที่ ข 4.108** แสดงการกำหนดแนวคิดการออกแบบผลิตภัณฑ์ของกรณีศึกษาเครื่องขจัดกลิ่นเท้า ื่

และอุนเทา

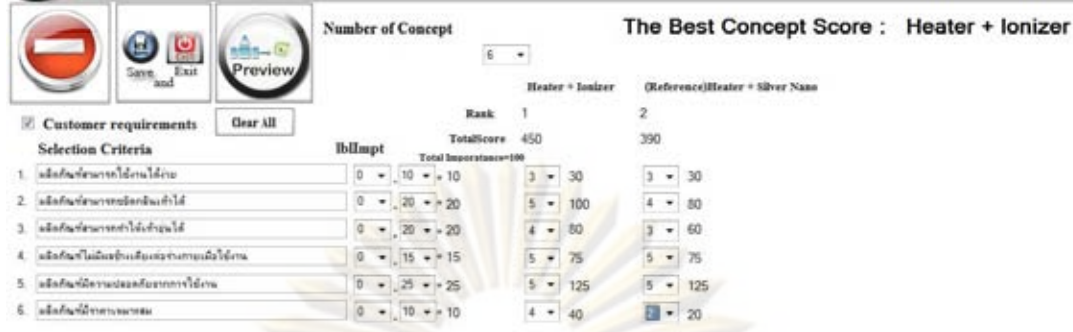

# $\,$ รูปที่ ข 4.109 การเลือกผลิต<u>ภัณฑ์</u> แสดงการใช้วิธี Weight sum method ของกรณีศึกษาเครื่อง ื่

<mark>ขจัดกลิ่นเท้าและอุ่นเท้า</mark> ิ่

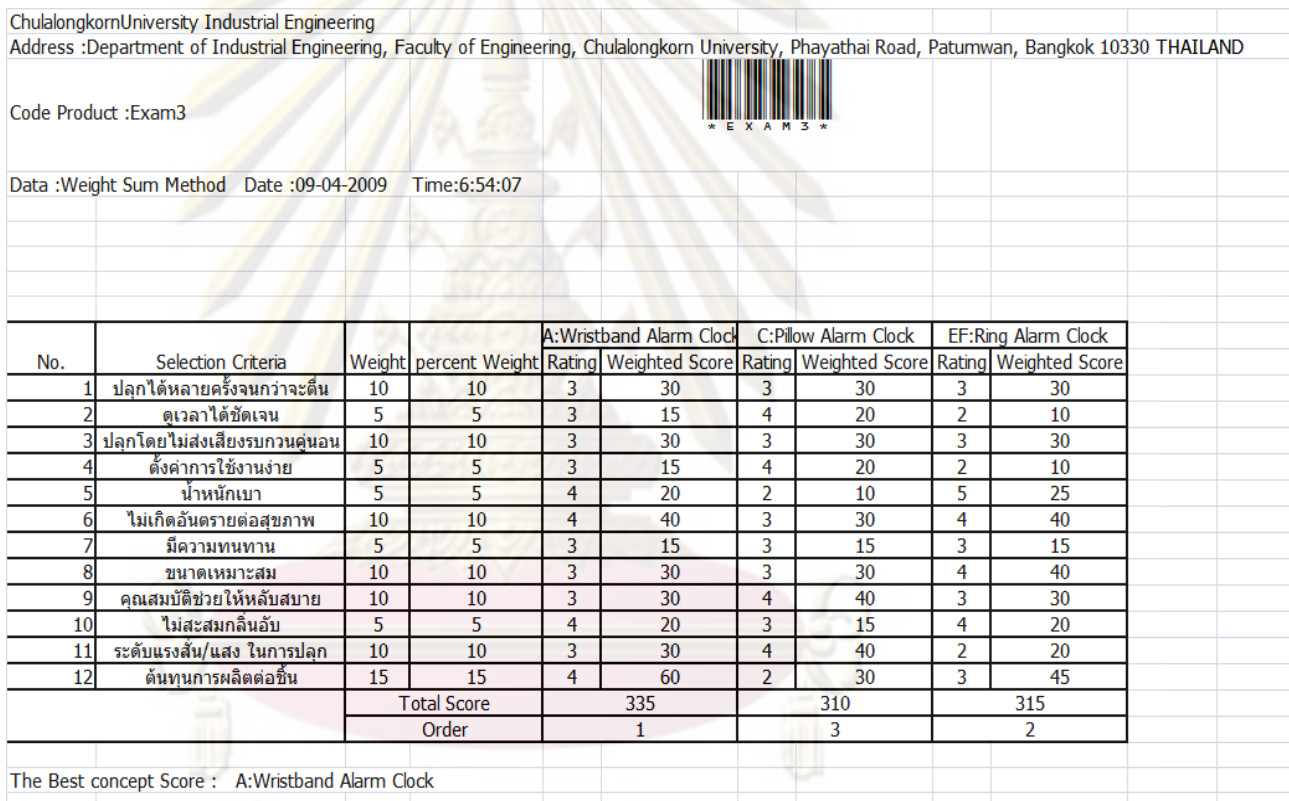

# $\boldsymbol{\mathfrak{g}}$ ป**ที่ ข 4.110** แสดงการแปลงข้อมูล VB.Net ให้อยู่ในรูป Excel ของกรณีศึกษาเครื่องขจัดกลิ่น ื่

เทาและอุนเทา

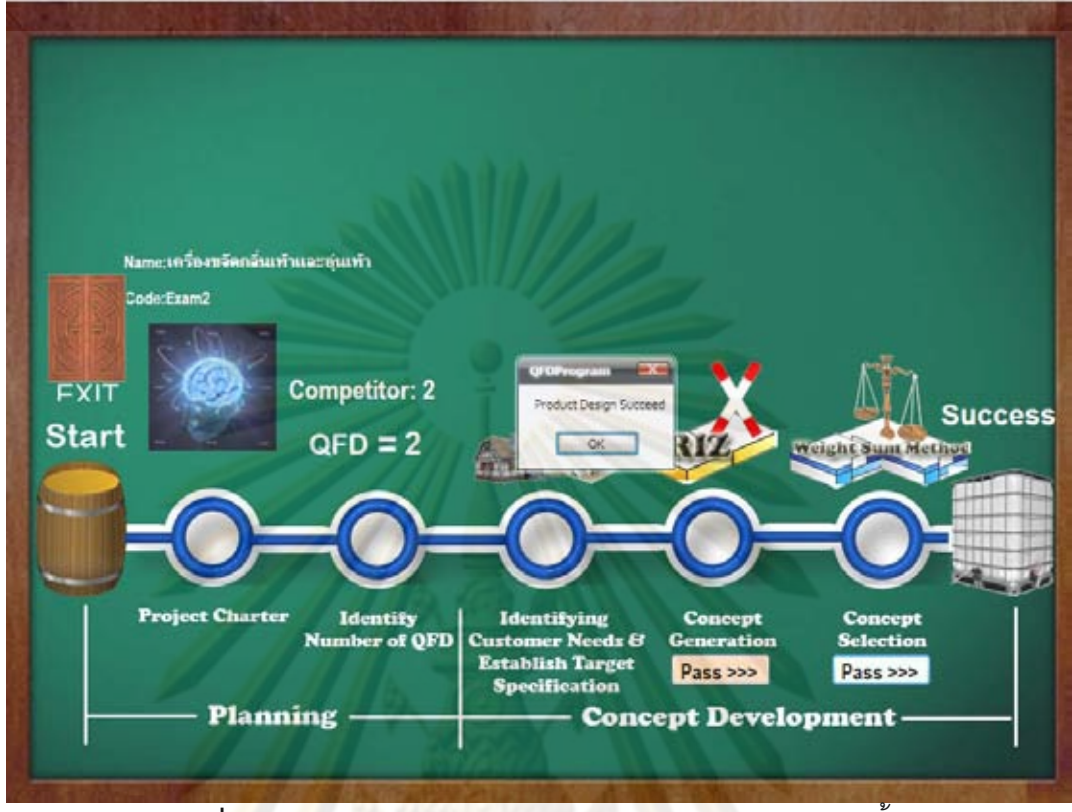

**รูปที่ ข 4.111** แสดงกระบวนการการออกแบบผลิตภัณฑเสร็จสิ้น

# **5.ติดตอผูสรางโปรแกรม**

โปรแกรมจัดทำโดย นาย <mark>พรหมพงษ์ ลิ้มโชคอนัน</mark>ธ์ และ อ.ดร. ณัฐชา ทวีแสงสกุลไทย สามารถติดต่อผู้จัดทำโดย E-Mail : <u>Milandow@hotmail.com</u> ,Natcha.t@chula.ac.th **ที่อยู่**: ภาควิศวกรรมอุตสาหการ คณะวิศวกรรมศาสตร์ จุฬาลงกรณ์ มหาวิทยาลัย ถนนพญาไทย **ี่** เขตปทุมวัน กรุงเทพมหานคร 10330 **เบอรติดตอ:** 02-2186822, 02-2186814 **Fax:** 02-2186813

# **ประวัติผูเขียนวิทยานิพนธ**

นายพรหมพงษ์ ลิ้มโชคอนันธ์ เกิดเมื่อวันที่ ื่ ี่ 11 พฤศจิกายน พ.ศ. 2528 สําเร็จการศึกษามัธยมศึกษาตอนปลายจากโรงเรียนวัดนอยนพคุณ จังหวัดกรุงเทพมหานคร และ ้สำเร็จการศึกษาปริญญาวิศวกรรมศาสต<mark>รบัณฑิต ภ</mark>าควิชาปิโตรเคมีและวัสดุพอลิเมอร์ คณะวิศวกรรมศาสตร์ สถ<mark>าบันศิลปากร เมื่อปี พ.ศ. 2550 ห</mark>ลังจากนั้นได้เข้ารับการศึกษาต่อใน หลักสูตรปริญญาวิศวกรรมศาสตรมหาบัณฑิต ภาควิชาวิศวกรรมอุตสาหการ คณะ วิศวกรรมศาสตร์ จุฬาลง<mark>กรณ์มหาวิทย</mark>าลัย เมื่อปี พ.ศ. 2550

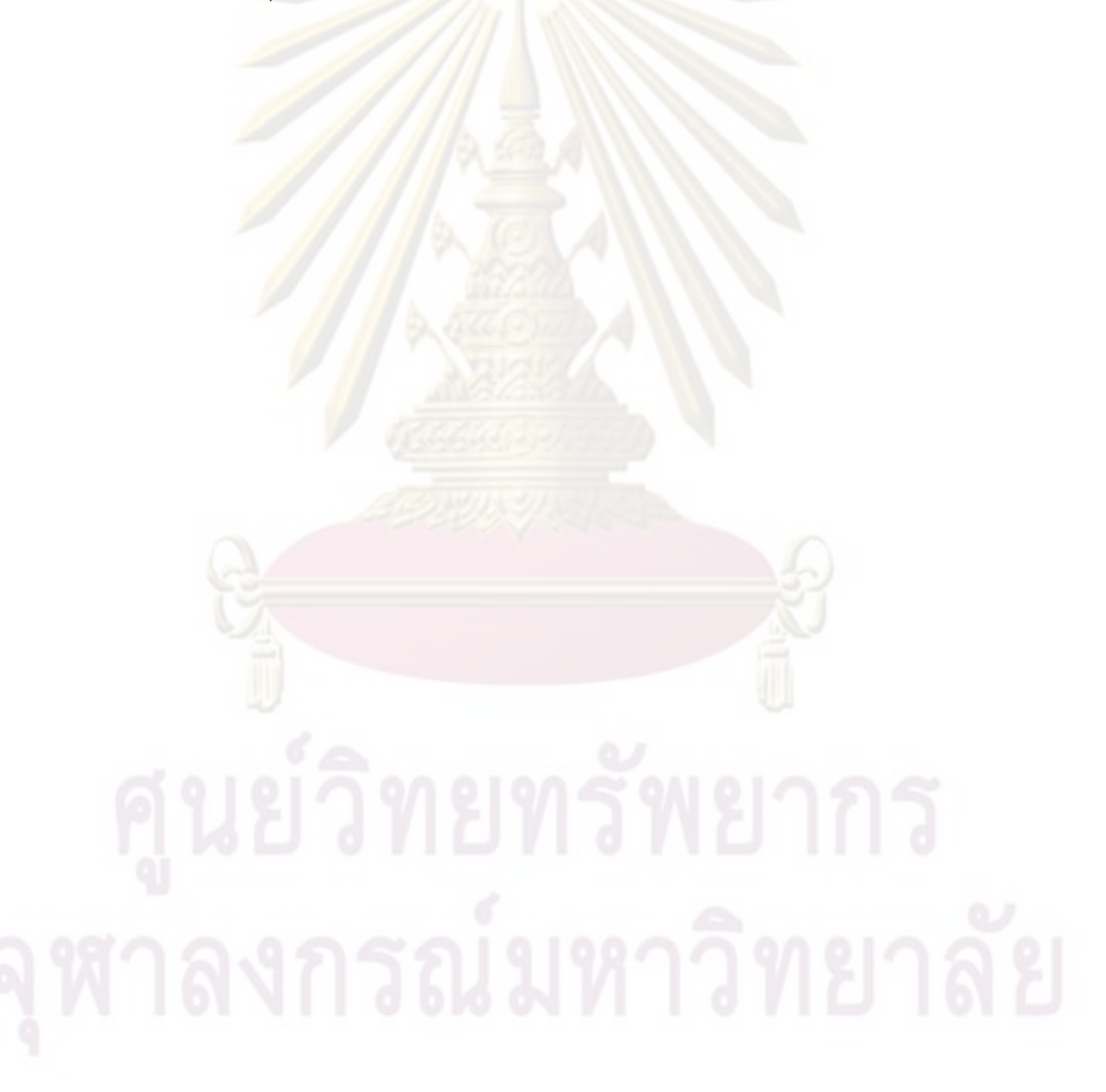